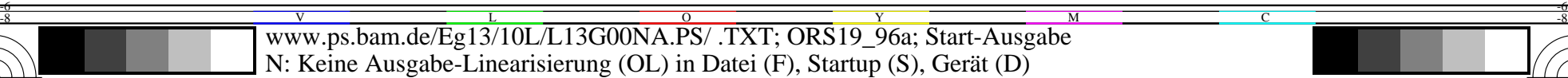

C

-6

BAM-Material: Code=rha4ta

-6

Anwendung für Beurteilung und Messung von Drucker− oder Monitorsystemen

BAM-Registrierung: 20081001-Eg13/10L/L13G00NA.PS/ .TXT

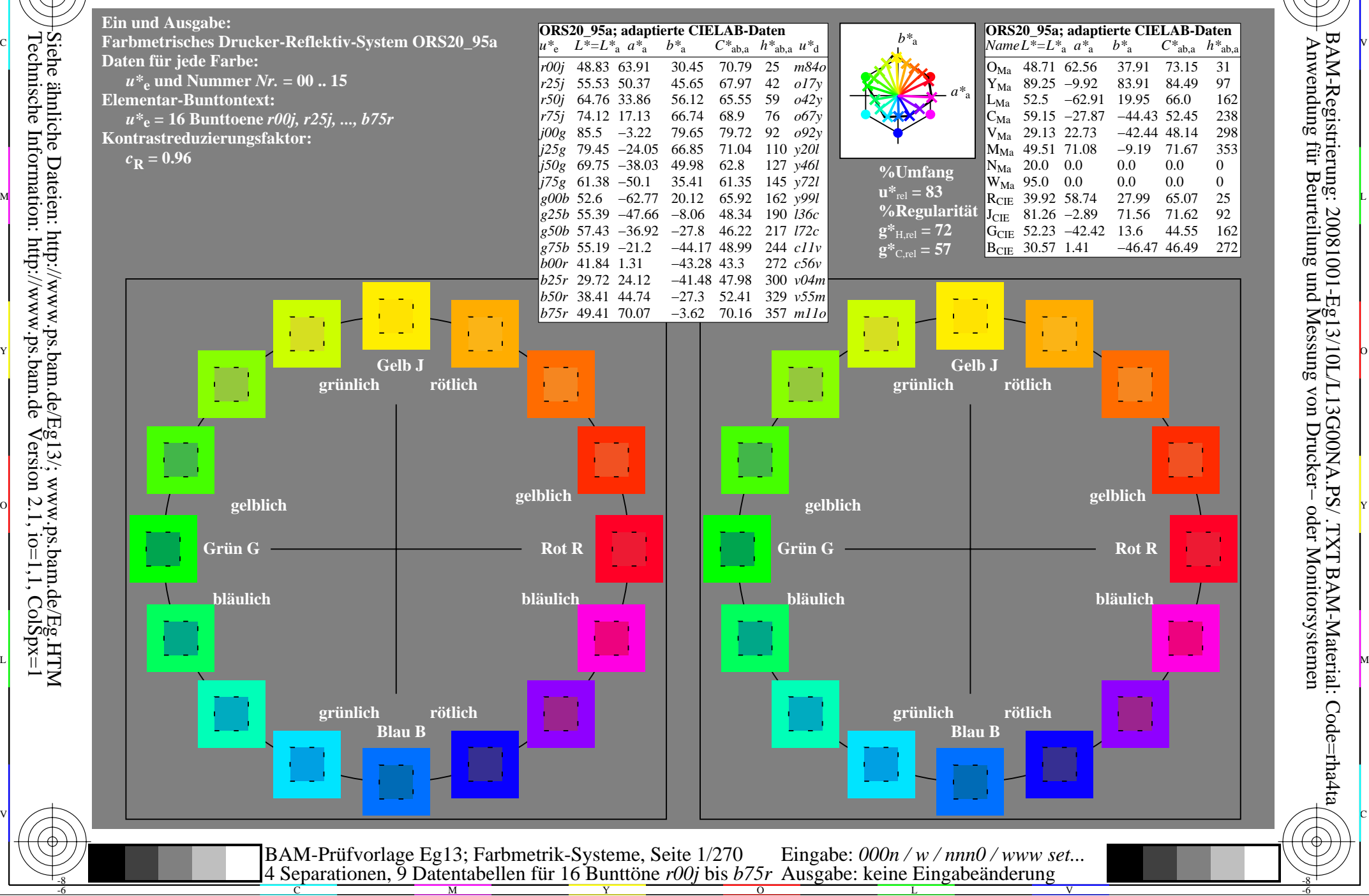

-8

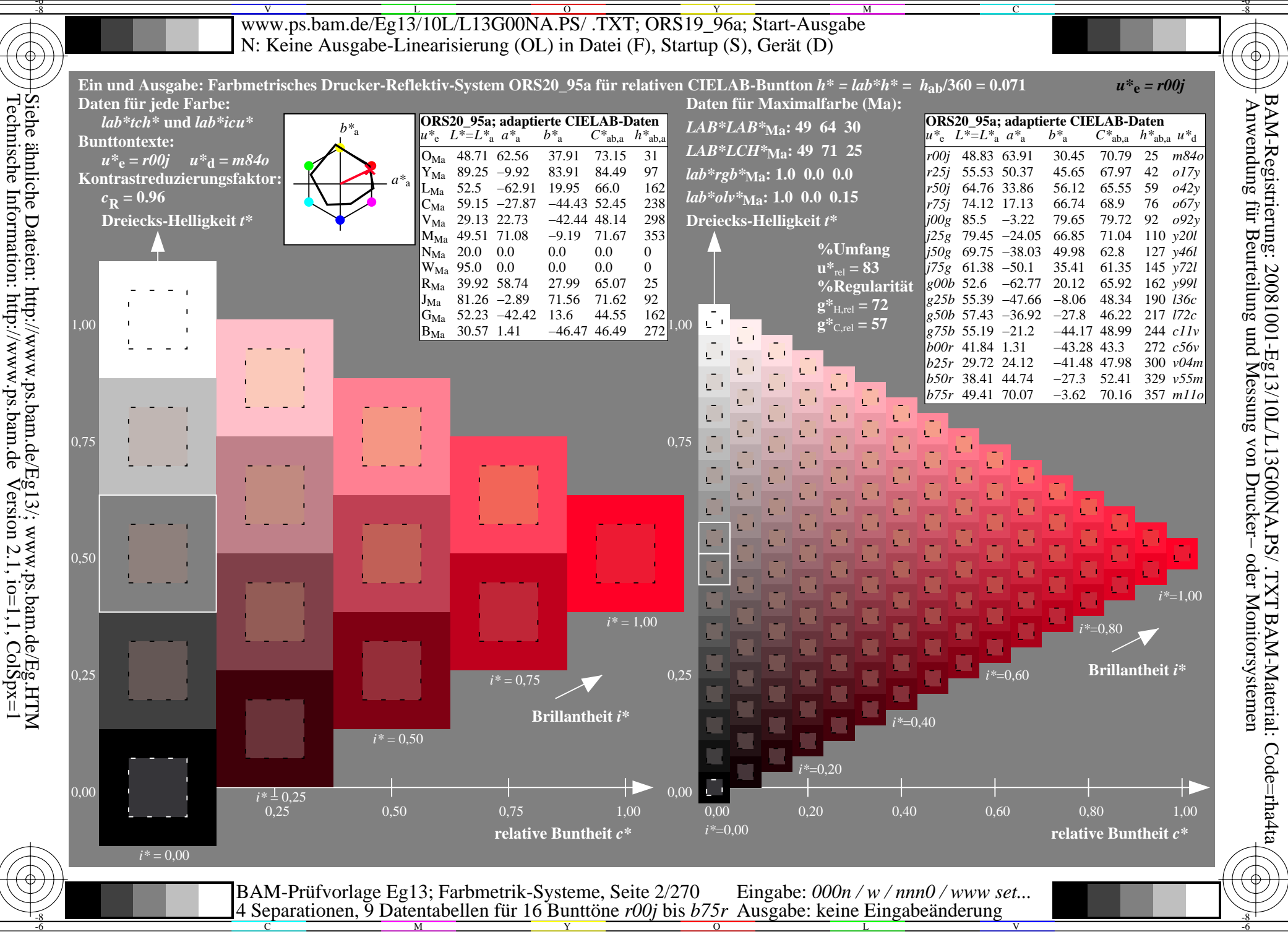

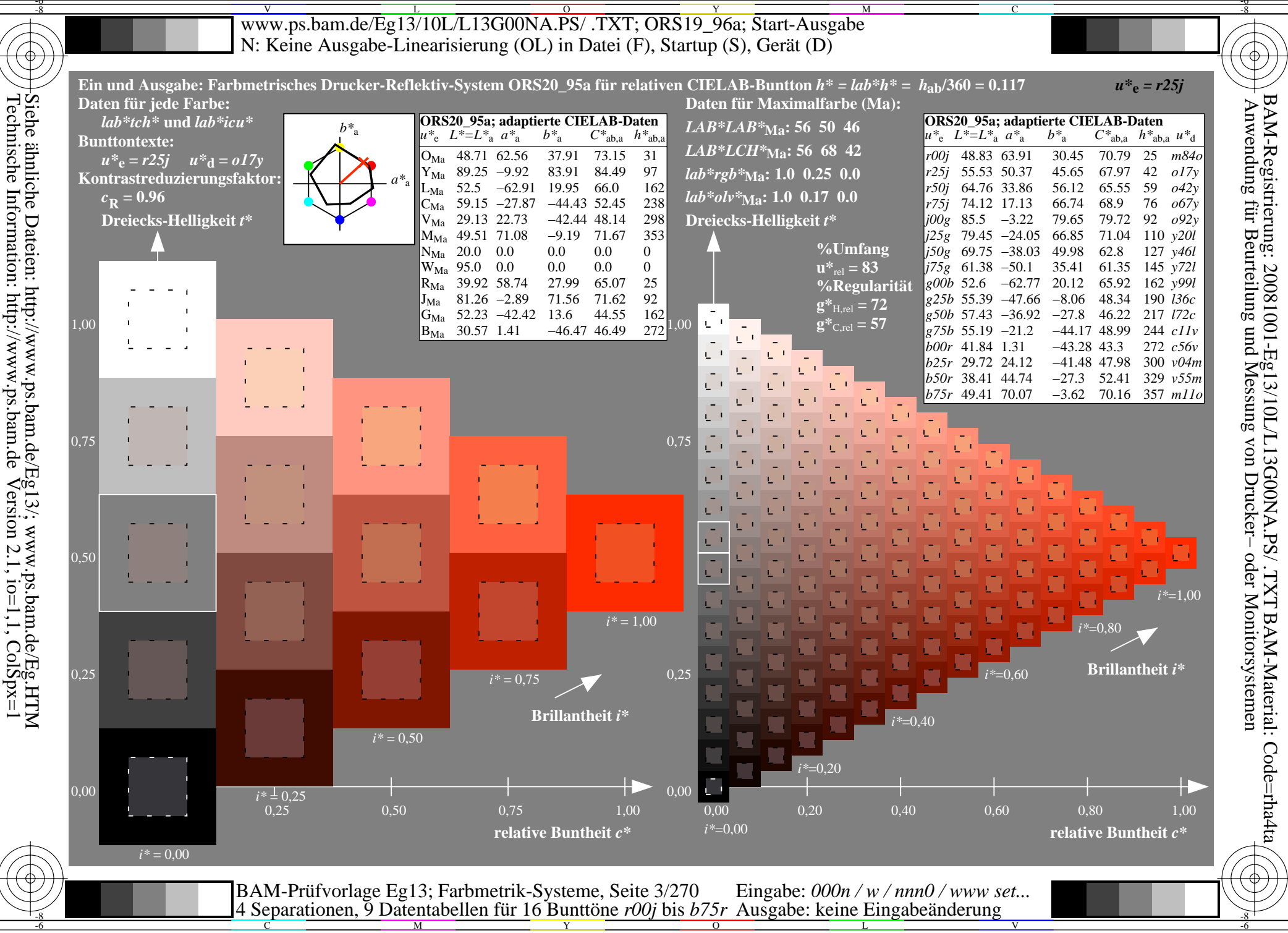

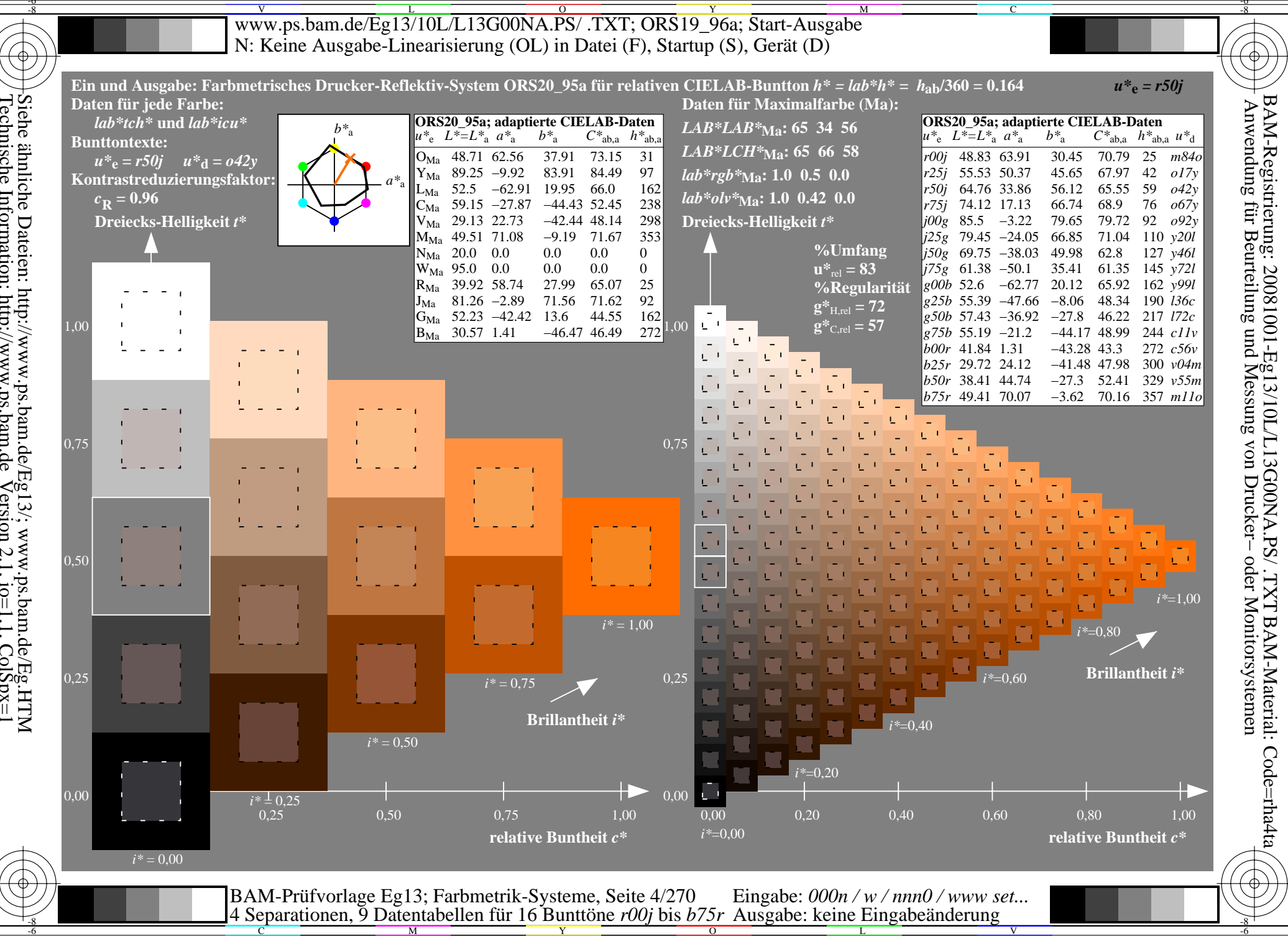

Siehe ähnliche Dateien: http://www.ps.bam.de/Eg13/; www.ps.bam.de/Eg.HTM<br>Technische Information: http://www.ps.bam.de Version 2.1, io=1,1, ColSpx=1

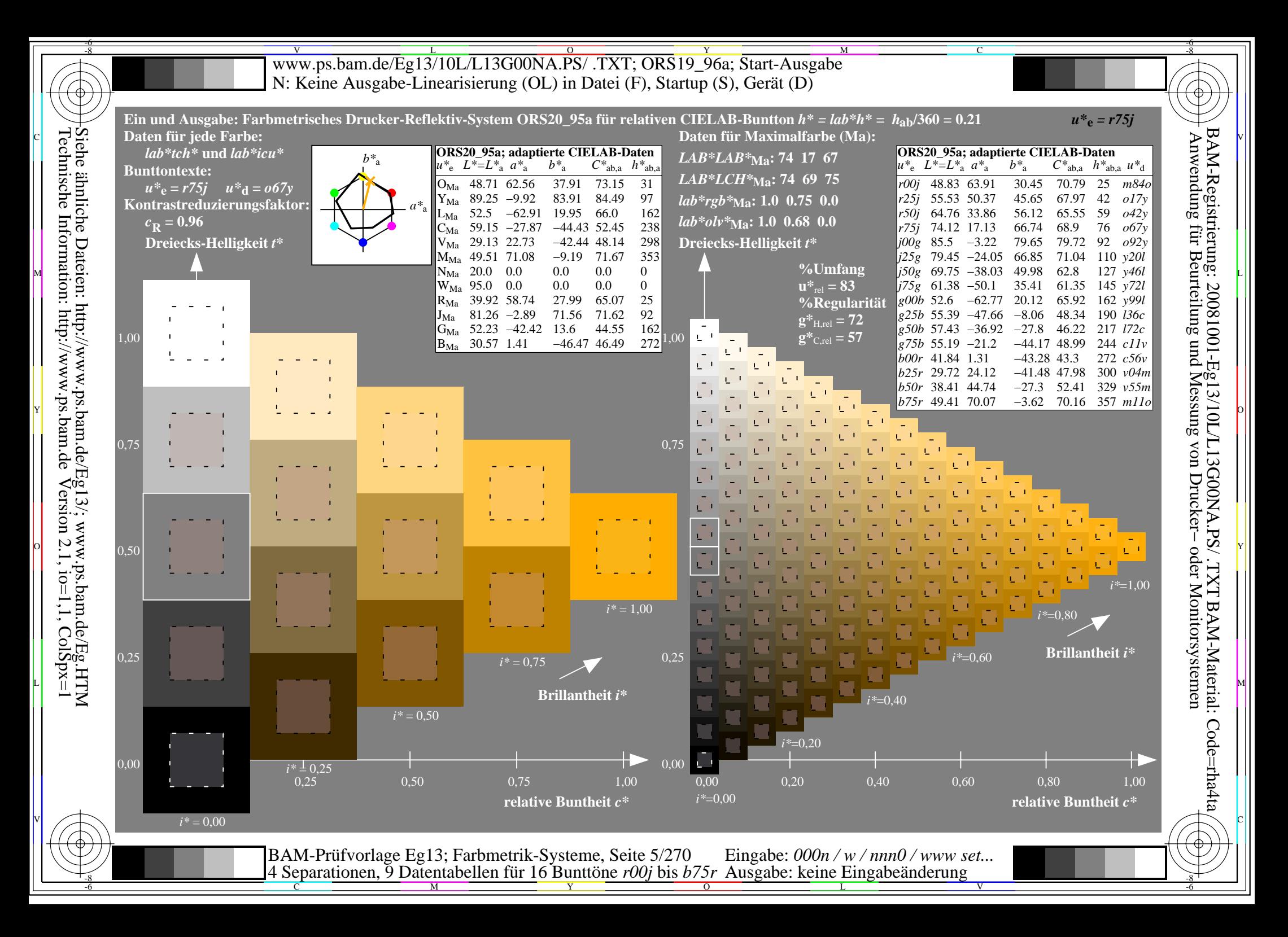

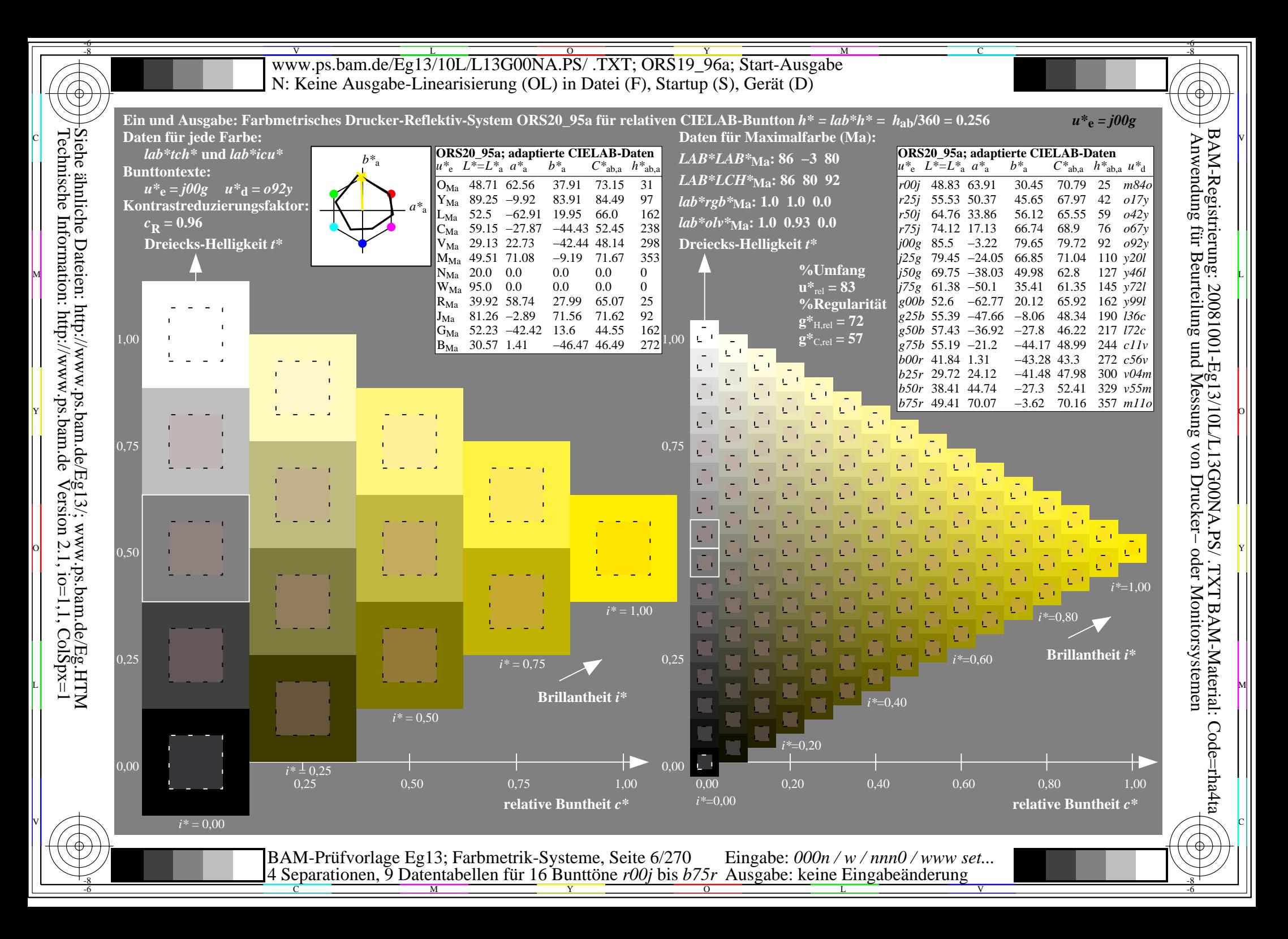

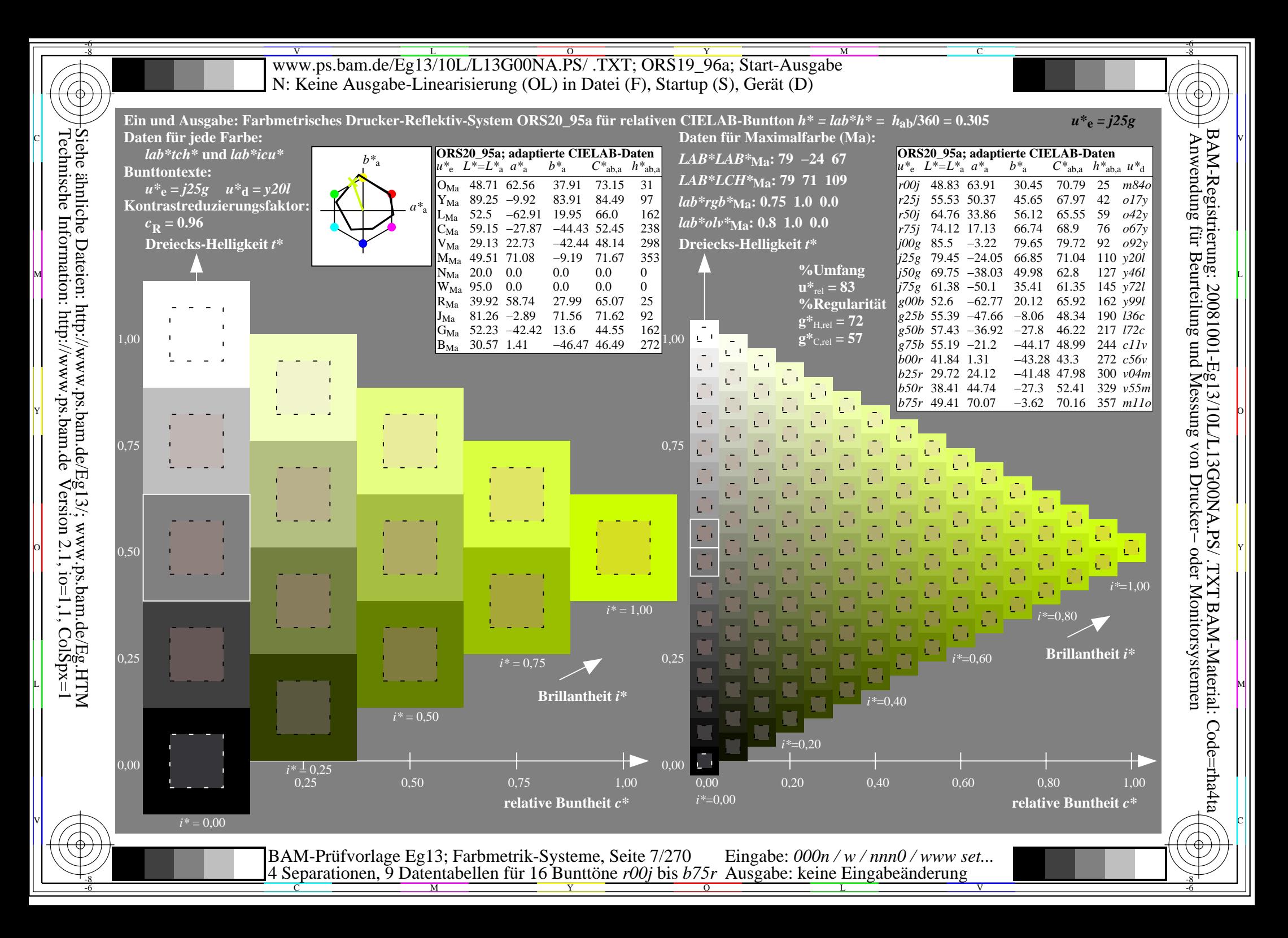

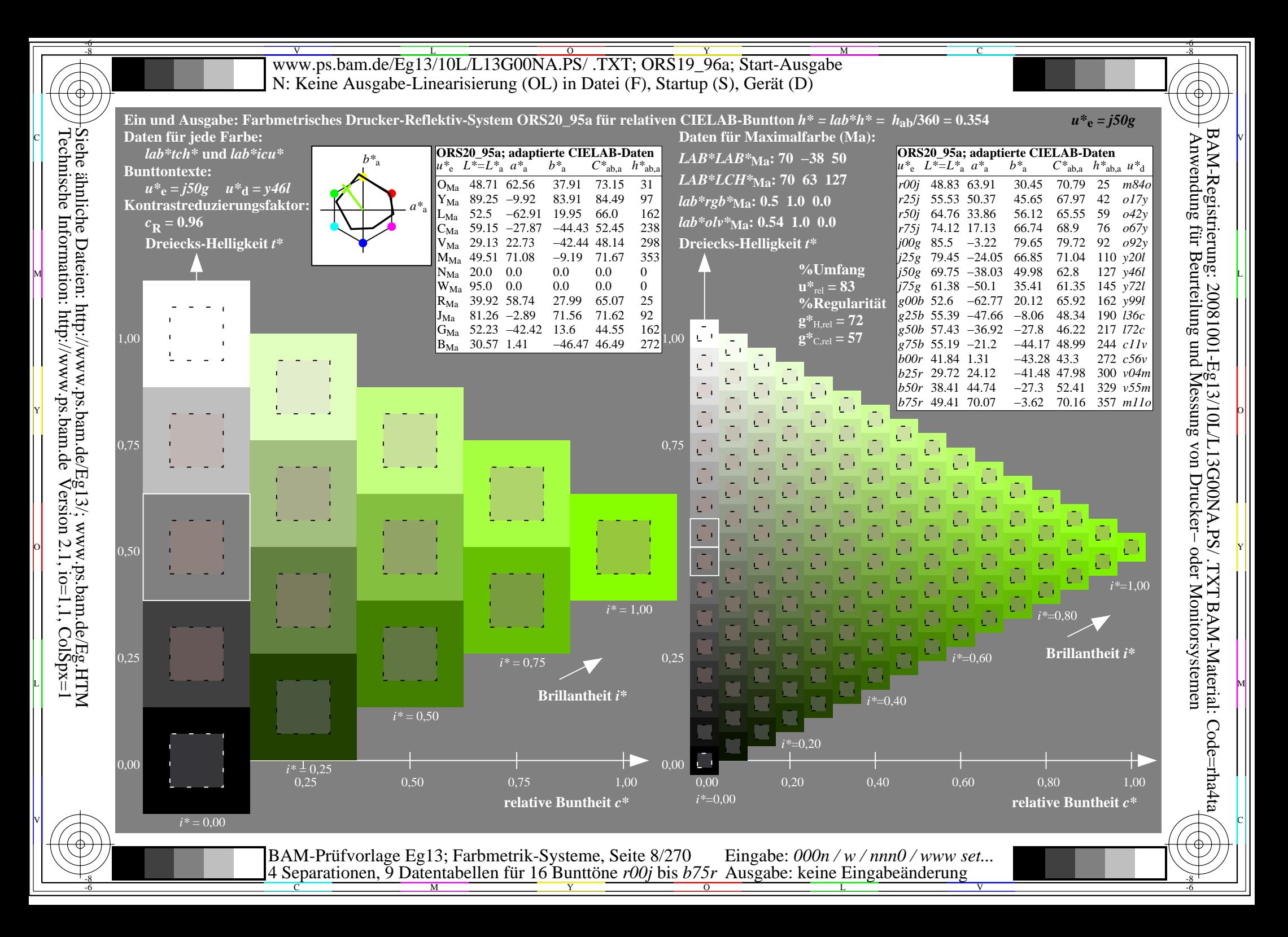

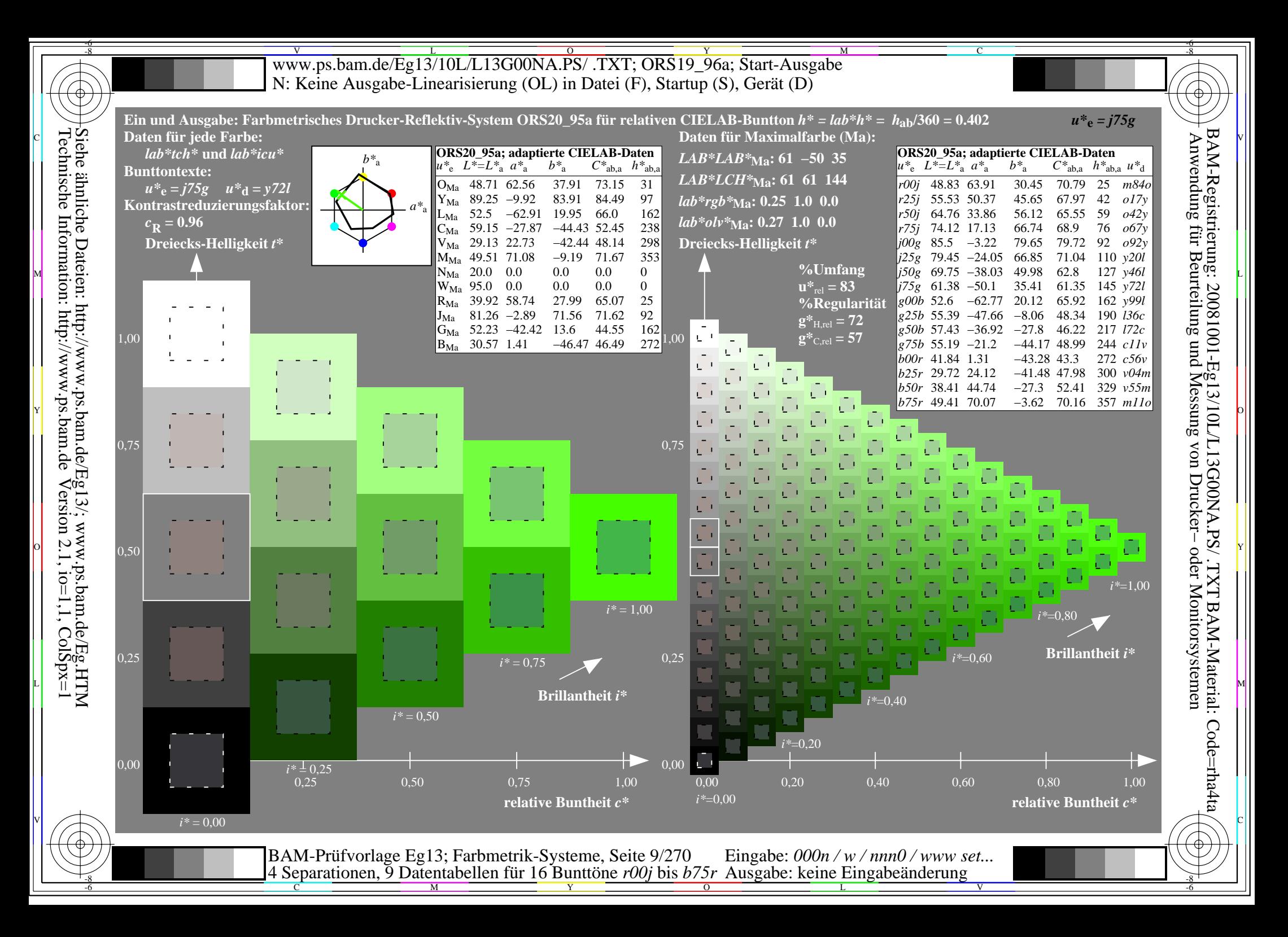

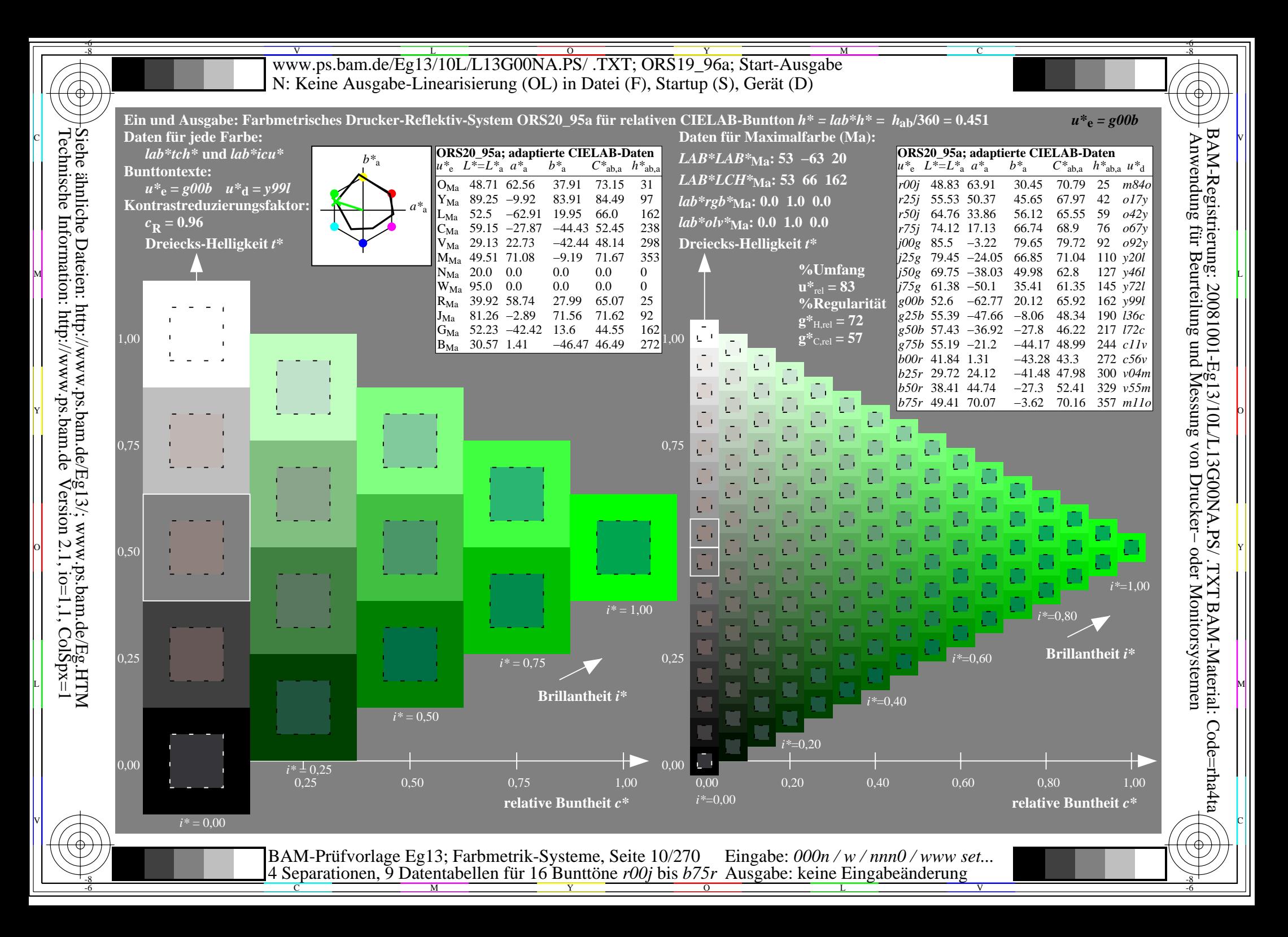

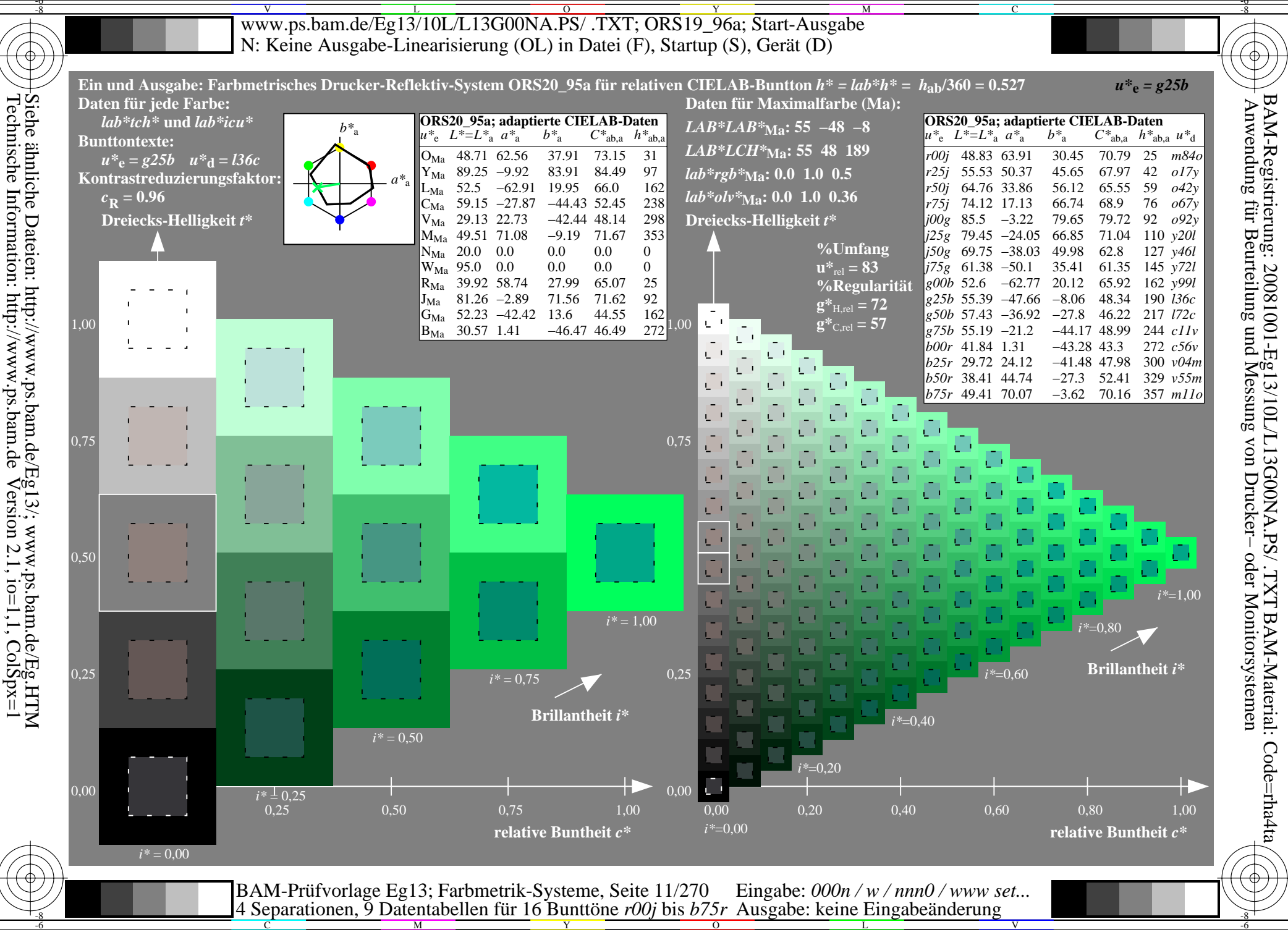

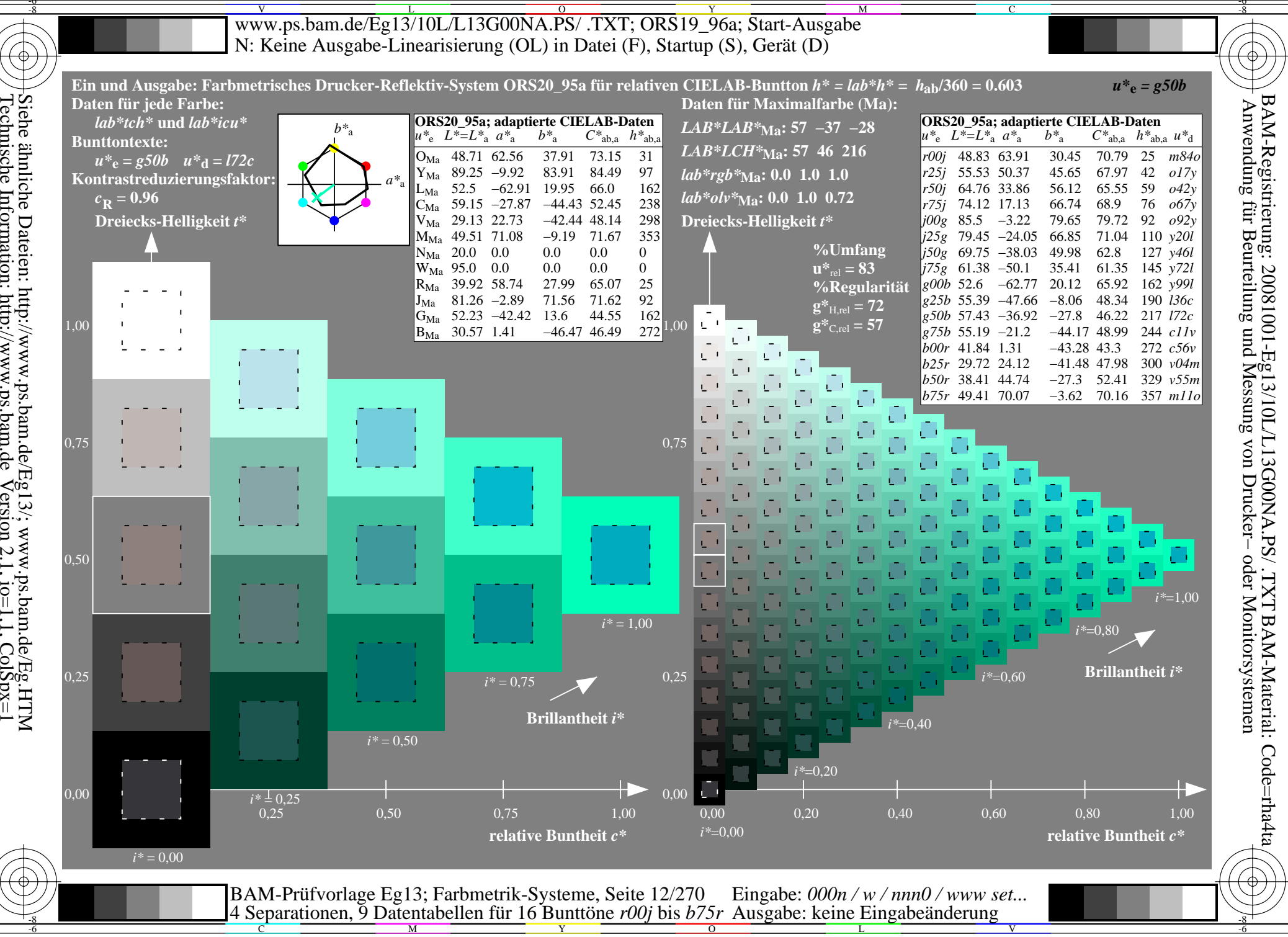

Siehe ähnliche Dateien: http://www.ps.bam.de/Eg13/; www.ps.bam.de/Eg.HTM<br>Technische Information: http://www.ps.bam.de Version 2.1, io=1,1, ColSpx=1

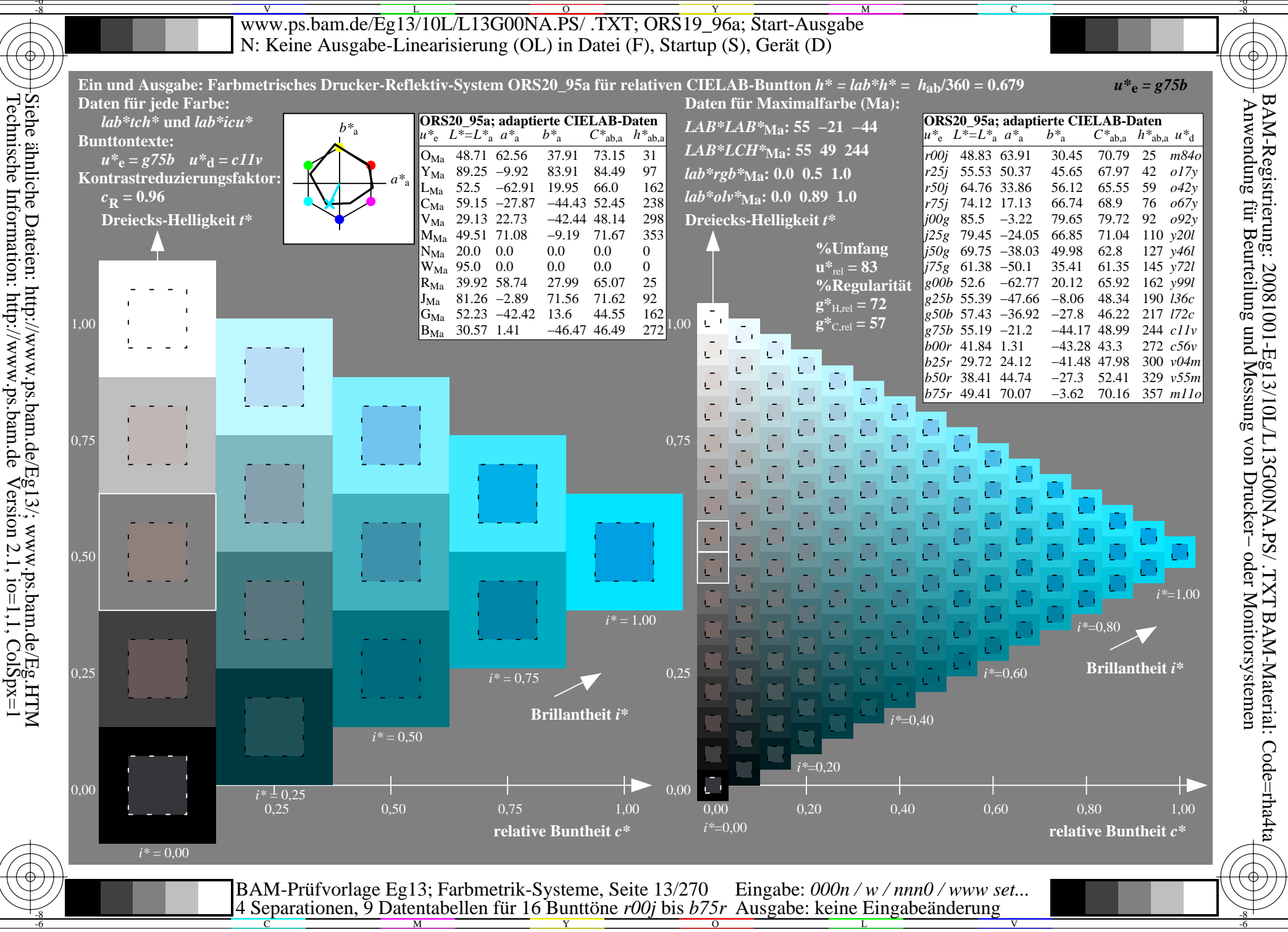

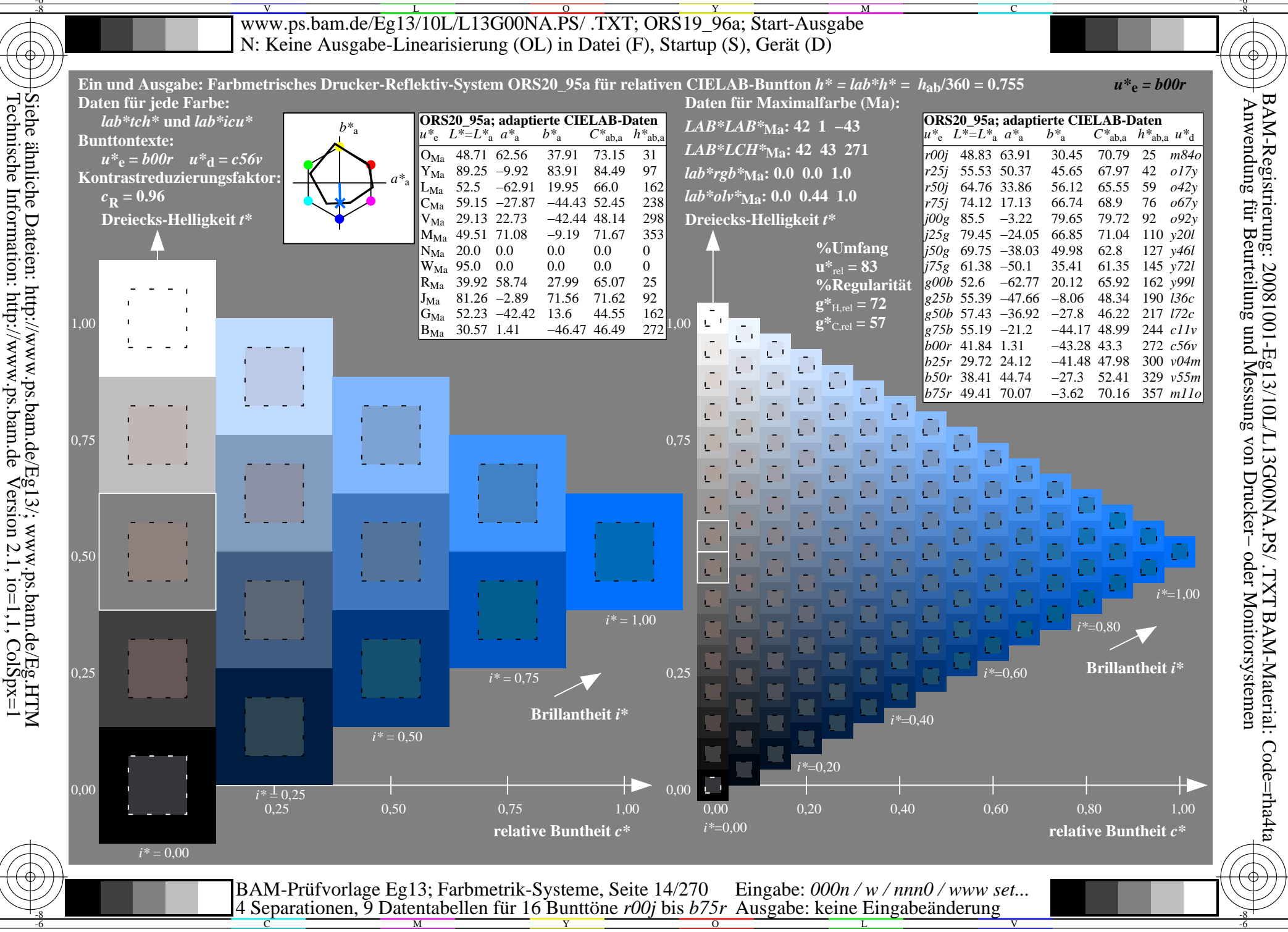

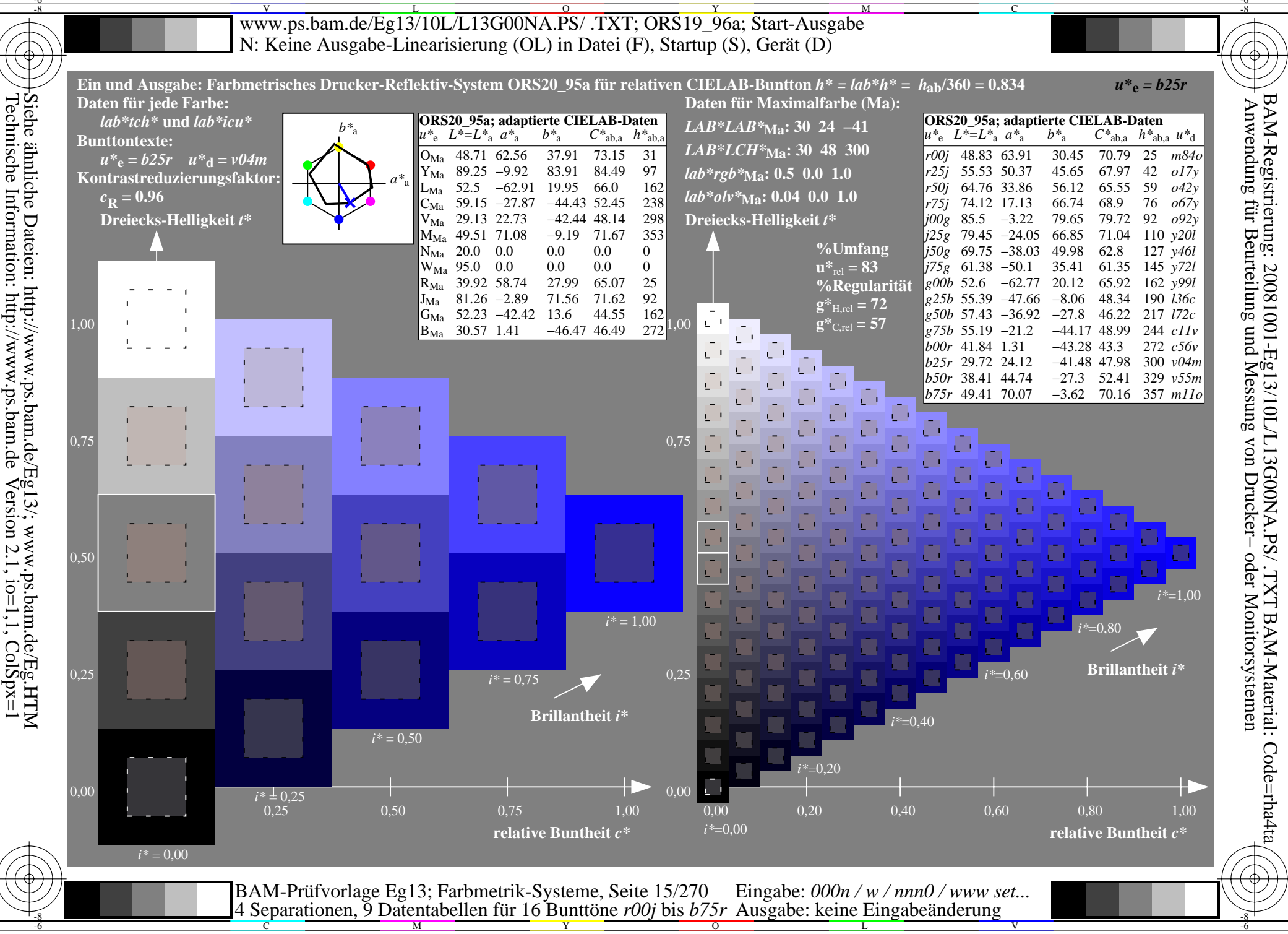

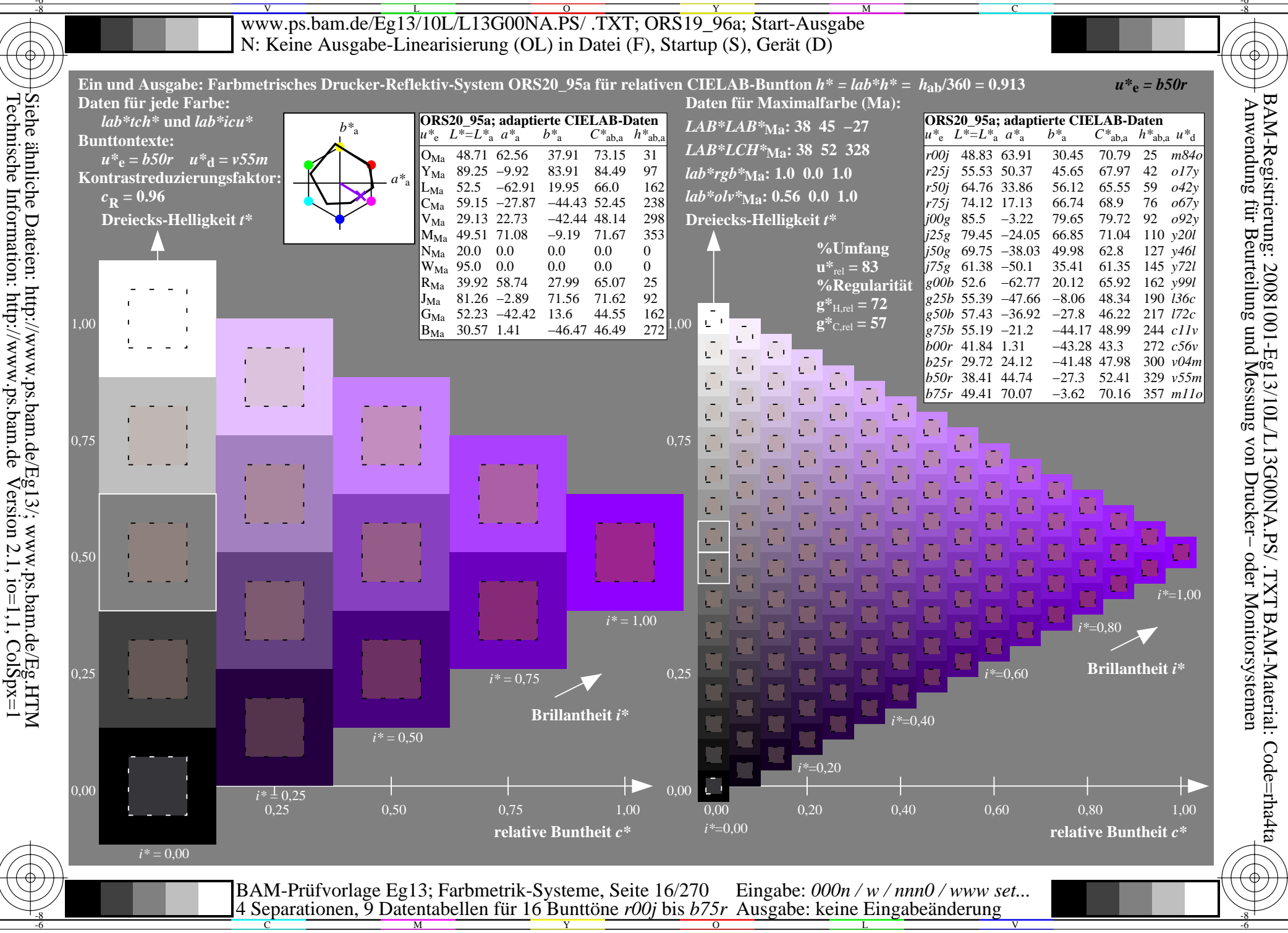

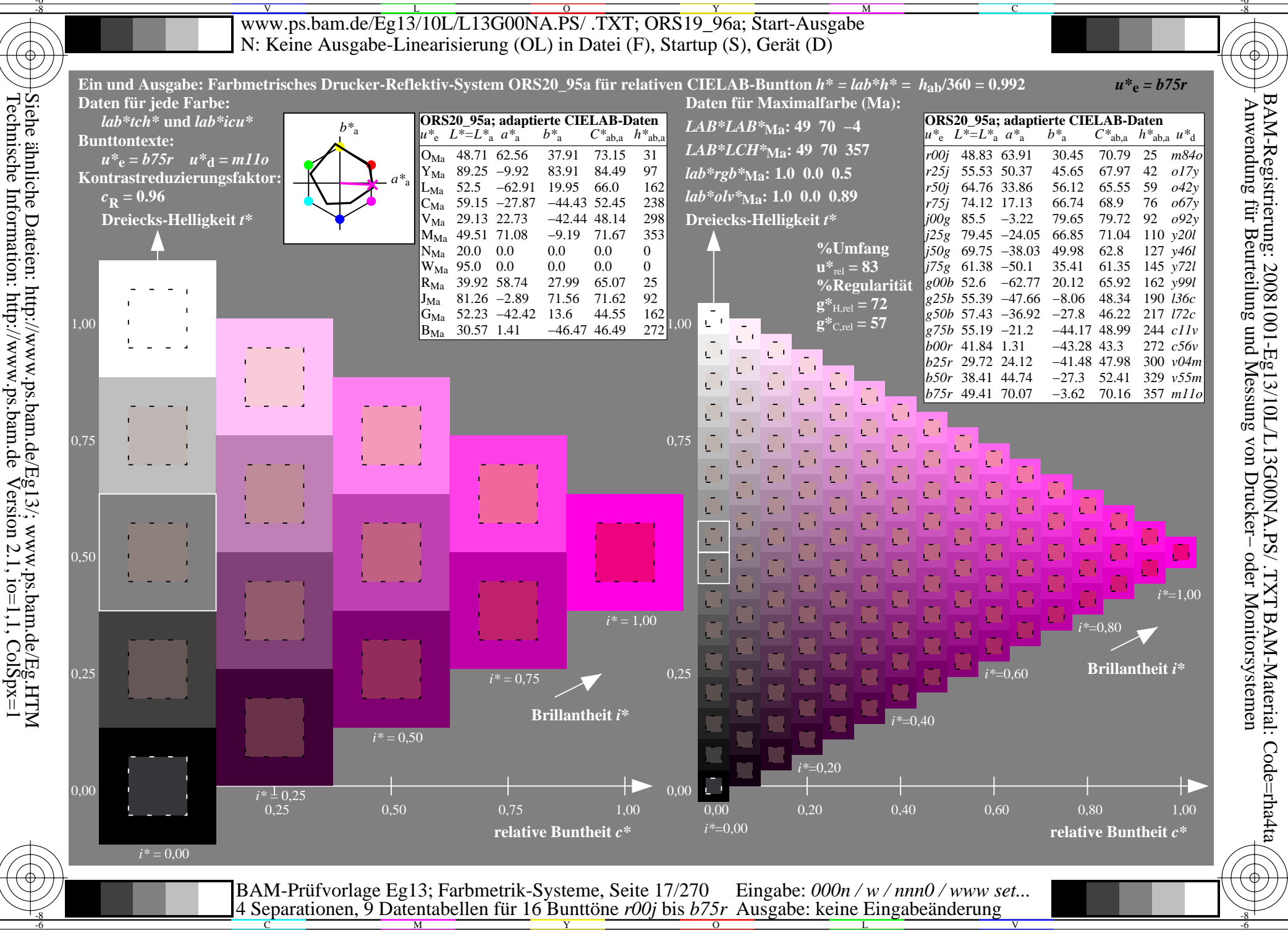

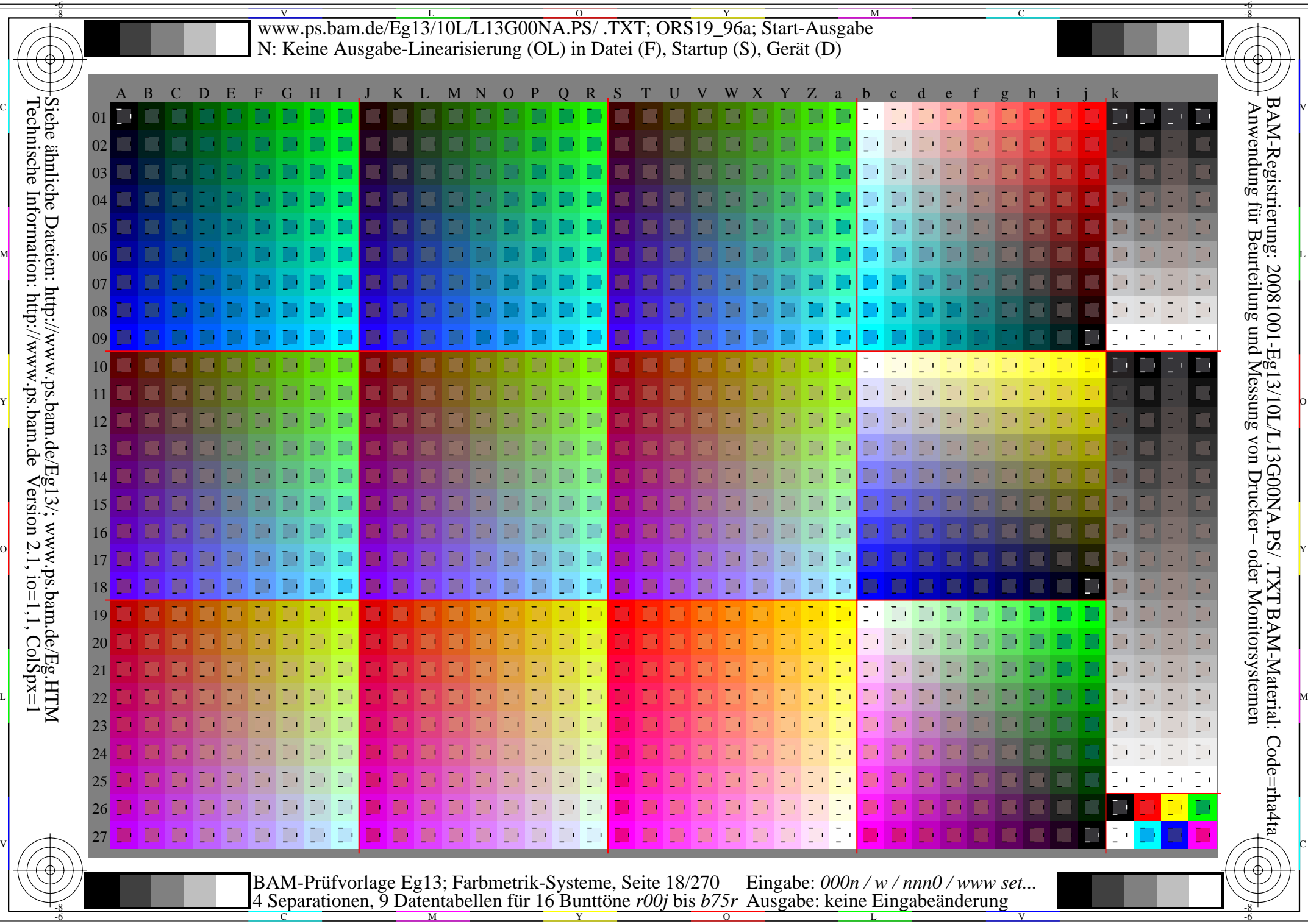

-6

Technische Information: http://www.ps.bam.de $V$ ersion 2.1, io=1,1, ColSpx=1

WWW.ps.bam.de/Eg13/10L/L13G00NA.PS/ .TXT; ORS19\_96a; Transfer und Ausgabe -6 -8 N: Keine Ausgabe-Linearisierung (OL) in Datei (F), Startup (S), Gerät (D)

C

-6

BAM-Registrierung: 20081001-Eg13/10L/L13G00NA.PS/ .TXT

BAM-Material: Code=rha4ta

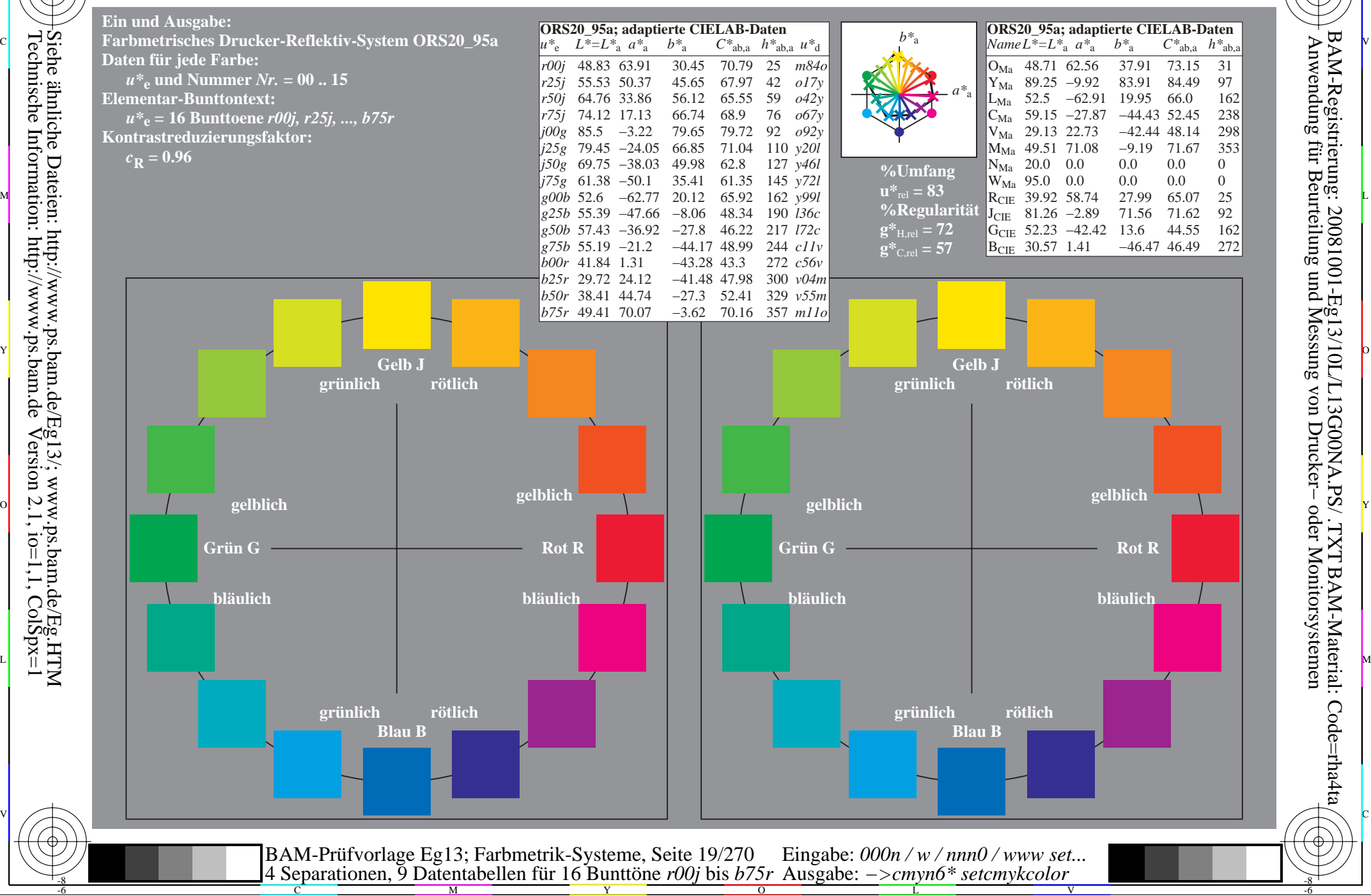

-8

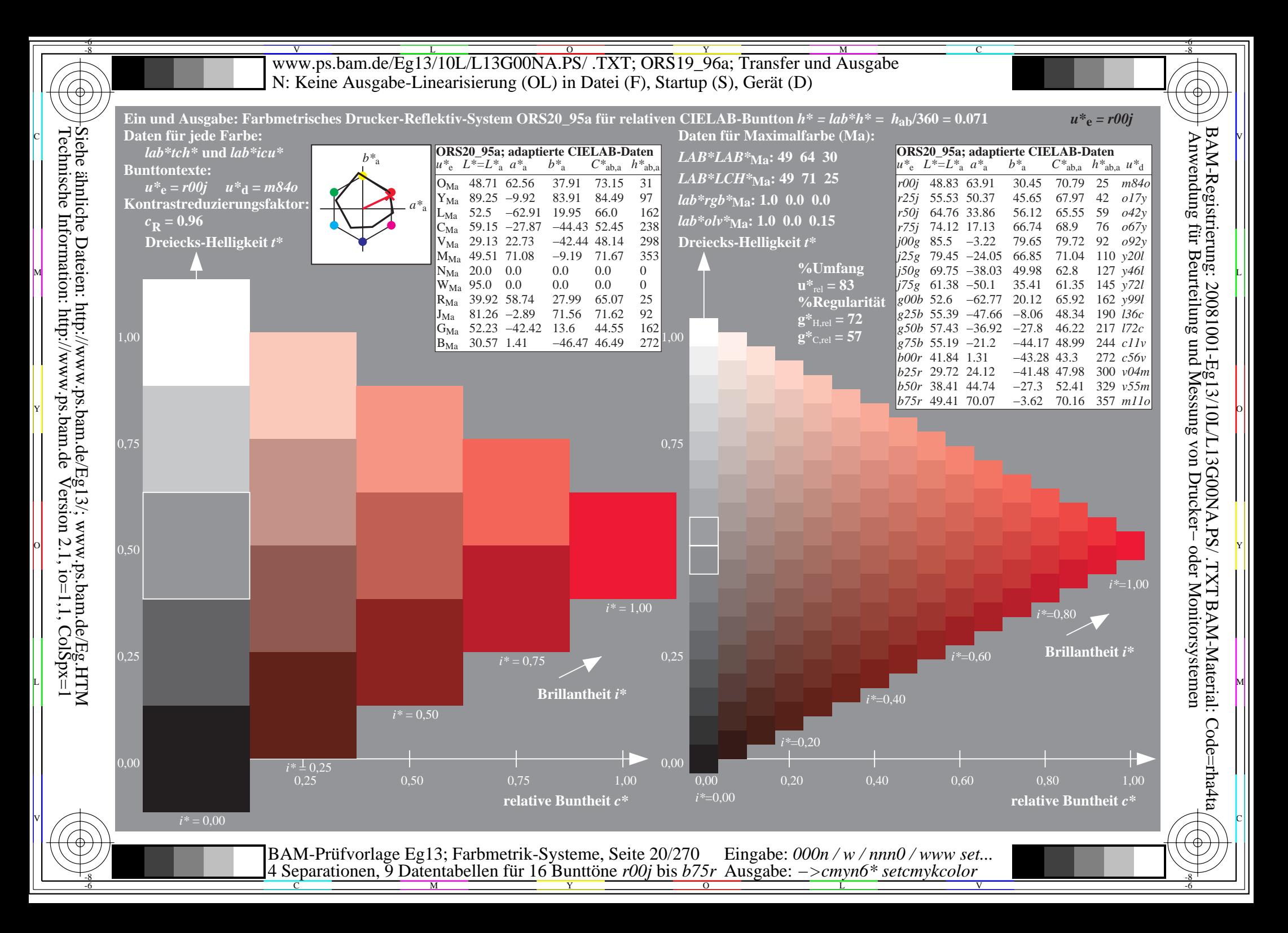

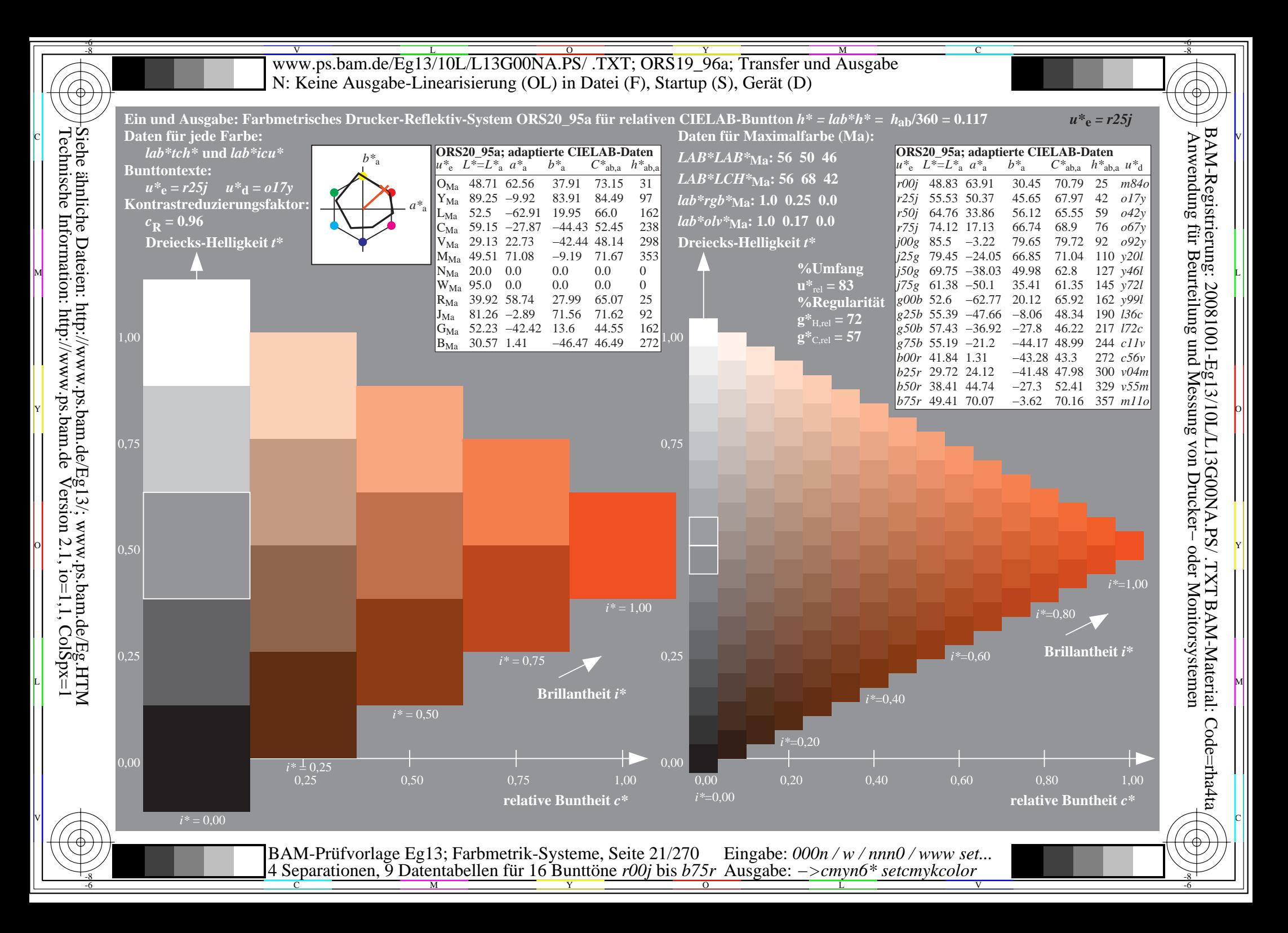

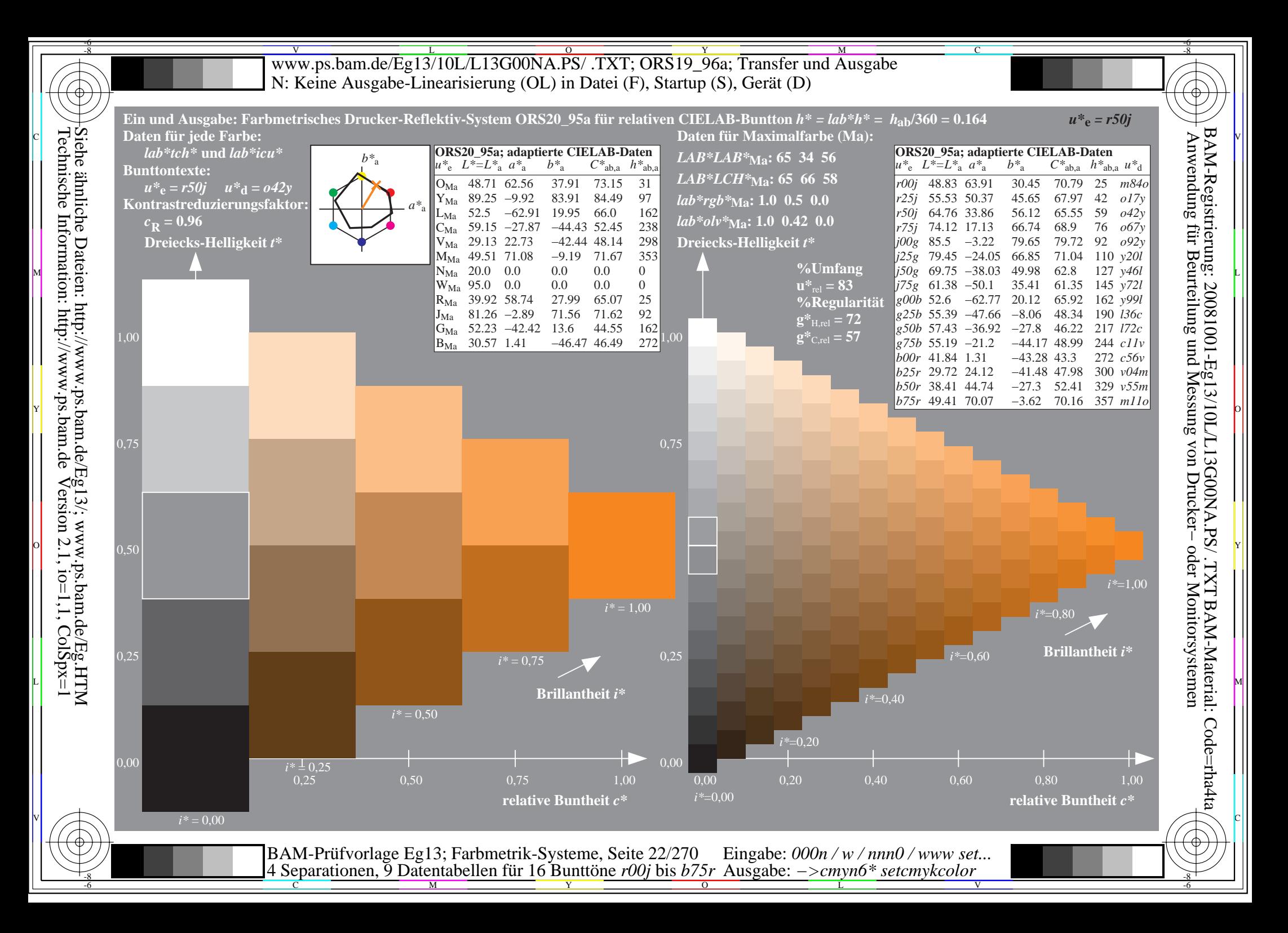

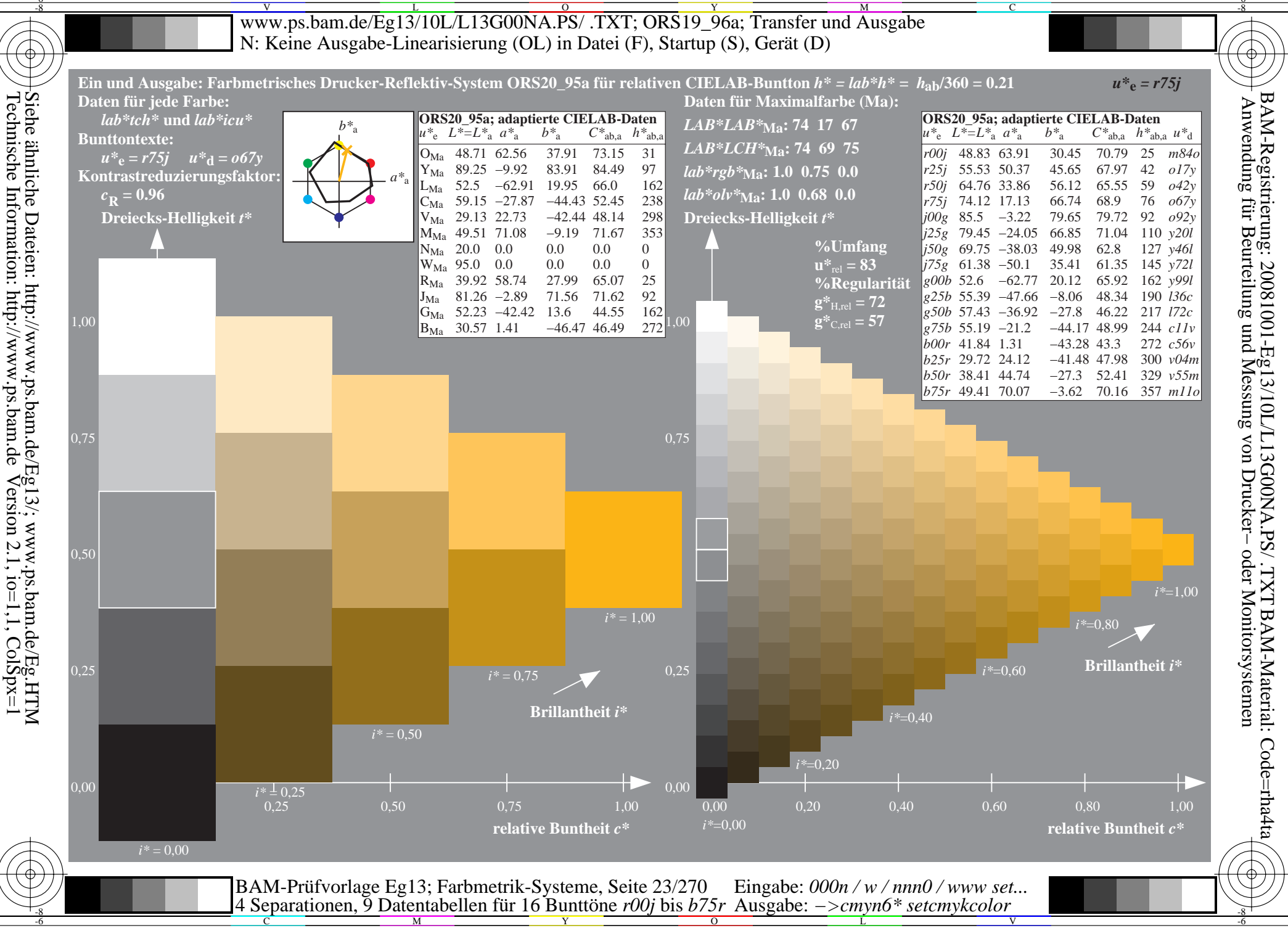

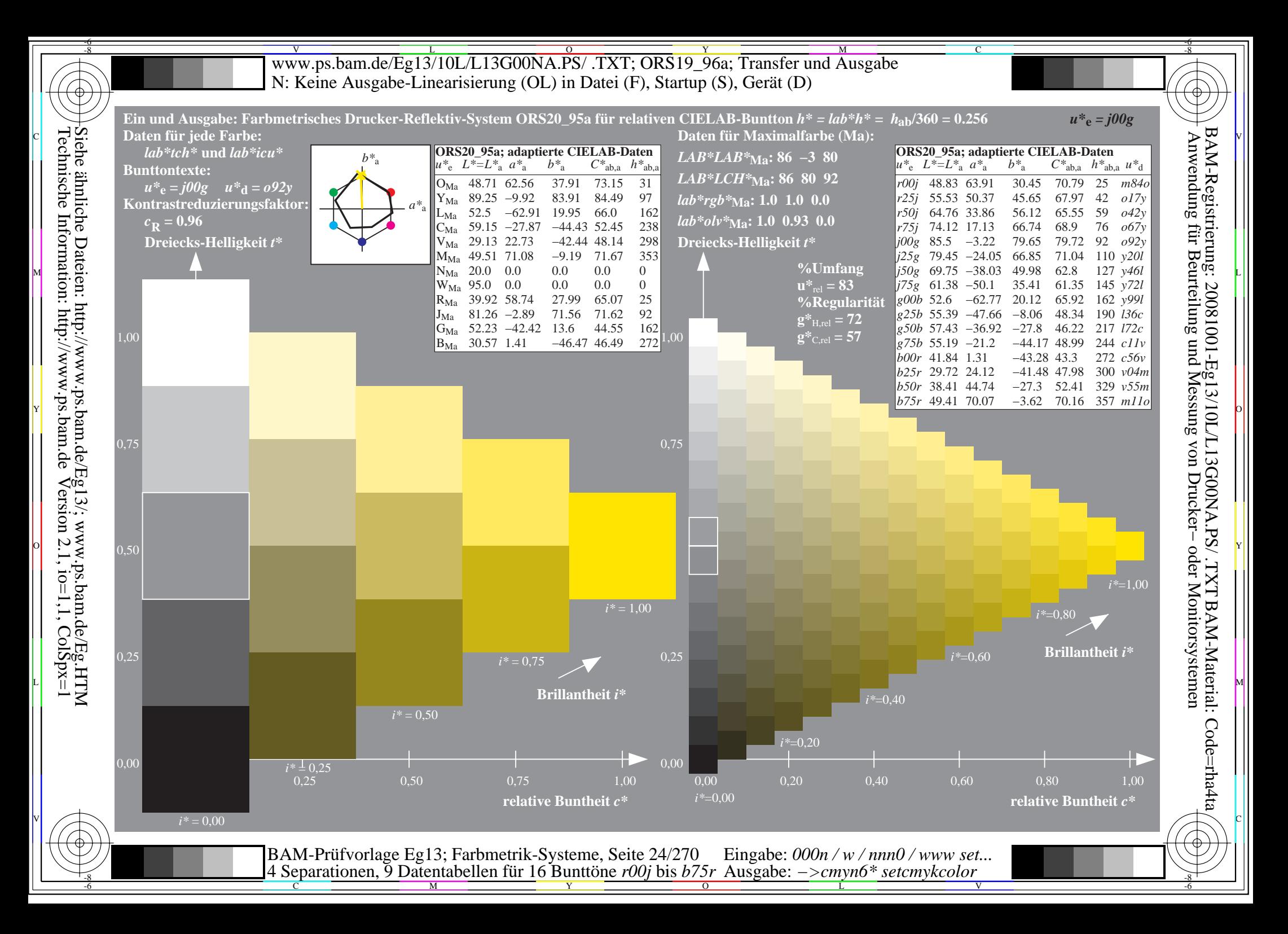

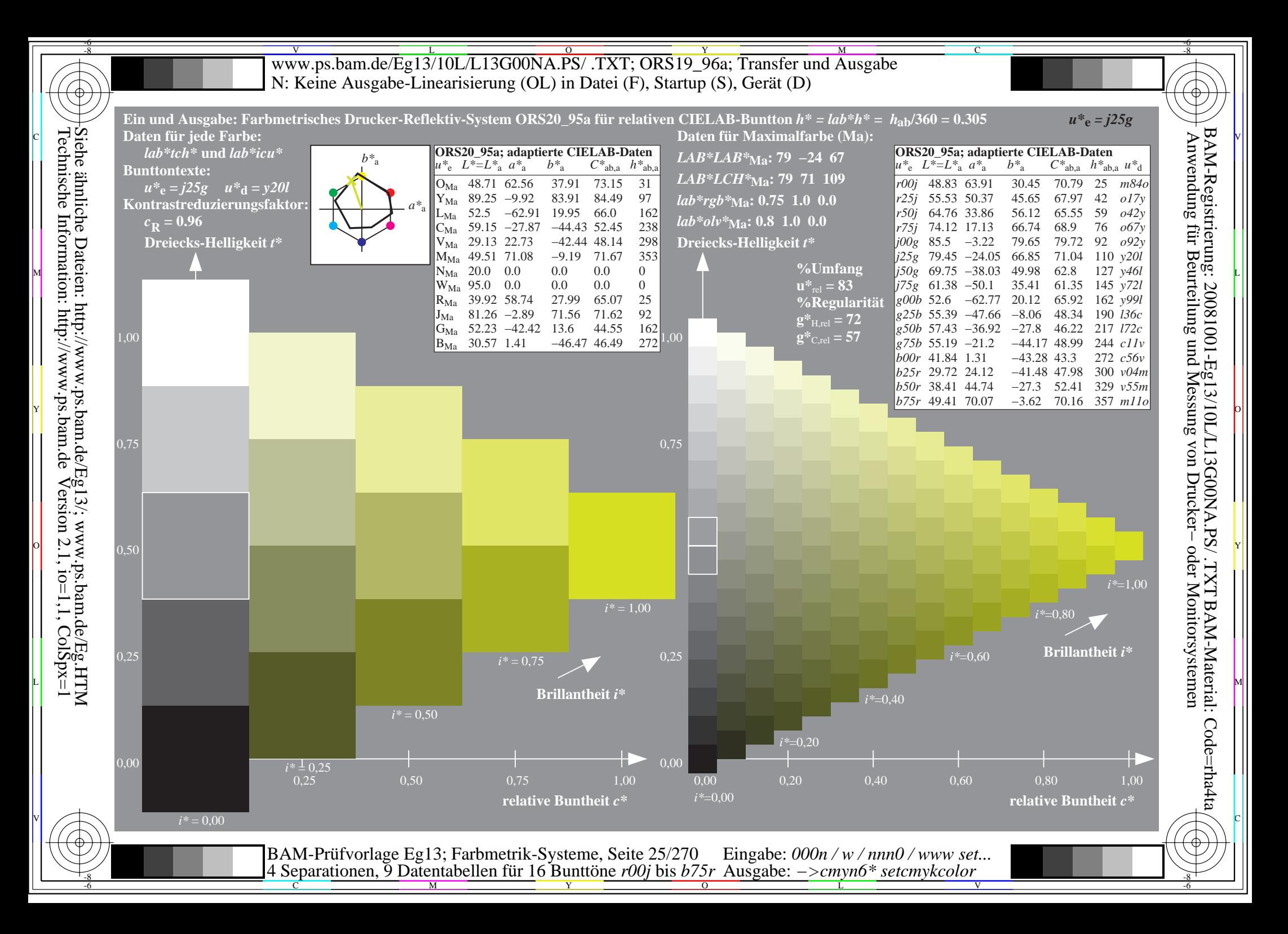

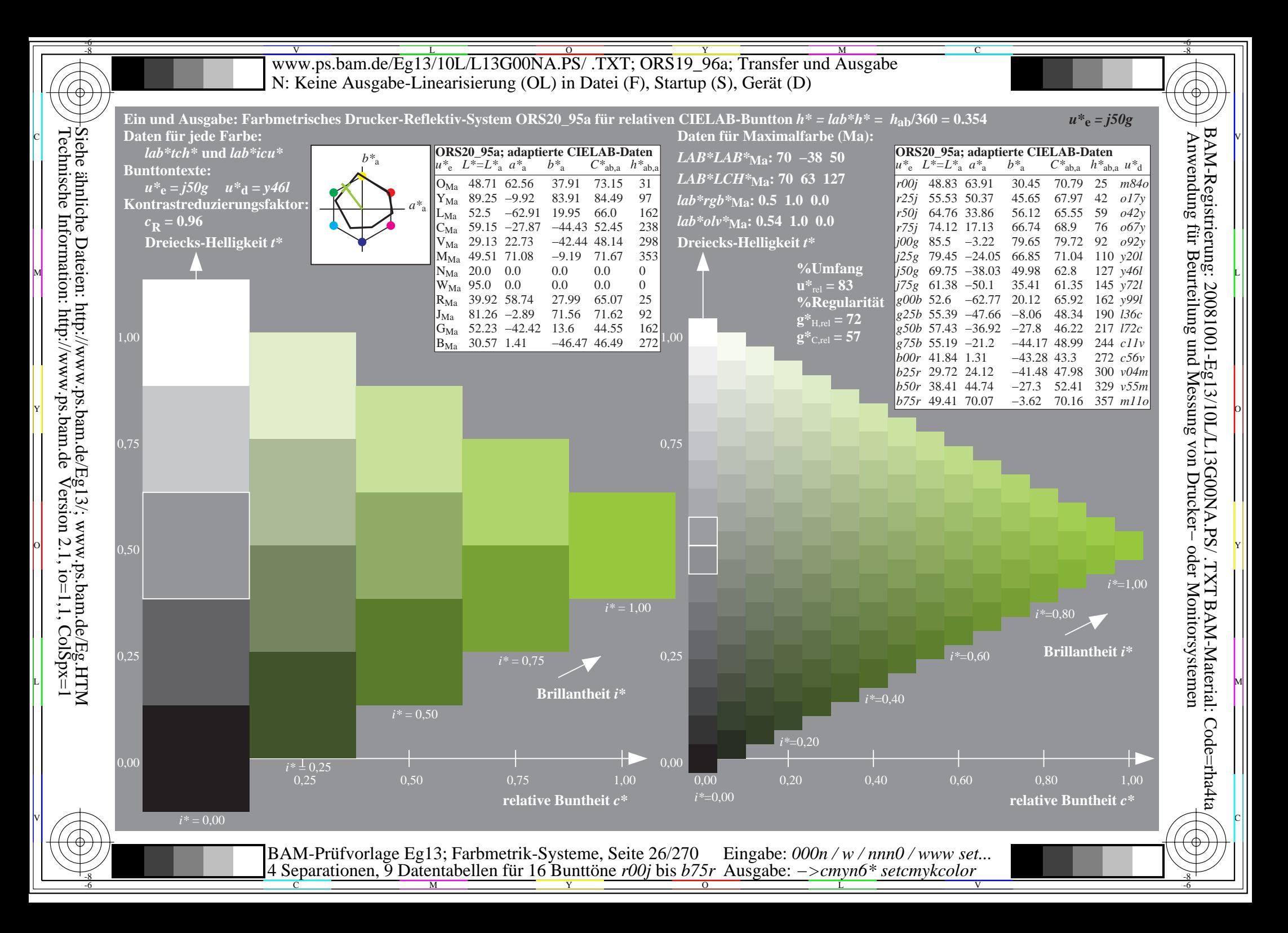

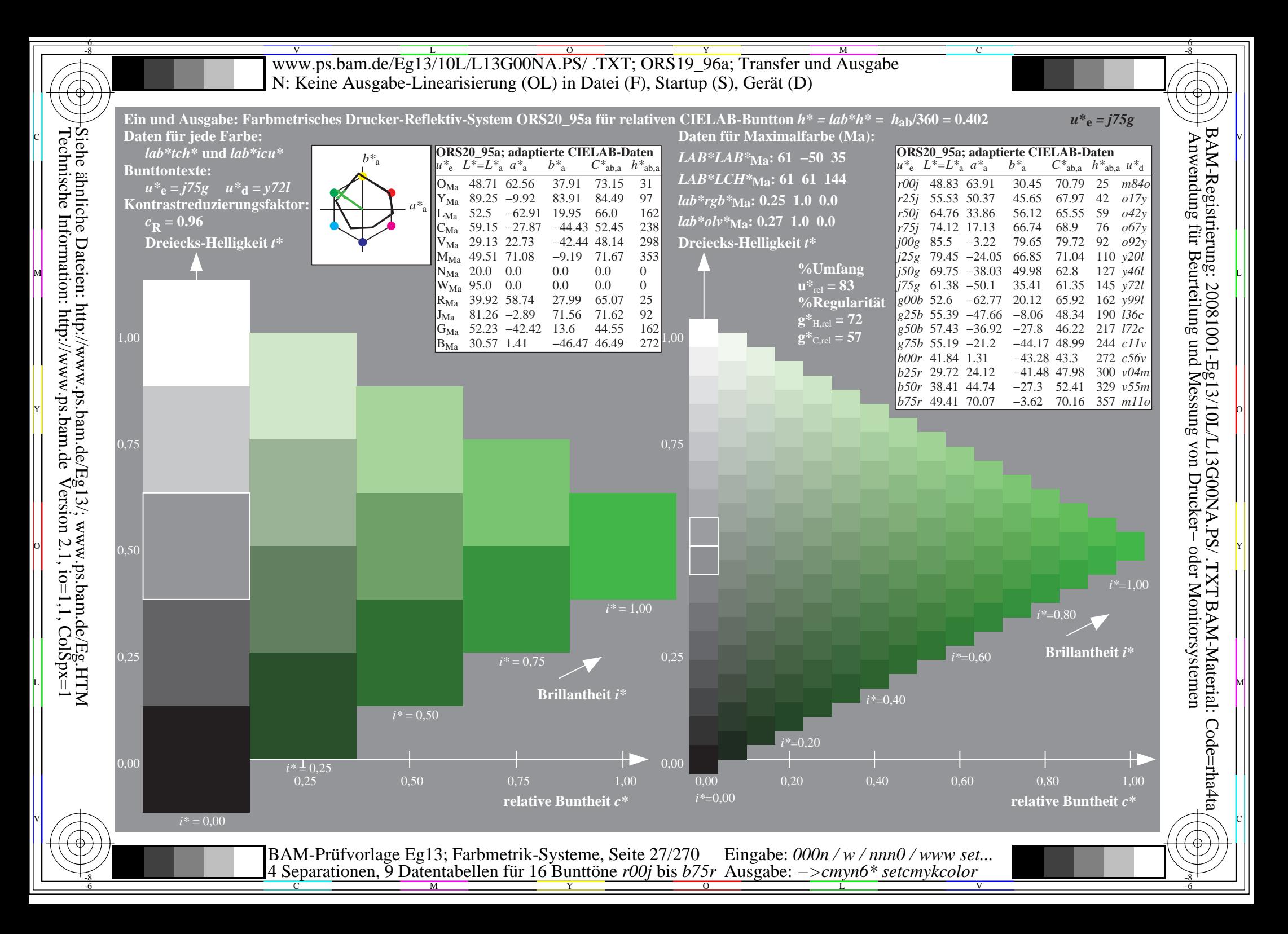

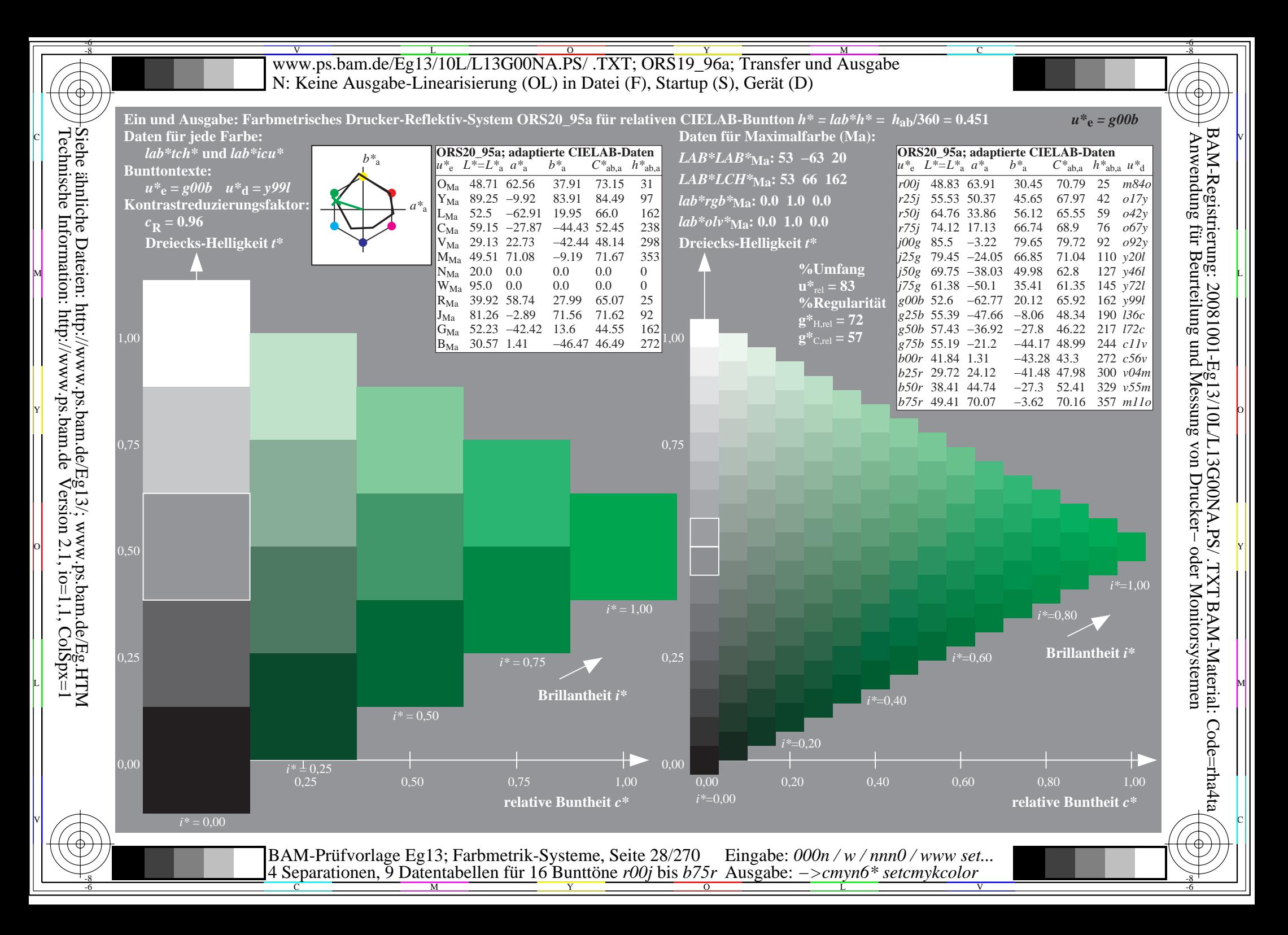

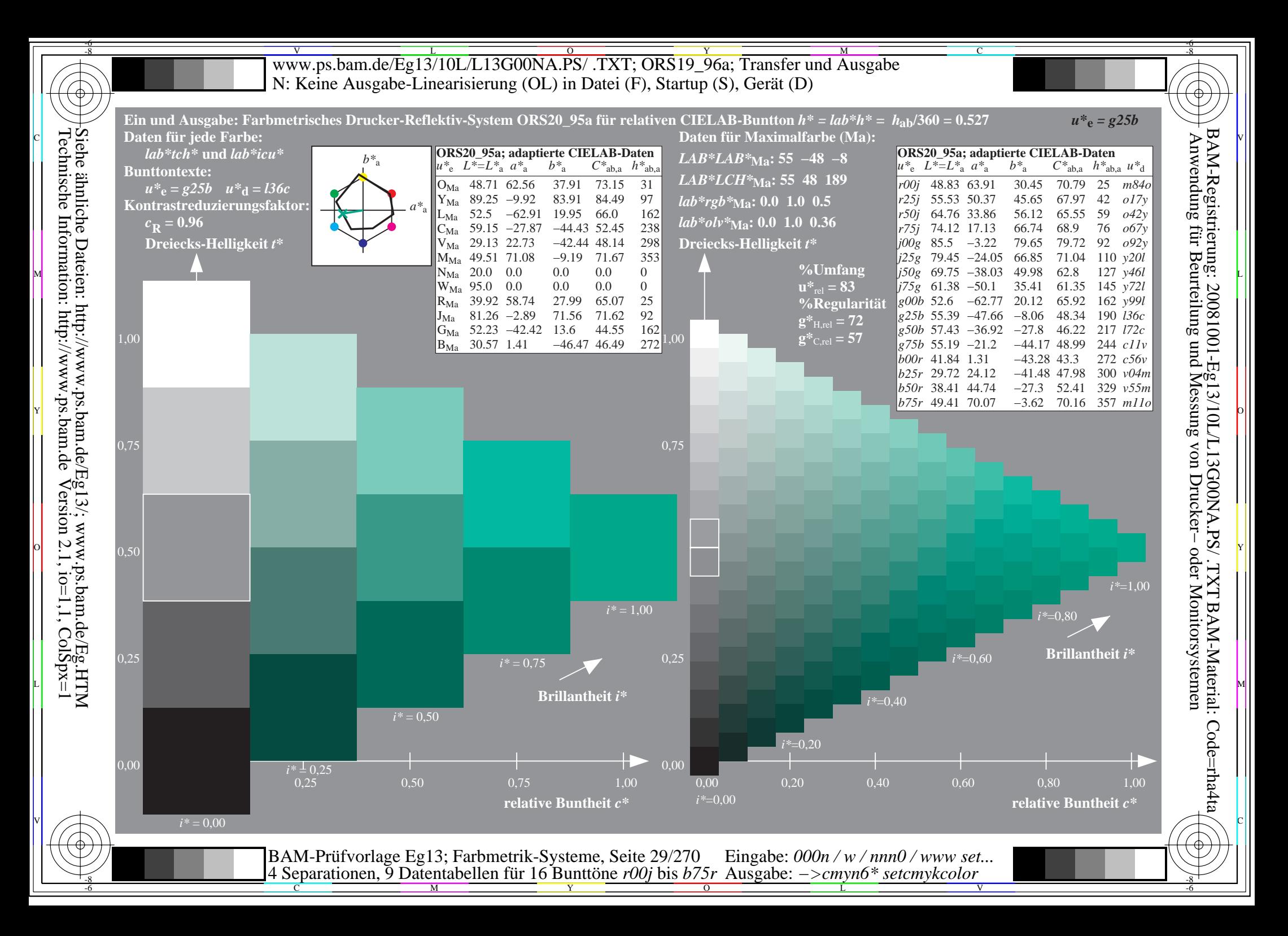

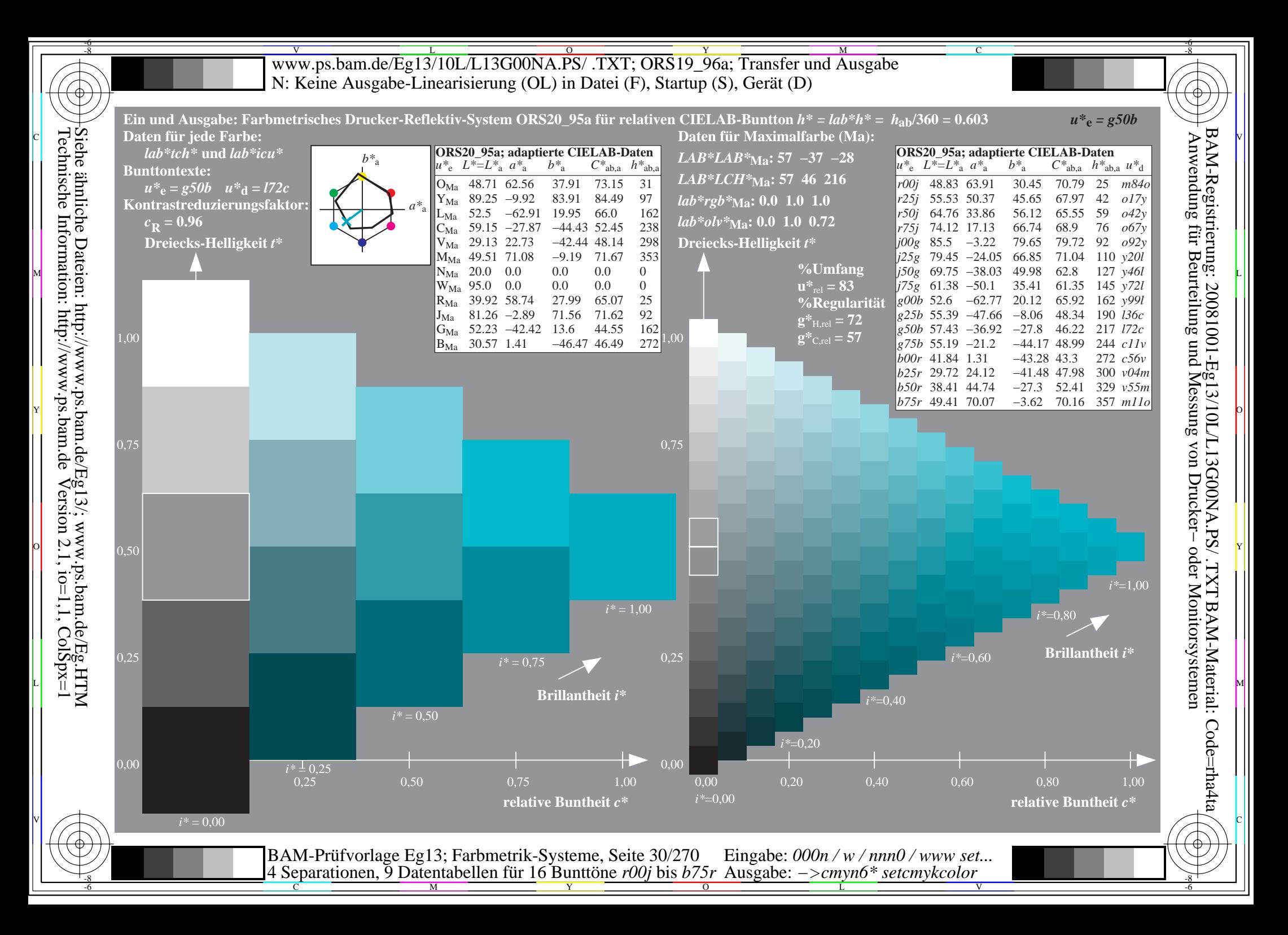

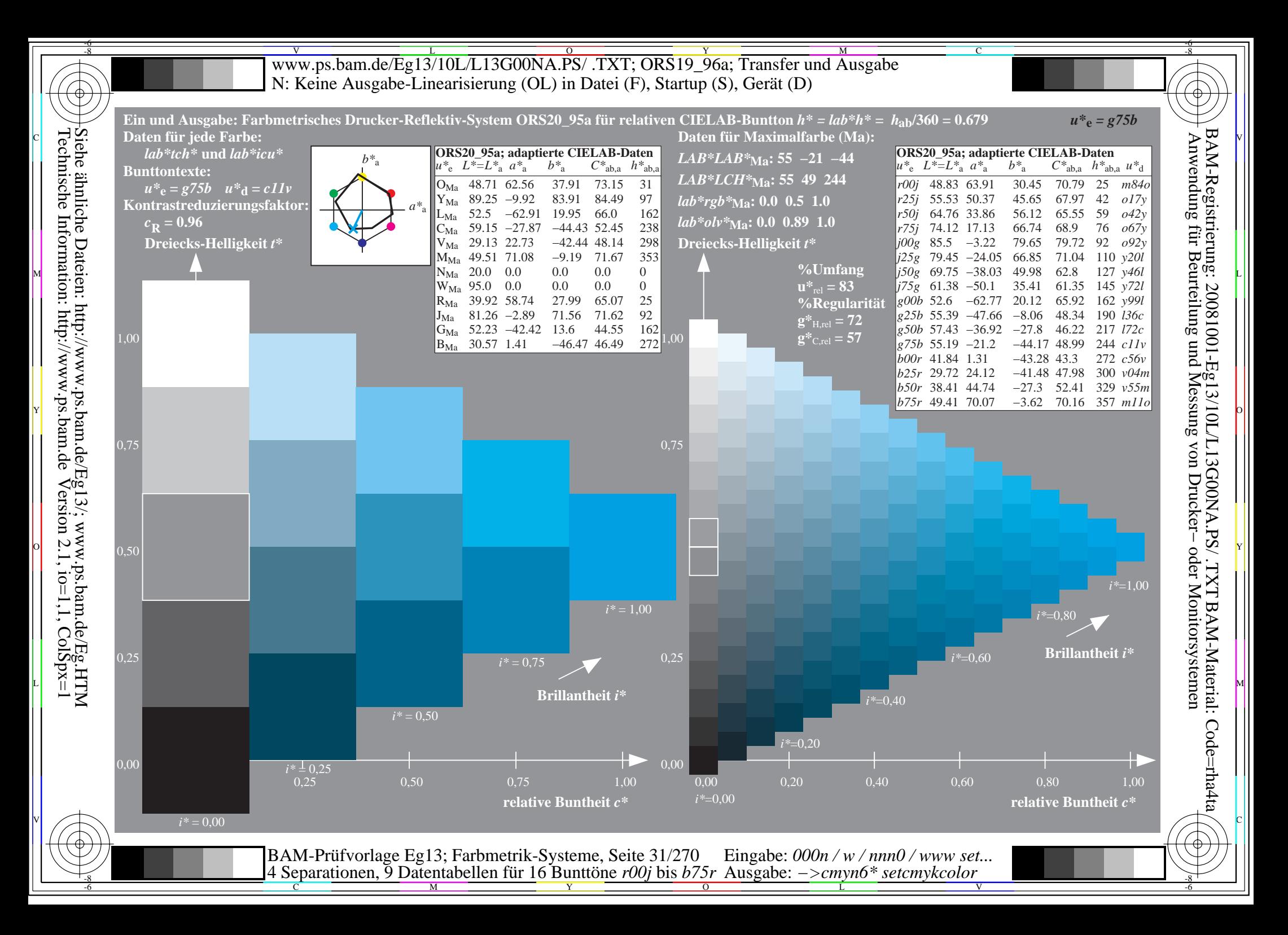

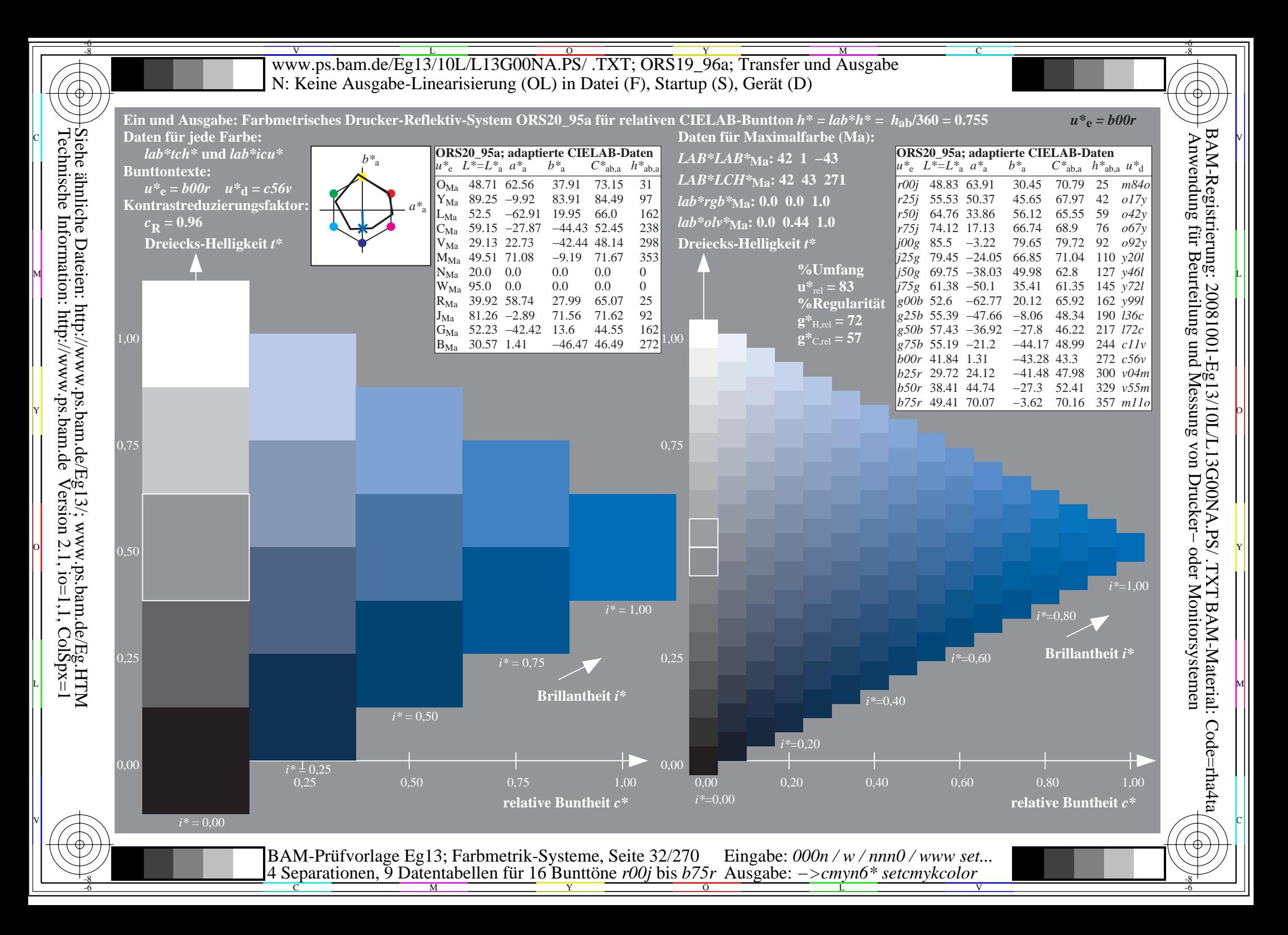

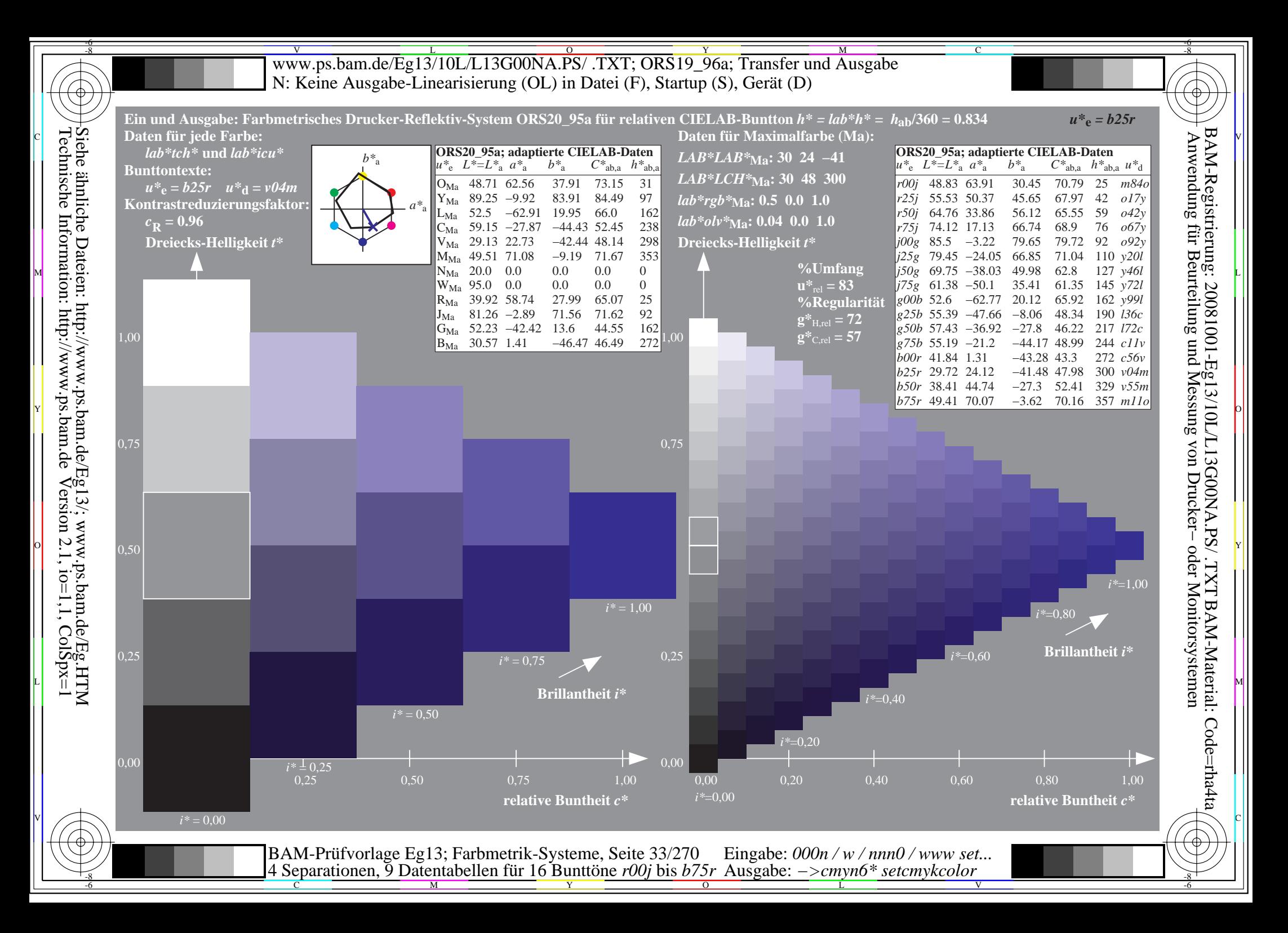

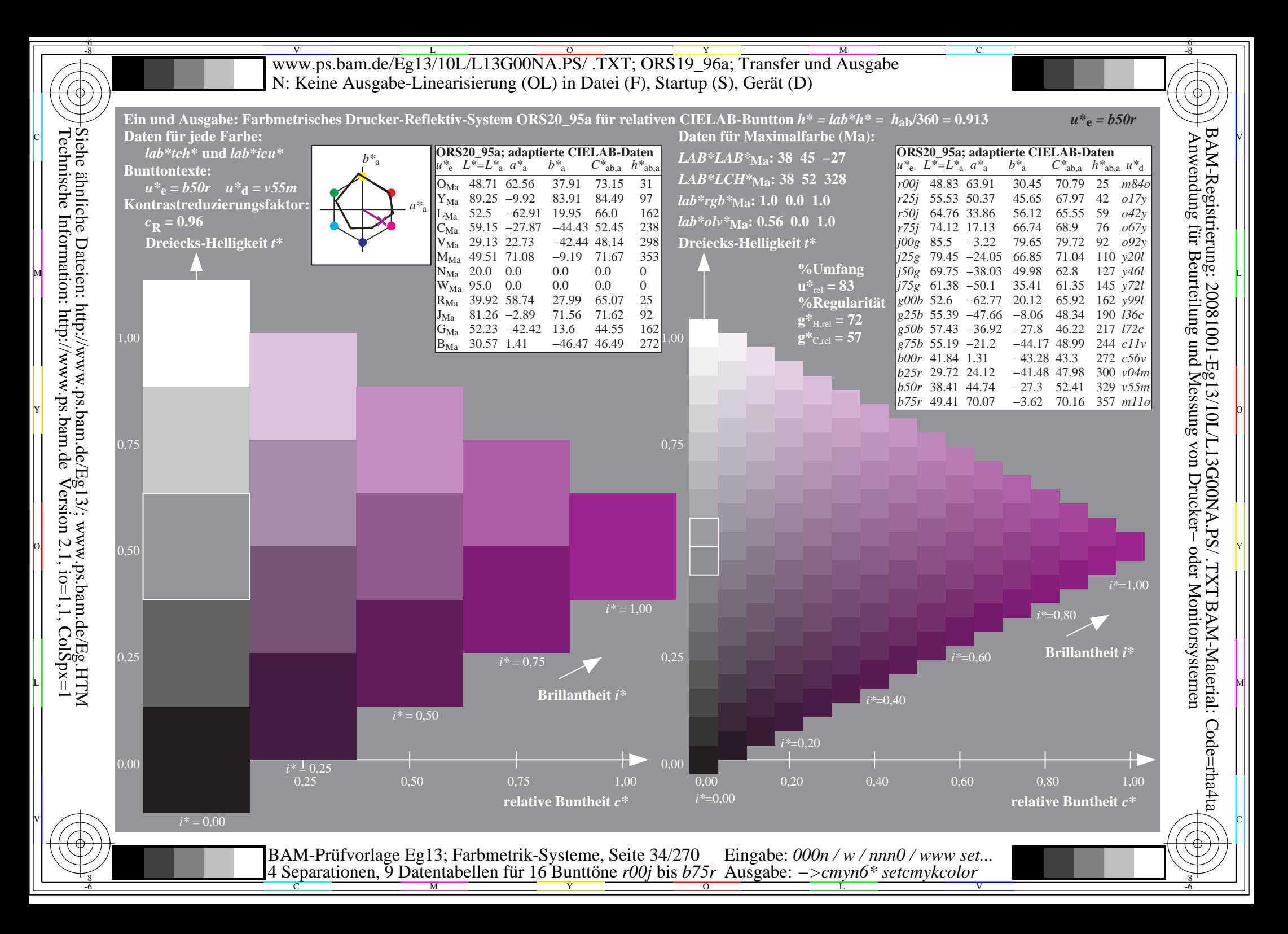

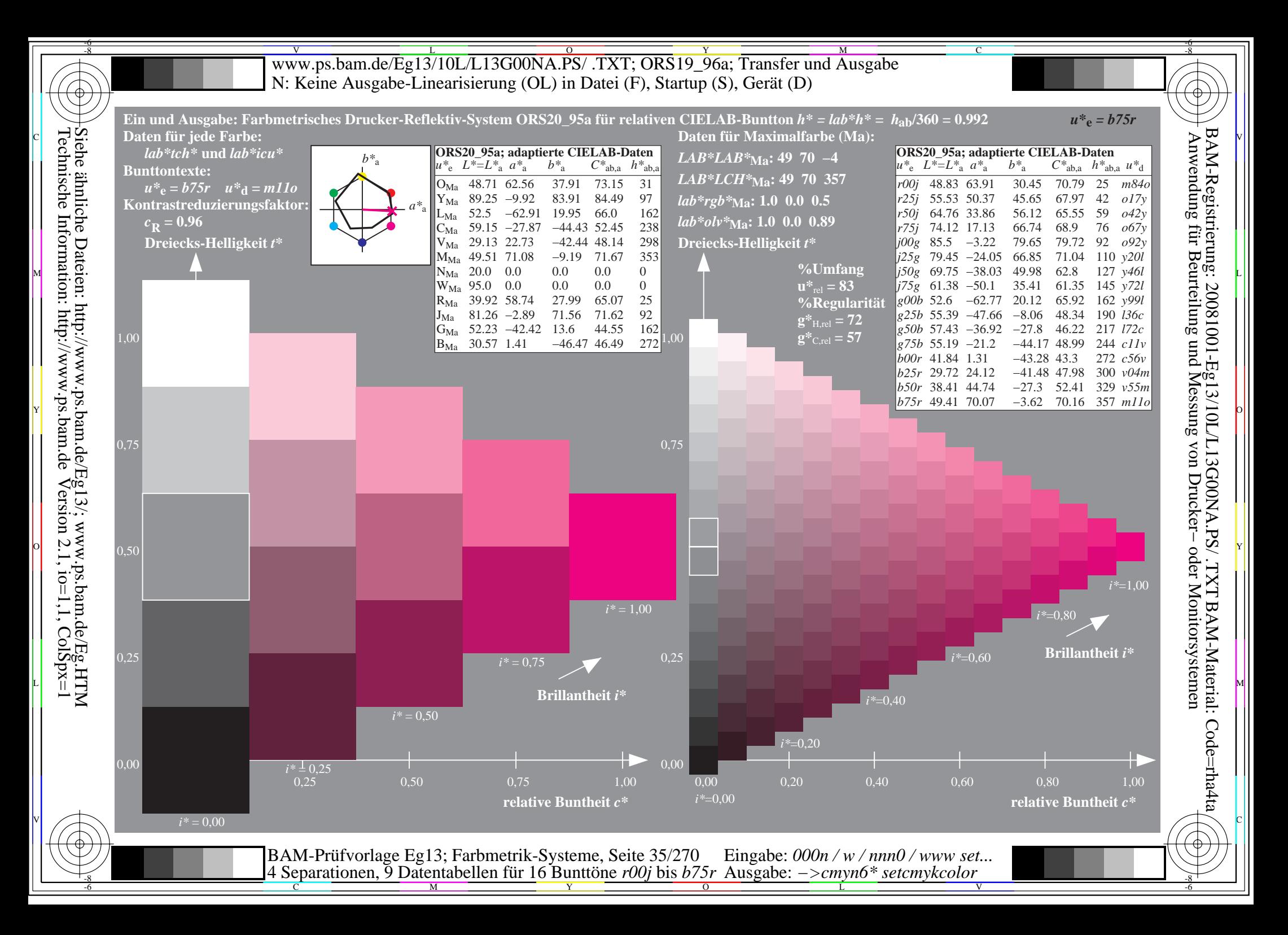

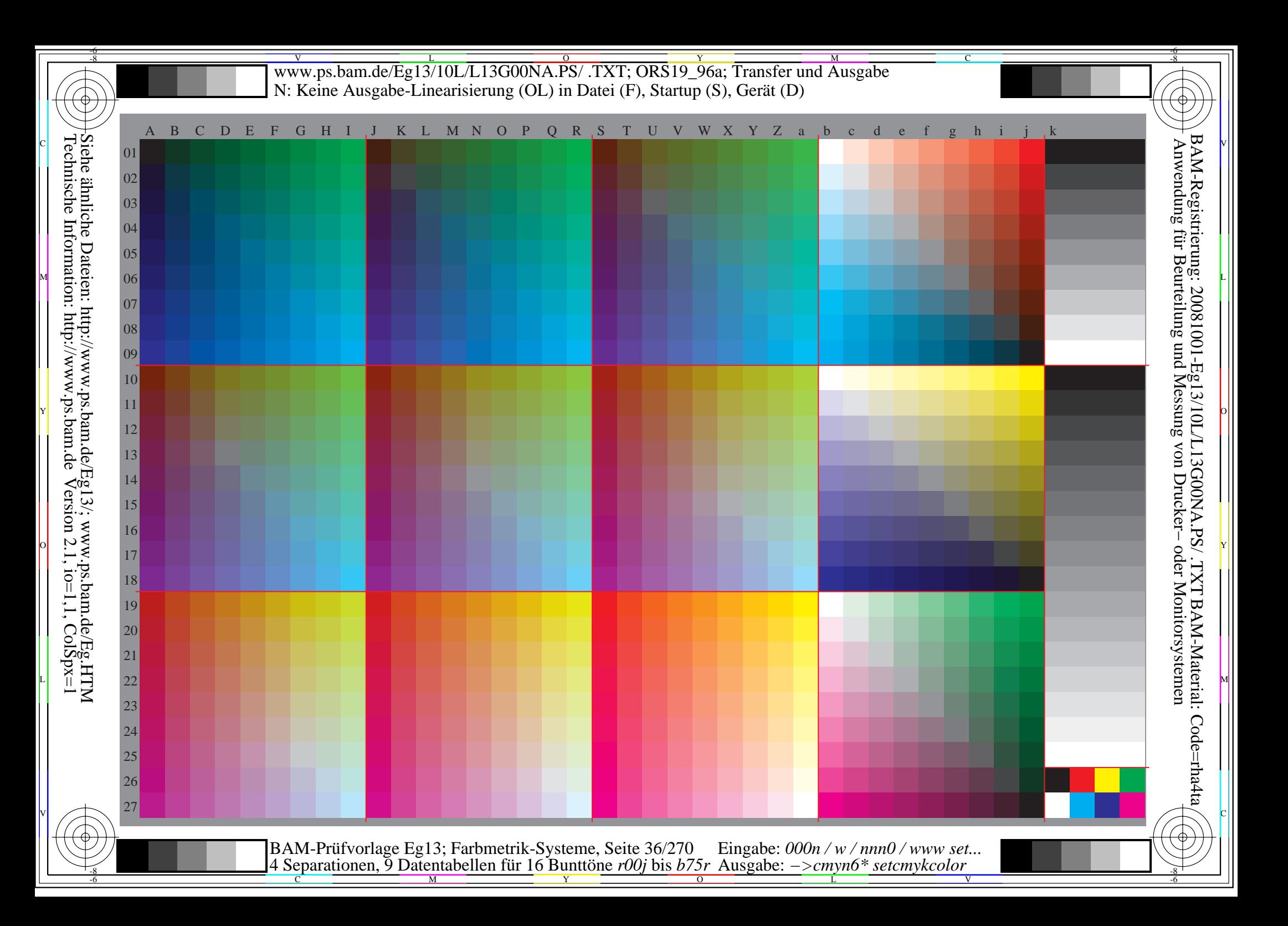
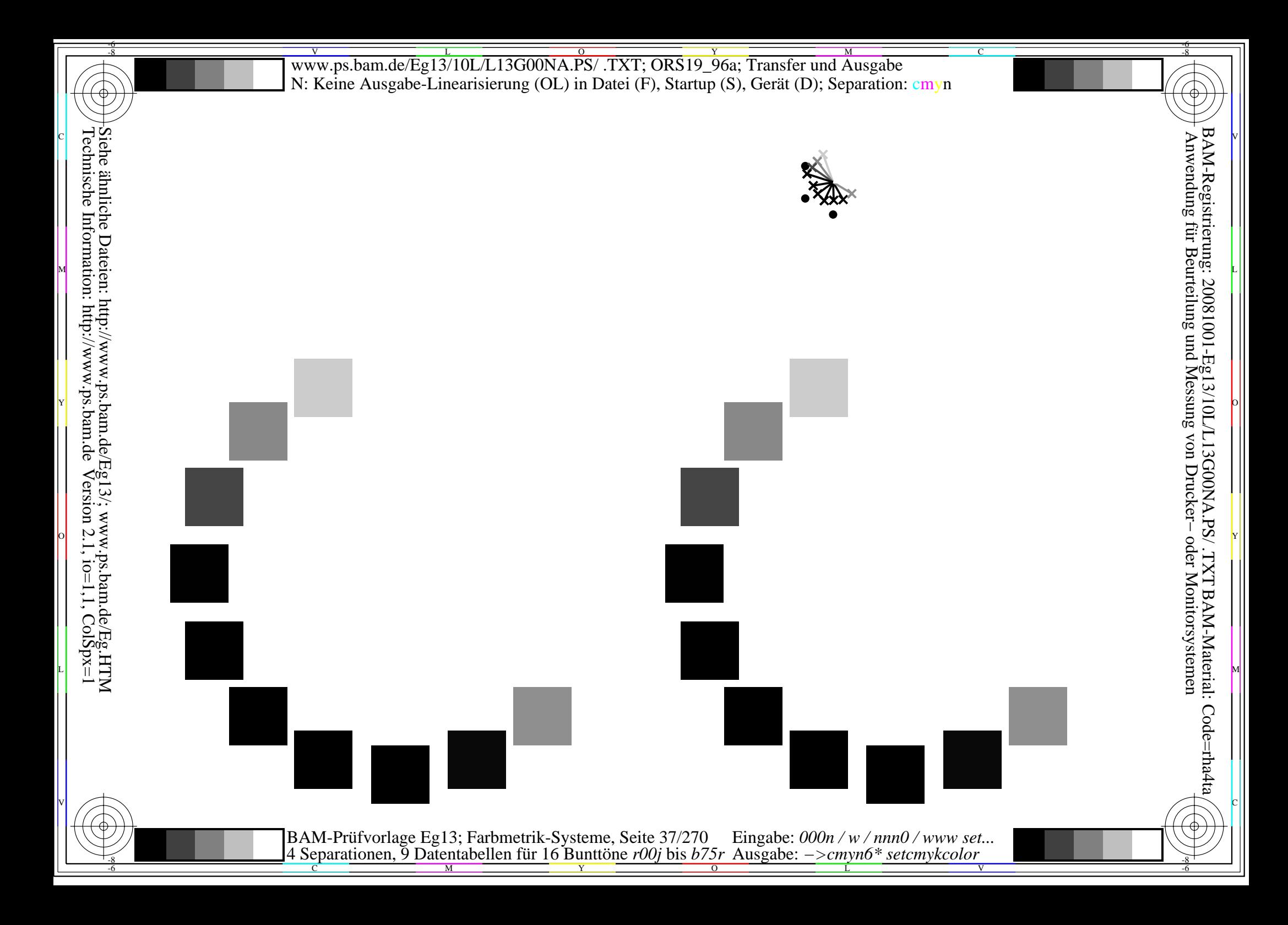

Siehe ähnliche Dateien: http://www.ps.bam.de/Eg13/; www.ps.bam.de/Eg.HTM<br>Technische Information: http://www.ps.bam.de Version 2.1, io=1,1, ColSpx=1

BAM-Prüfvorlage Eg13; Farbmetrik-Systeme, Seite 38/270 Eingabe: 000n / w / nnn0 / www set<br>4 Separationen, 9 Datentabellen für 16 Bunttöne r00j bis b75r Ausgabe: ->cmyn6\* setcmykcolor Eingabe:  $000n / w / nnn0 / www set...$ 

Siehe ähnliche Dateien: http://www.ps.bam.de/Eg13/; www.ps.bam.de/Eg.HTM<br>Technische Information: http://www.ps.bam.de Version 2.1, io=1,1, ColSpx=1

BAM-Prüfvorlage Eg13; Farbmetrik-Systeme, Seite 39/270 Eingabe: 000n / w / nnn0 / www set<br>4 Separationen, 9 Datentabellen für 16 Bunttöne r00j bis b75r Ausgabe: ->cmyn6\* setcmykcolor Eingabe:  $000n / w / nnn0 / www set...$ 

Siehe ähnliche Dateien: http://www.ps.bam.de/Eg13/; www.ps.bam.de/Eg.HTM<br>Technische Information: http://www.ps.bam.de Version 2.1, io=1,1, ColSpx=1

BAM-Prüfvorlage Eg13; Farbmetrik-Systeme, Seite 40/270 Eingabe: 000n / w / nnn0 / www set<br>4 Separationen, 9 Datentabellen für 16 Bunttöne r00j bis b75r Ausgabe: ->cmyn6\* setcmykcolor Eingabe:  $000n / w / nnn0 / www set...$ 

Siehe ähnliche Dateien: http://www.ps.bam.de/Eg13/; www.ps.bam.de/Eg.HTM<br>Technische Information: http://www.ps.bam.de Version 2.1, io=1,1, ColSpx=1

BAM-Prüfvorlage Eg13; Farbmetrik-Systeme, Seite 41/270 Eingabe: 000n / w / nnn0 / www set<br>4 Separationen, 9 Datentabellen für 16 Bunttöne r00j bis b75r Ausgabe: ->cmyn6\* setcmykcolor Eingabe:  $000n / w / nnn0 / www set...$ 

Siehe ähnliche Dateien: http://www.ps.bam.de/Eg13/; www.ps.bam.de/Eg.HTM<br>Technische Information: http://www.ps.bam.de Version 2.1, io=1,1, ColSpx=1

BAM-Prüfvorlage Eg13; Farbmetrik-Systeme, Seite 42/270 Eingabe: 000n / w / nnn0 / www set<br>4 Separationen, 9 Datentabellen für 16 Bunttöne r00j bis b75r Ausgabe: ->cmyn6\* setcmykcolor Eingabe:  $000n / w / nnn0 / www set...$ 

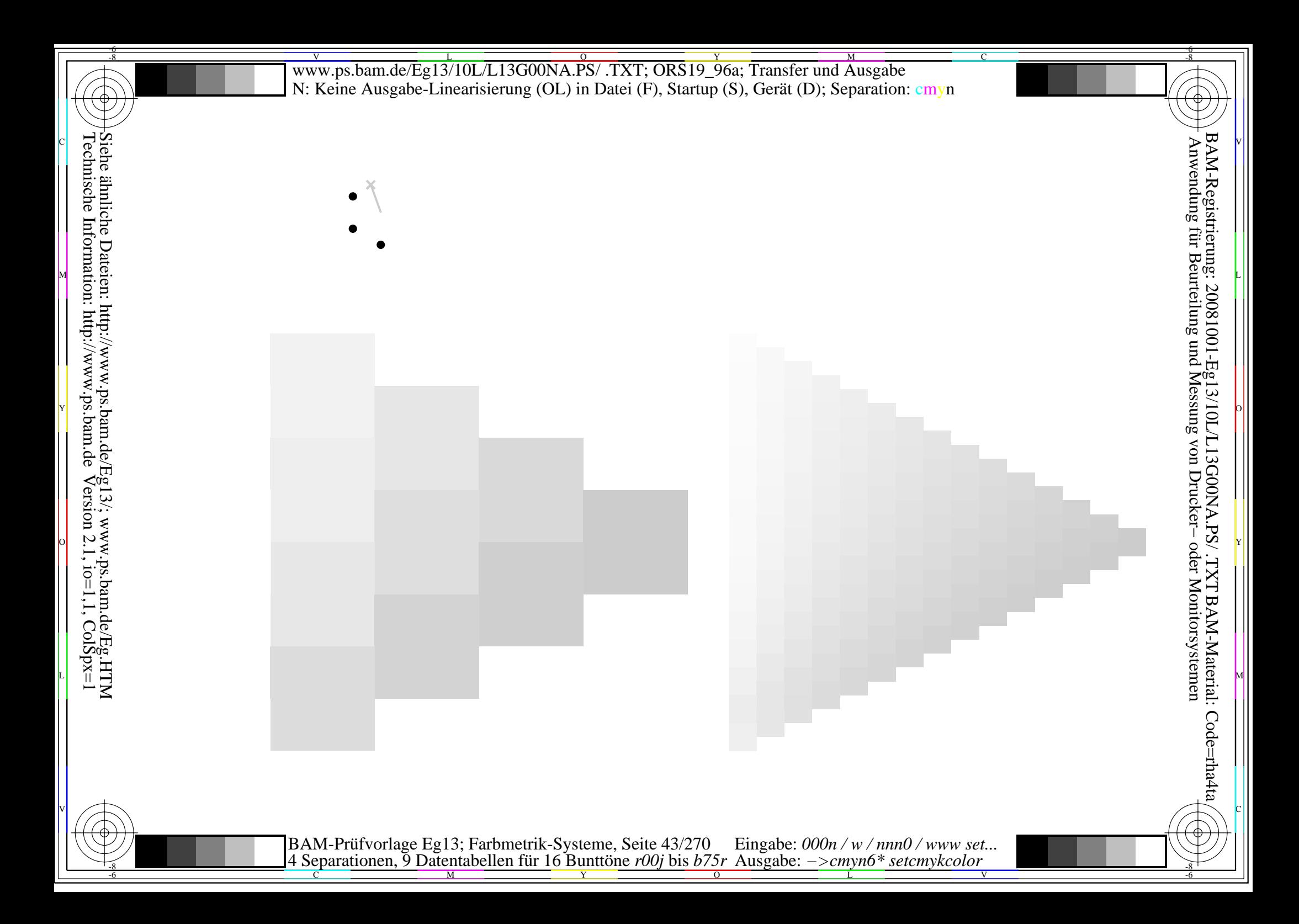

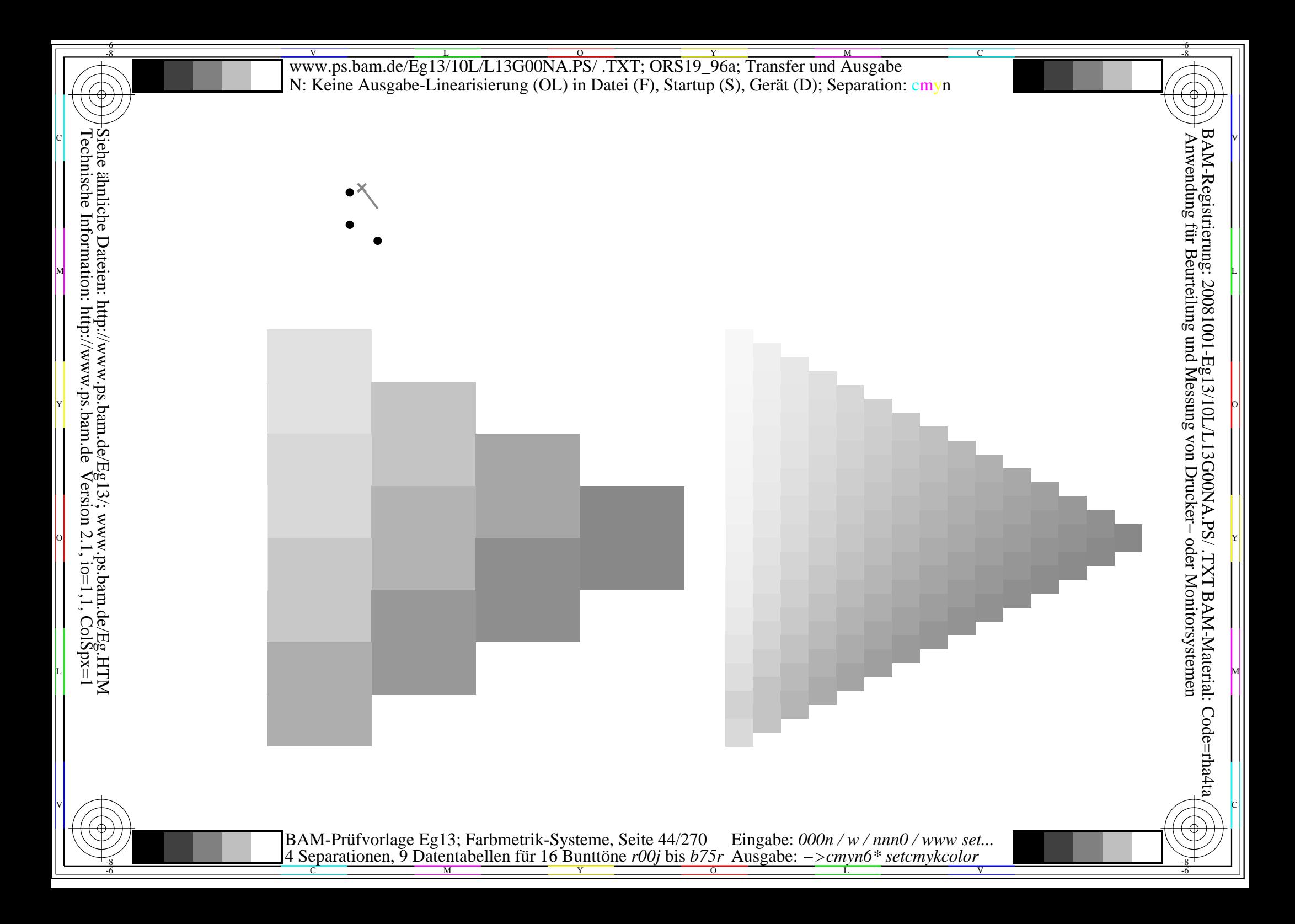

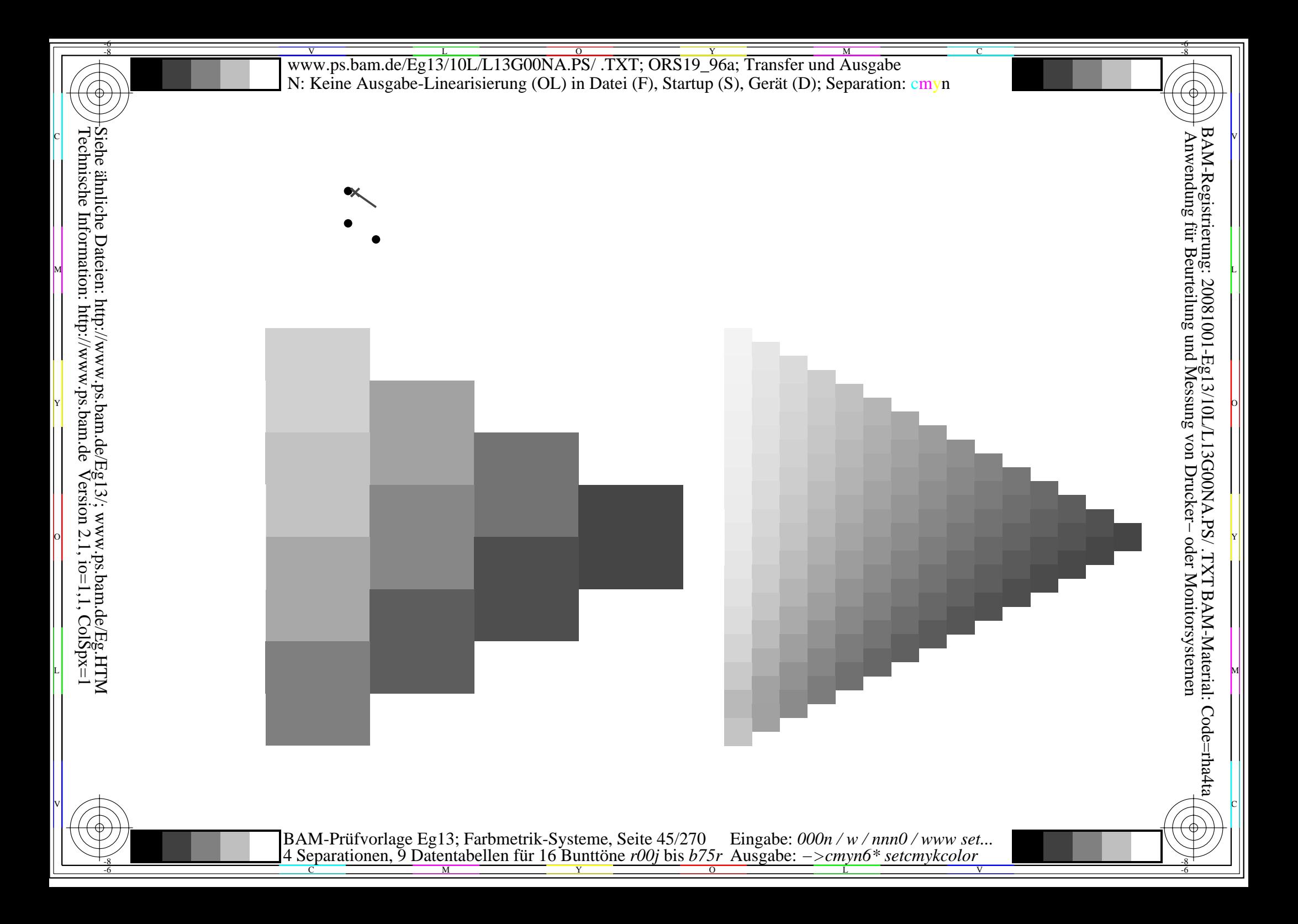

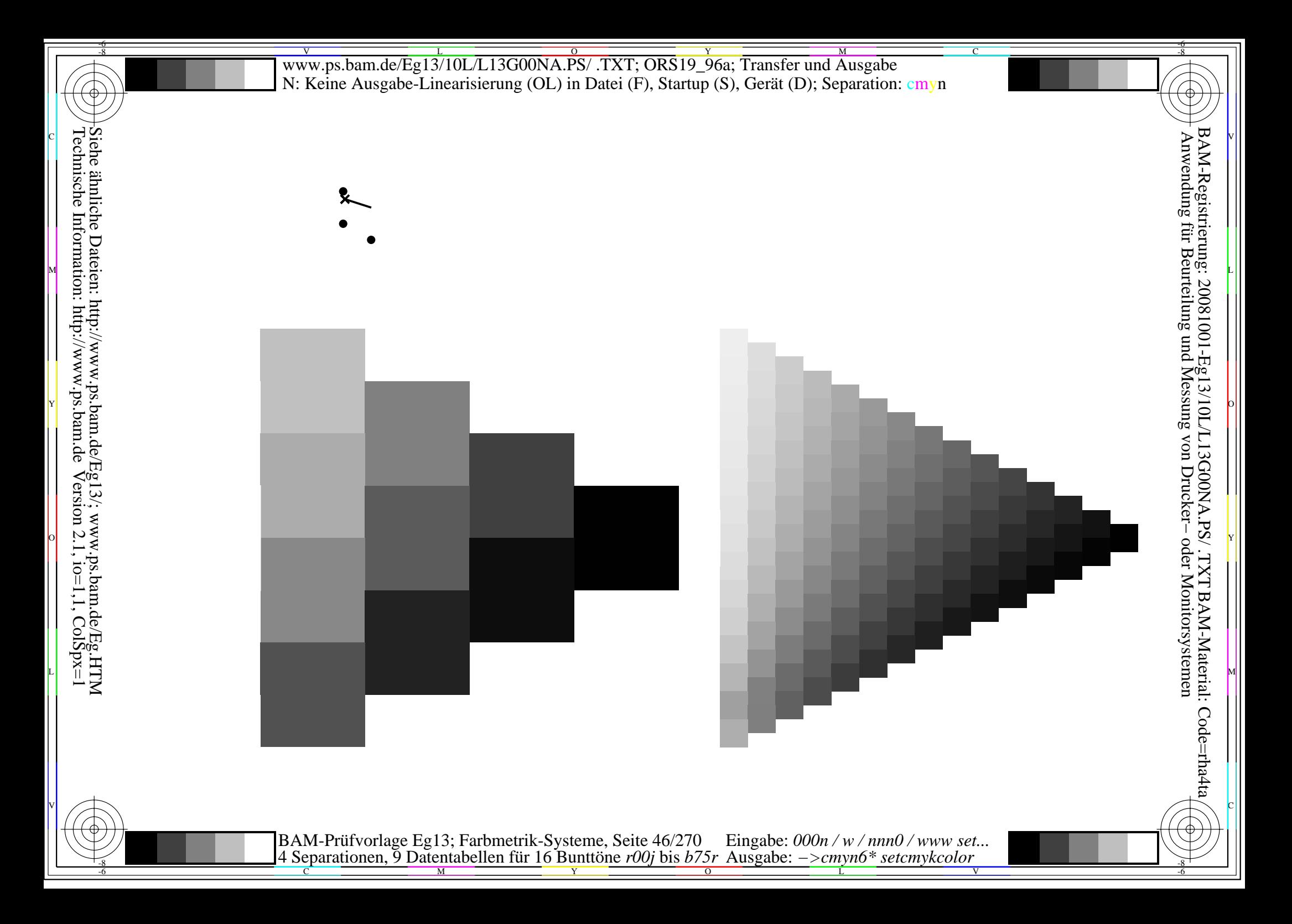

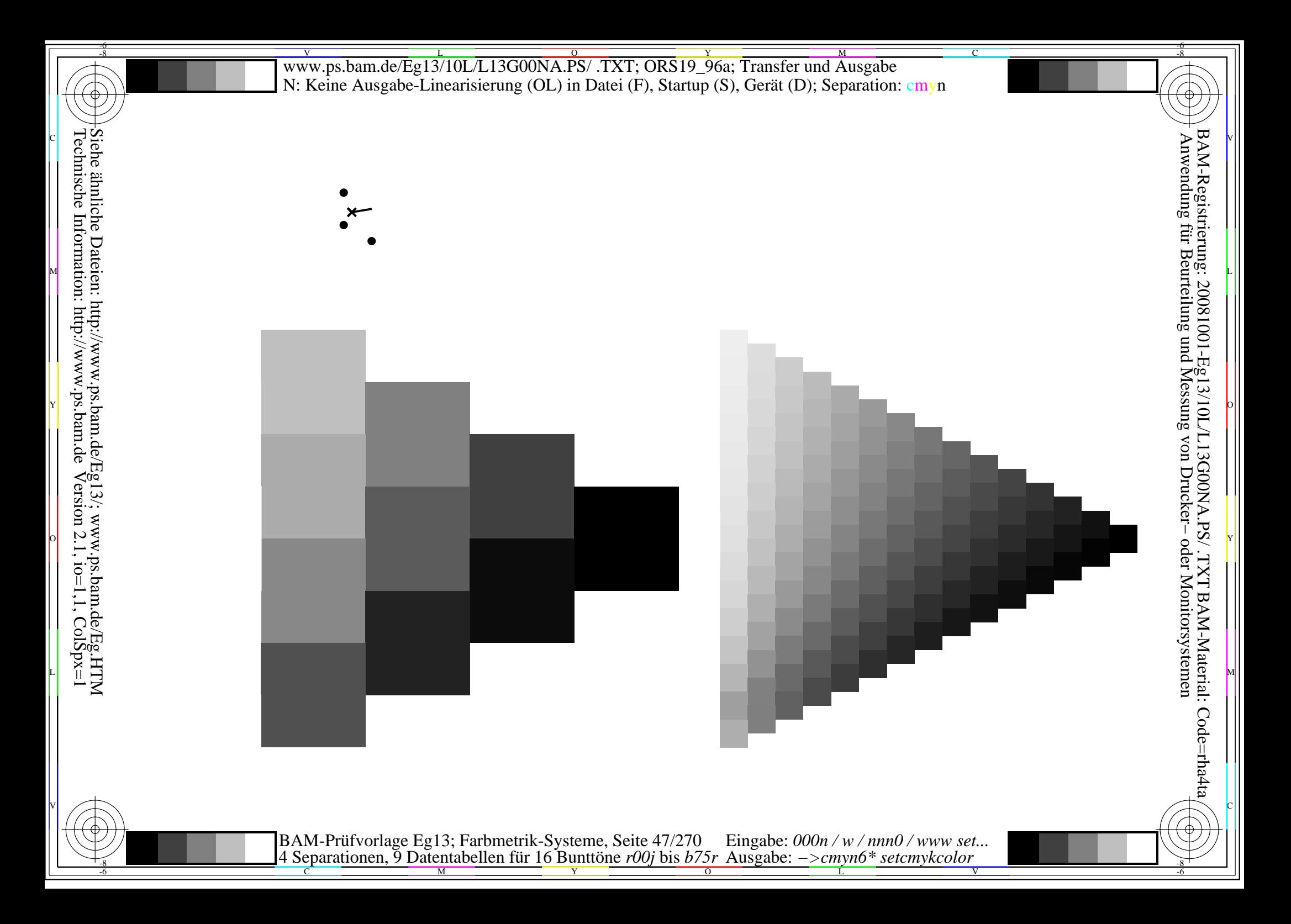

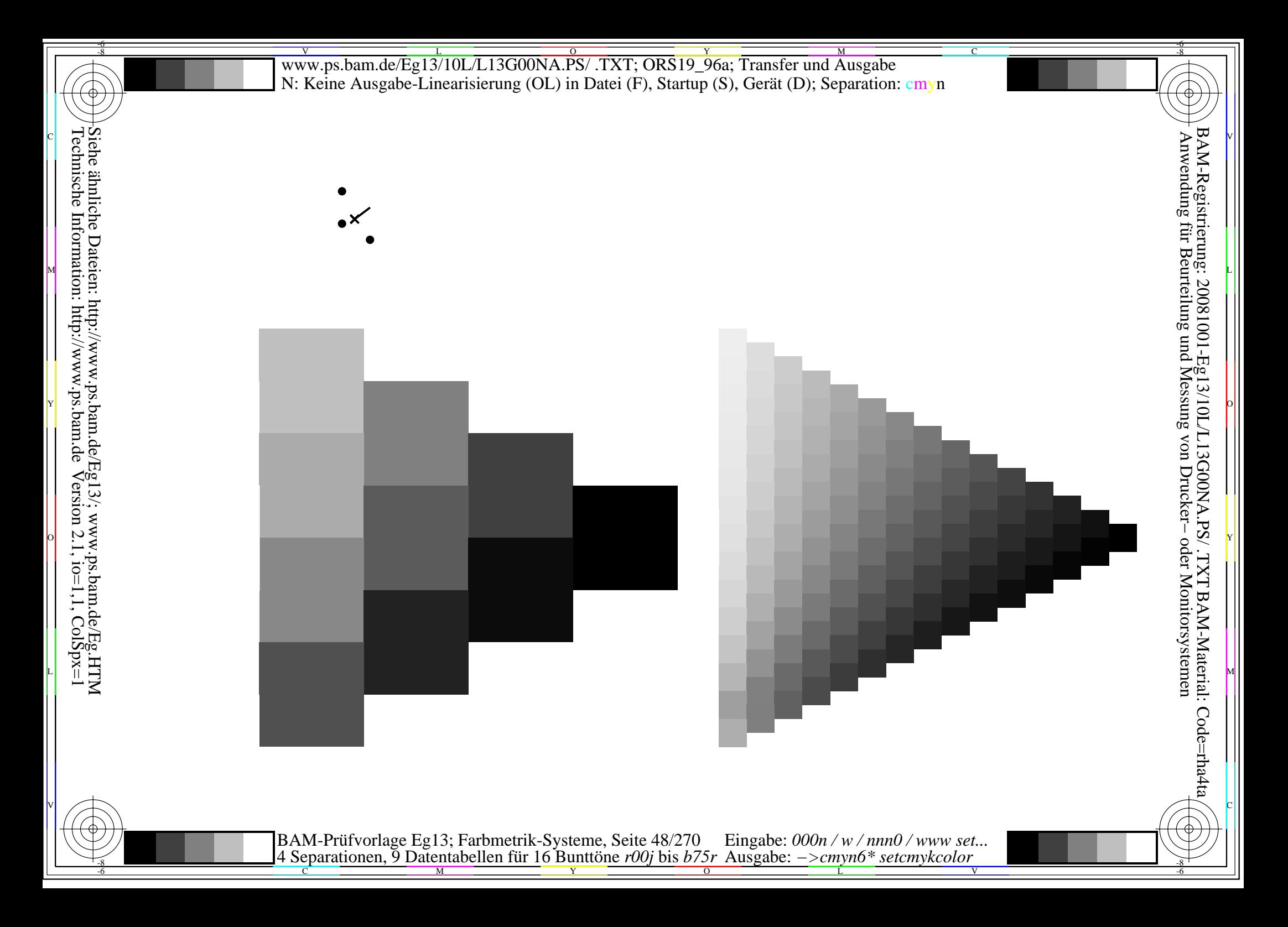

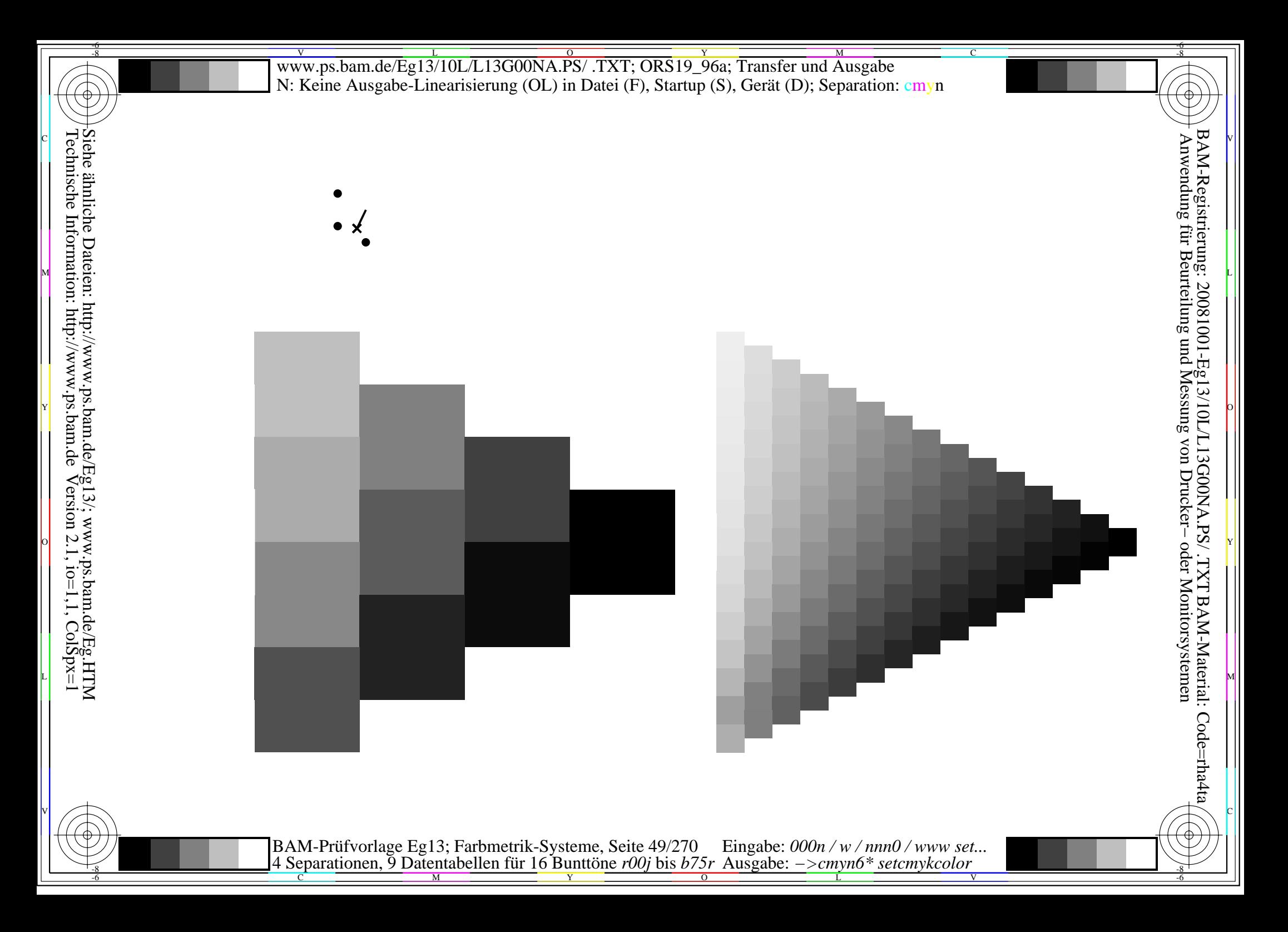

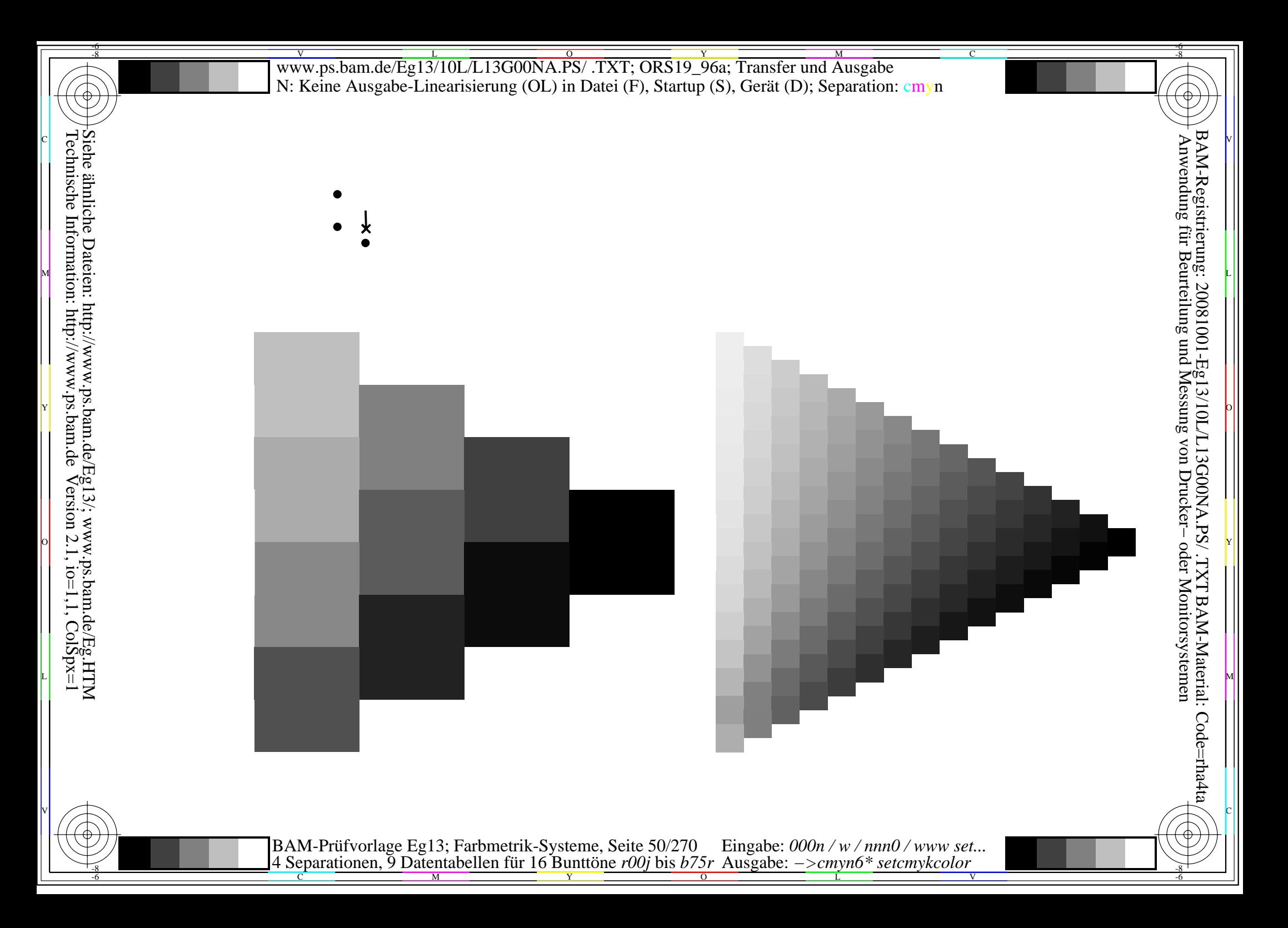

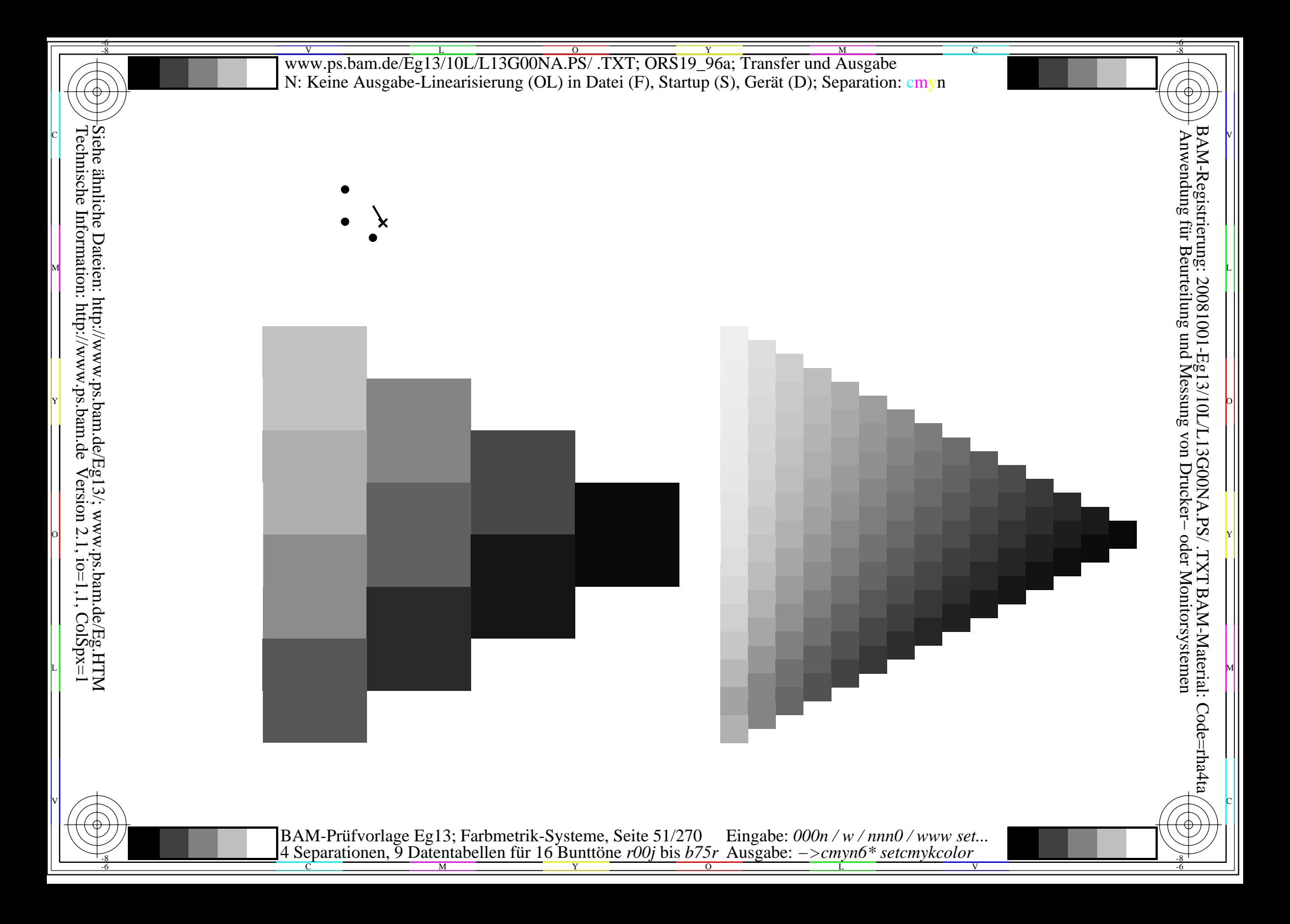

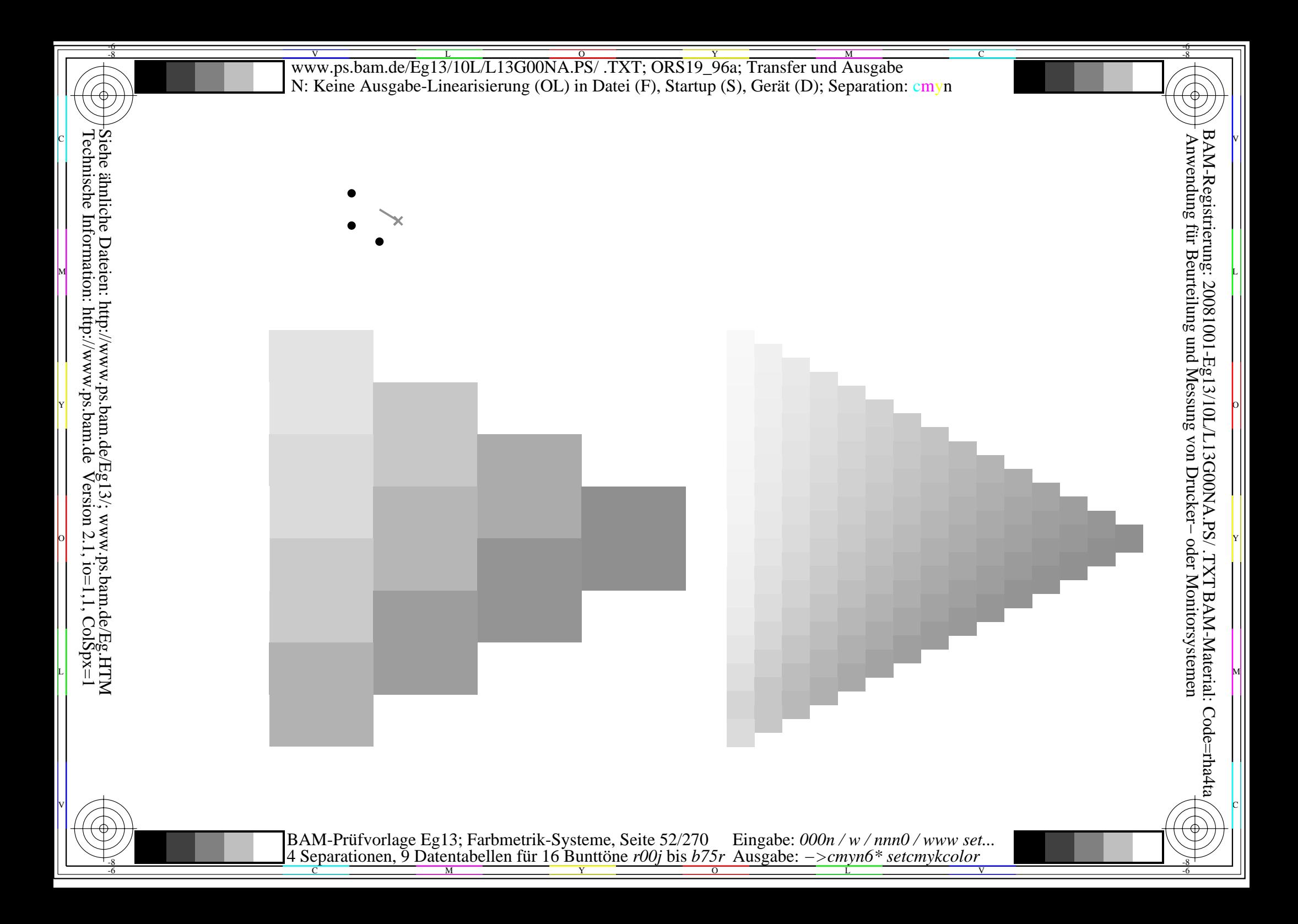

Siehe ähnliche Dateien: http://www.ps.bam.de/Eg13/; www.ps.bam.de/Eg.HTM<br>Technische Information: http://www.ps.bam.de Version 2.1, io=1,1, ColSpx=1

BAM-Prüfvorlage Eg13; Farbmetrik-Systeme, Seite 53/270 Eingabe: 000n / w / nnn0 / www set<br>4 Separationen, 9 Datentabellen für 16 Bunttöne r00j bis b75r Ausgabe: ->cmyn6\* setcmykcolor Eingabe:  $000n / w / nnn0 / www set...$ 

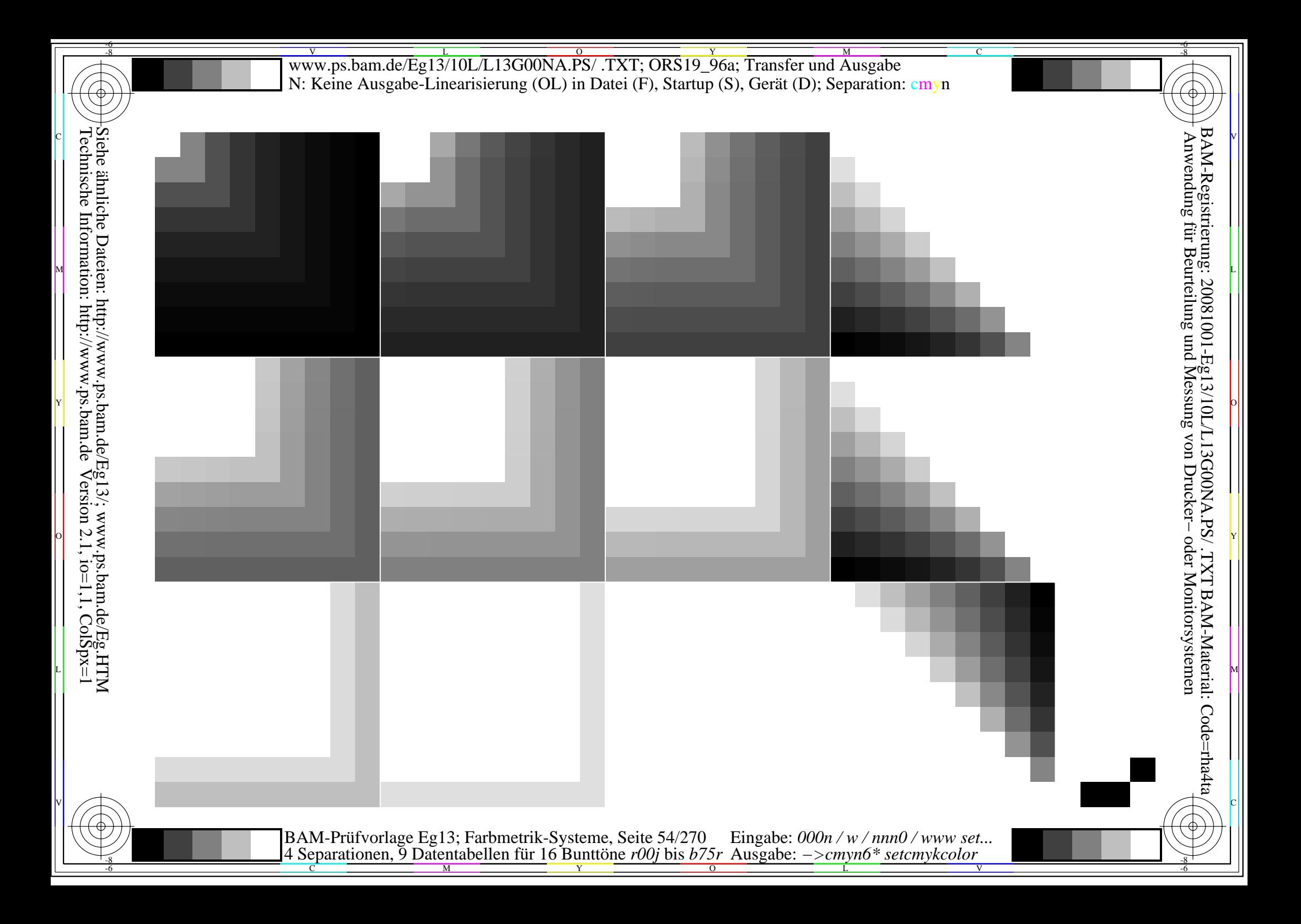

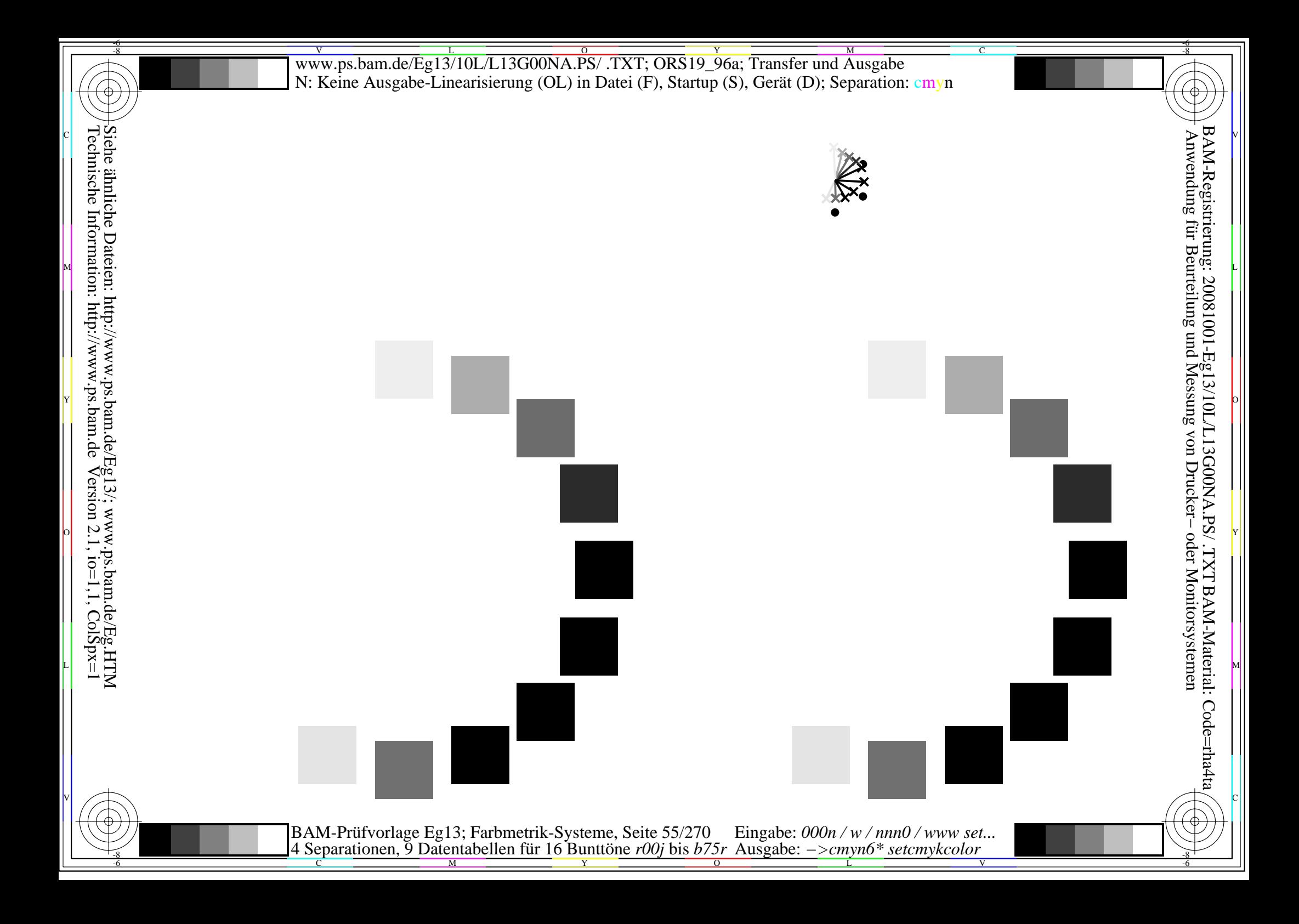

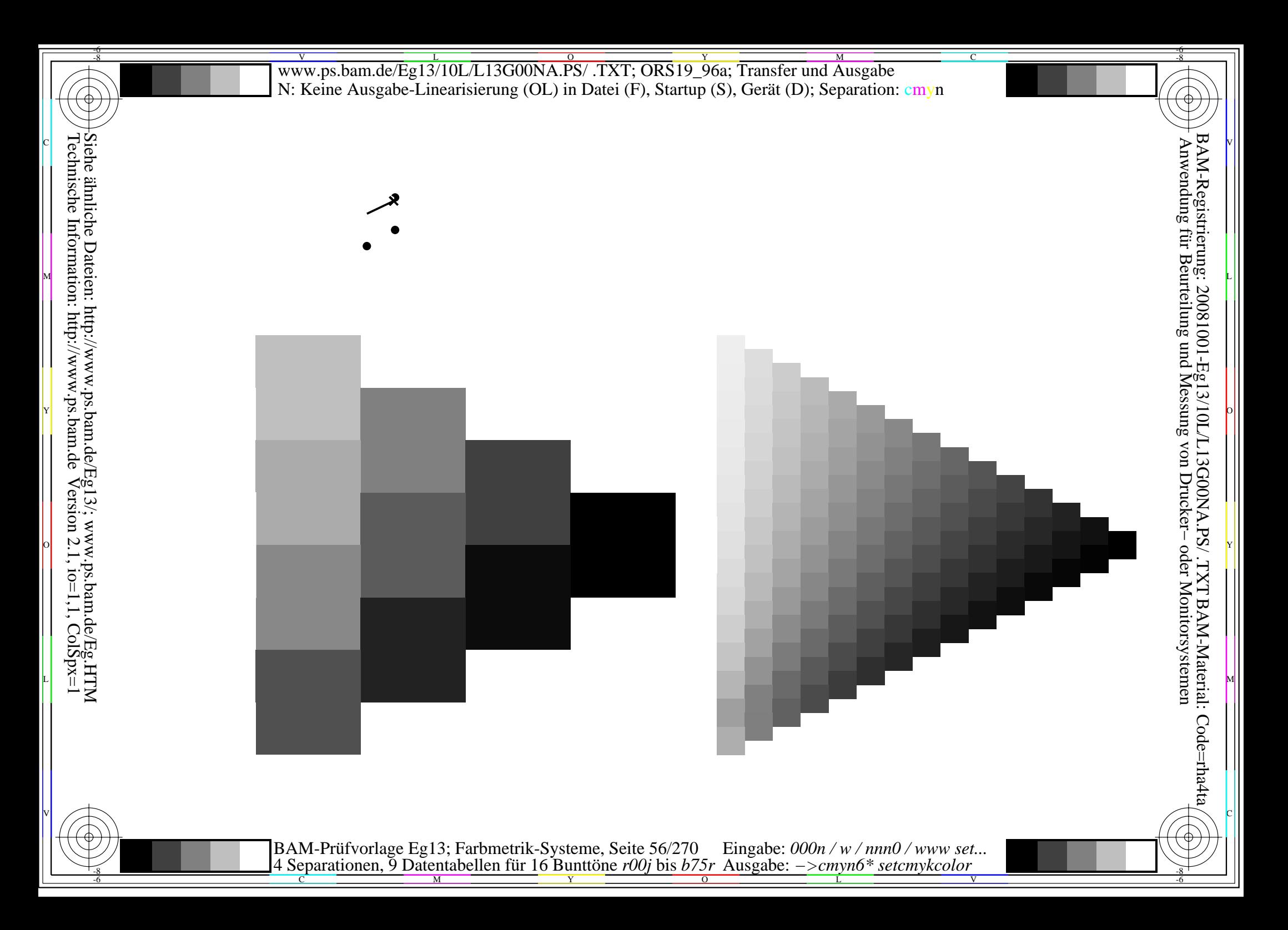

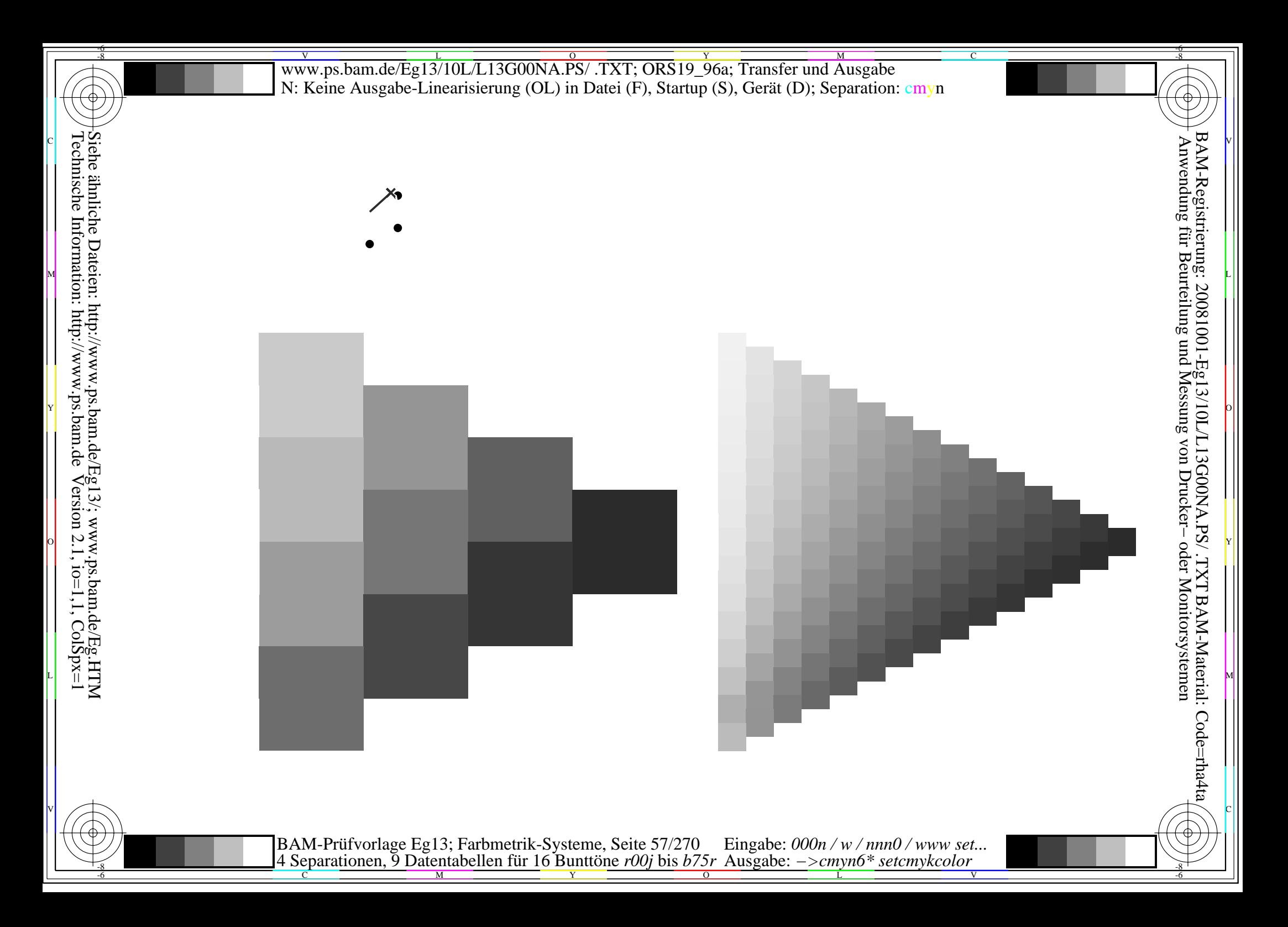

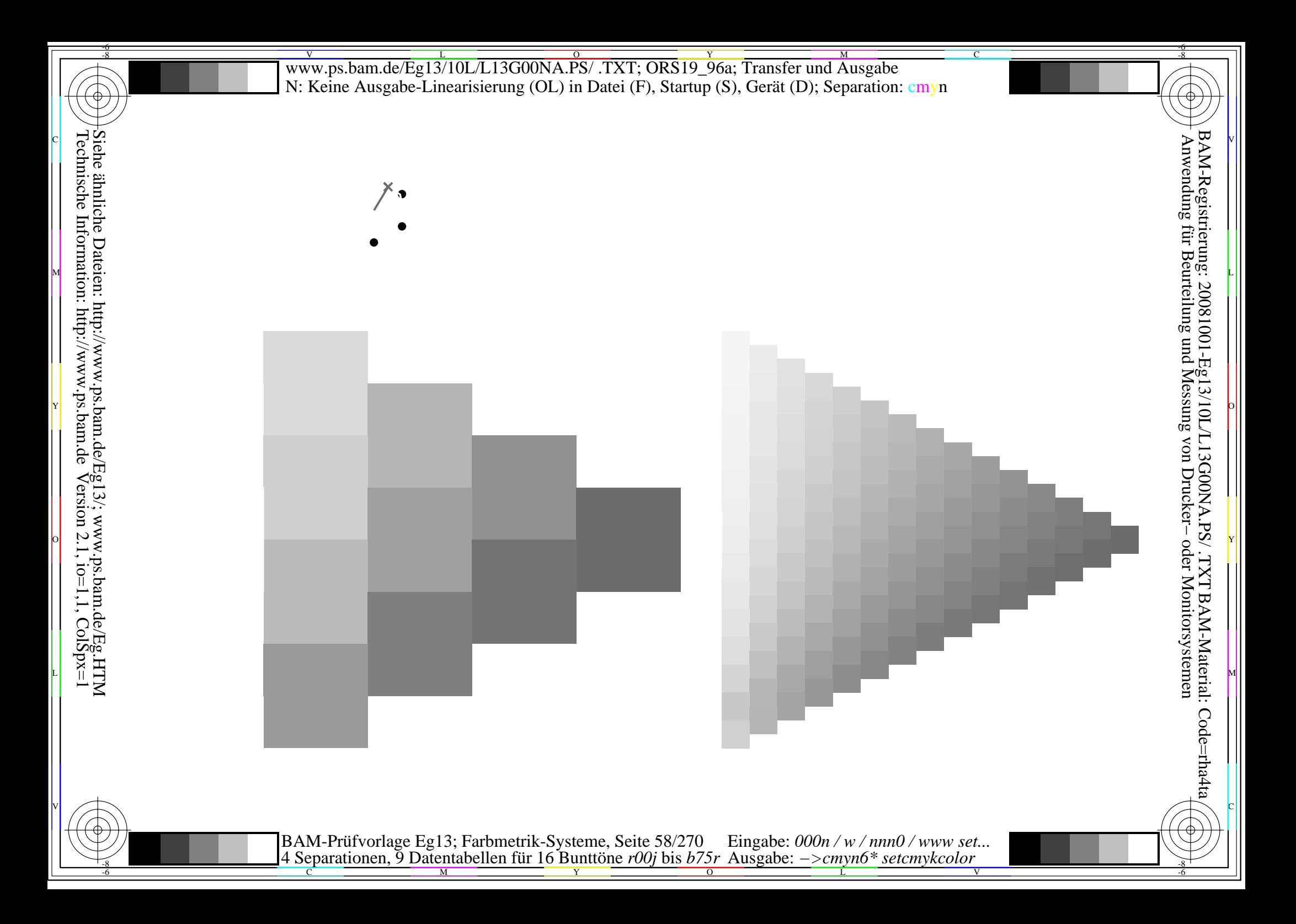

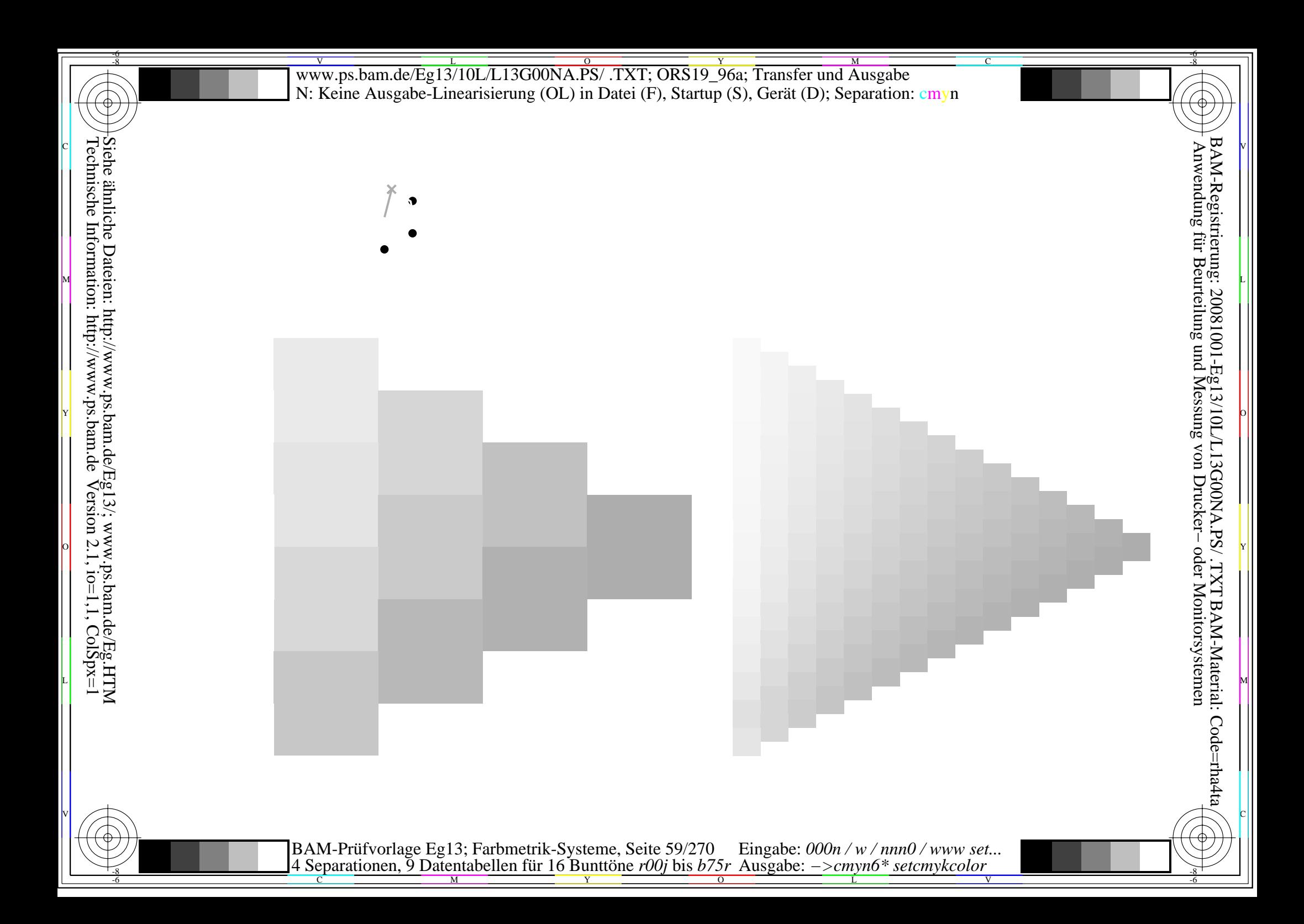

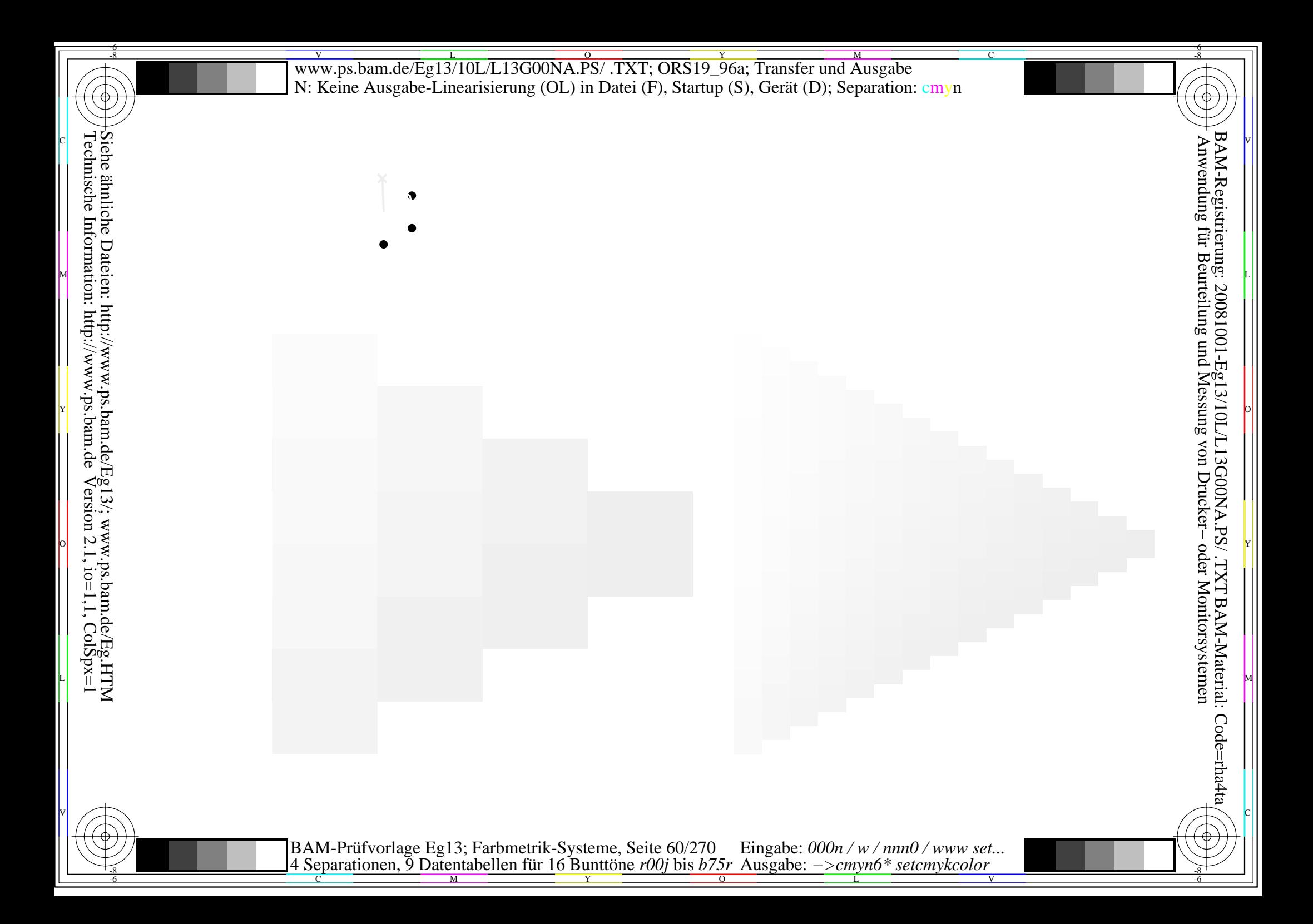

 $\bullet$ 

BAM-Prüfvorlage Eg13; Farbmetrik-Systeme, Seite 61/270 Eingabe: 000n / w / nnn0 / www set<br>4 Separationen, 9 Datentabellen für 16 Bunttöne r00j bis b75r Ausgabe: ->cmyn6\* setcmykcolor Eingabe:  $000n / w / nnn0 / www set...$ 

 $\bullet$ 

BAM-Prüfvorlage Eg13; Farbmetrik-Systeme, Seite 62/270 Eingabe: 000n / w / nnn0 / www set<br>4 Separationen, 9 Datentabellen für 16 Bunttöne r00j bis b75r Ausgabe: ->cmyn6\* setcmykcolor Eingabe:  $000n / w / nnn0 / www set...$ 

 $\bullet$ 

Siehe ähnliche Dateien: http://www.ps.bam.de/Eg13/; www.ps.bam.de/Eg.HTM<br>Technische Information: http://www.ps.bam.de Version 2.1, io=1,1, ColSpx=1

BAM-Prüfvorlage Eg13; Farbmetrik-Systeme, Seite 63/270 Eingabe: 000n / w / nnn0 / www set<br>4 Separationen, 9 Datentabellen für 16 Bunttöne r00j bis b75r Ausgabe: ->cmyn6\* setcmykcolor Eingabe:  $000n / w / nnn0 / www set...$ 

 $\bullet$ 

BAM-Prüfvorlage Eg13; Farbmetrik-Systeme, Seite 64/270 Eingabe: 000n / w / nnn0 / www set<br>4 Separationen, 9 Datentabellen für 16 Bunttöne r00j bis b75r Ausgabe: ->cmyn6\* setcmykcolor Eingabe:  $000n / w / nnn0 / www set...$ 

 $\bullet$ 

Siehe ähnliche Dateien: http://www.ps.bam.de/Eg13/; www.ps.bam.de/Eg.HTM<br>Technische Information: http://www.ps.bam.de Version 2.1, io=1,1, ColSpx=1

BAM-Prüfvorlage Eg13; Farbmetrik-Systeme, Seite 65/270 Eingabe: 000n / w / nnn0 / www set<br>4 Separationen, 9 Datentabellen für 16 Bunttöne r00j bis b75r Ausgabe: ->cmyn6\* setcmykcolor Eingabe:  $000n / w / nnn0 / www set...$ 

 $\bullet$ 

BAM-Prüfvorlage Eg13; Farbmetrik-Systeme, Seite 66/270 Eingabe: 000n / w / nnn0 / www set<br>4 Separationen, 9 Datentabellen für 16 Bunttöne r00j bis b75r Ausgabe: ->cmyn6\* setcmykcolor Eingabe:  $000n / w / nnn0 / www set...$ 

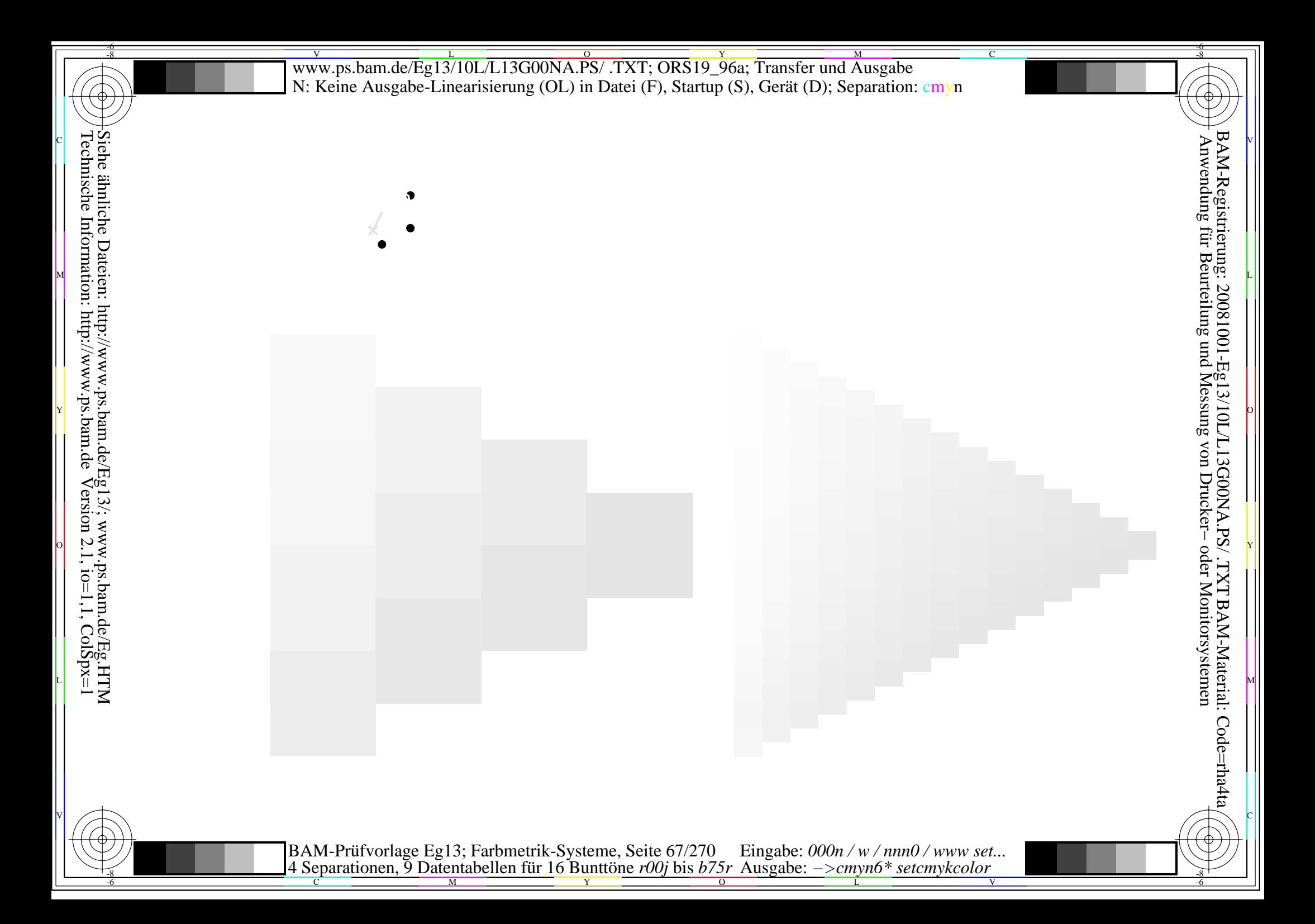

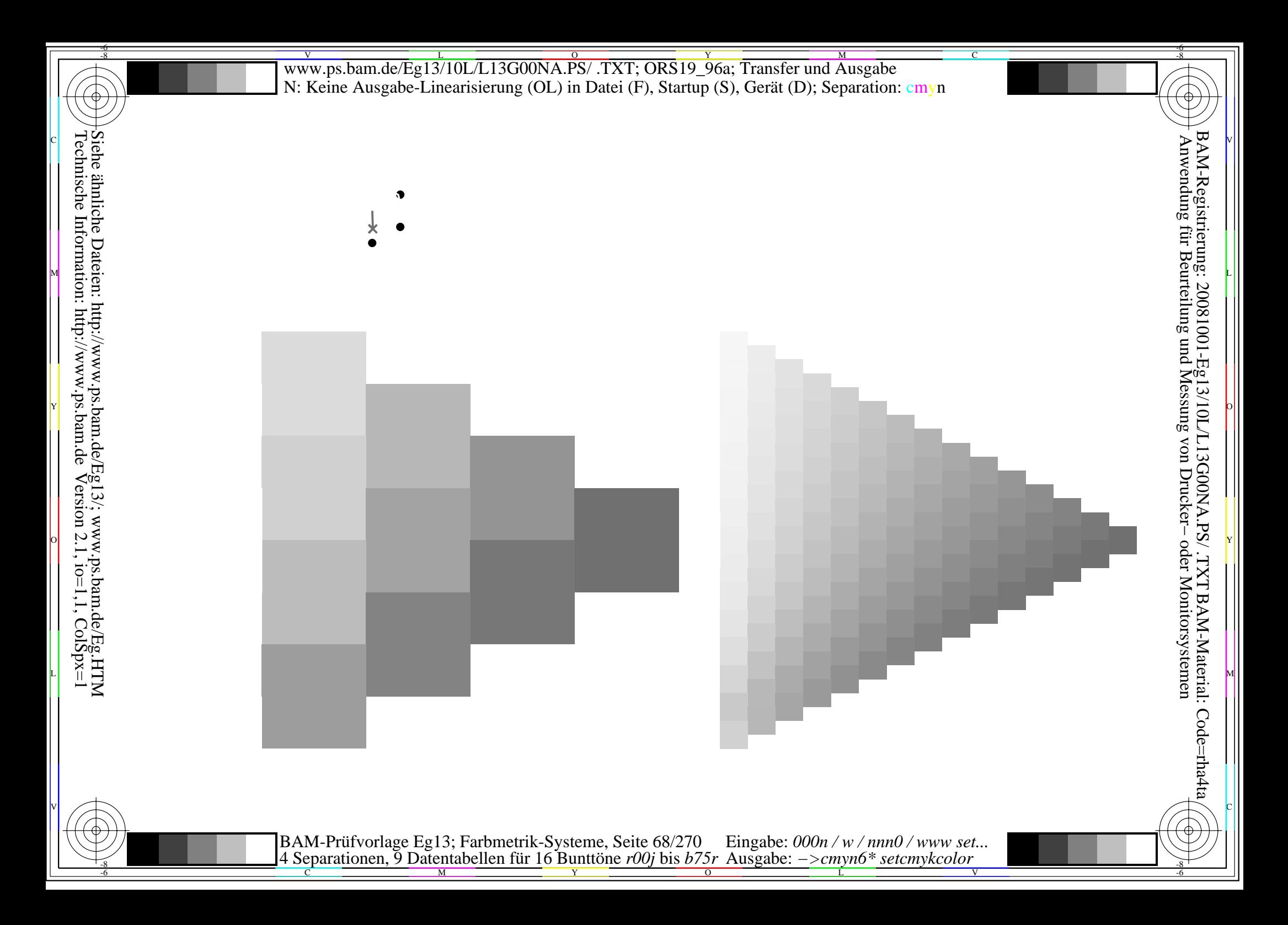

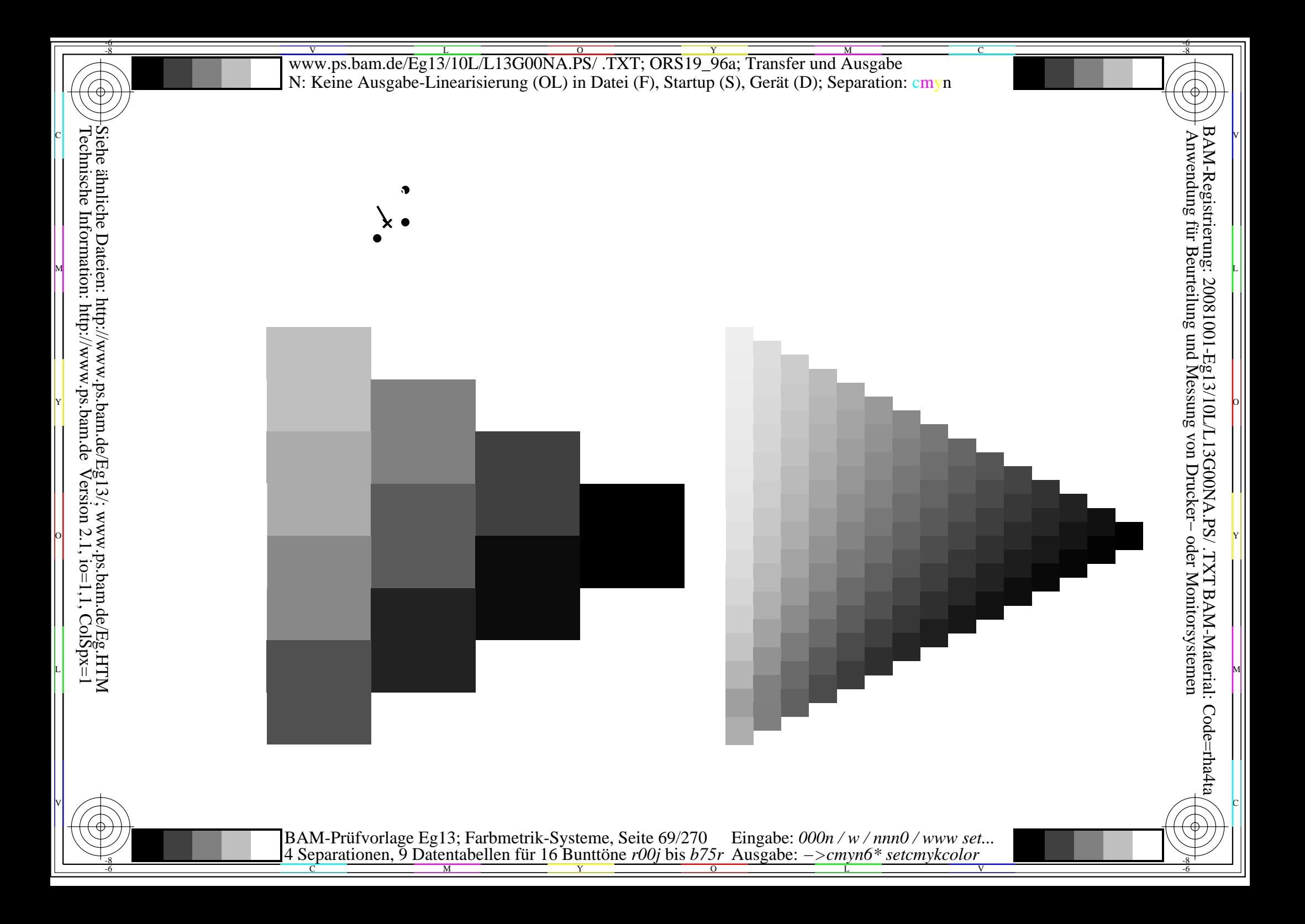

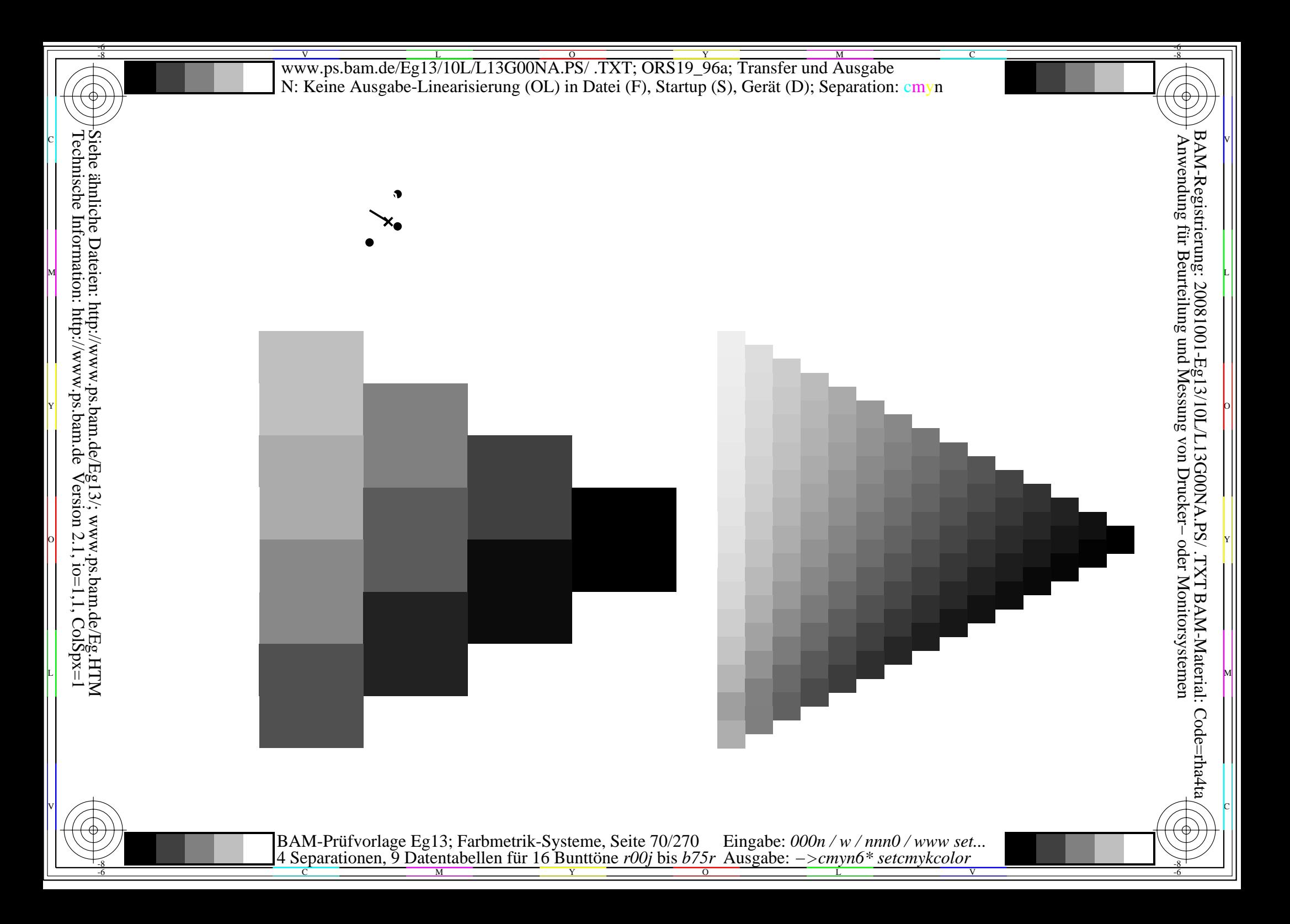

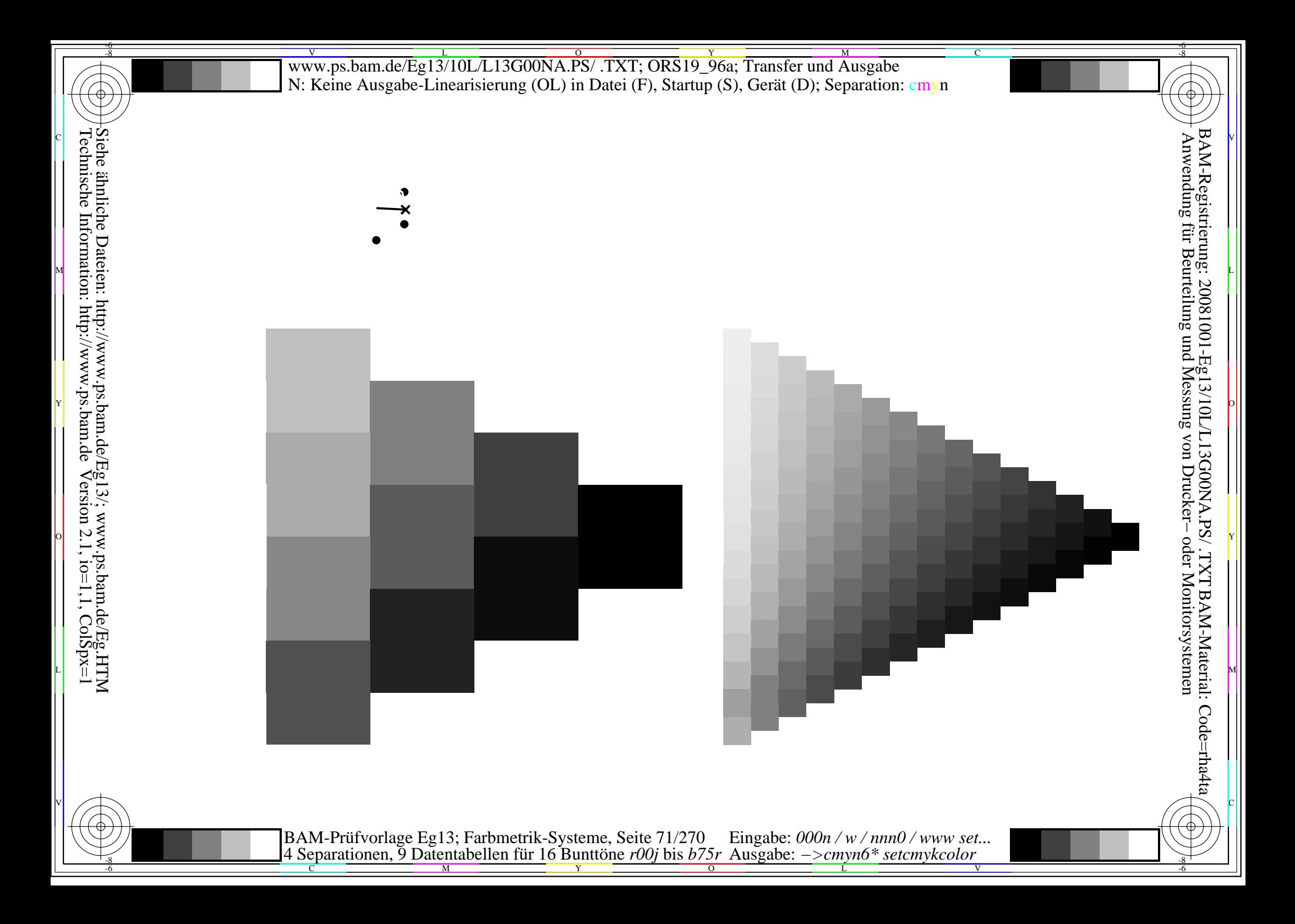

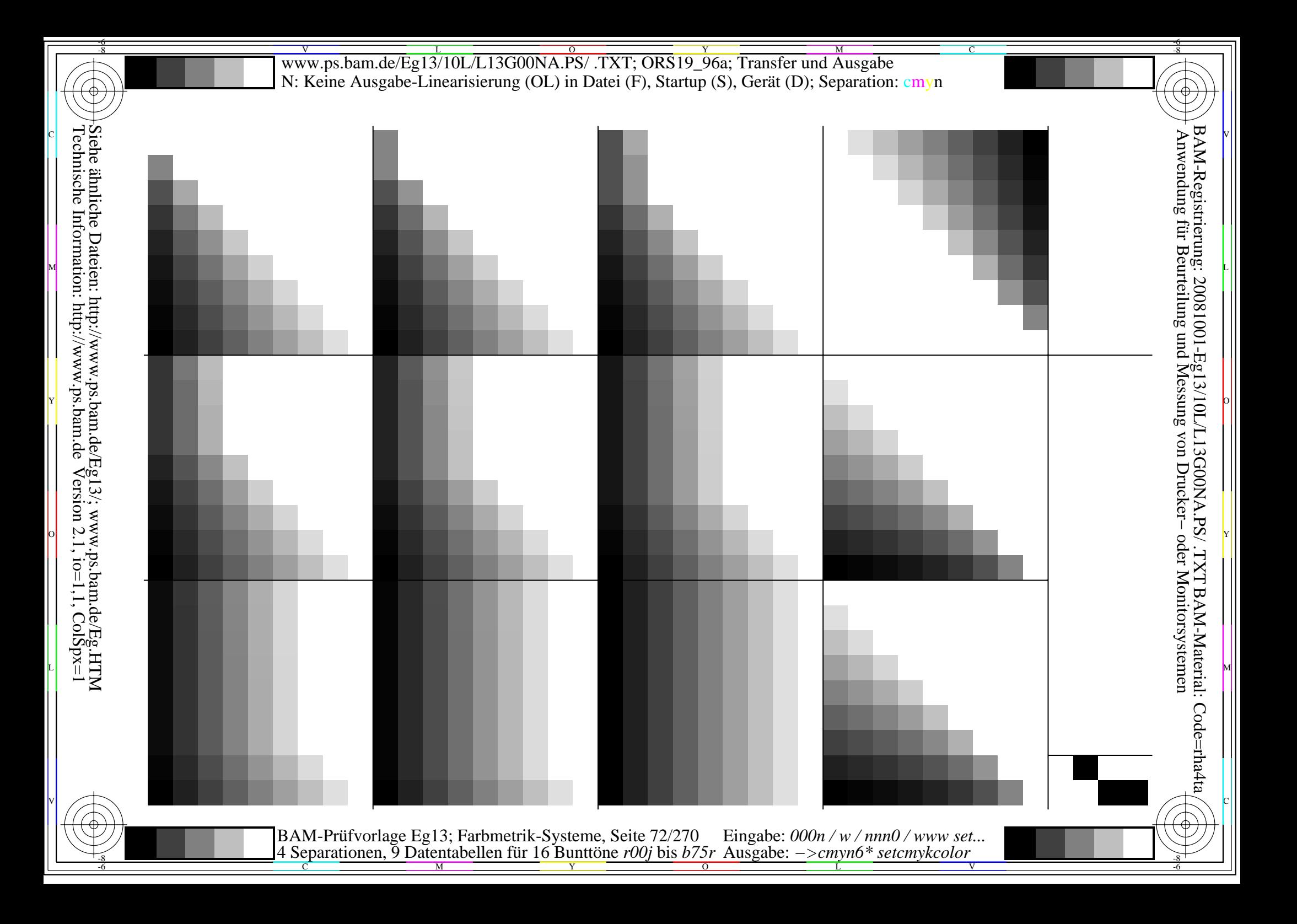
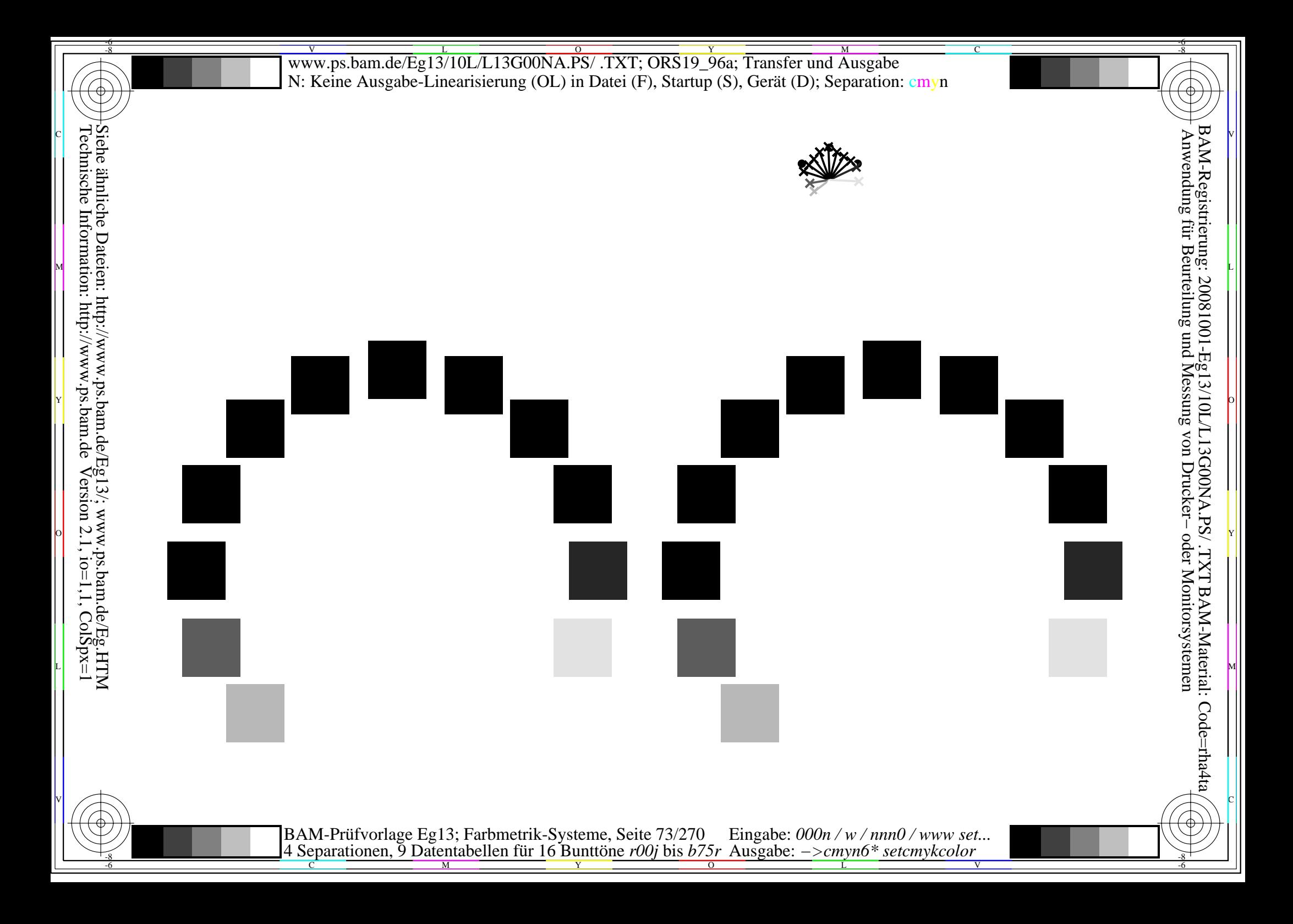

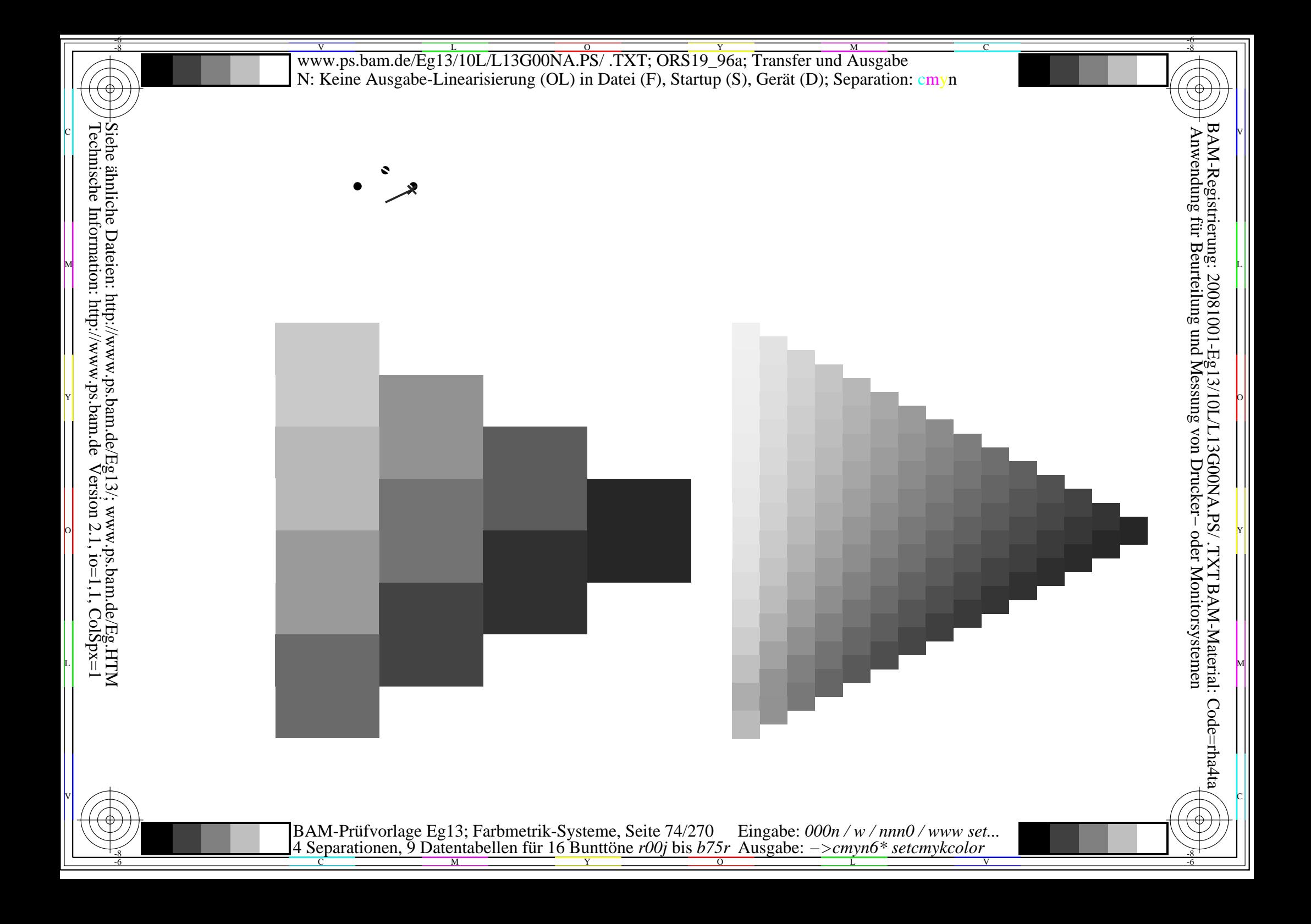

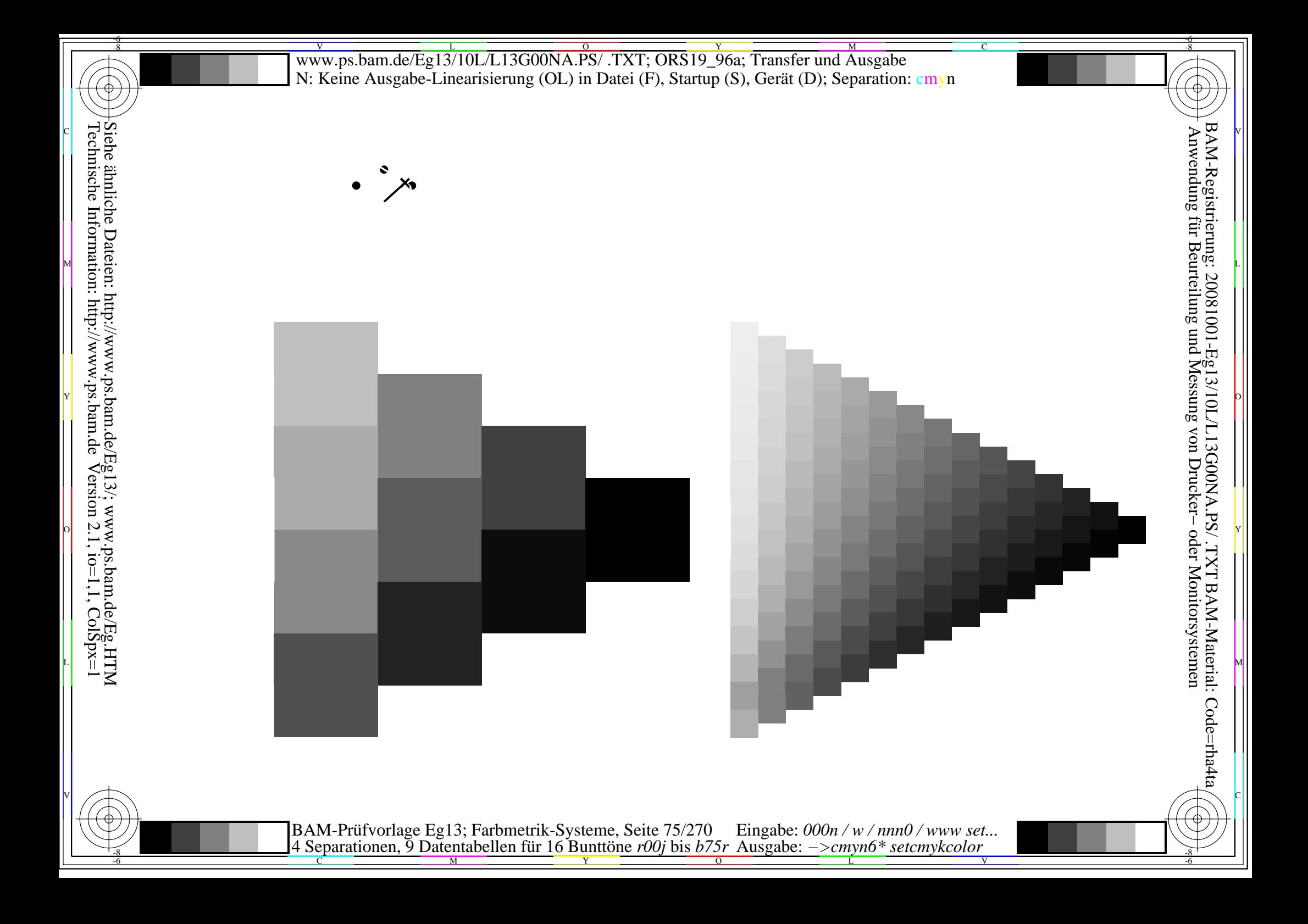

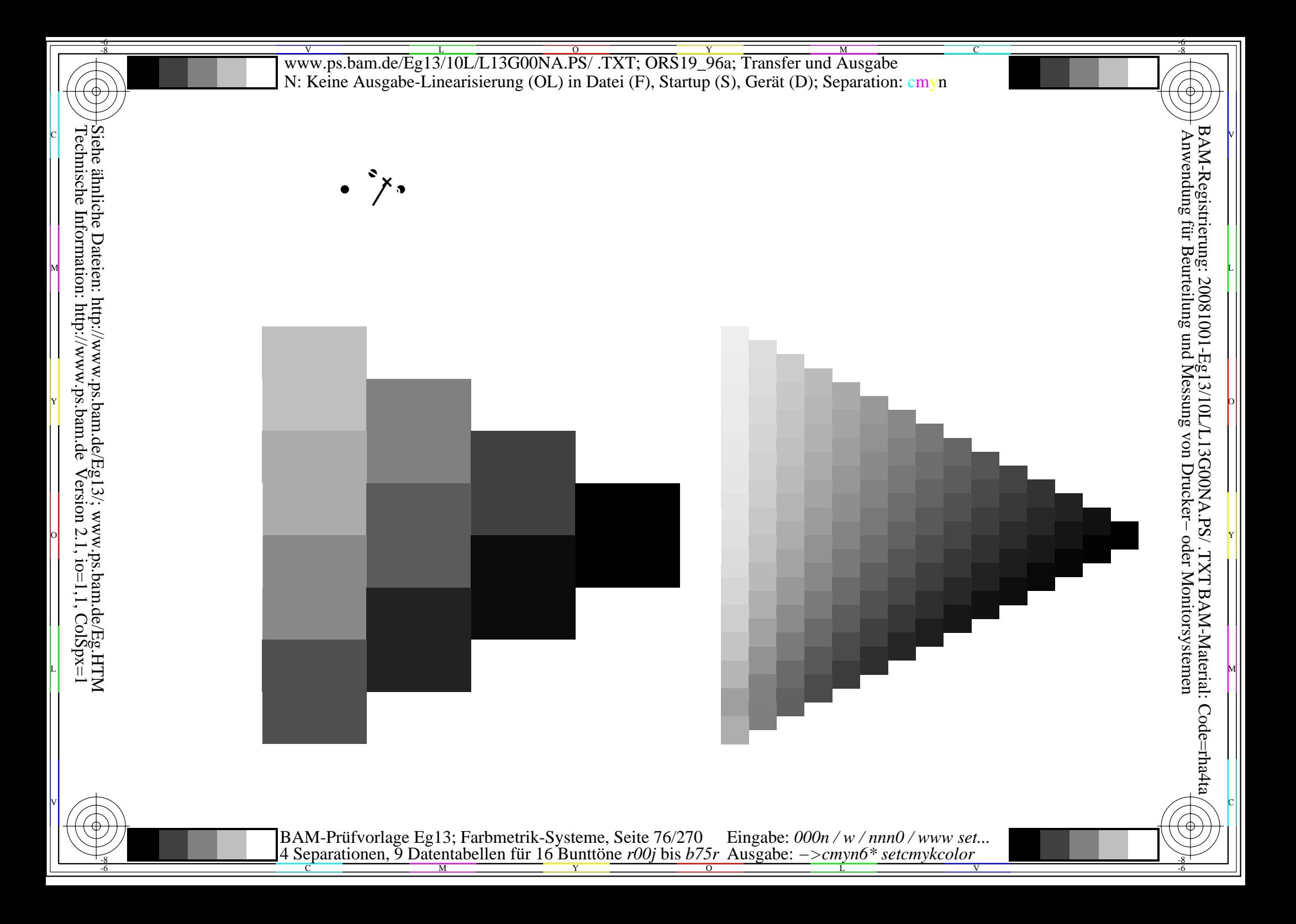

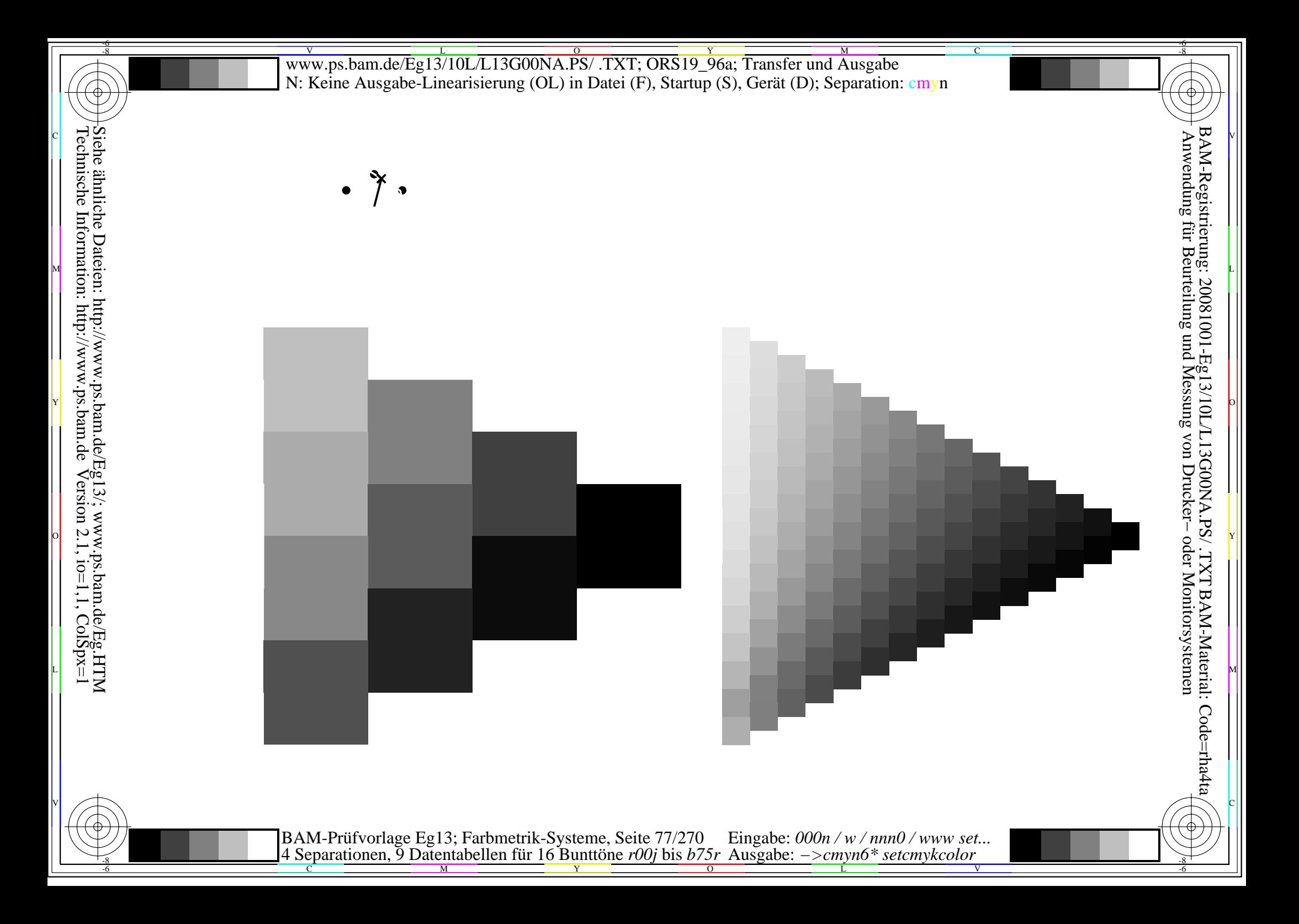

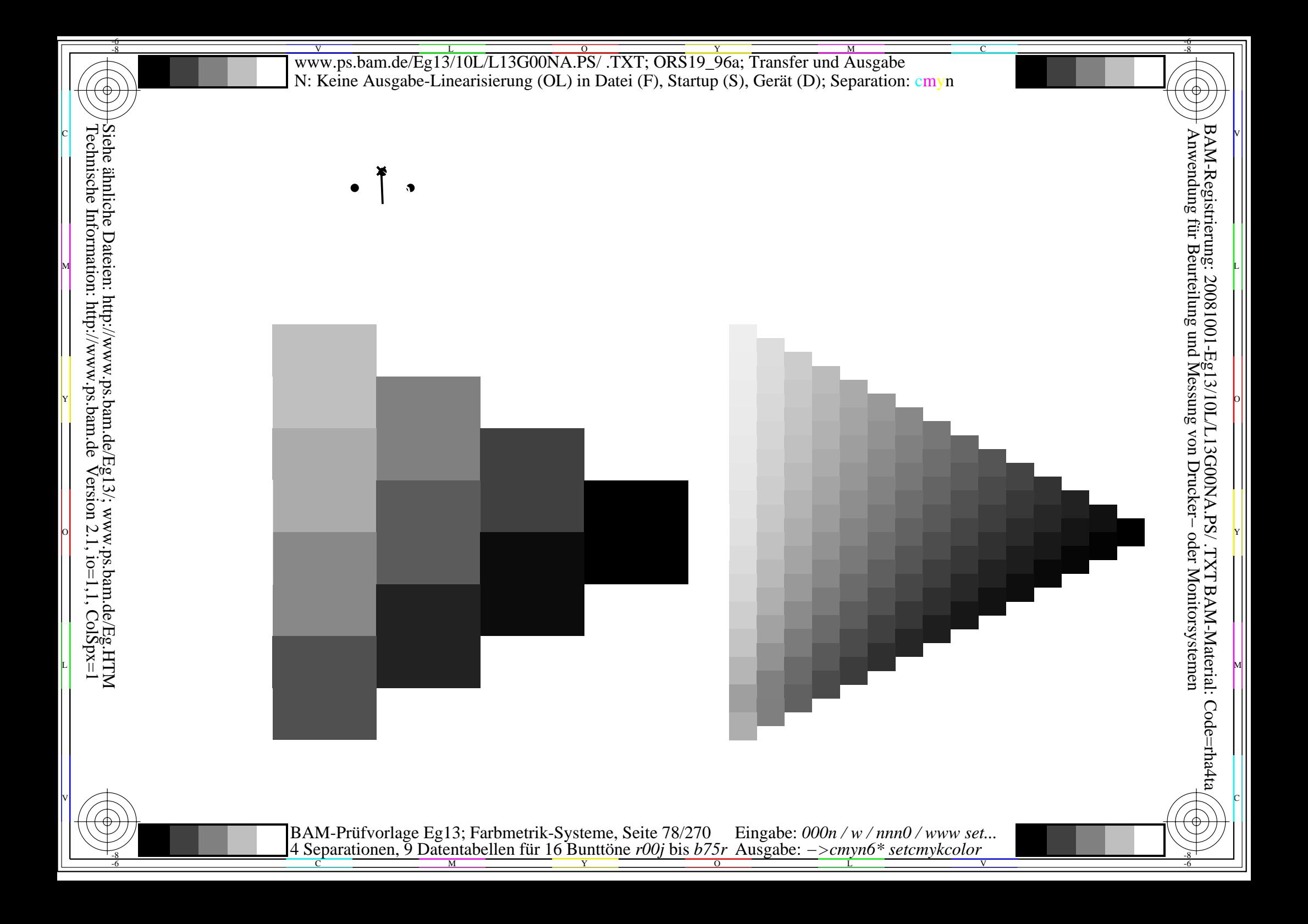

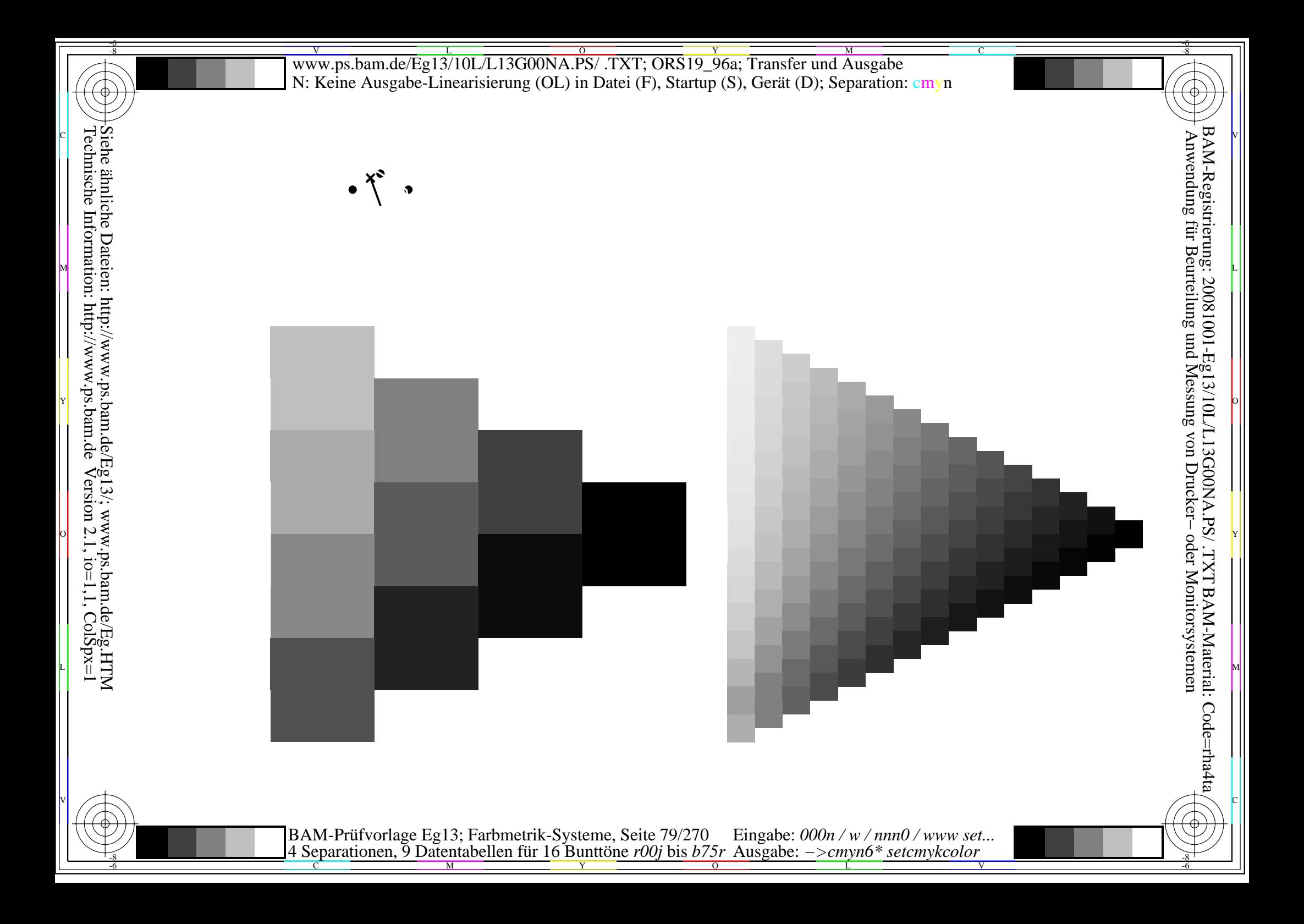

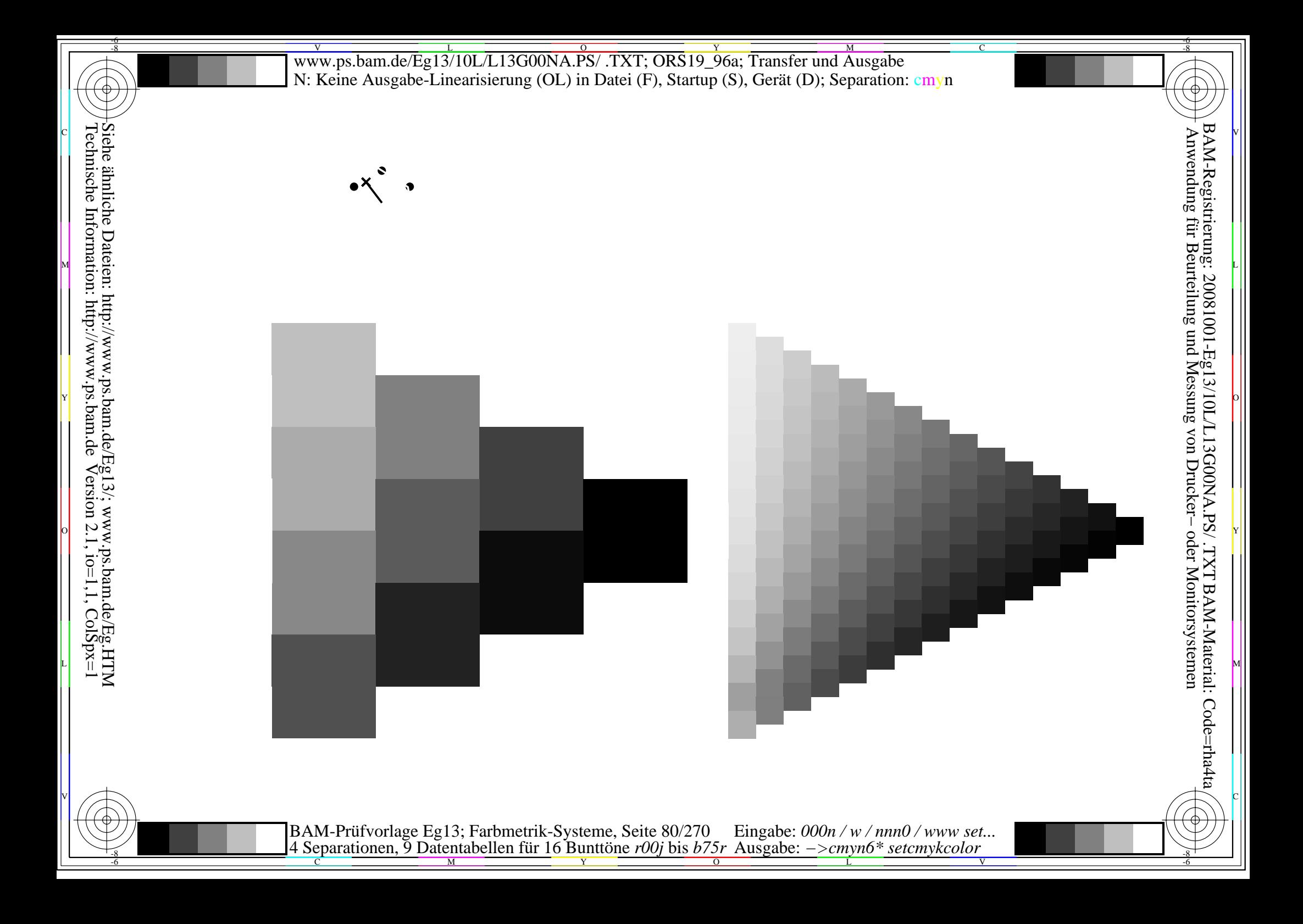

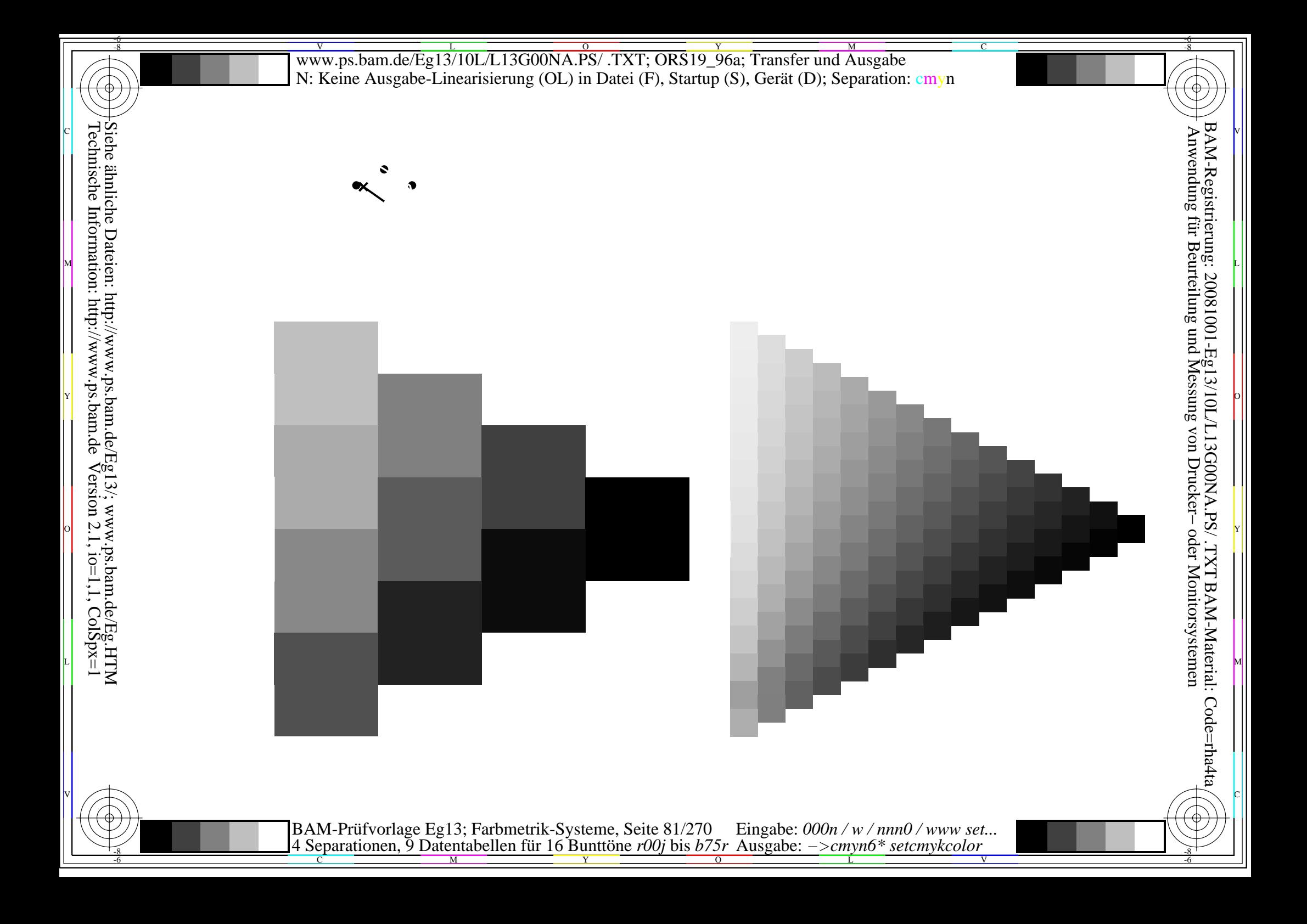

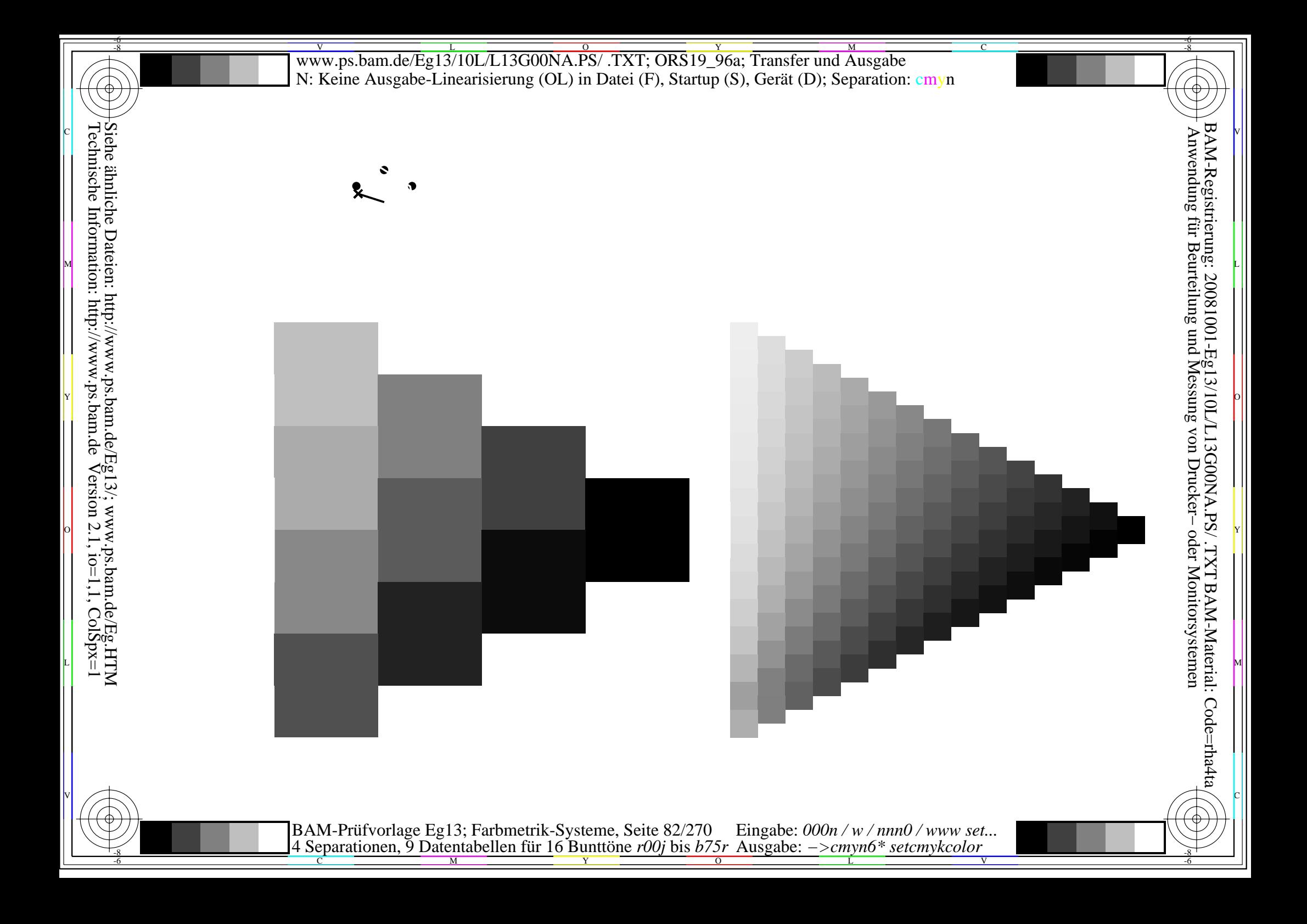

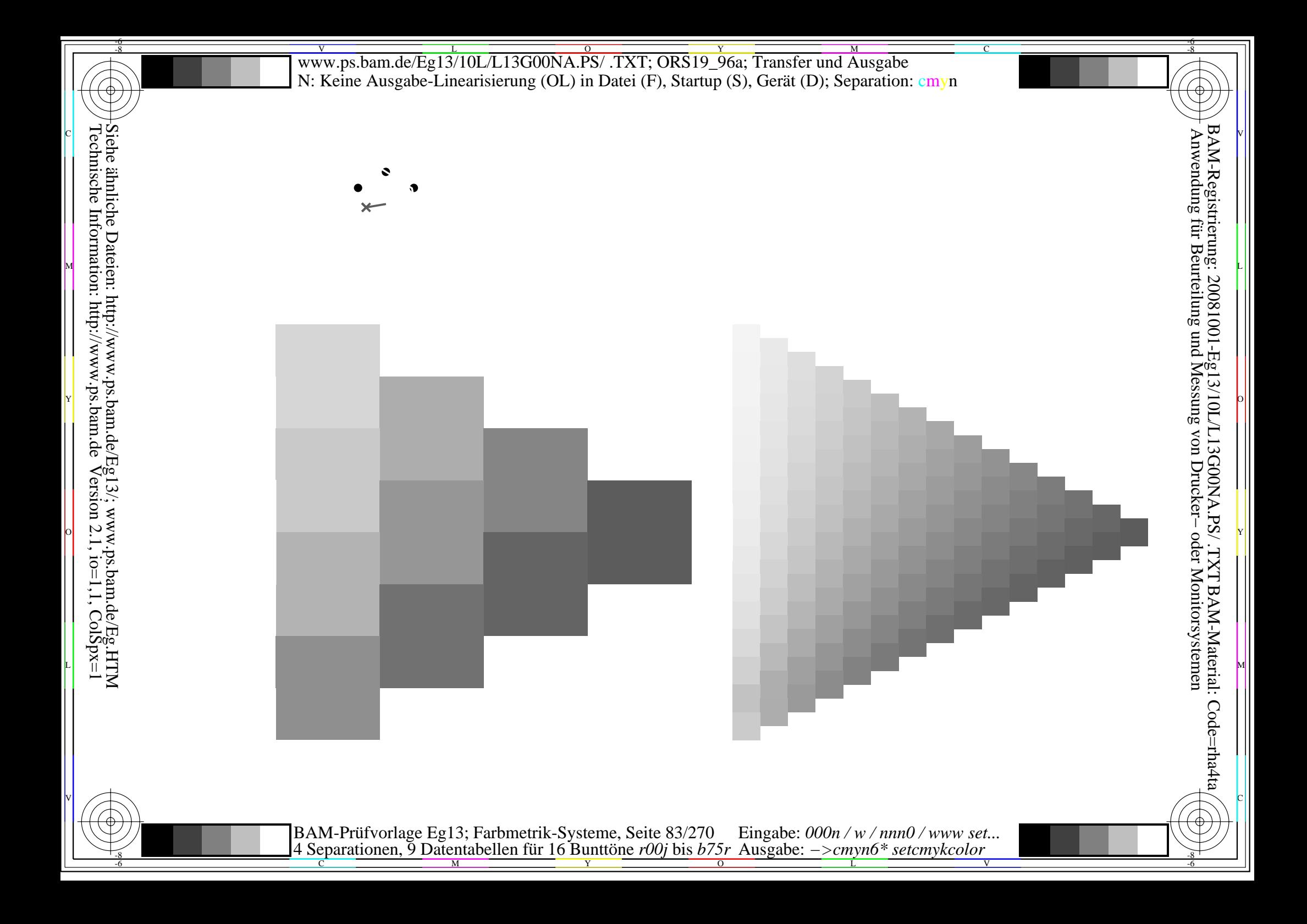

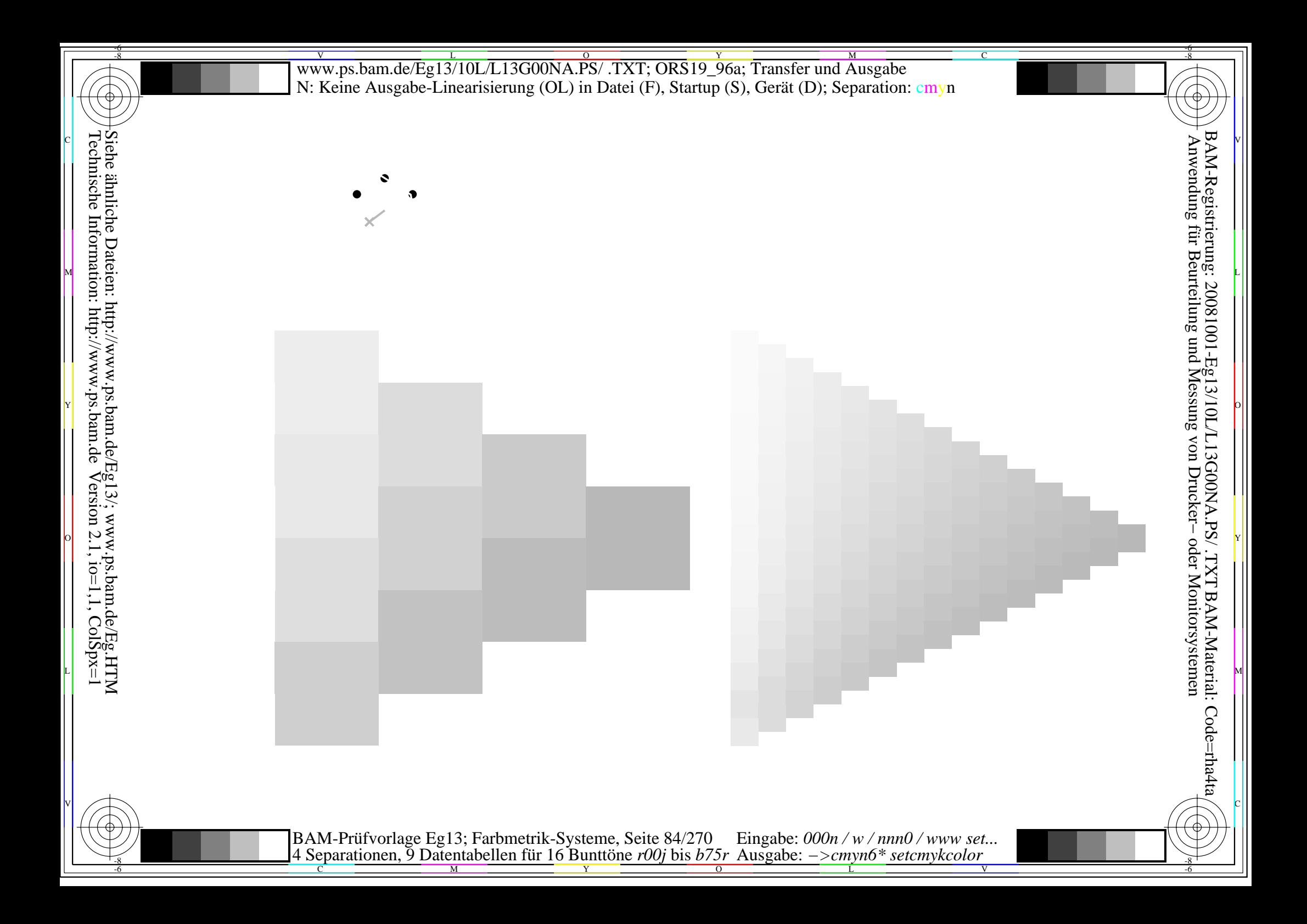

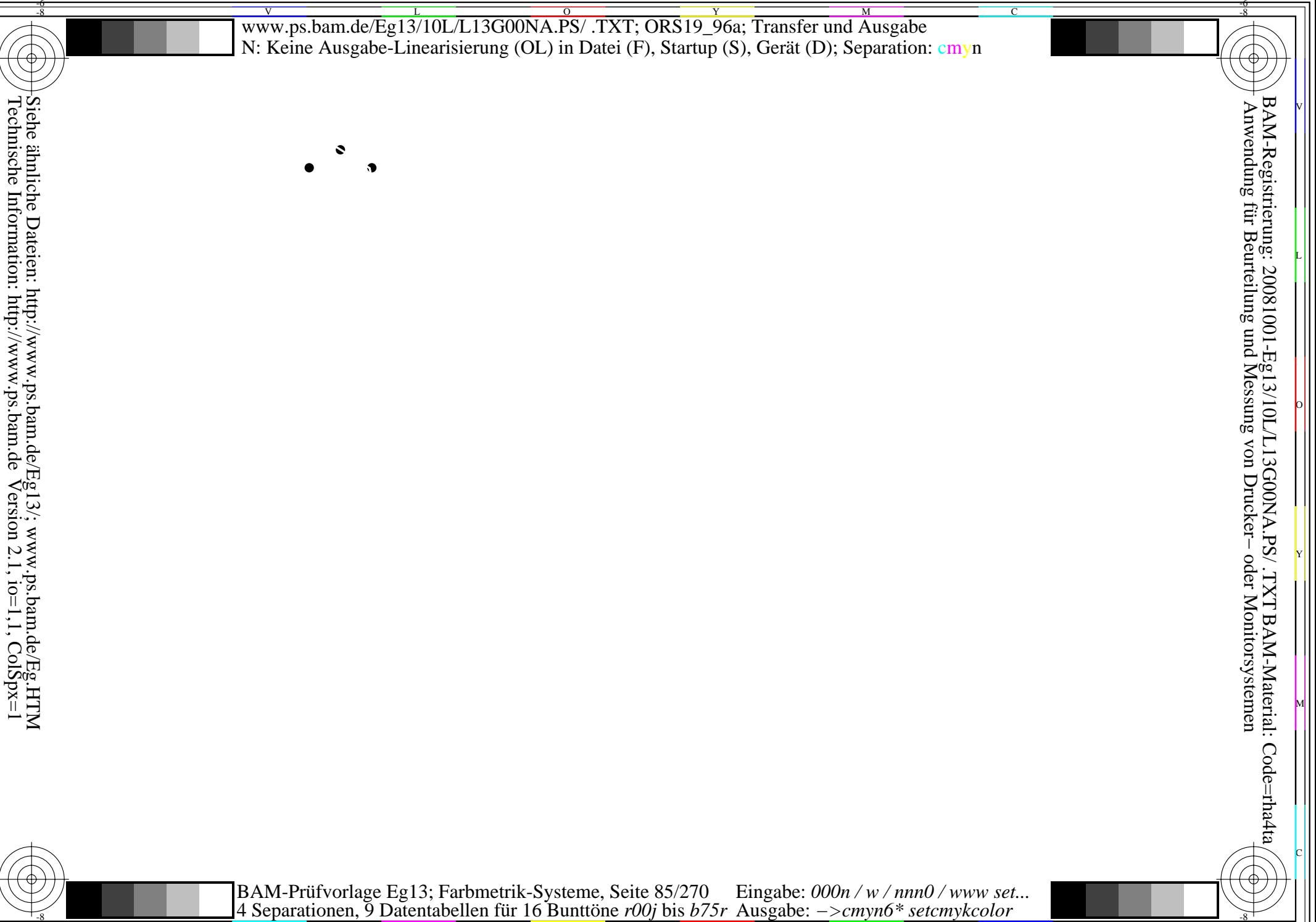

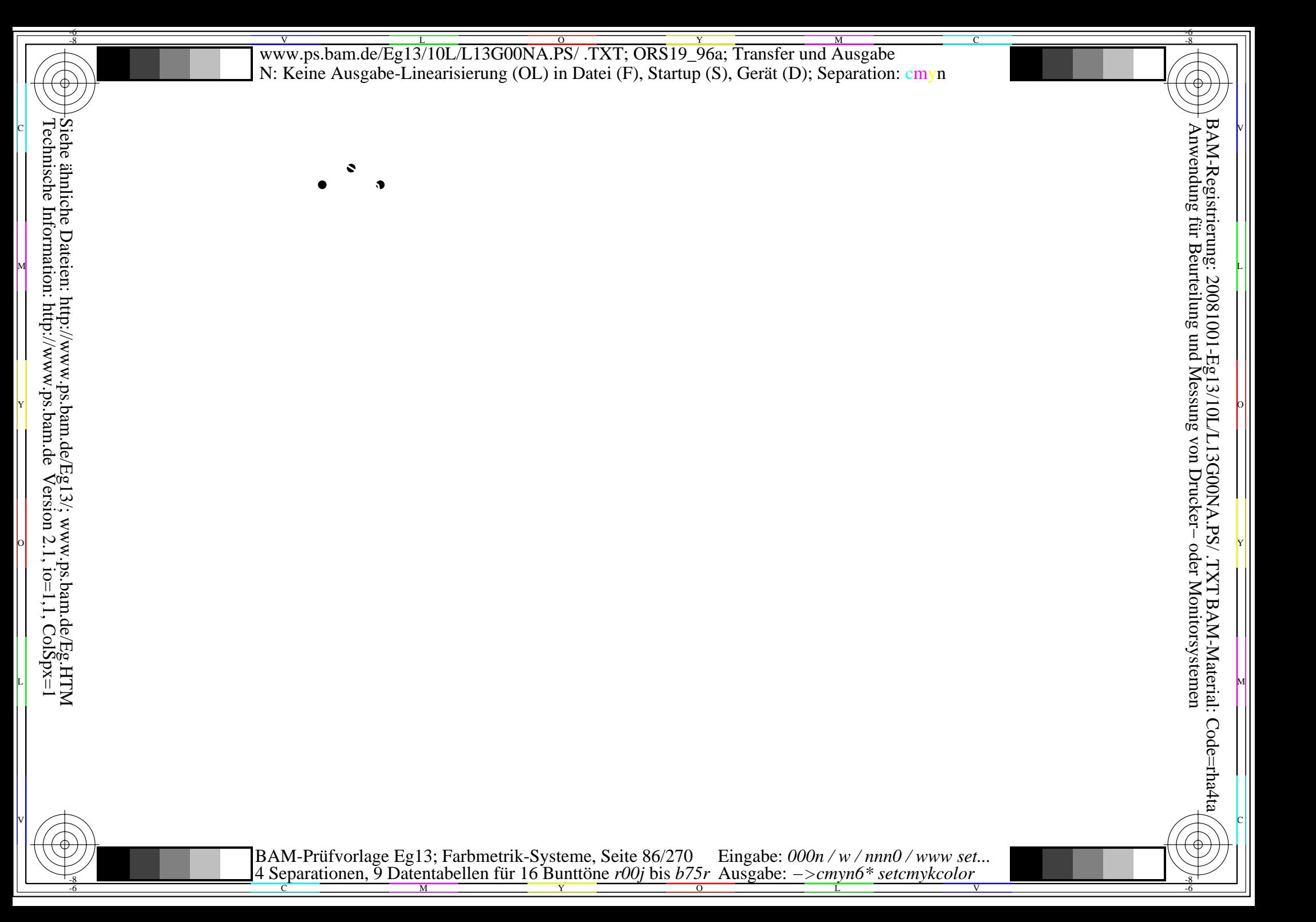

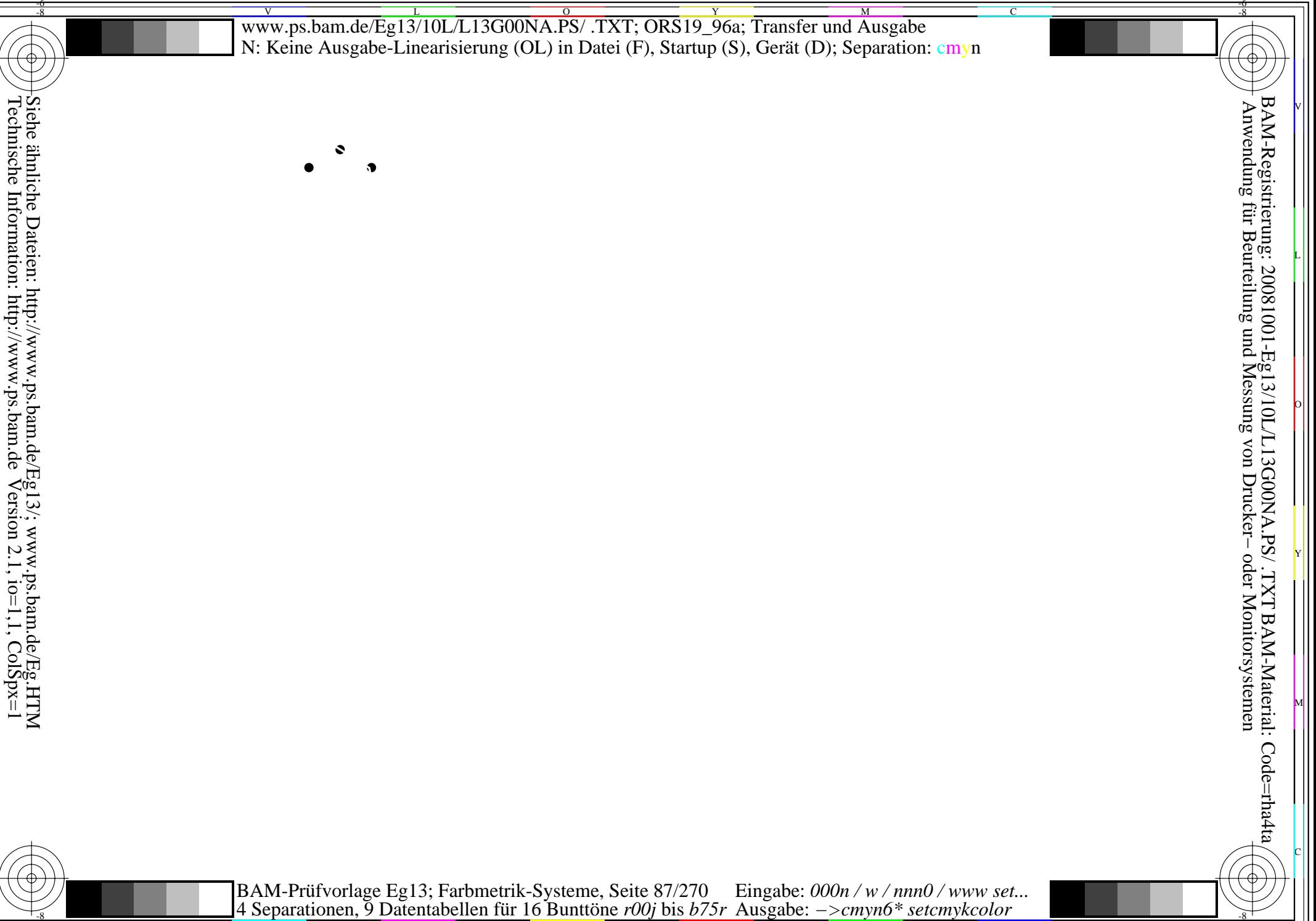

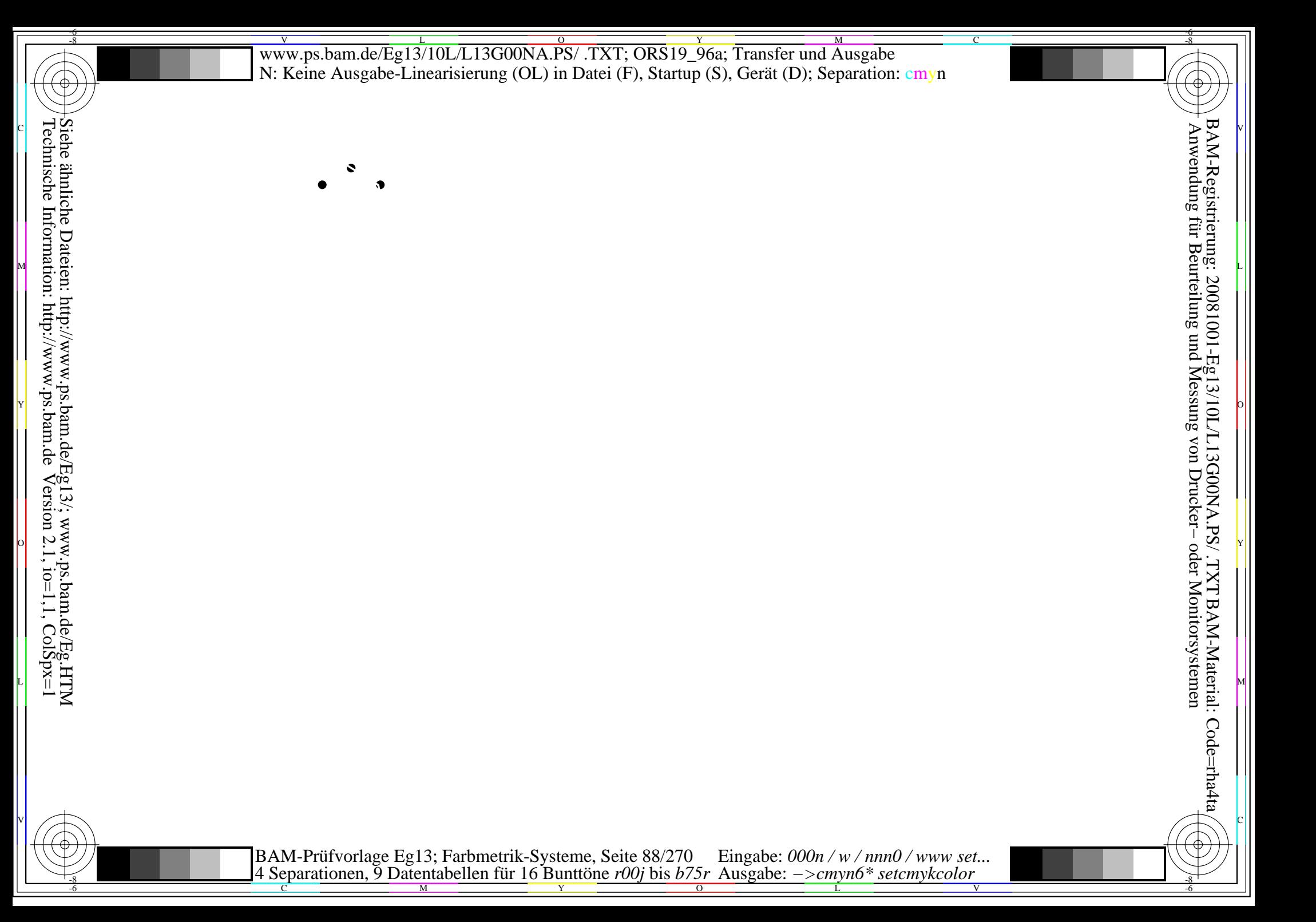

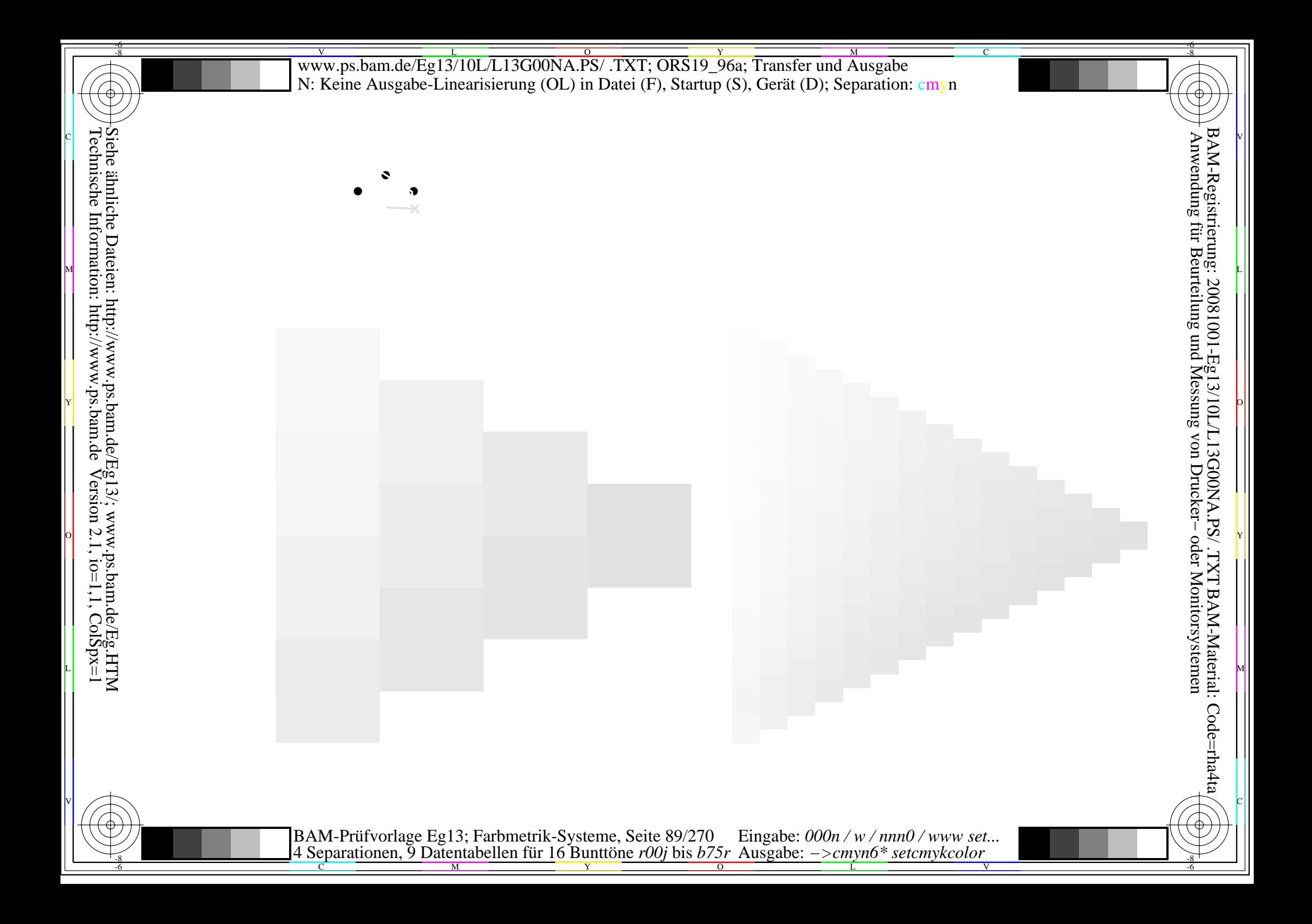

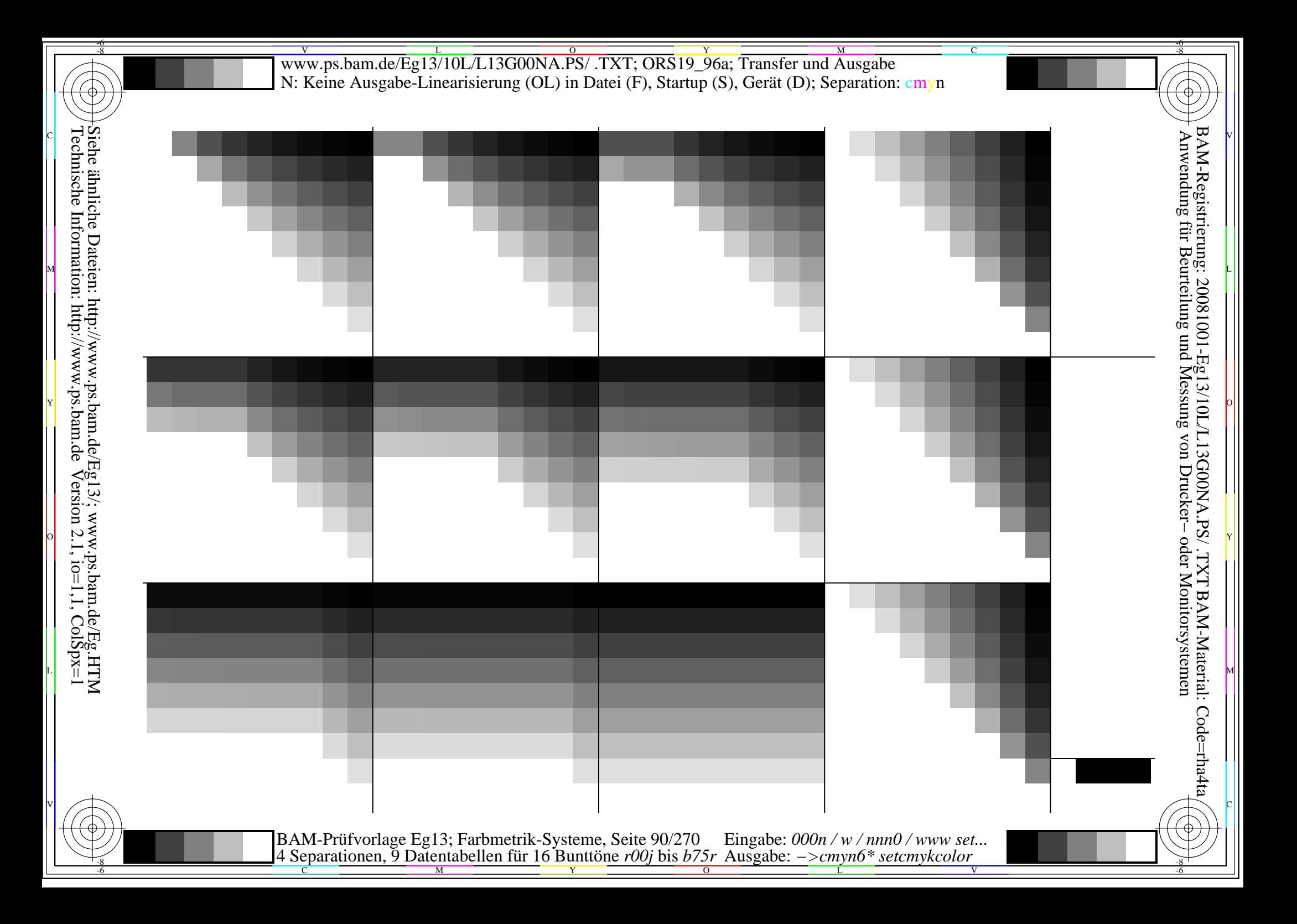

V L O Y M -6 -8 www.ps.bam.de/Eg13/10L/L13G00NA.PS/ .TXT; ORS19\_96a; Transfer und Ausgabe N: Keine Ausgabe-Linearisierung (OL) in Datei (F), Startup (S), Gerät (D); Separation: cmyn

C

-6

BAM-Registrierung: 20081001-Eg13/10L/L13G00NA.PS/ .TXT

BAM-Material: Code=rha4ta

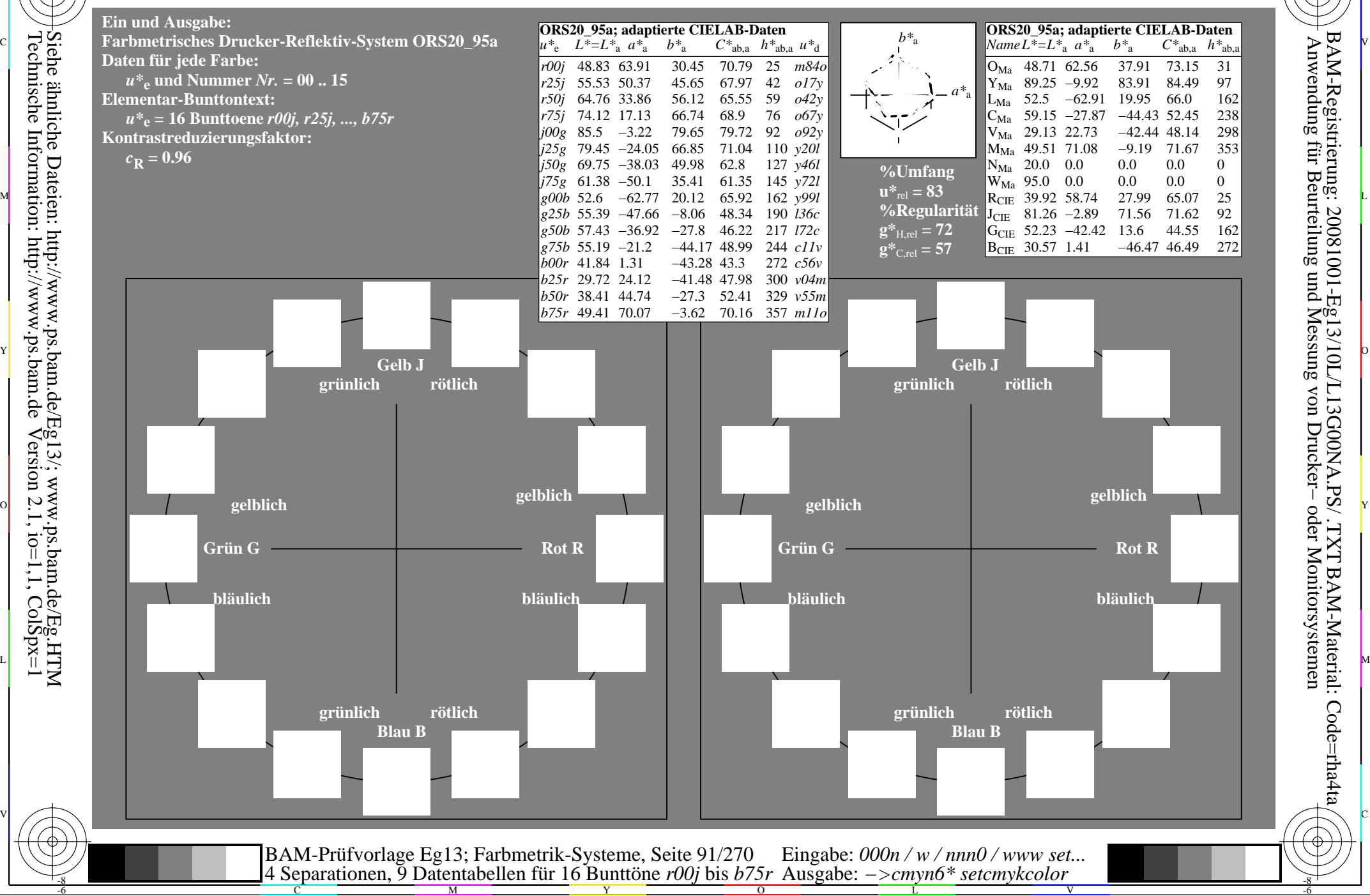

Technische Information: http://www.ps.bam.de $V$ ersion 2.1, io=1,1, ColSpx=1 Siehe ähnliche Dateien: http://www.ps.bam.de/Eg13/; www.ps.bam.de/Eg.HTM

-8

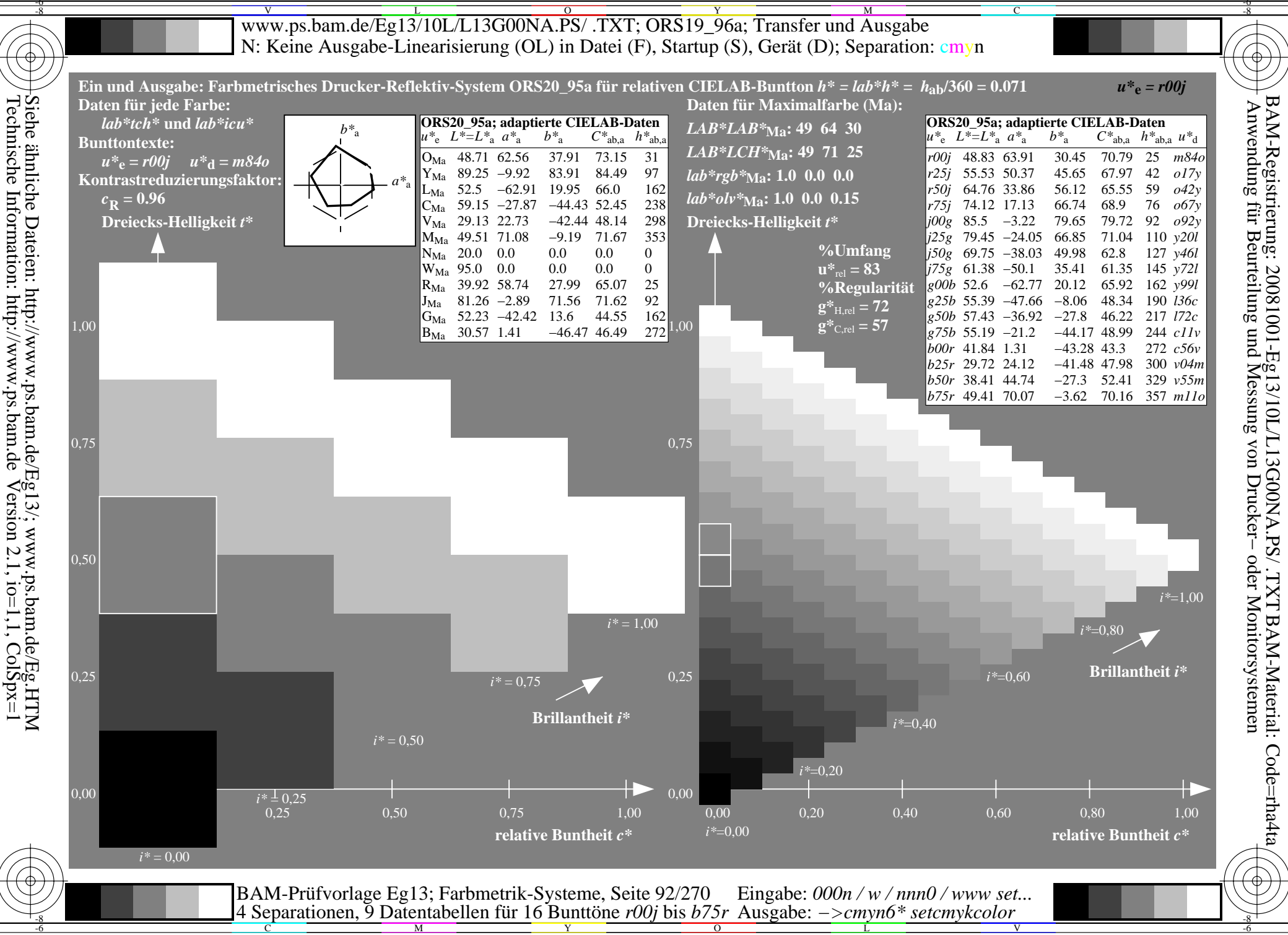

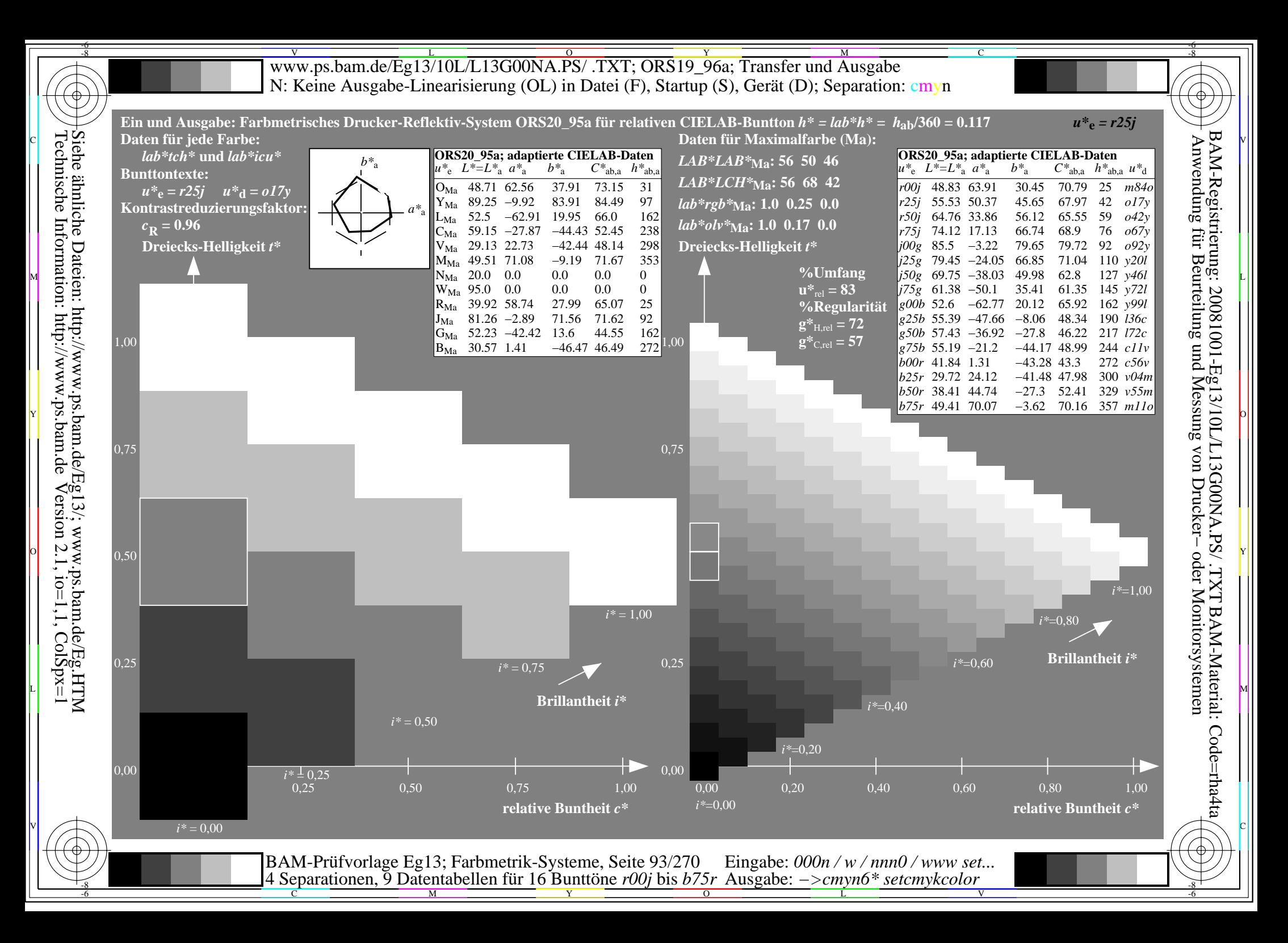

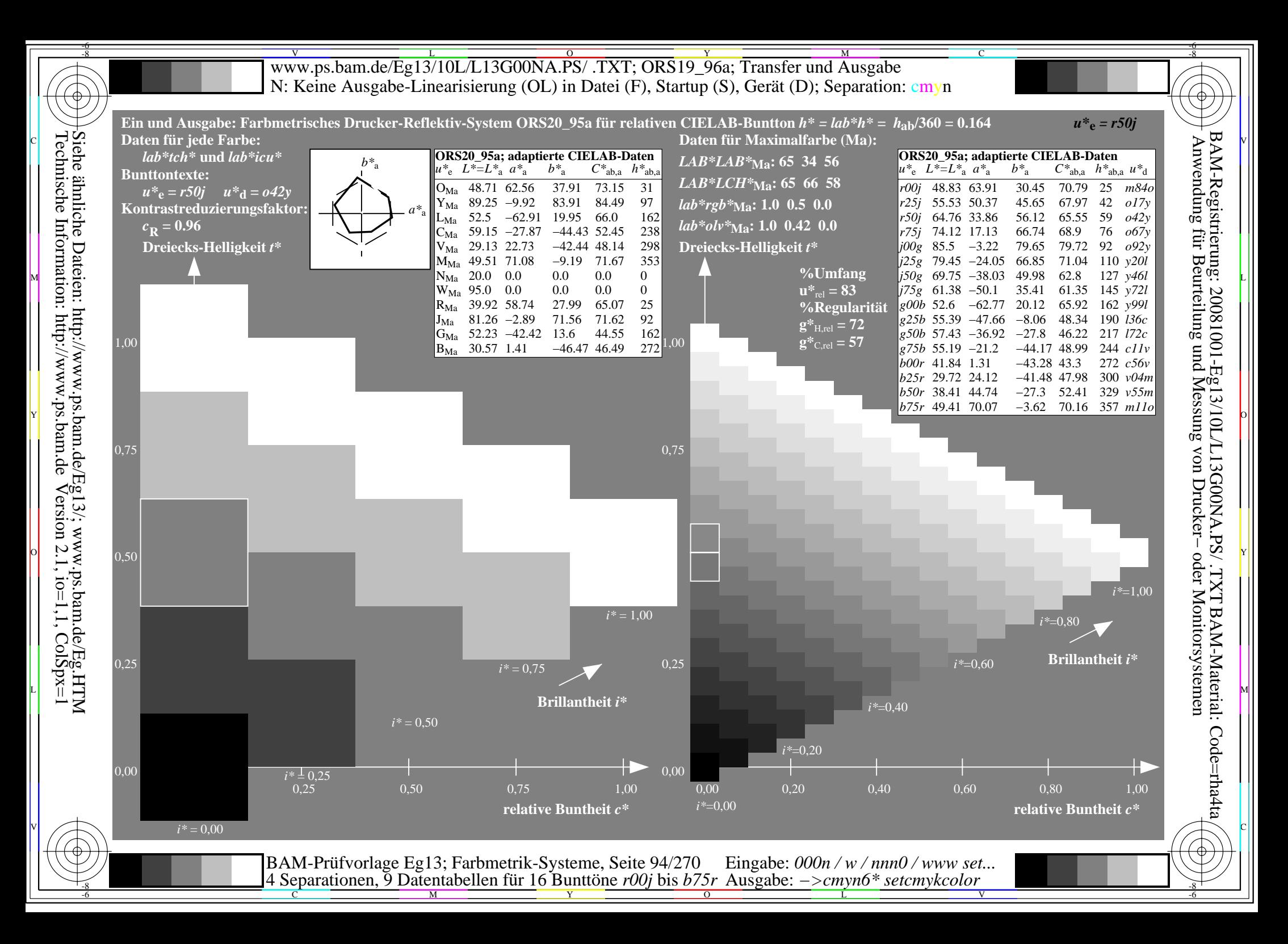

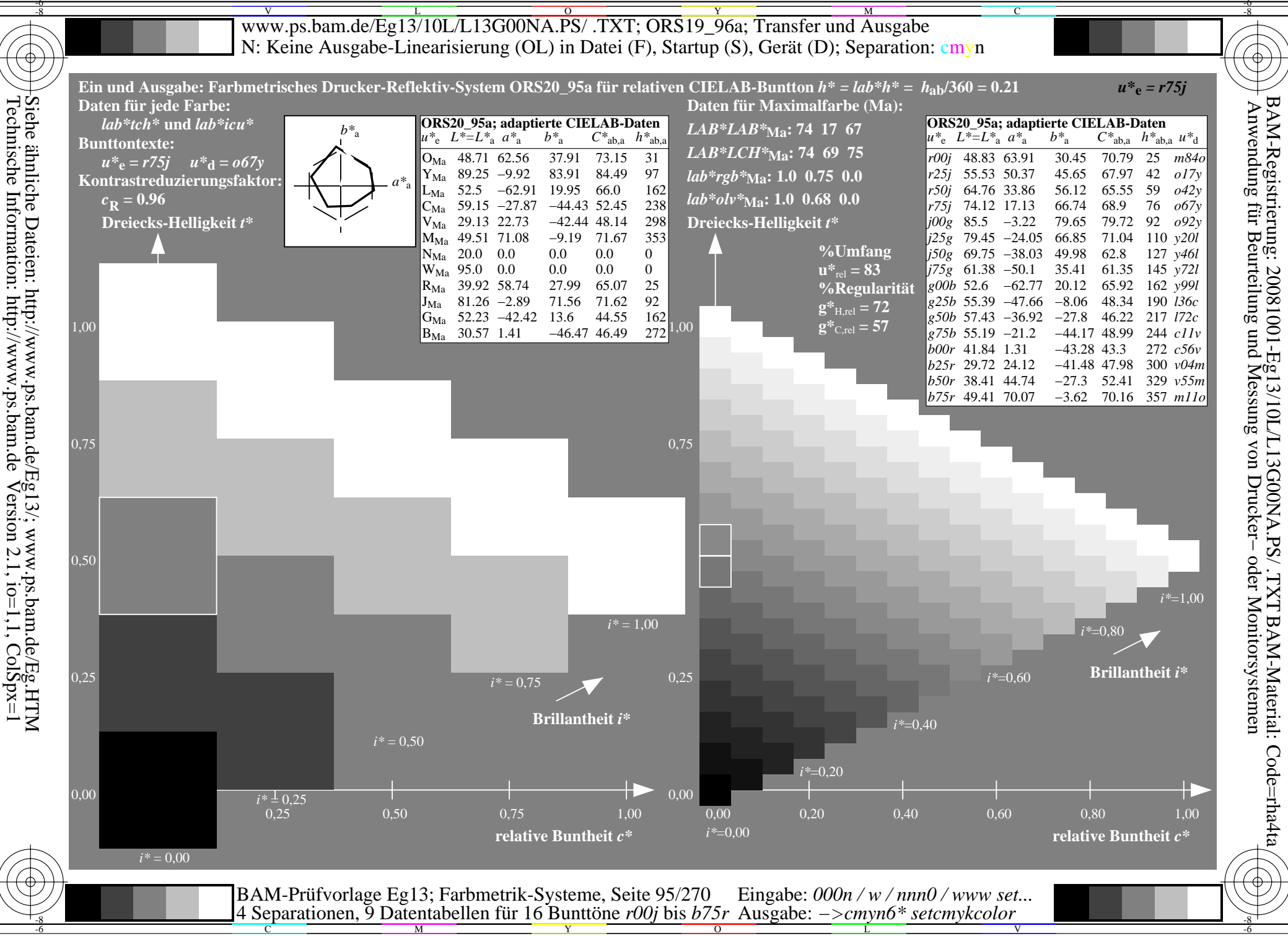

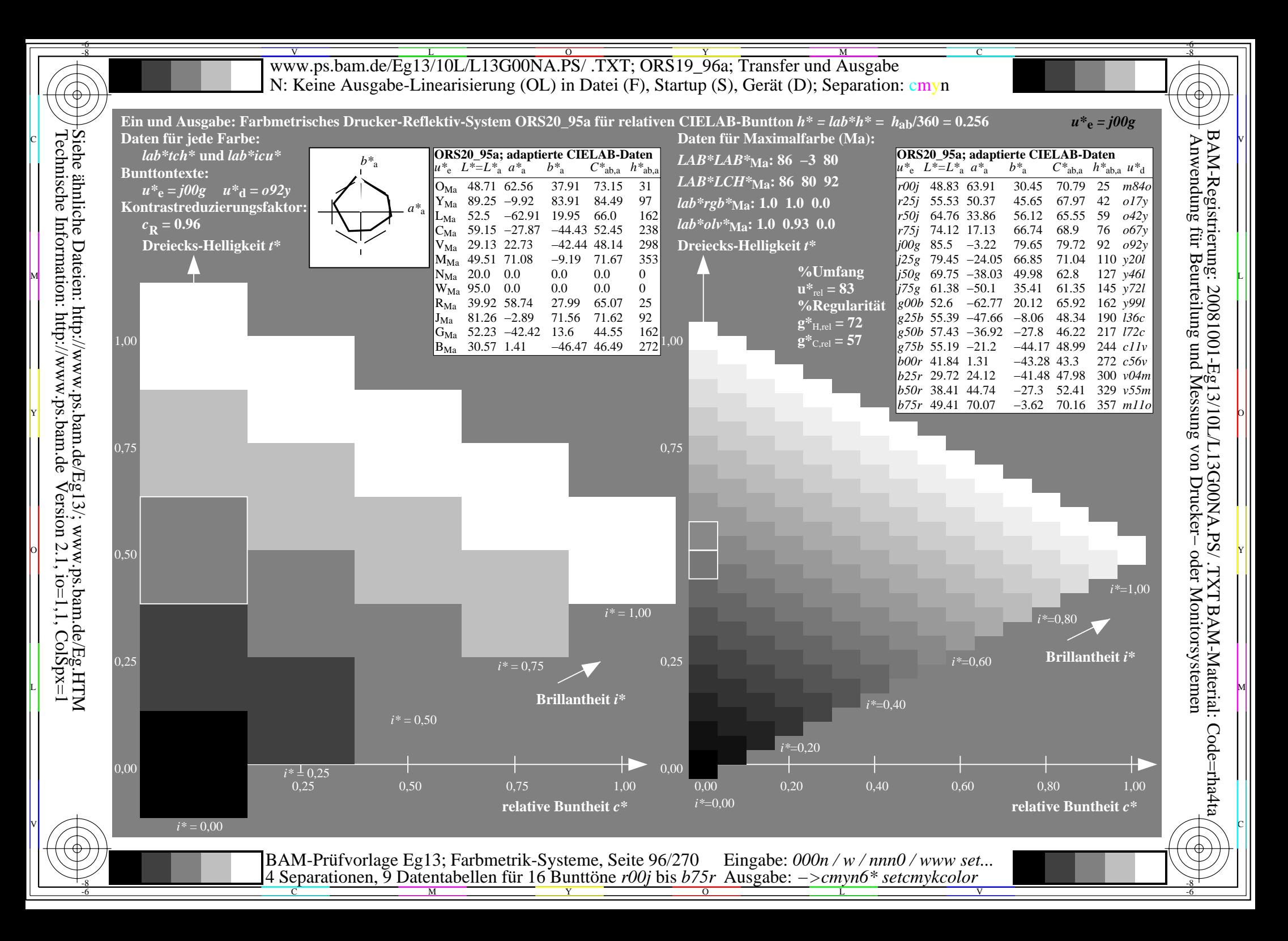

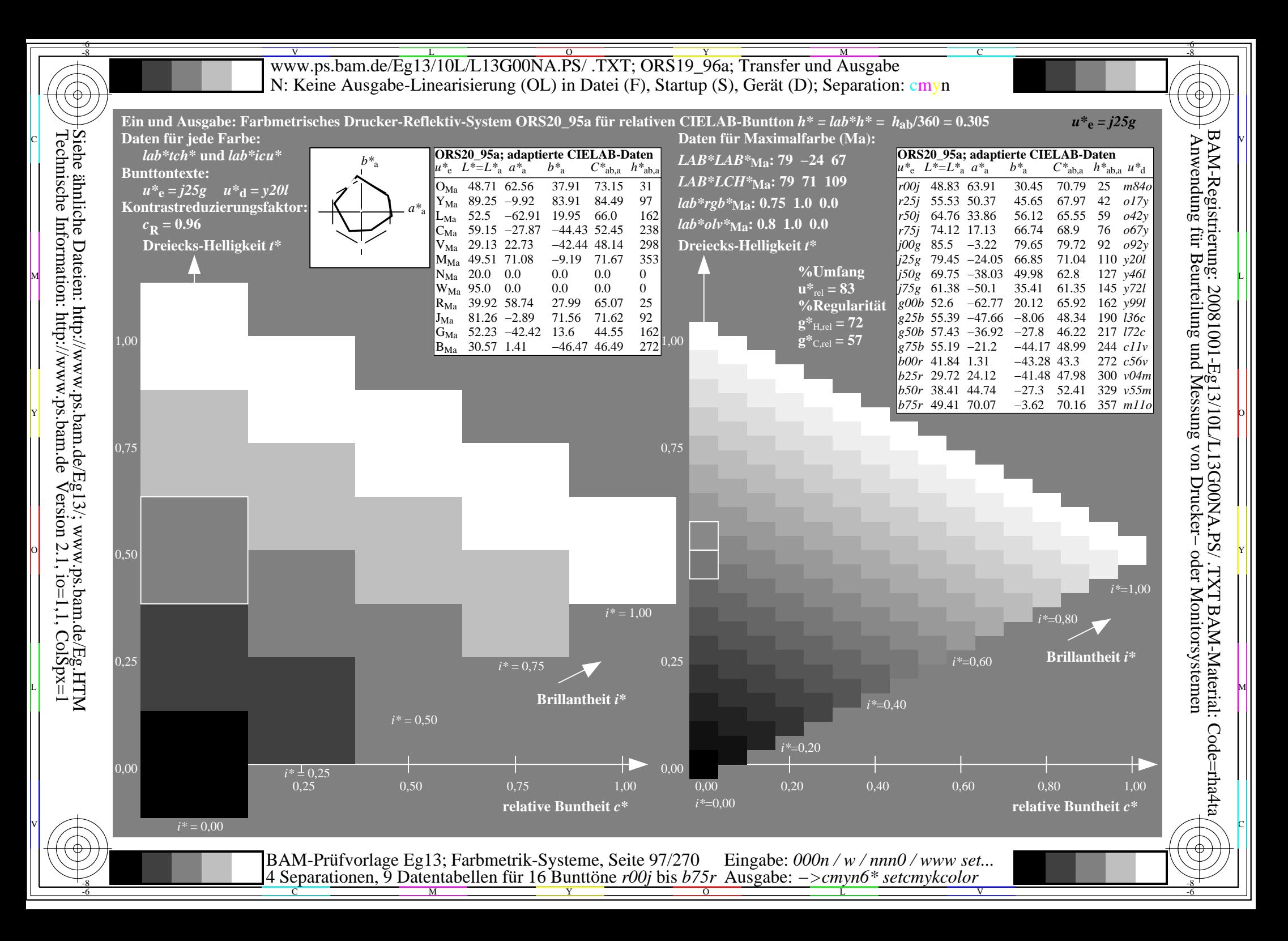

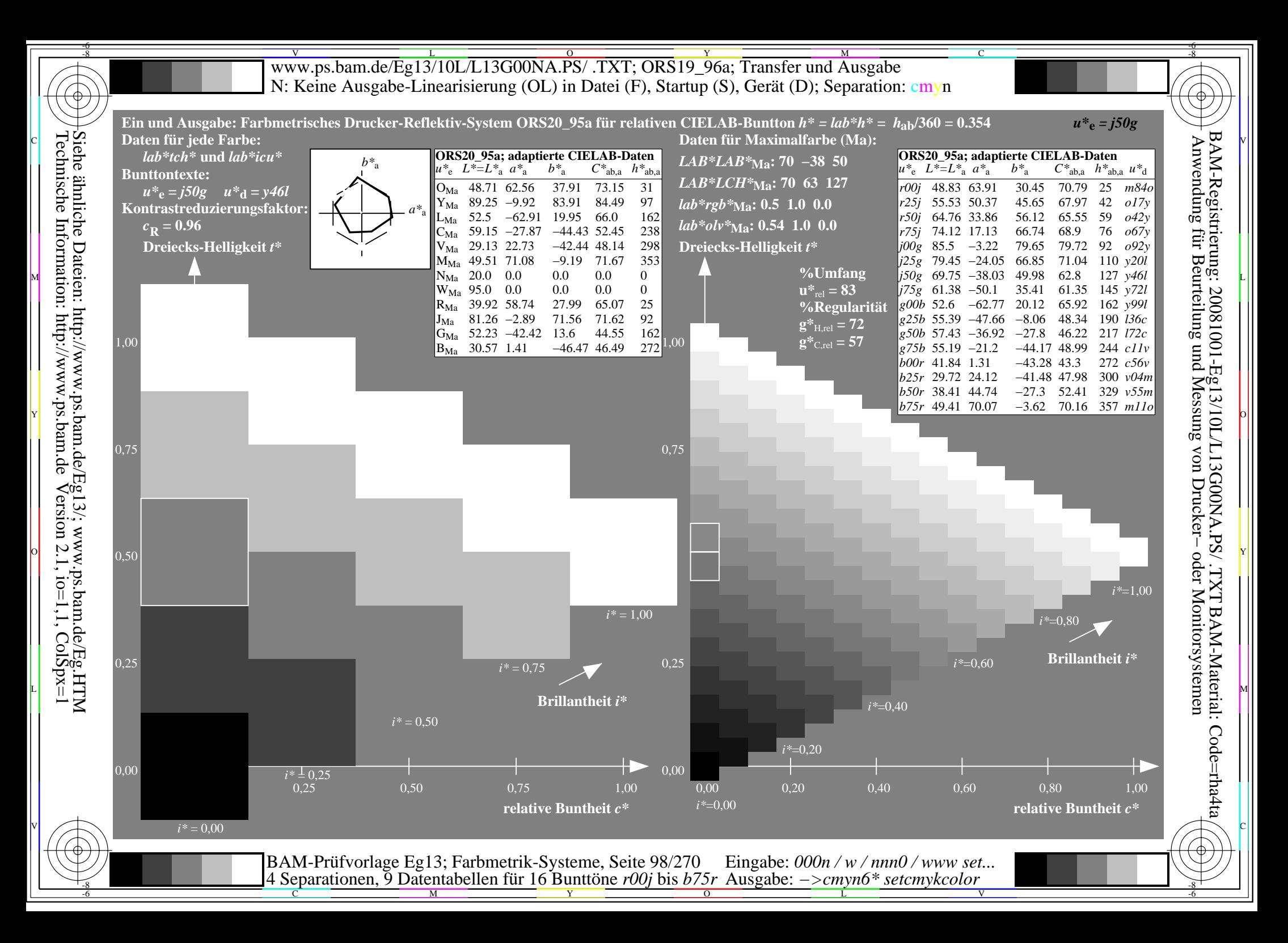

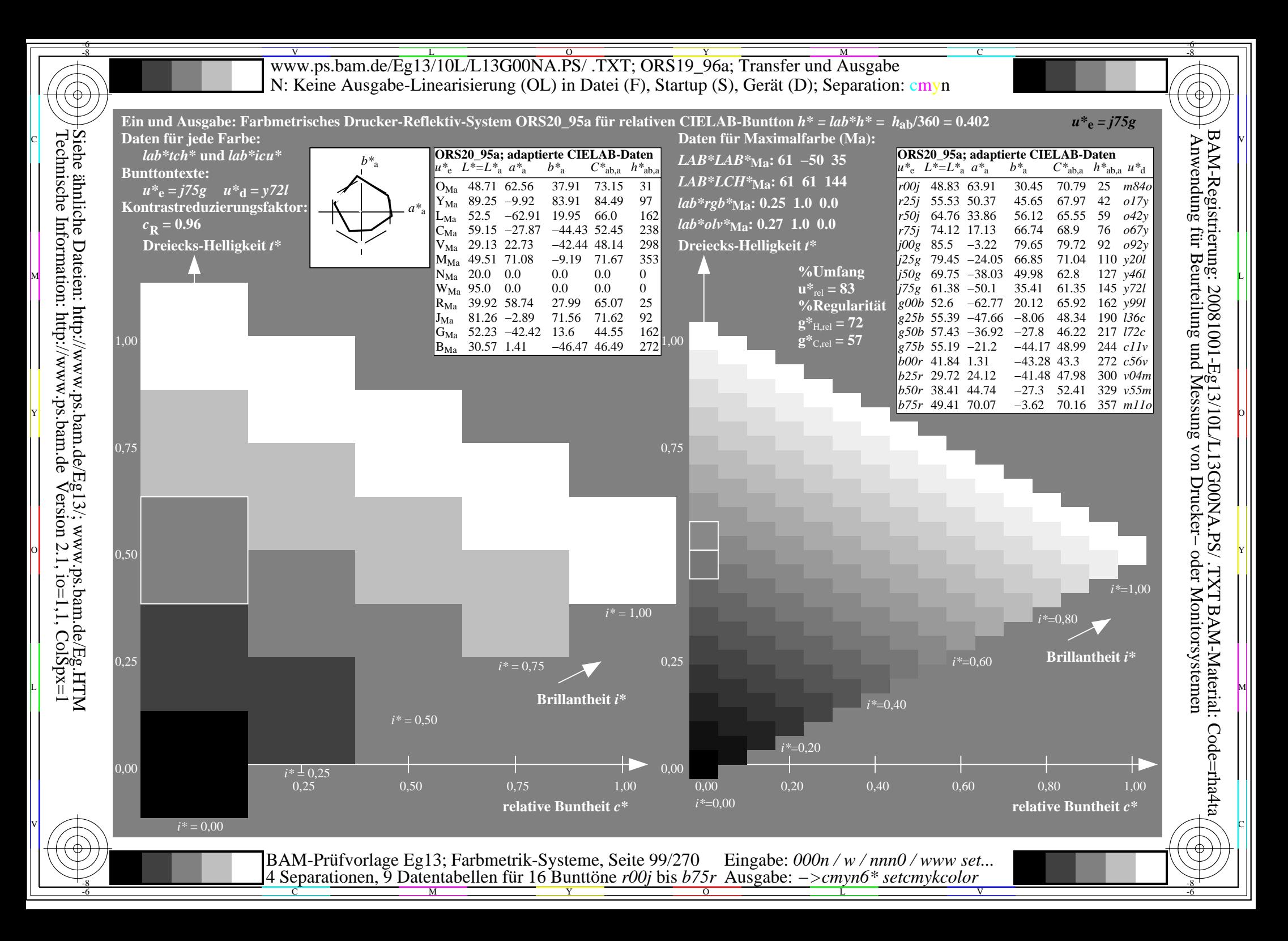

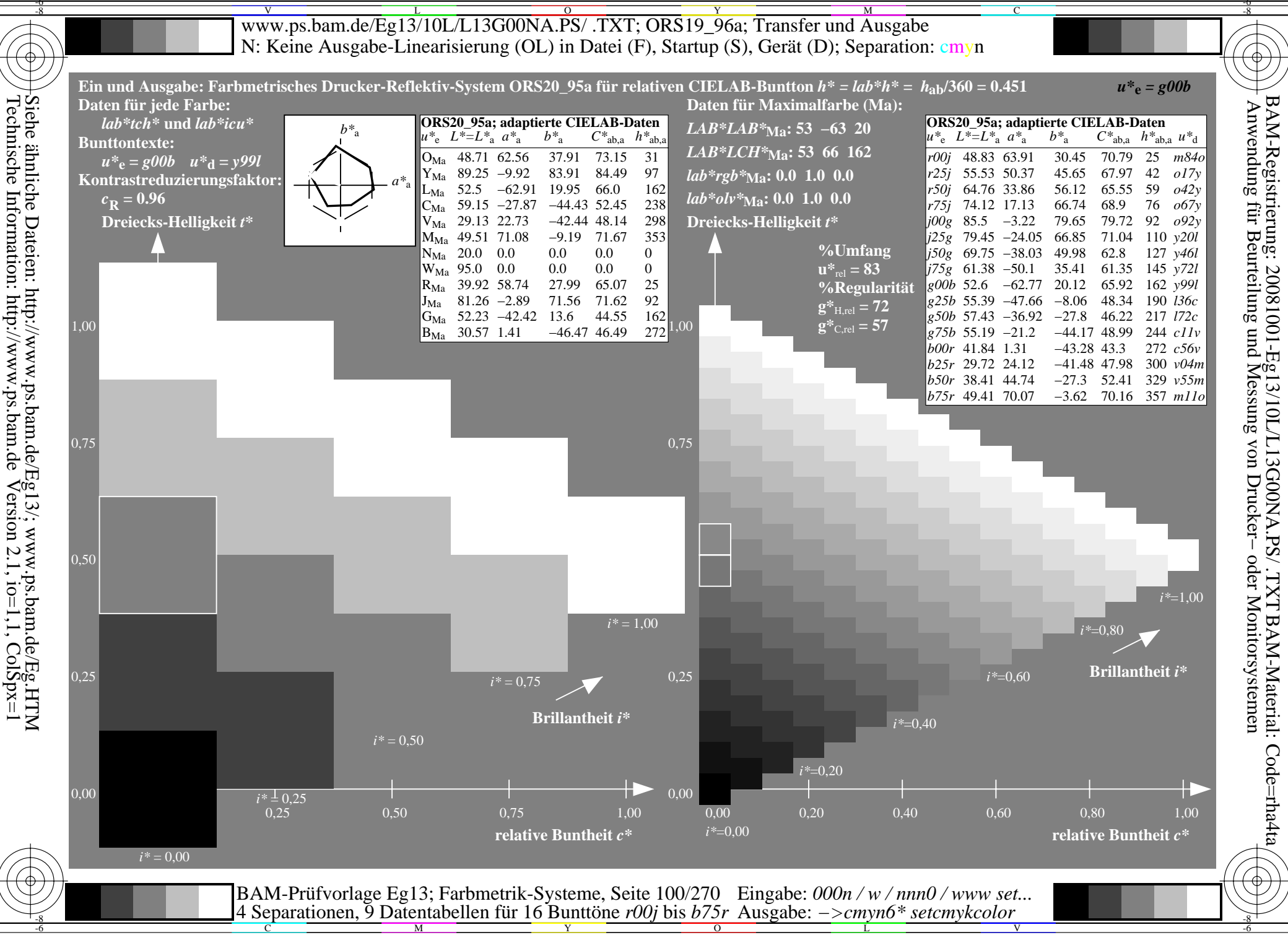

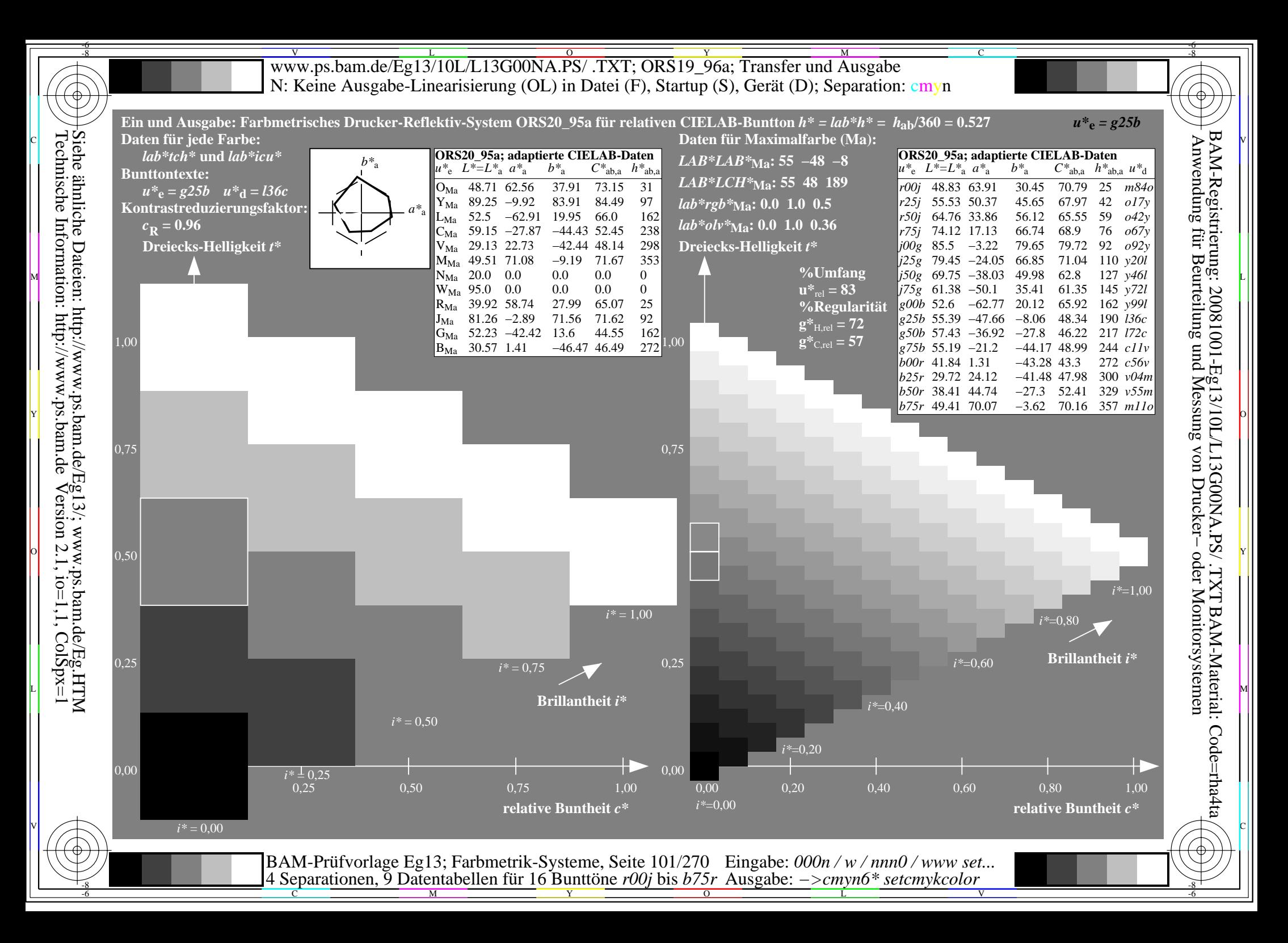

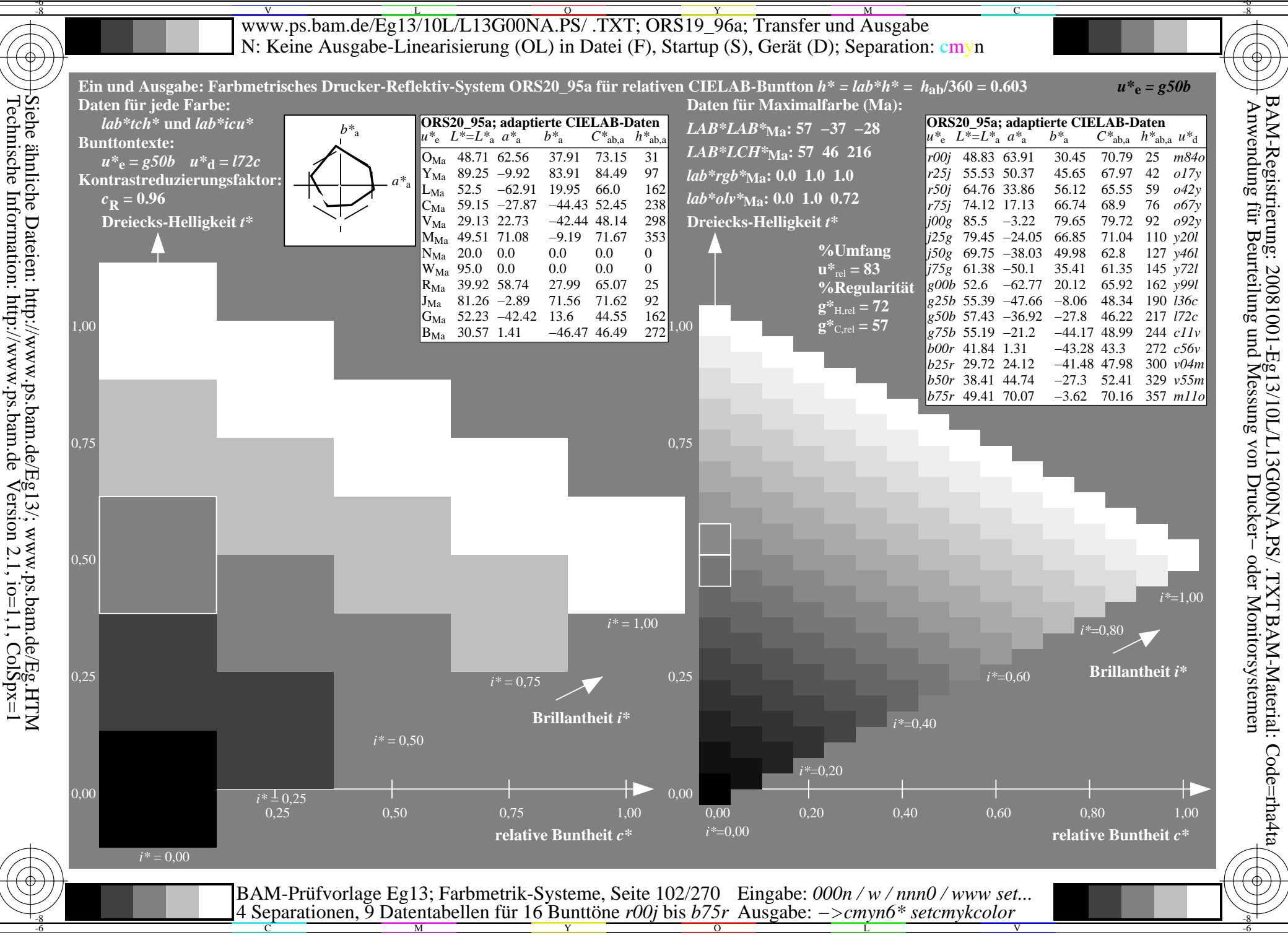

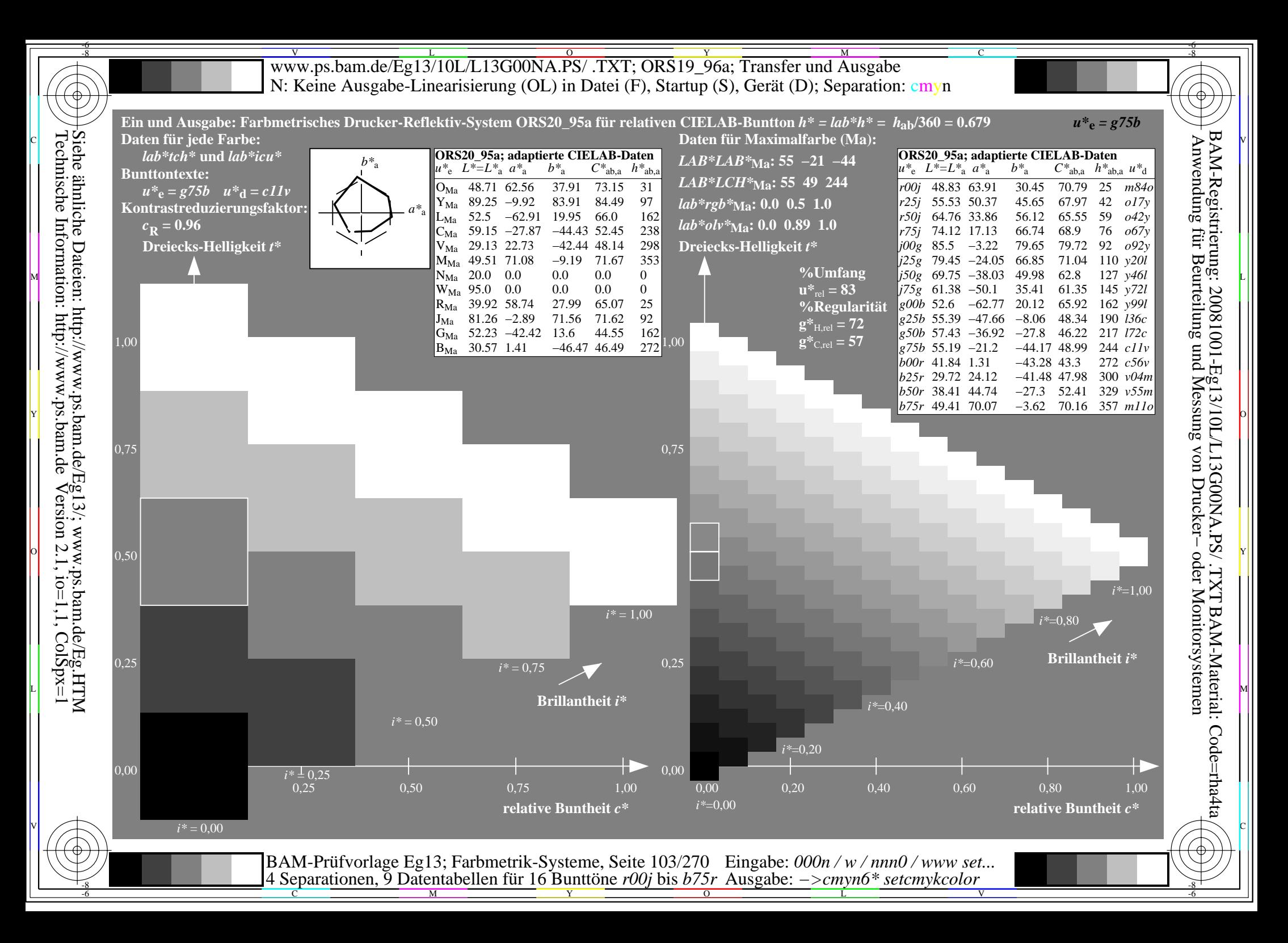

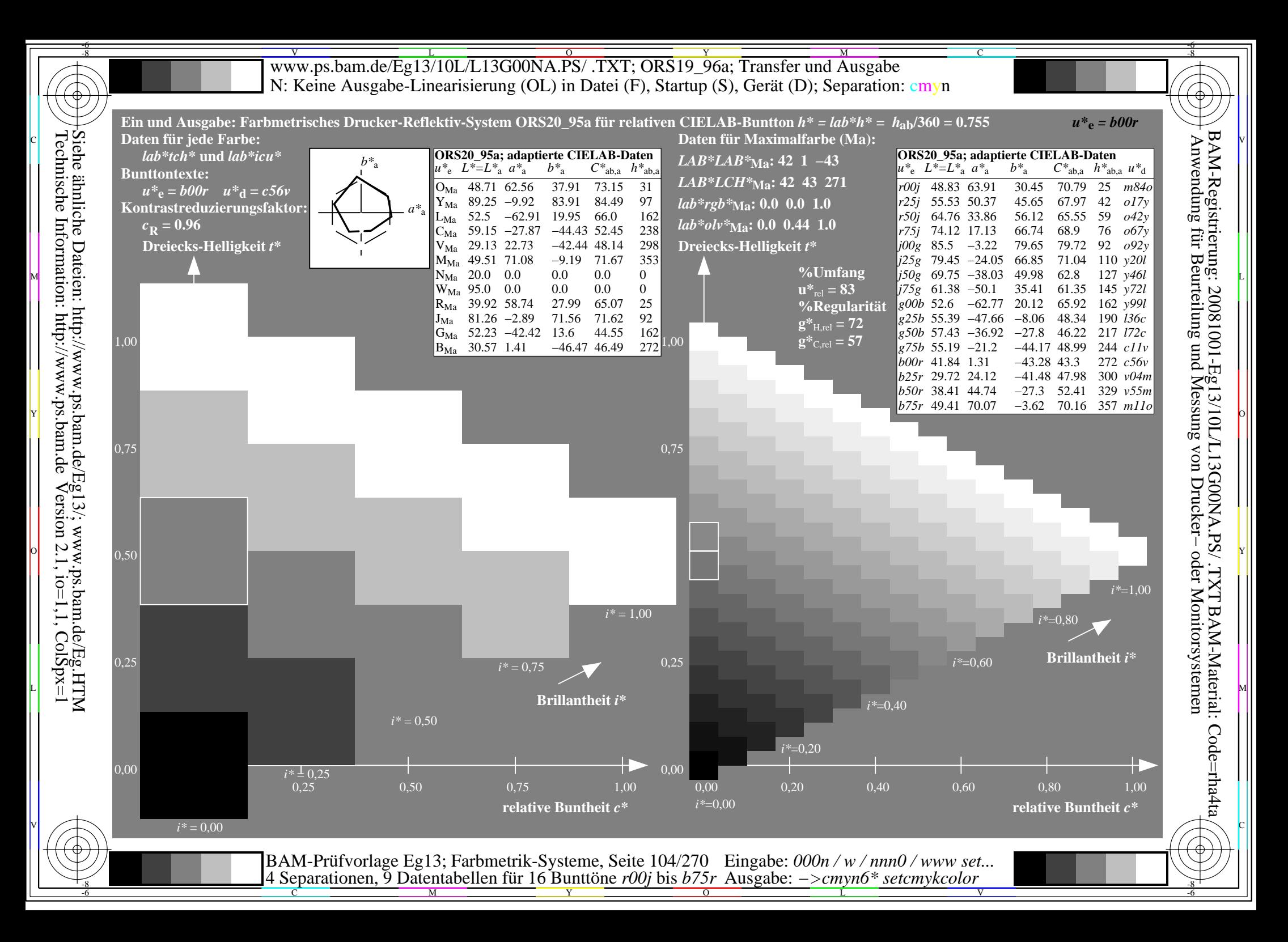

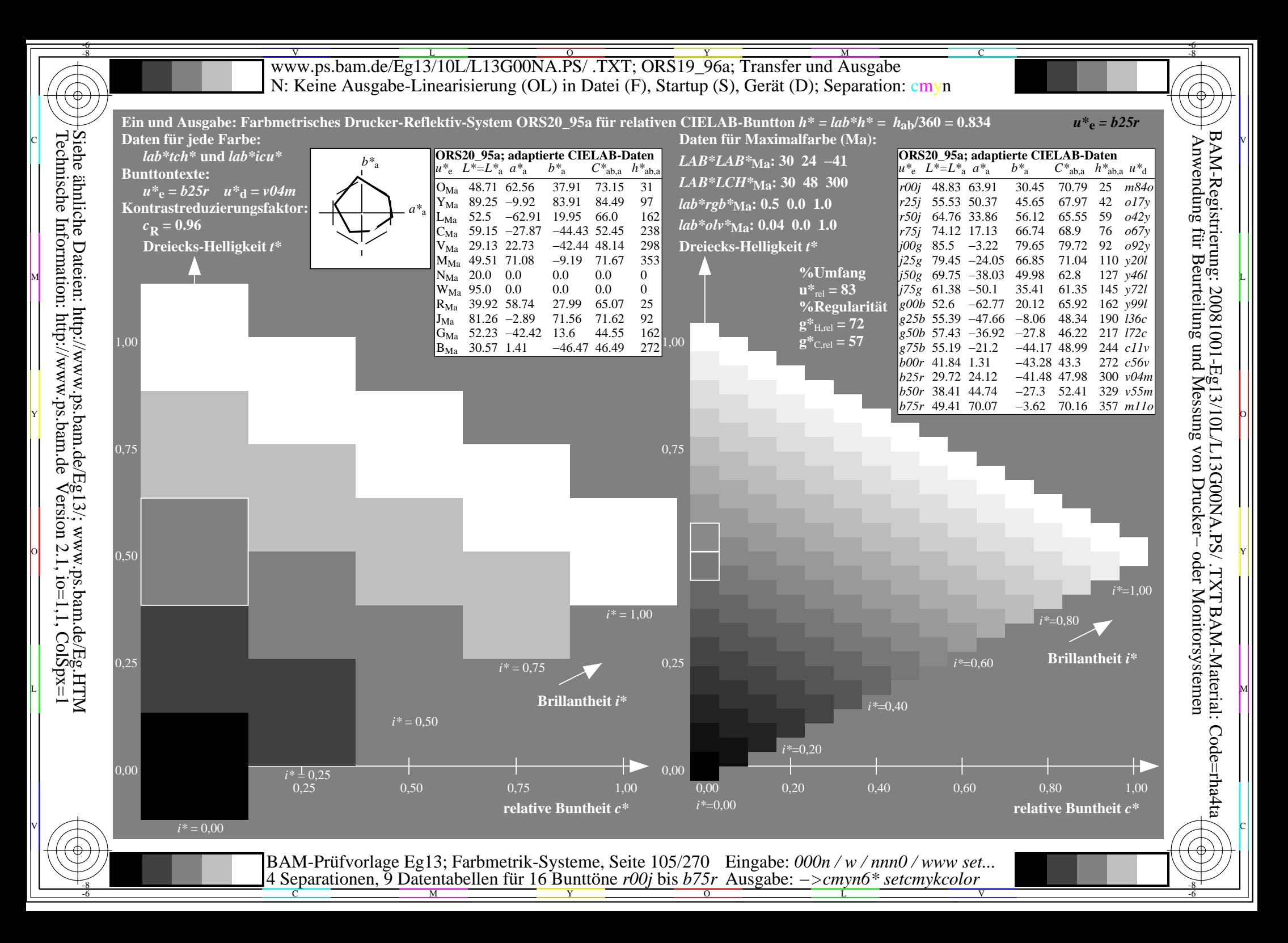

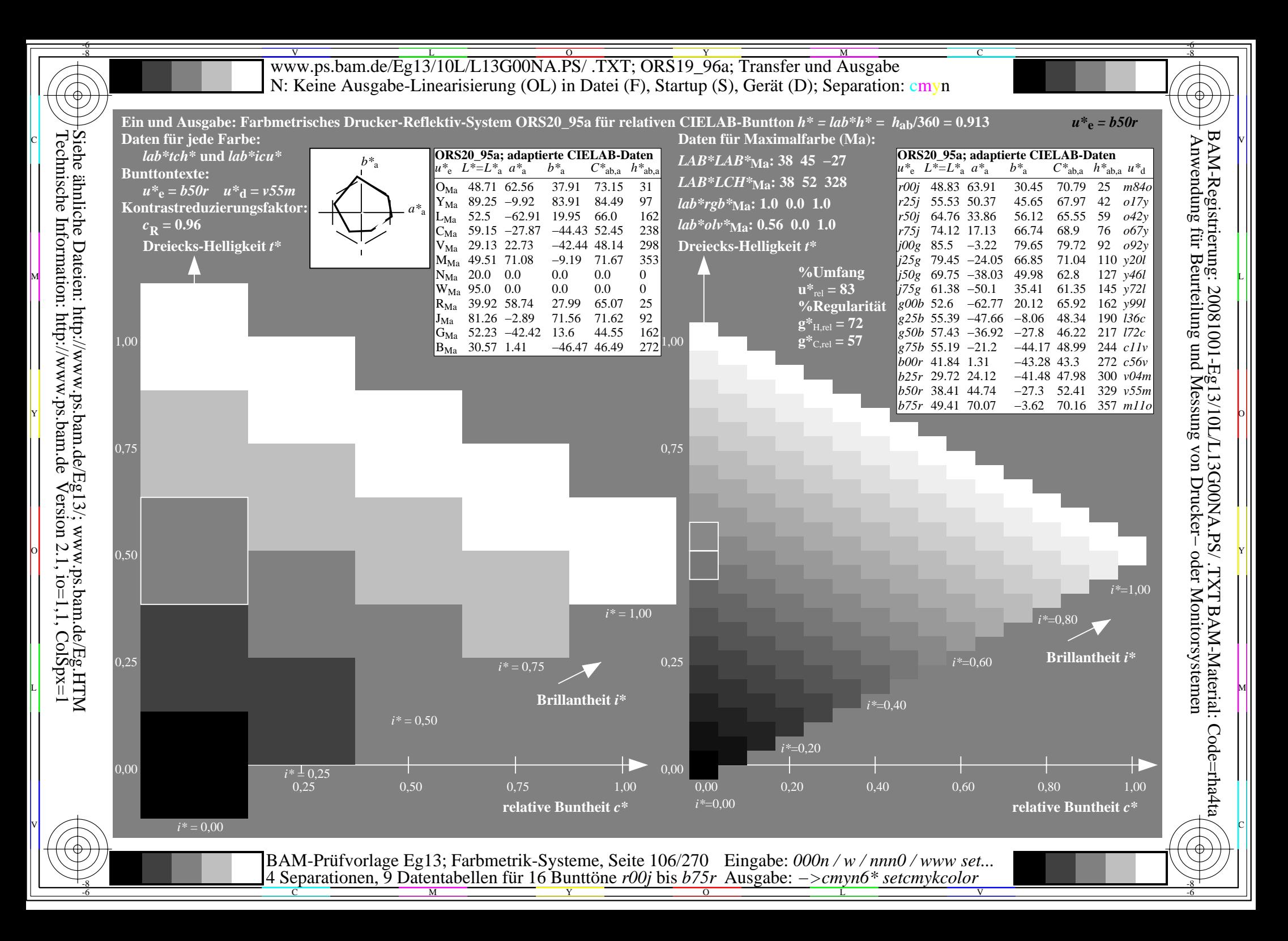

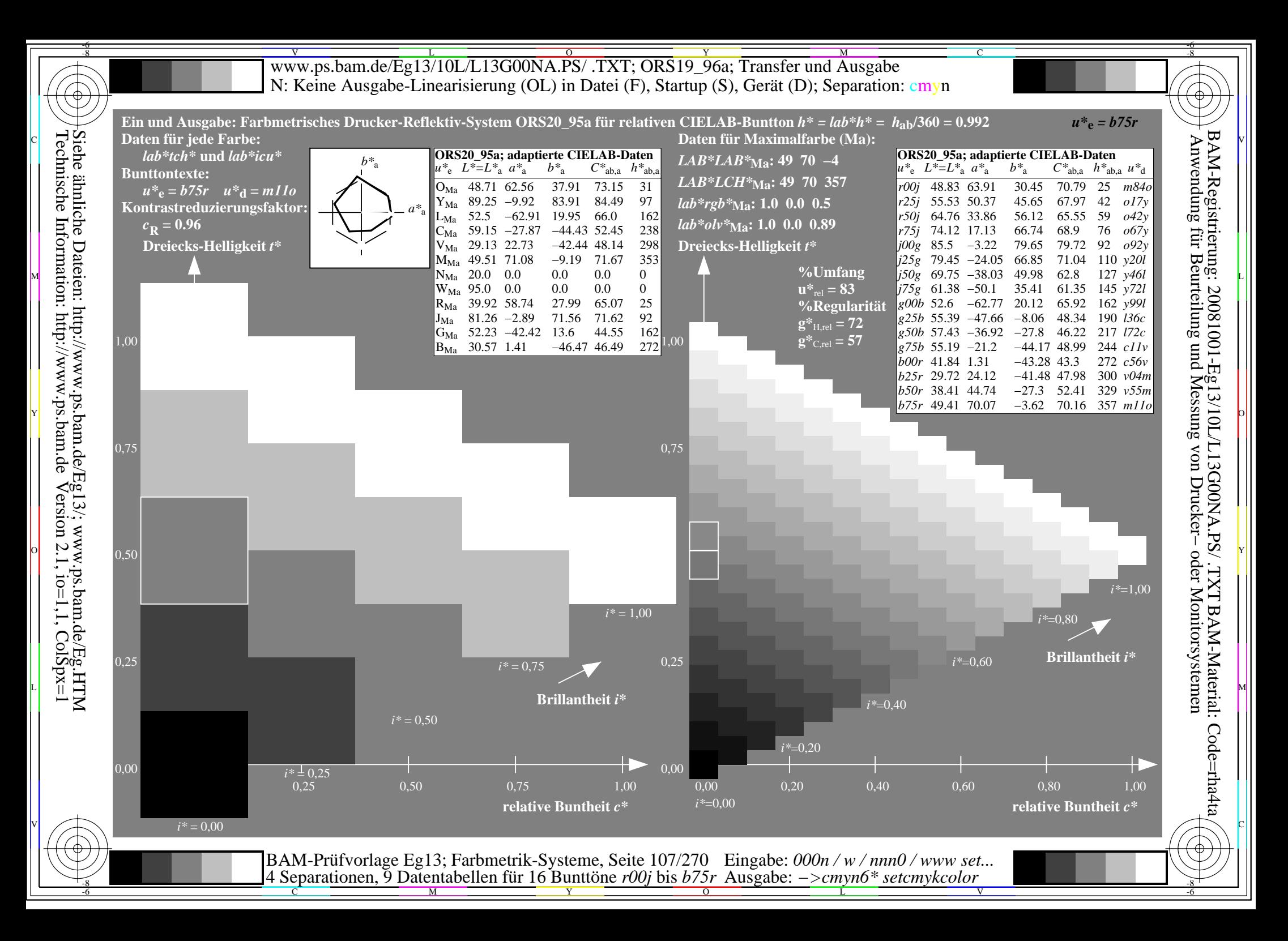

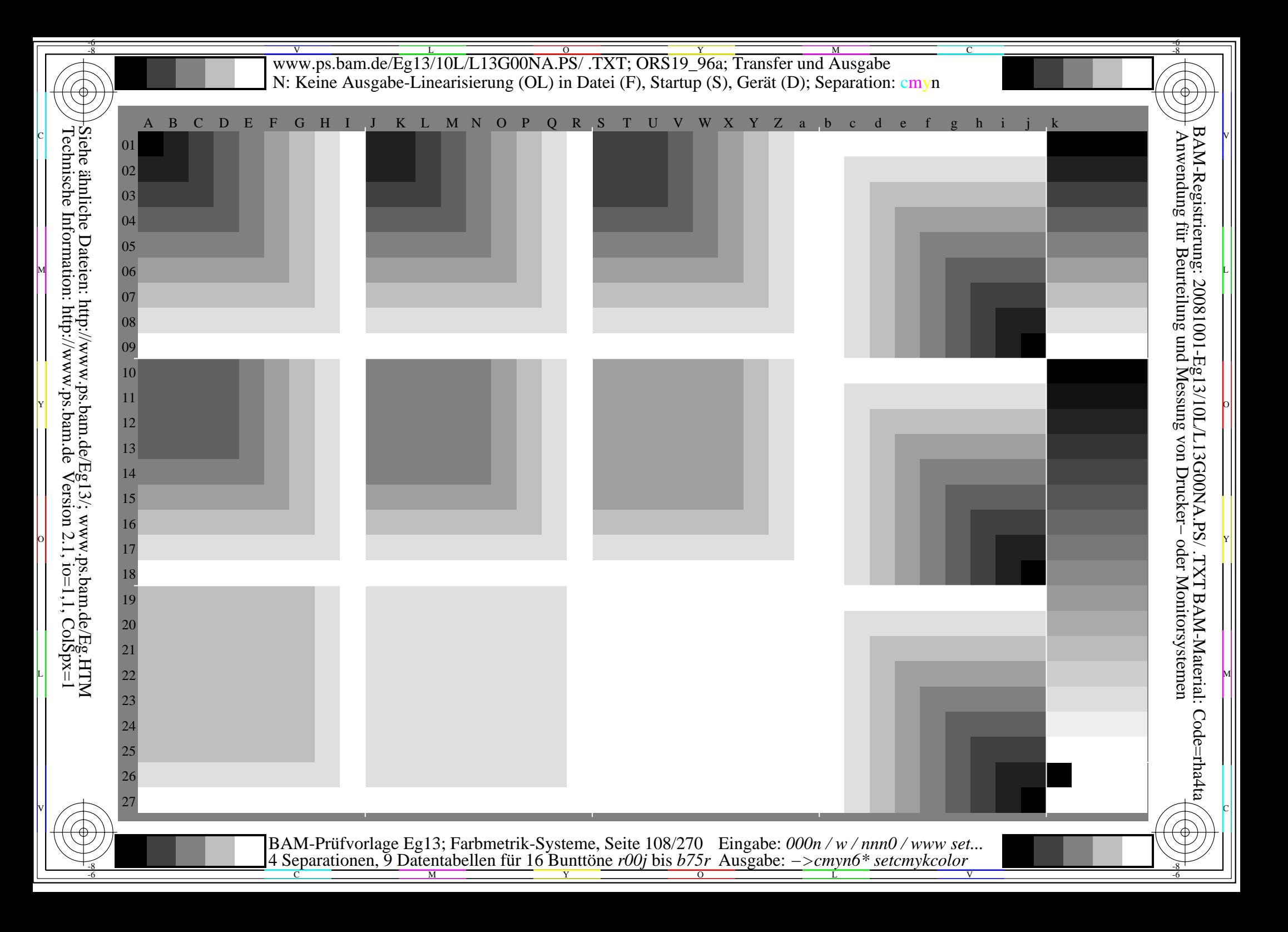
Www.ps.bam.de/Eg13/10L/L13G00NA.PS/ .TXT; ORS19\_96a; Transfer und Ausgabe -6 -8 N: Keine Ausgabe-Linearisierung (OL) in Datei (F), Startup (S), Gerät (D)

C

-6

BAM-Material: Code=rha4ta

-6

Anwendung für Beurteilung und Messung von Drucker− oder Monitorsystemen

BAM-Registrierung: 20081001-Eg13/10L/L13G00NA.PS/ .TXT

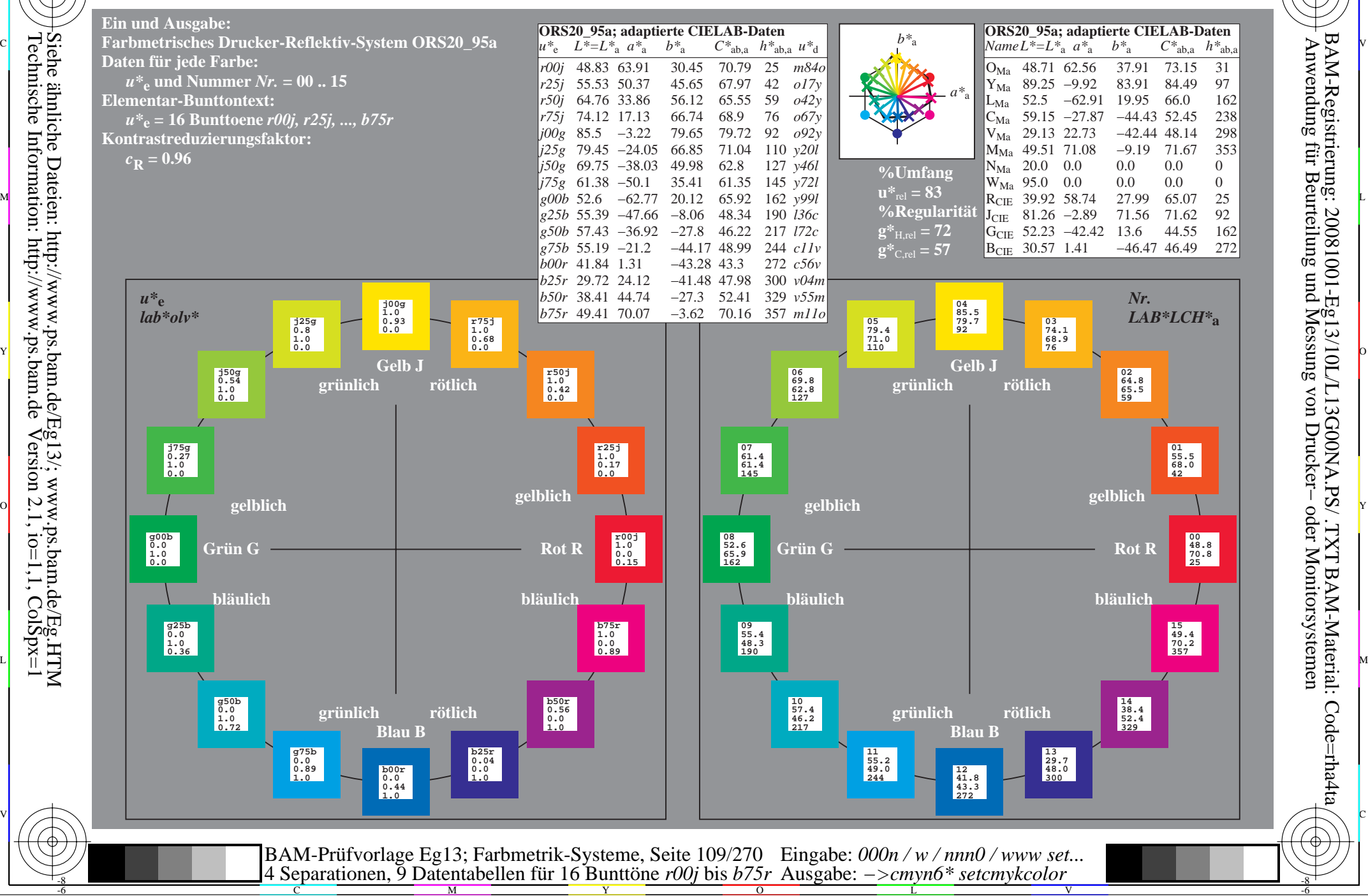

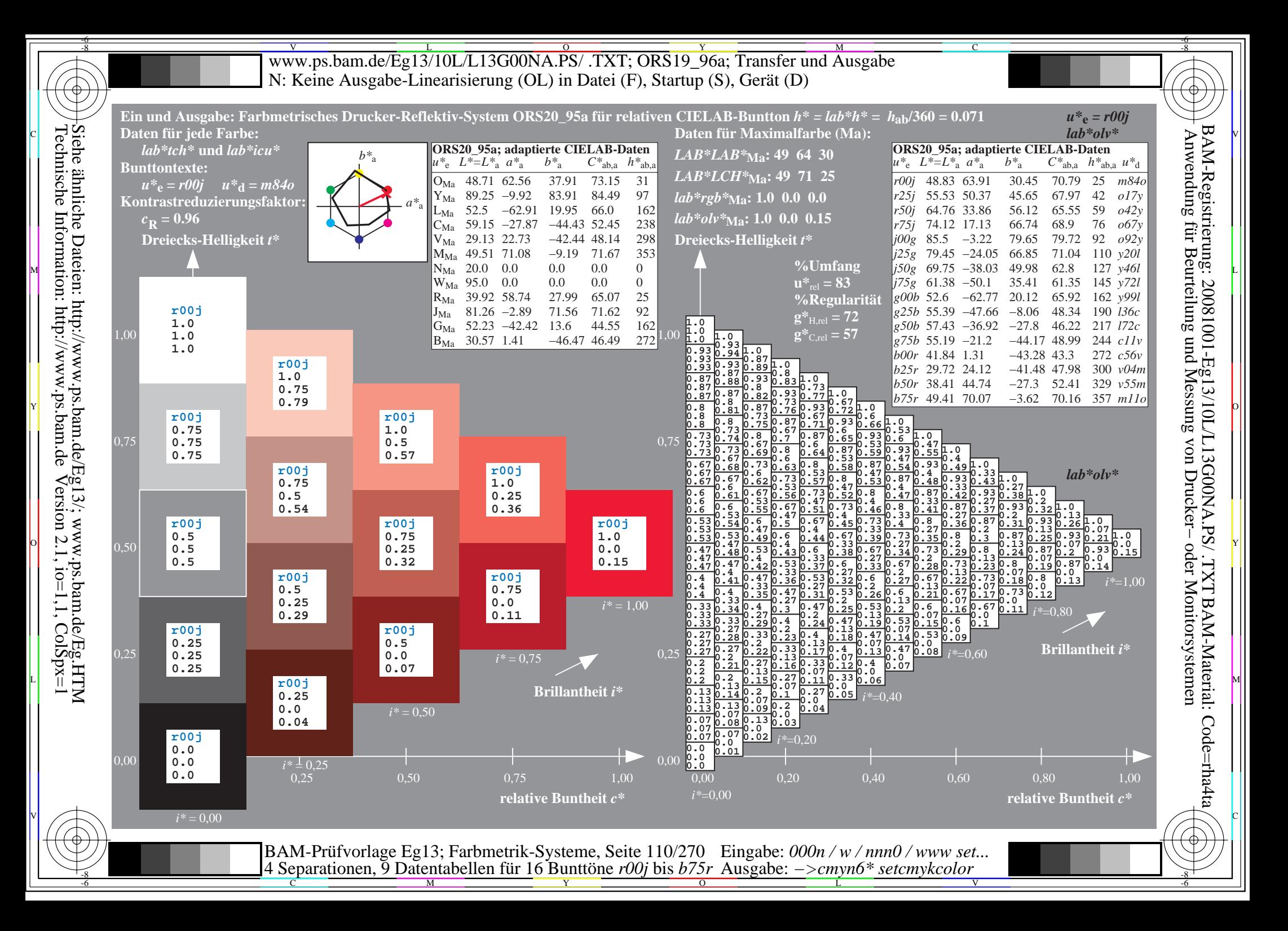

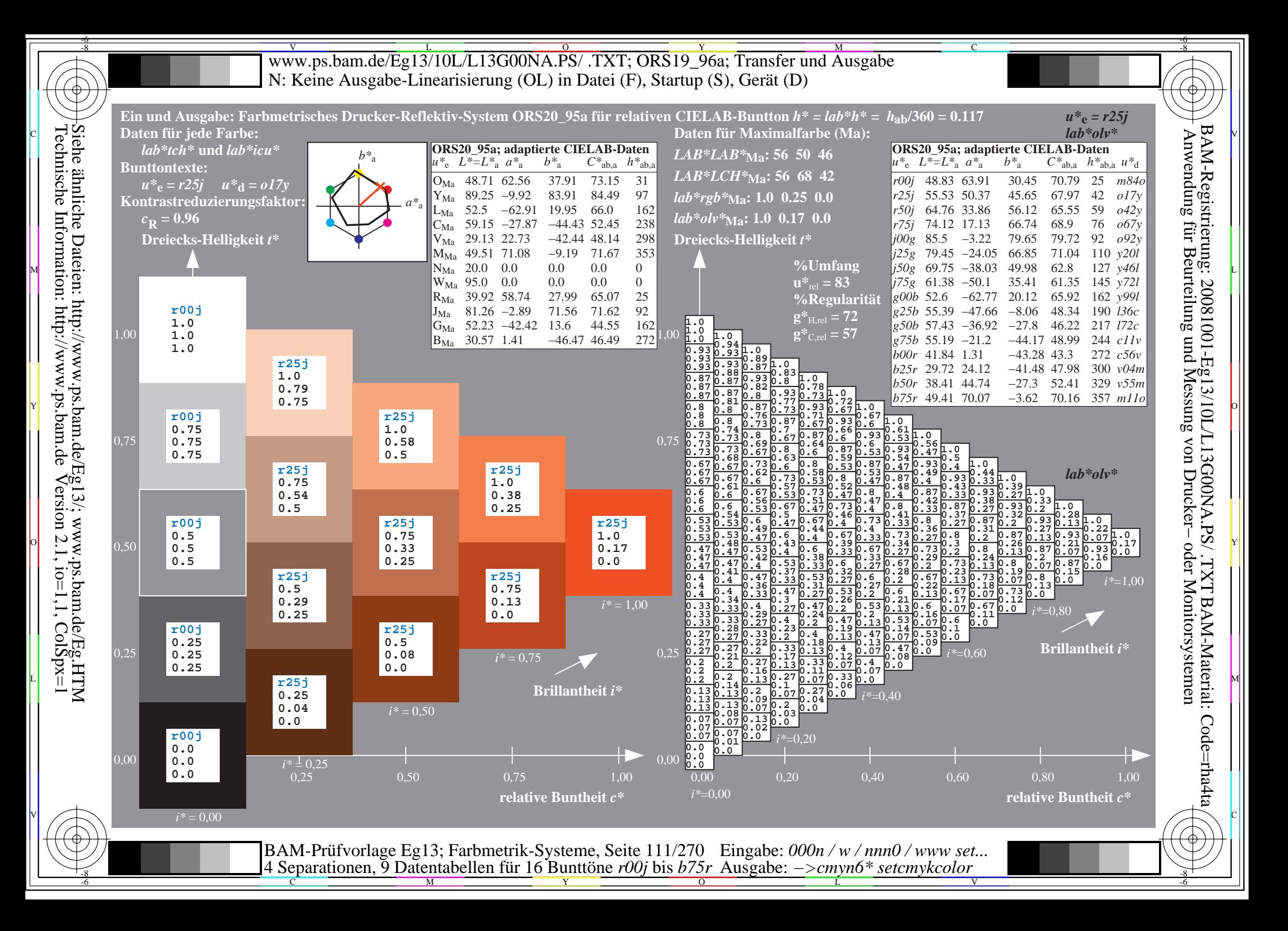

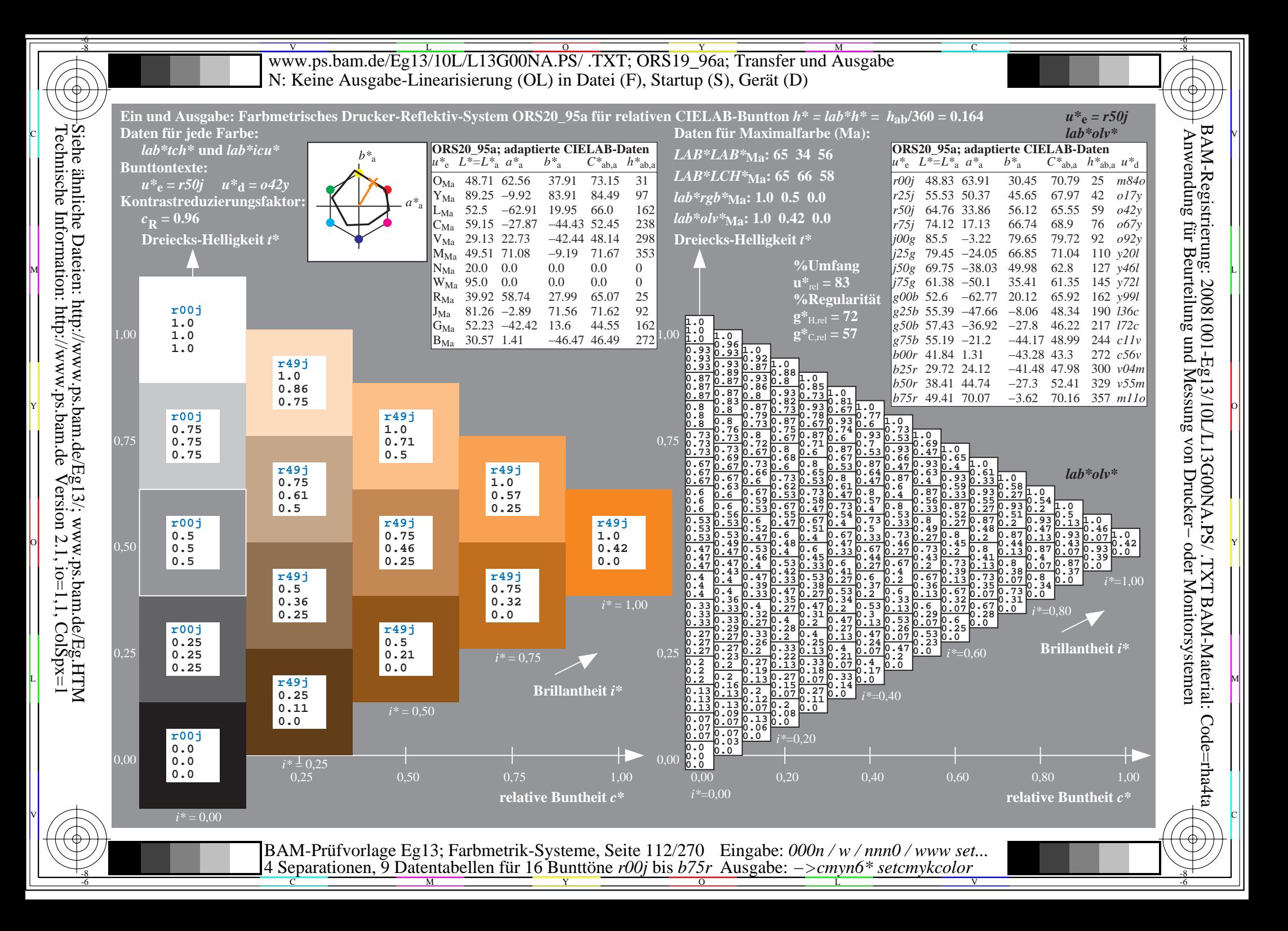

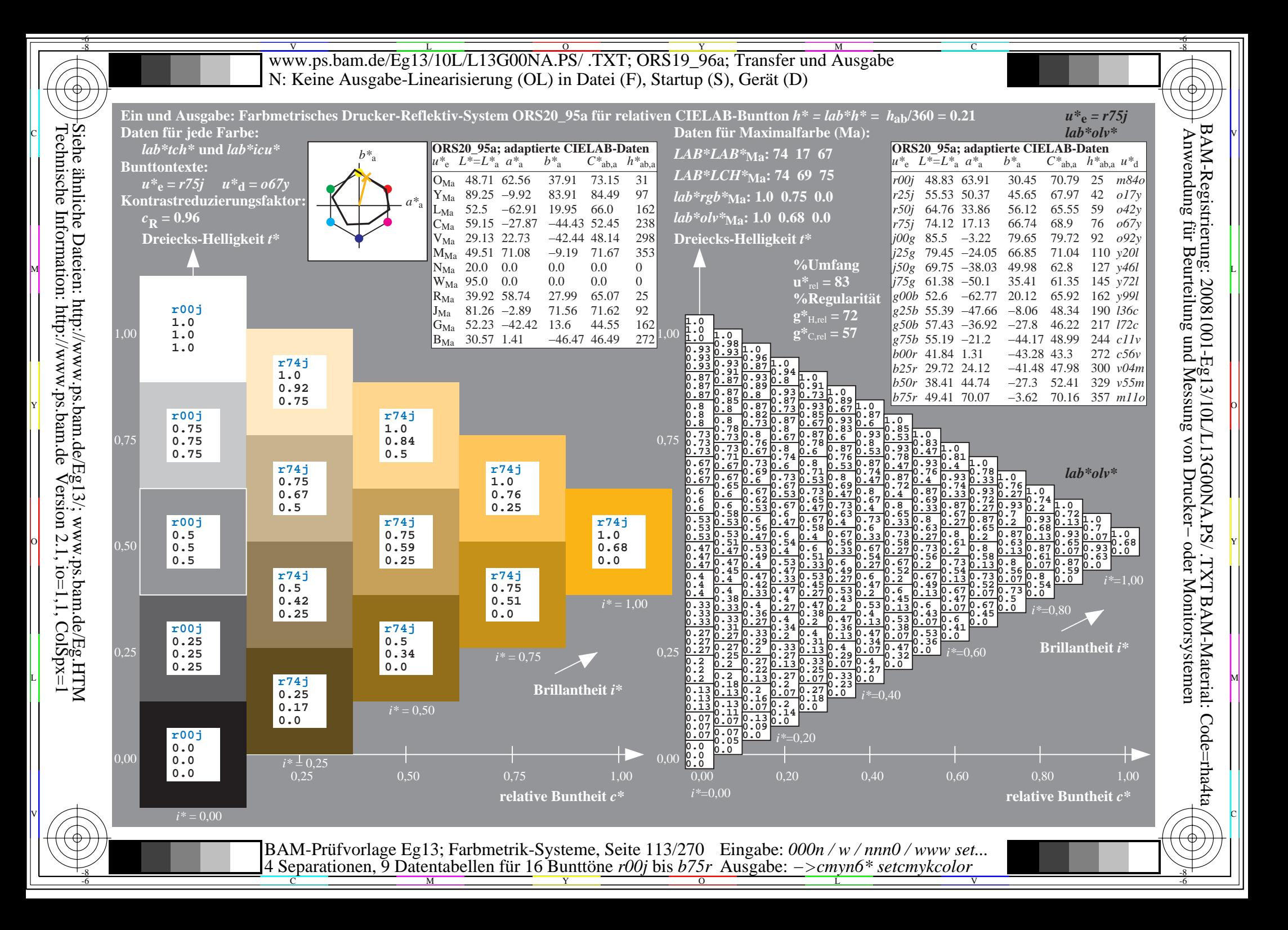

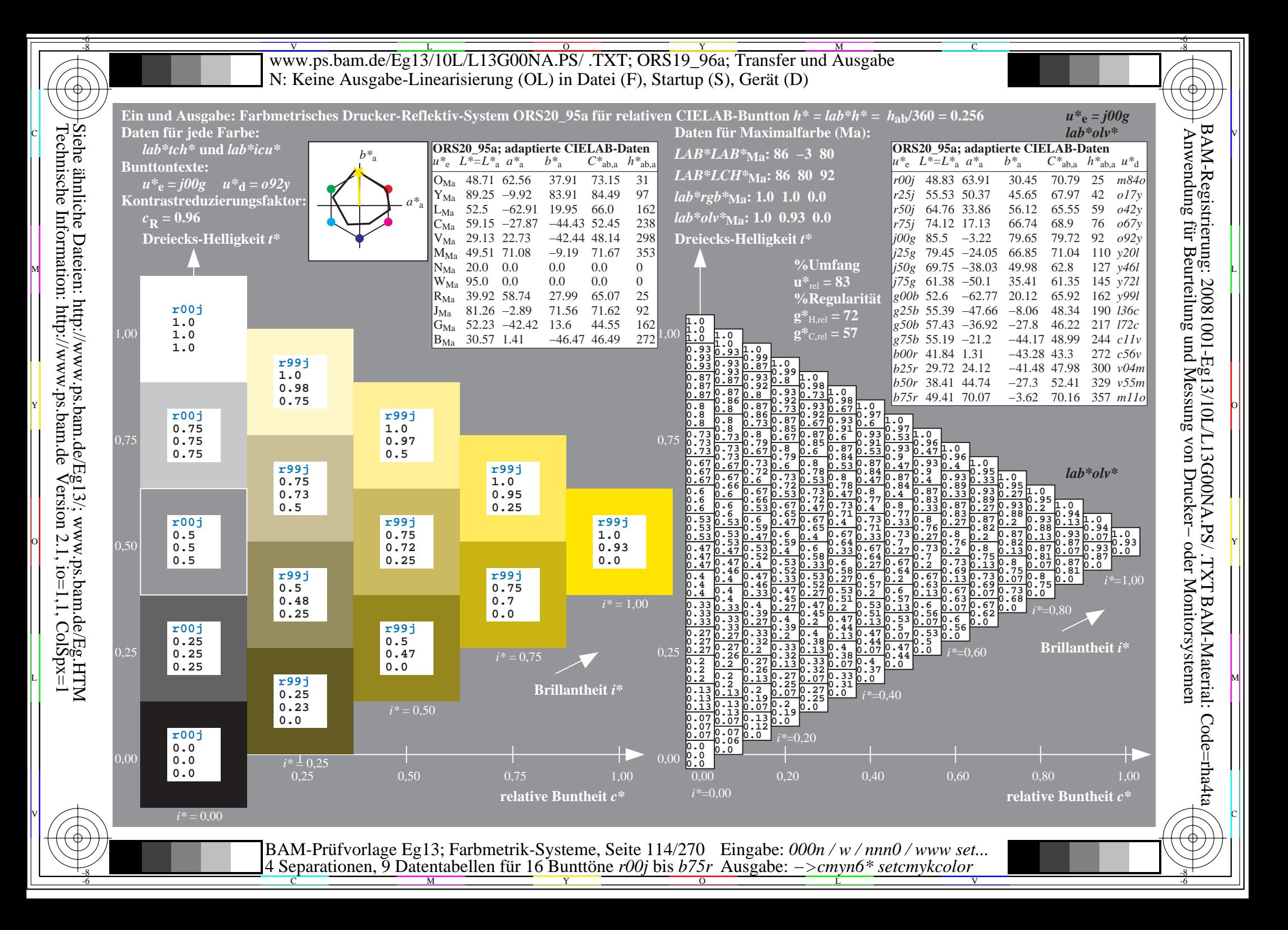

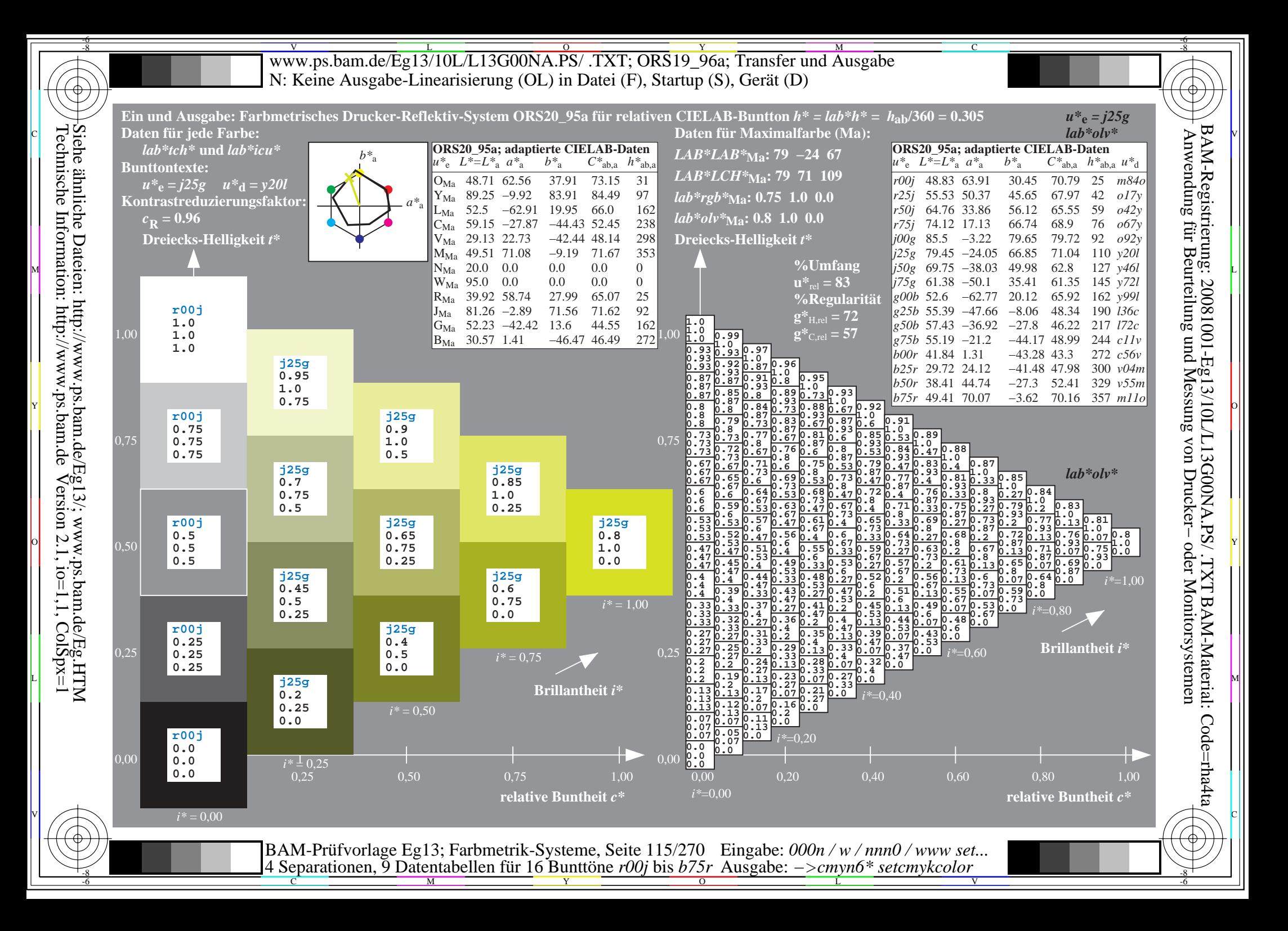

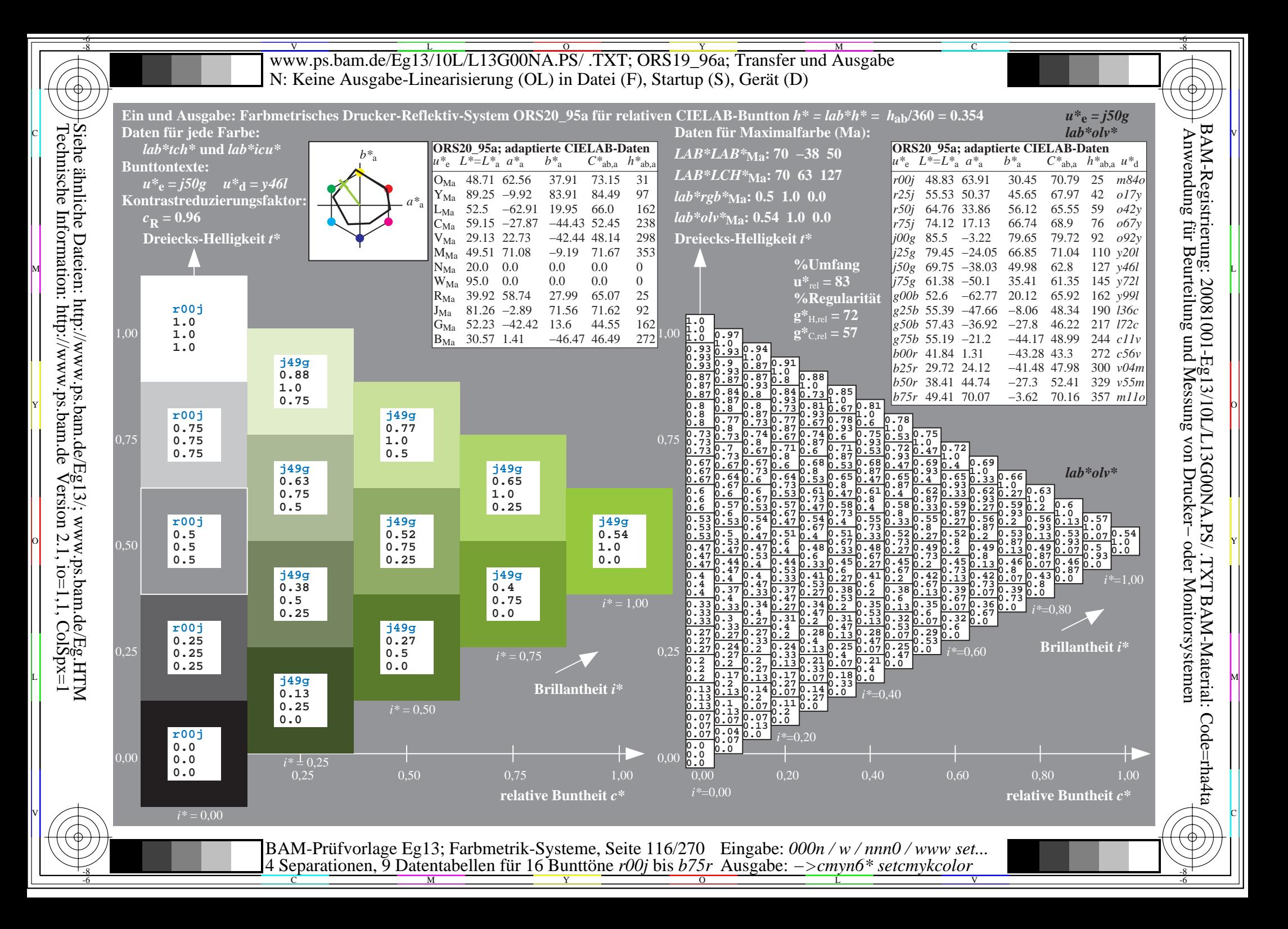

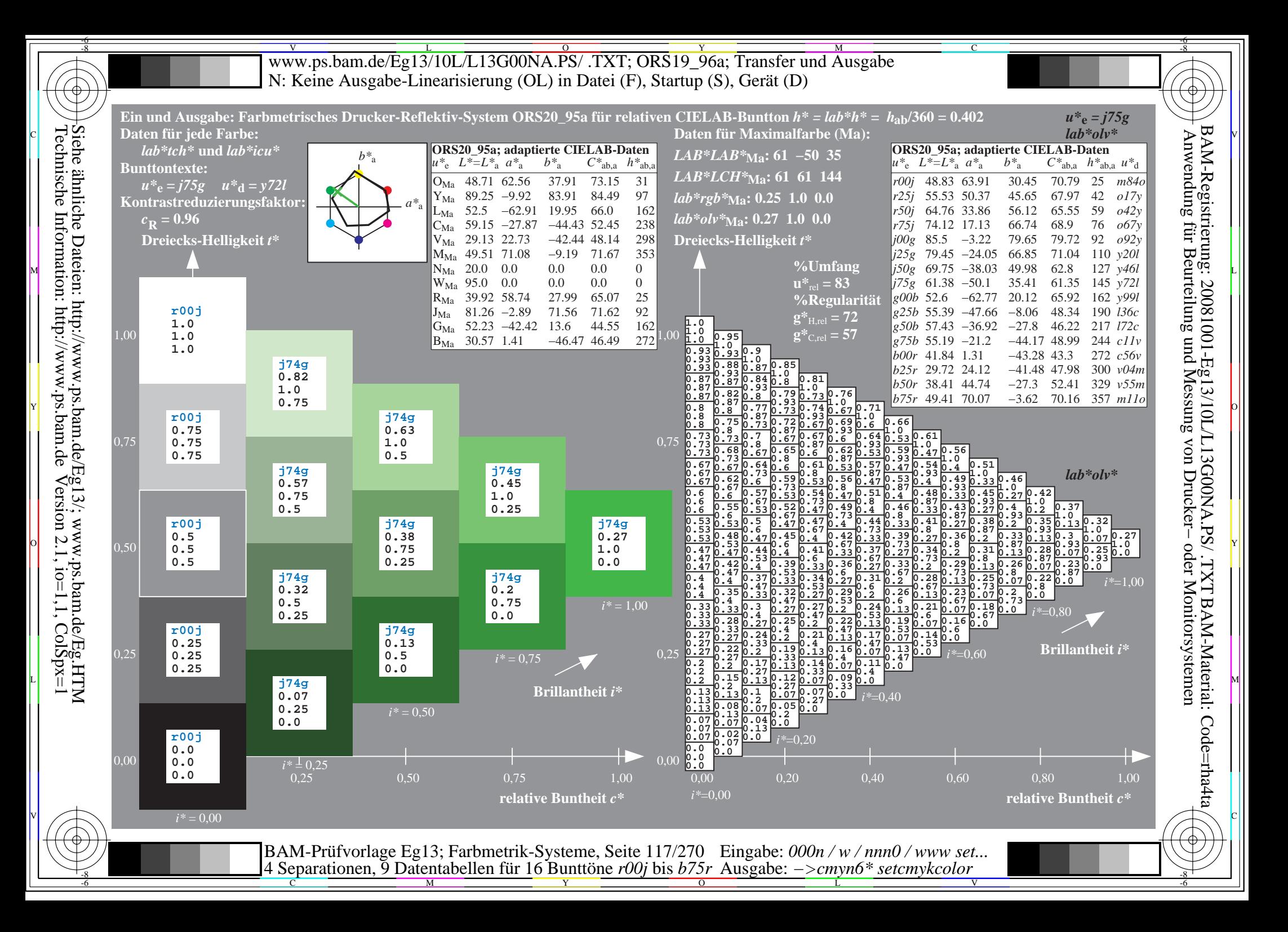

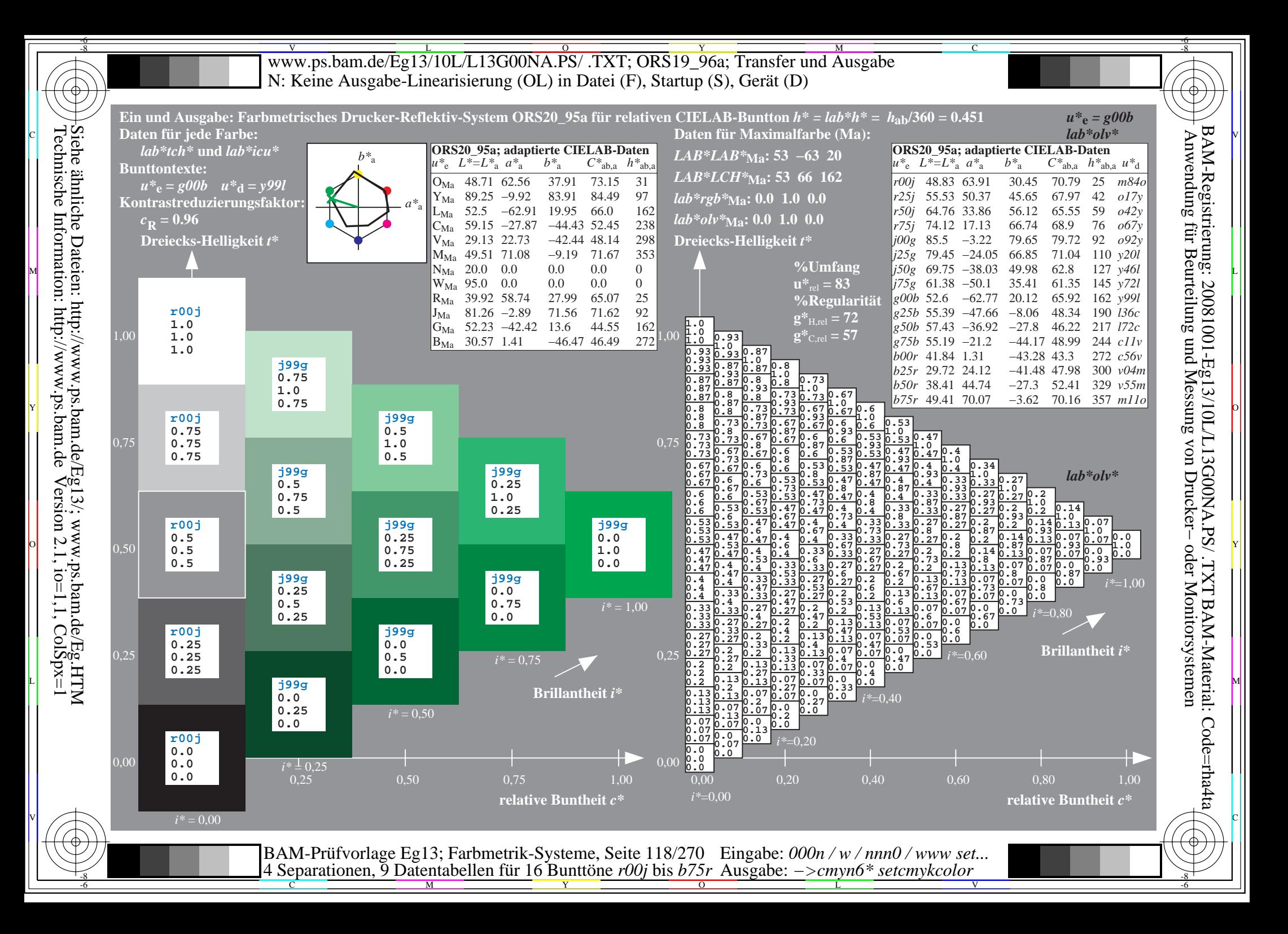

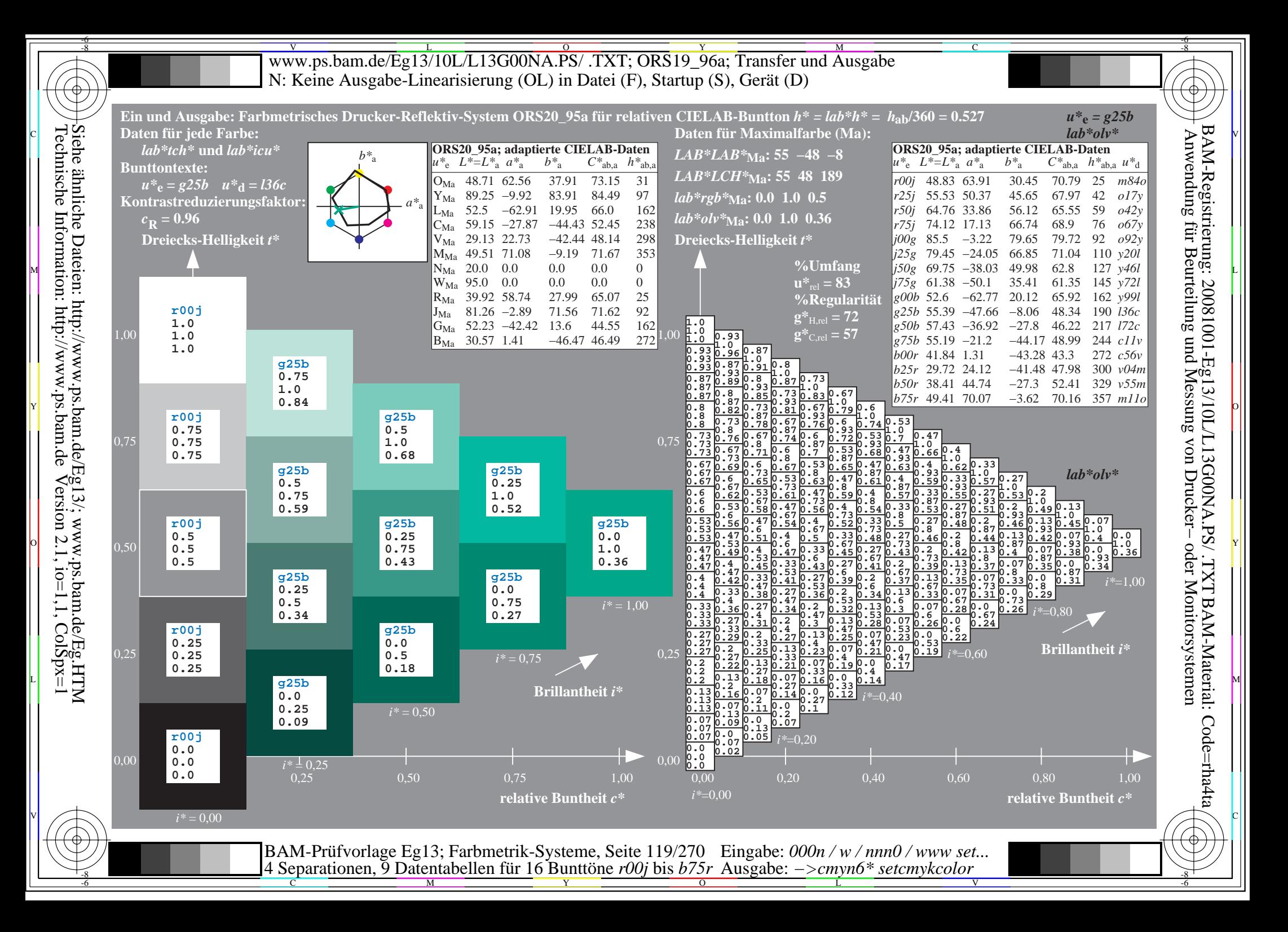

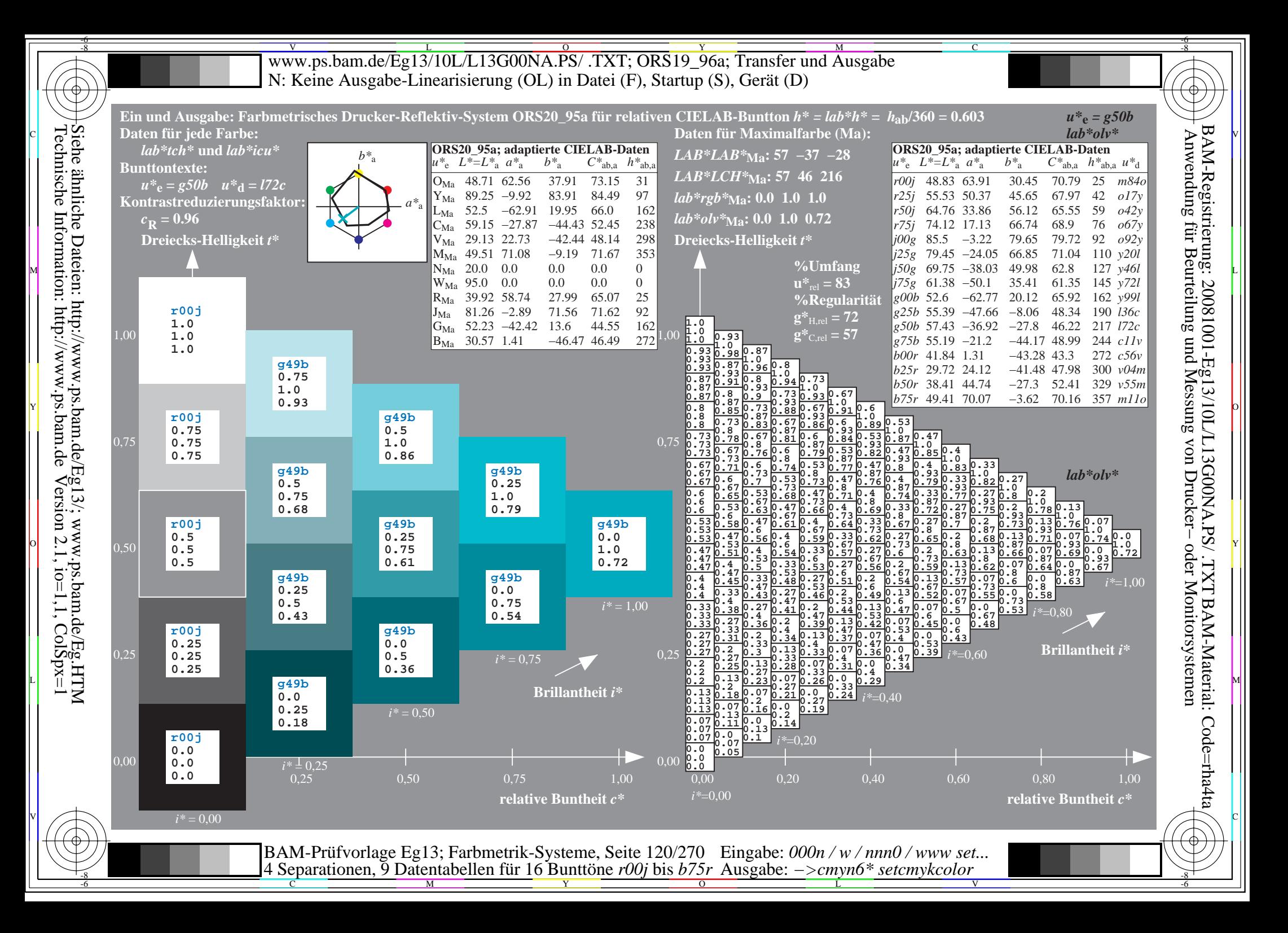

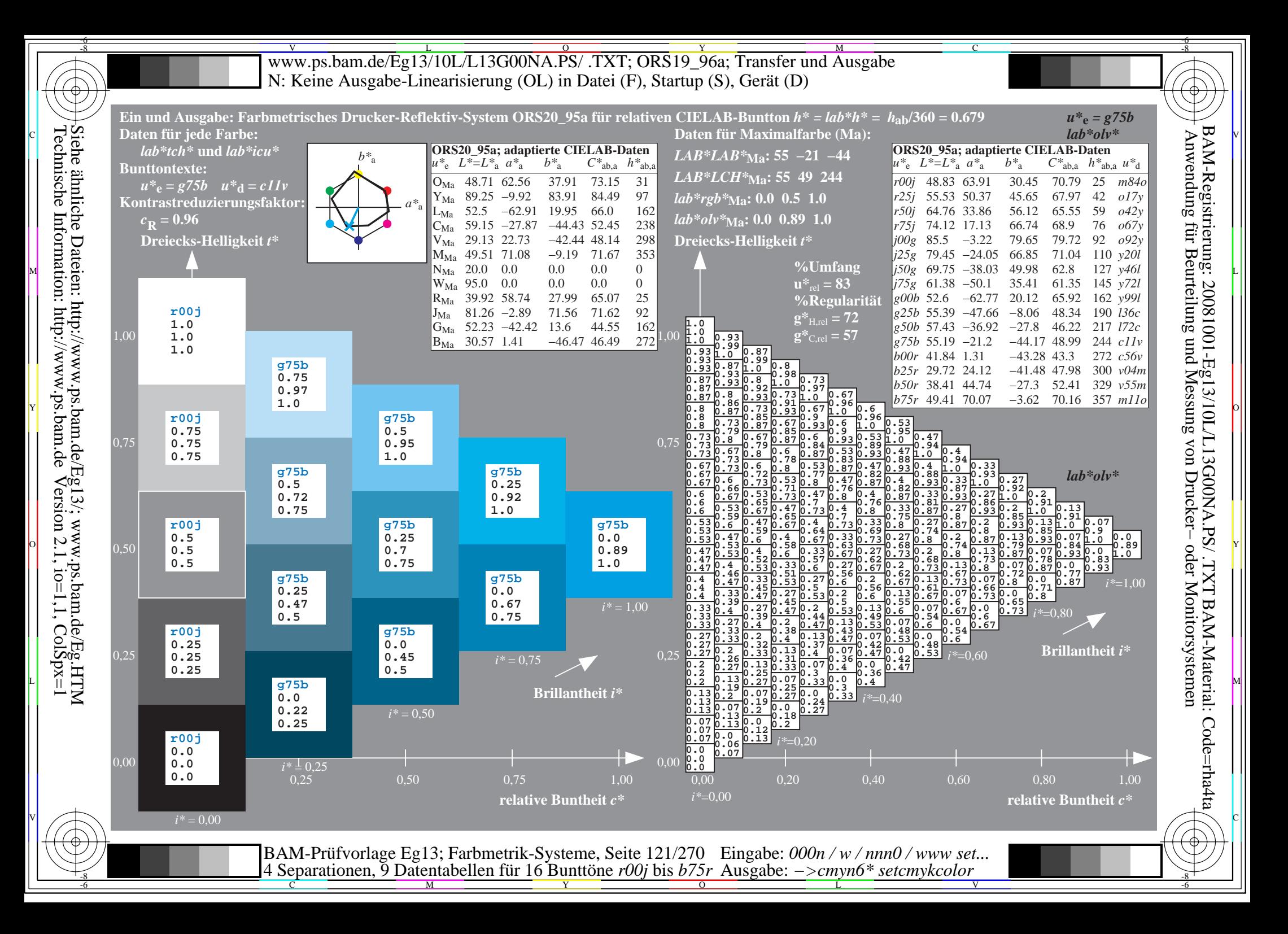

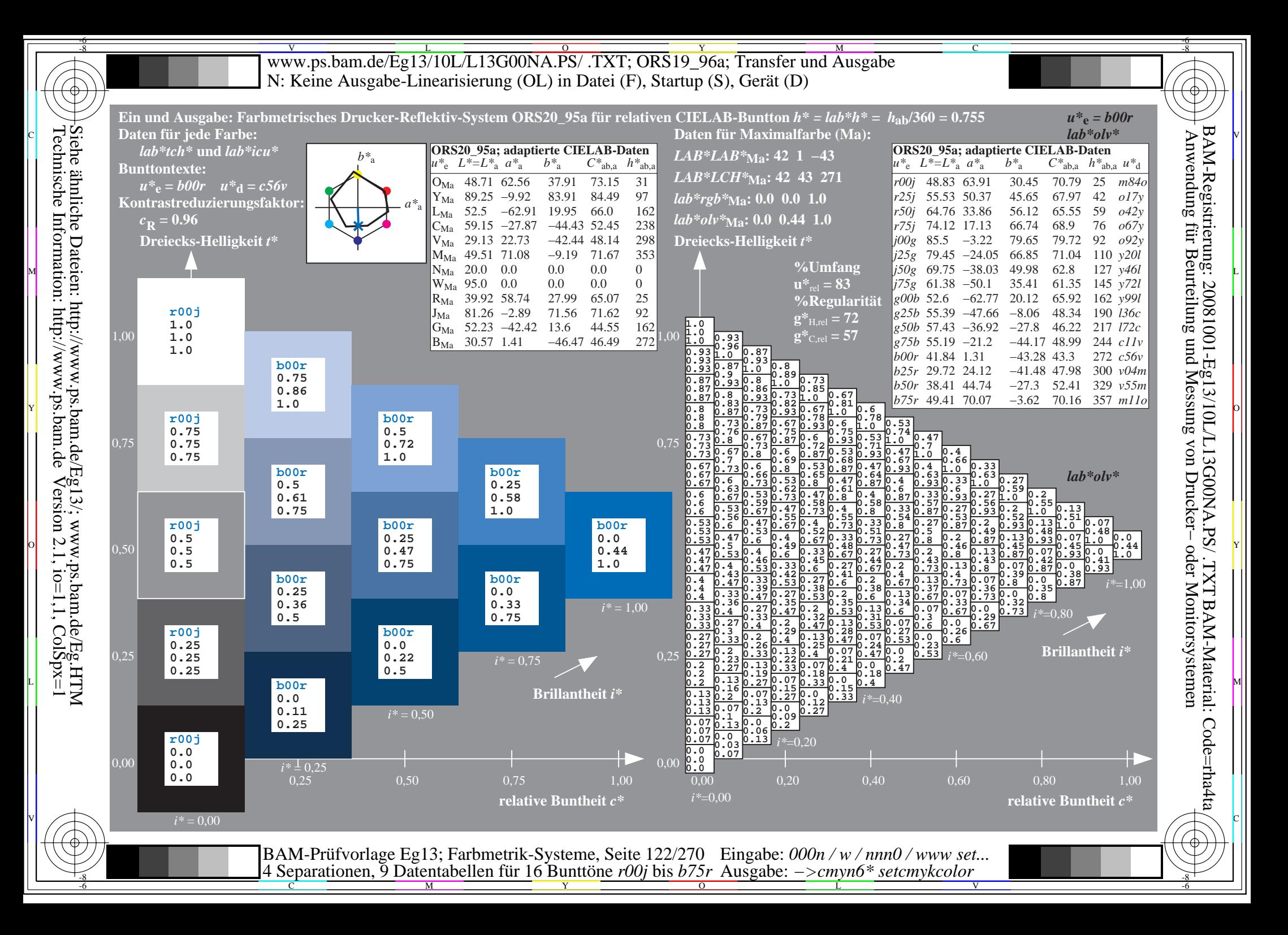

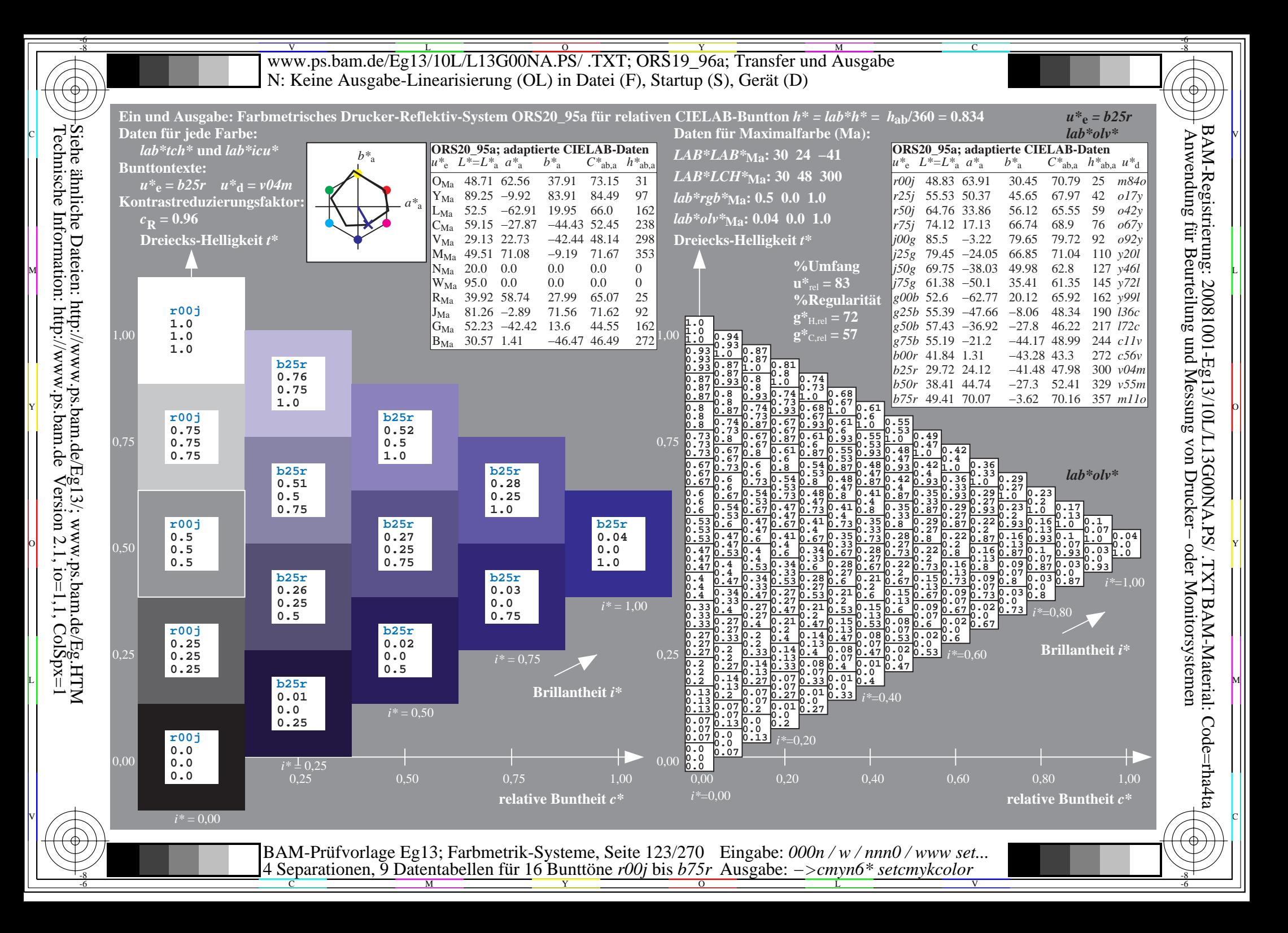

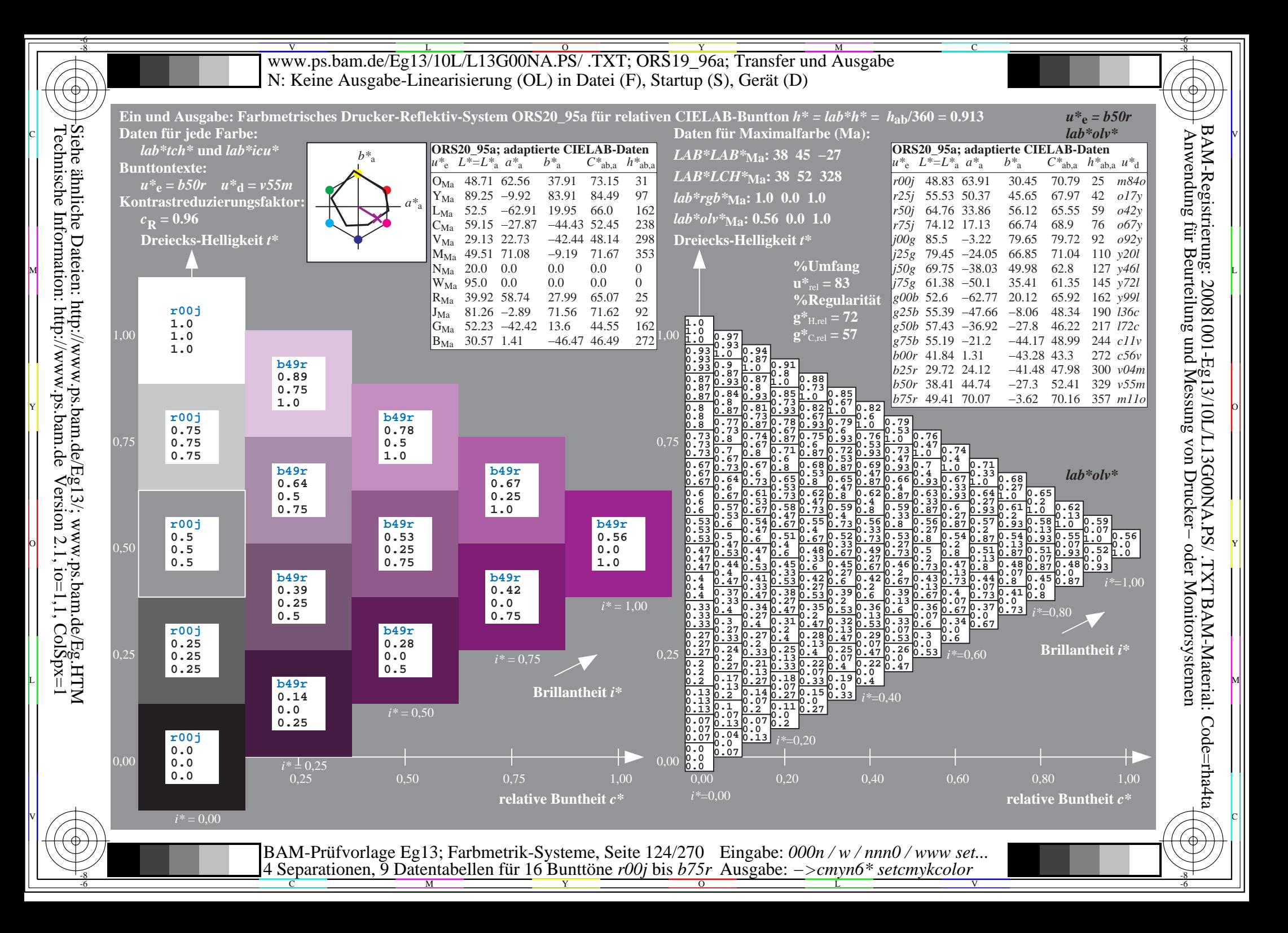

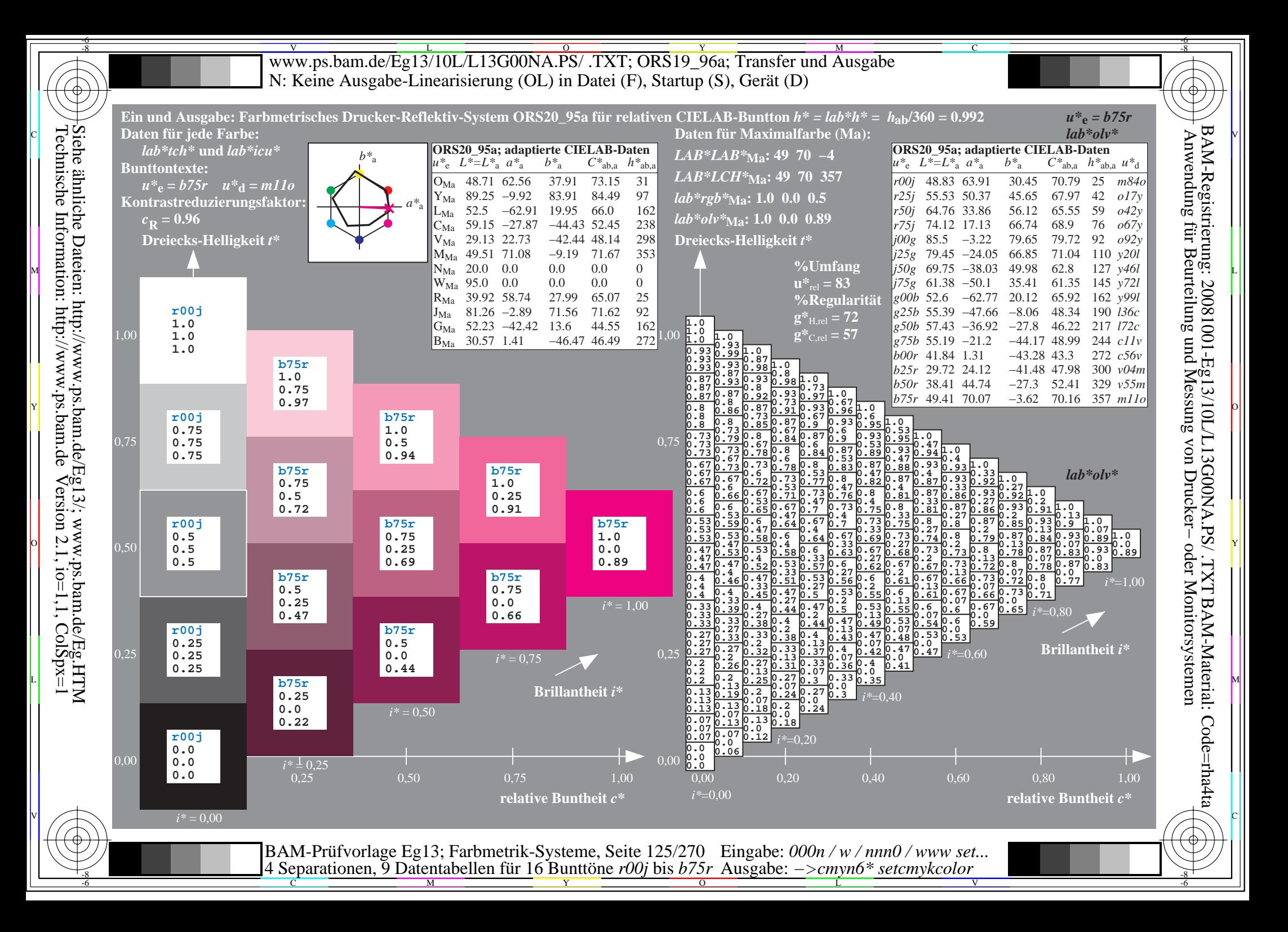

V L O Y M -6 -8 www.ps.bam.de/Eg13/10L/L13G00NA.PS/ .TXT; ORS19\_96a; Transfer und Ausgabe N: Keine Ausgabe-Linearisierung (OL) in Datei (F), Startup (S), Gerät (D)

-8

Technische Information: http://www.ps.bam.de

 $V$ ersion 2.1, io=1,1, ColSpx=1

C

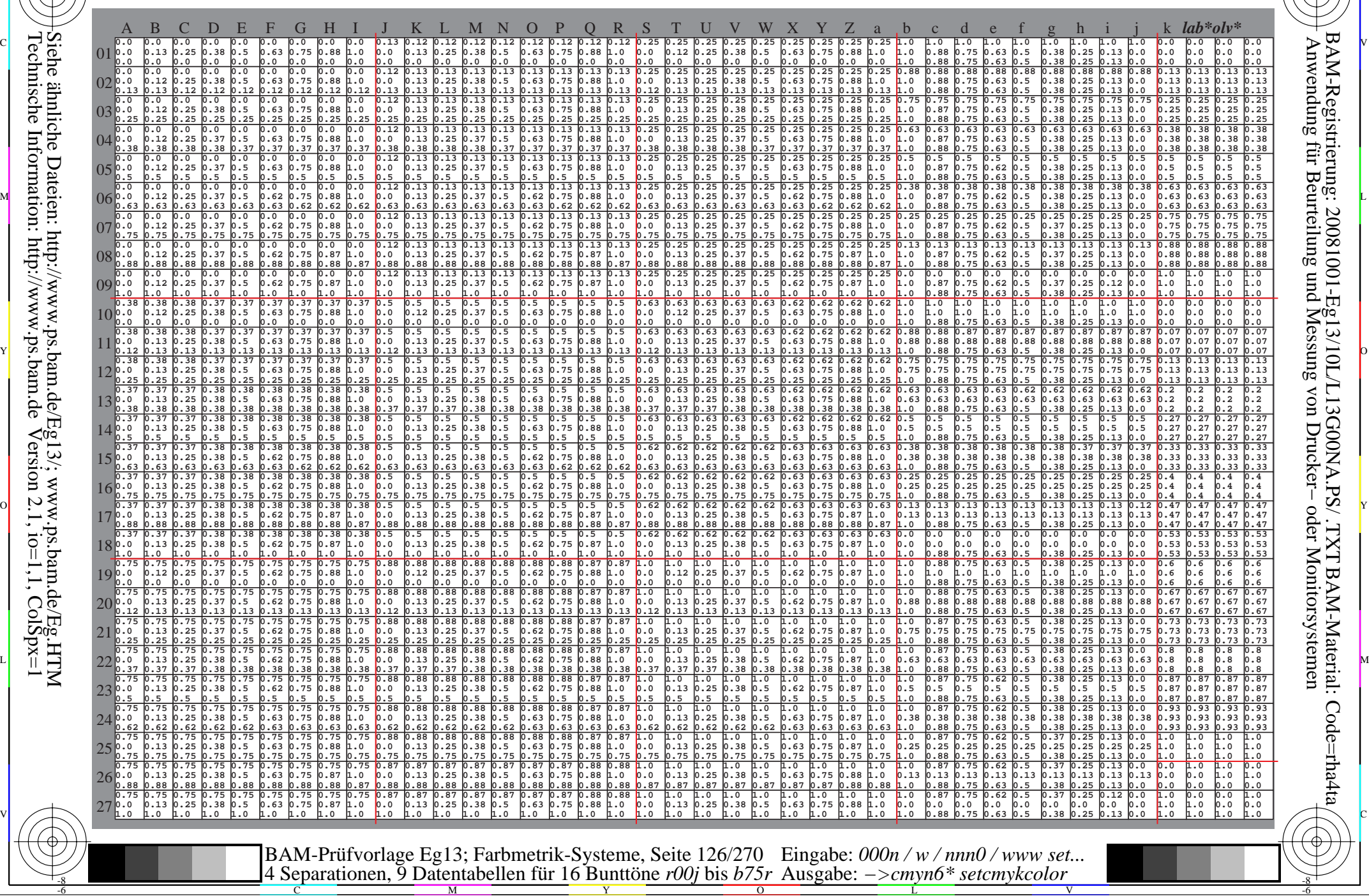

Www.ps.bam.de/Eg13/10L/L13G00NA.PS/ .TXT; ORS19\_96a; Transfer und Ausgabe -6 -8 N: Keine Ausgabe-Linearisierung (OL) in Datei (F), Startup (S), Gerät (D)

C

-6

BAM-Material: Code=rha4ta

-6

Anwendung für Beurteilung und Messung von Drucker− oder Monitorsystemen

BAM-Registrierung: 20081001-Eg13/10L/L13G00NA.PS/ .TXT

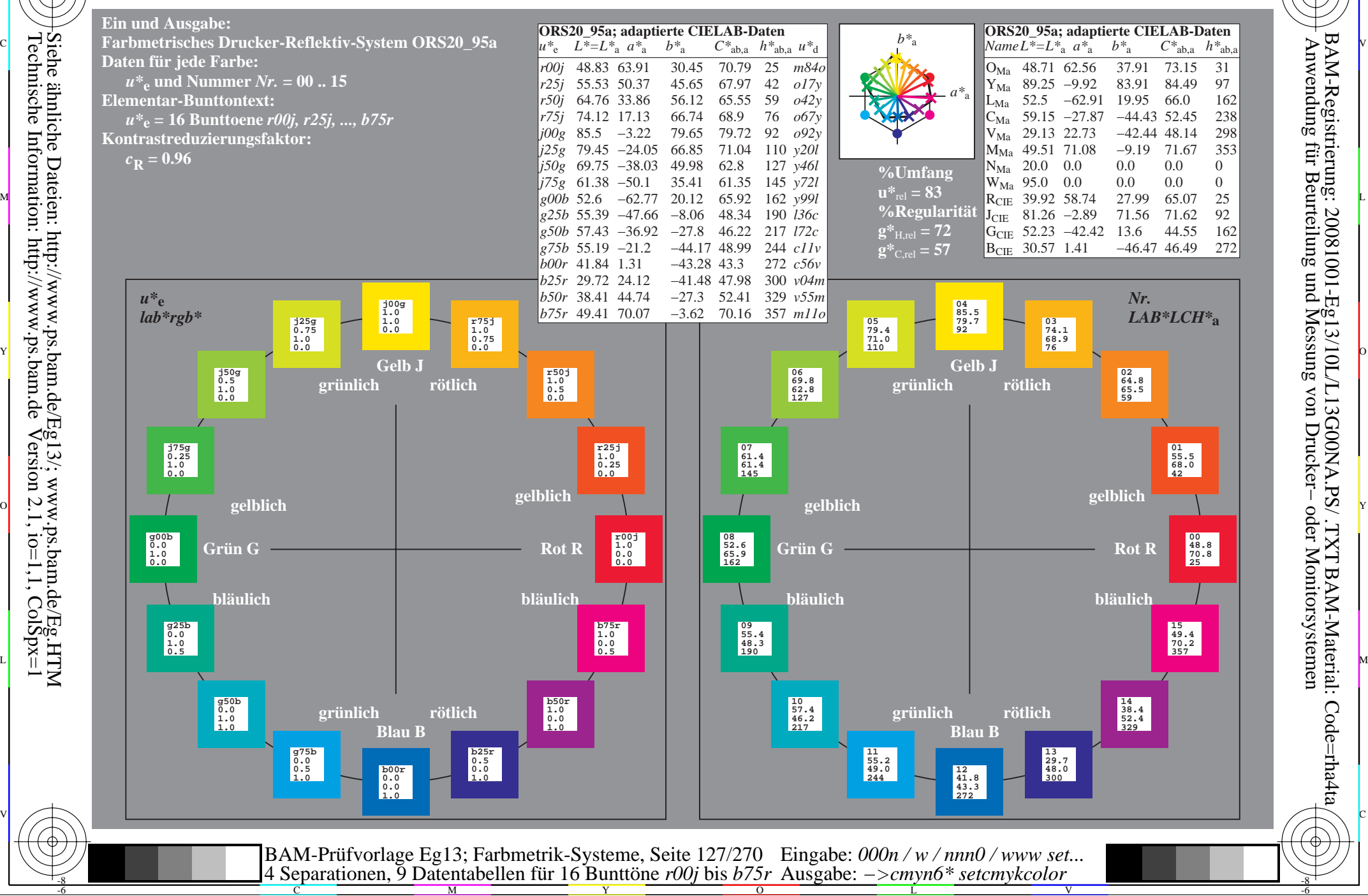

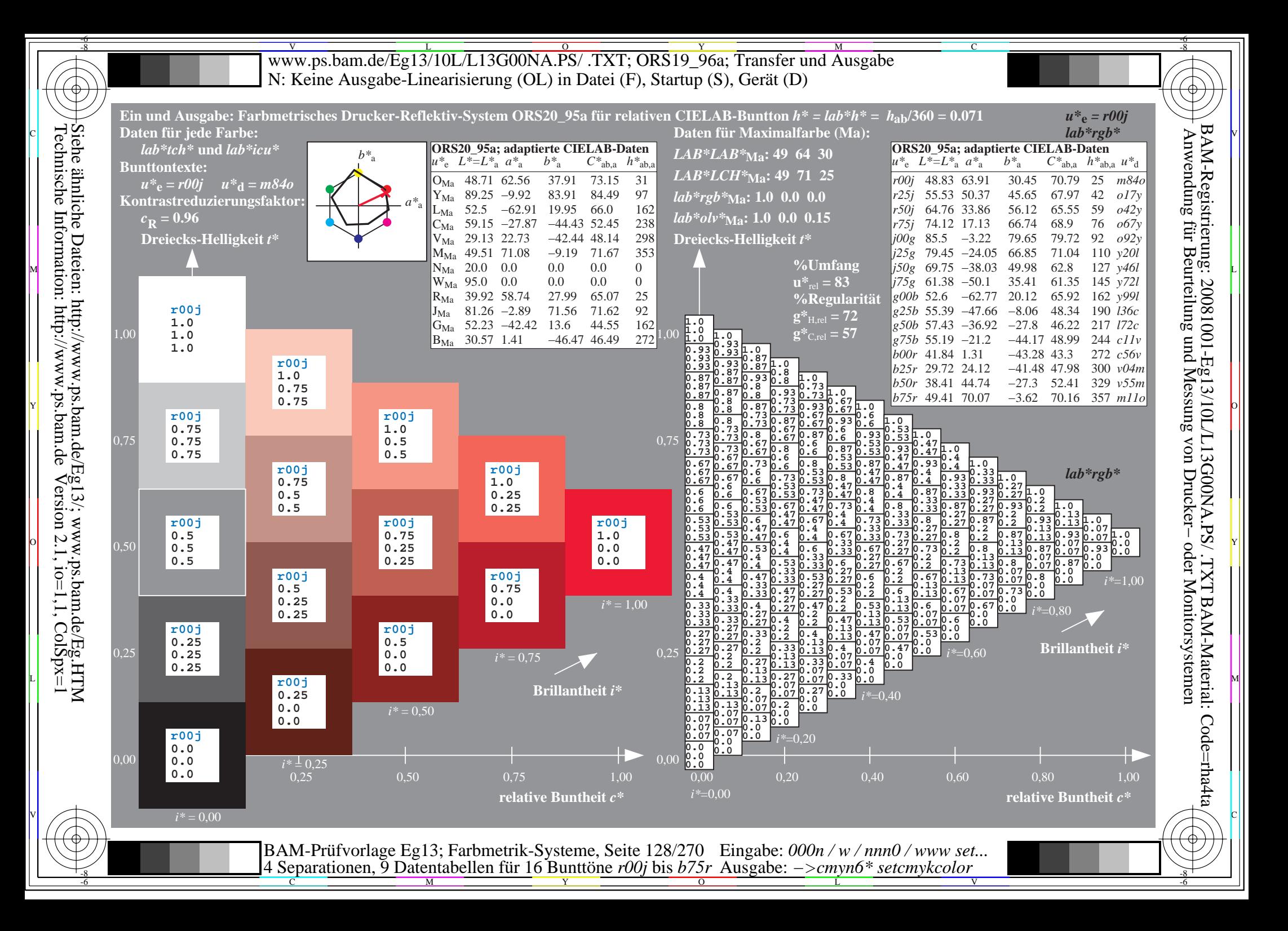

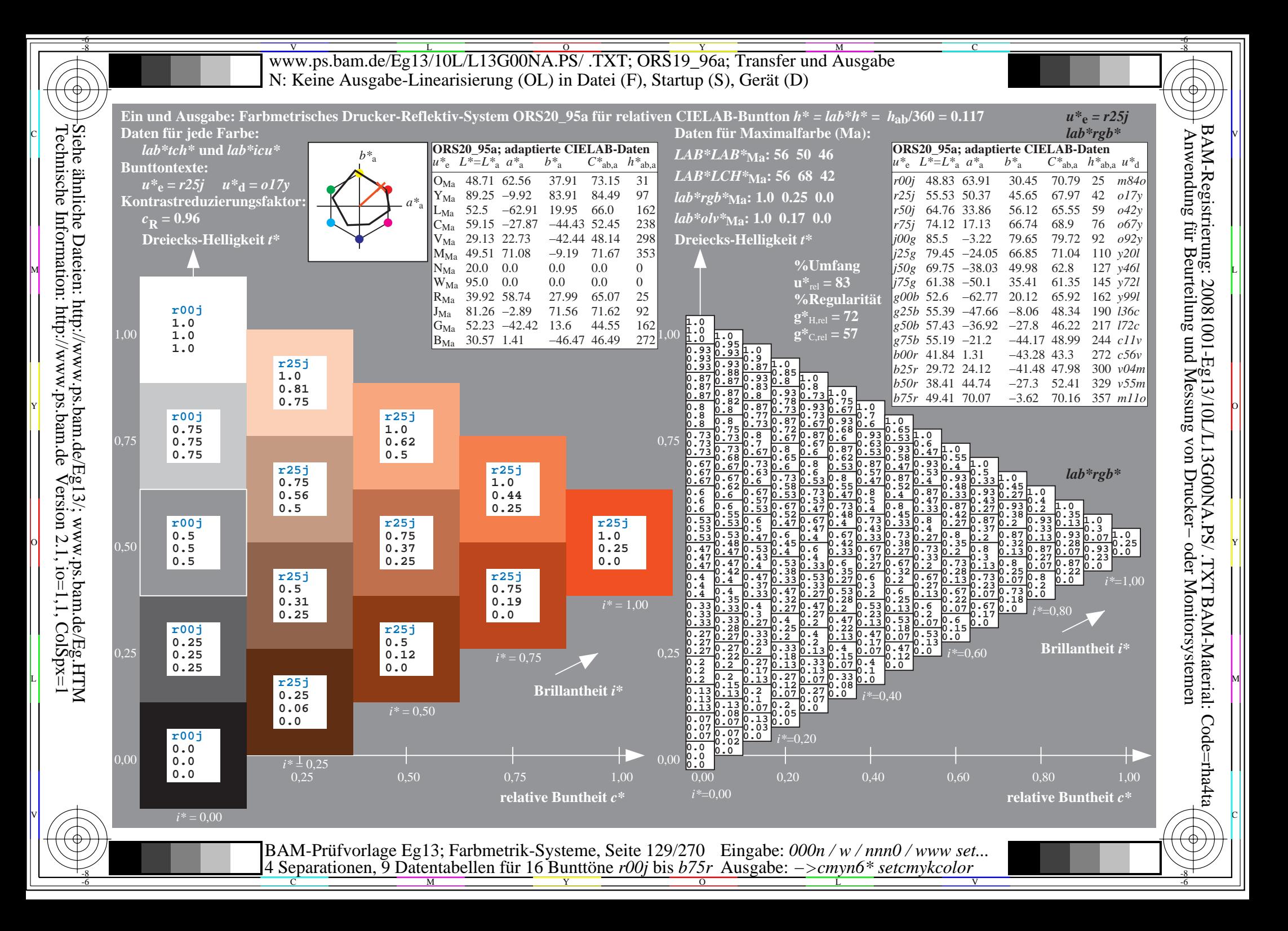

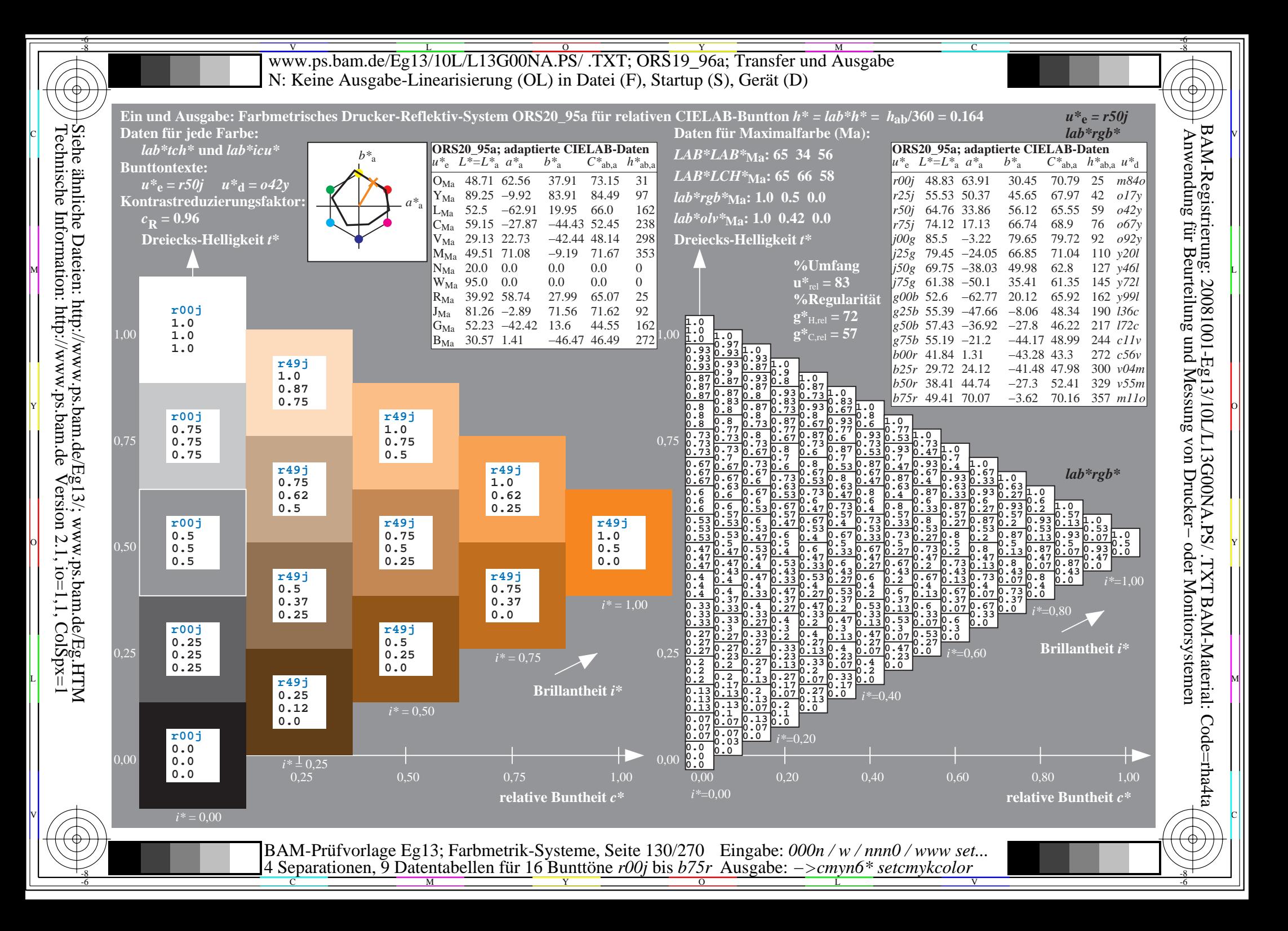

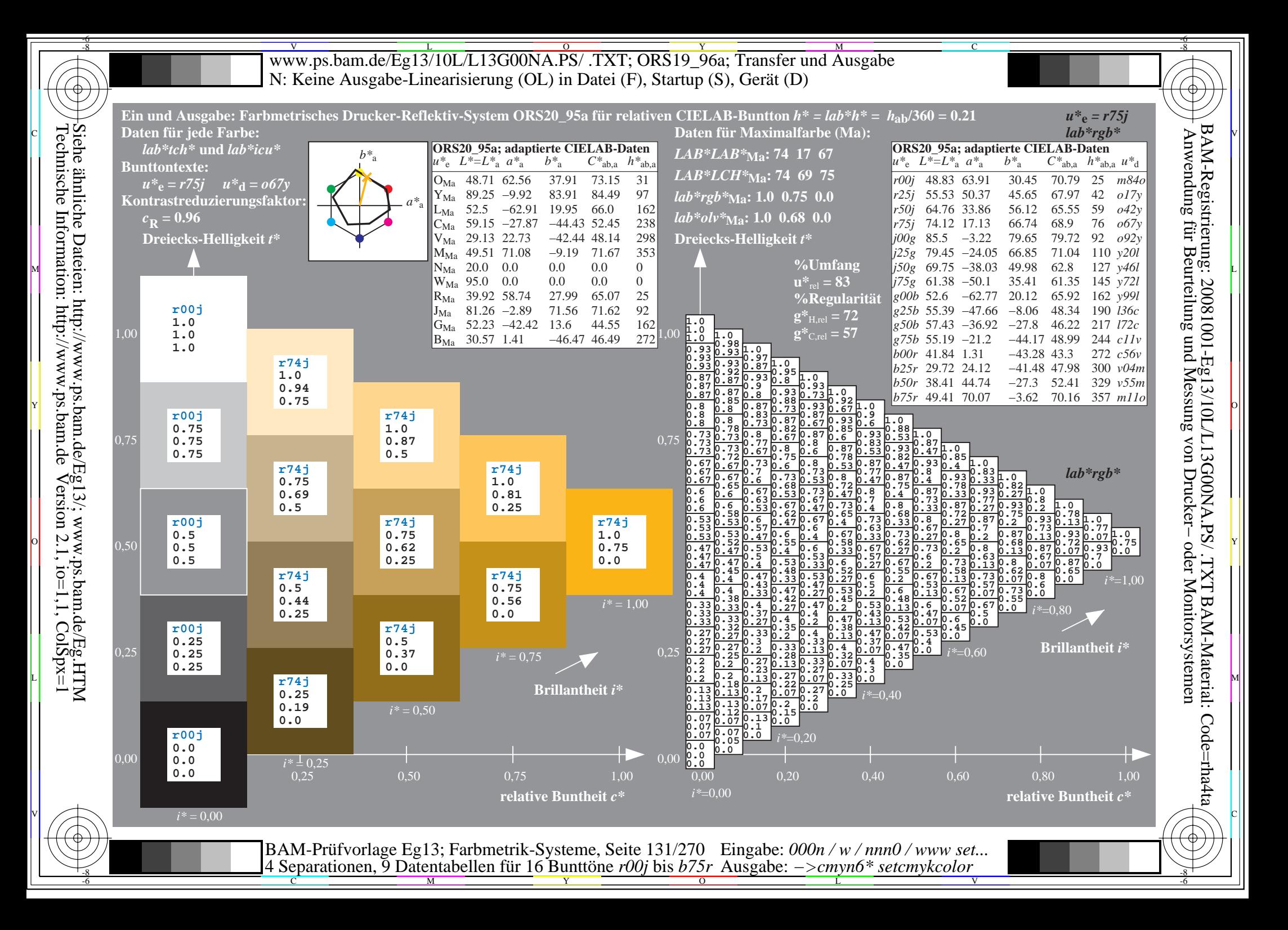

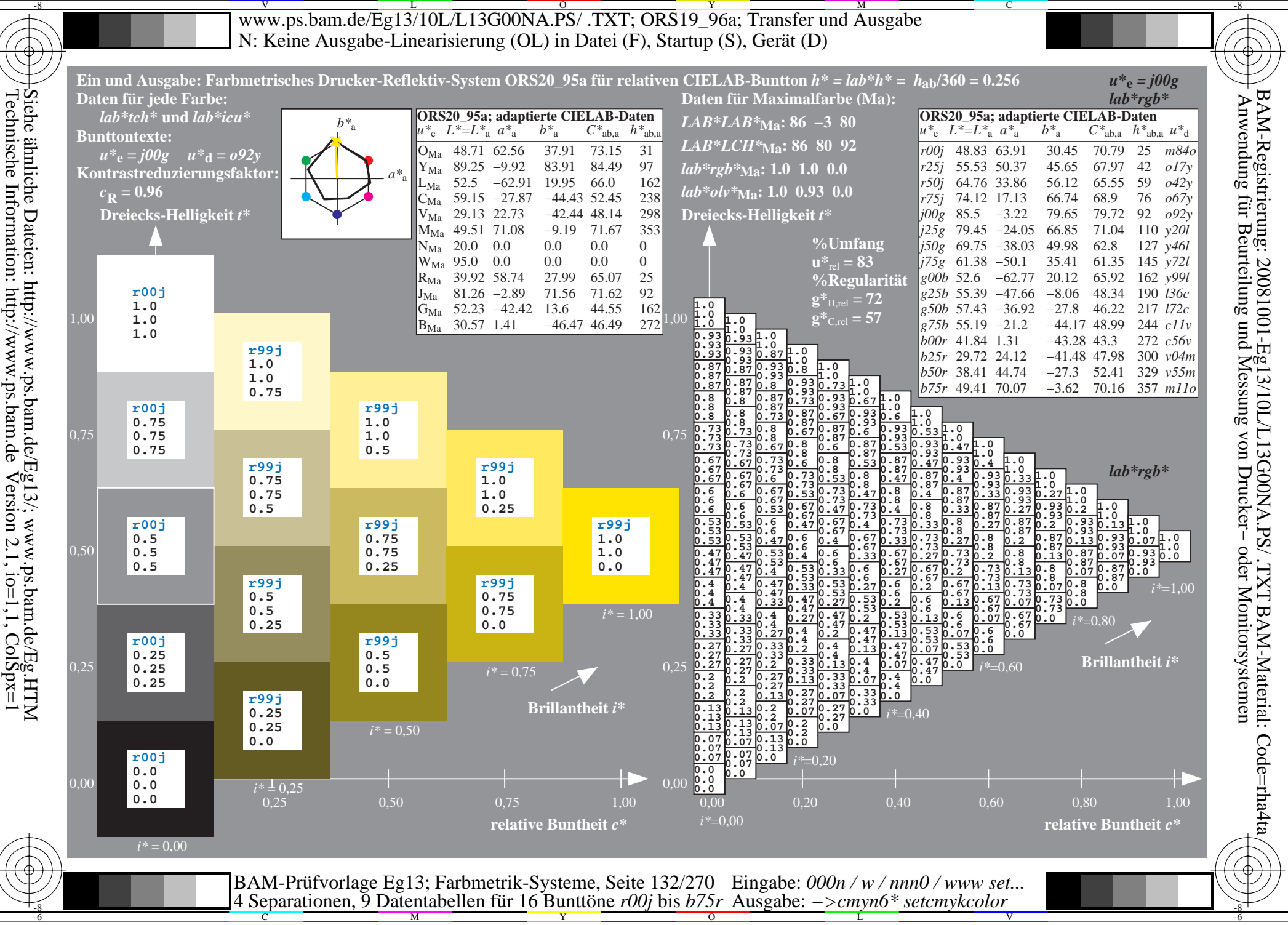

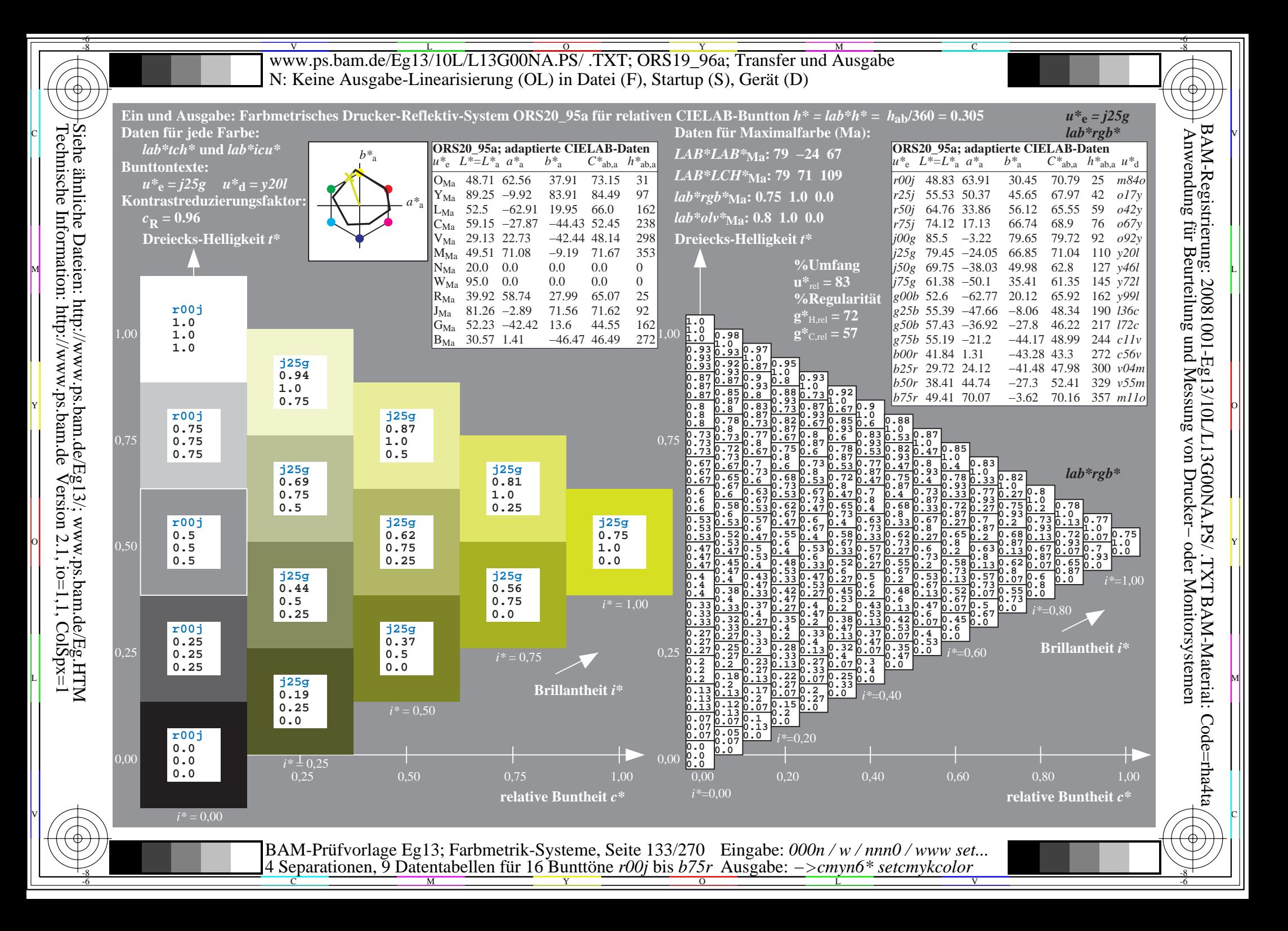

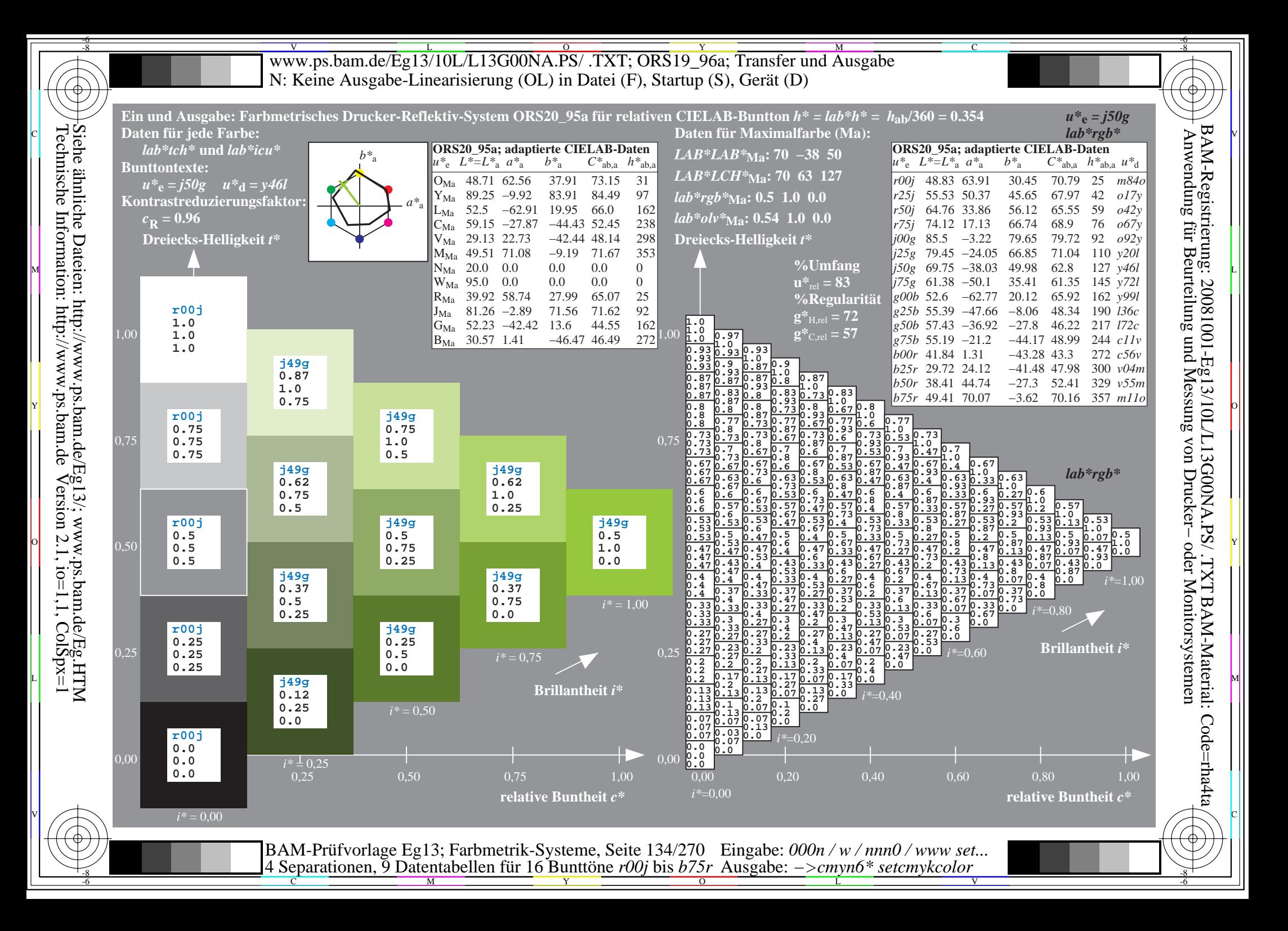

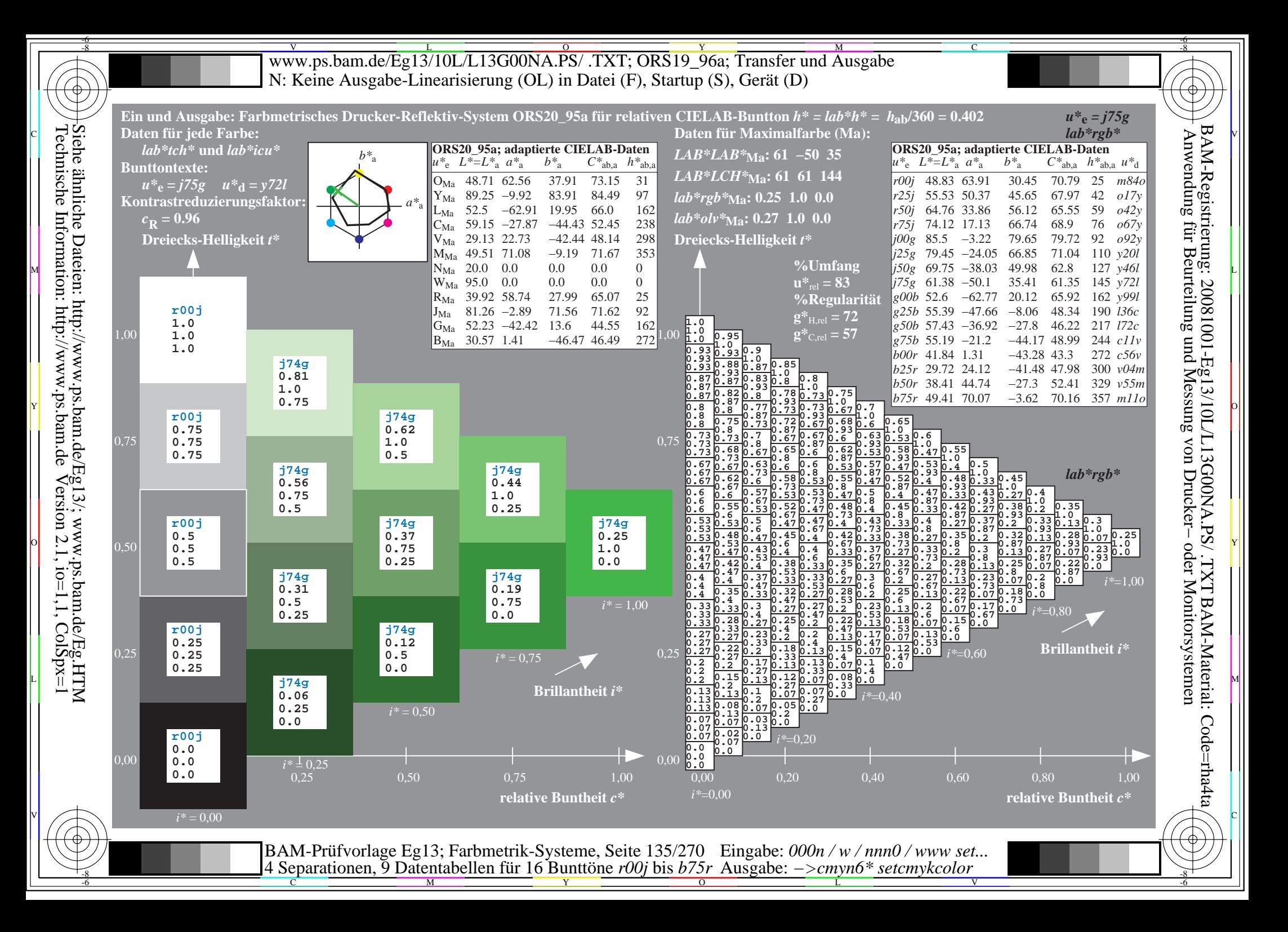

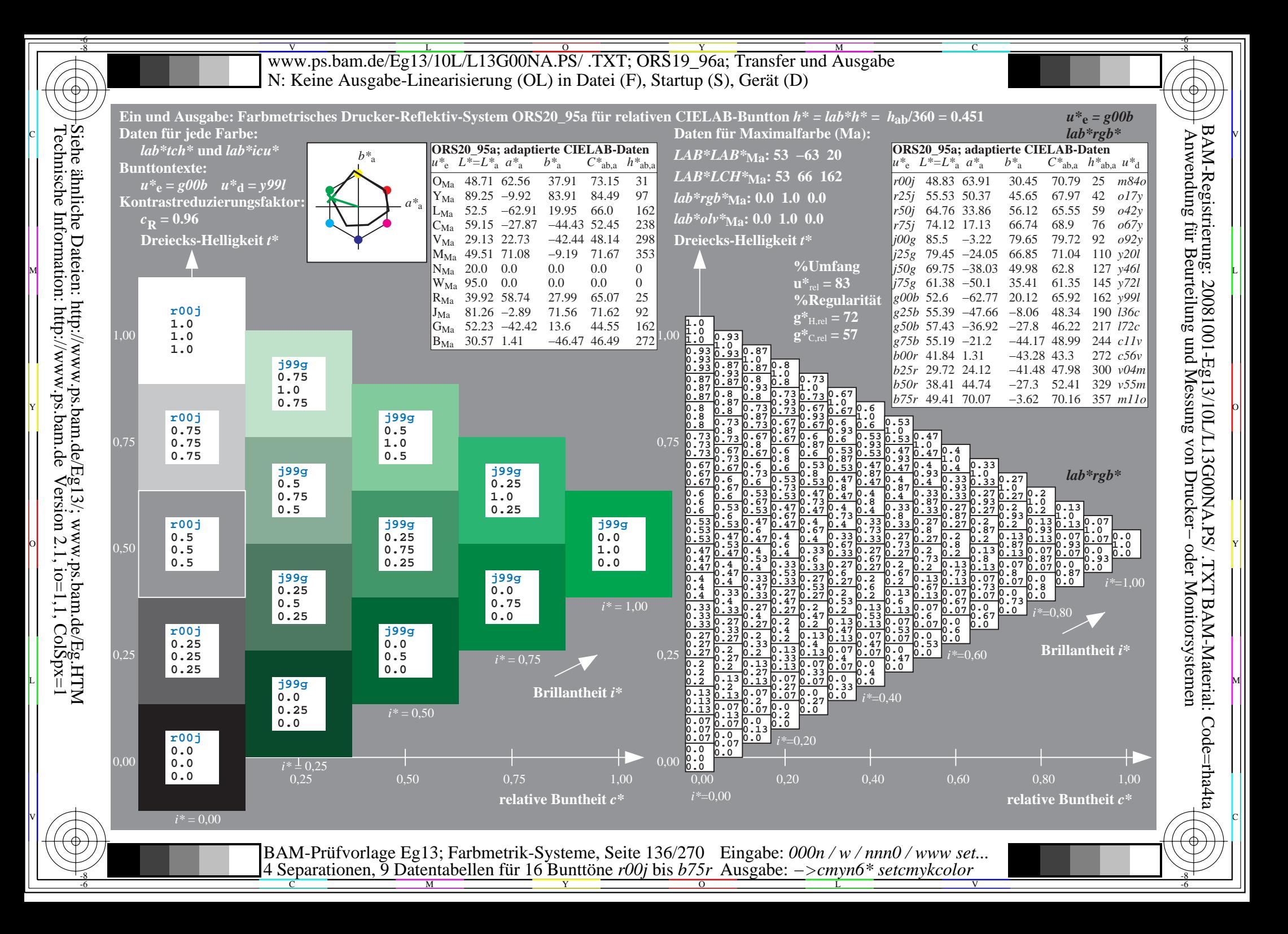

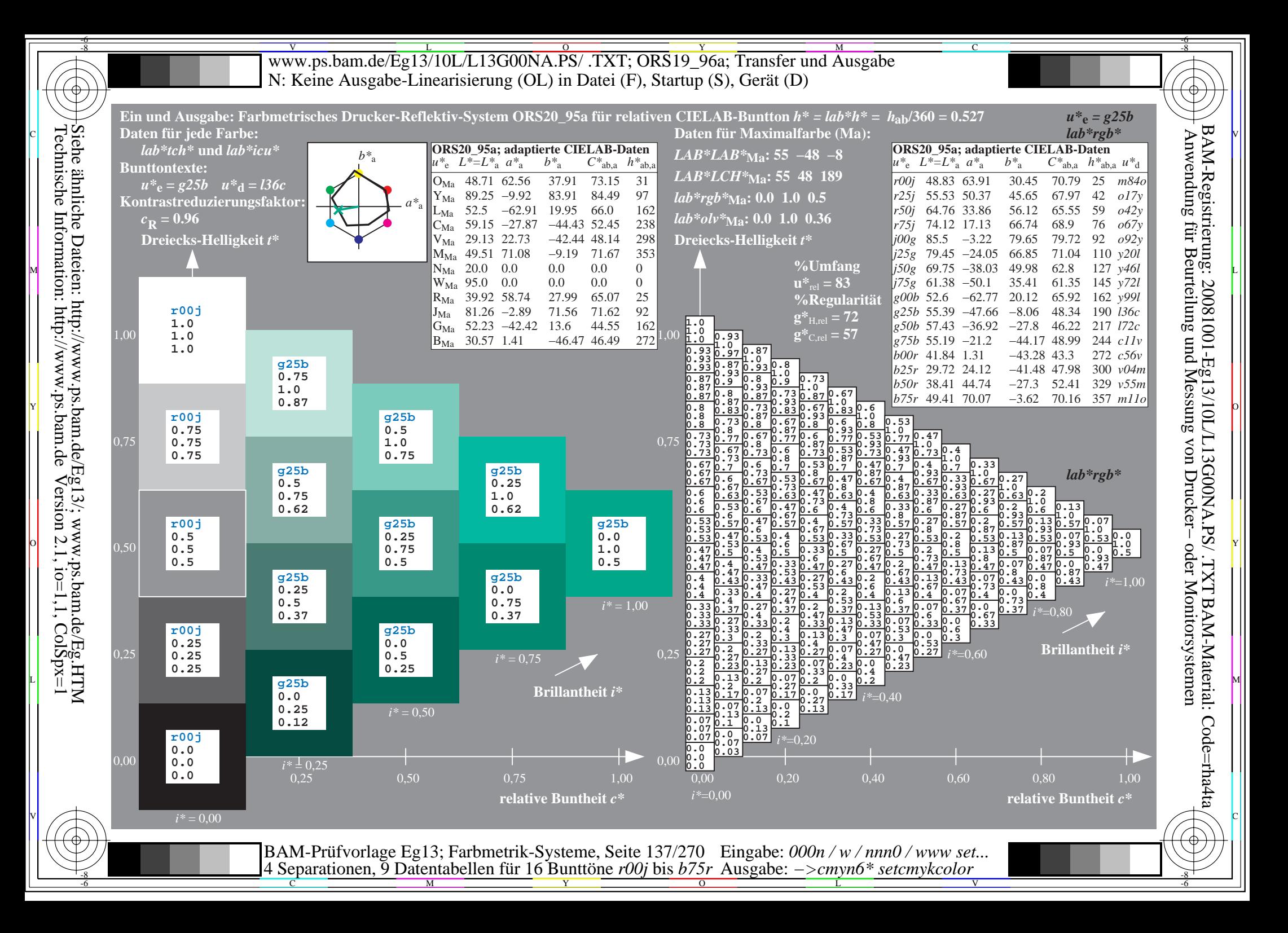

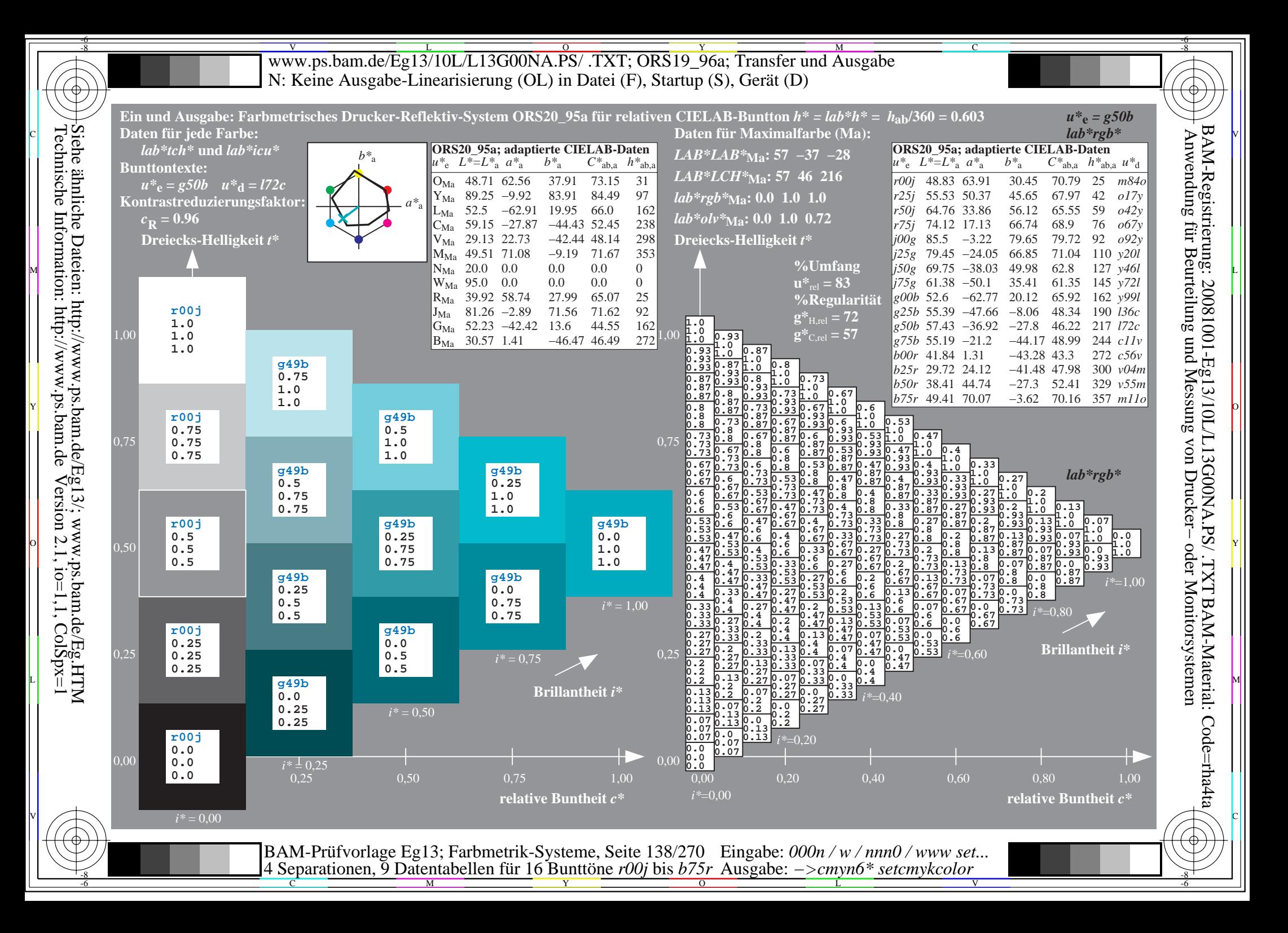

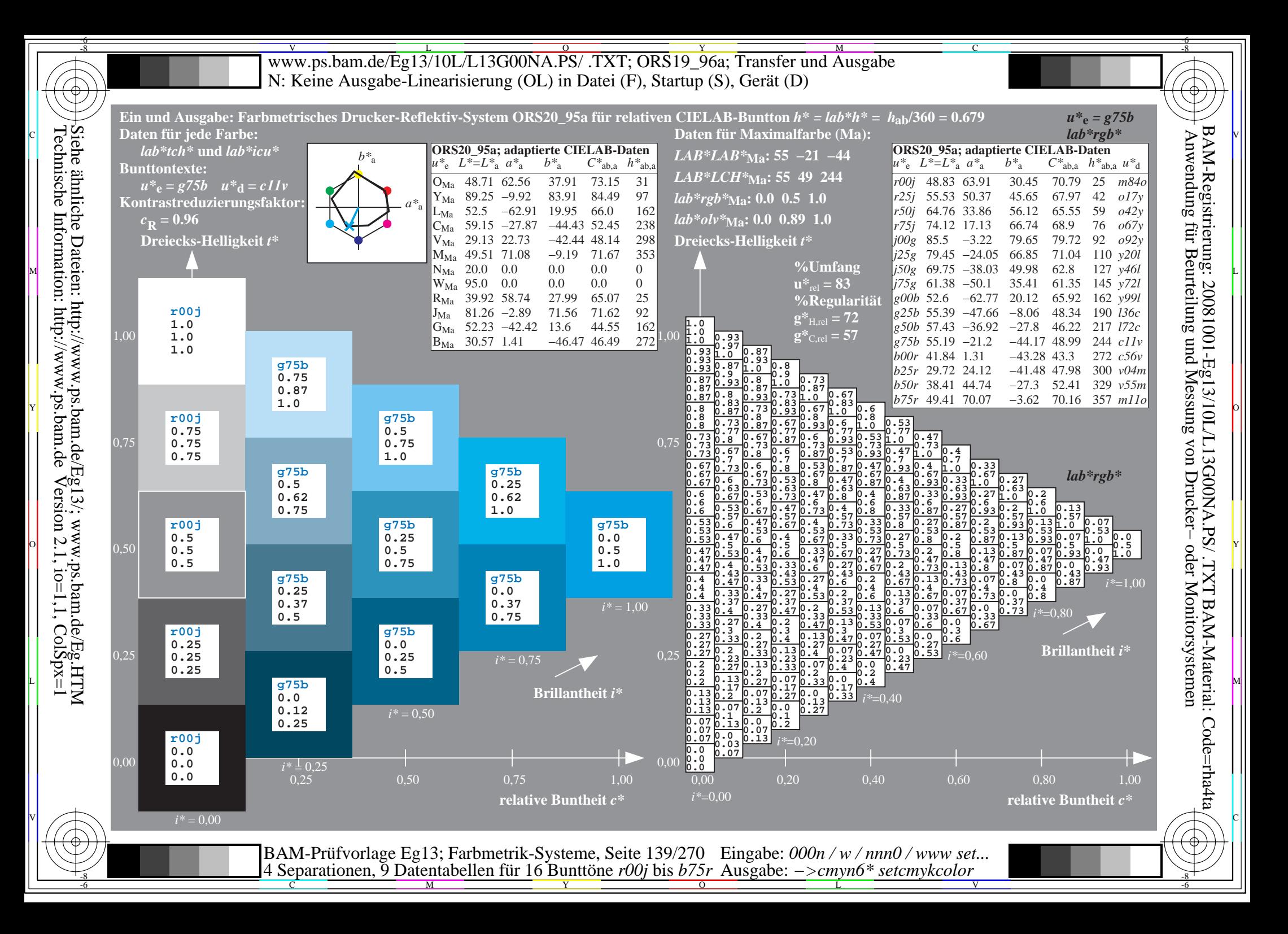

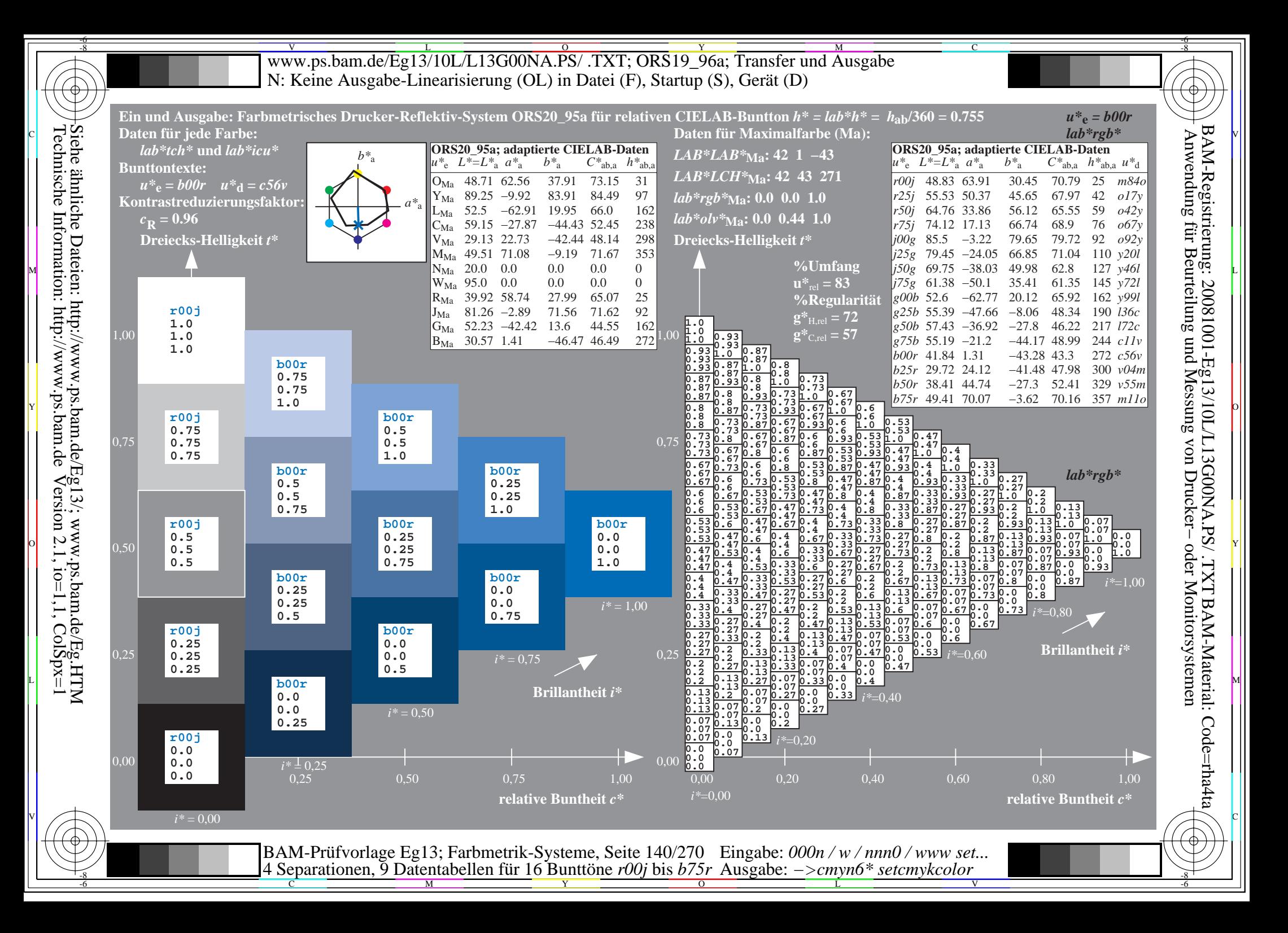

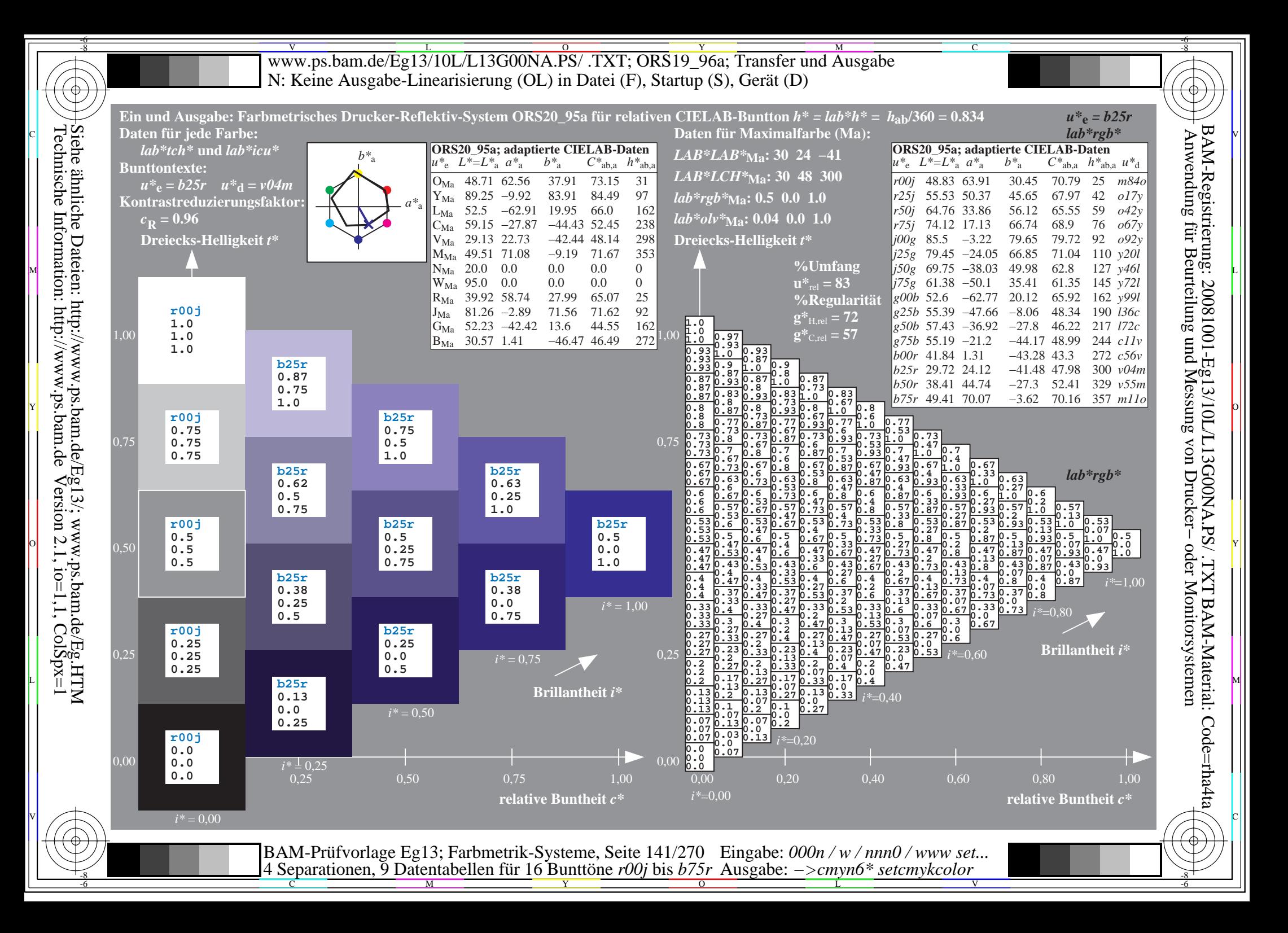

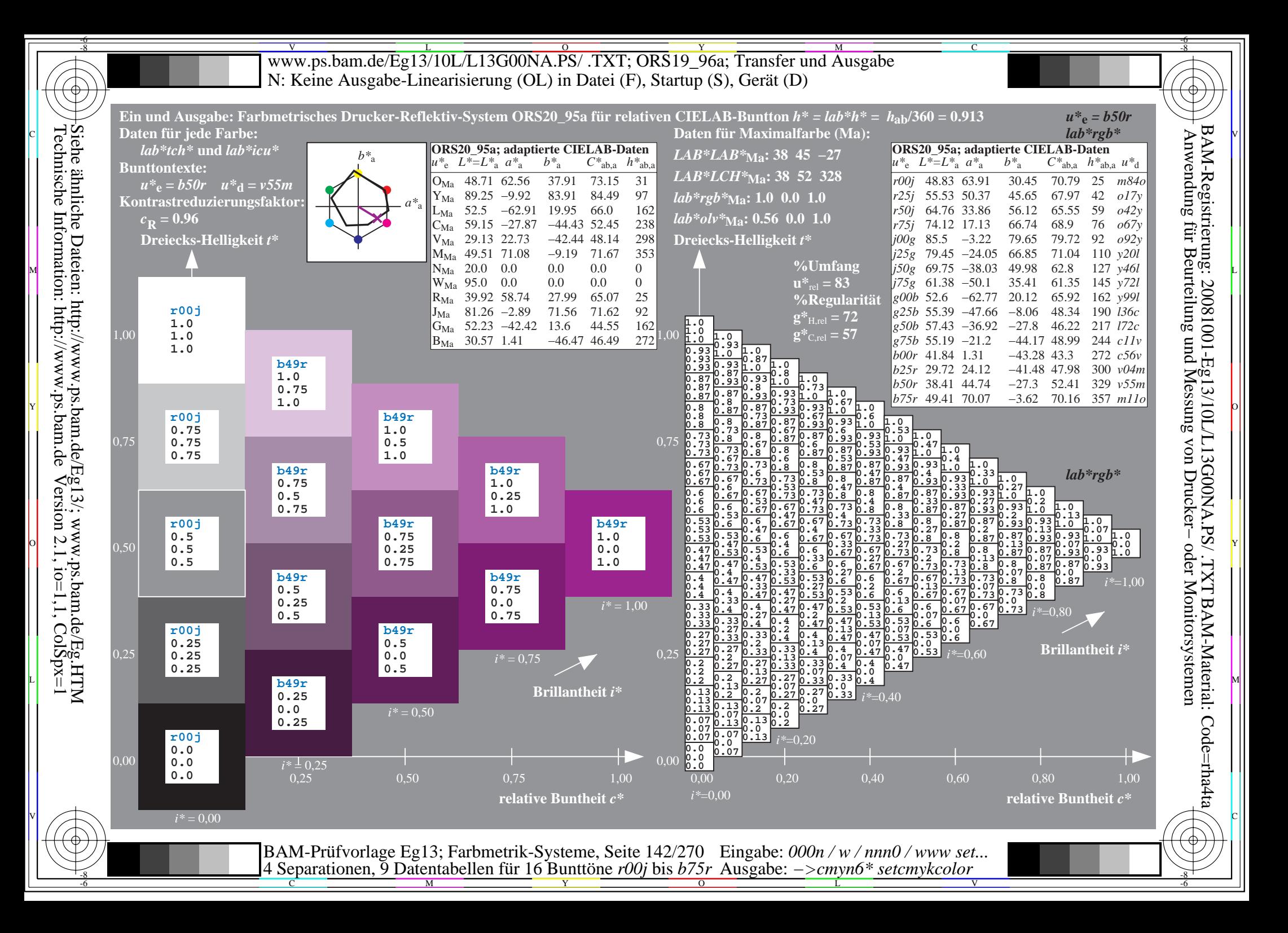

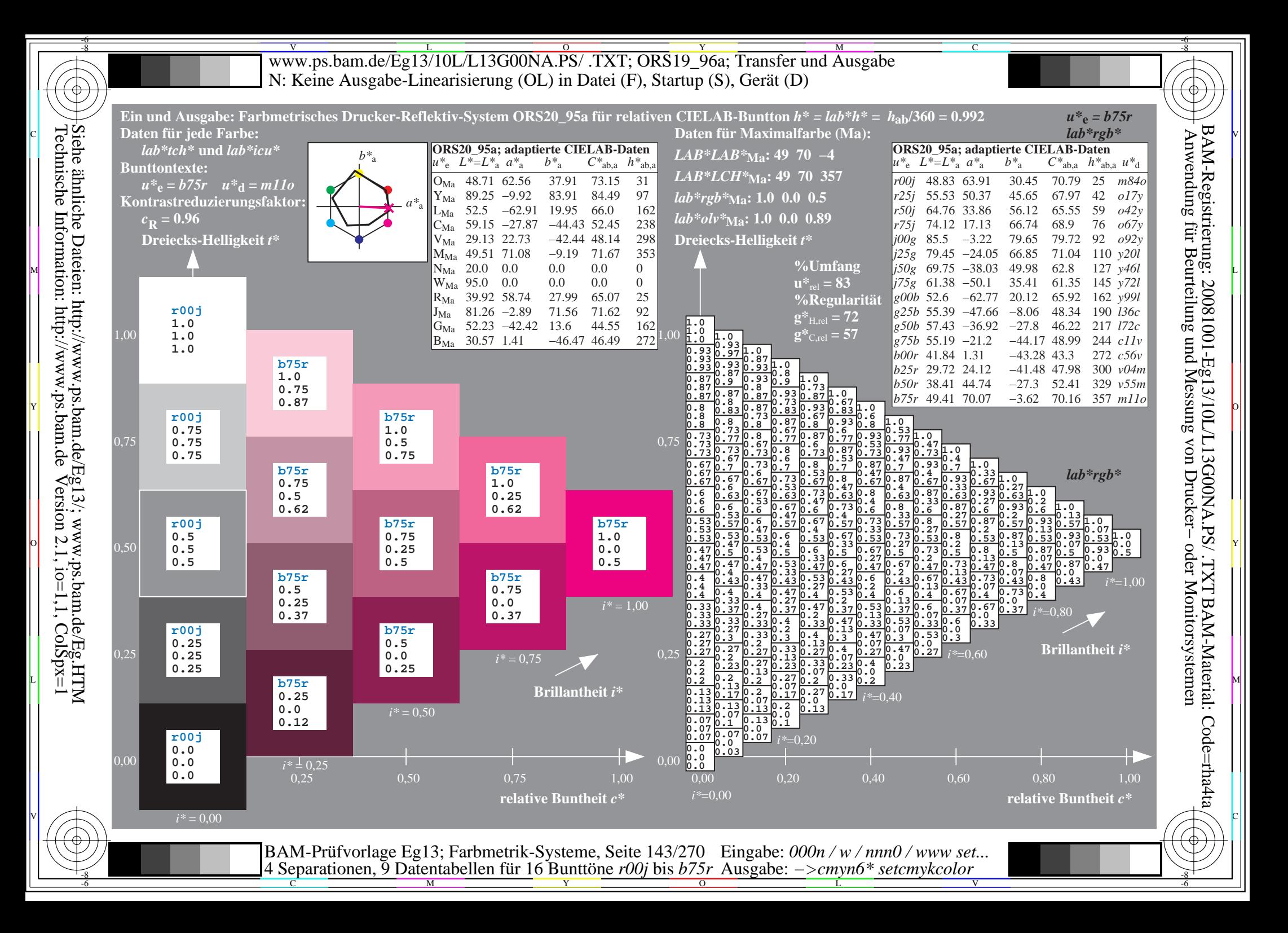

Www.ps.bam.de/Eg13/10L/L13G00NA.PS/ .TXT; ORS19\_96a; Transfer und Ausgabe -6 -8 N: Keine Ausgabe-Linearisierung (OL) in Datei (F), Startup (S), Gerät (D)

C

-6

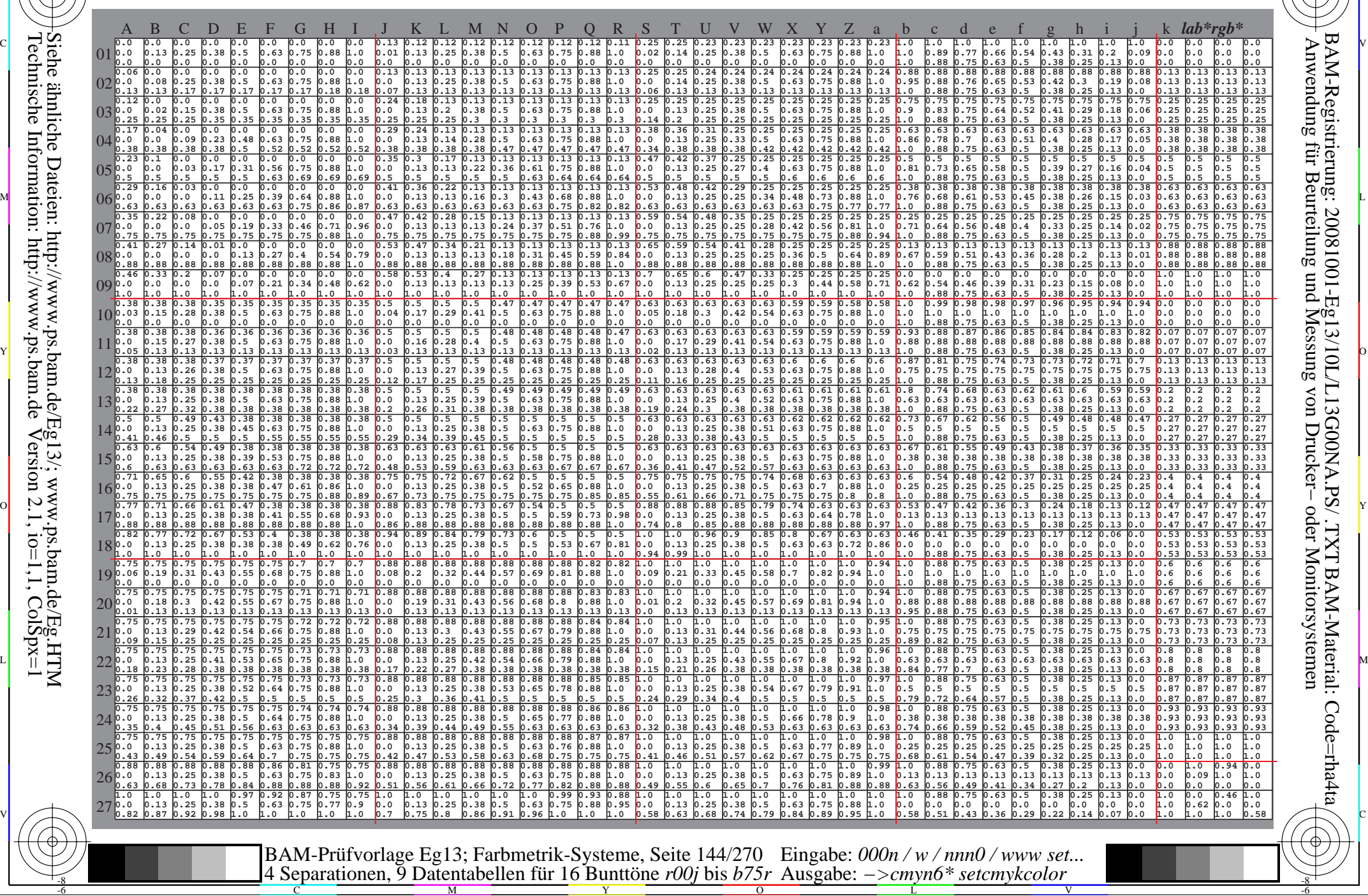
WWW.ps.bam.de/Eg13/10L/L13G00NA.PS/ .TXT; ORS19\_96a; Transfer und Ausgabe -6 -8 N: Keine Ausgabe-Linearisierung (OL) in Datei (F), Startup (S), Gerät (D)

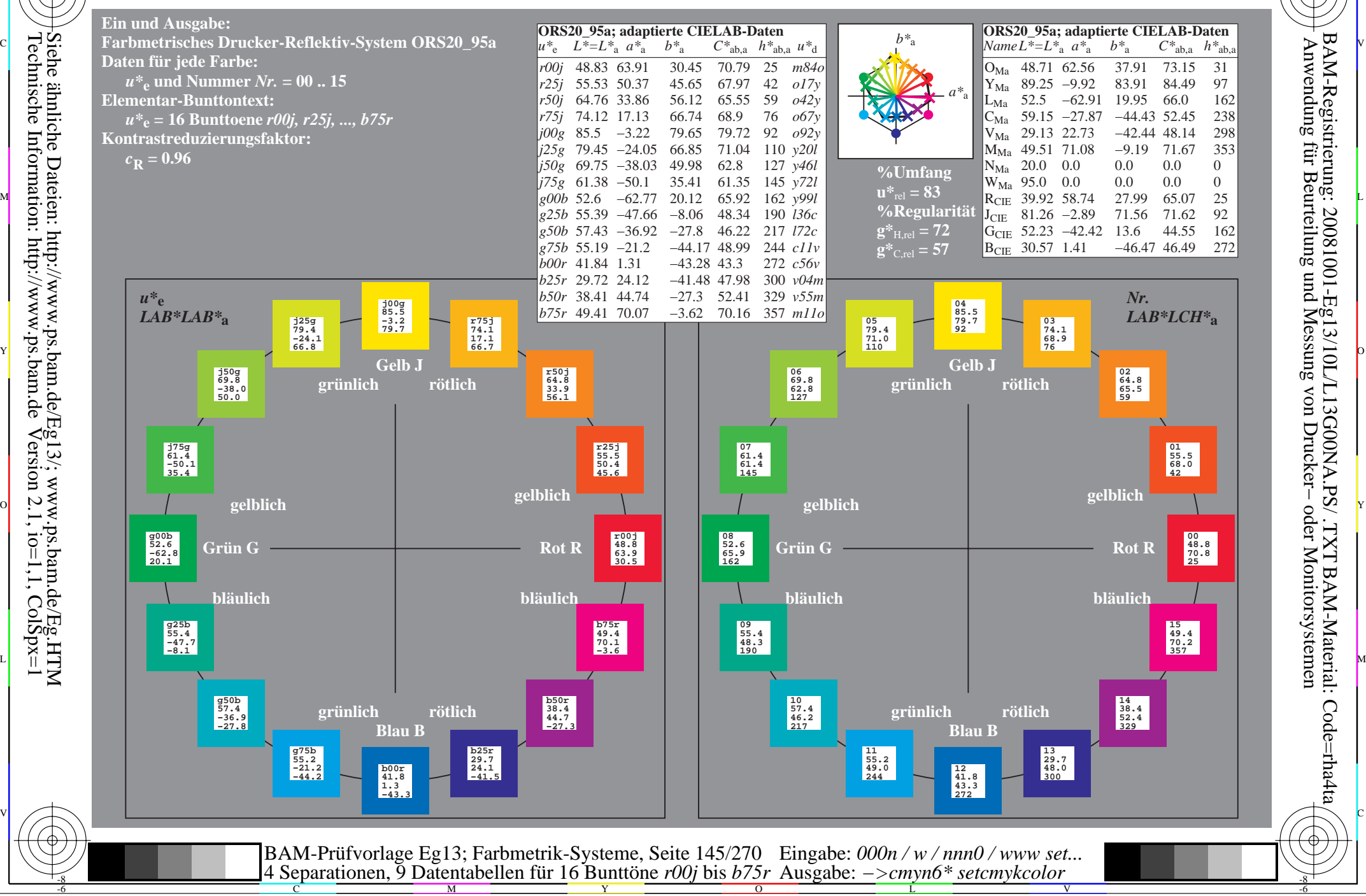

-8

 Anwendung für Beurteilung und Messung von Drucker− oder Monitorsystemen BAM-Registrierung: 20081001-Eg13/10L/L13G00NA.PS/ .TXTBAM-Material: Code=rha4ta

-6

-6

C

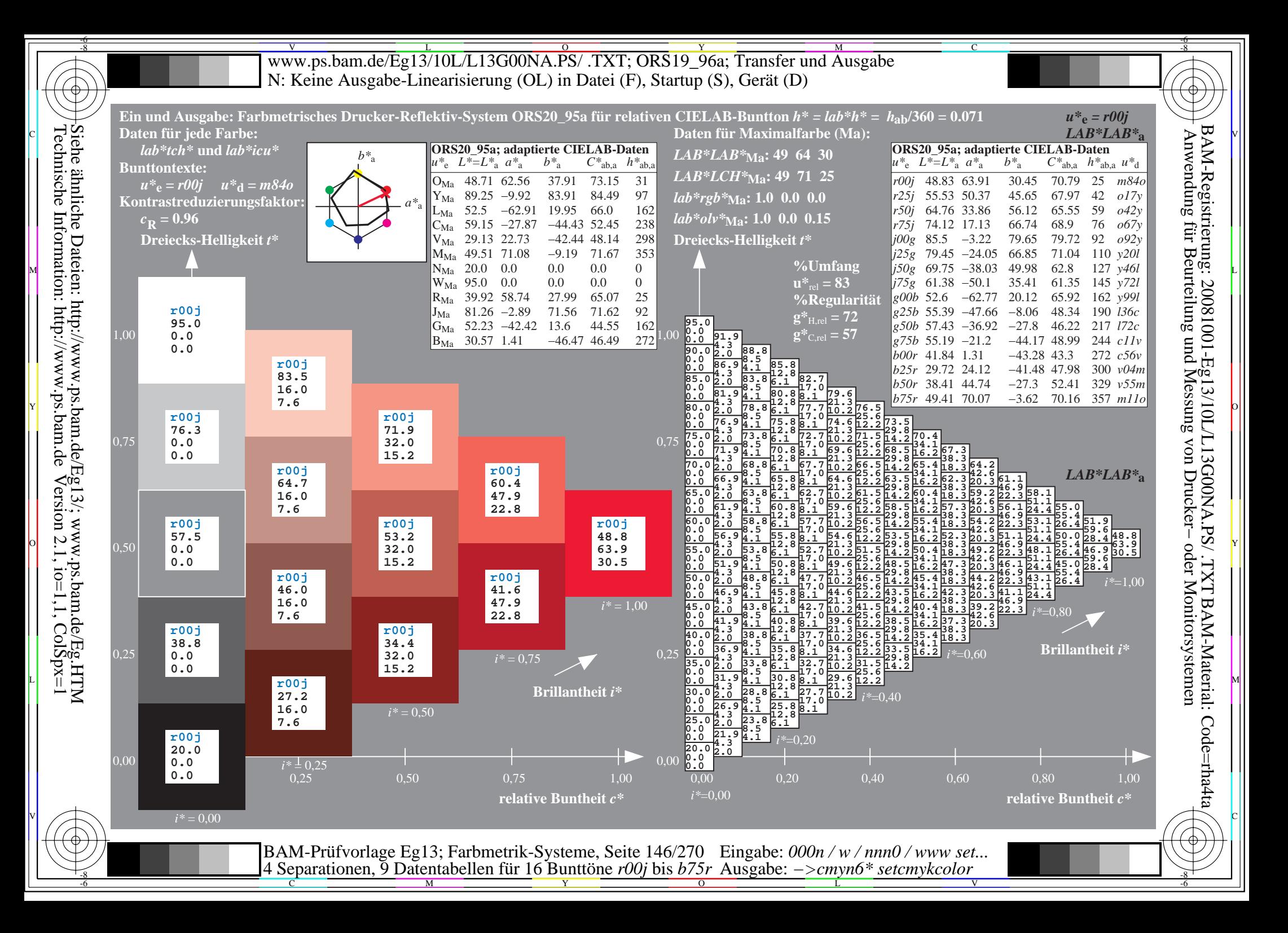

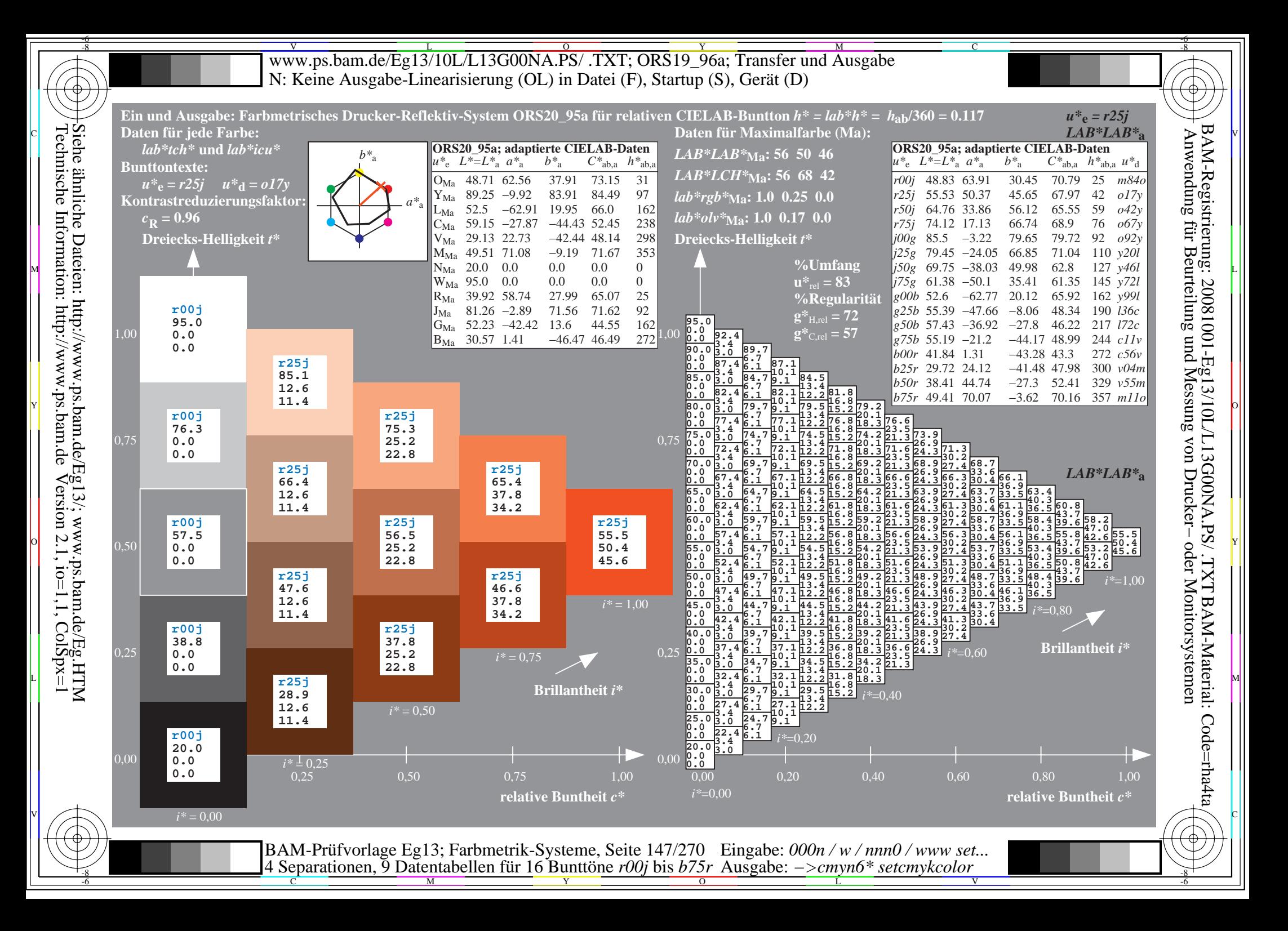

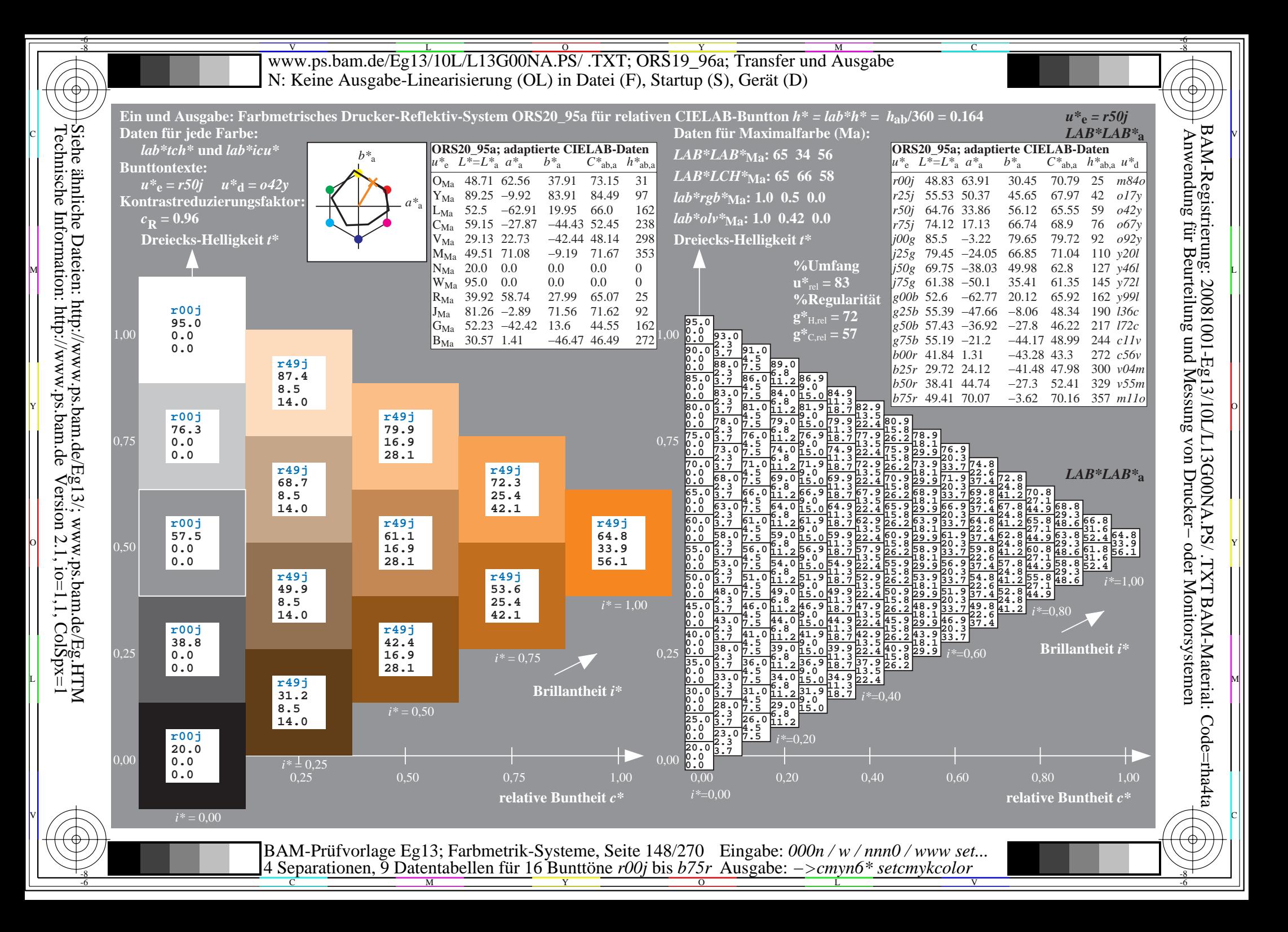

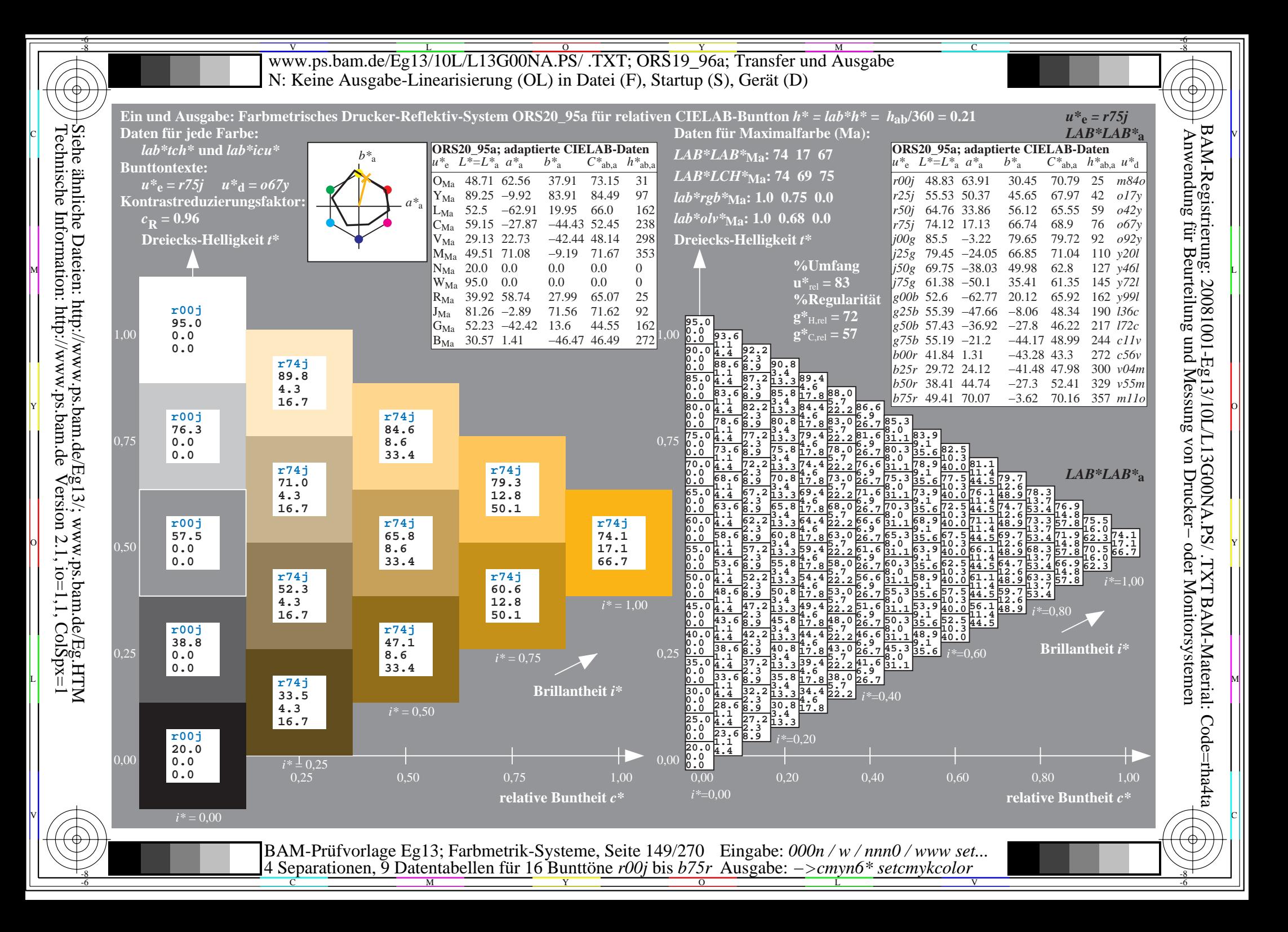

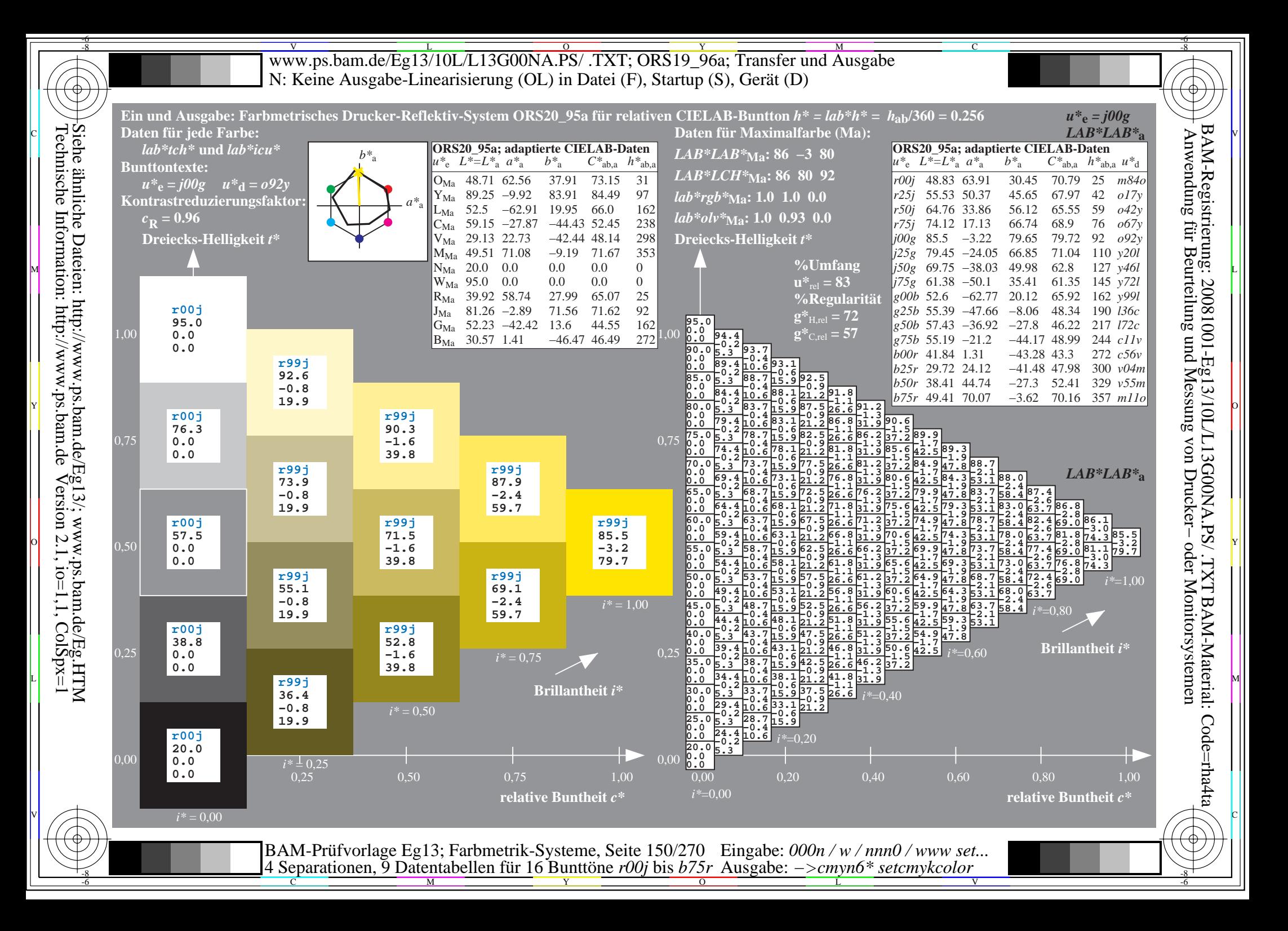

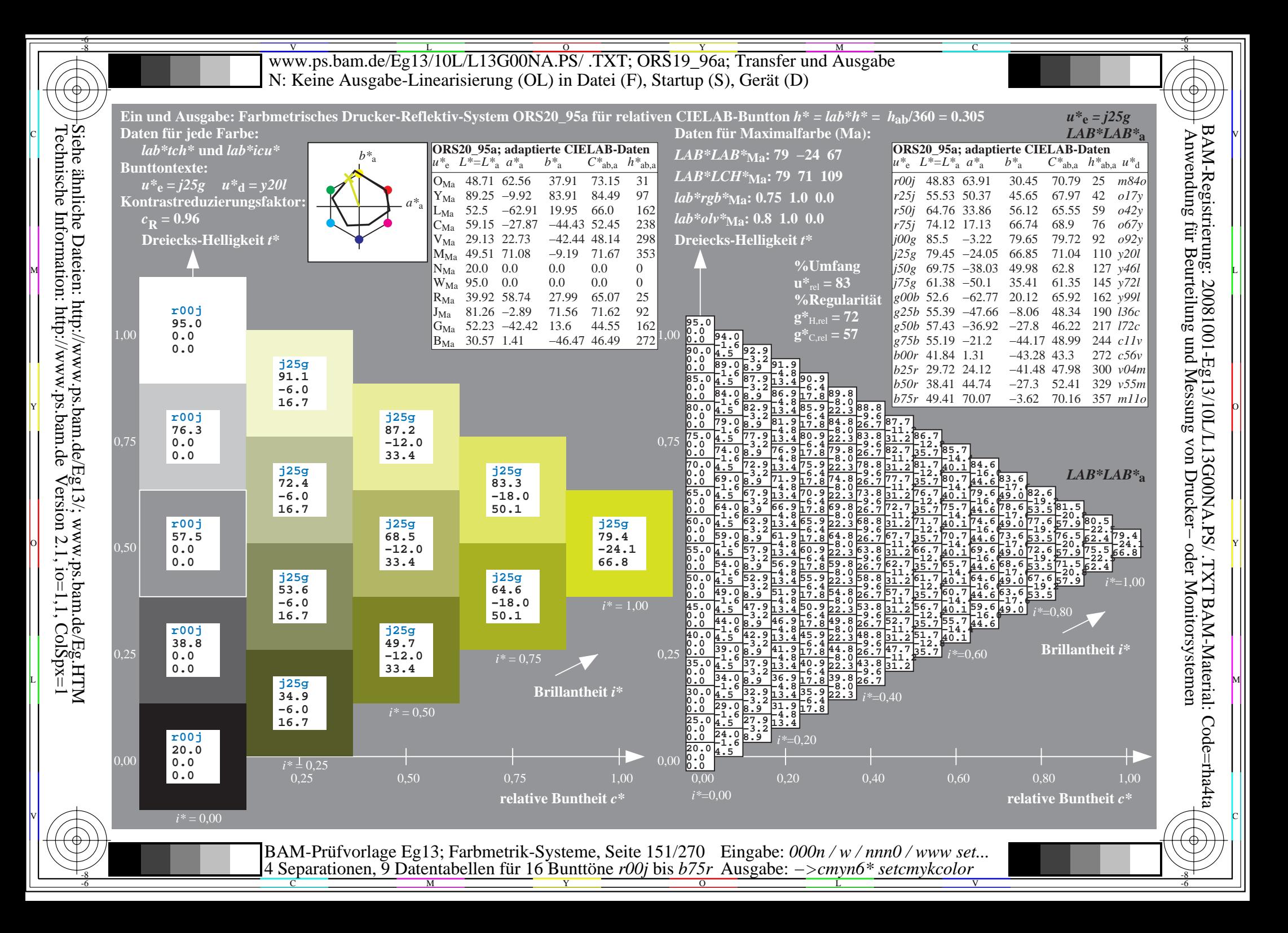

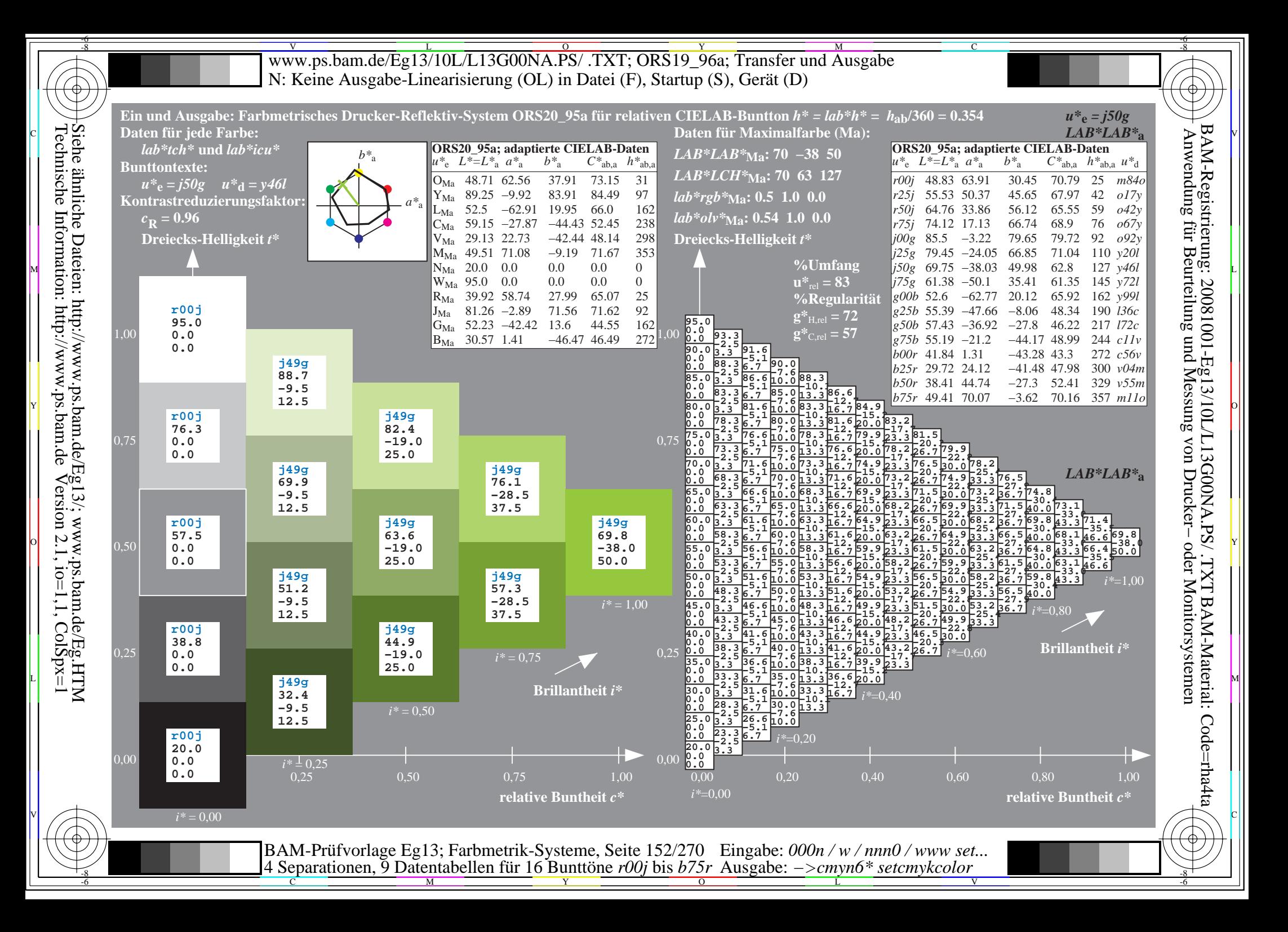

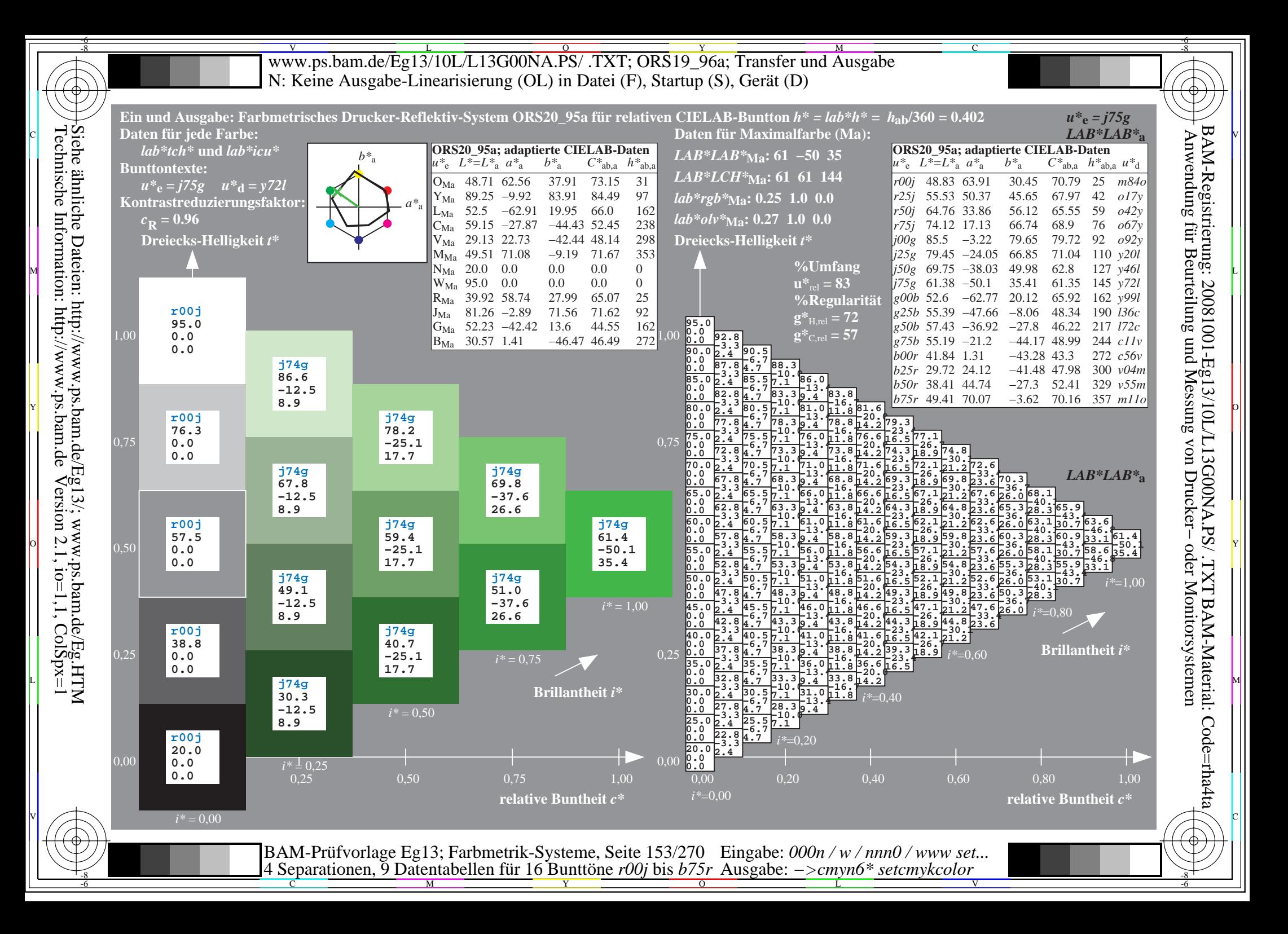

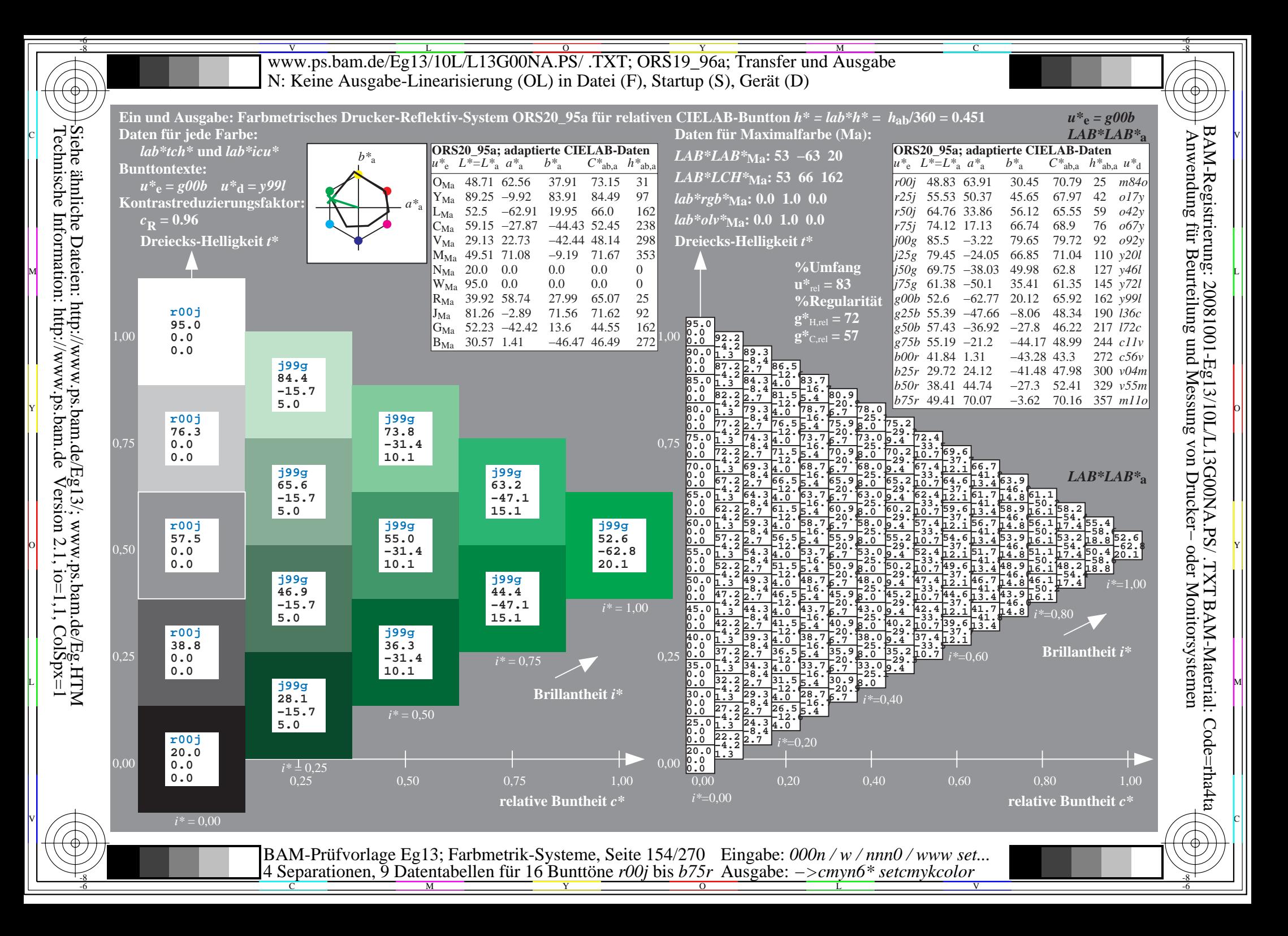

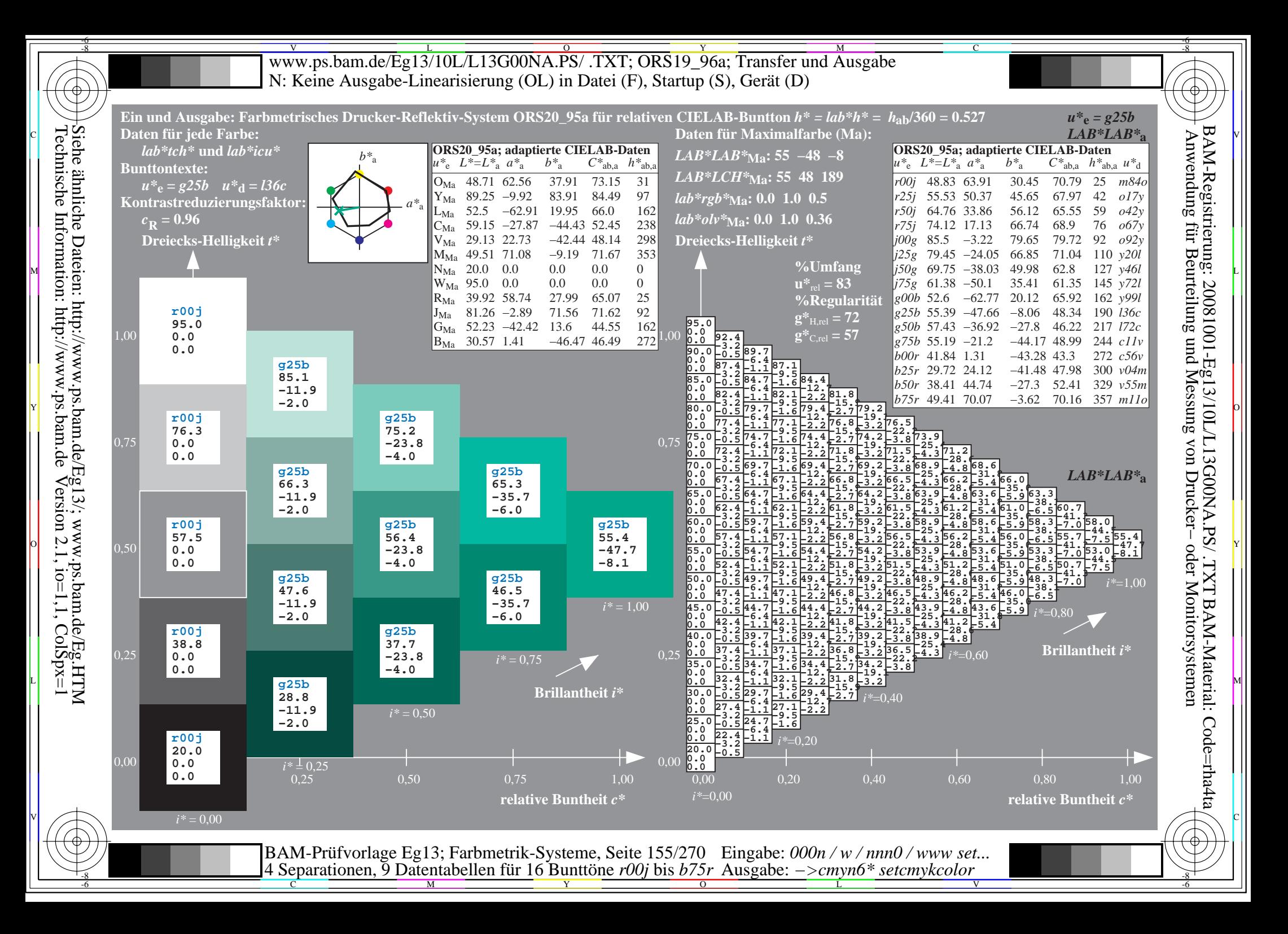

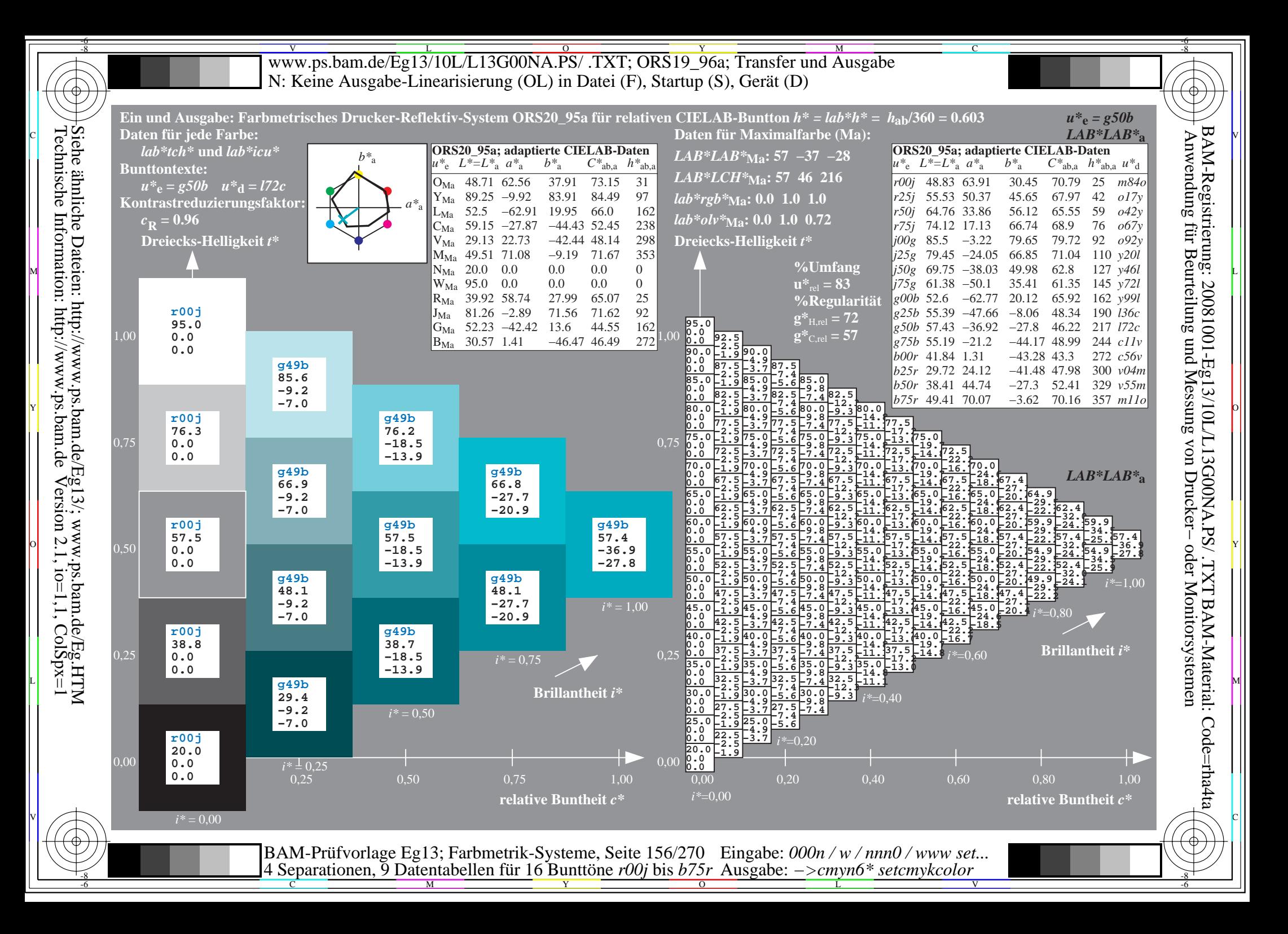

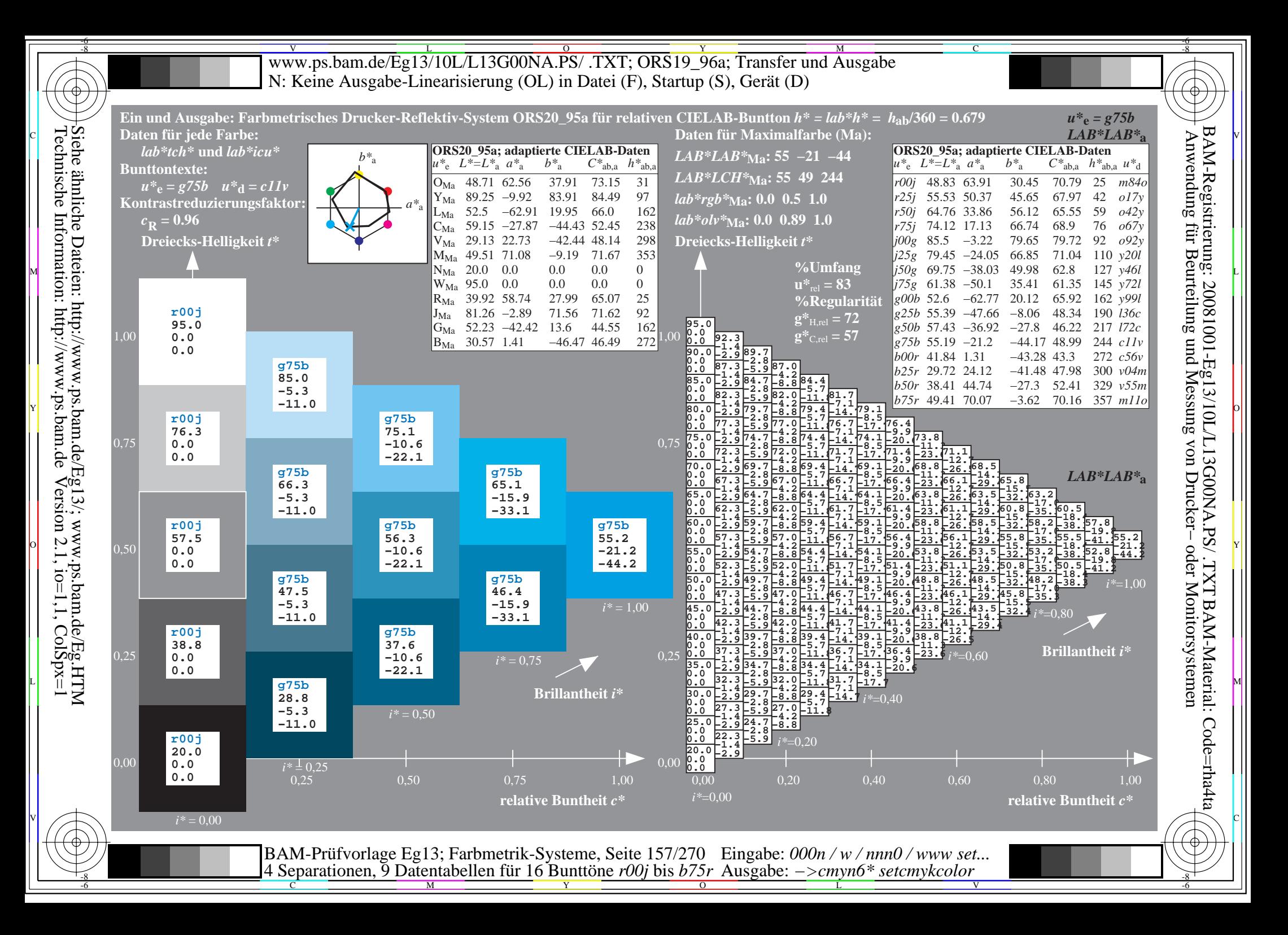

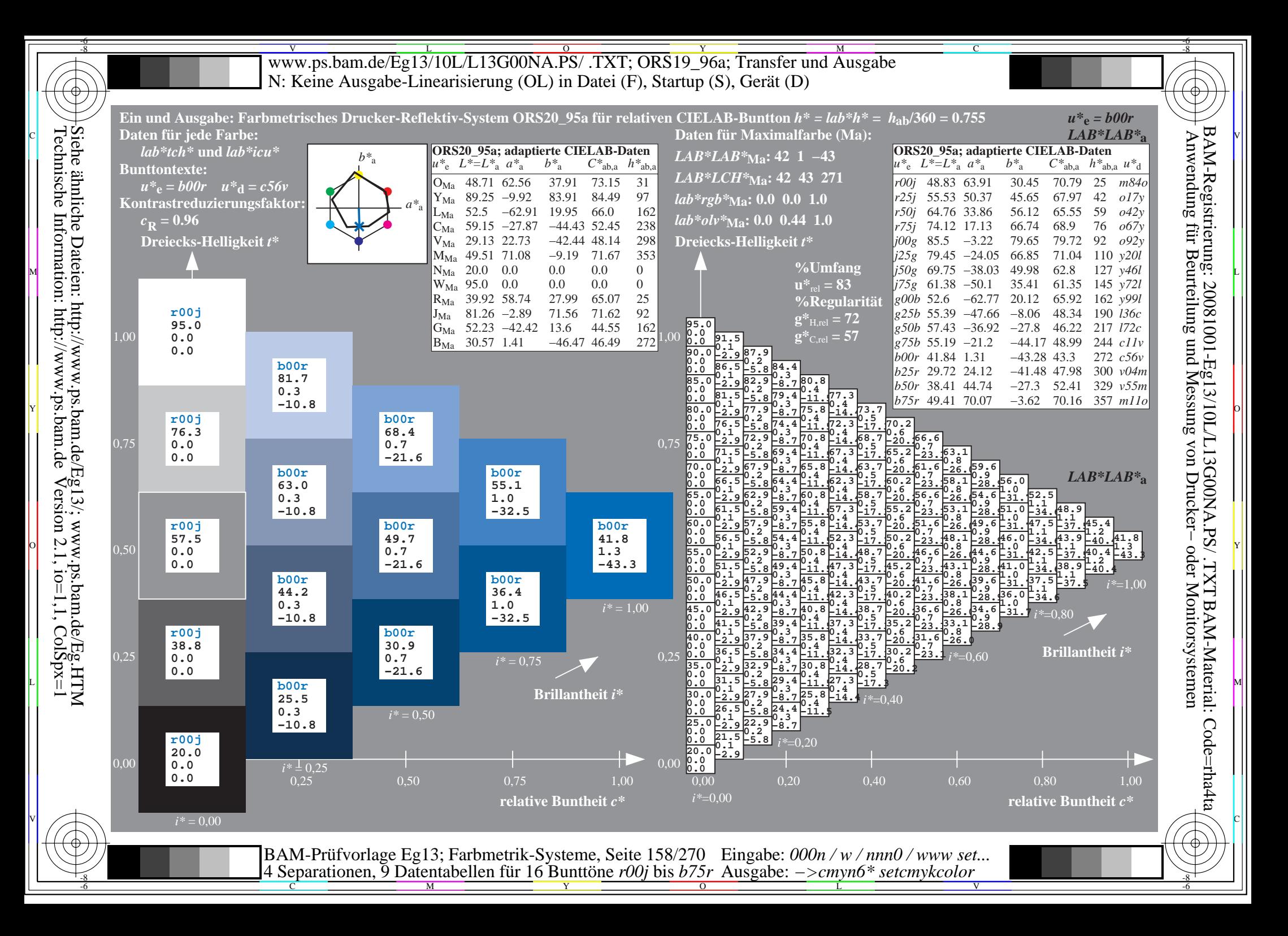

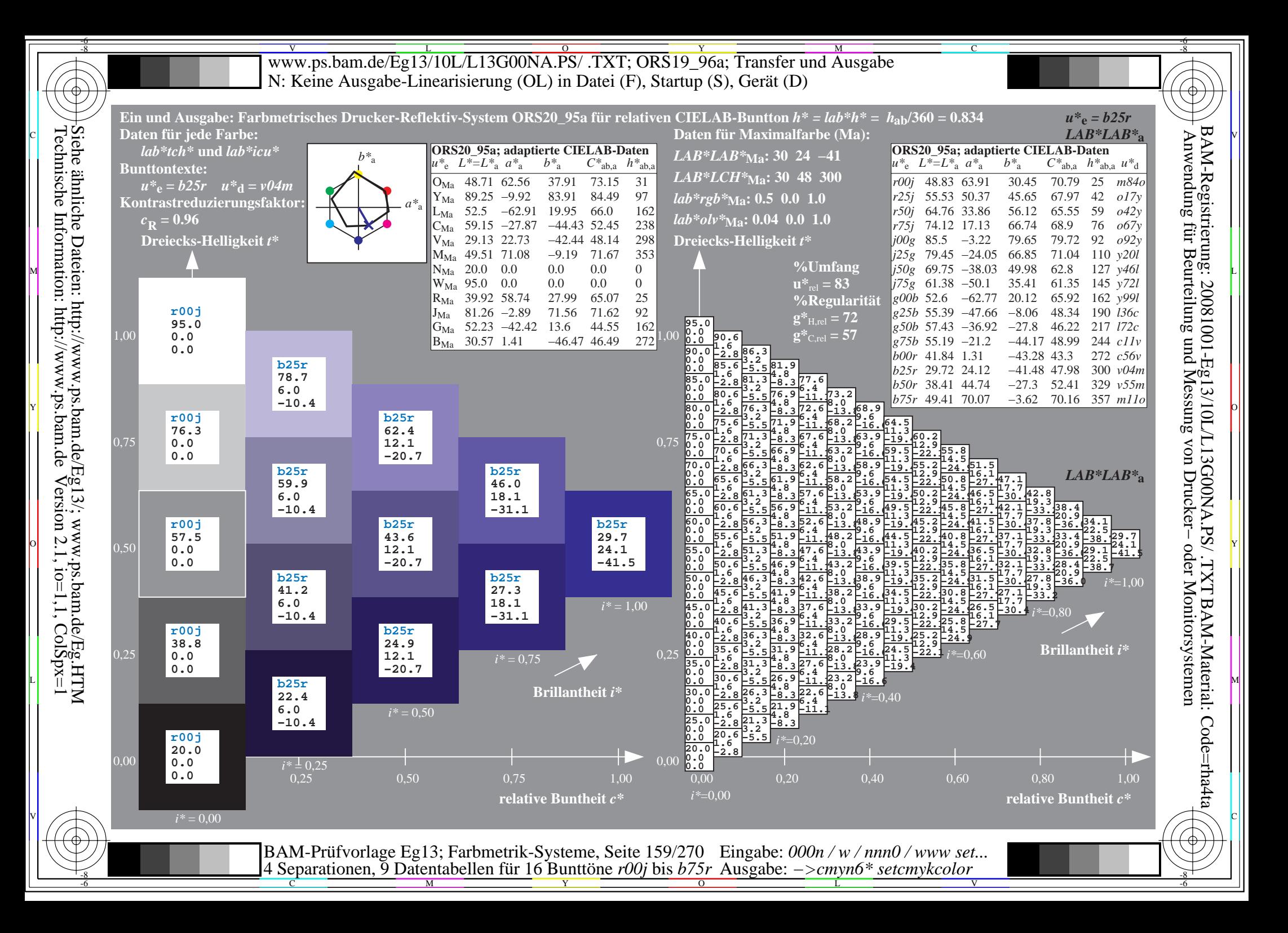

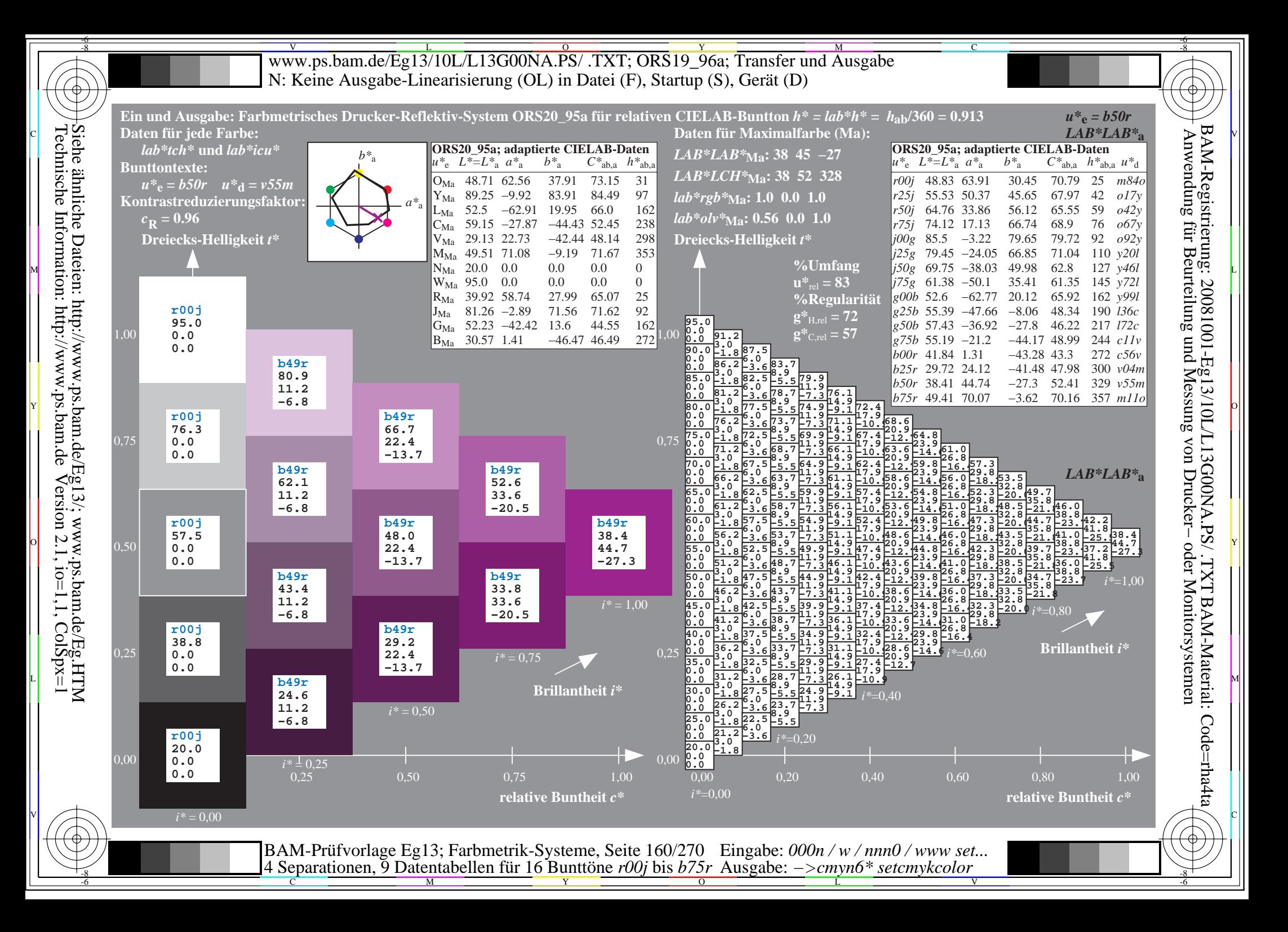

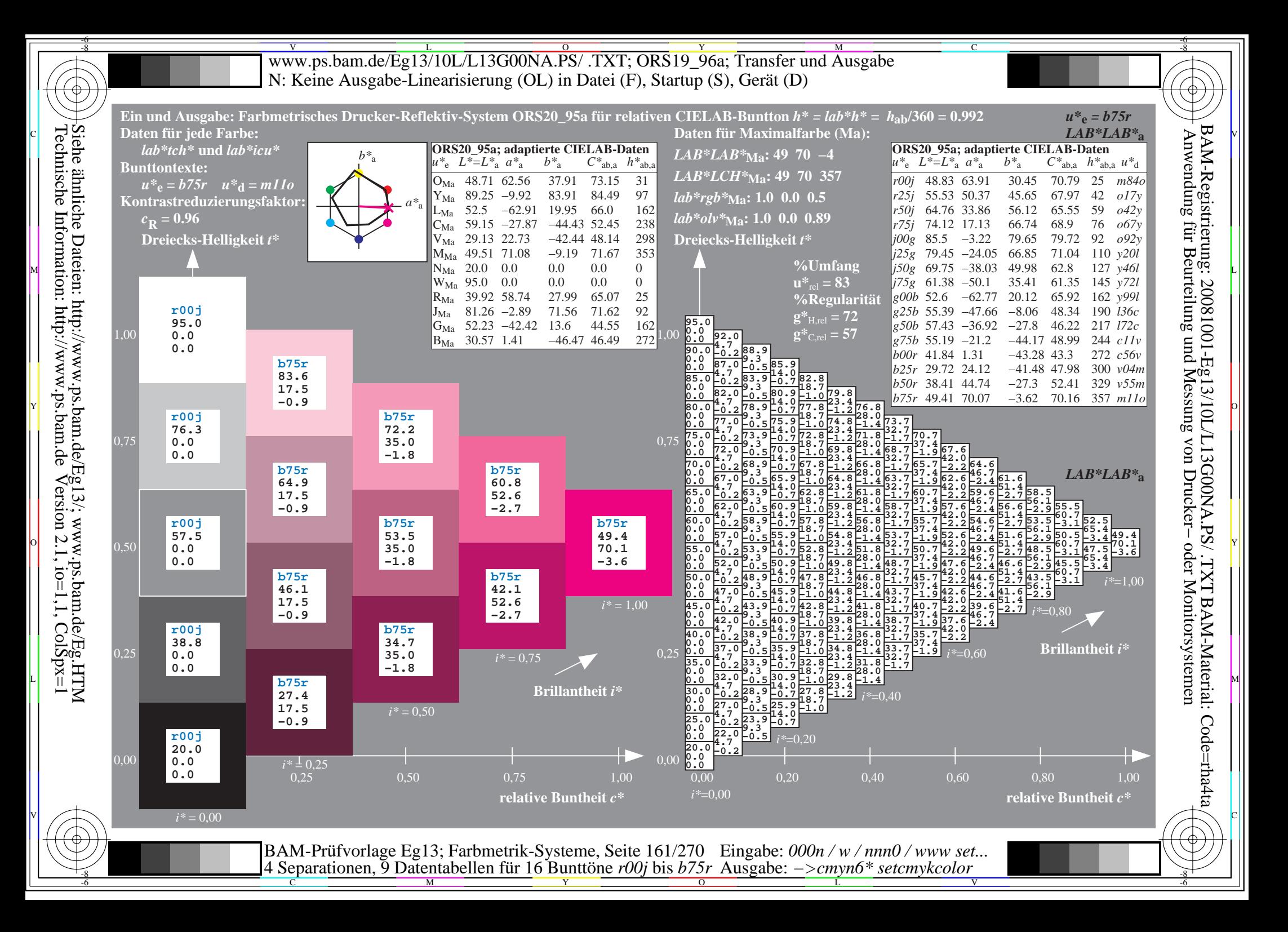

V L O Y M -6 -8 www.ps.bam.de/Eg13/10L/L13G00NA.PS/ .TXT; ORS19\_96a; Transfer und Ausgabe N: Keine Ausgabe-Linearisierung (OL) in Datei (F), Startup (S), Gerät (D)

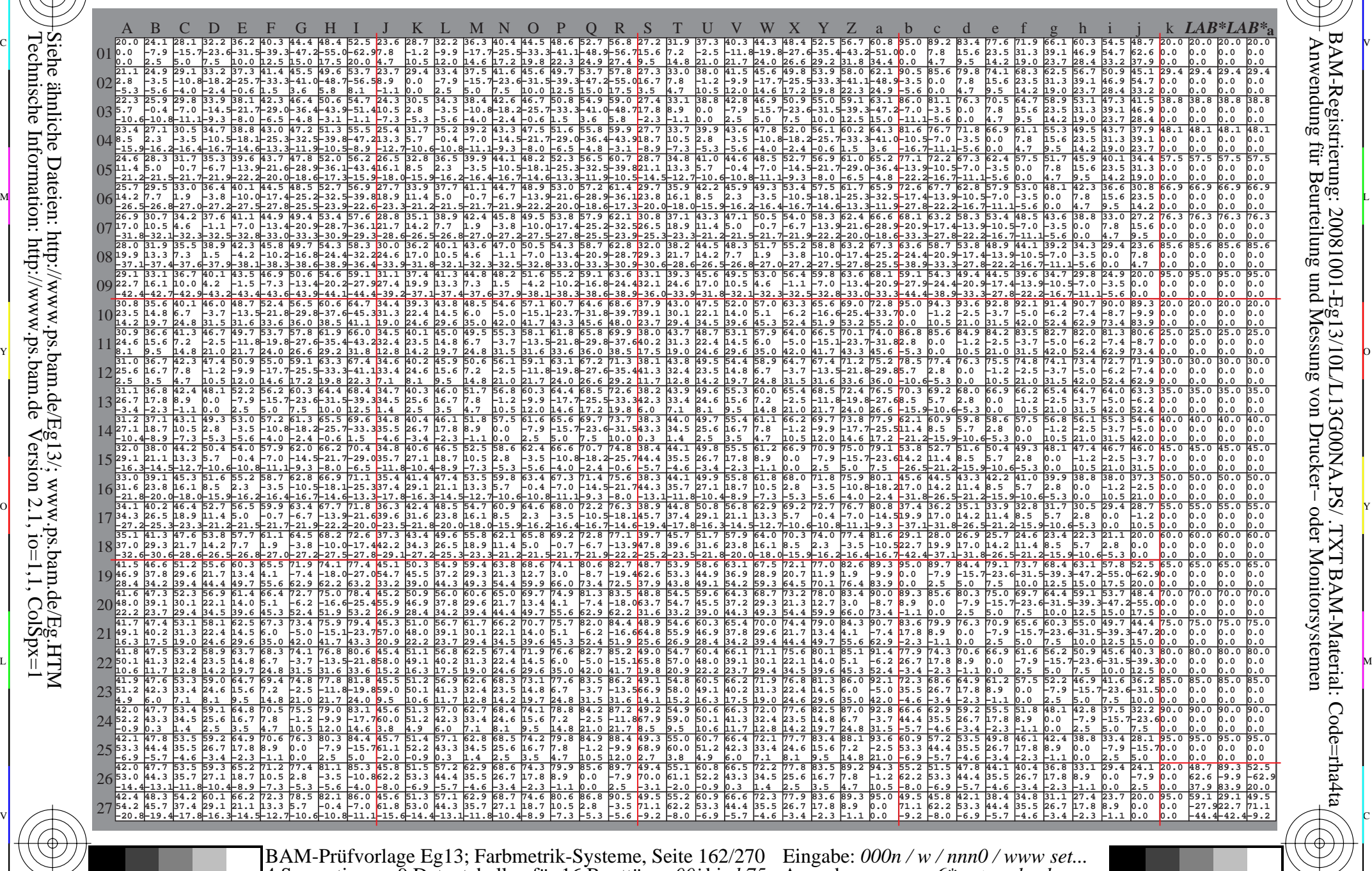

-8

-8

C

M

Y

 $\overline{O}$ L -6 -8 4 Separationen, 9 Datentabellen für 16 Bunttöne *r00j* bis *b75r* Ausgabe: *−>cmyn6\* setcmykcolor*

C

V

-6

BAM-Material: Code=rha4ta

-6

WWW.ps.bam.de/Eg13/10L/L13G00NA.PS/ .TXT; ORS19\_96a; Transfer und Ausgabe -6 -8 N: Keine Ausgabe-Linearisierung (OL) in Datei (F), Startup (S), Gerät (D)

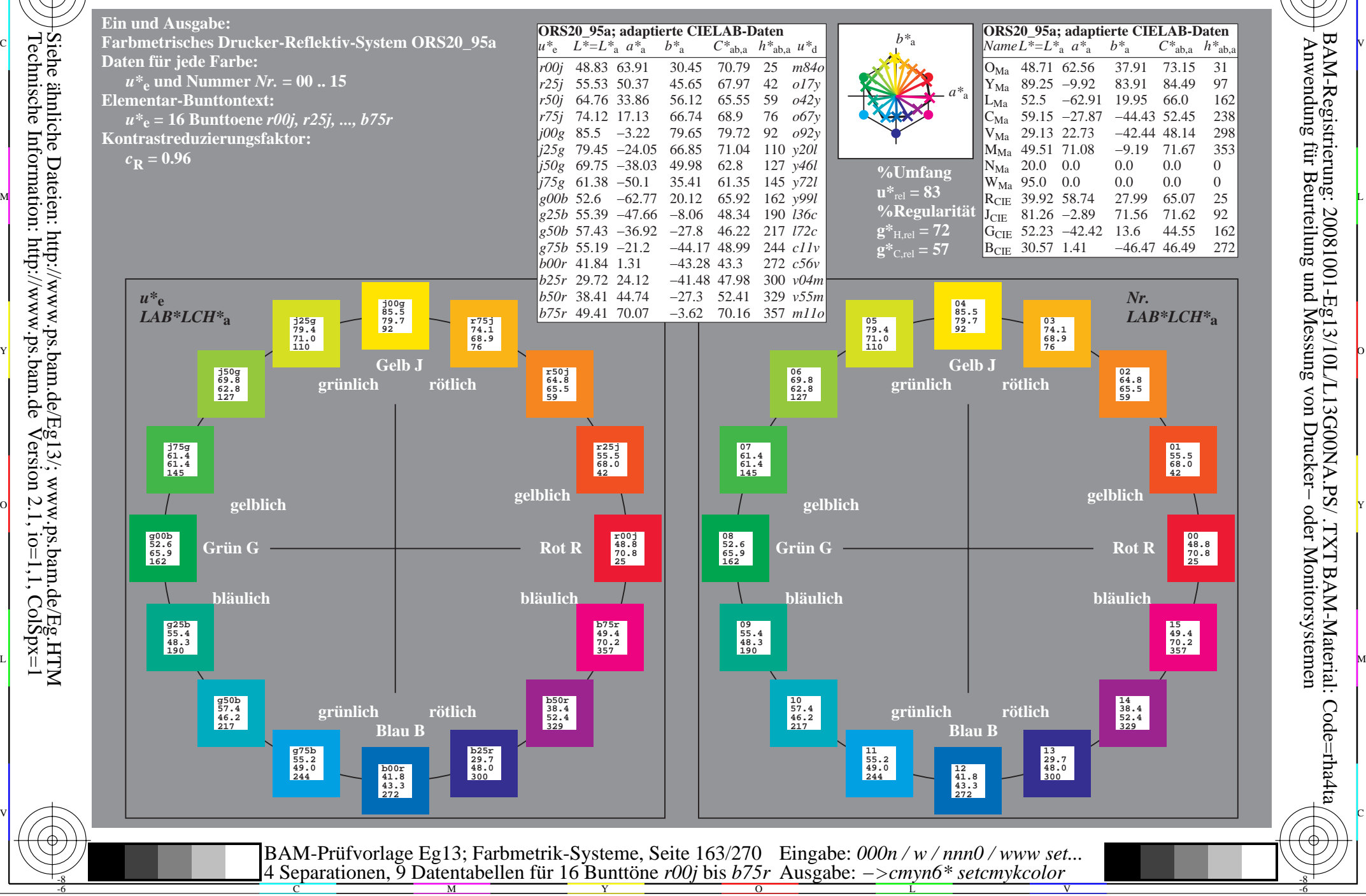

-8

 Anwendung für Beurteilung und Messung von Drucker− oder Monitorsystemen BAM-Registrierung: 20081001-Eg13/10L/L13G00NA.PS/ .TXTBAM-Material: Code=rha4ta

-6

-6

C

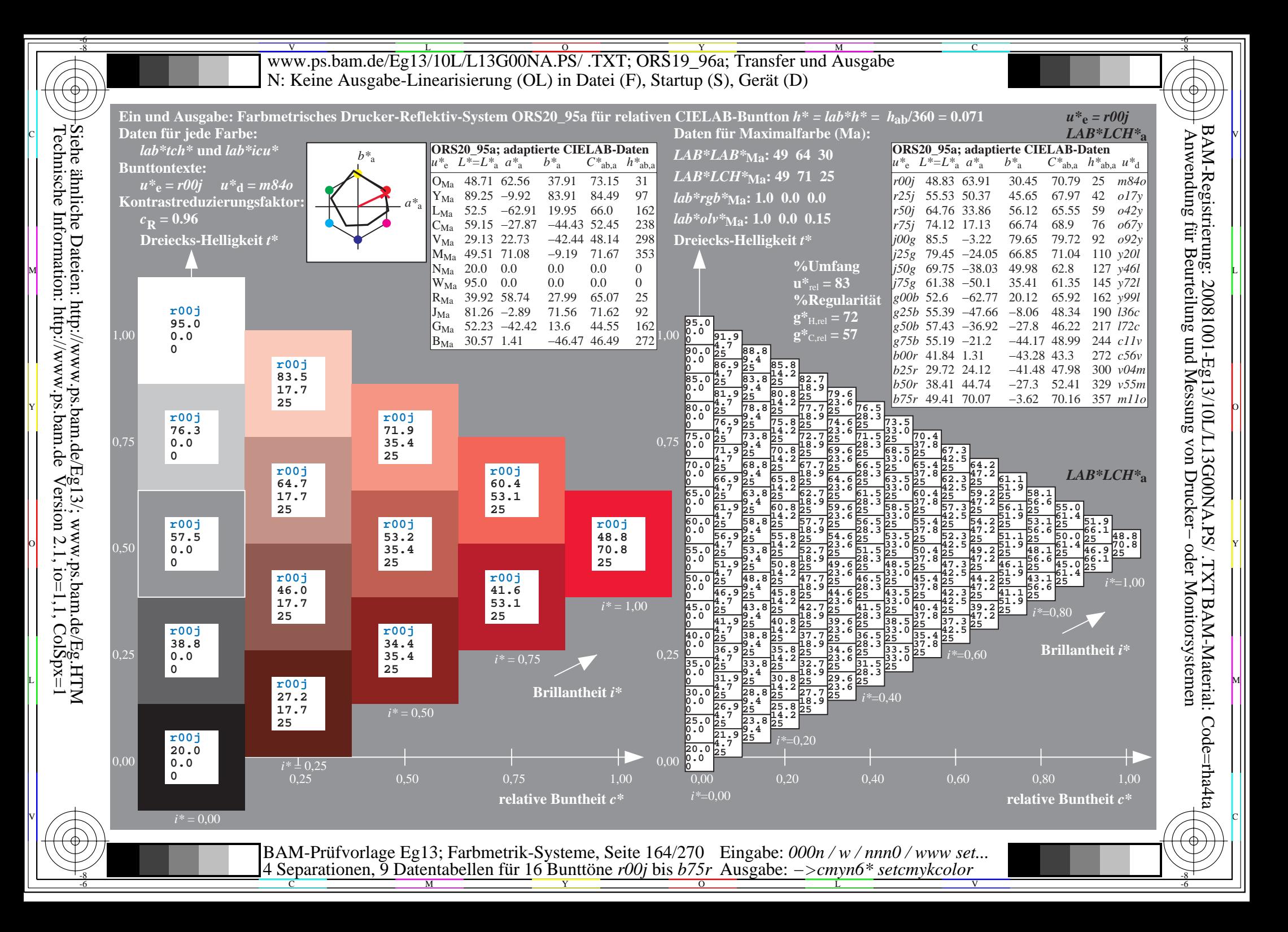

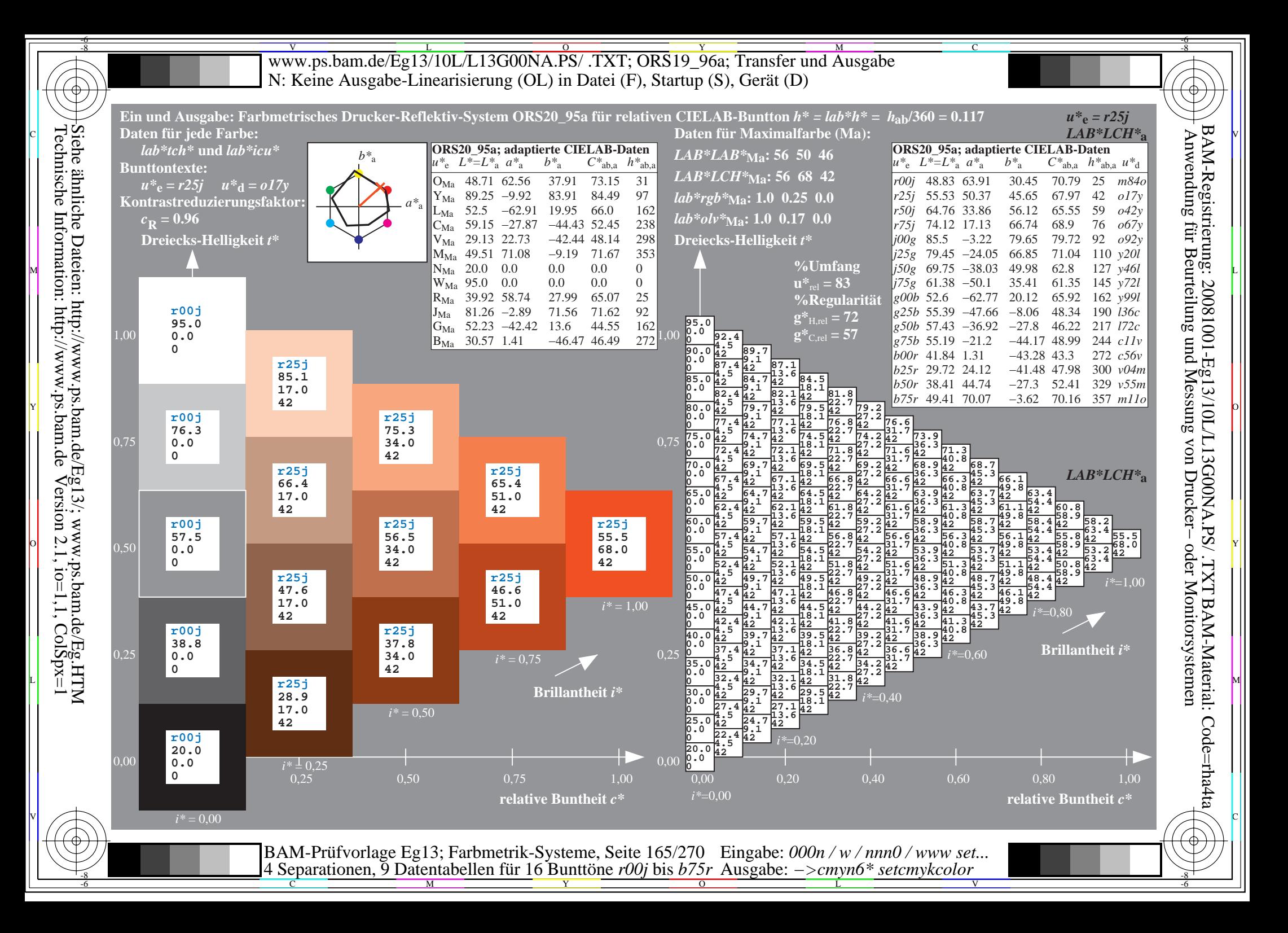

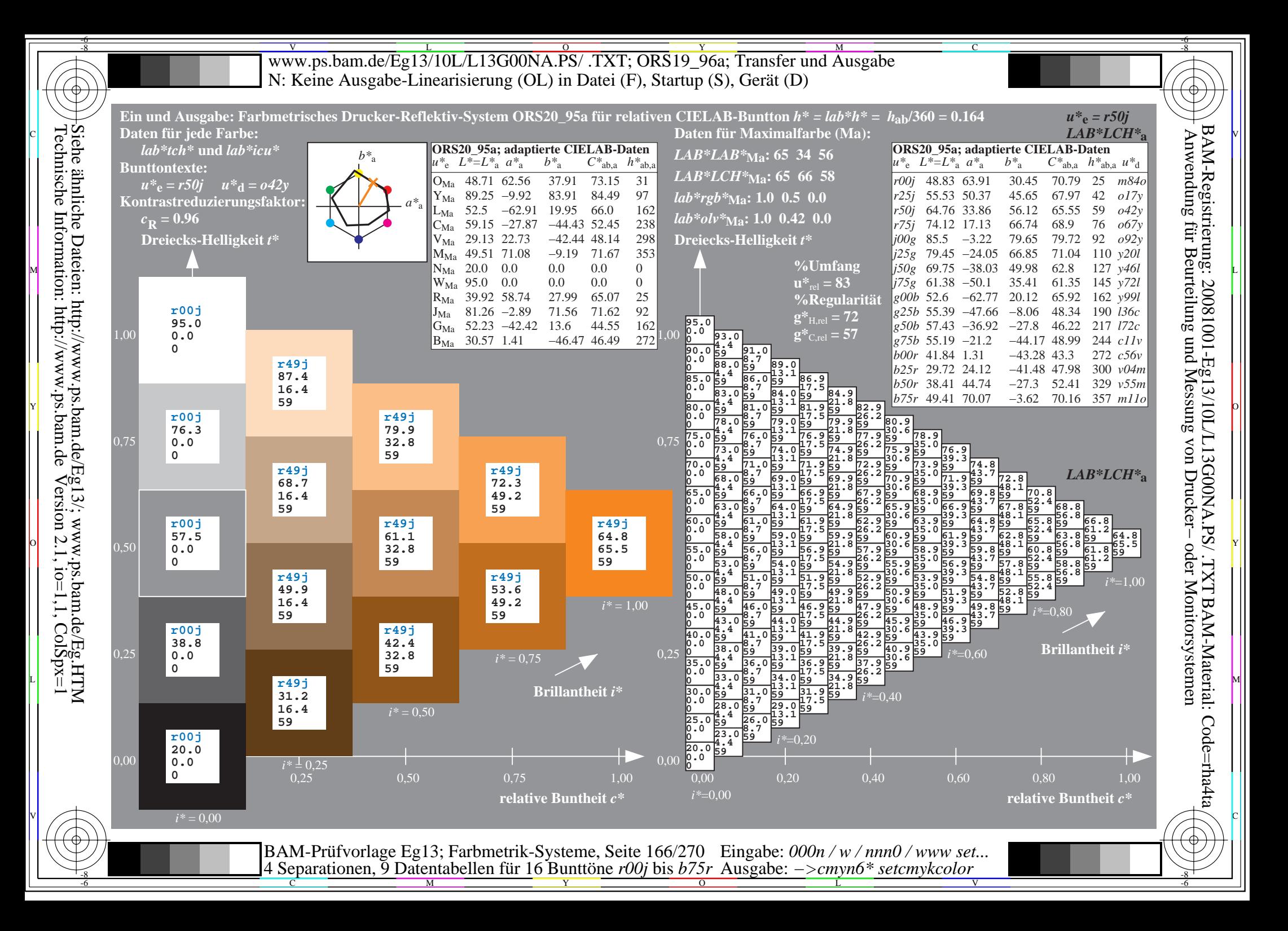

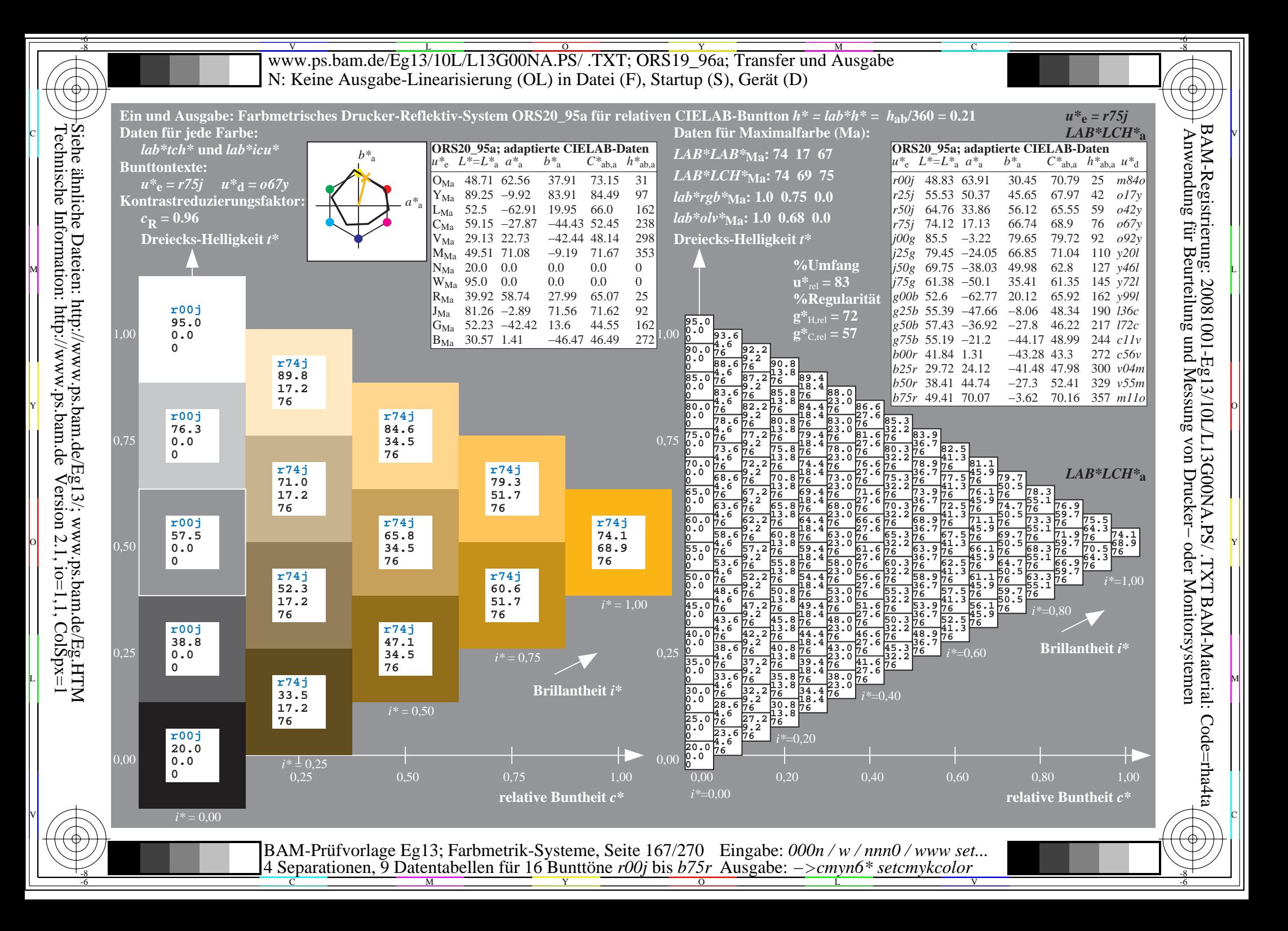

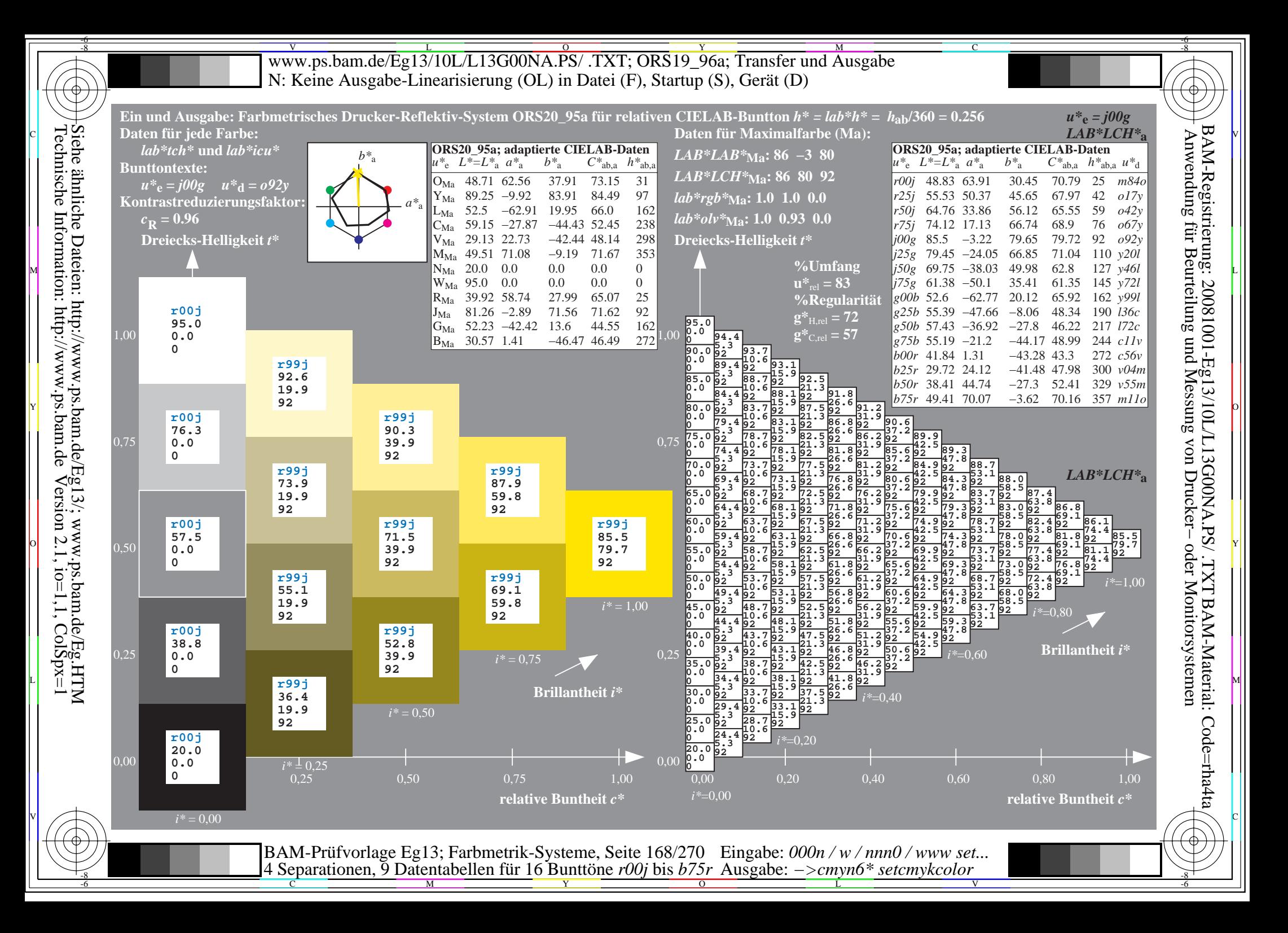

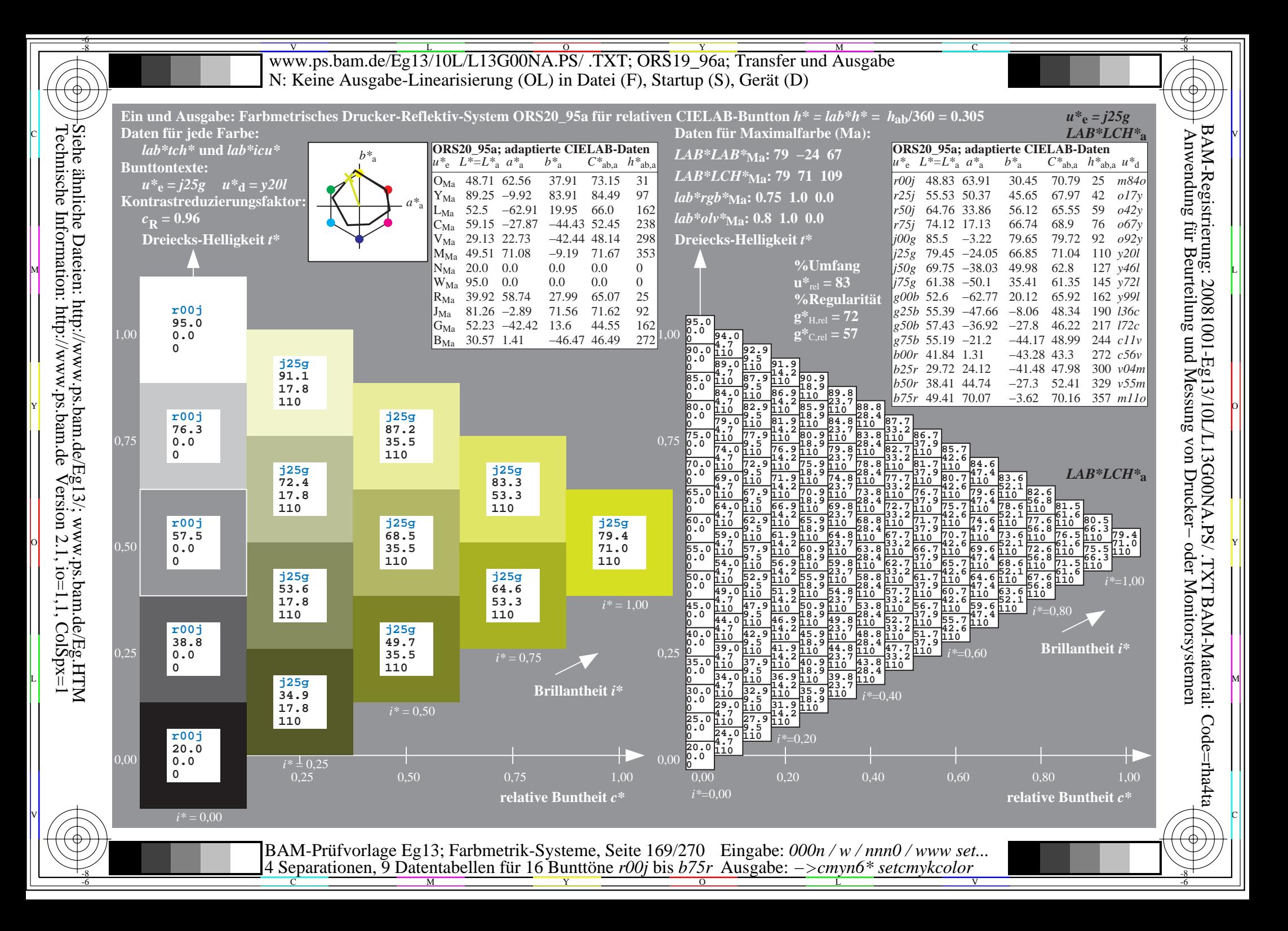

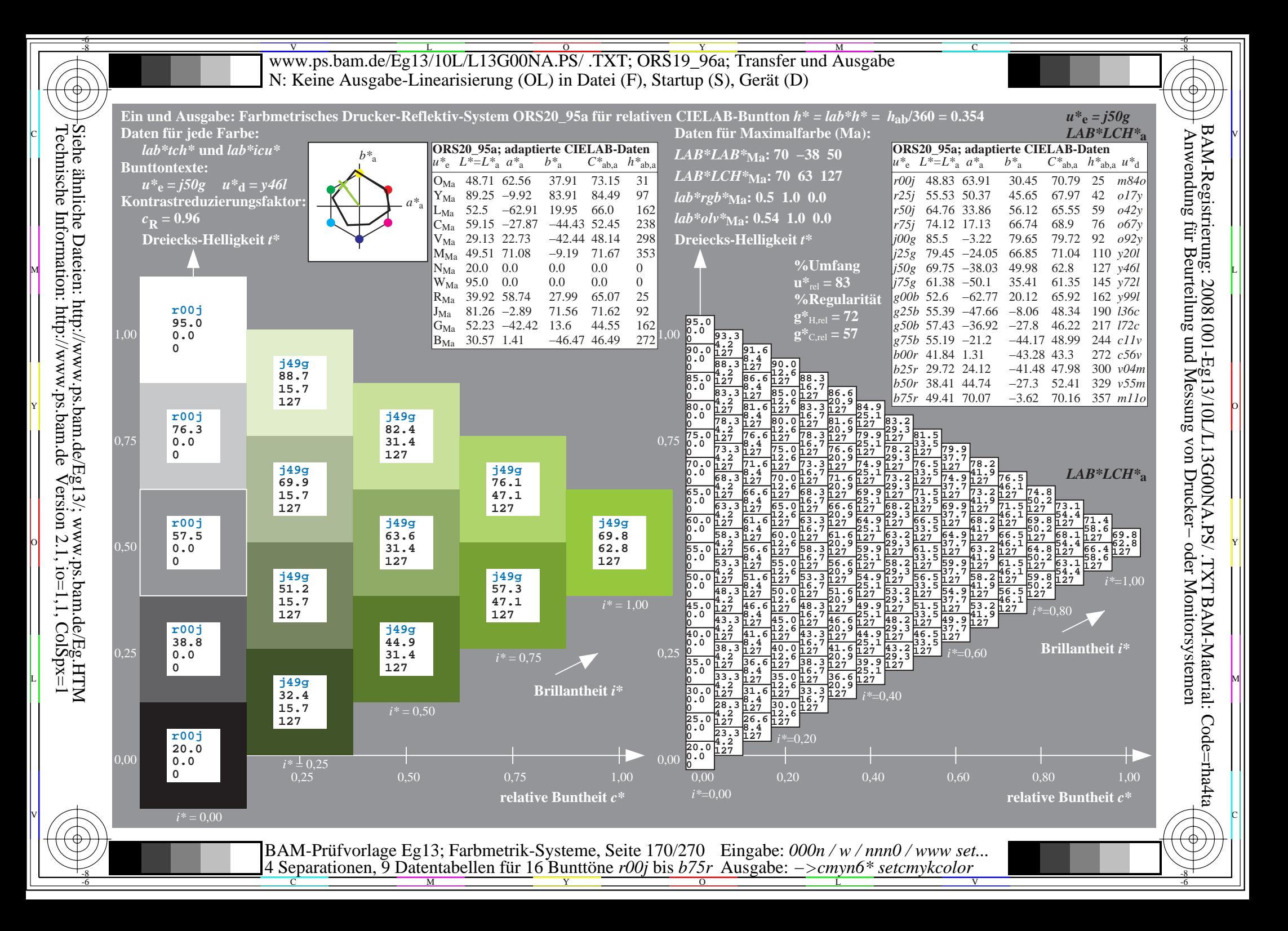

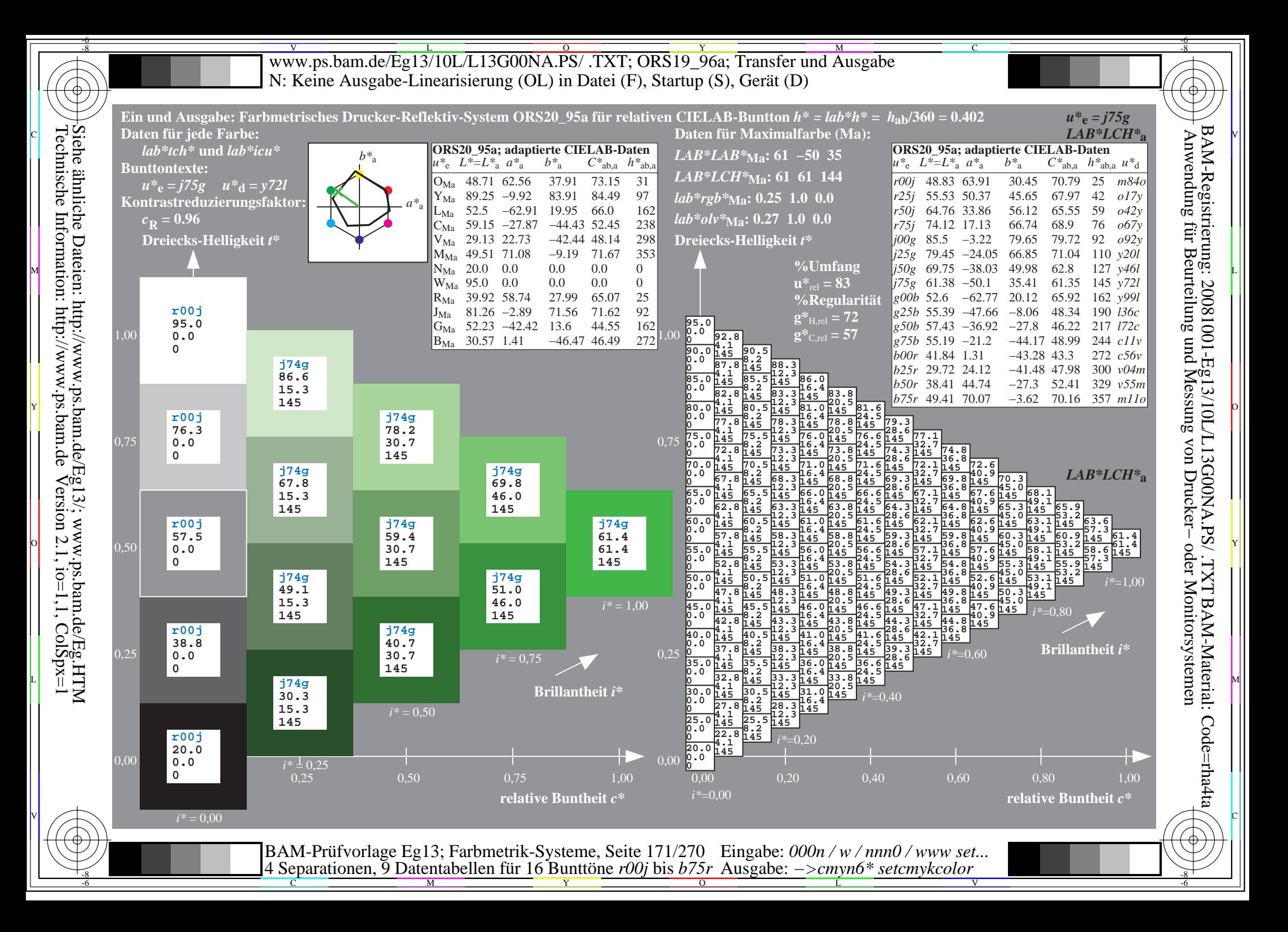

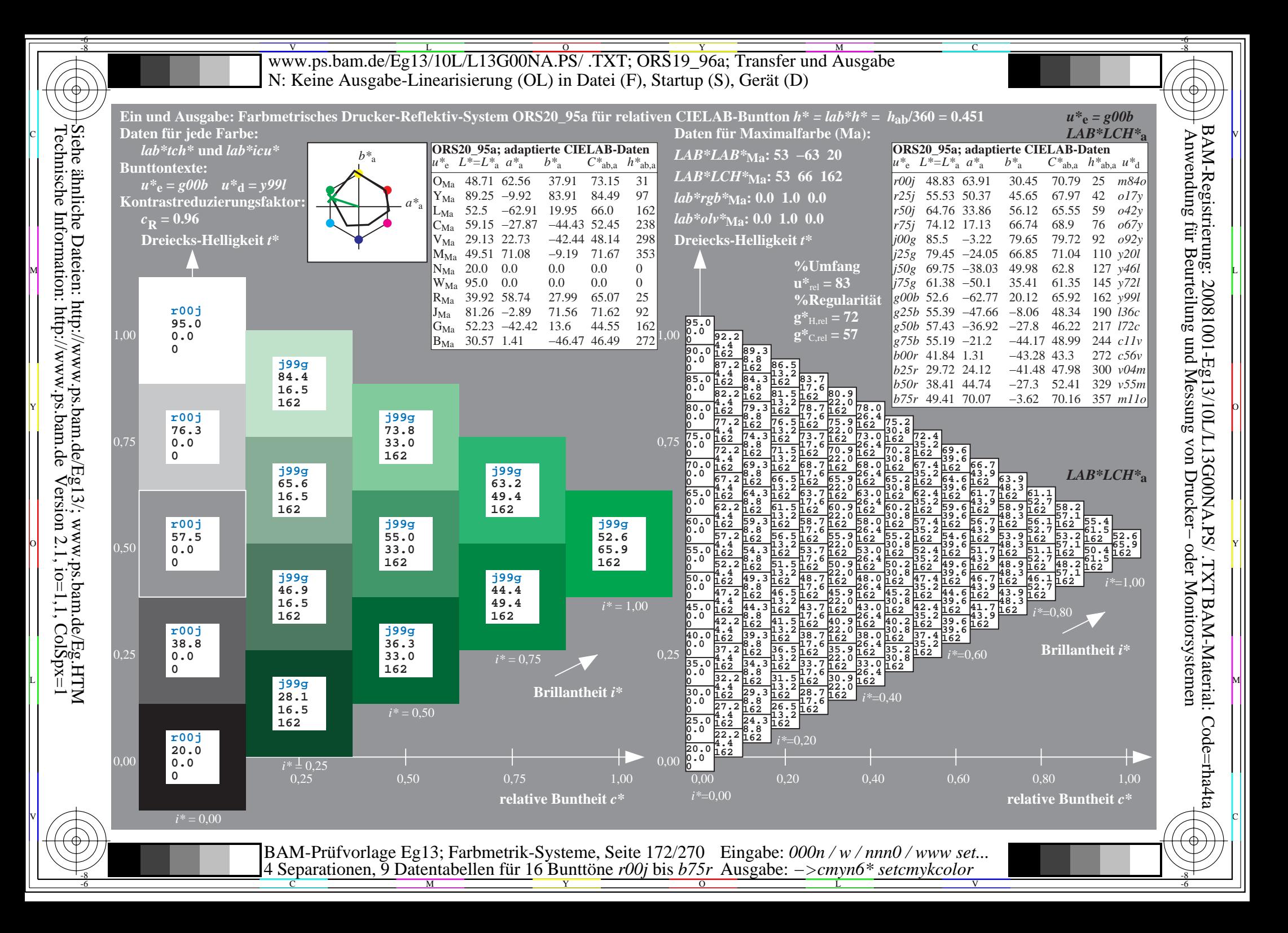

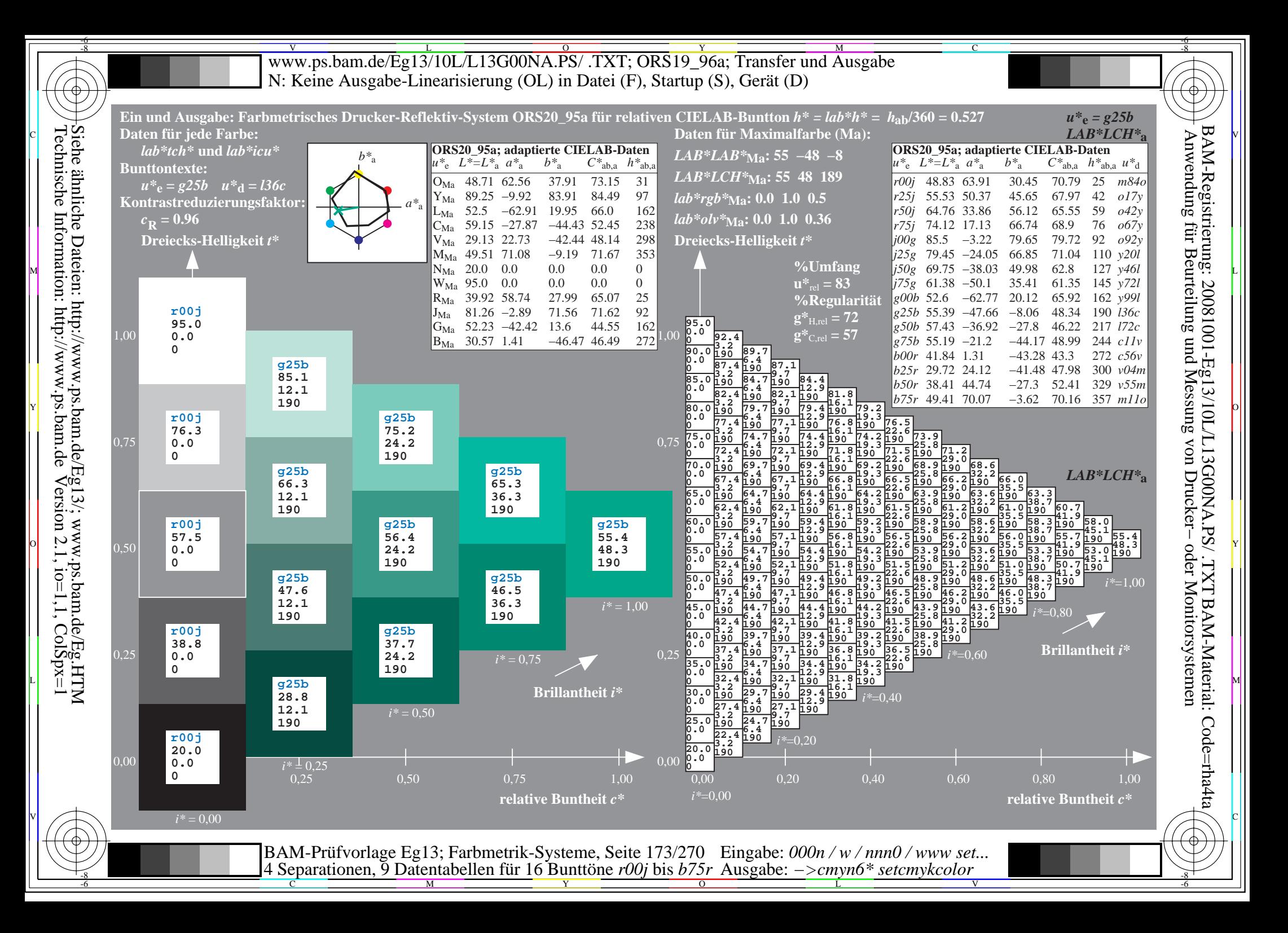

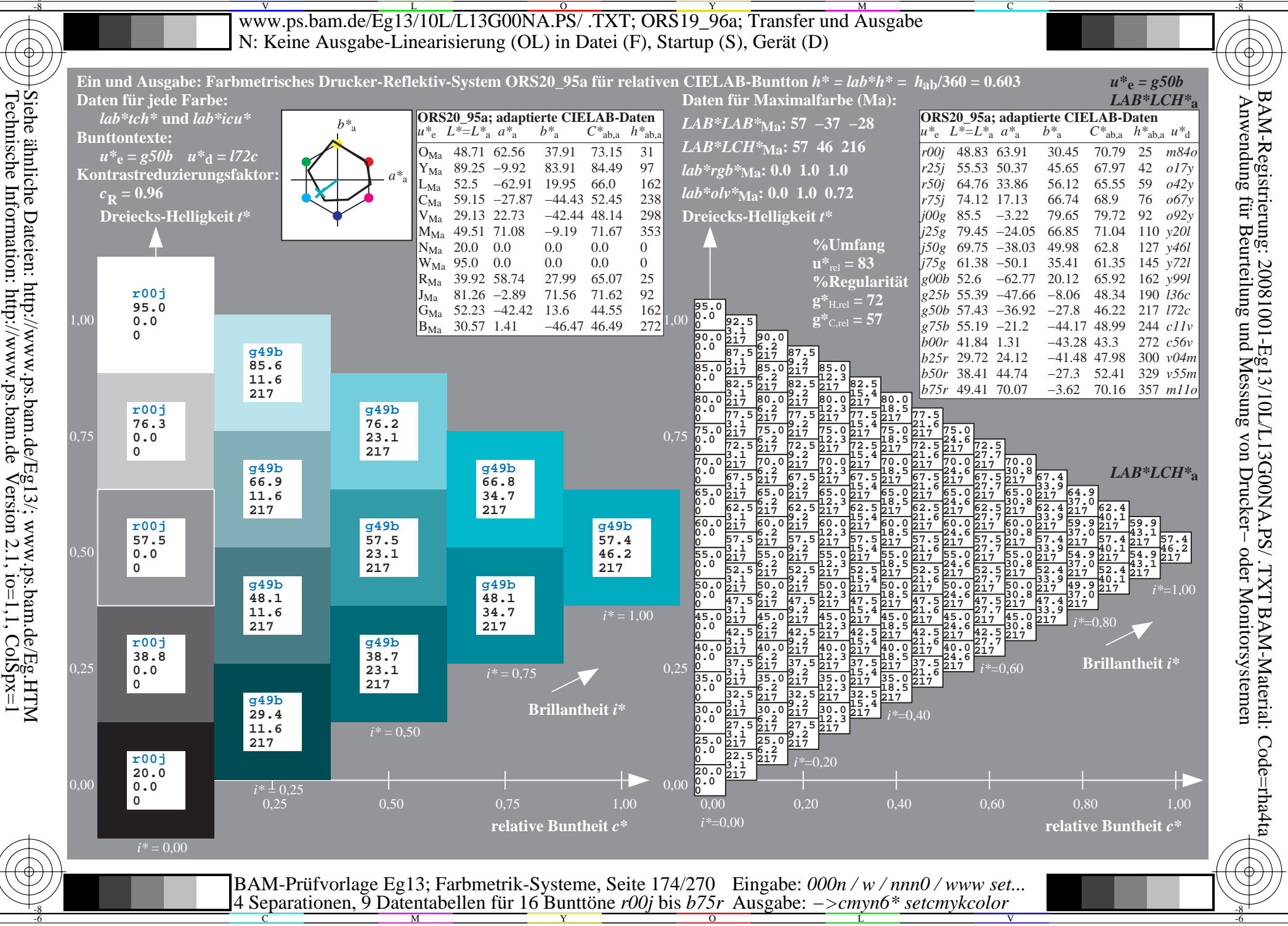

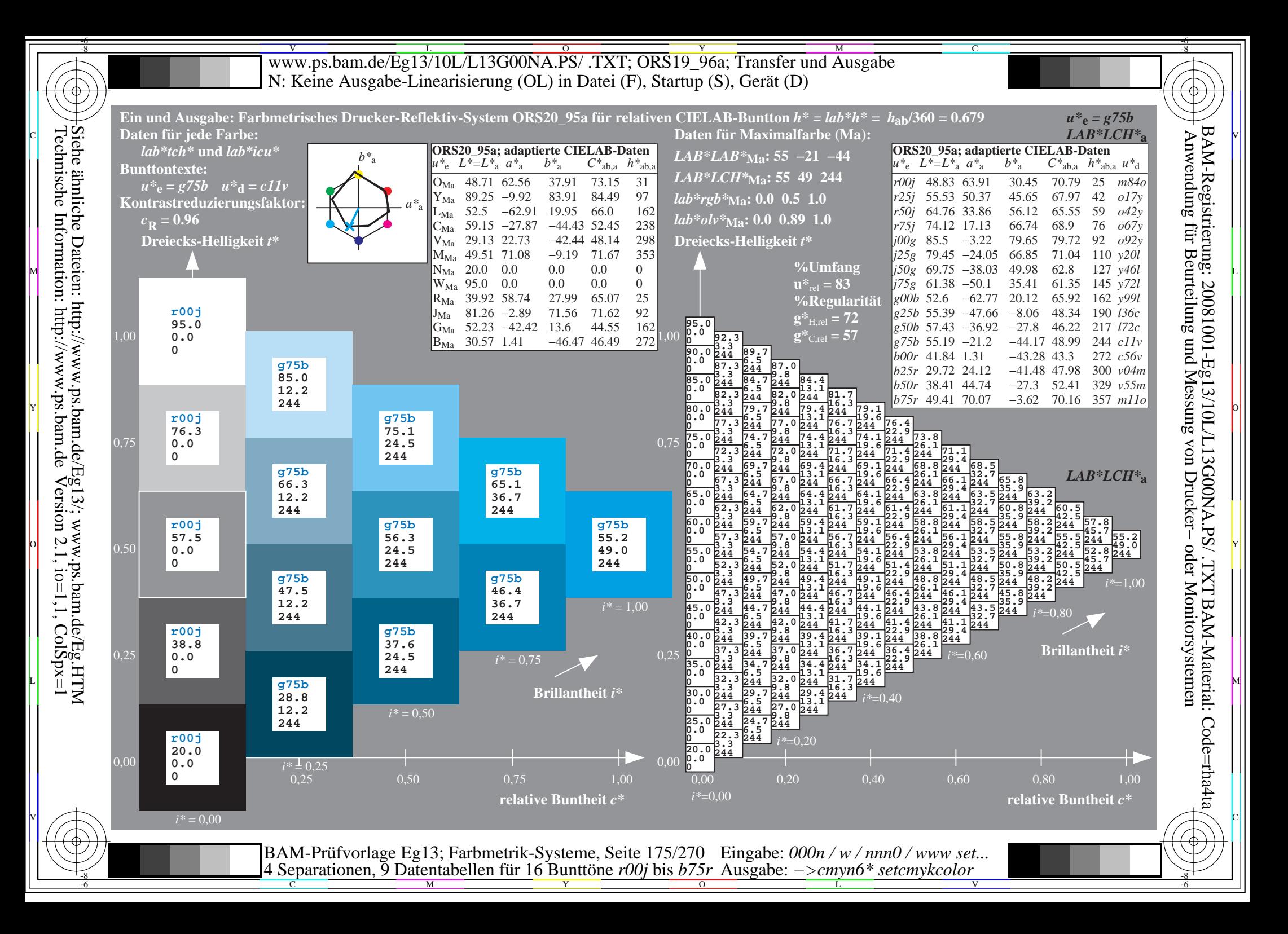

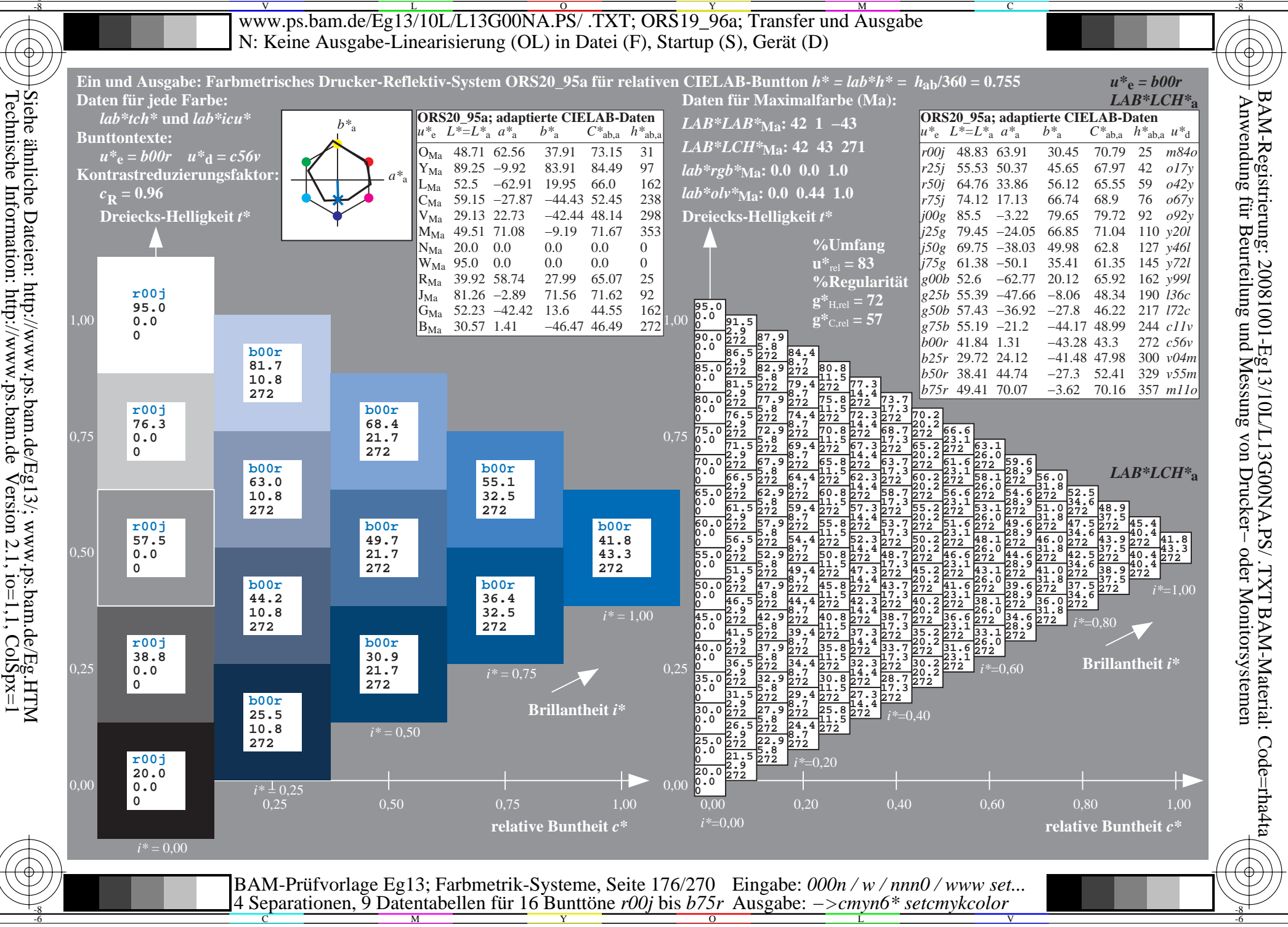

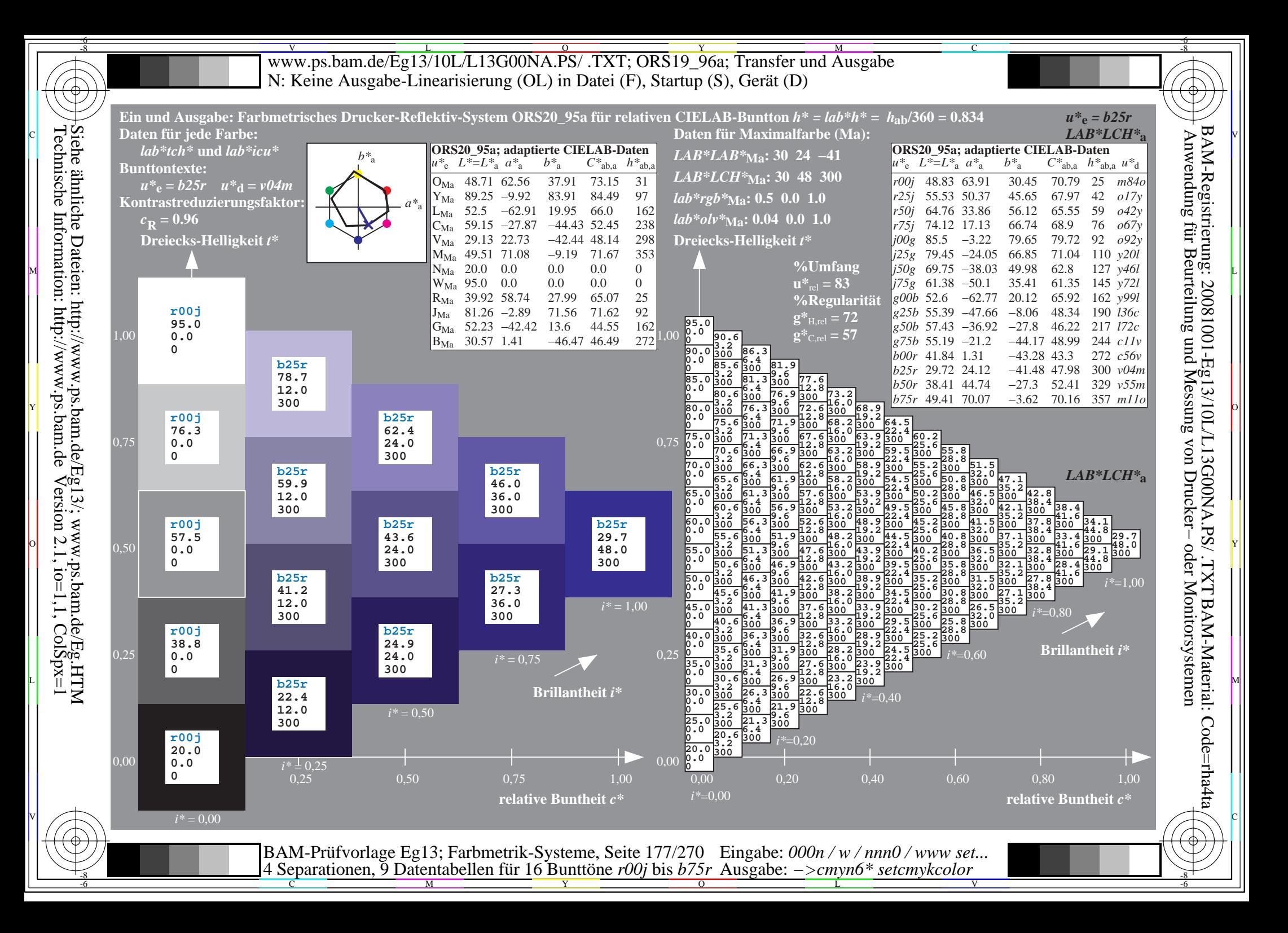

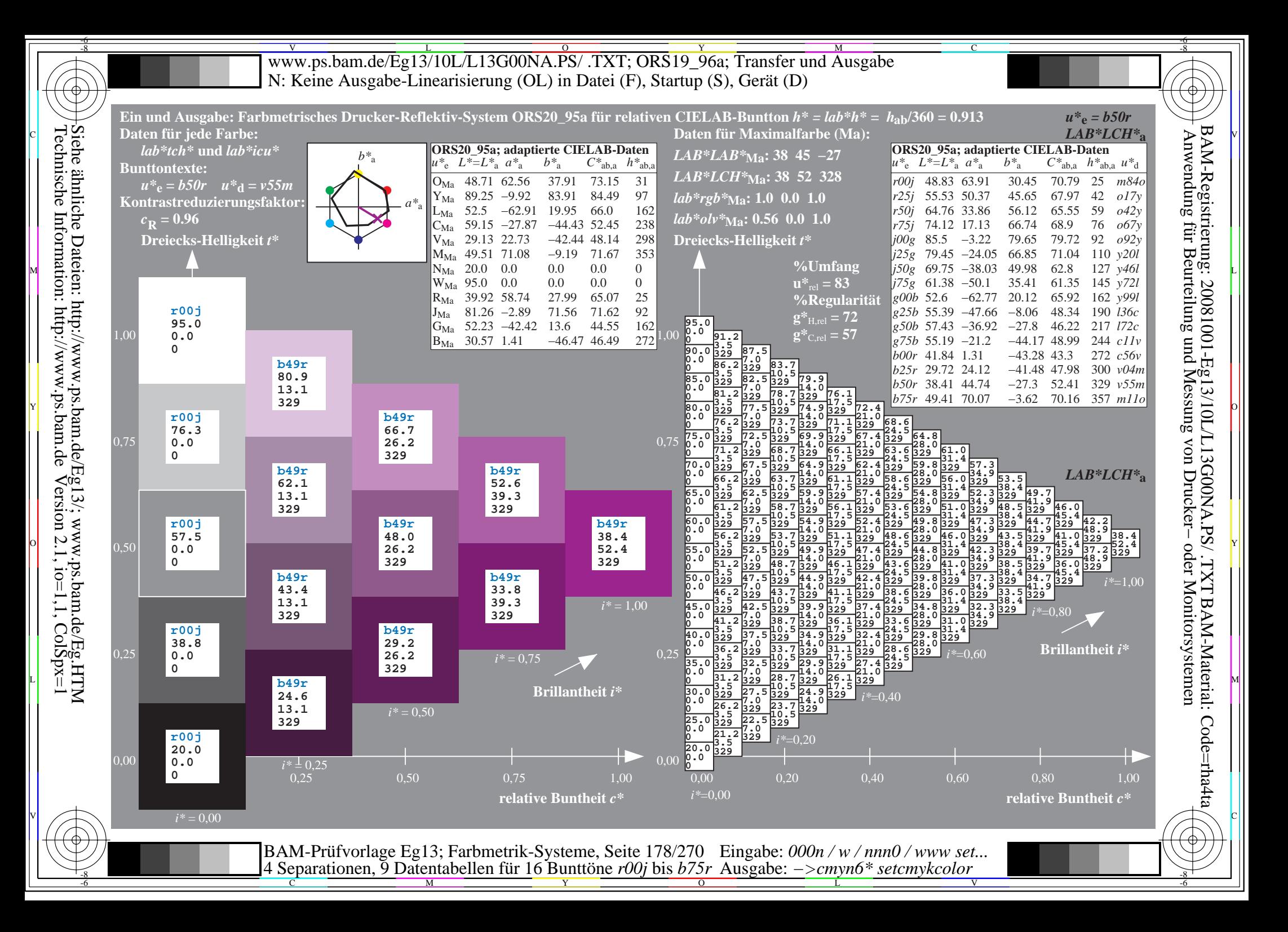

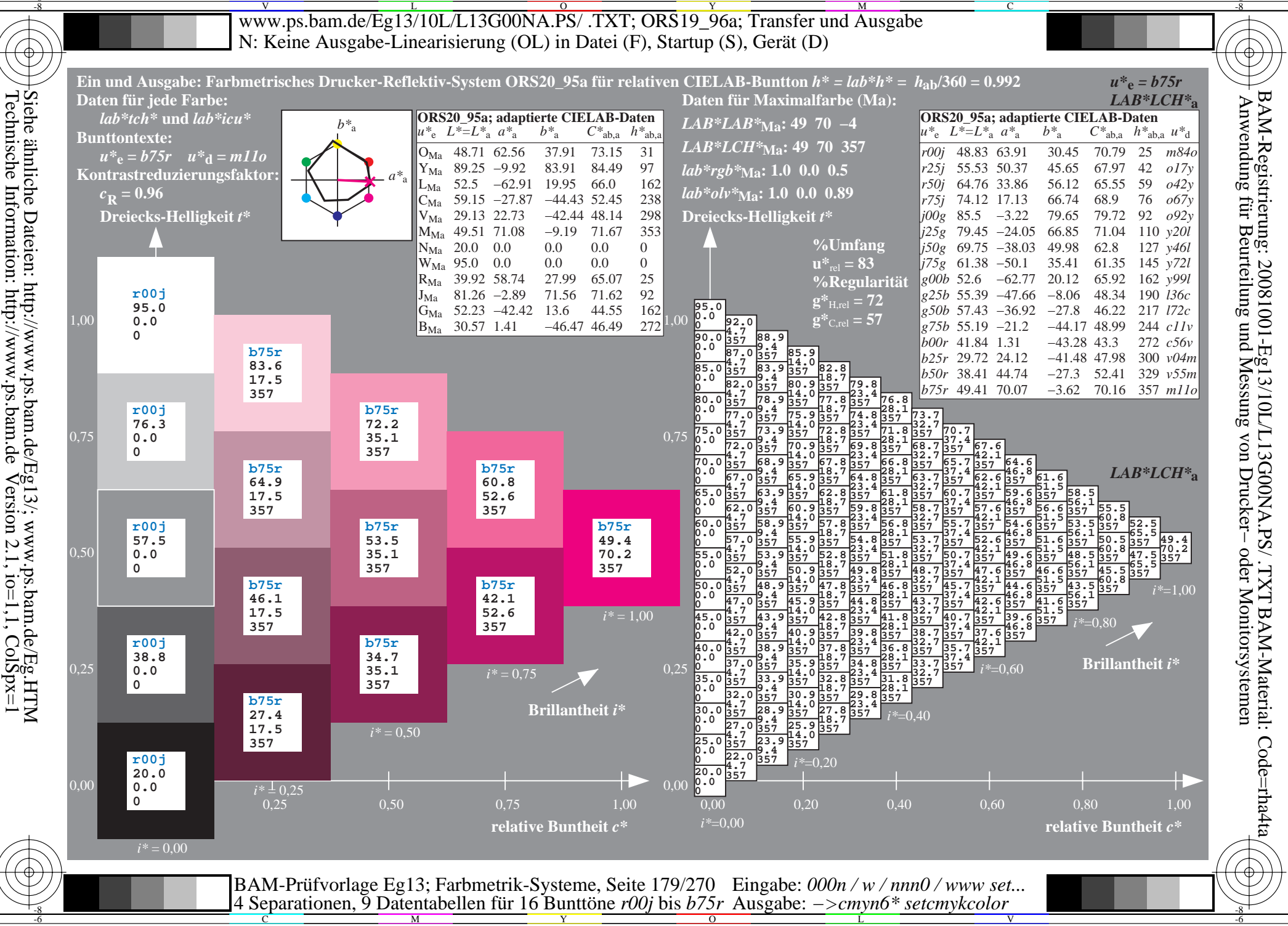

V L O Y M -6 -8 www.ps.bam.de/Eg13/10L/L13G00NA.PS/ .TXT; ORS19\_96a; Transfer und Ausgabe N: Keine Ausgabe-Linearisierung (OL) in Datei (F), Startup (S), Gerät (D)

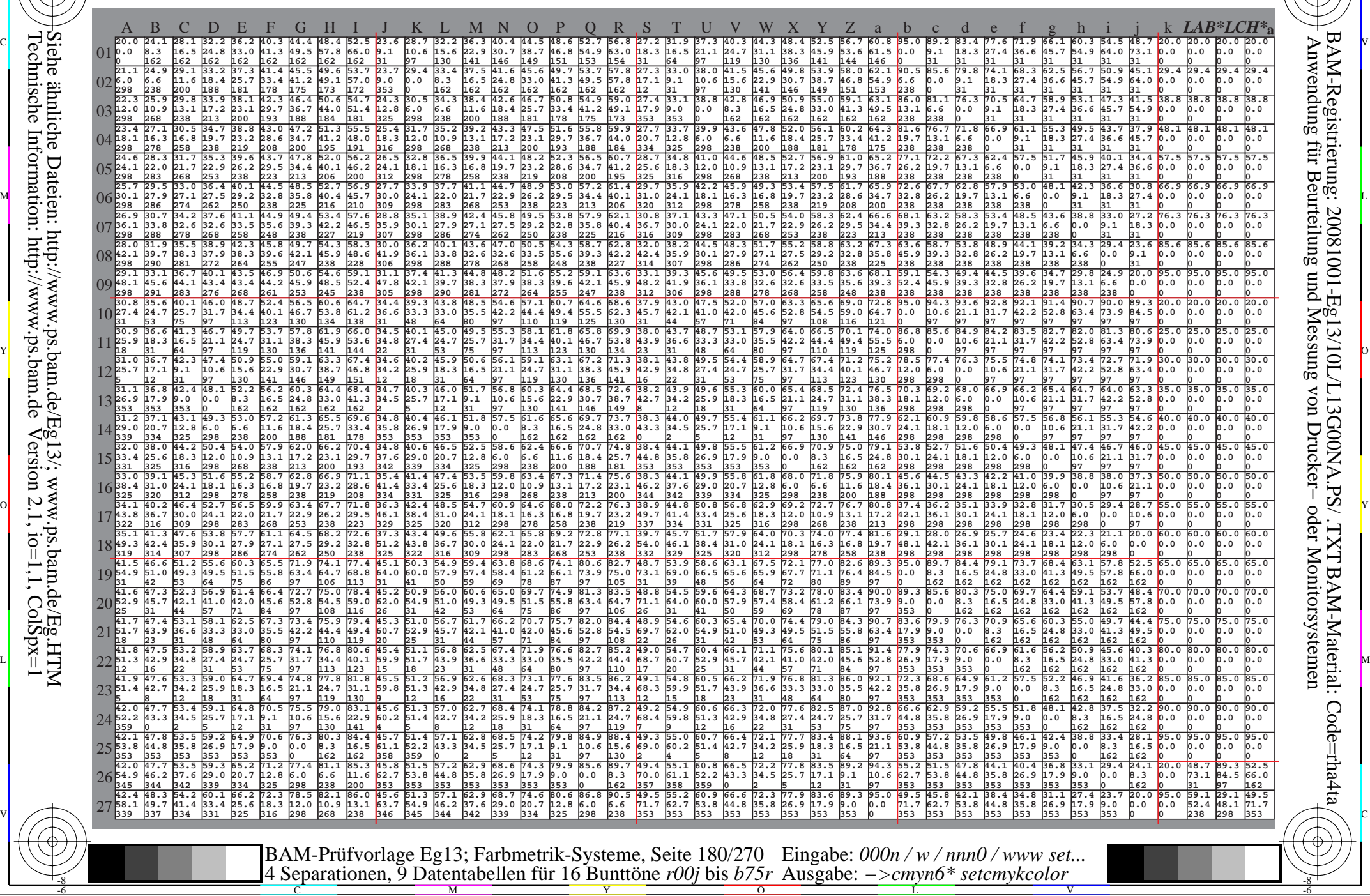

C

-8

Technische Information: http://www.ps.bam.de

Siehe ähnliche Dateien: http://www.ps.bam.de/Eg13/; www.ps.bam.de/Eg.HTM

 $V$ ersion 2.1, io=1,1, ColSpx=1

M

Y

 $\overline{O}$ 

L

V

-6

BAM-Material: Code=rha4ta

-6

BAM-Registrierung: 20081001-Eg13/10L/L13G00NA.PS/ .TXT

C
WWW.ps.bam.de/Eg13/10L/L13G00NA.PS/ .TXT; ORS19\_96a; Transfer und Ausgabe -6 -8 N: Keine Ausgabe-Linearisierung (OL) in Datei (F), Startup (S), Gerät (D)

-8

C

-6

BAM-Registrierung: 20081001-Eg13/10L/L13G00NA.PS/ .TXT

BAM-Material: Code=rha4ta

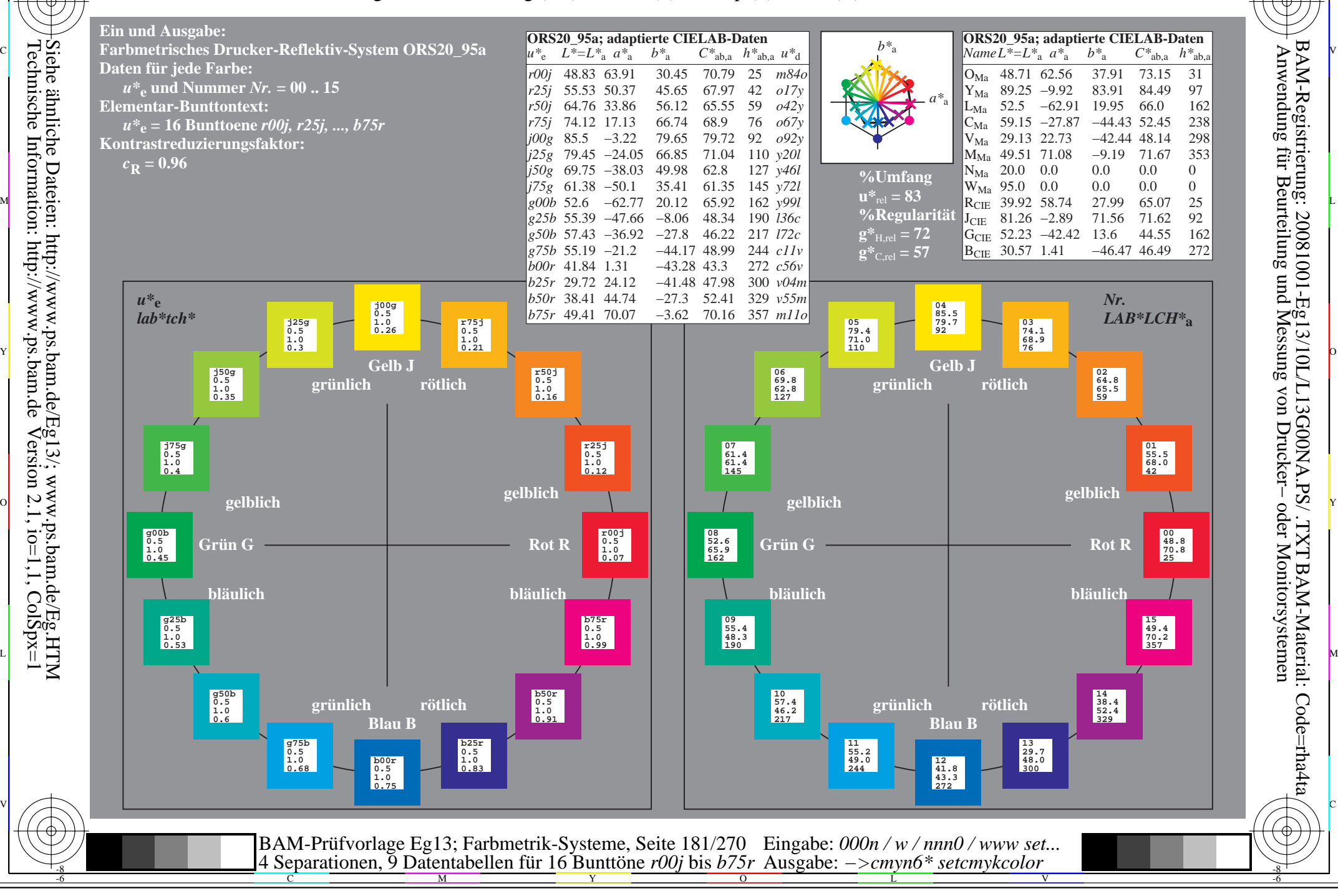

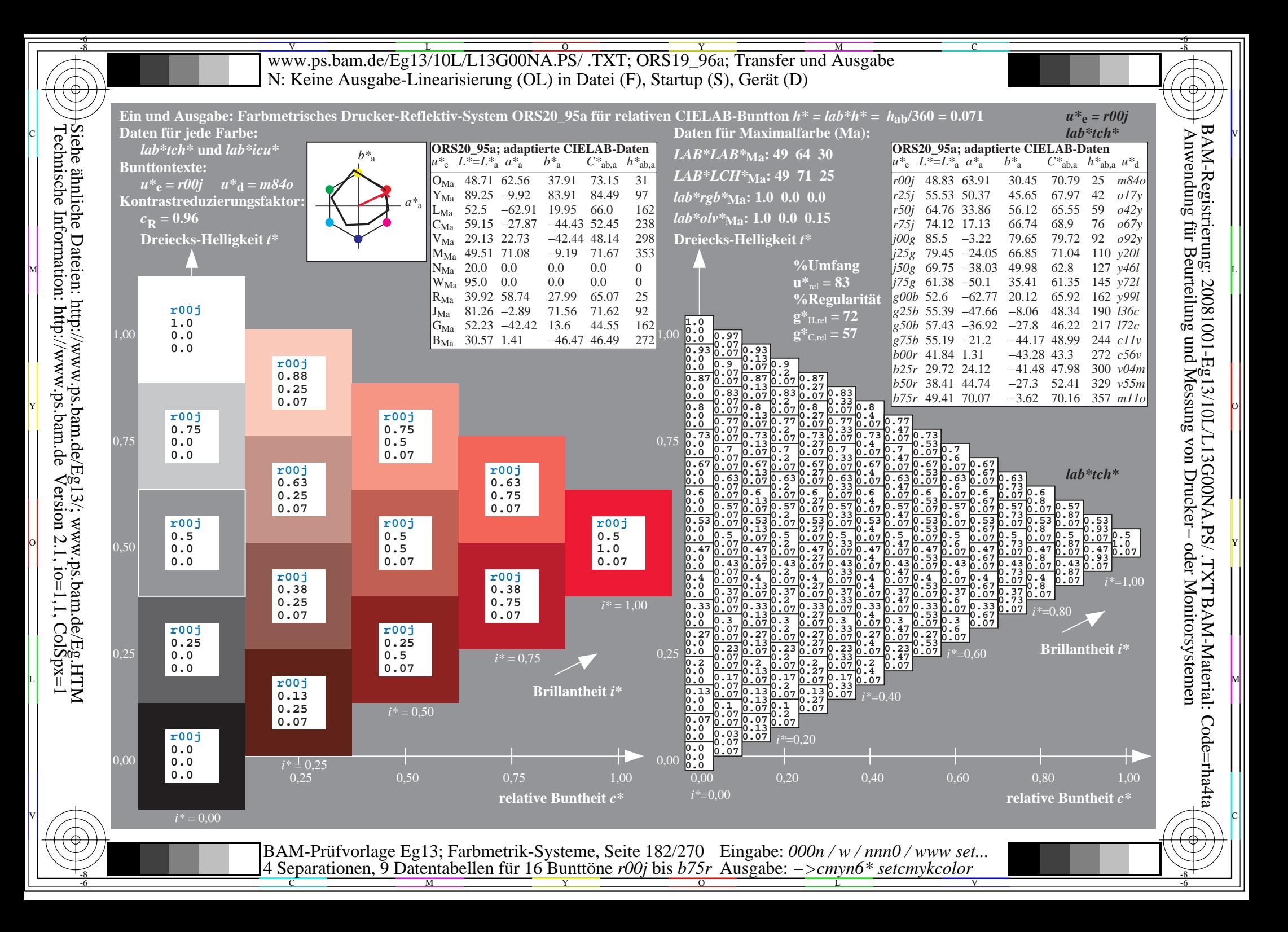

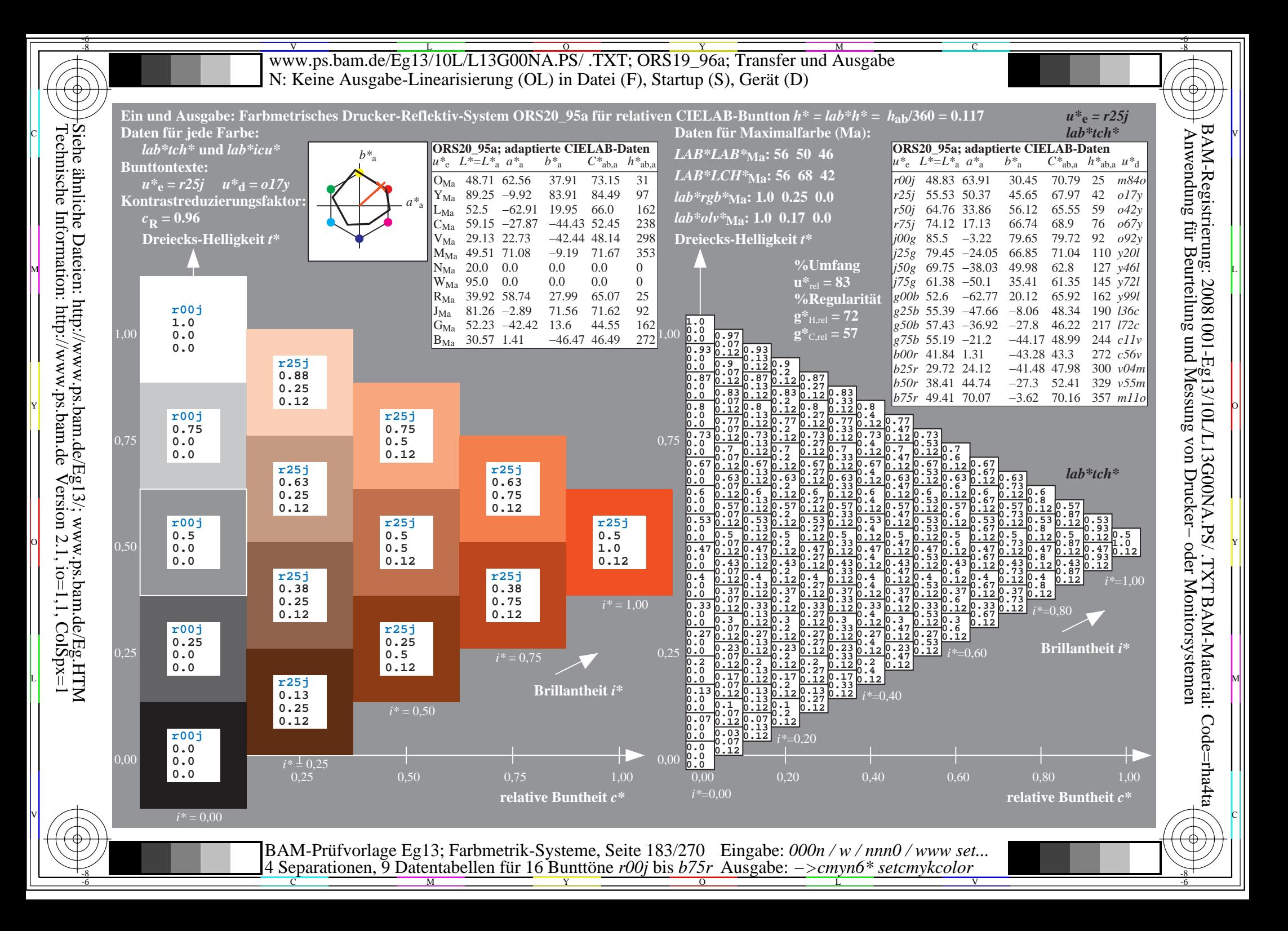

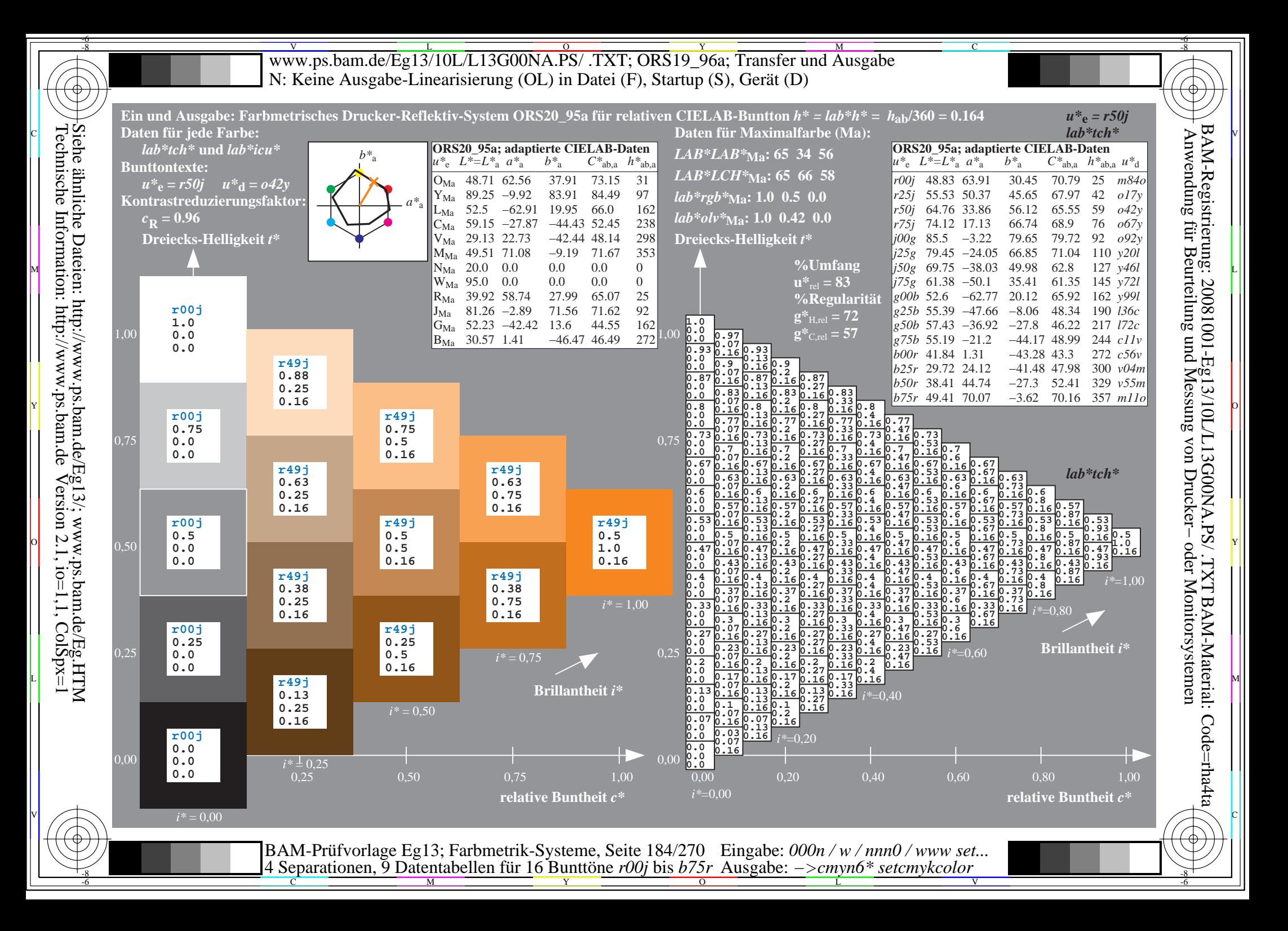

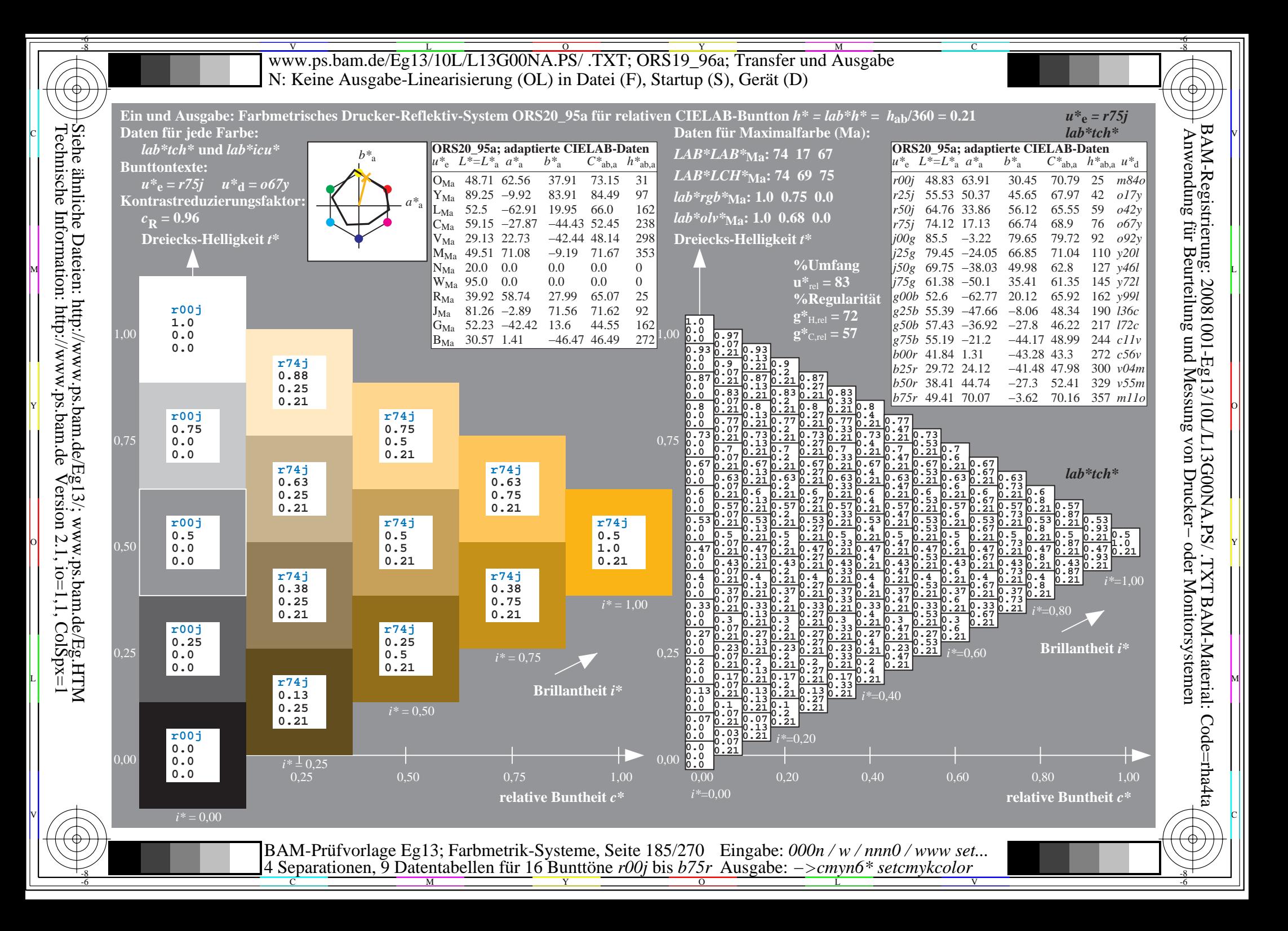

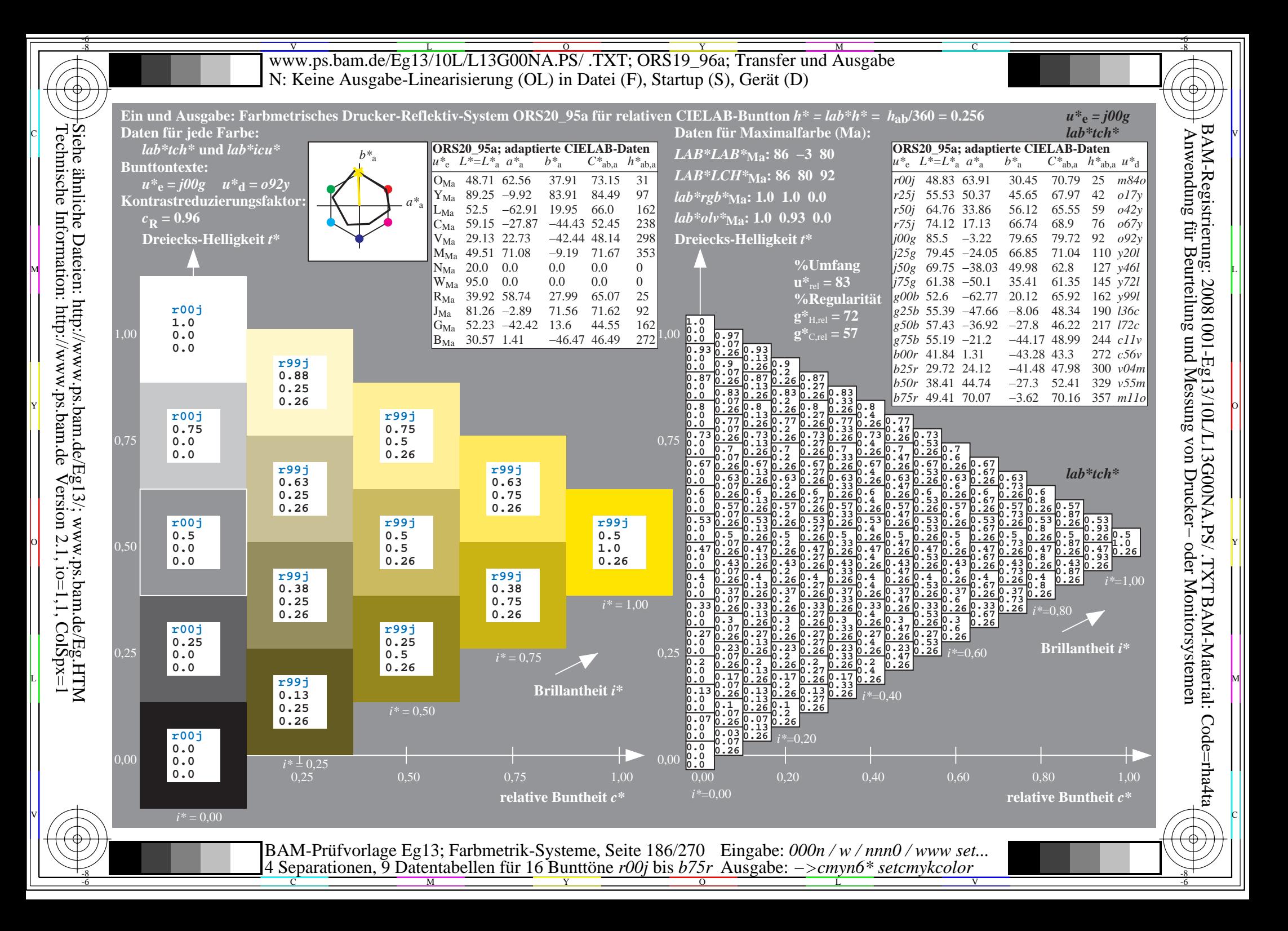

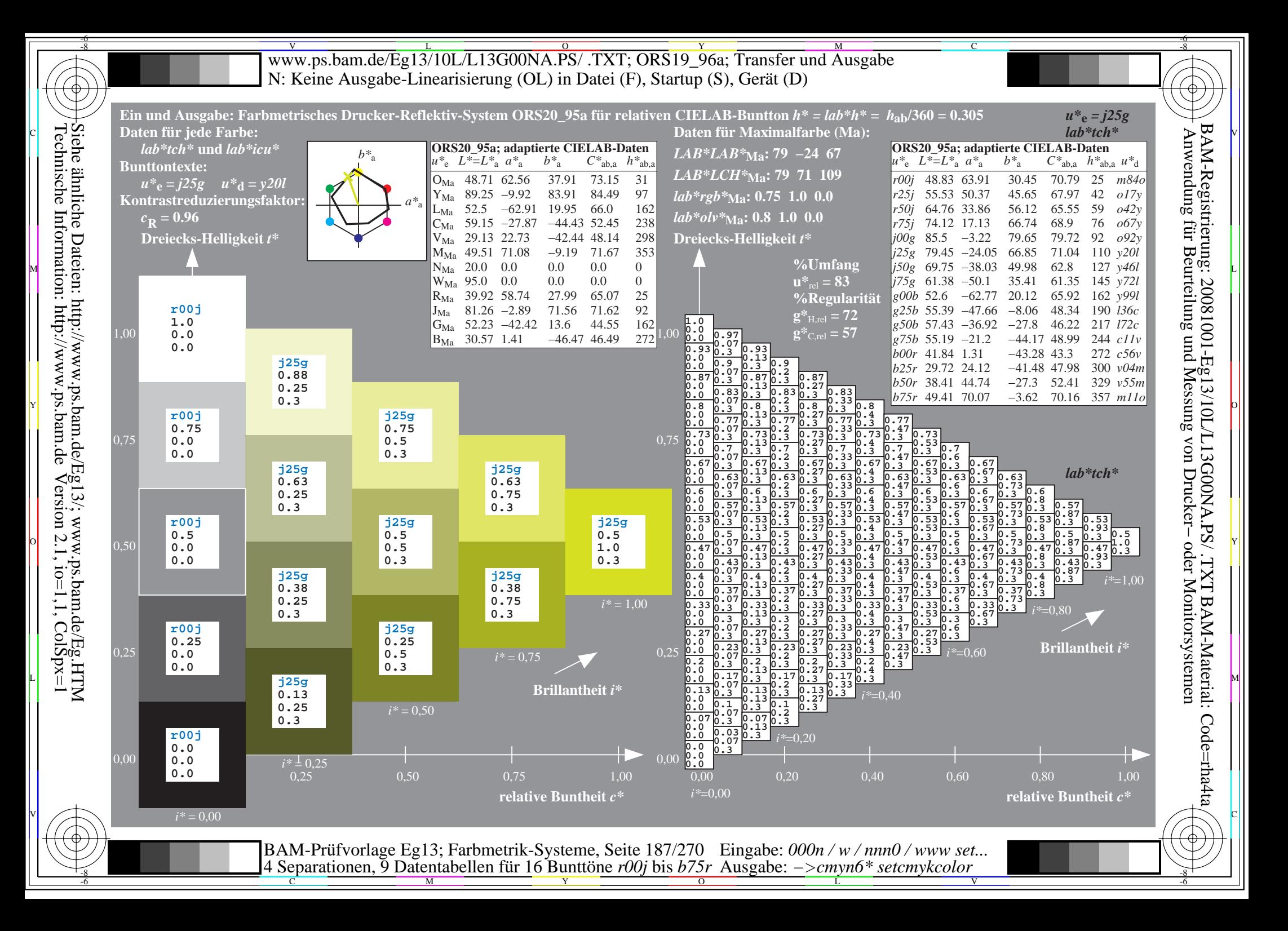

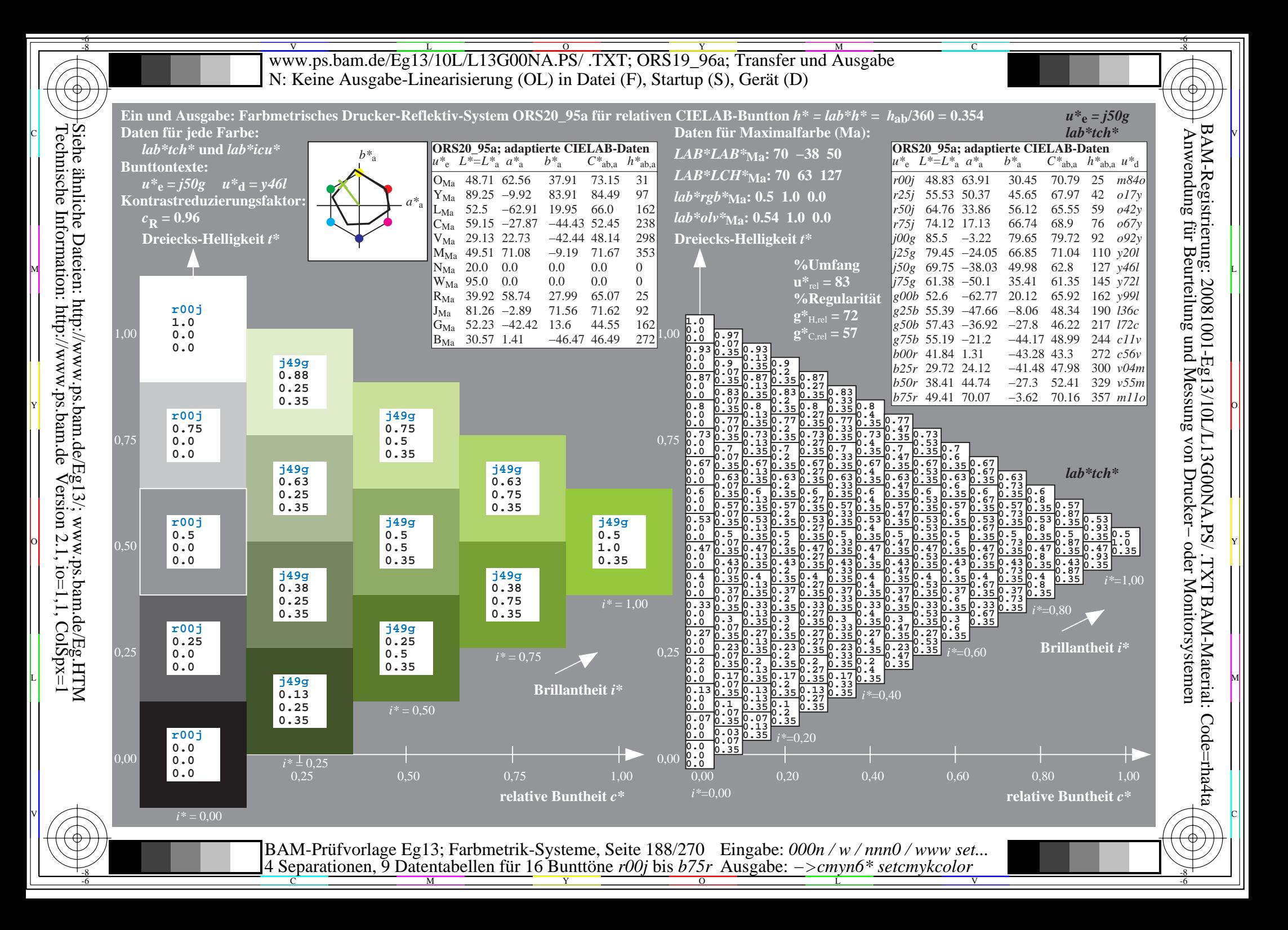

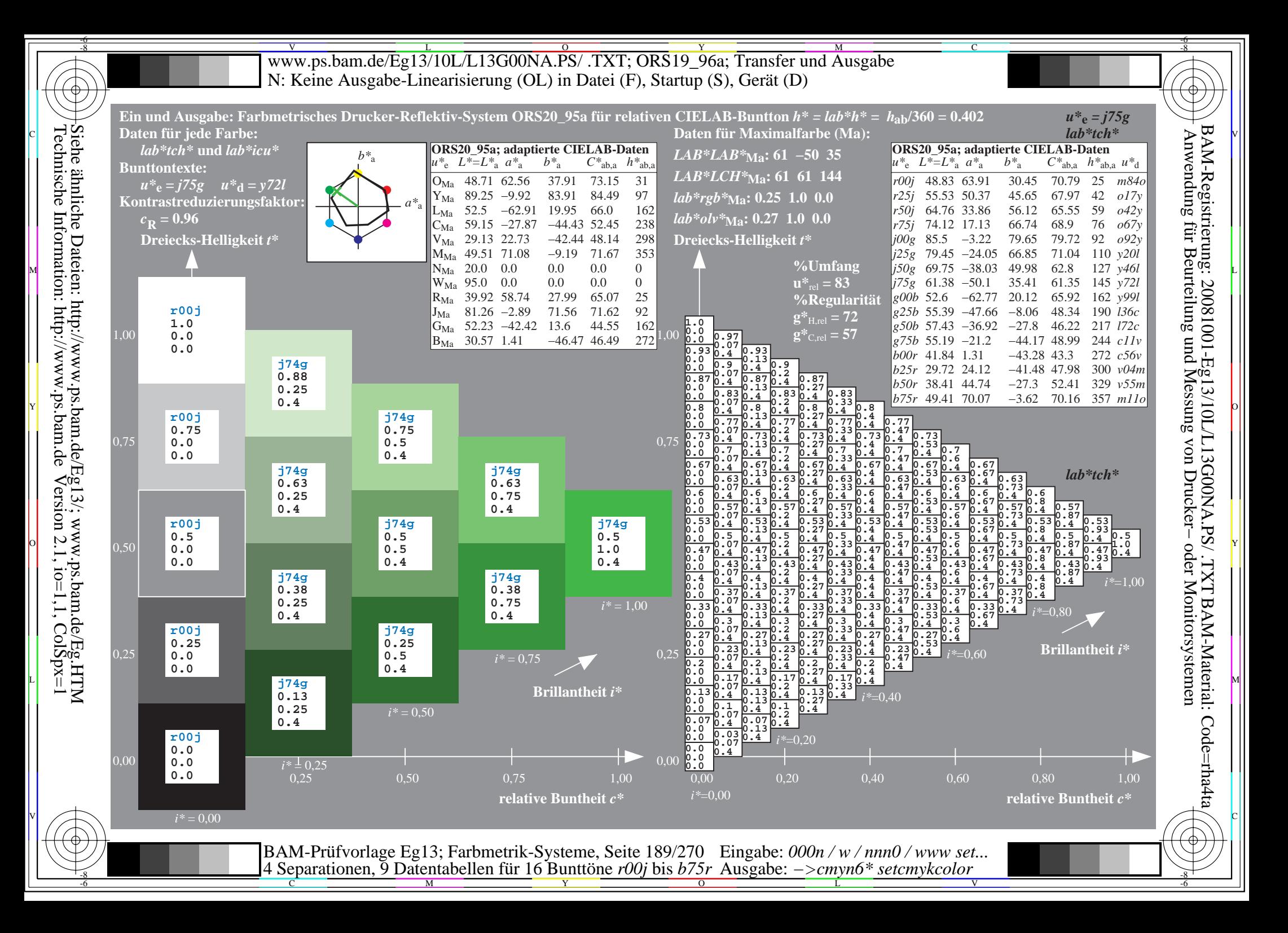

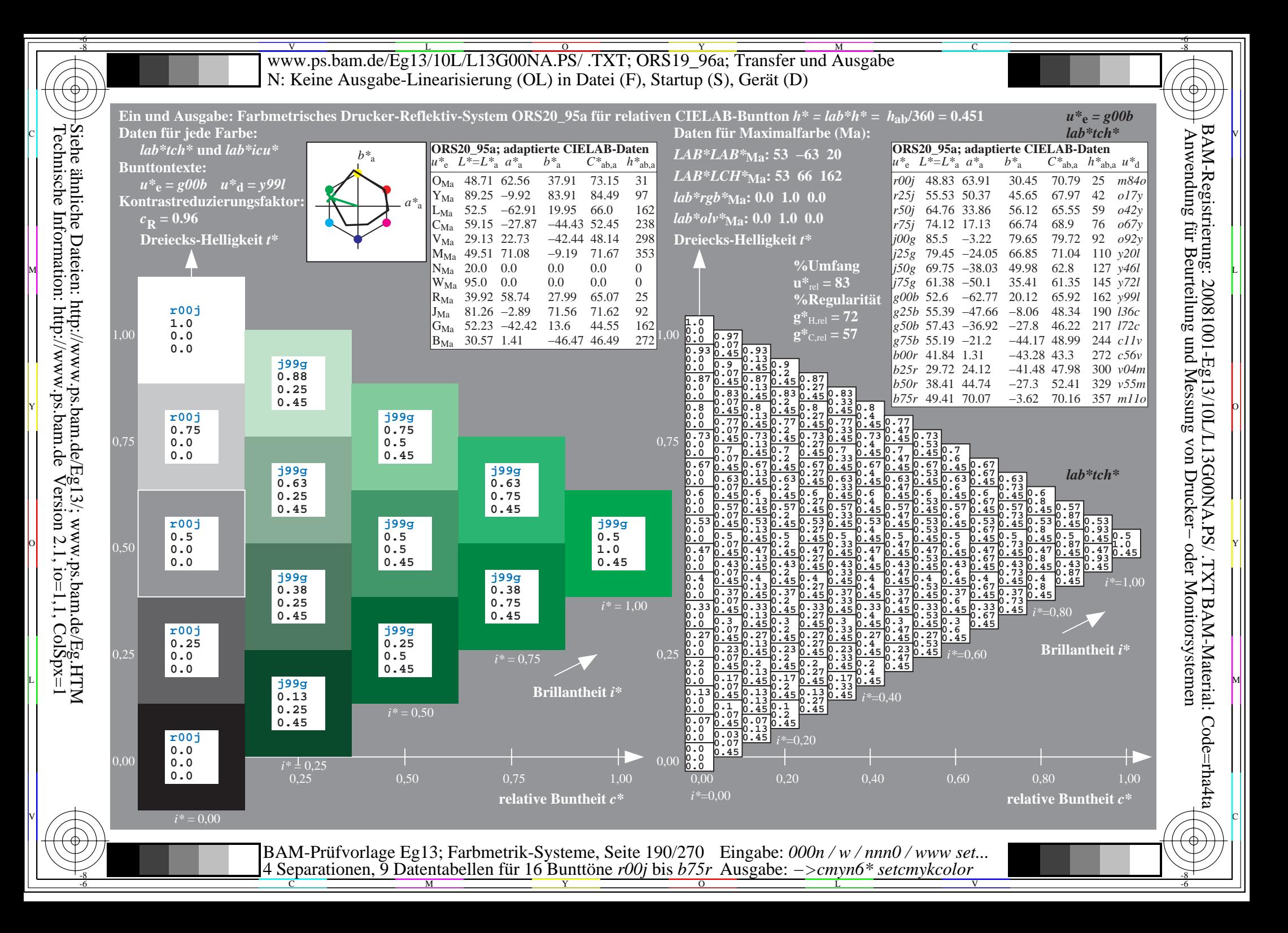

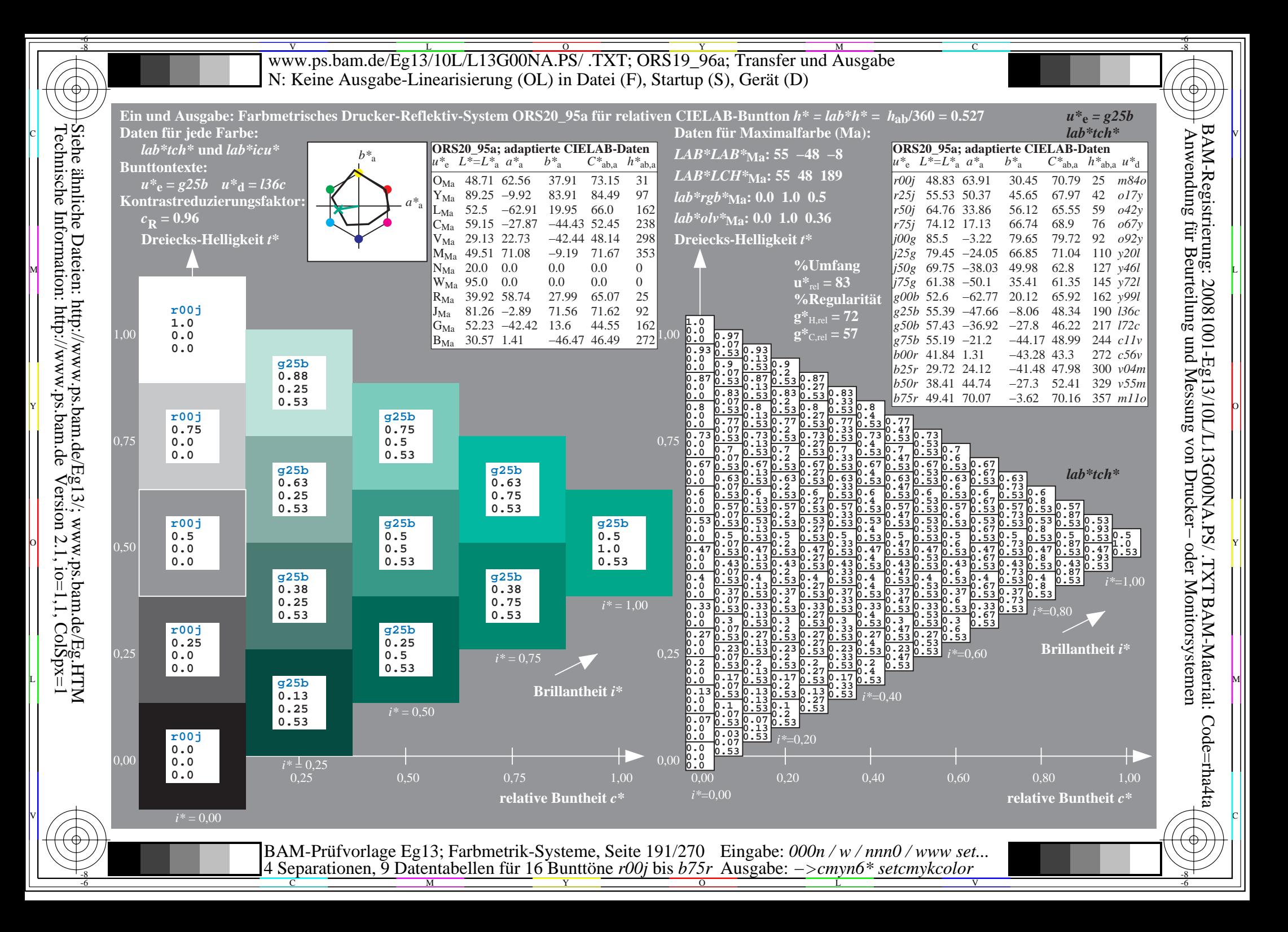

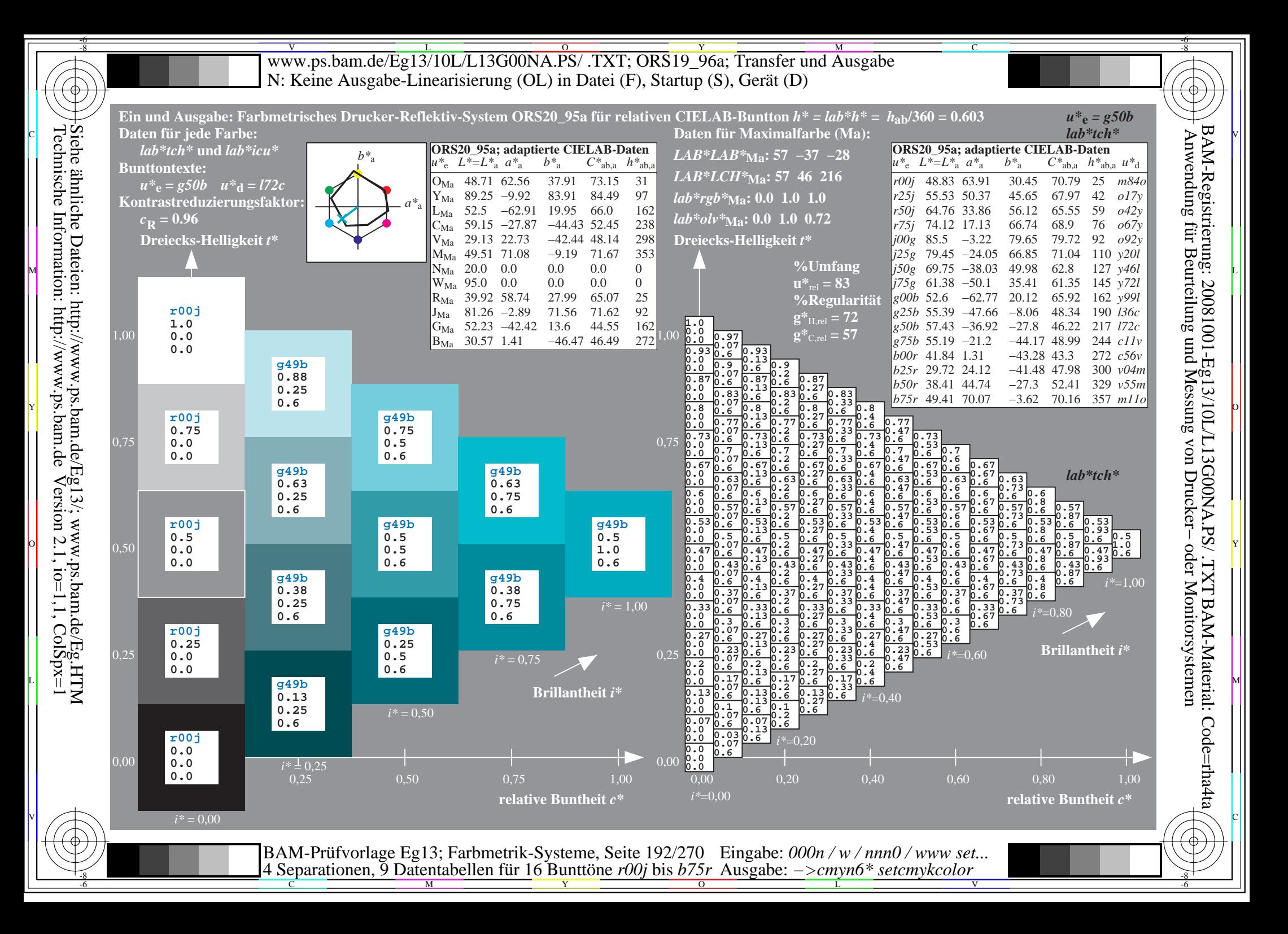

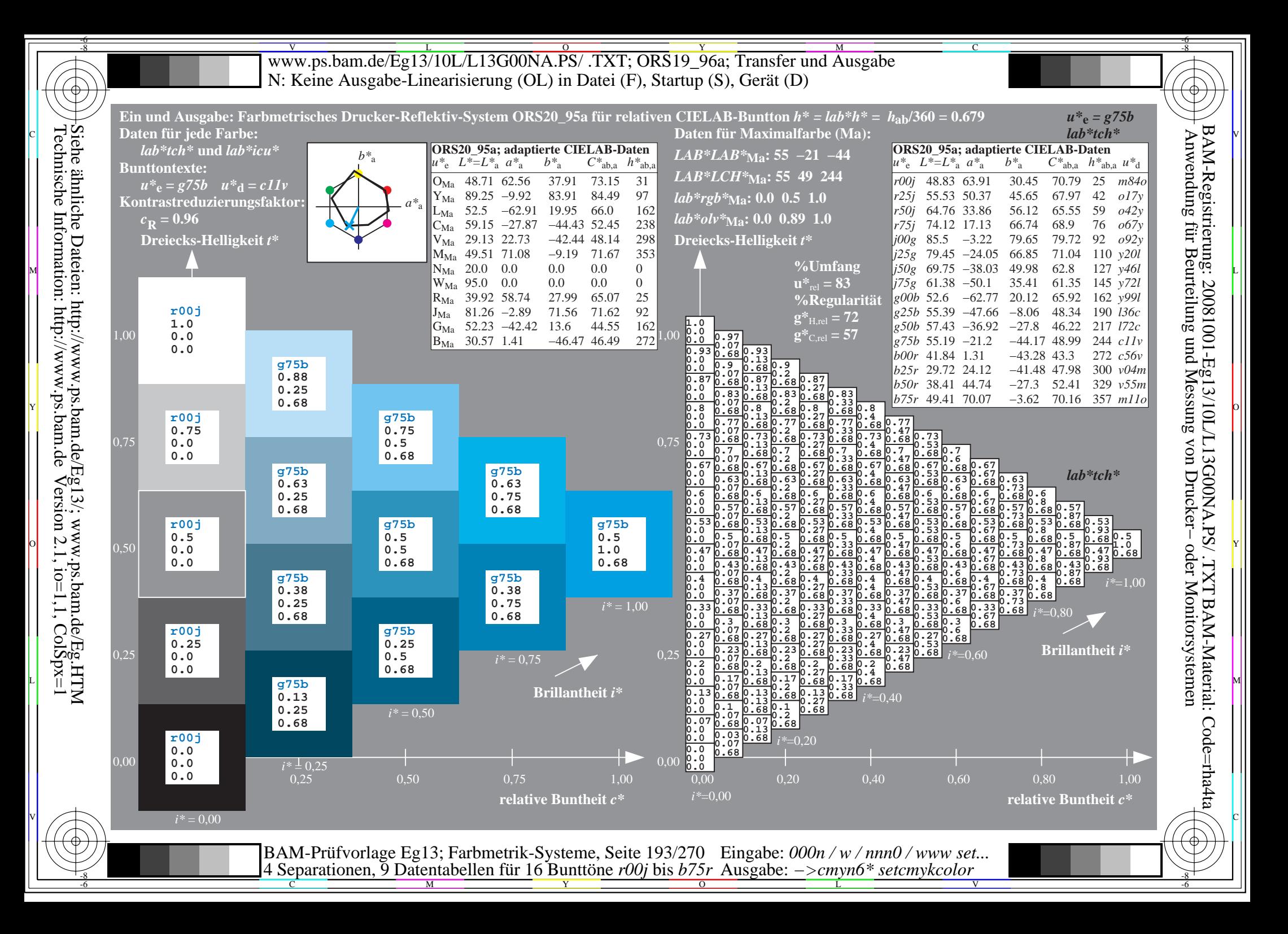

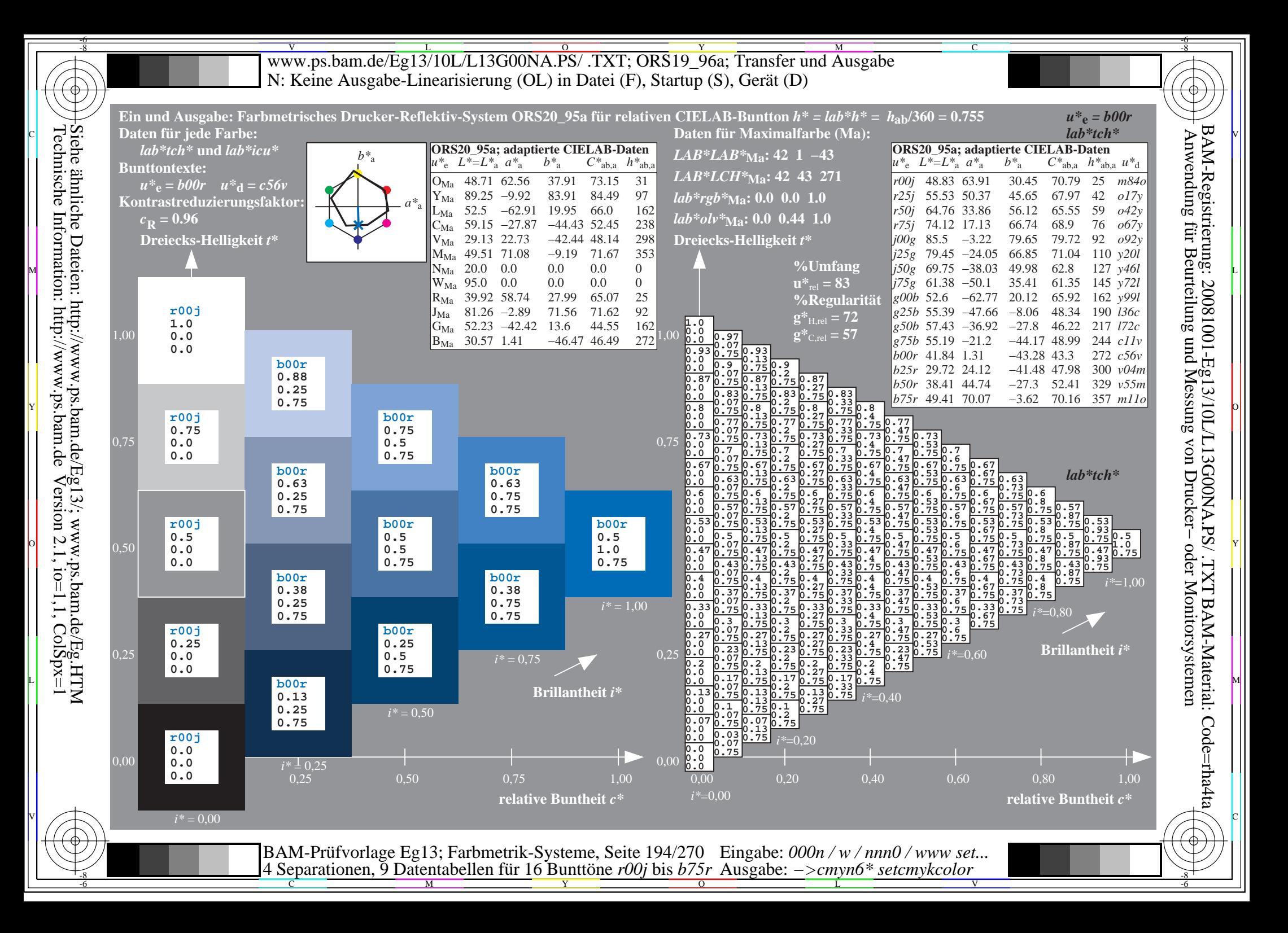

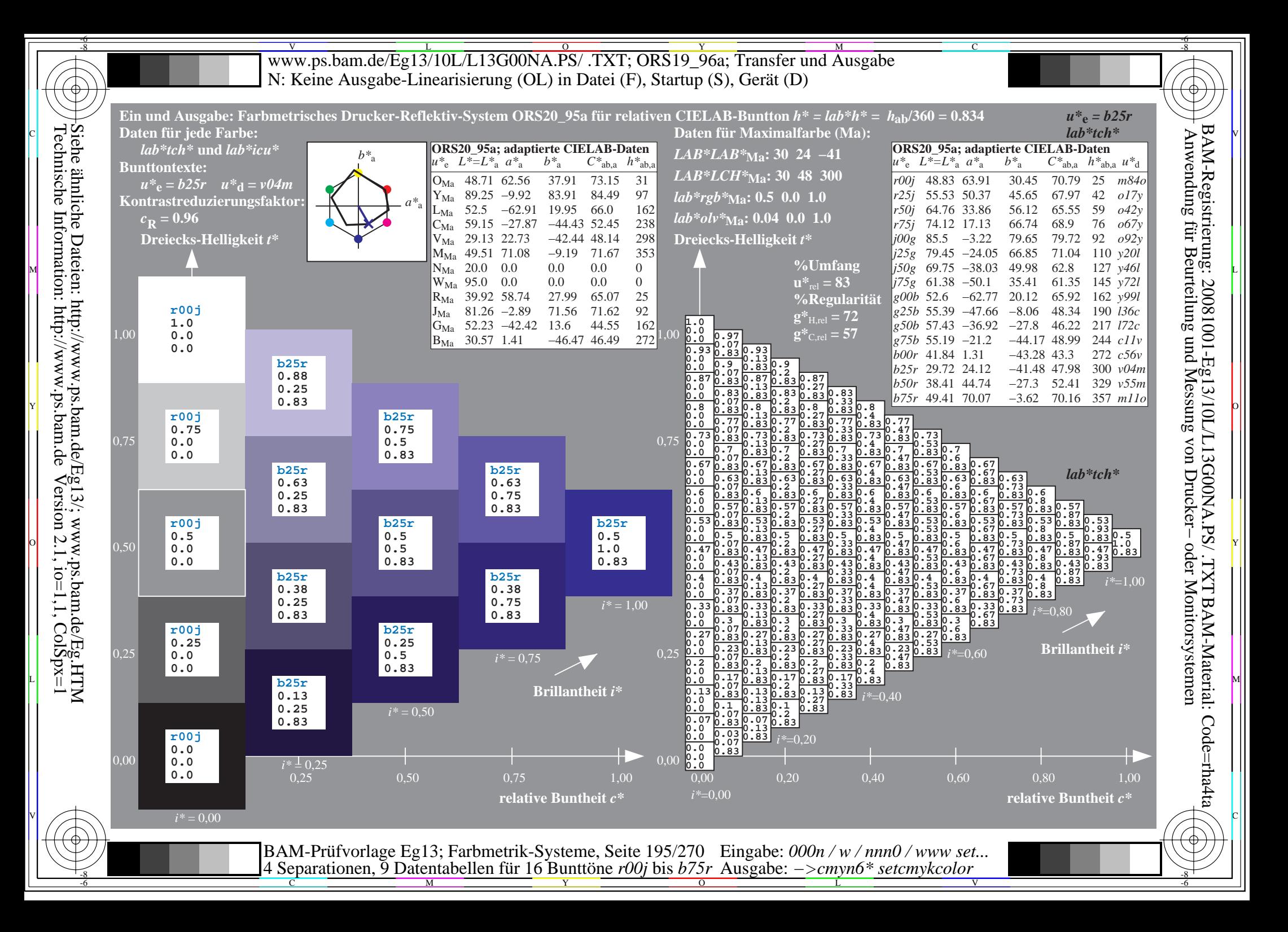

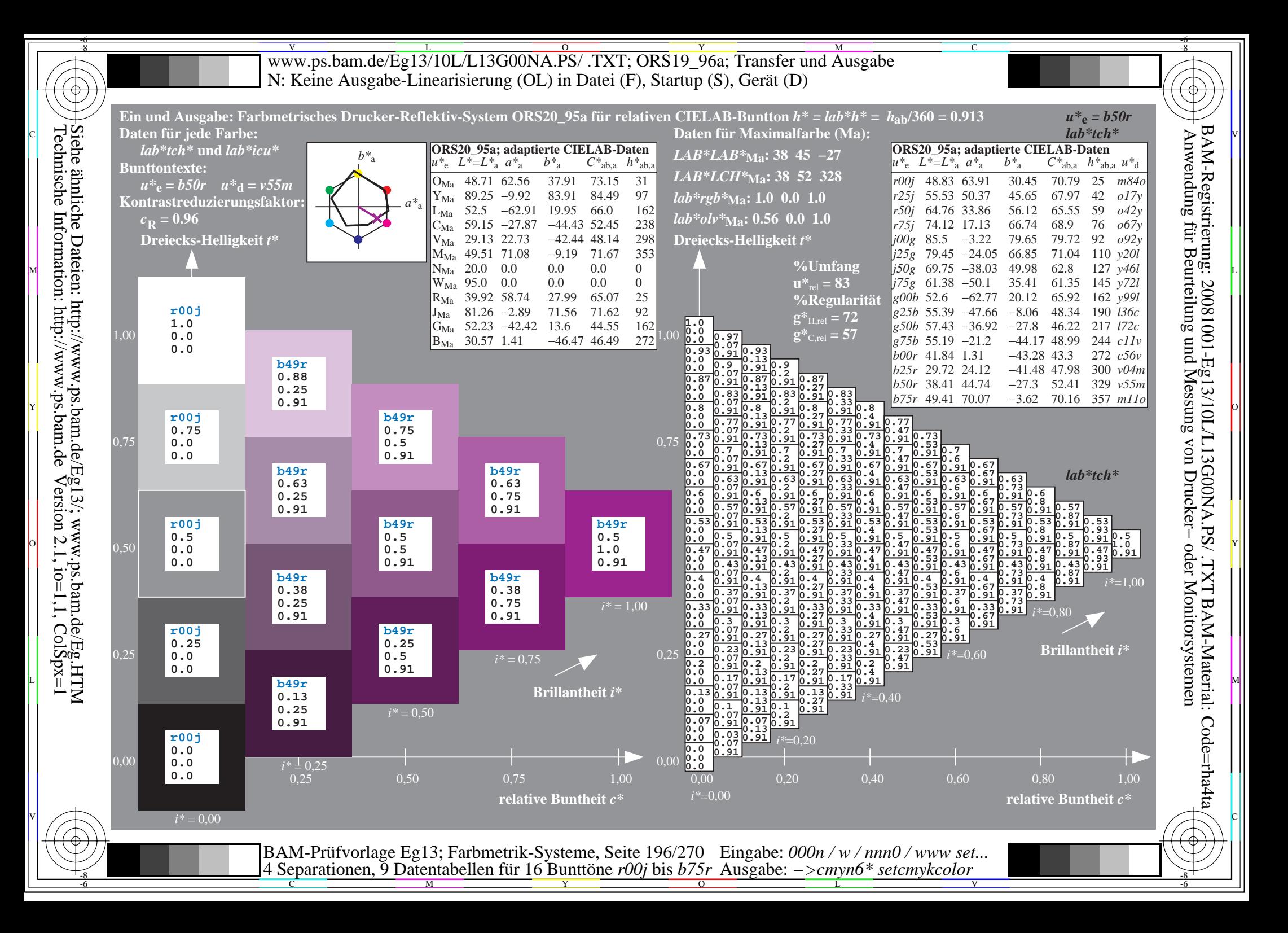

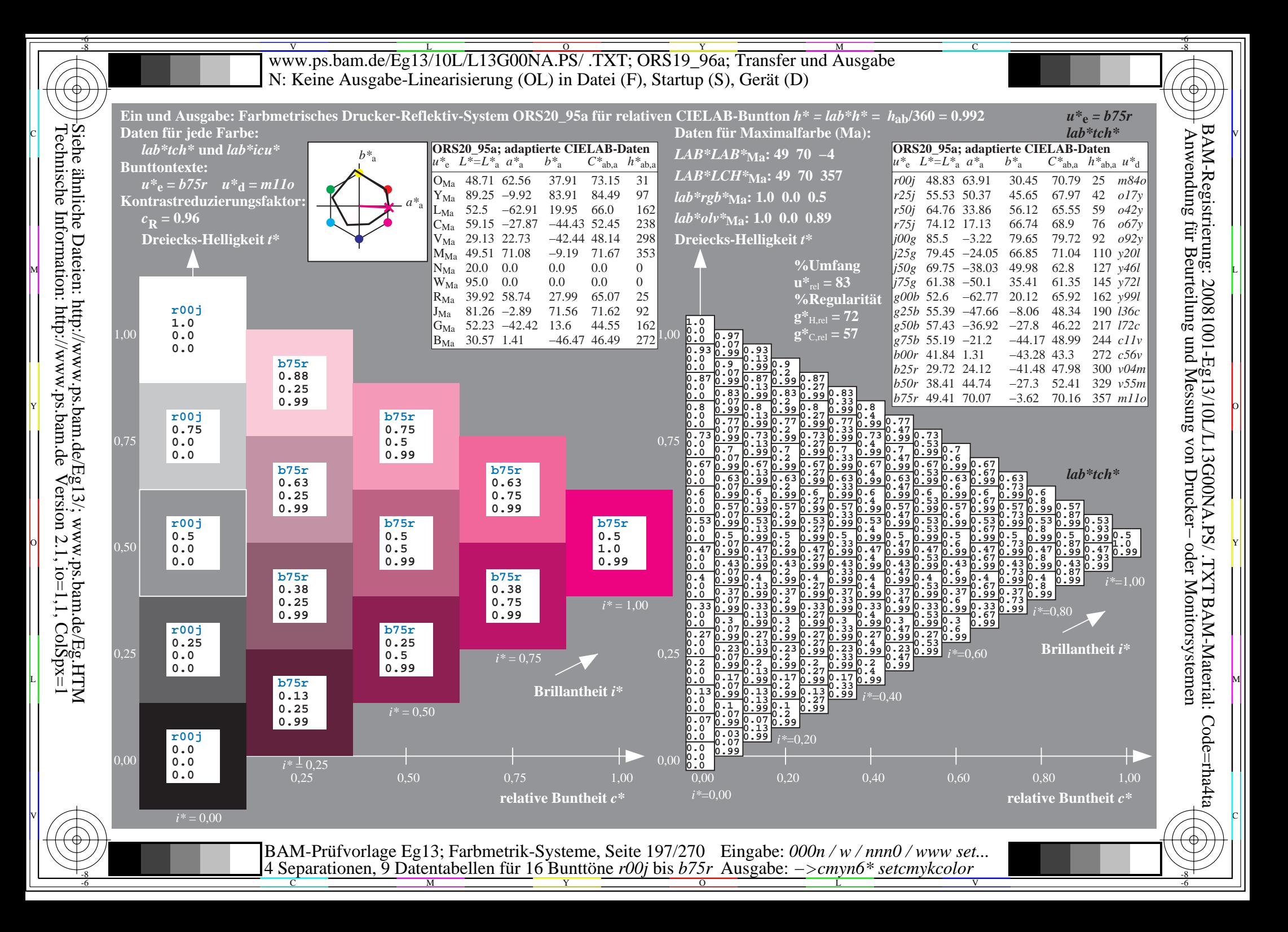

V L O Y M -6 -8 www.ps.bam.de/Eg13/10L/L13G00NA.PS/ .TXT; ORS19\_96a; Transfer und Ausgabe N: Keine Ausgabe-Linearisierung (OL) in Datei (F), Startup (S), Gerät (D)

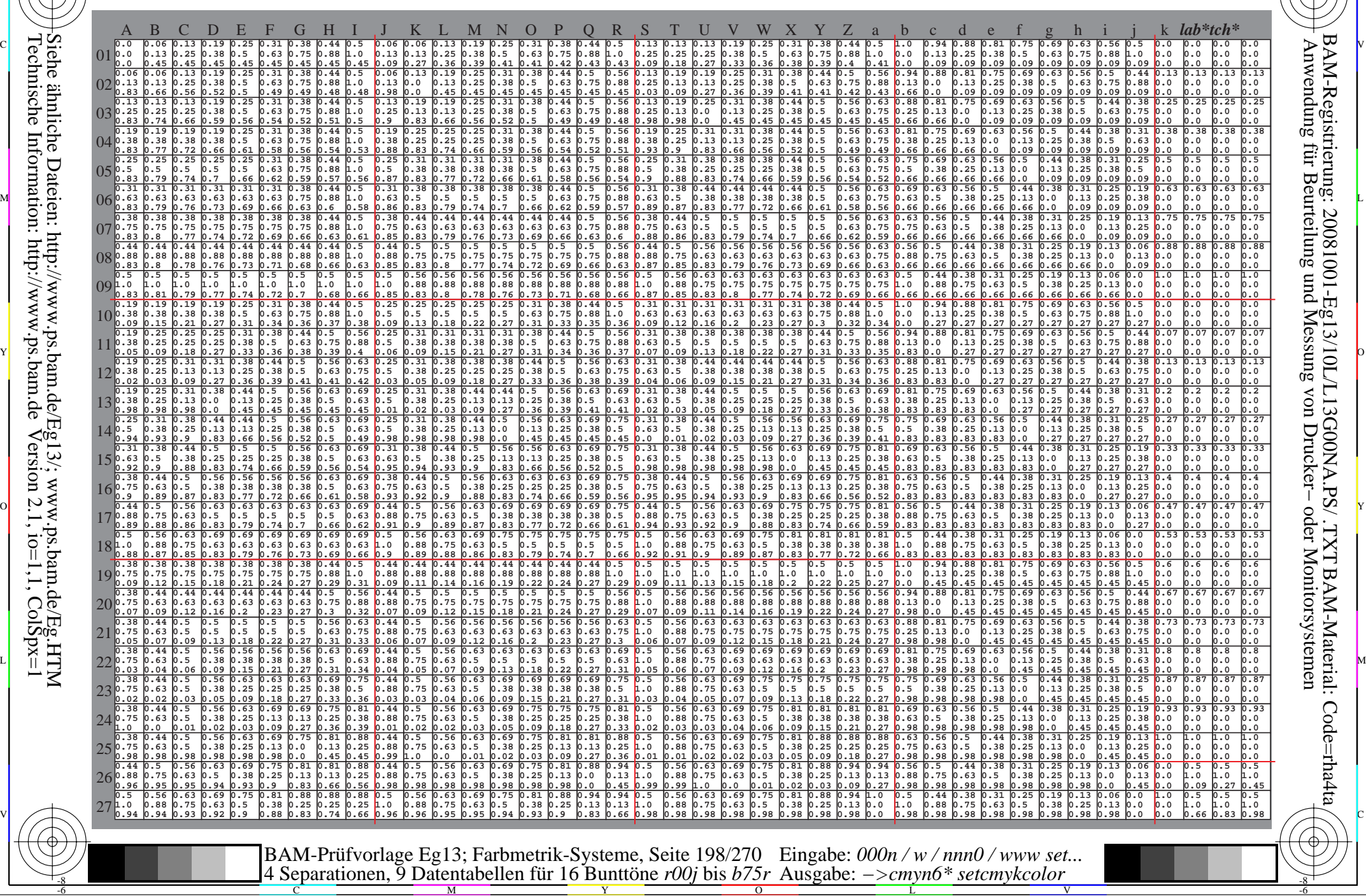

 $\overline{O}$ 

L

V

-6

-6

C

C

-8

Technische Information: http://www.ps.bam.de

Siehe ähnliche Dateien: http://www.ps.bam.de/Eg13/; www.ps.bam.de/Eg.HTM

 $V$ ersion 2.1, io=1,1, ColSpx=1

M

Y

WWW.ps.bam.de/Eg13/10L/L13G00NA.PS/ .TXT; ORS19\_96a; Transfer und Ausgabe -6 -8 N: Keine Ausgabe-Linearisierung (OL) in Datei (F), Startup (S), Gerät (D)

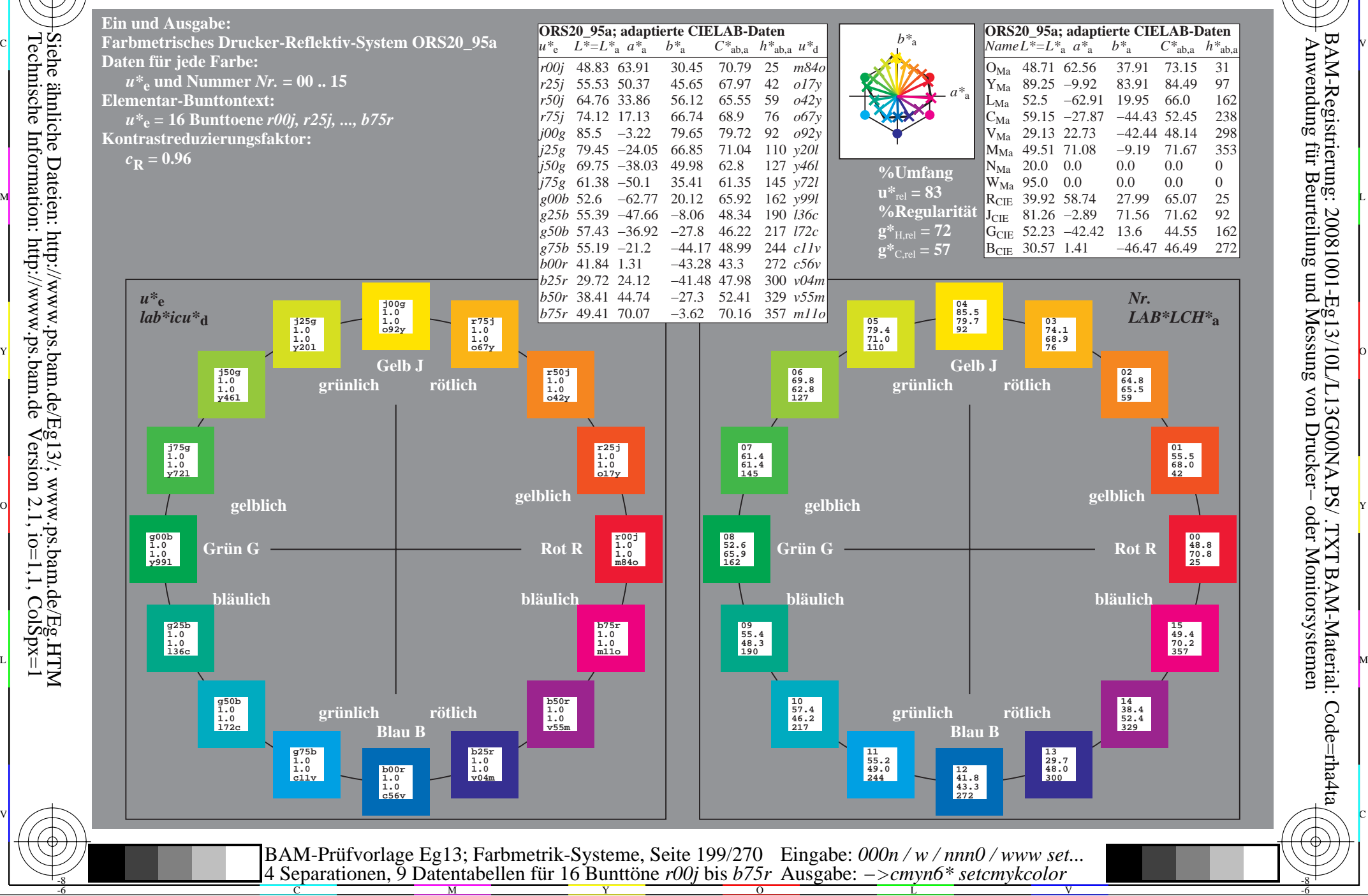

-8

BAM-Material: Code=rha4ta

-6

Anwendung für Beurteilung und Messung von Drucker− oder Monitorsystemen

BAM-Registrierung: 20081001-Eg13/10L/L13G00NA.PS/ .TXT

-6

C

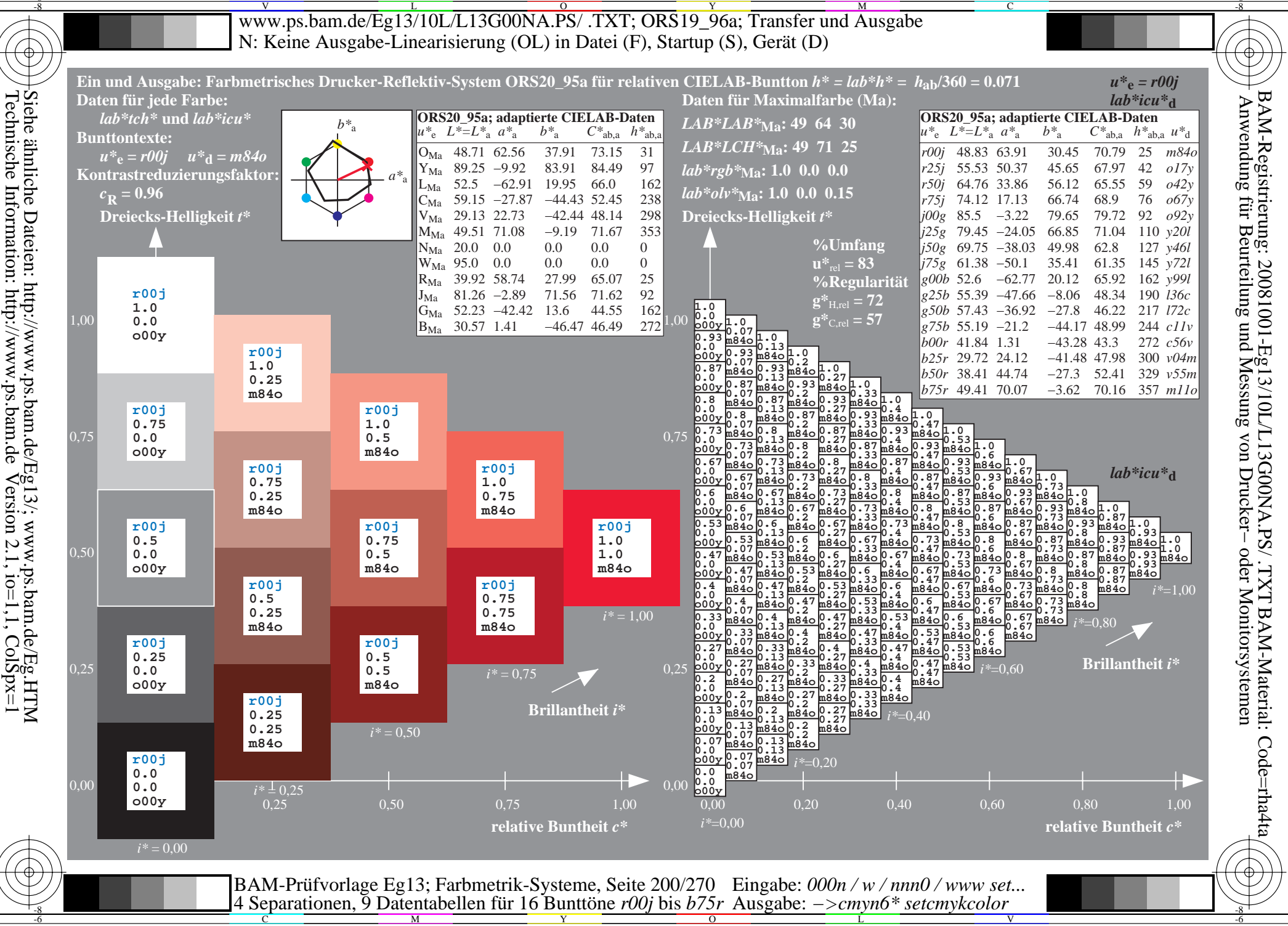

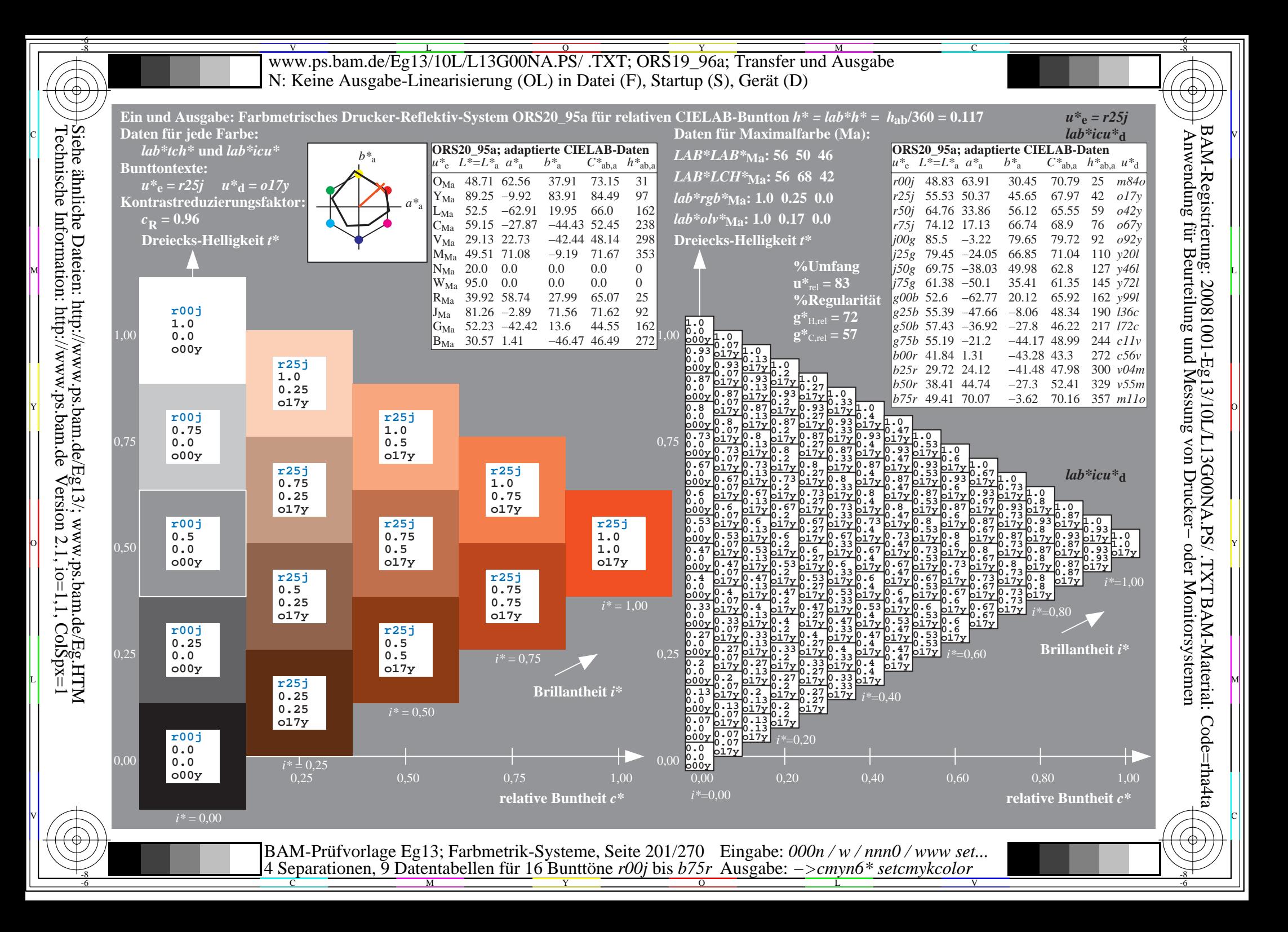

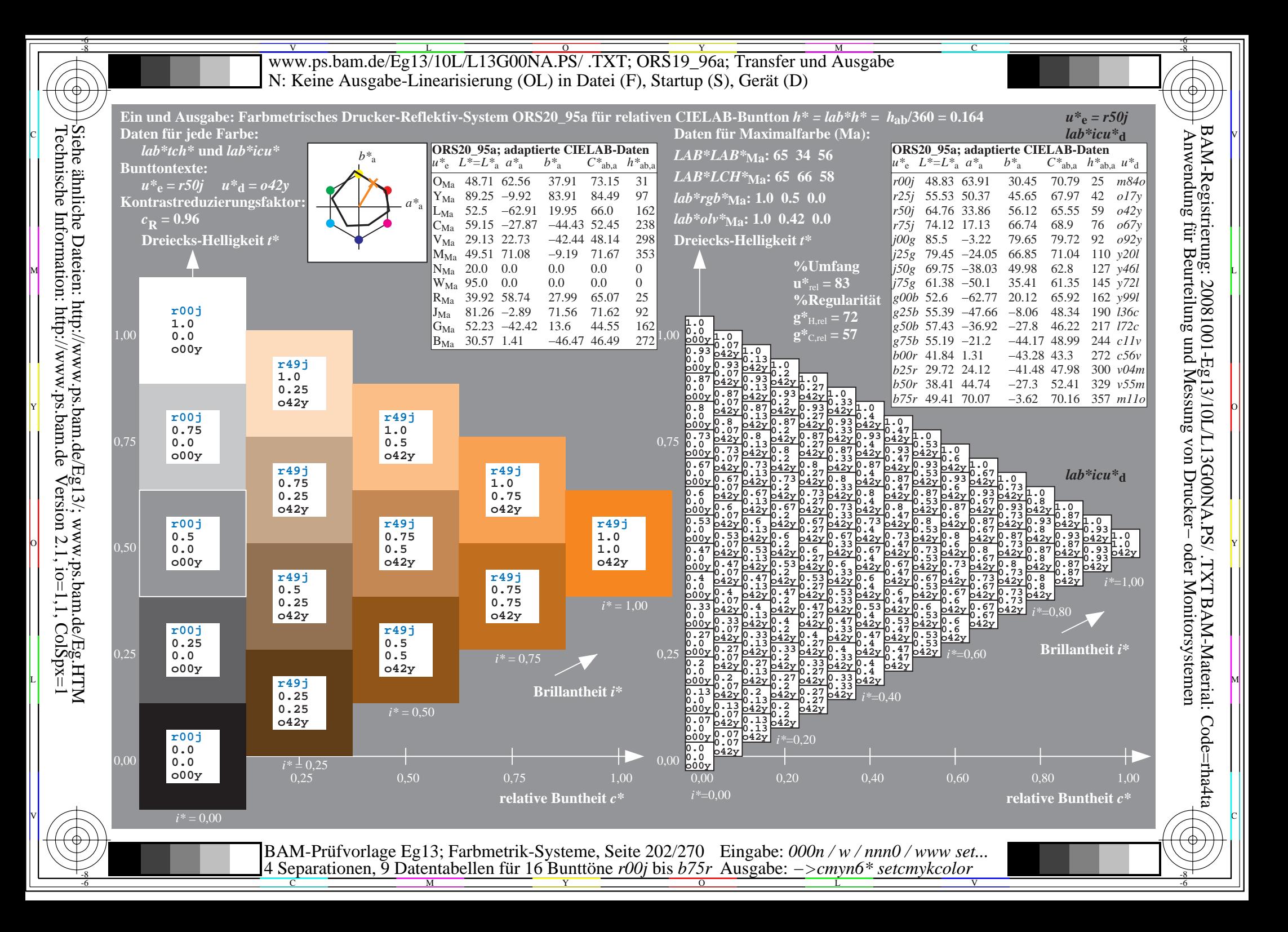

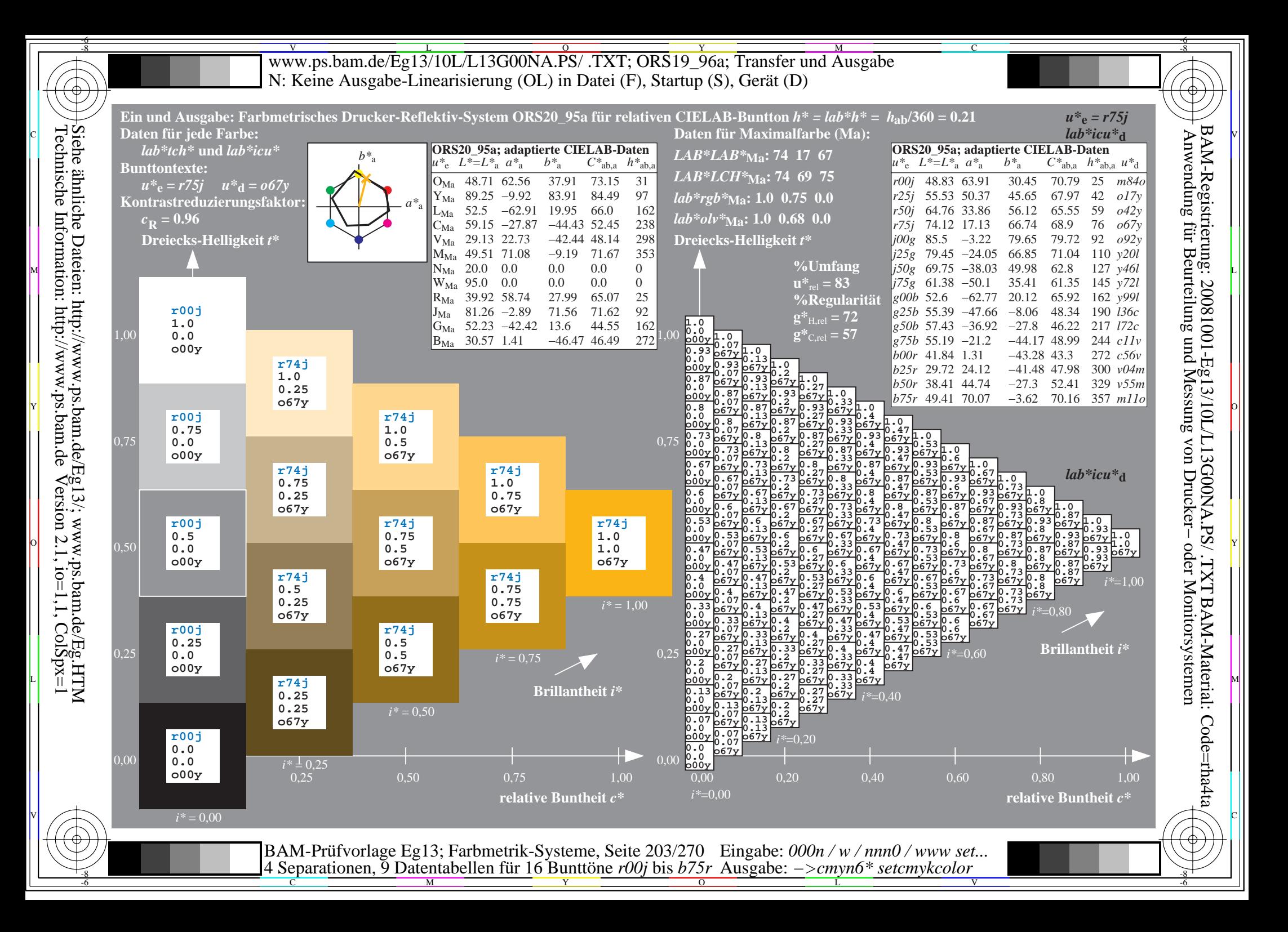

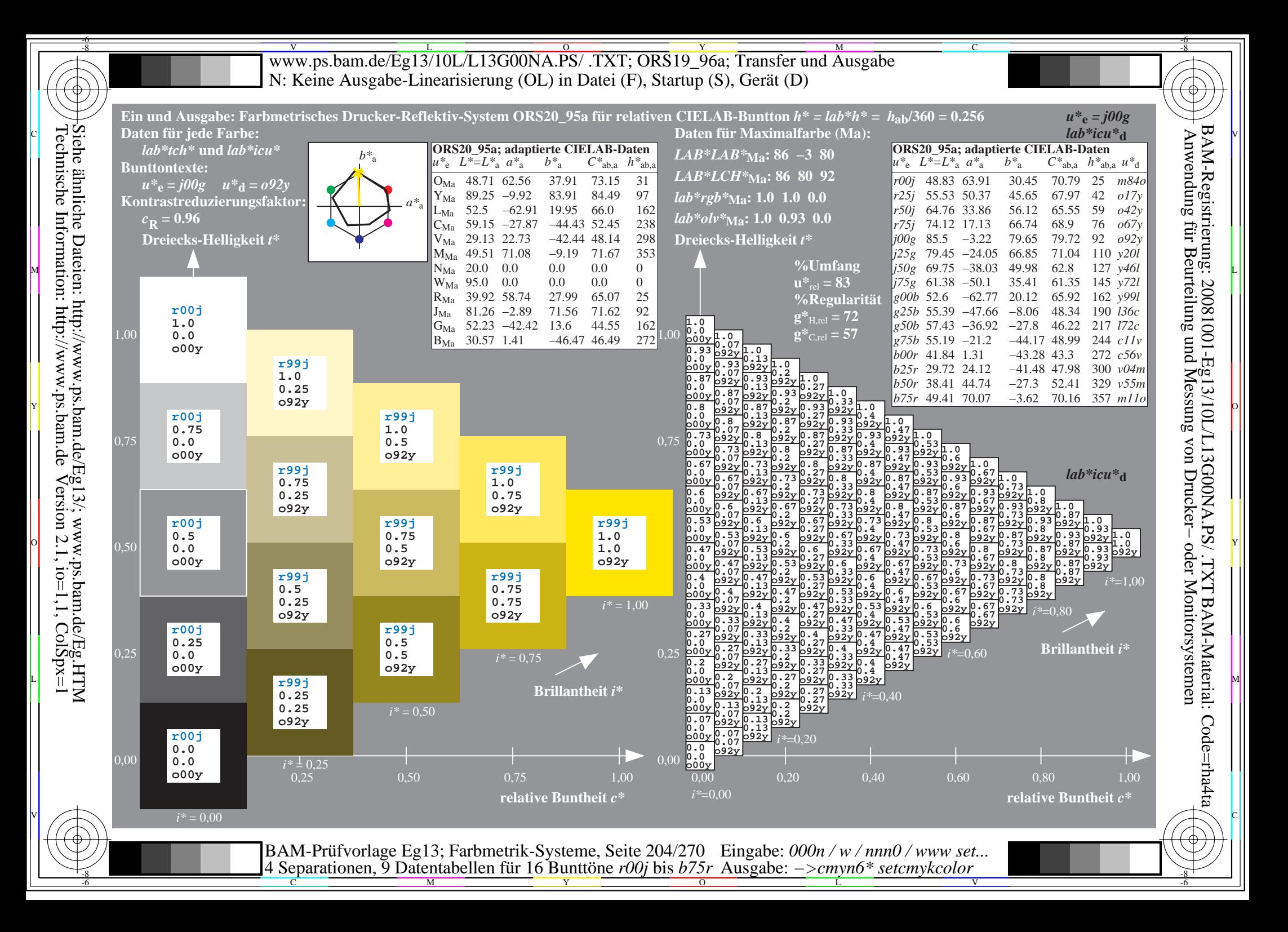

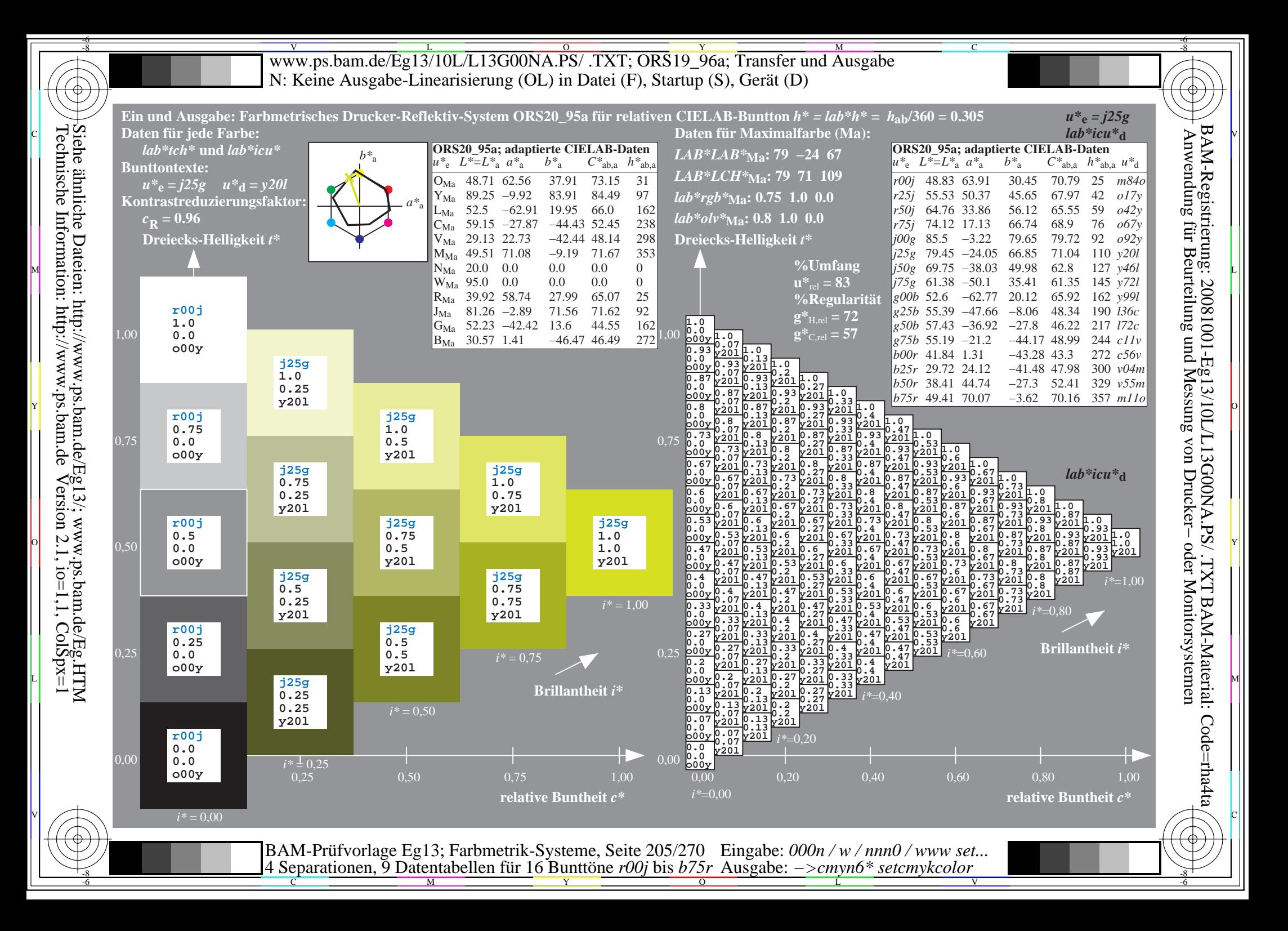

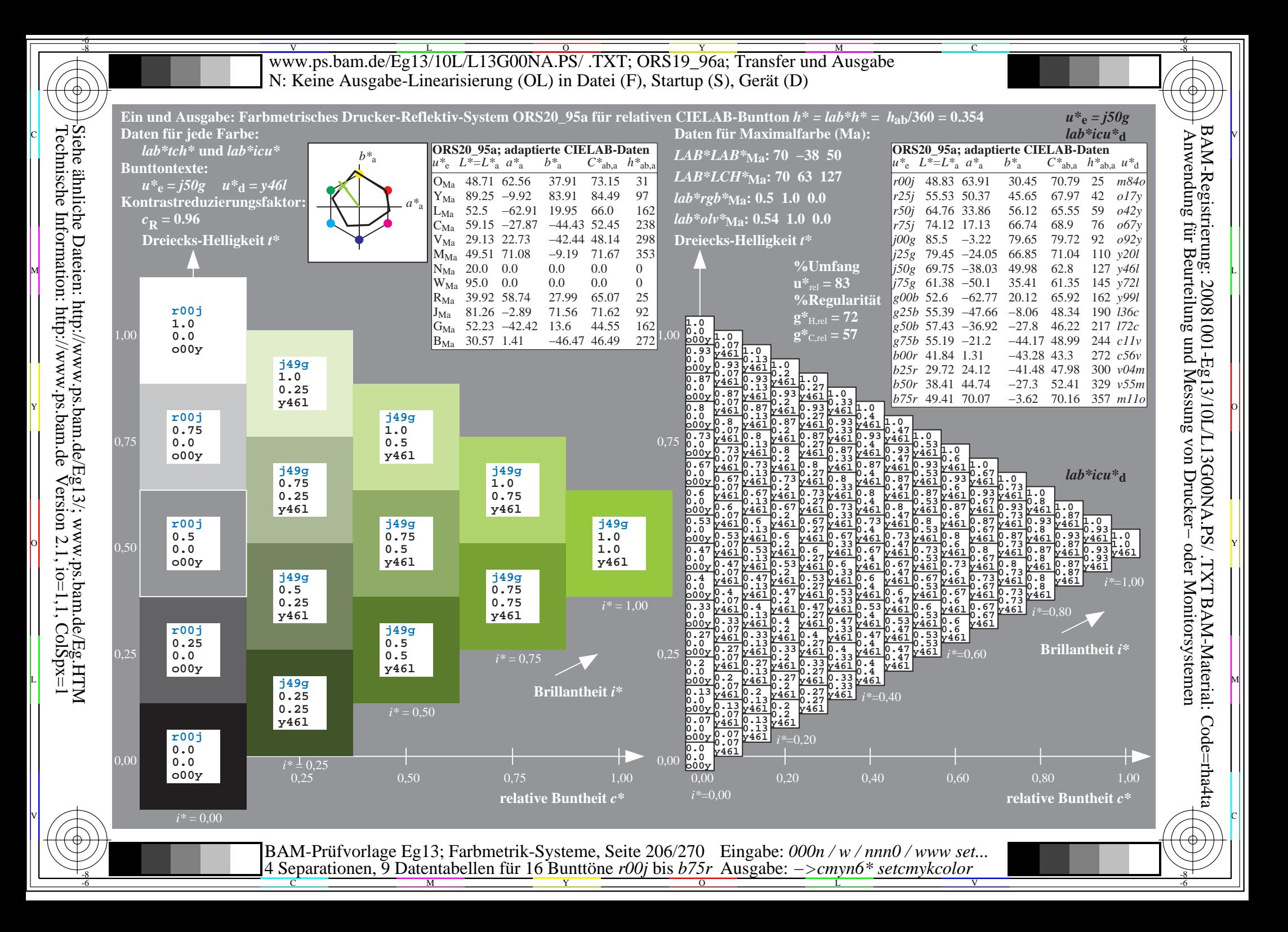

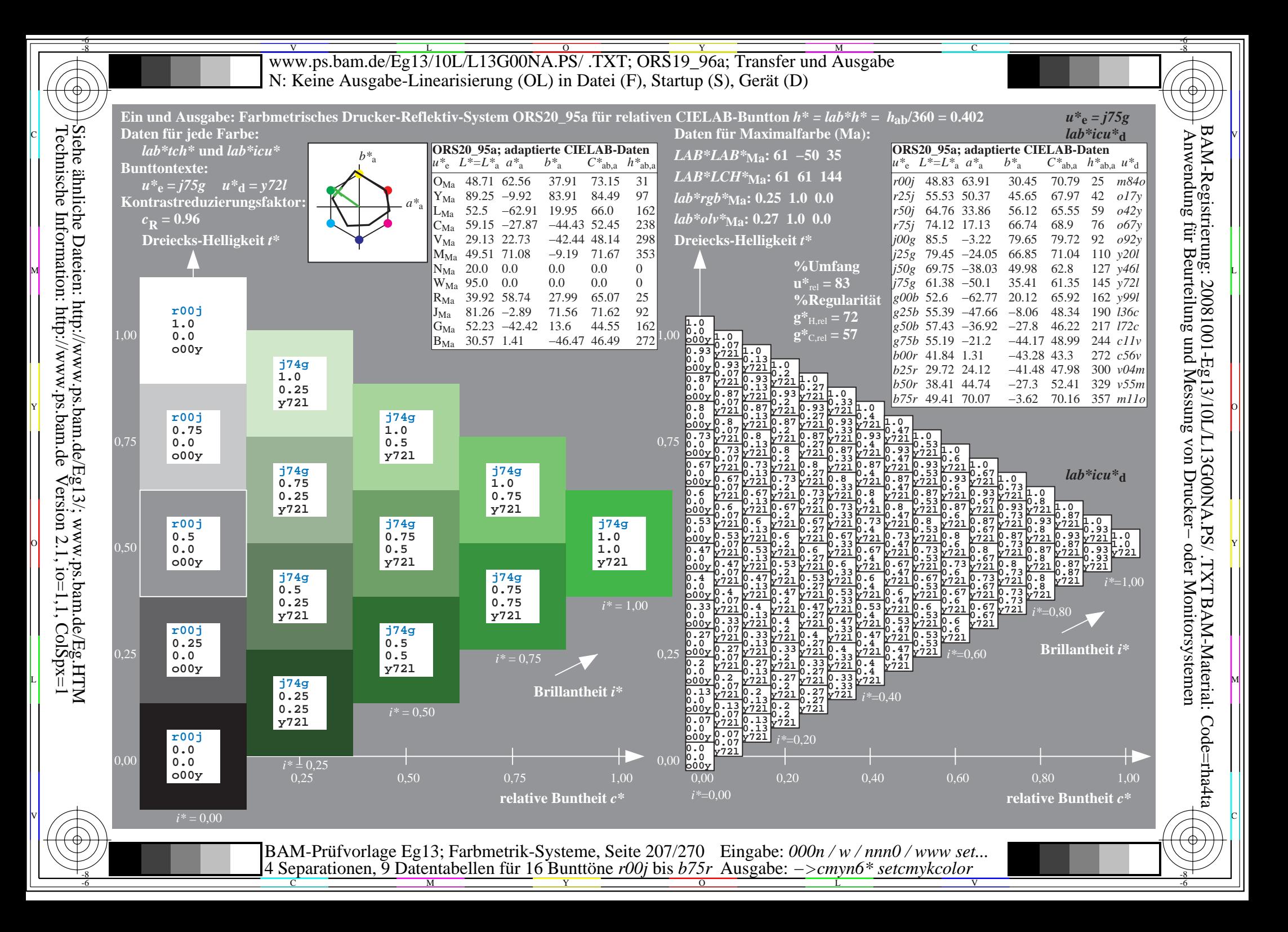

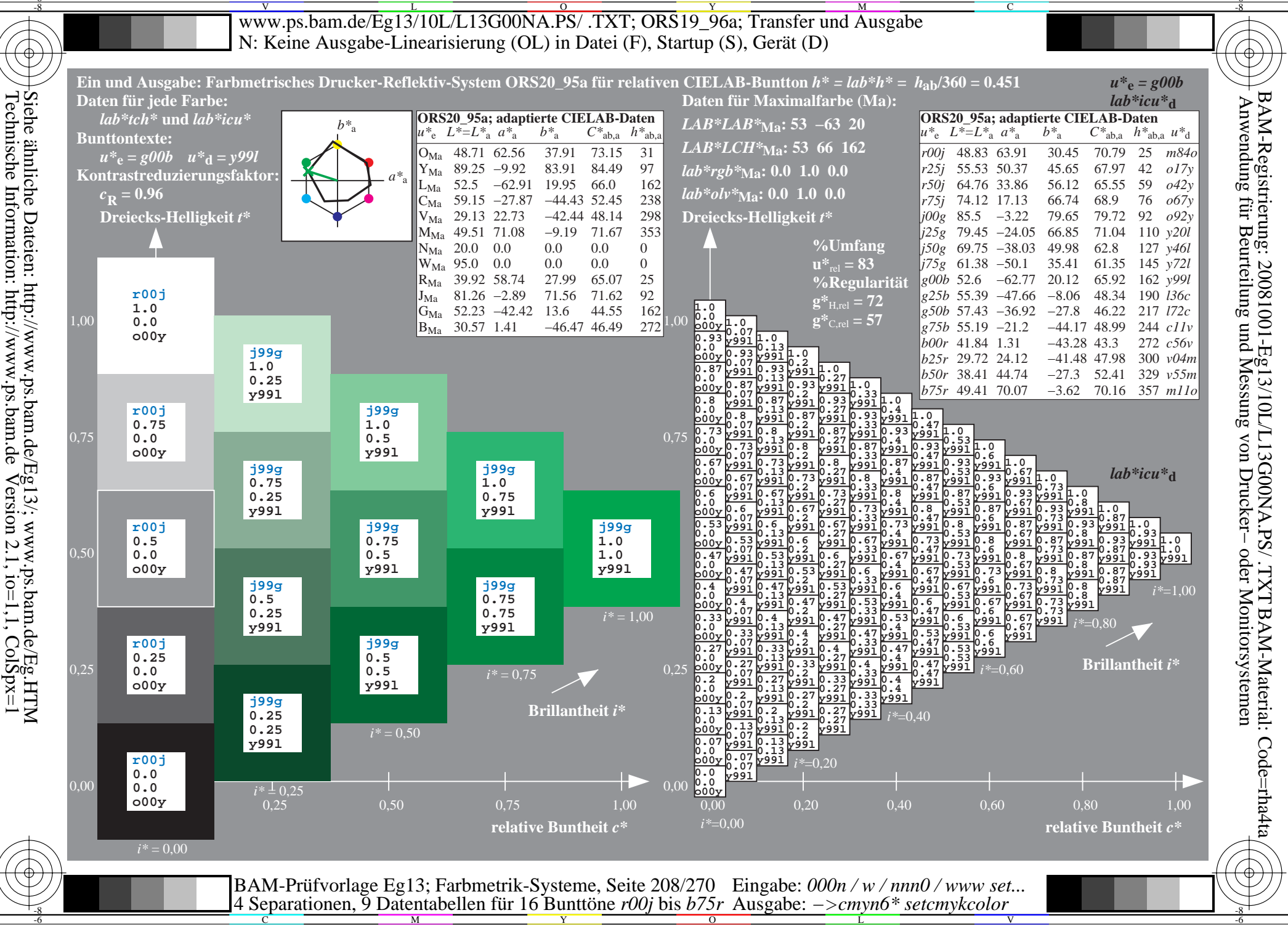

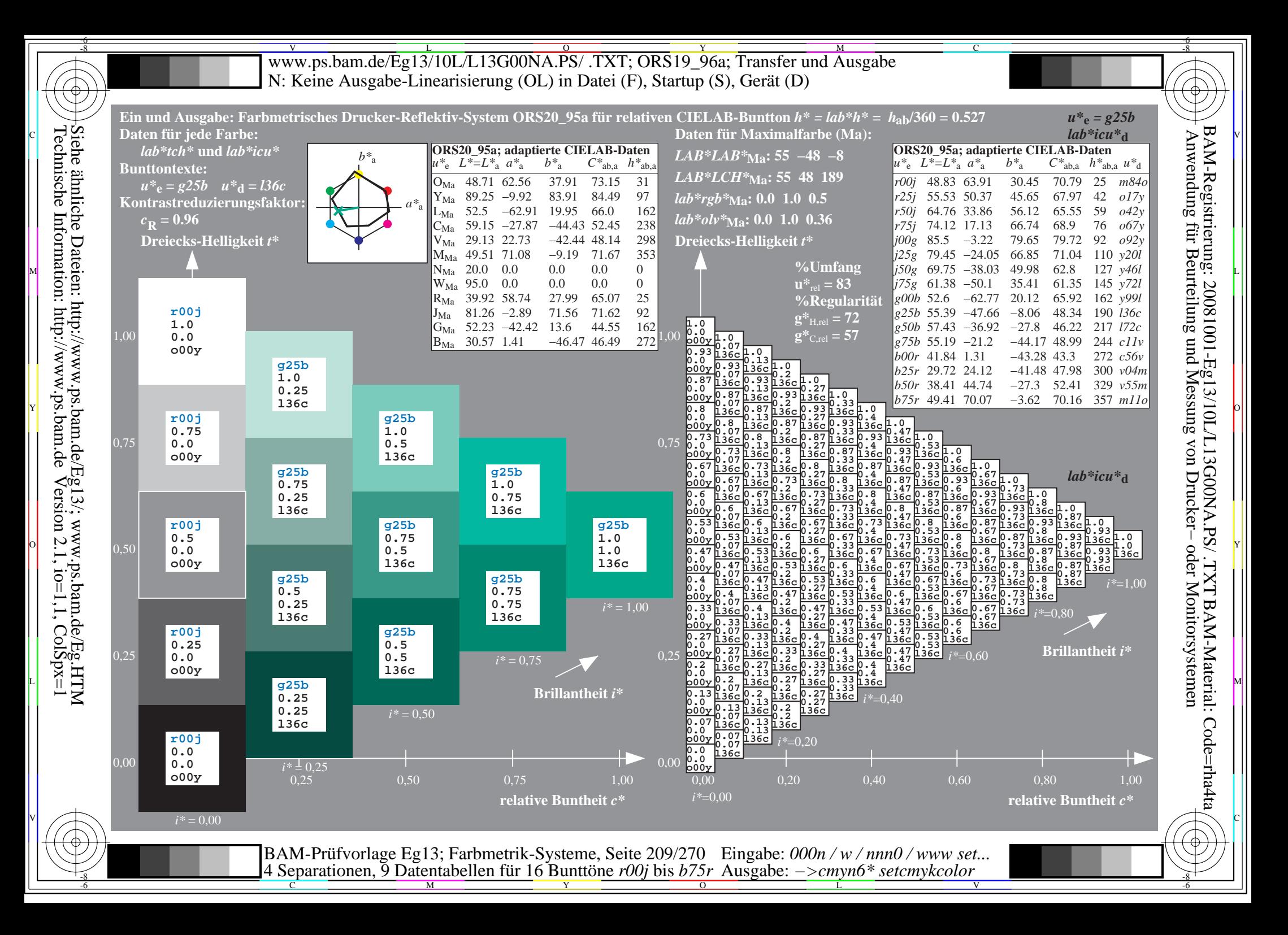

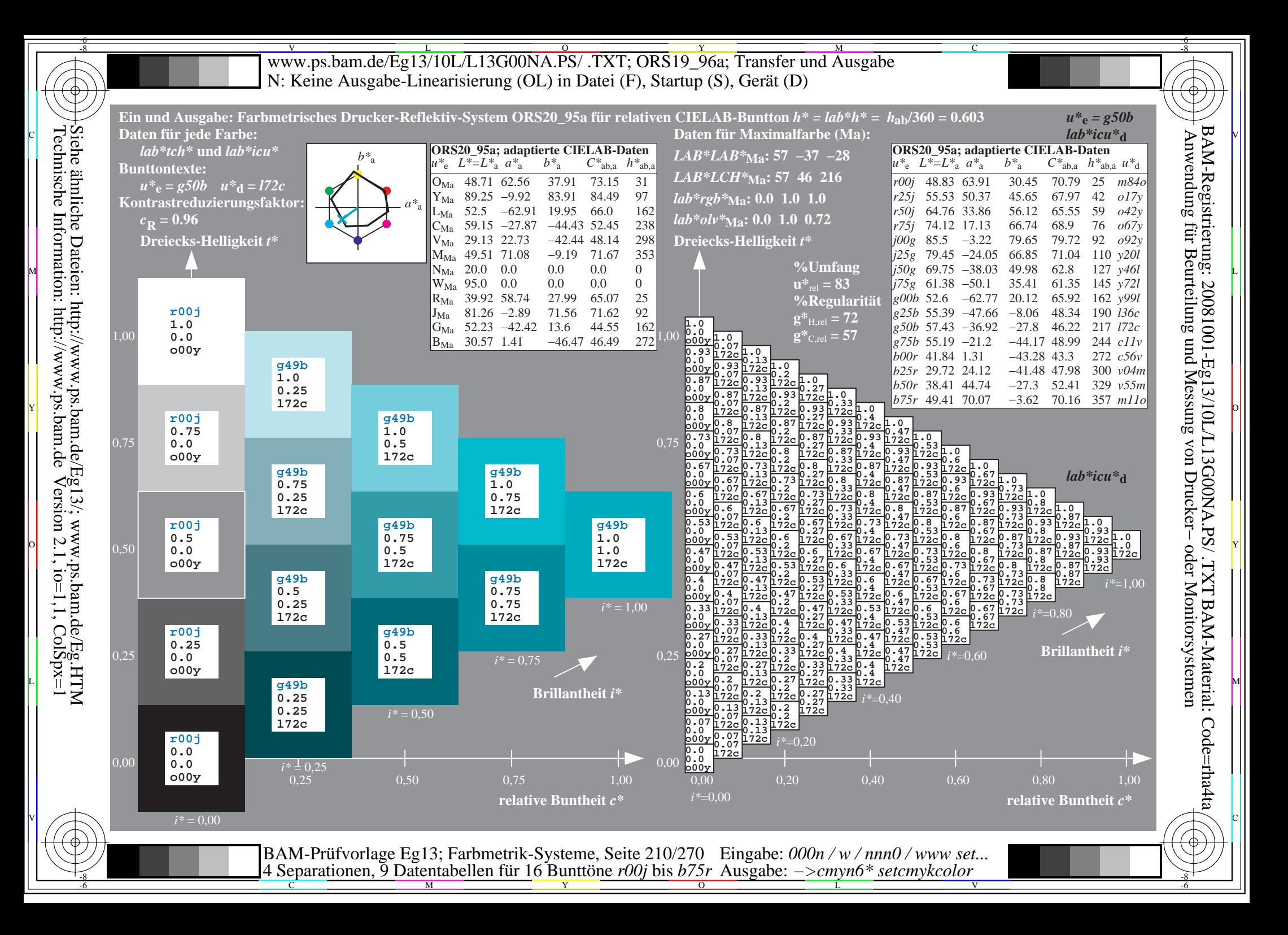

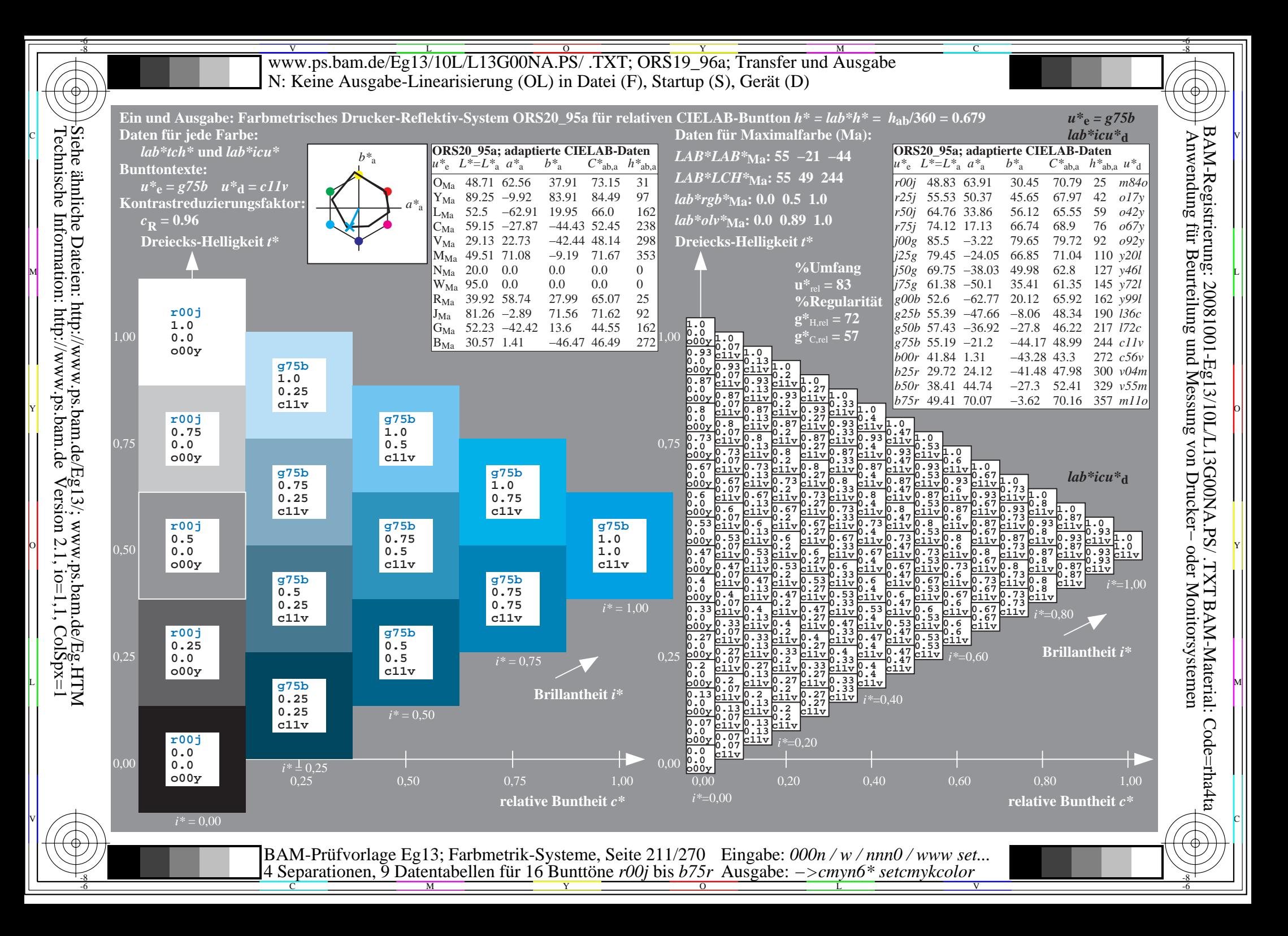

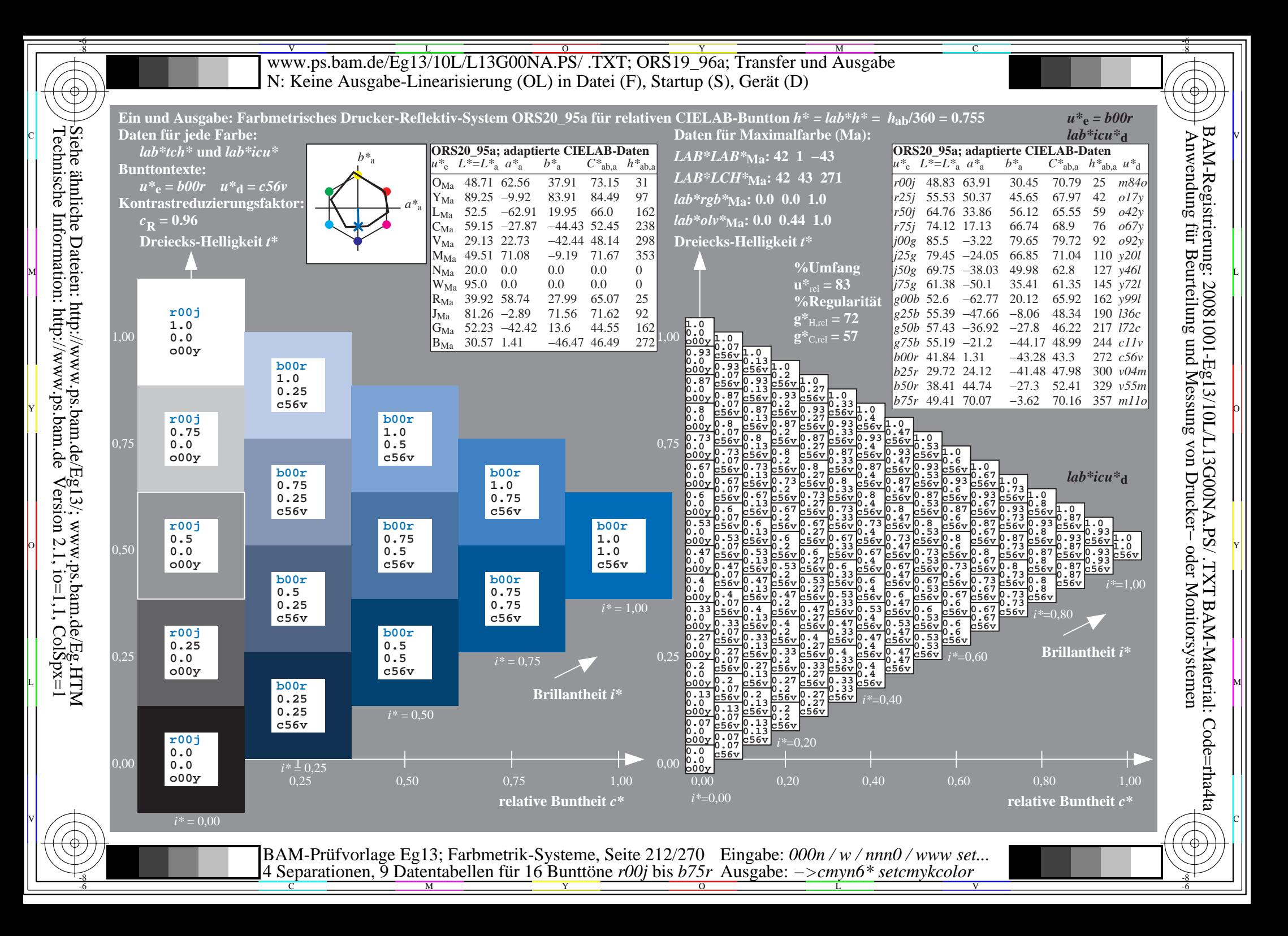

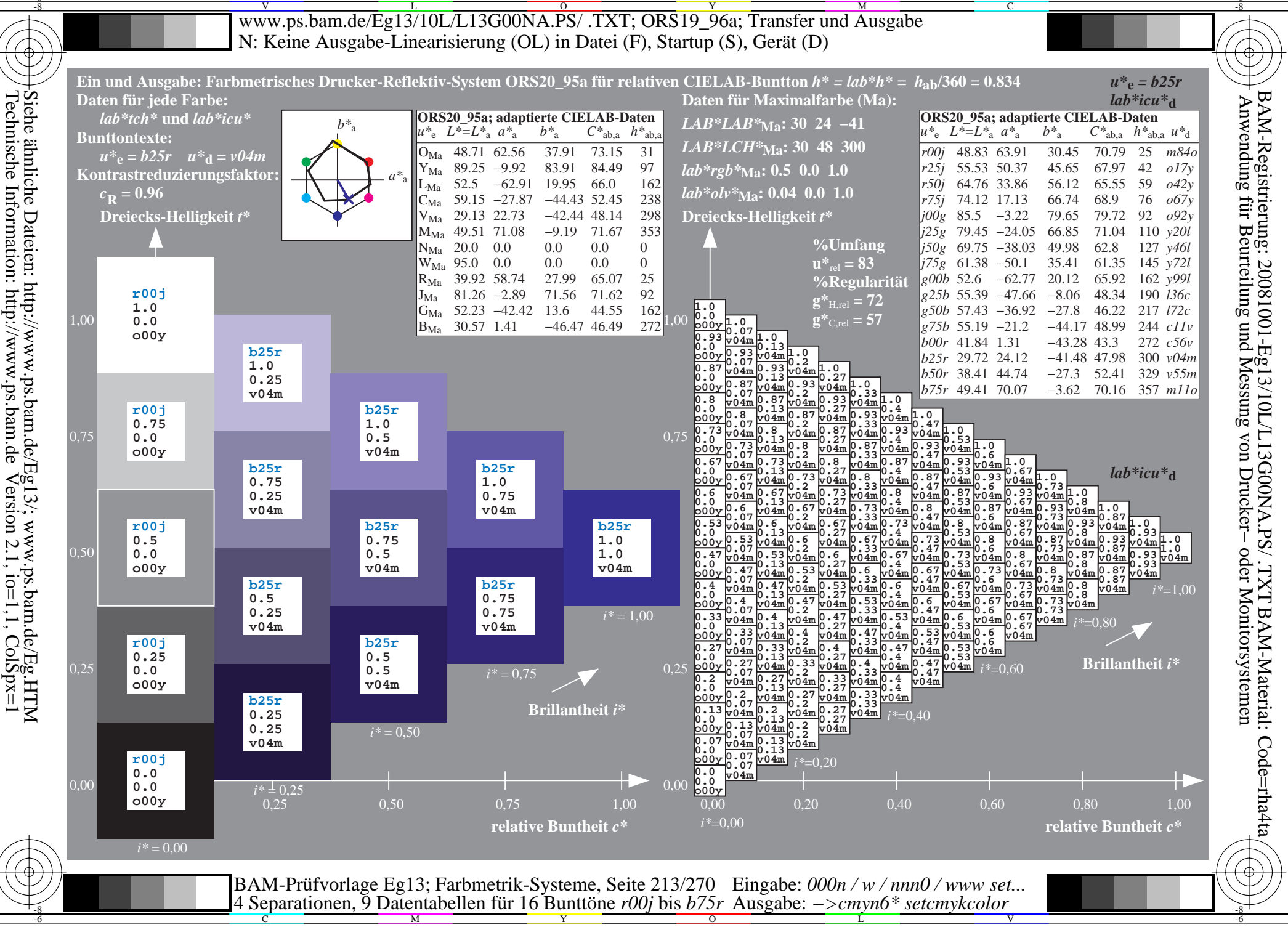

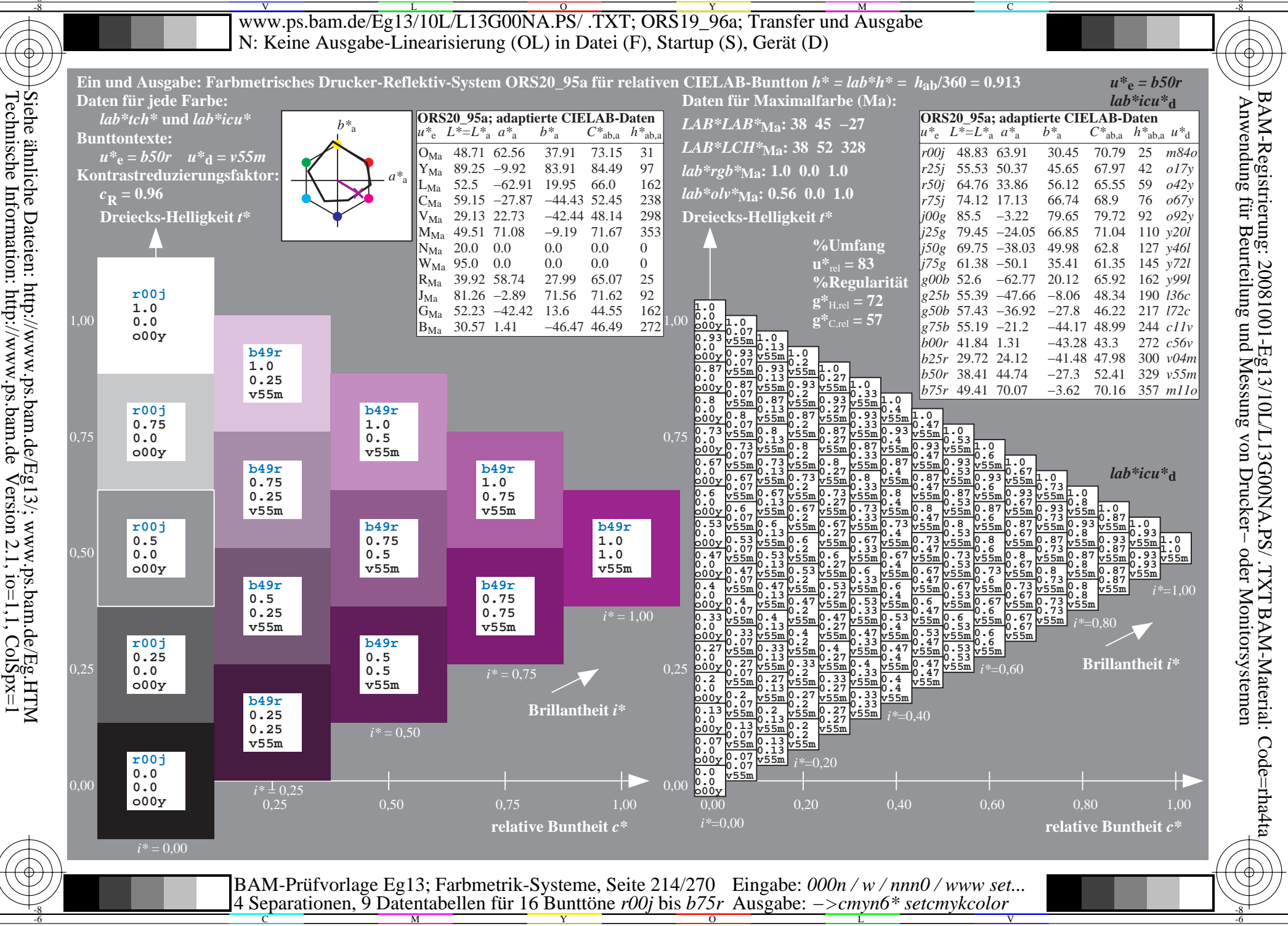

 $\mathbf{I}$ 

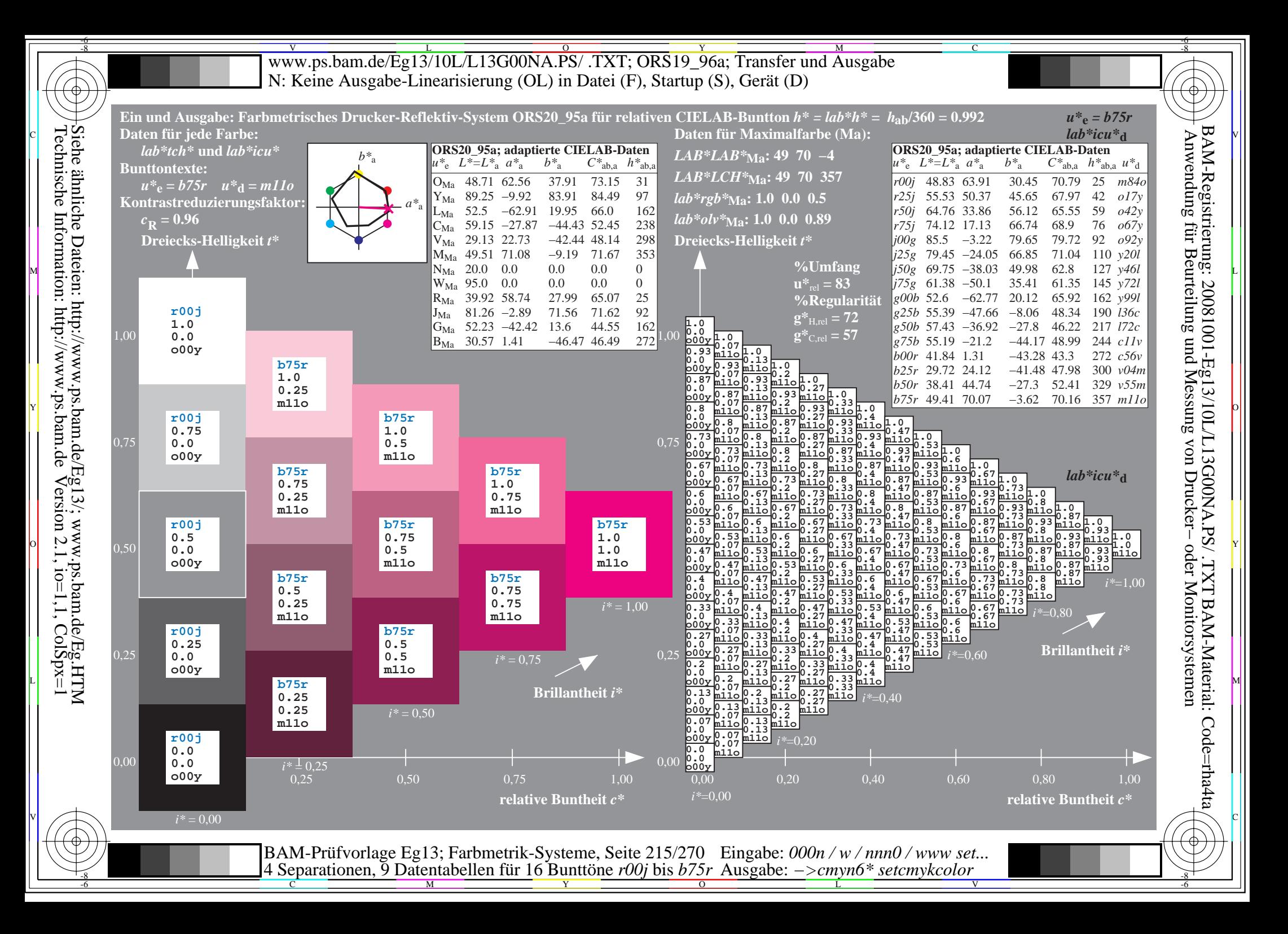

V L O Y M -6 -8 www.ps.bam.de/Eg13/10L/L13G00NA.PS/ .TXT; ORS19\_96a; Transfer und Ausgabe N: Keine Ausgabe-Linearisierung (OL) in Datei (F), Startup (S), Gerät (D)

C

-6

BAM-Material: Code=rha4ta

-6

BAM-Registrierung: 20081001-Eg13/10L/L13G00NA.PS/ .TXT

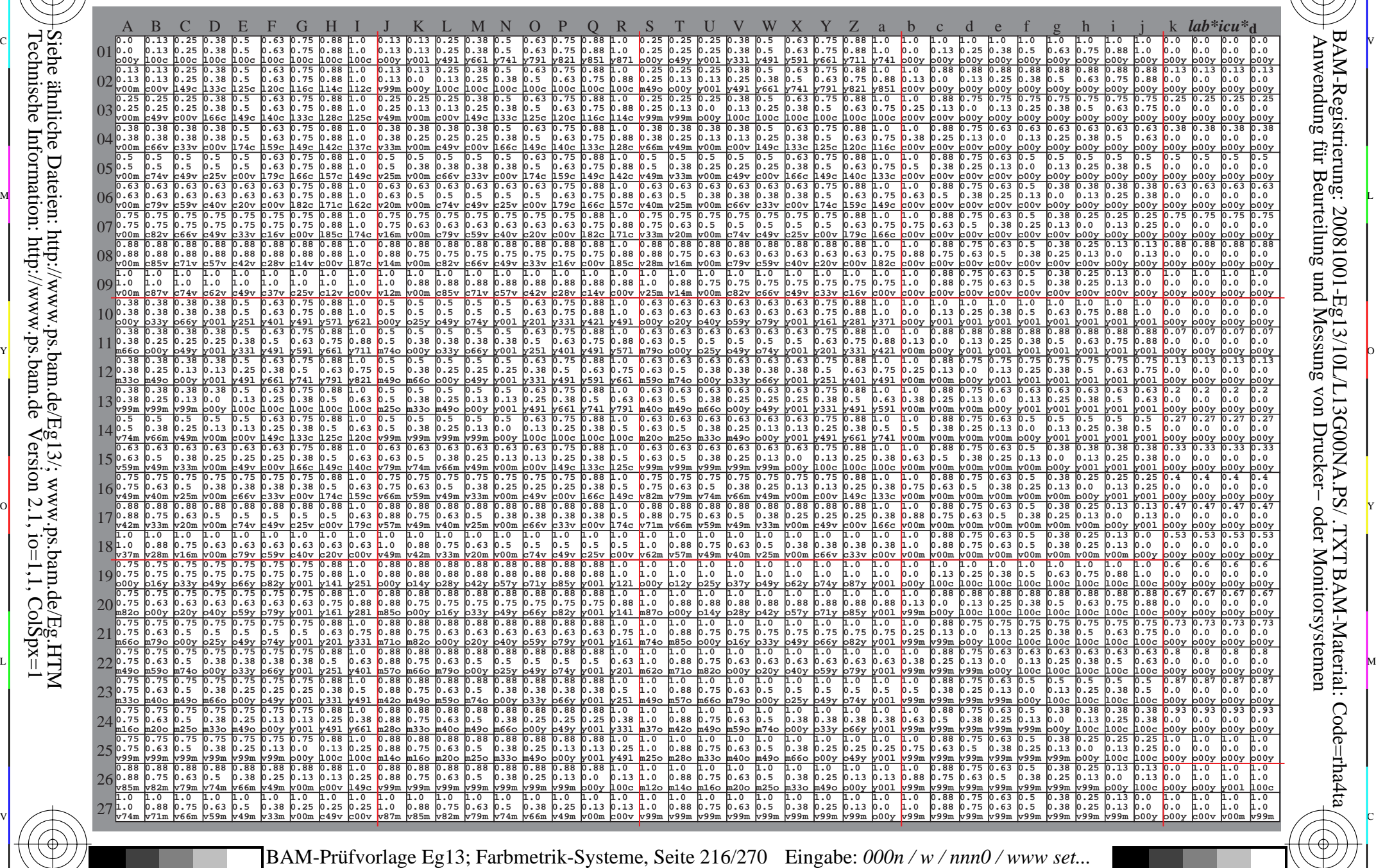

 $\frac{1}{\frac{1}{\frac{1}{\frac{1}{\sqrt{N}}}}}}$   $\frac{1}{\frac{N}{\sqrt{N}}}\frac{N}{N}$   $\frac{N}{N}$   $\frac{N}{N}$   $\frac{N}{N}$   $\frac{N}{N}$   $\frac{N}{N}$   $\frac{N}{N}$   $\frac{N}{N}$   $\frac{N}{N}$   $\frac{N}{N}$   $\frac{N}{N}$   $\frac{N}{N}$   $\frac{N}{N}$   $\frac{N}{N}$   $\frac{N}{N}$   $\frac{N}{N}$   $\frac{N}{N}$   $\frac{N}{$ 4 Separationen, 9 Datentabellen für 16 Bunttöne *r00j* bis *b75r* Ausgabe: *−>cmyn6\* setcmykcolor*

-8

-8

Technische Information: http://www.ps.bam.de

Siehe ähnliche Dateien: http://www.ps.bam.de/Eg13/; www.ps.bam.de/Eg.HTM

 $V$ ersion 2.1, io=1,1, ColSpx=1
WWW.ps.bam.de/Eg13/10L/L13G00NA.PS/ .TXT; ORS19\_96a; Transfer und Ausgabe -6 -8 N: Keine Ausgabe-Linearisierung (OL) in Datei (F), Startup (S), Gerät (D)

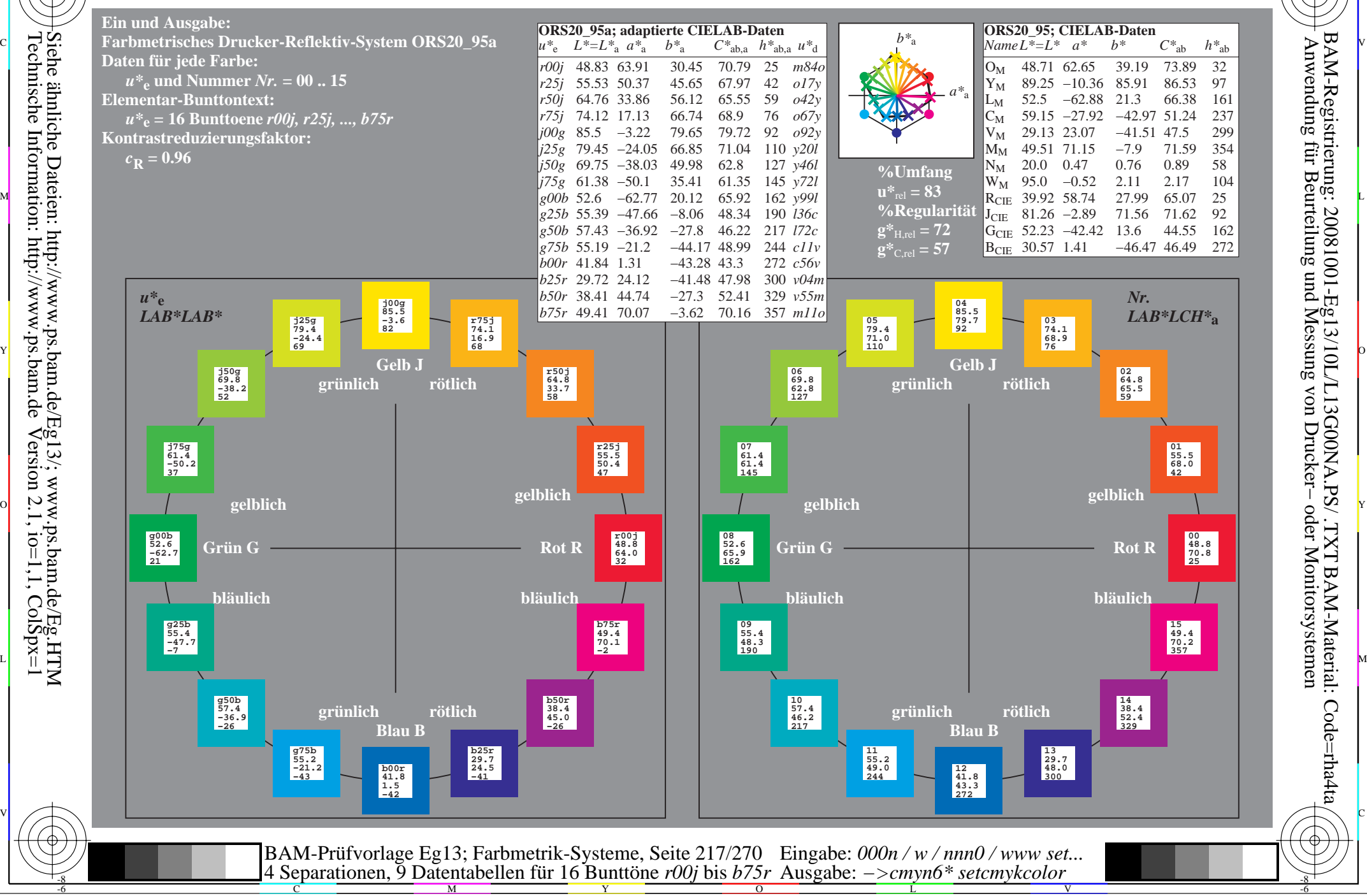

-8

 Anwendung für Beurteilung und Messung von Drucker− oder Monitorsystemen BAM-Registrierung: 20081001-Eg13/10L/L13G00NA.PS/ .TXTBAM-Material: Code=rha4ta

-6

C

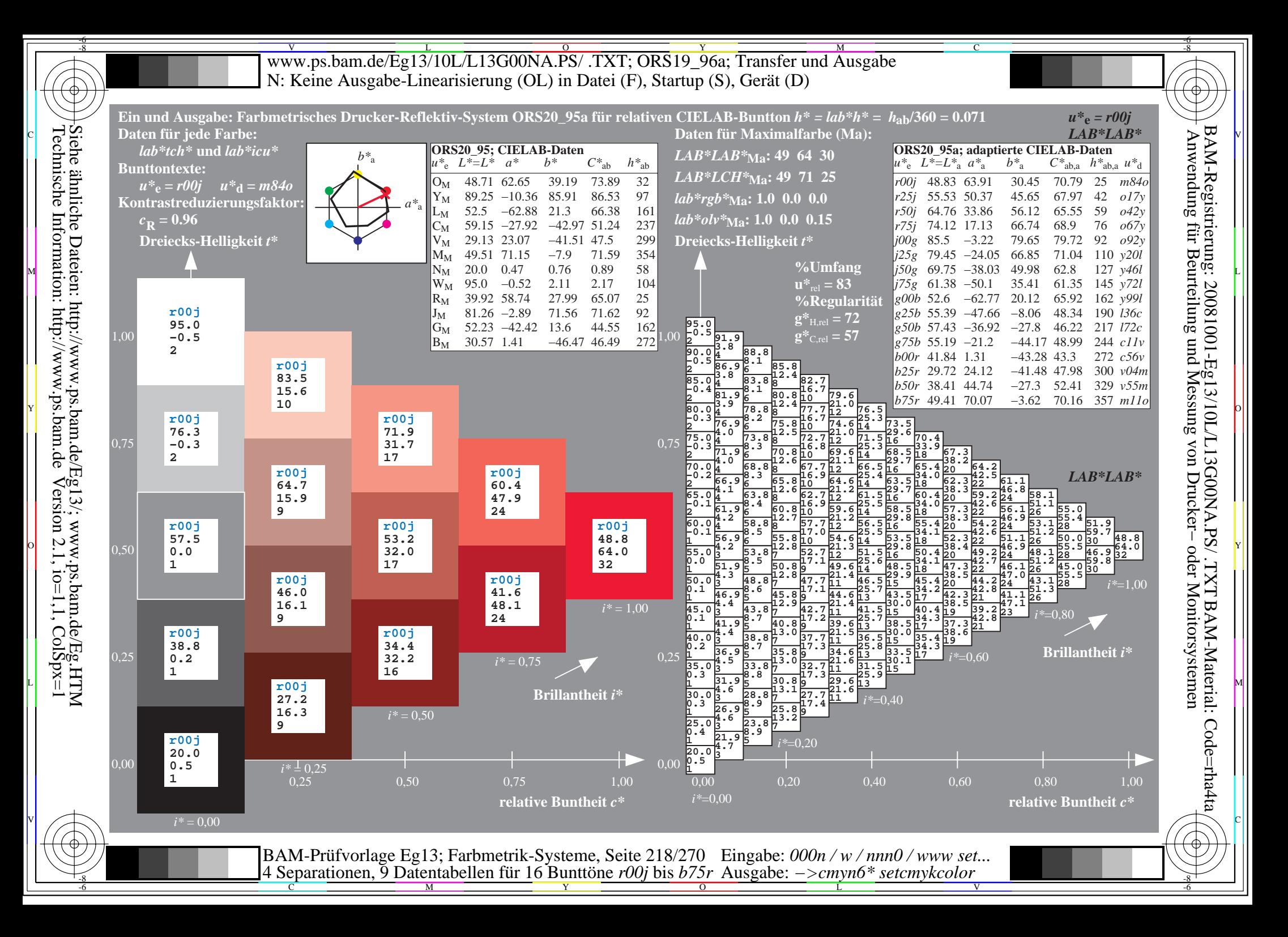

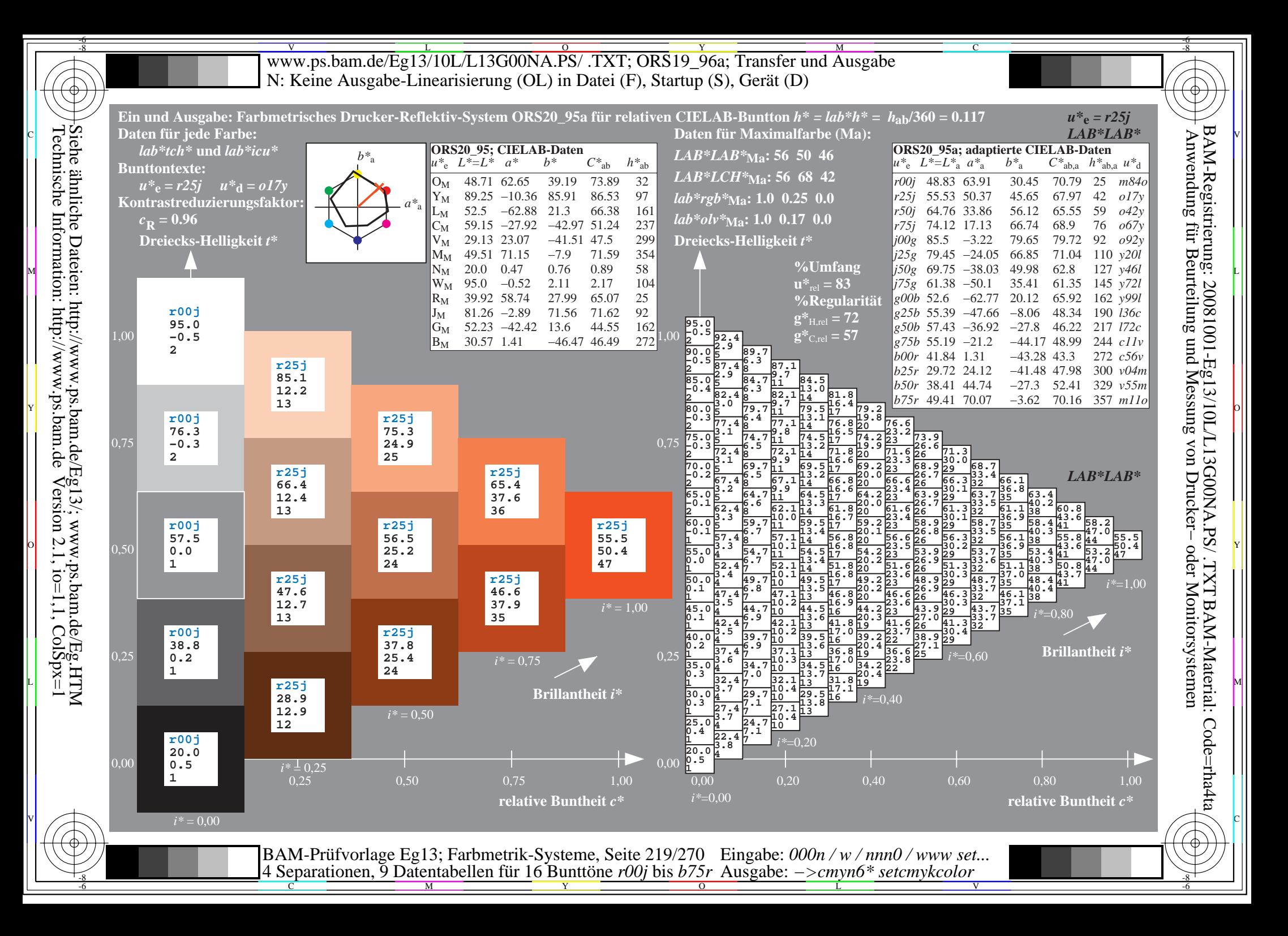

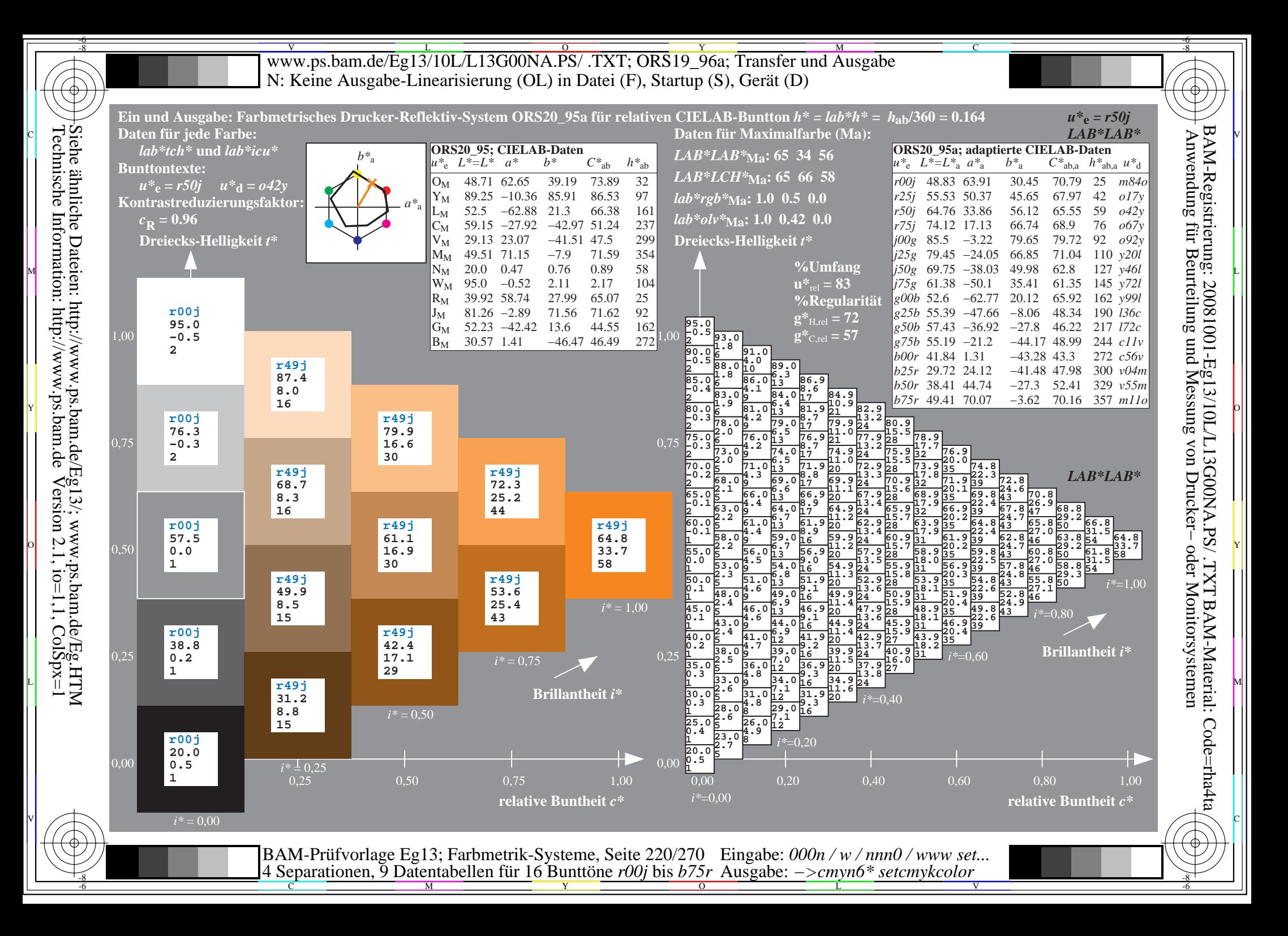

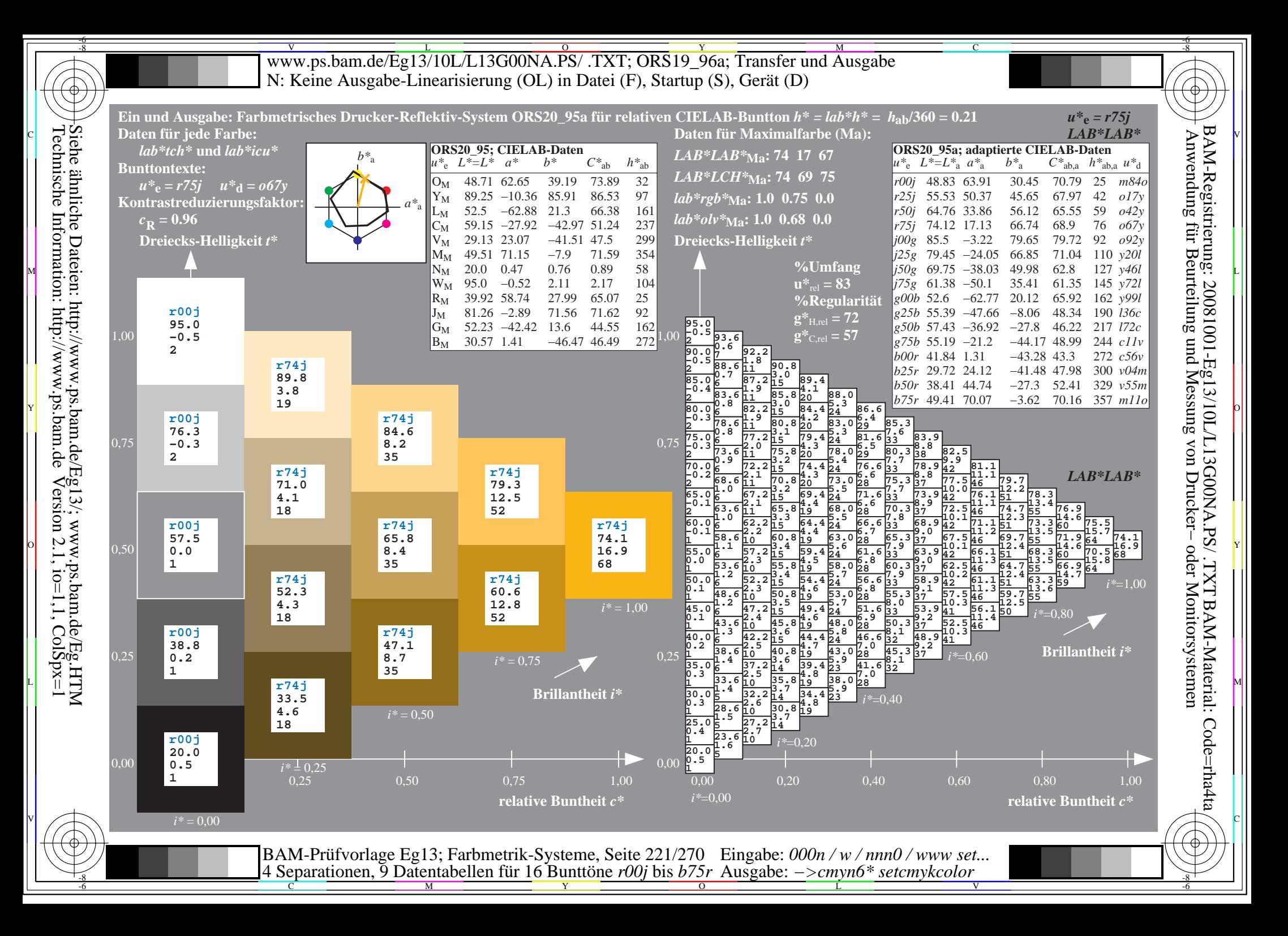

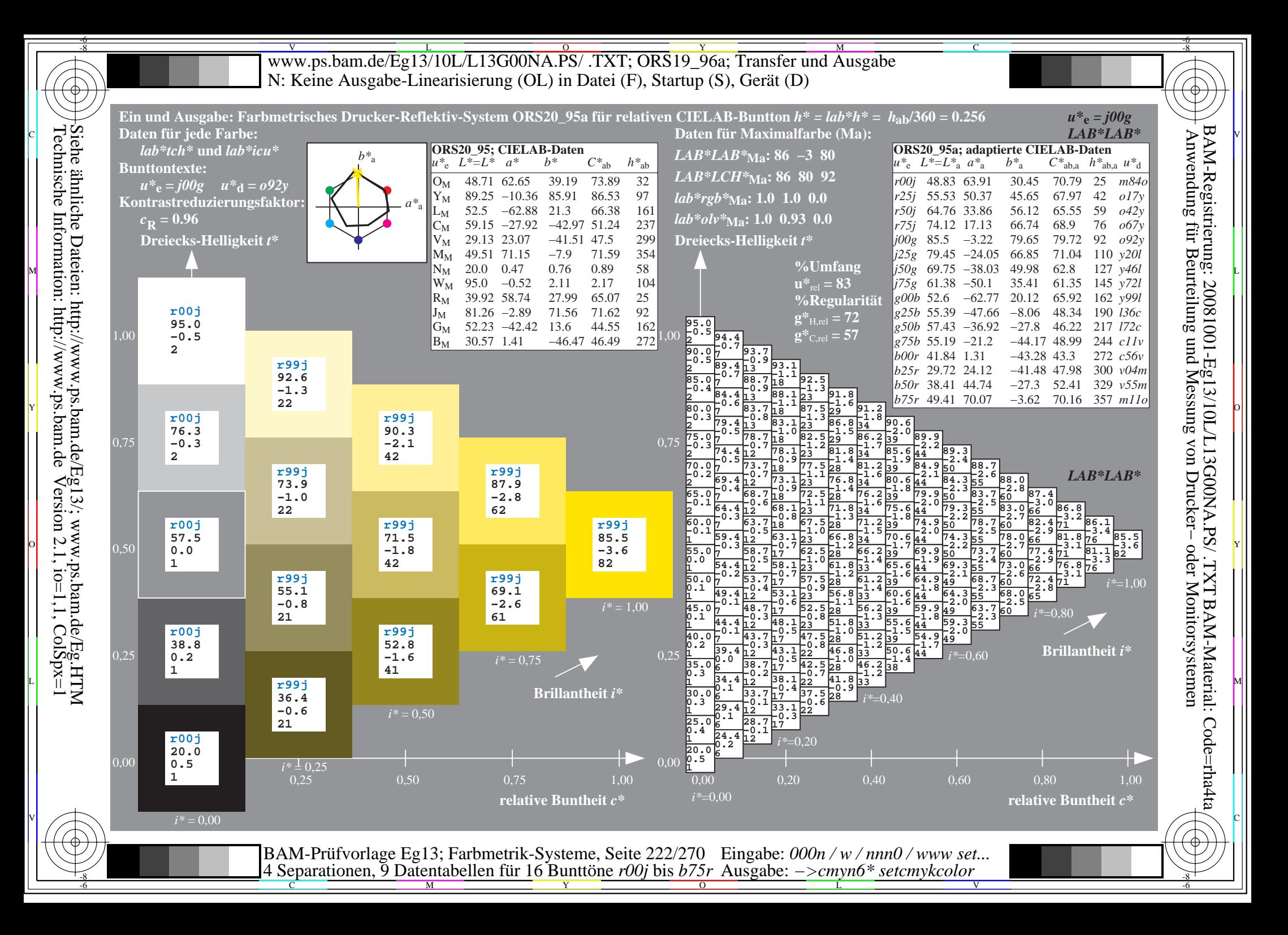

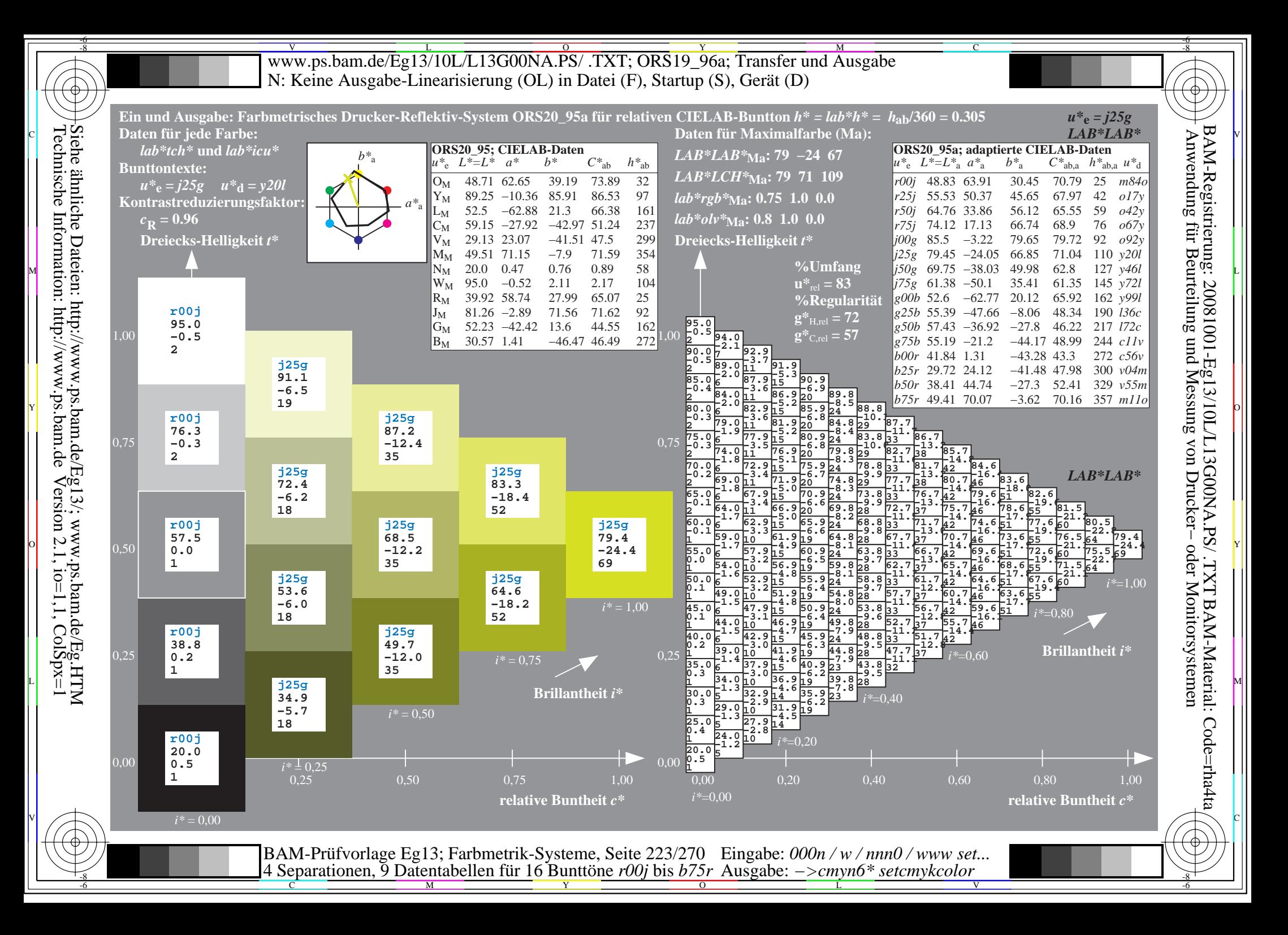

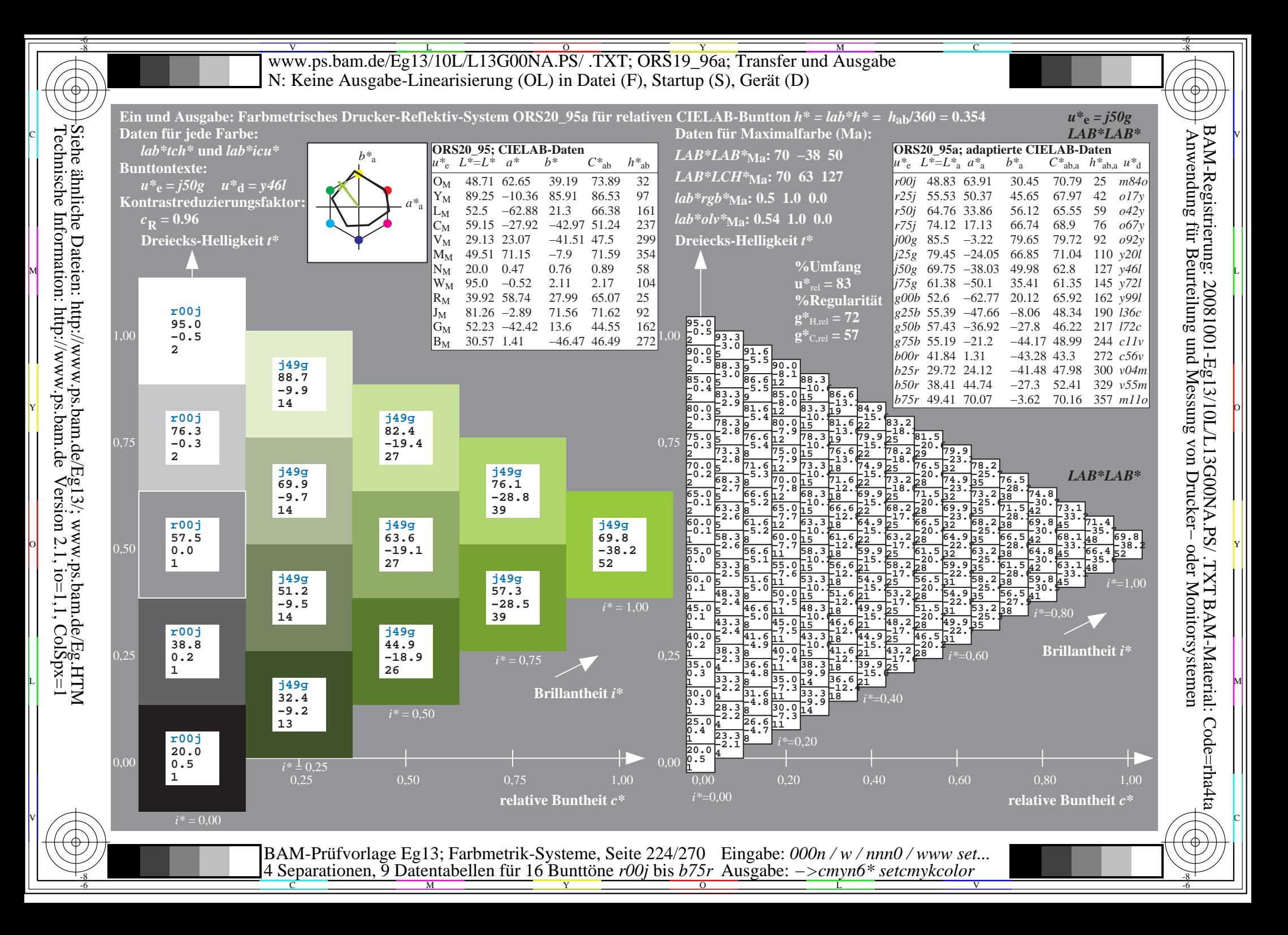

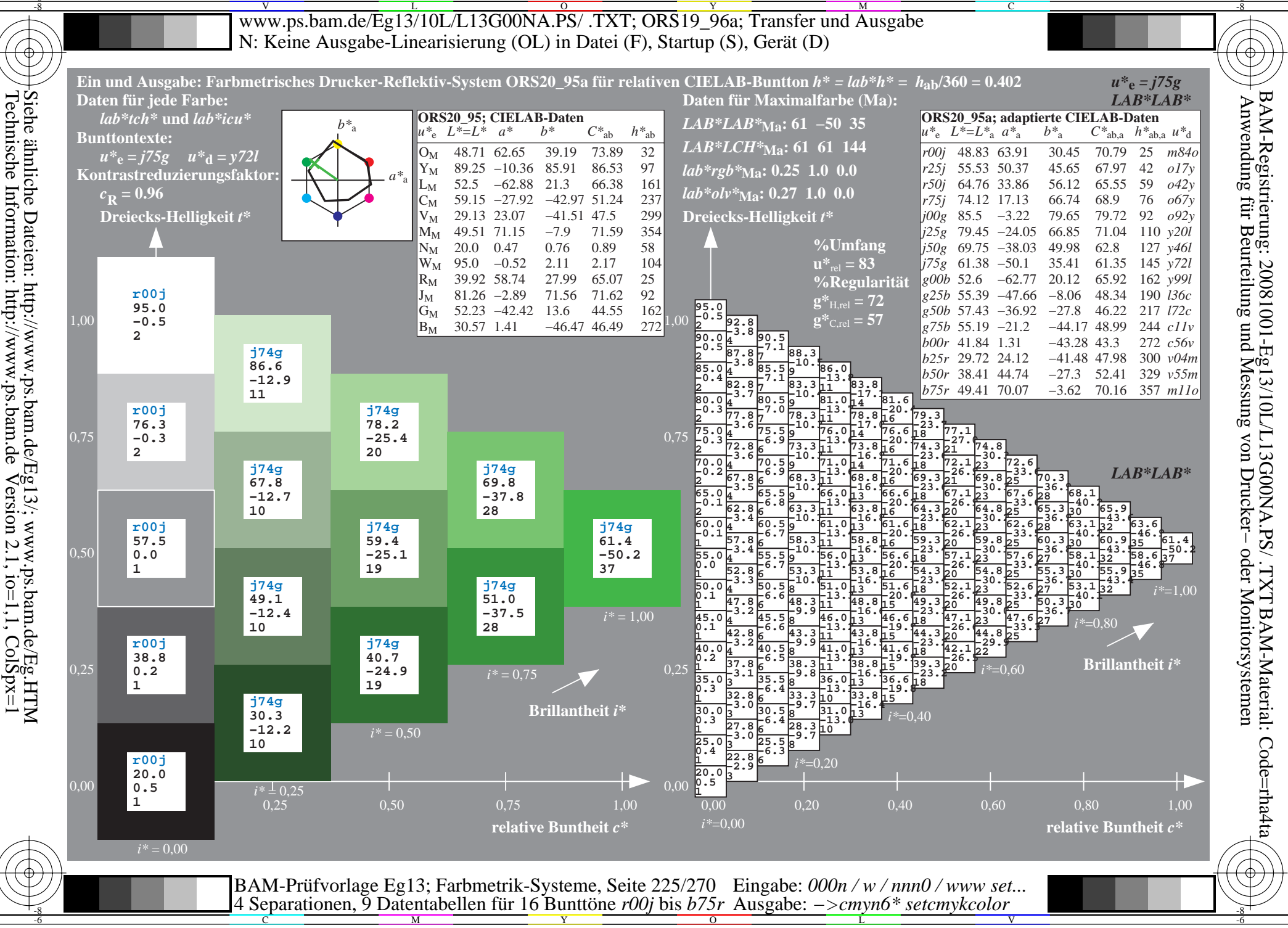

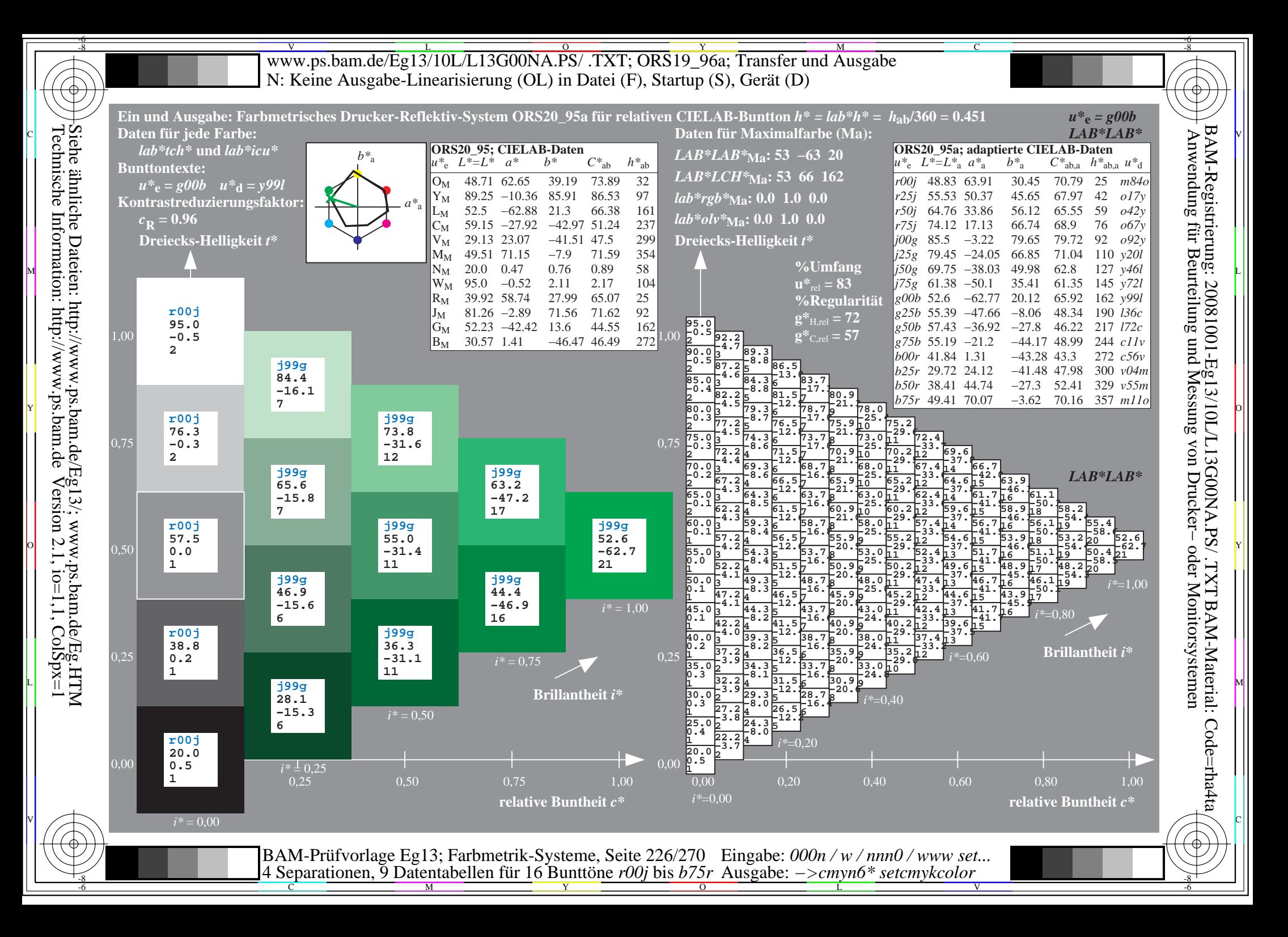

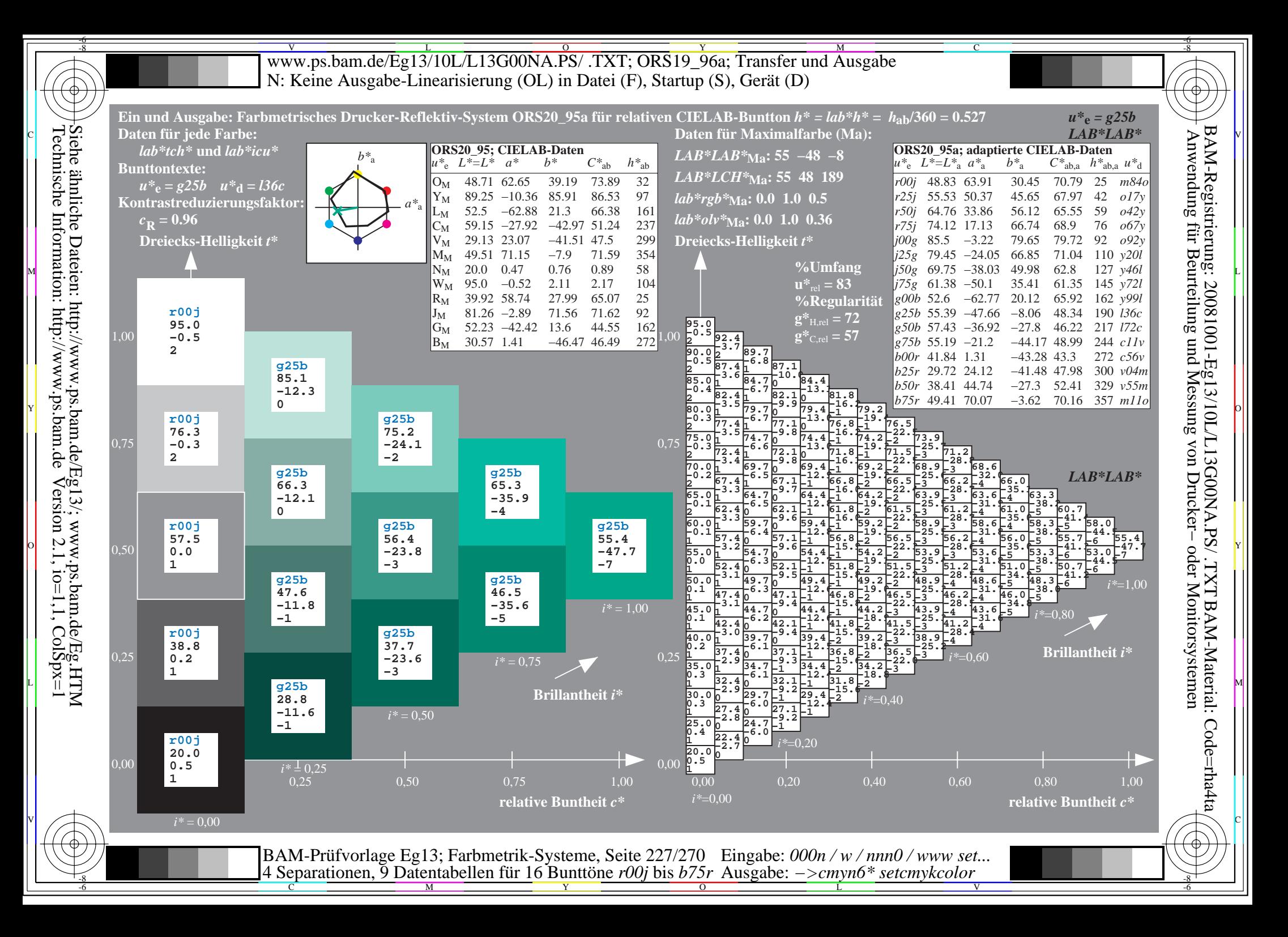

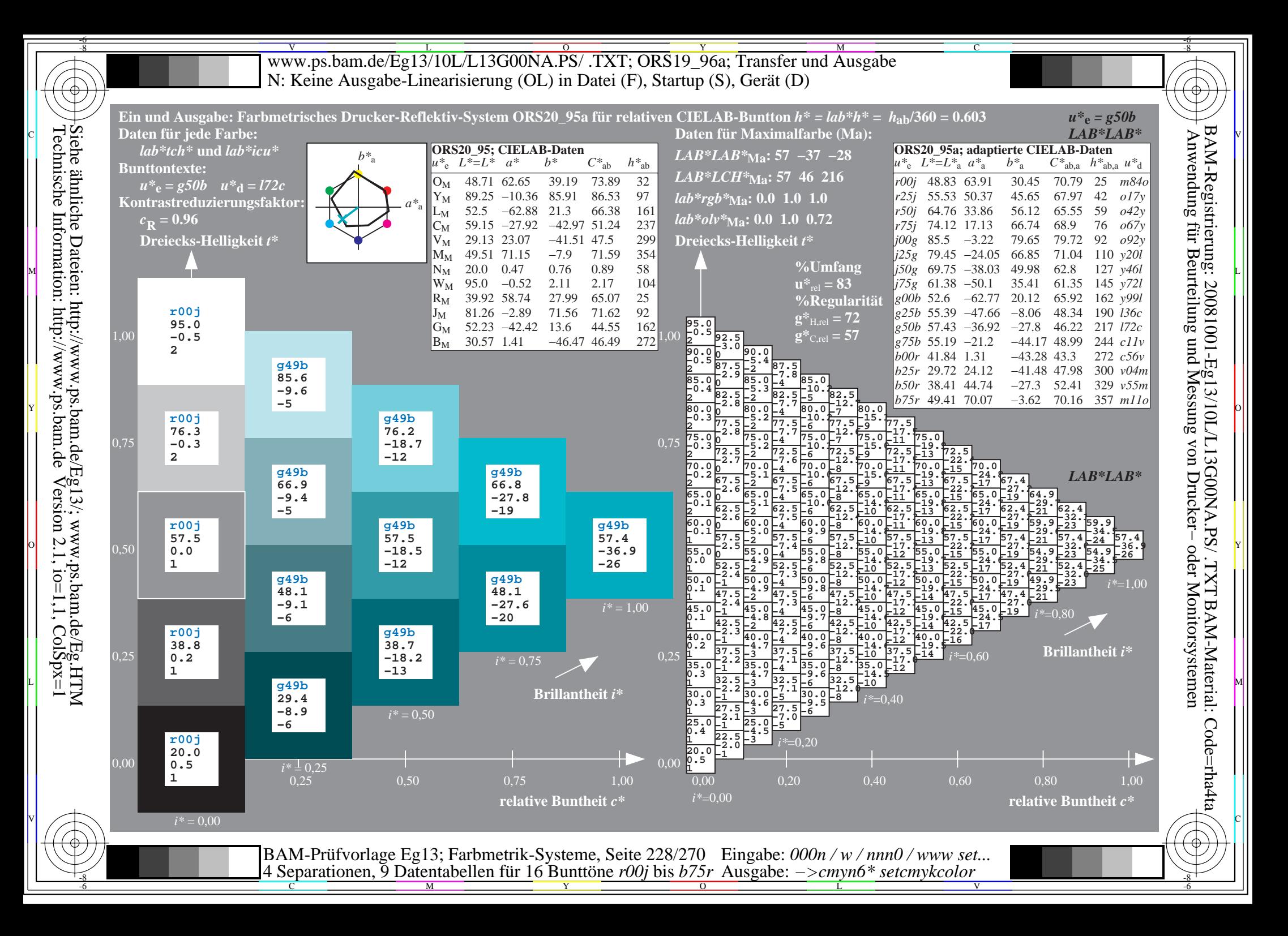

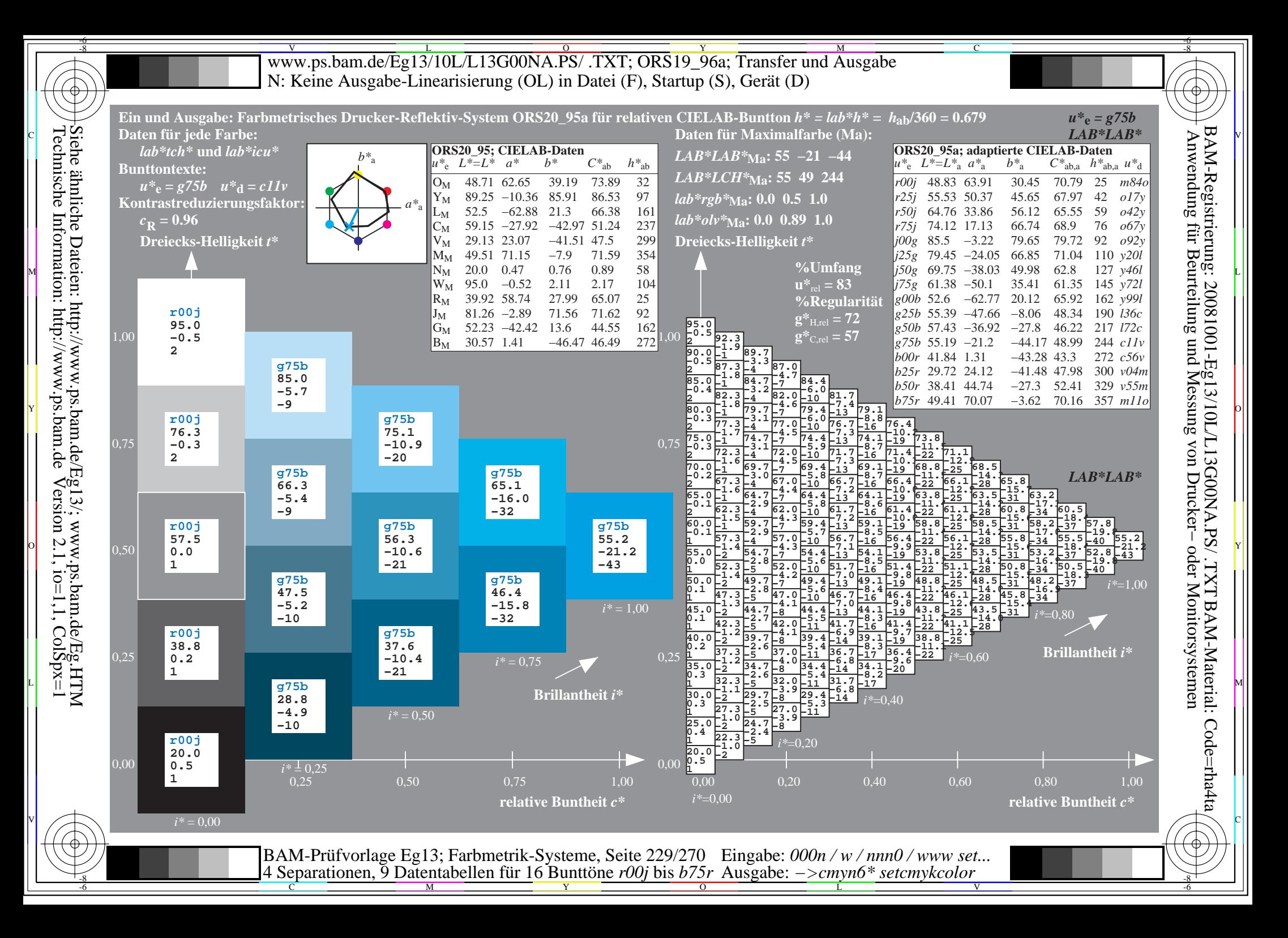

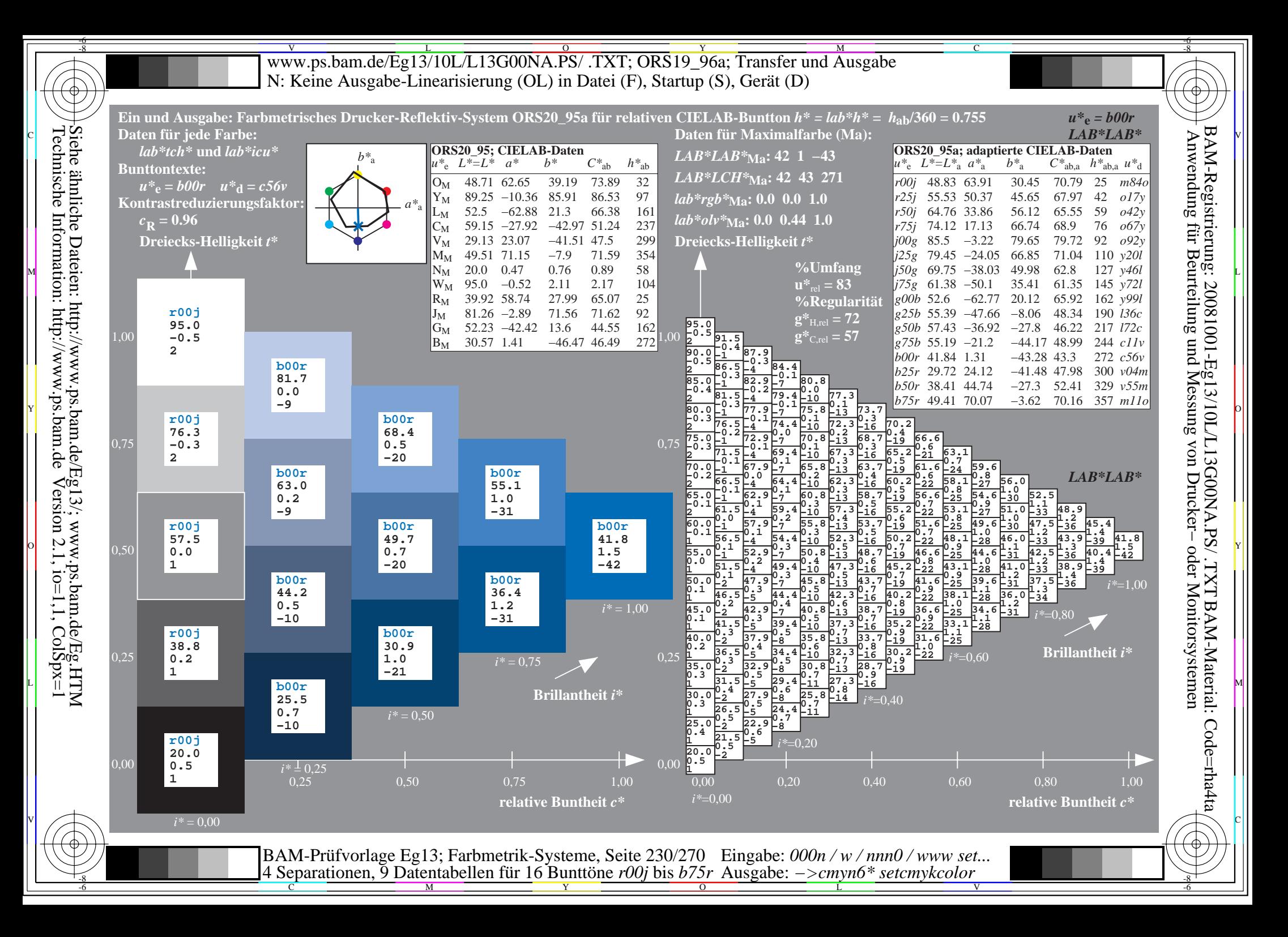

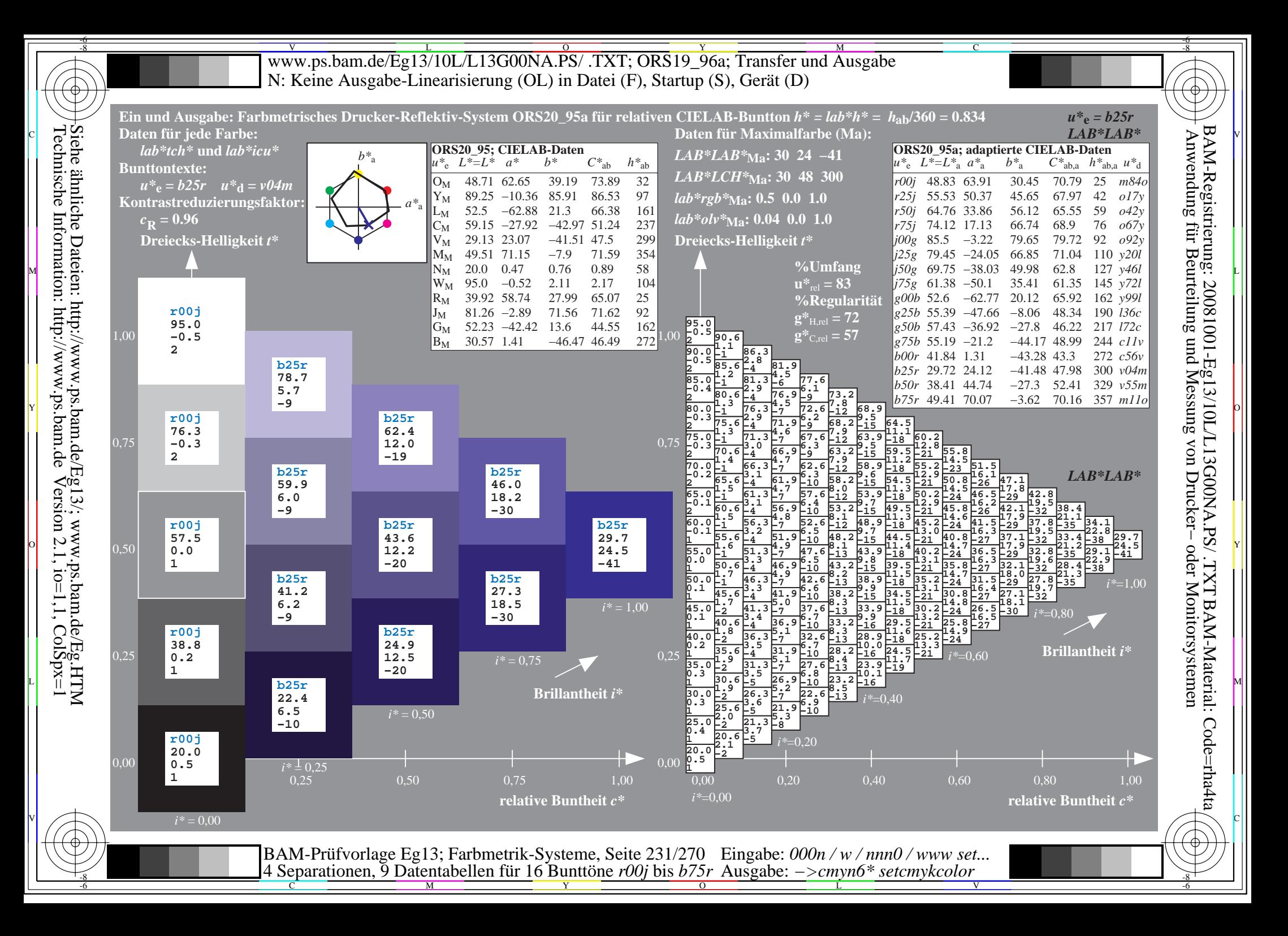

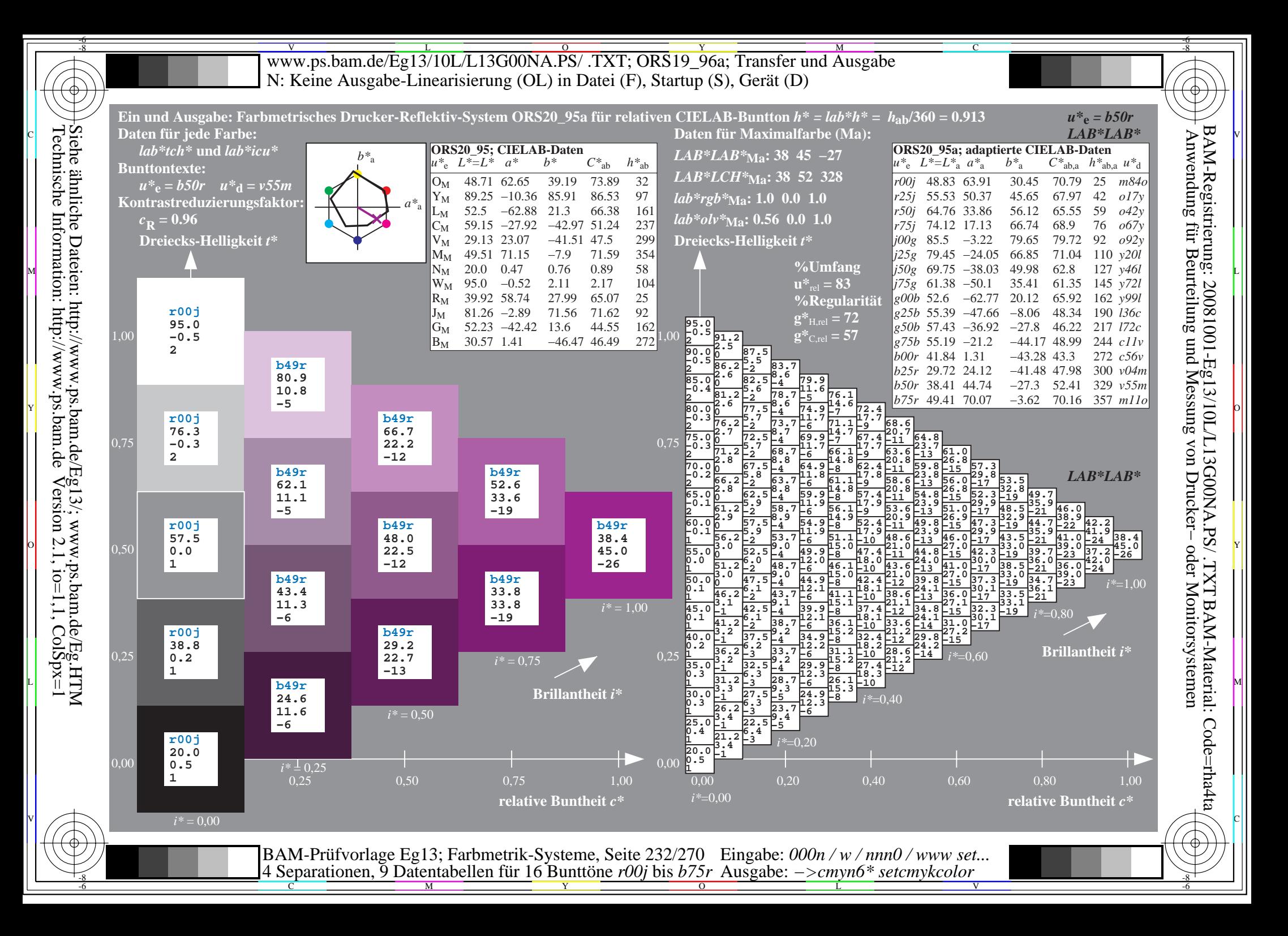

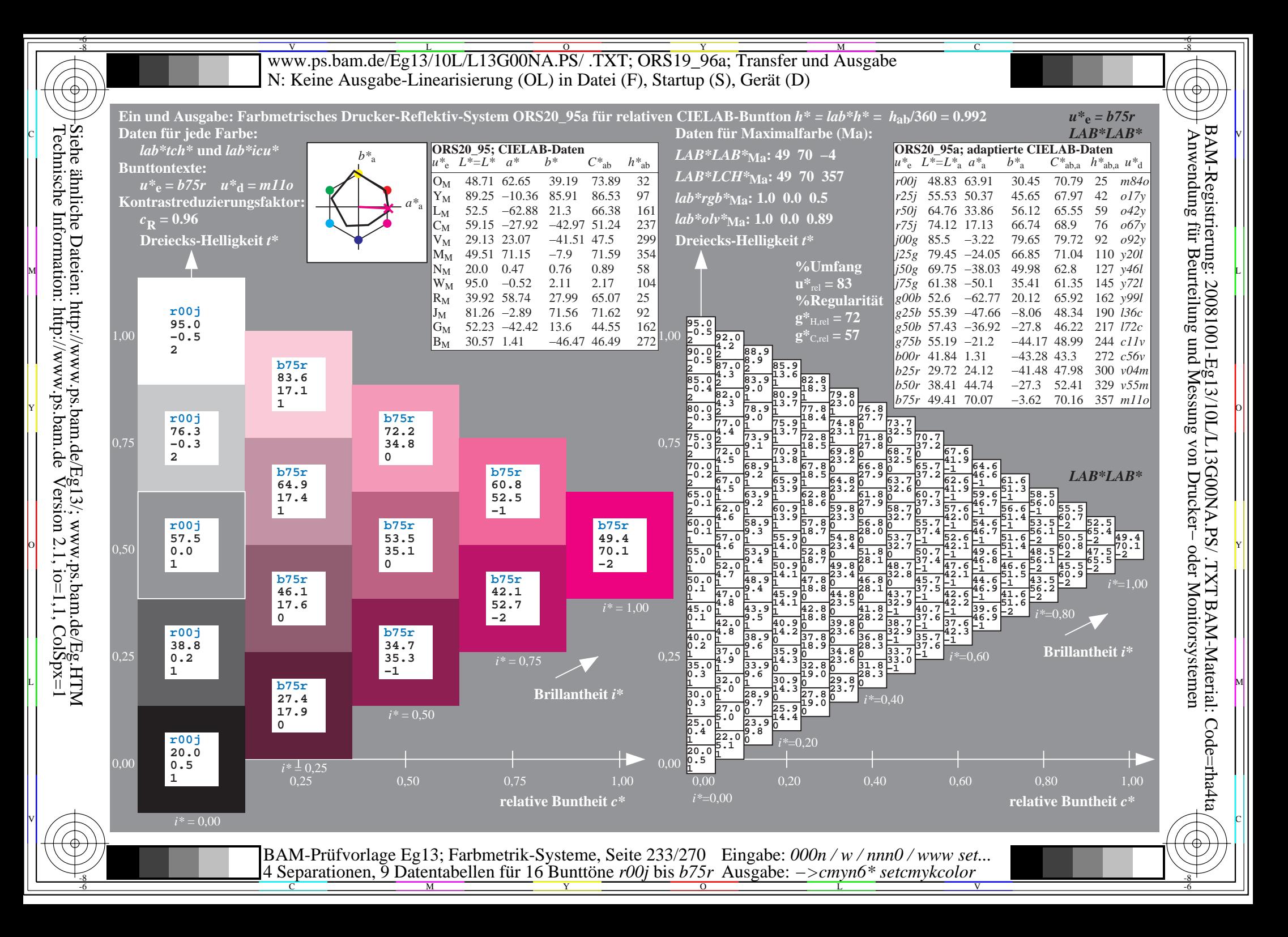

V L O Y M -6 -8 www.ps.bam.de/Eg13/10L/L13G00NA.PS/ .TXT; ORS19\_96a; Transfer und Ausgabe N: Keine Ausgabe-Linearisierung (OL) in Datei (F), Startup (S), Gerät (D)

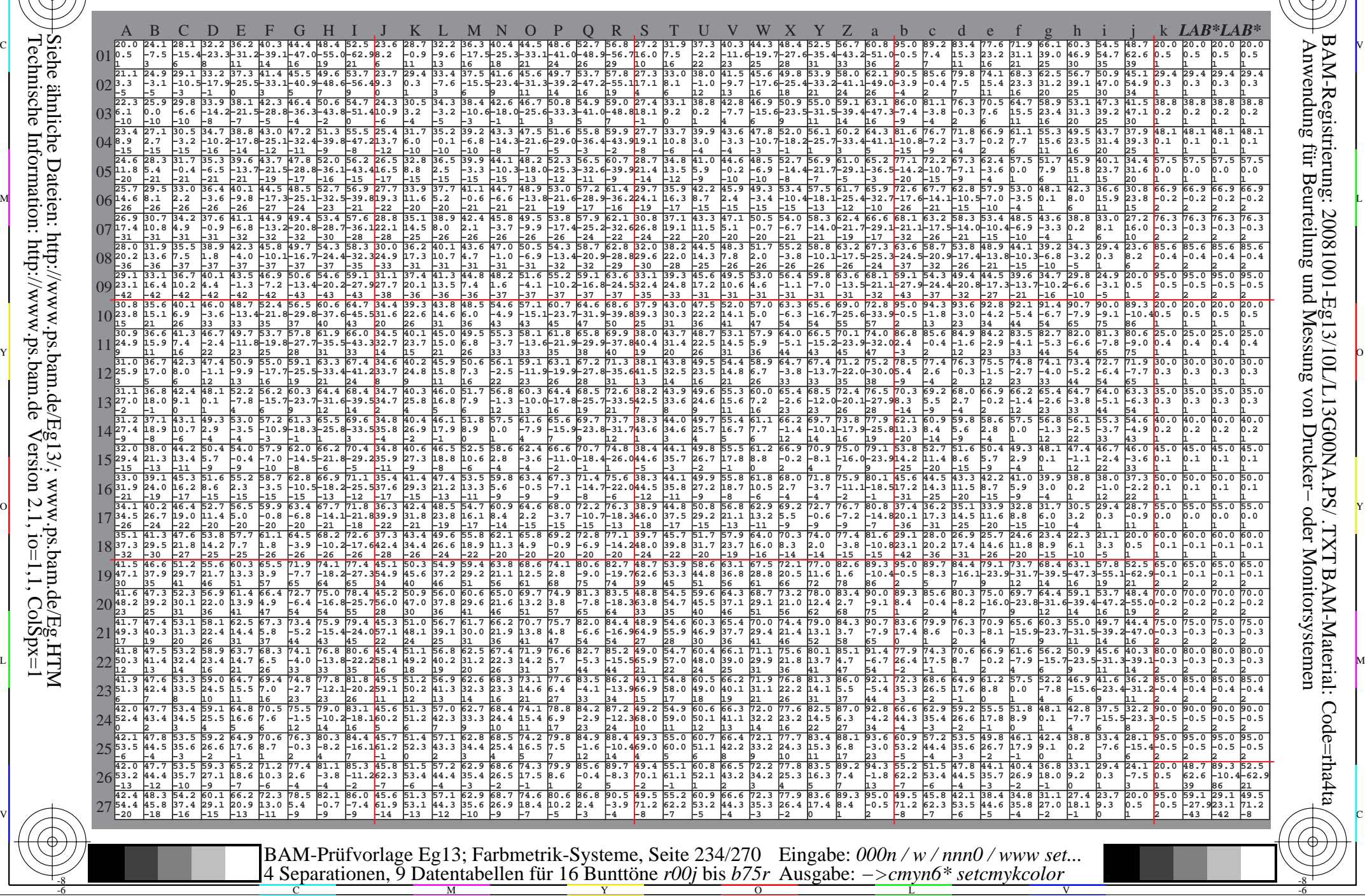

-8

-8

C

M

Y

 $\overline{O}$ 

L

V

-6

BAM-Material: Code=rha4ta

-6

BAM-Registrierung: 20081001-Eg13/10L/L13G00NA.PS/ .TXT

C

WWW.ps.bam.de/Eg13/10L/L13G00NA.PS/ .TXT; ORS19\_96a; Transfer und Ausgabe -6 -8 N: Keine Ausgabe-Linearisierung (OL) in Datei (F), Startup (S), Gerät (D)

C

-6

BAM-Registrierung: 20081001-Eg13/10L/L13G00NA.PS/ .TXT

BAM-Material: Code=rha4ta

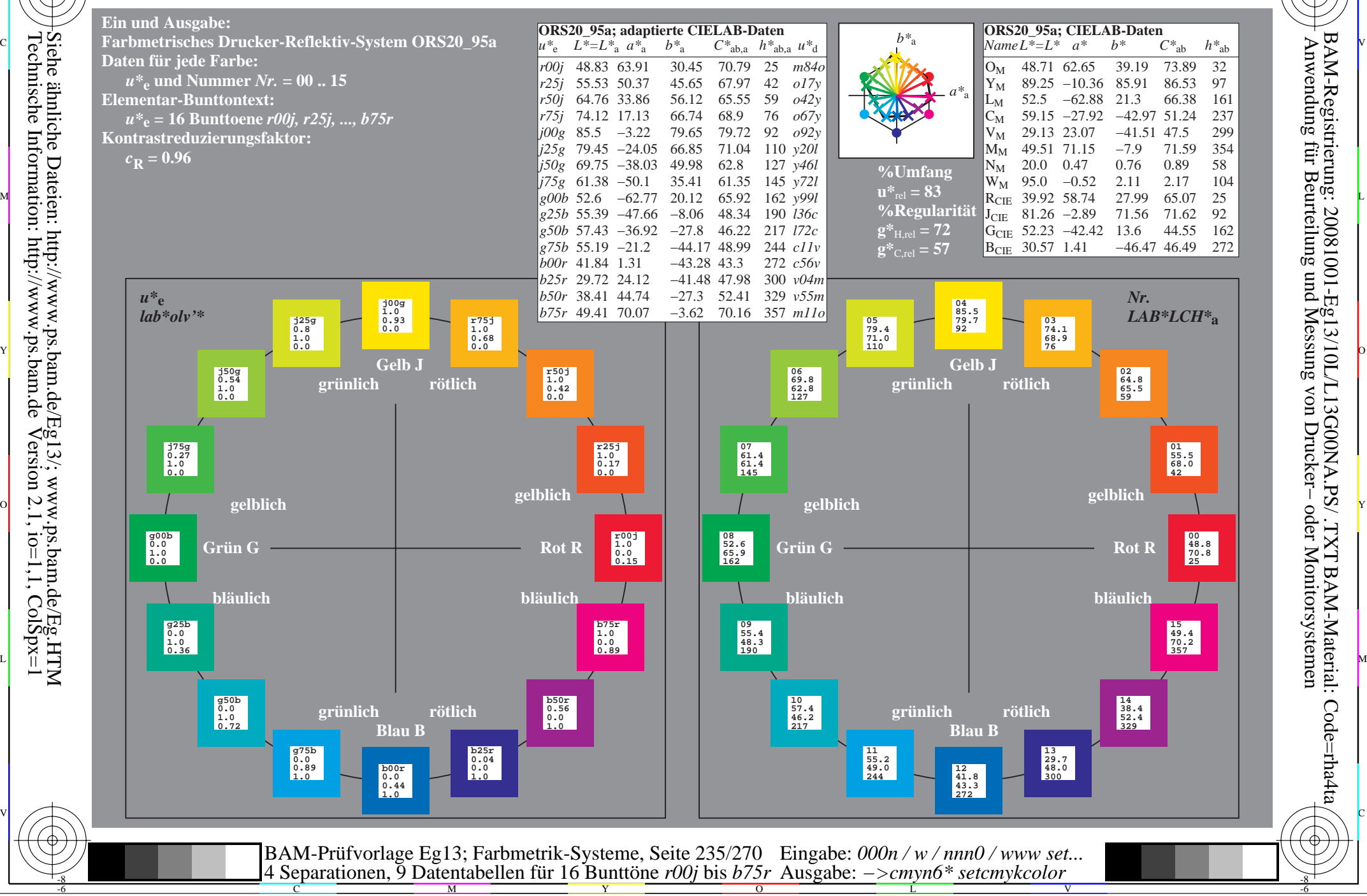

-8

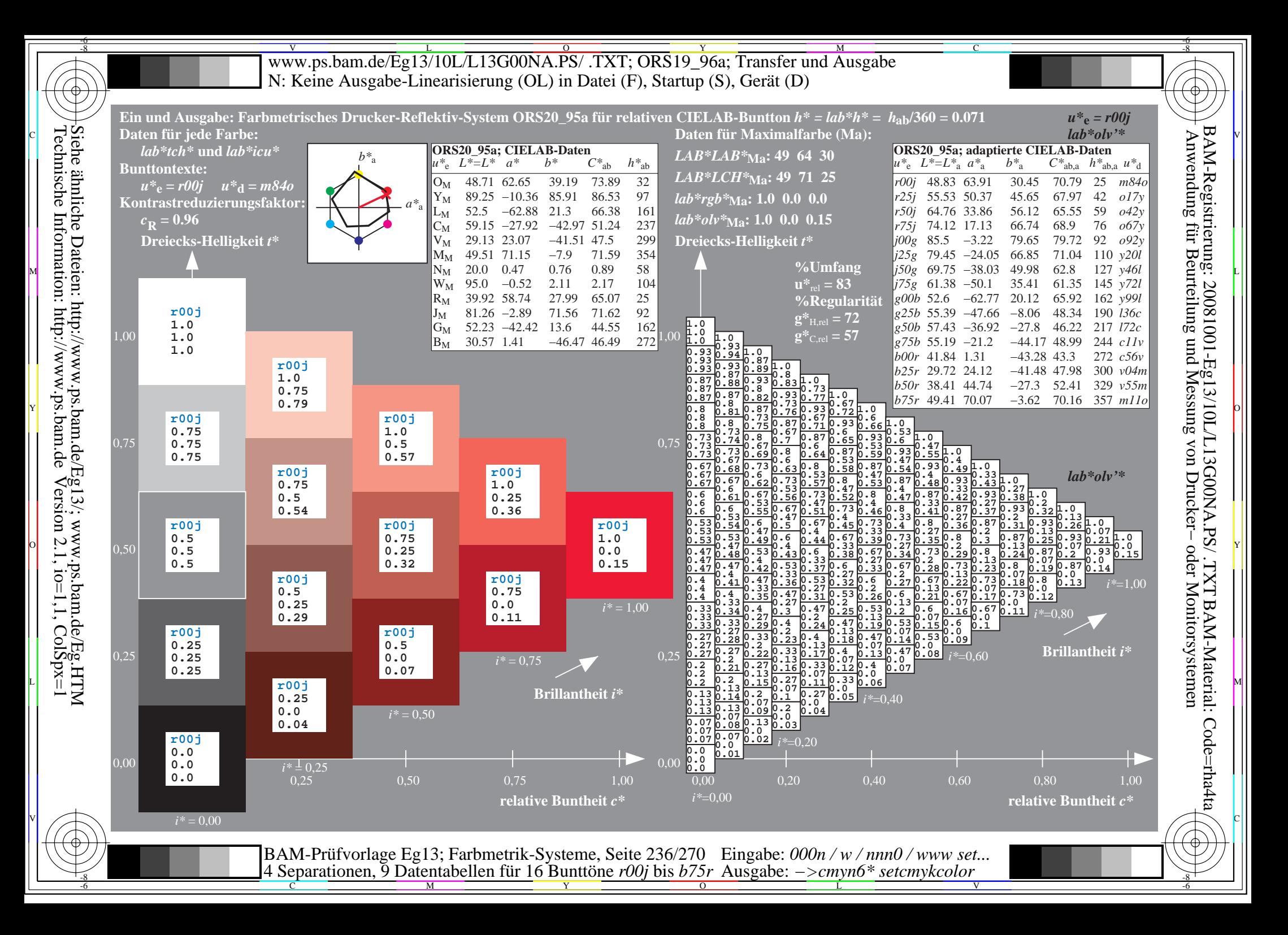

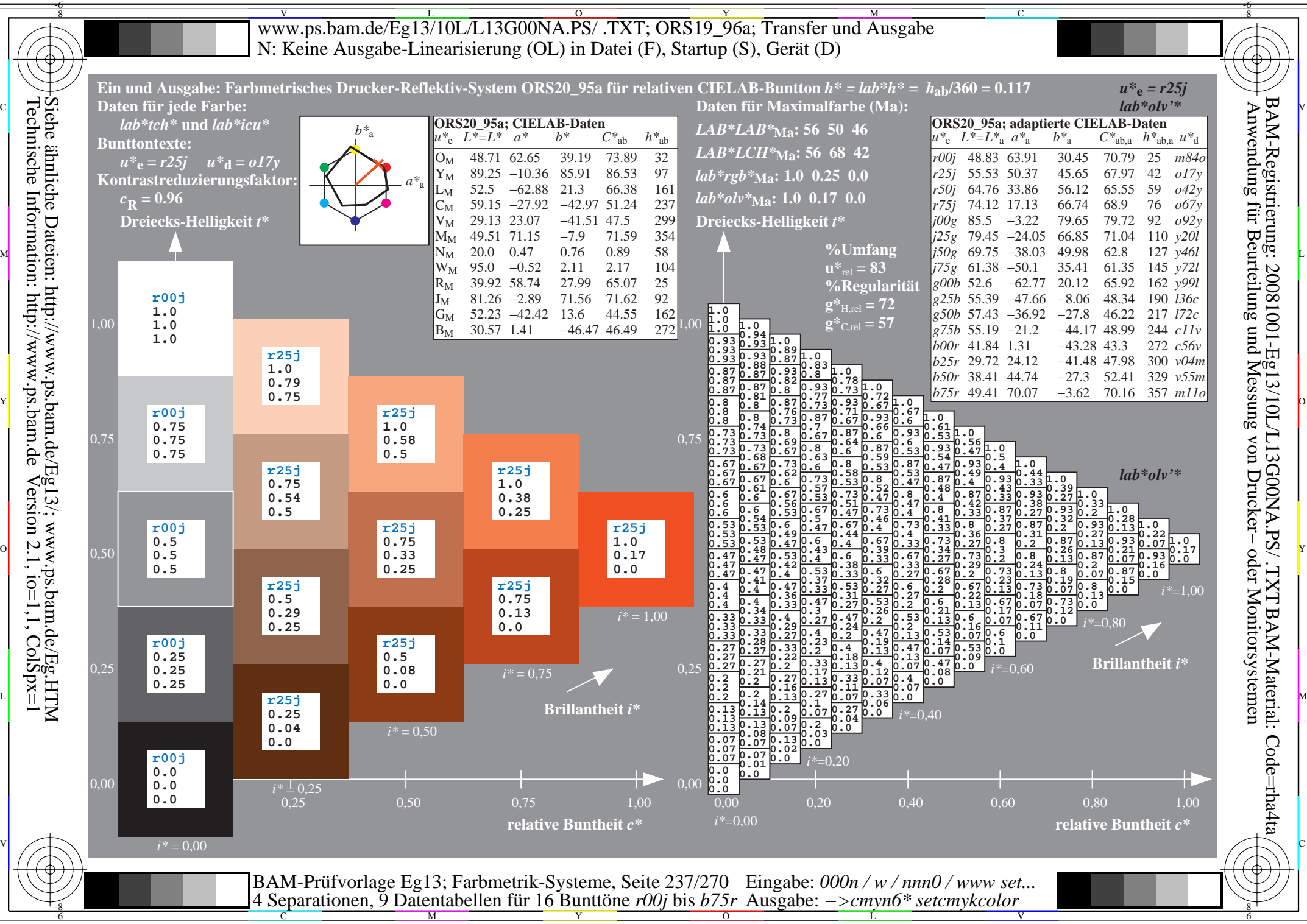

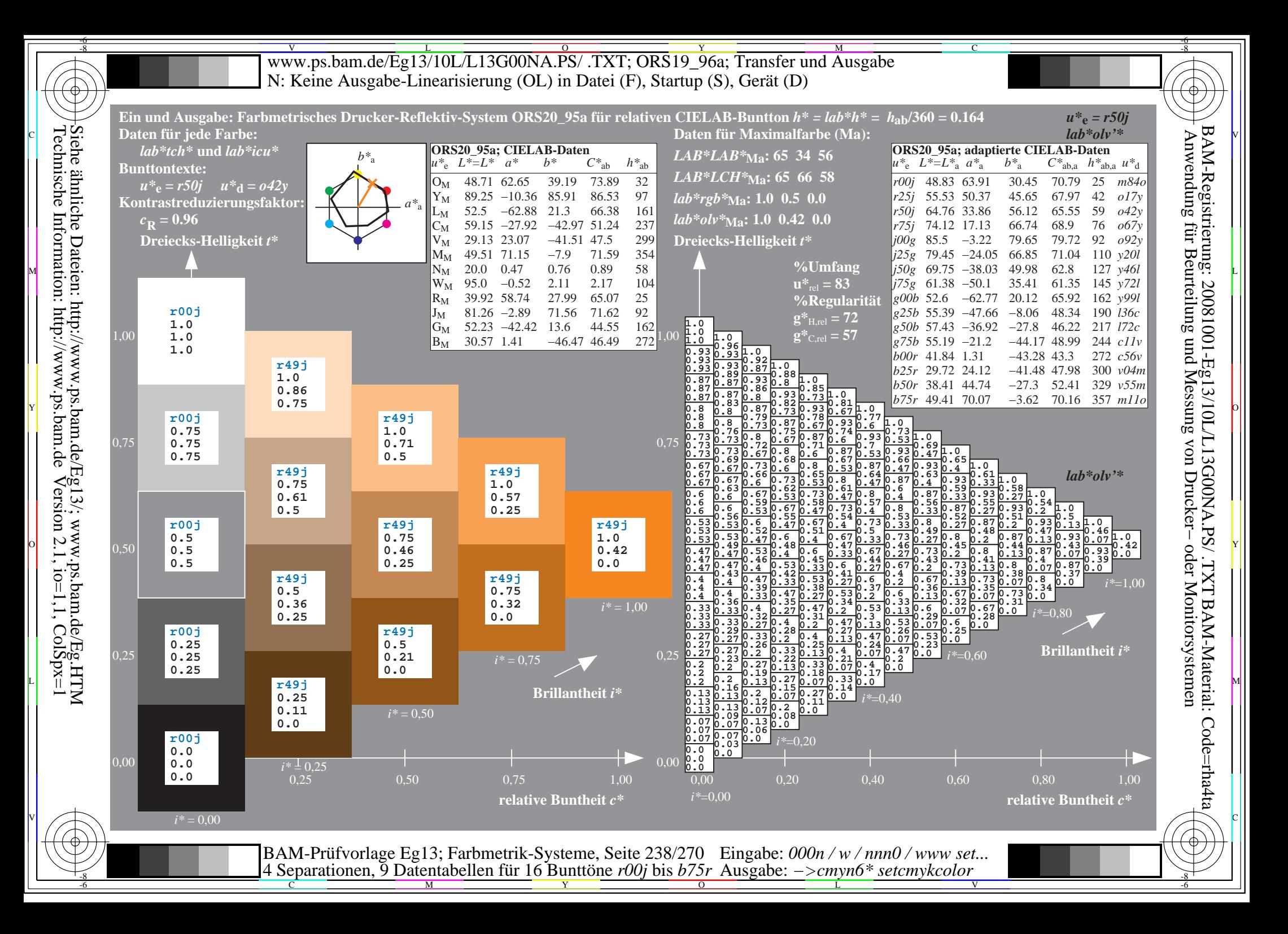

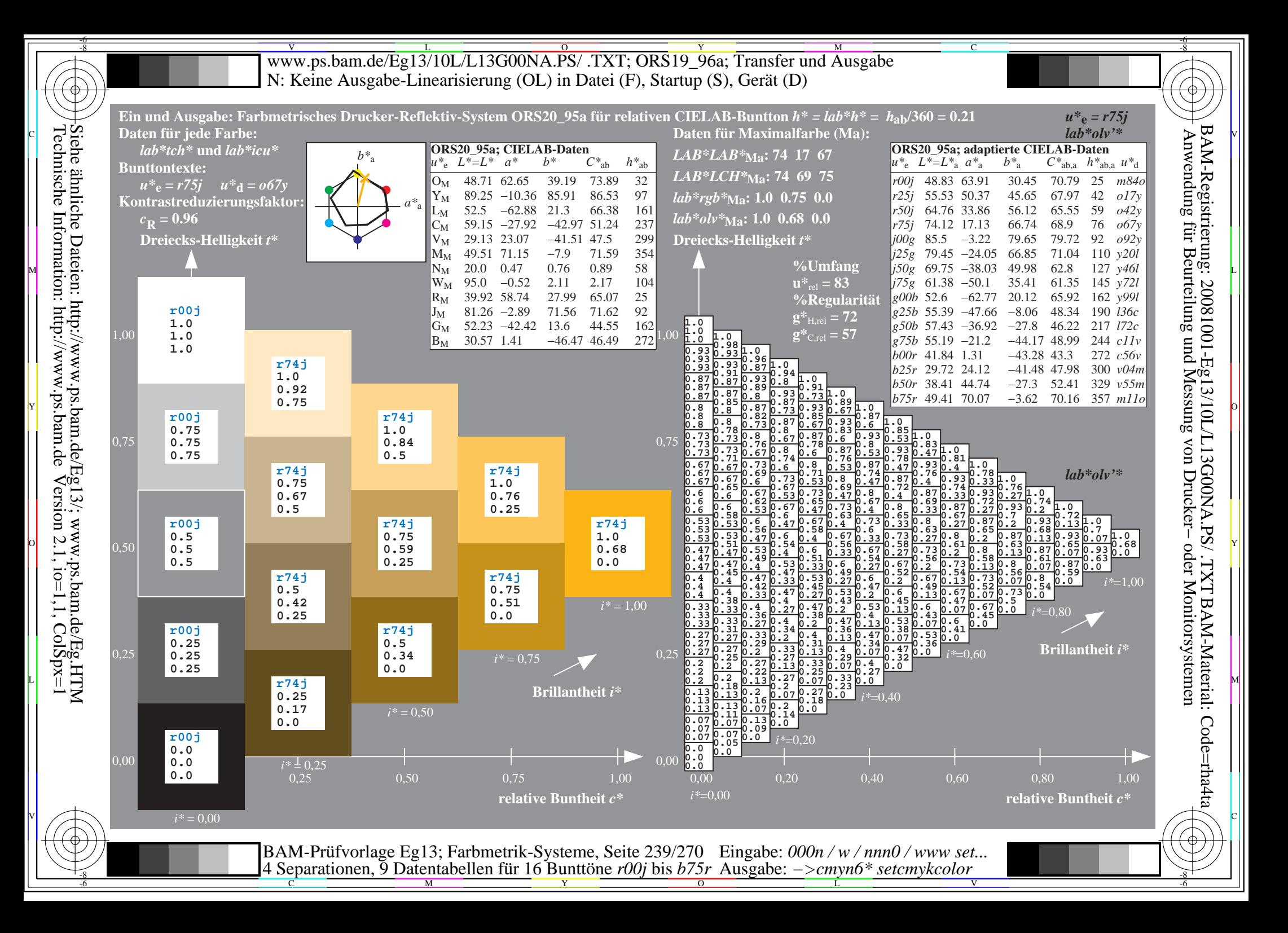

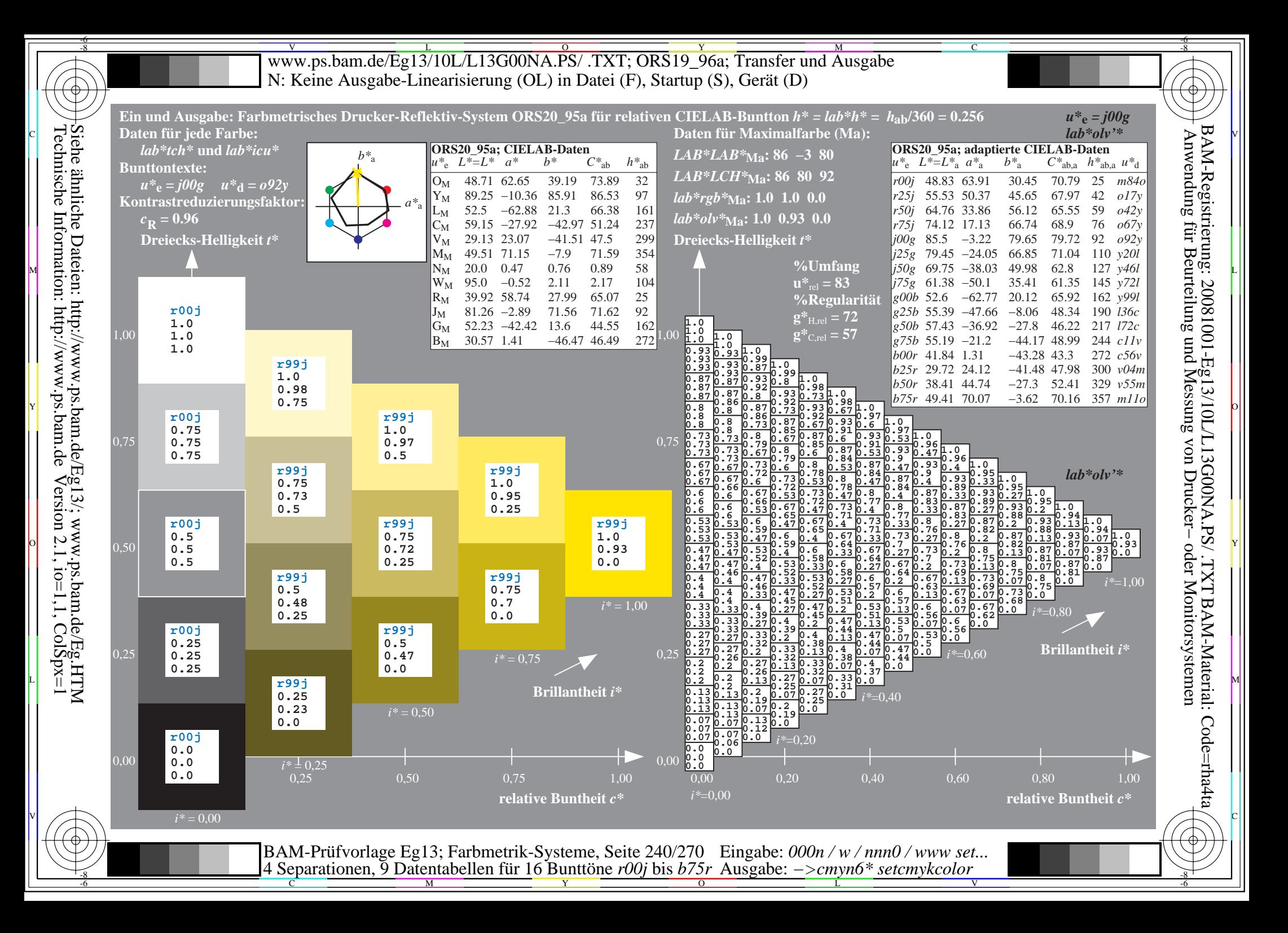

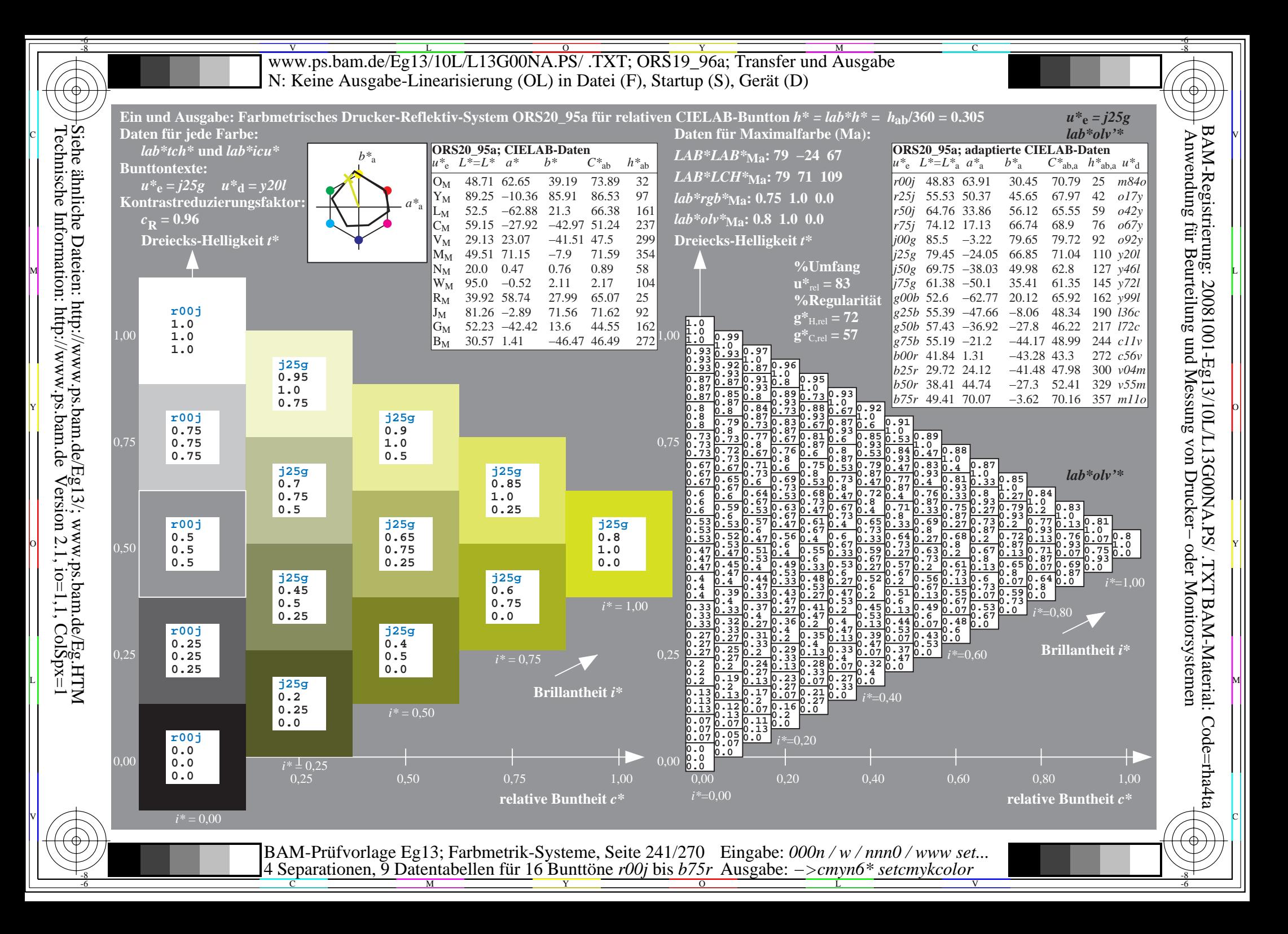

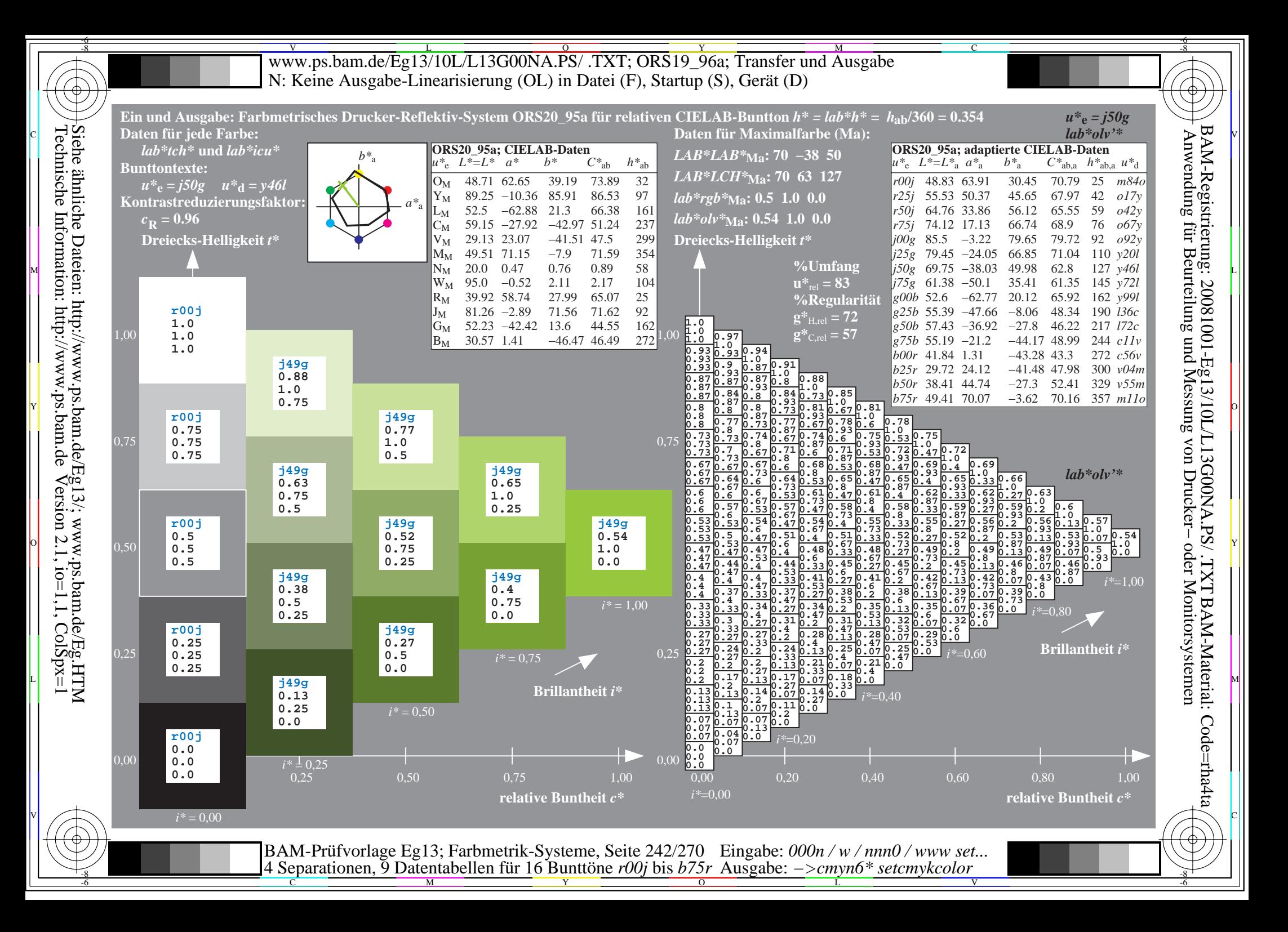

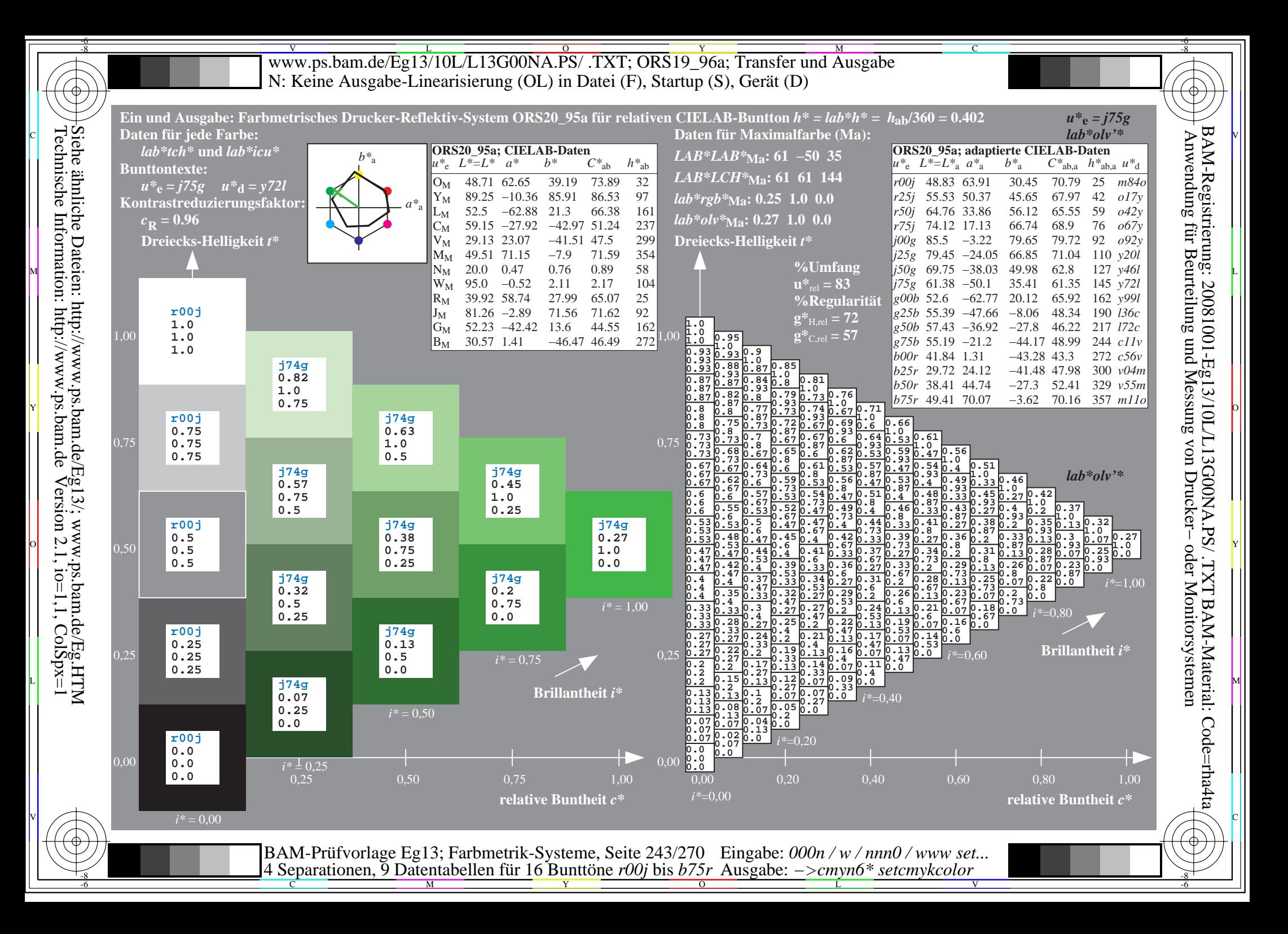

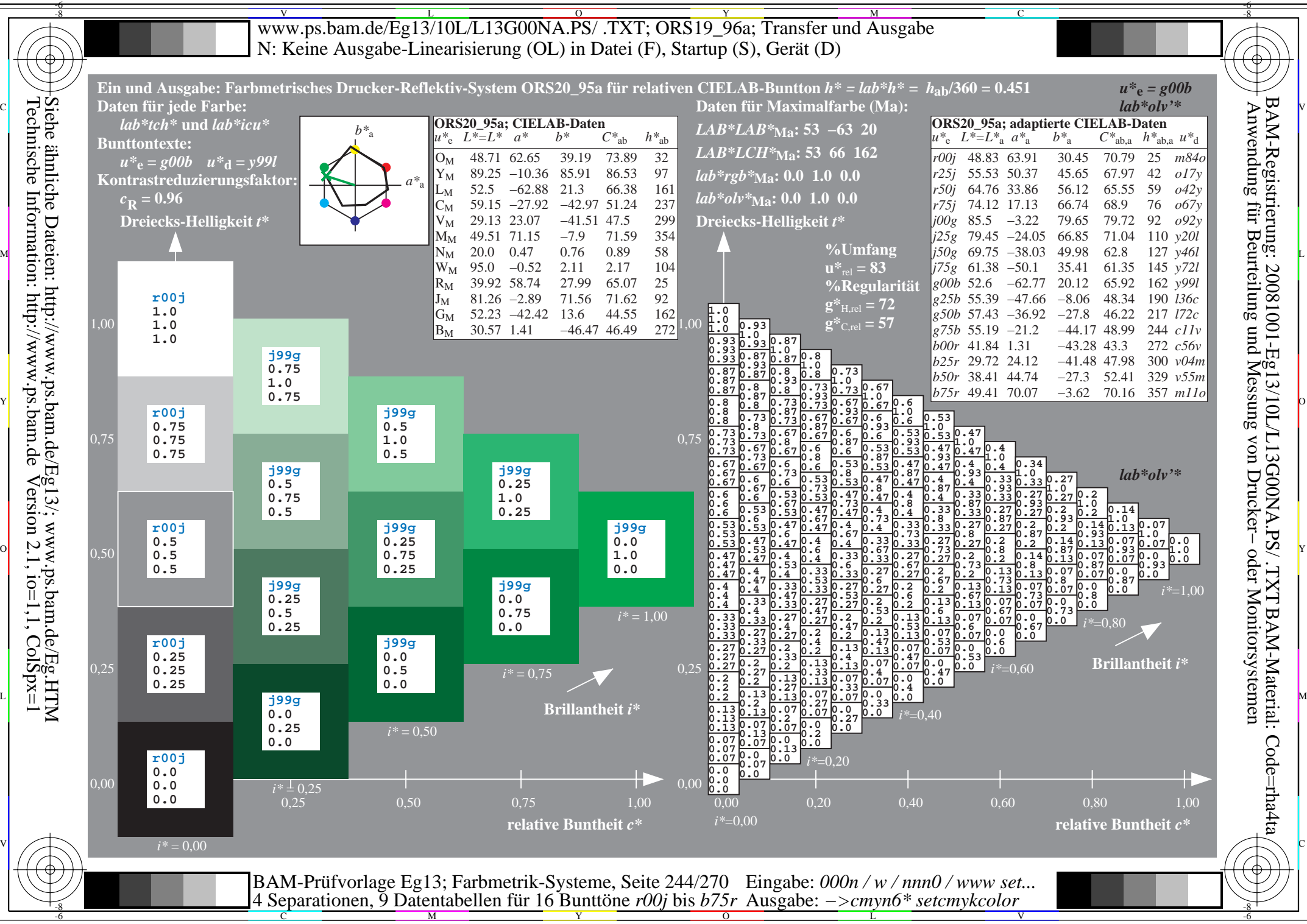

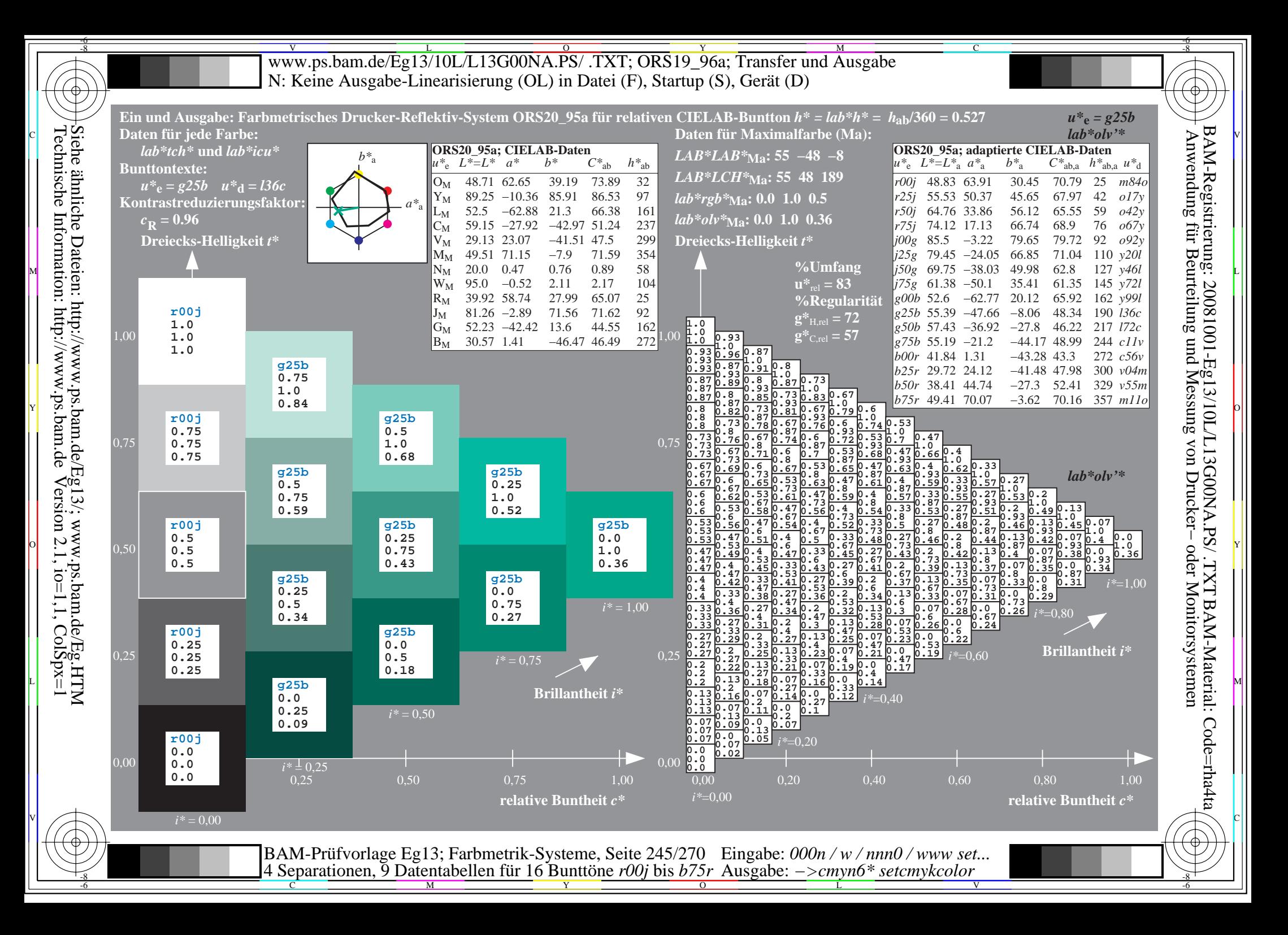

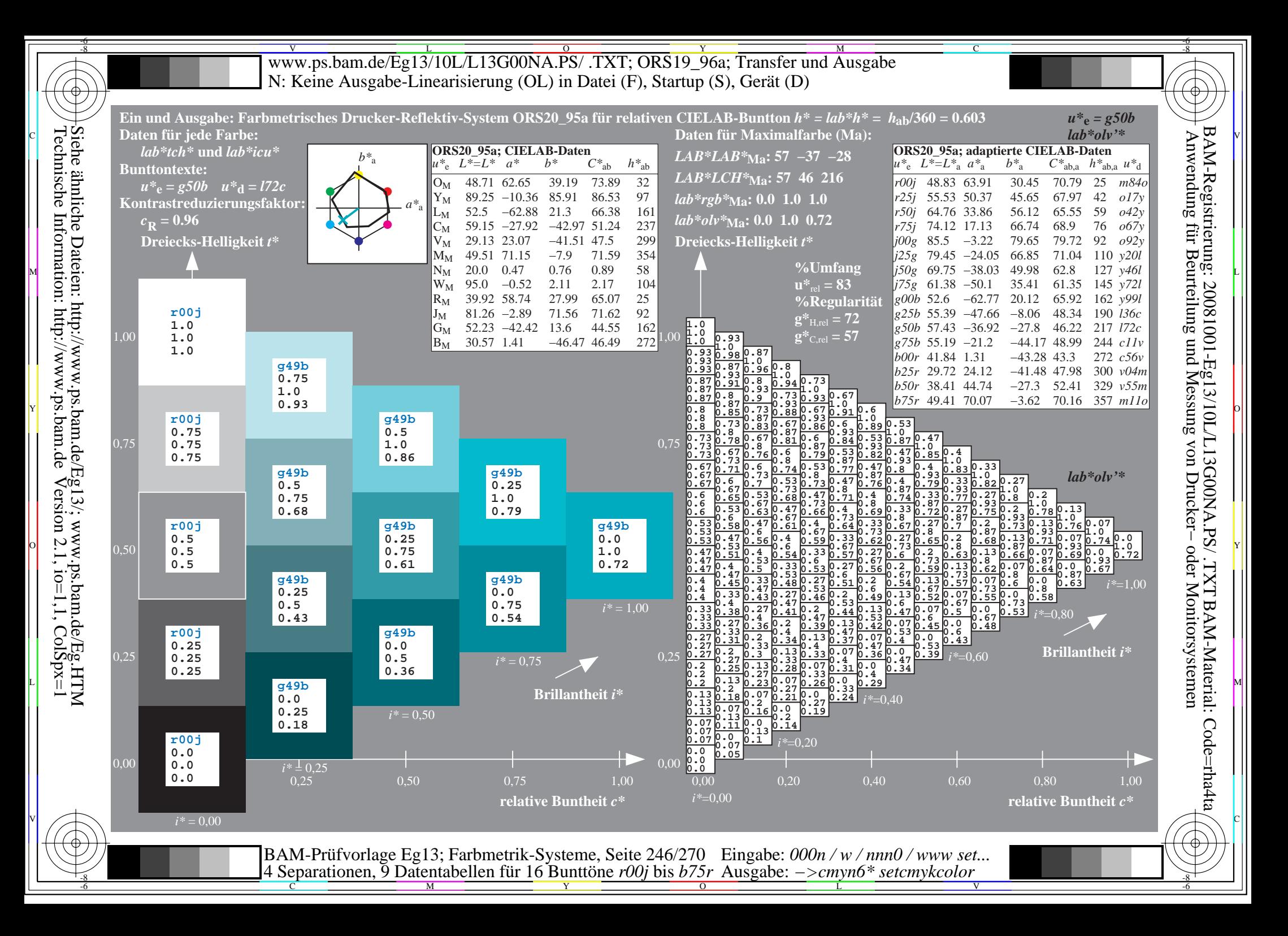

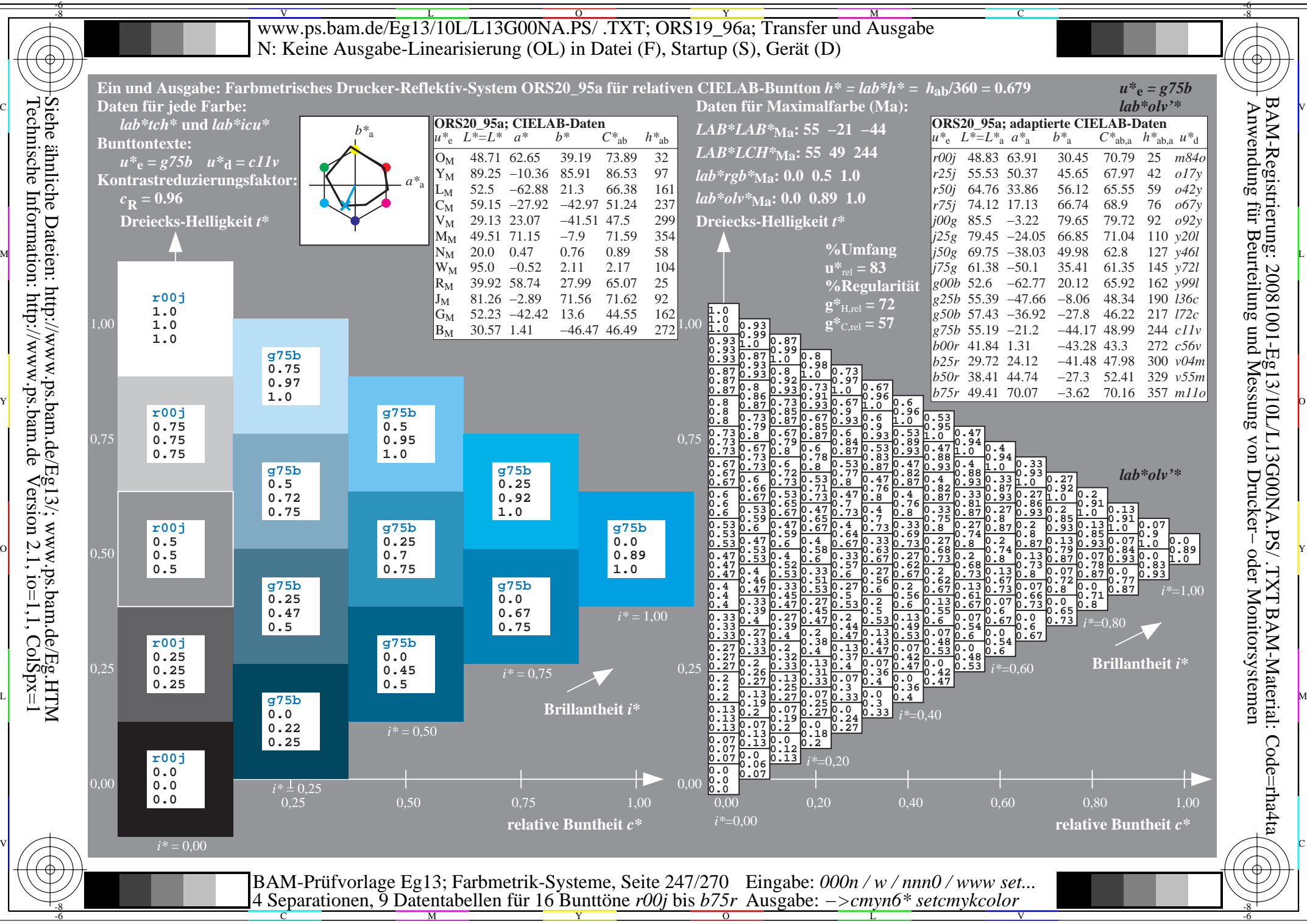

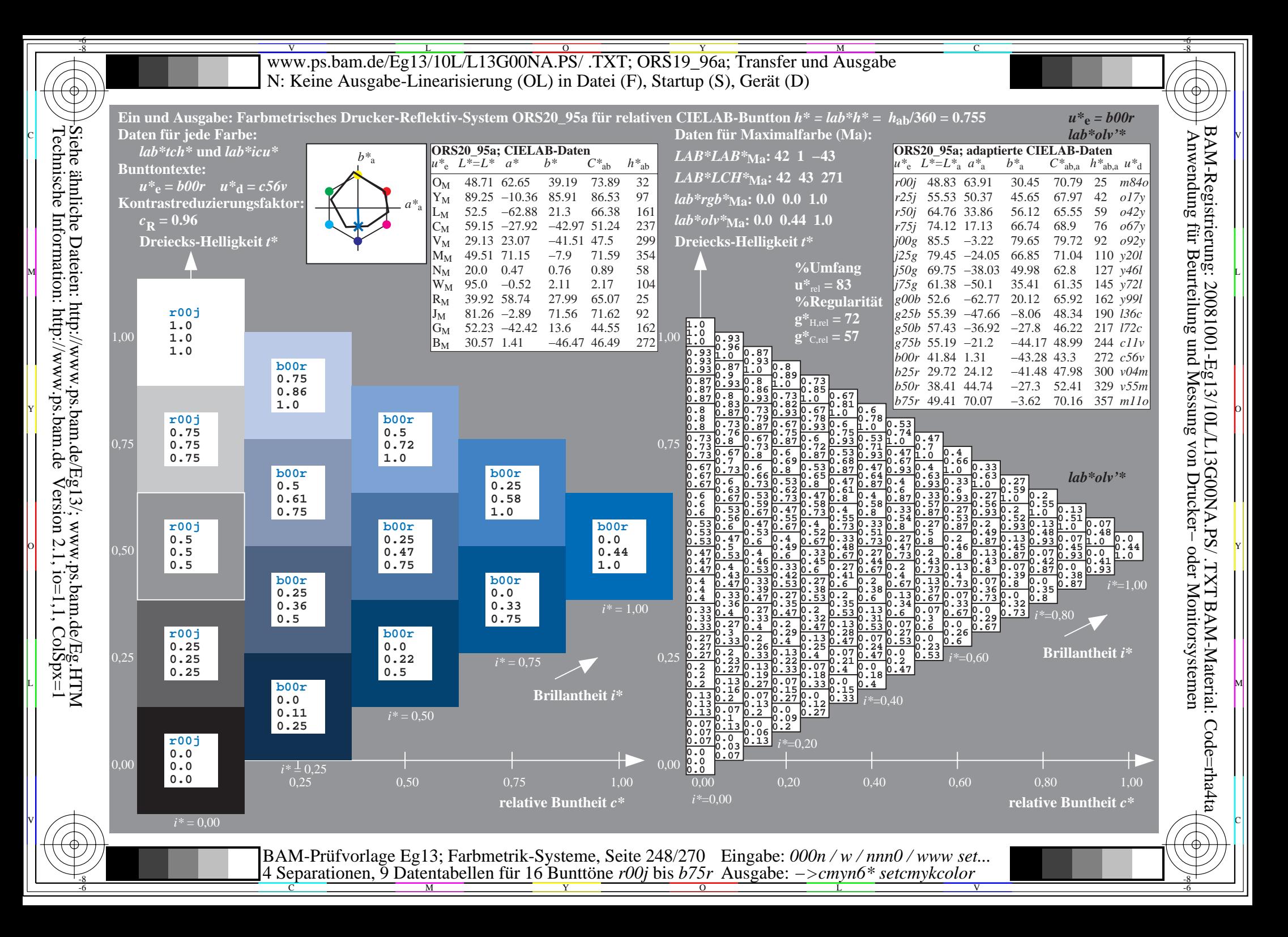

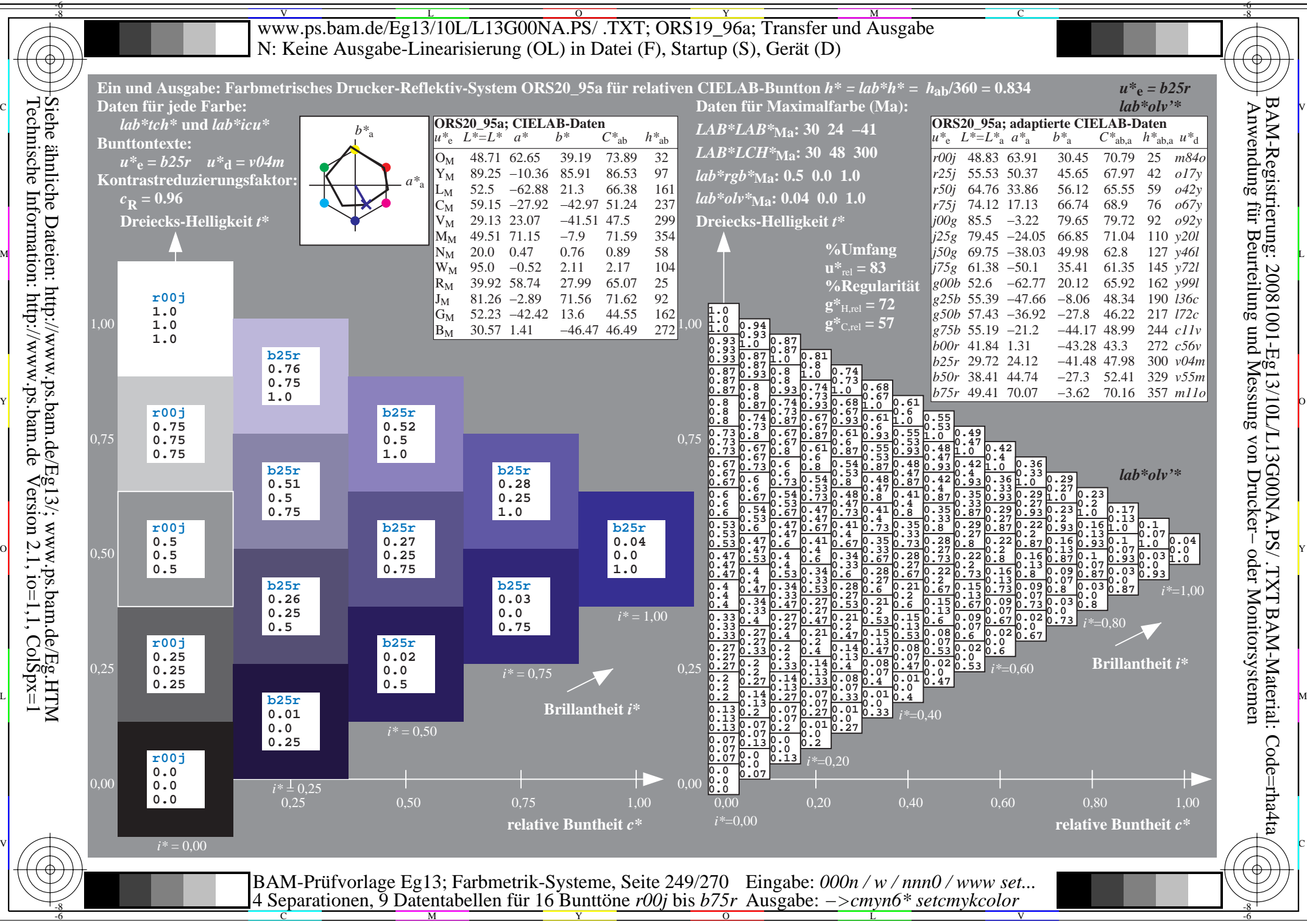

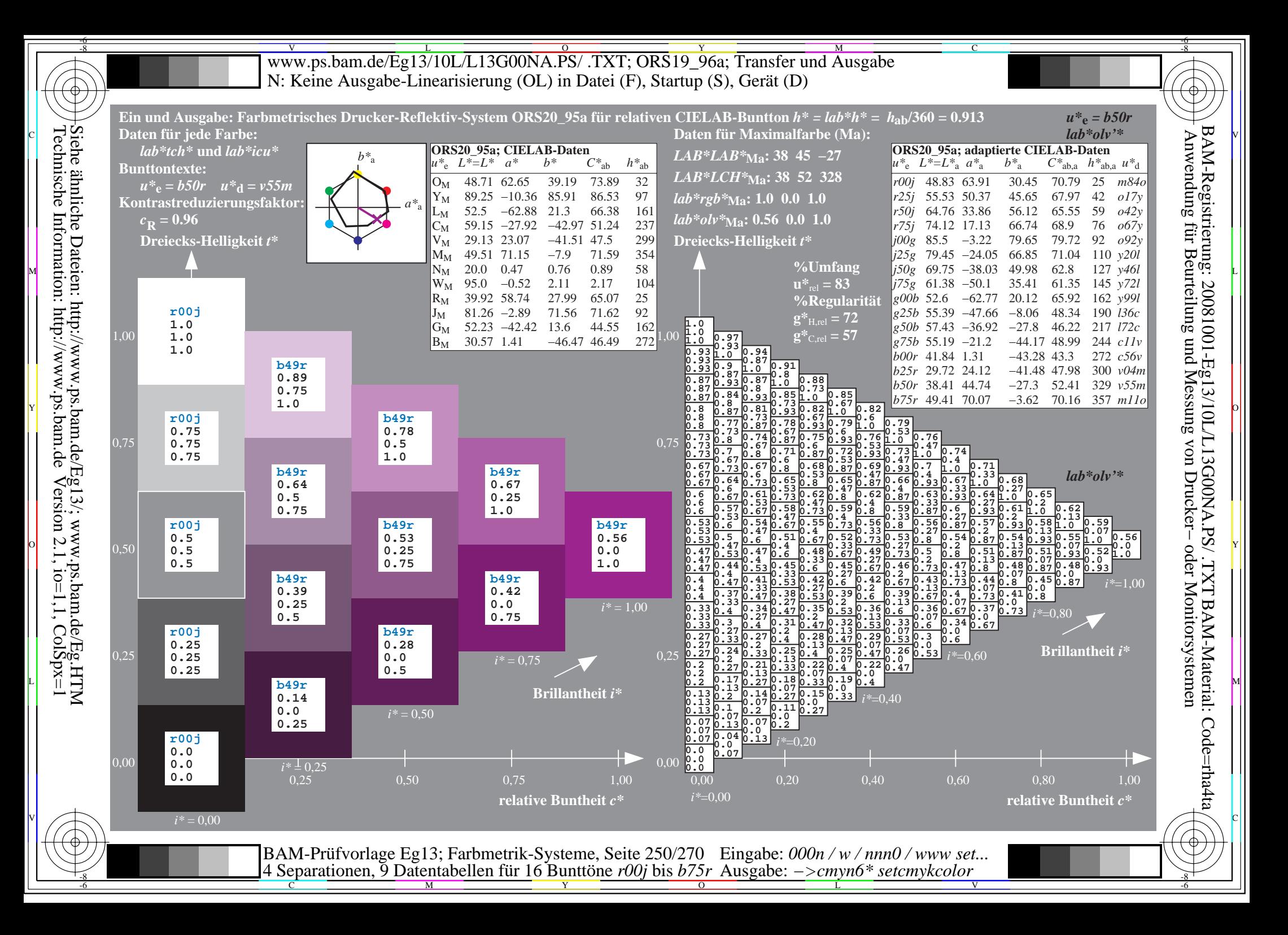

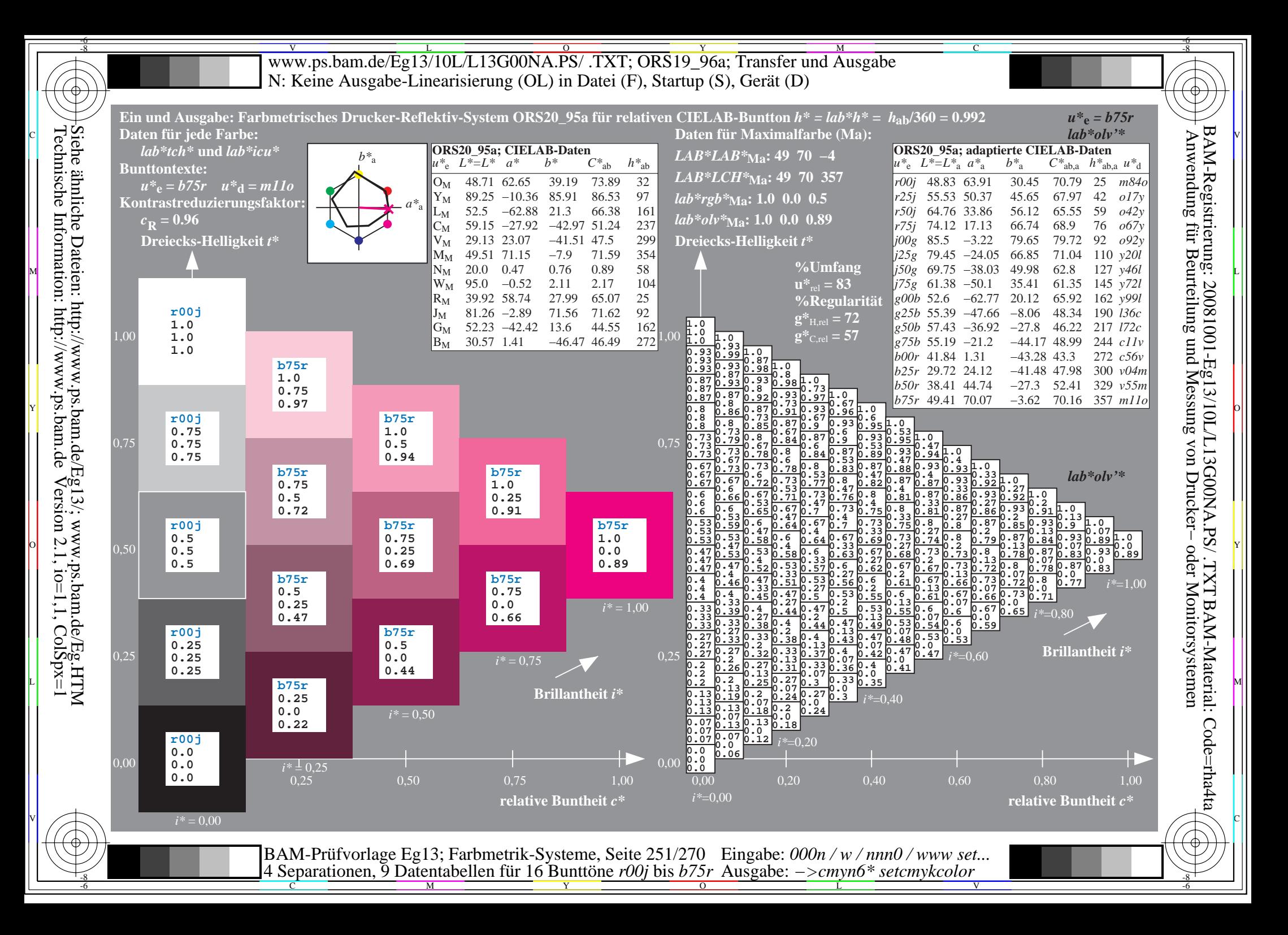

V L O Y M -6 -8 www.ps.bam.de/Eg13/10L/L13G00NA.PS/ .TXT; ORS19\_96a; Transfer und Ausgabe N: Keine Ausgabe-Linearisierung (OL) in Datei (F), Startup (S), Gerät (D)

-8

Technische Information: http://www.ps.bam.de

 $V$ ersion 2.1, io=1,1, ColSpx=1

C

-6

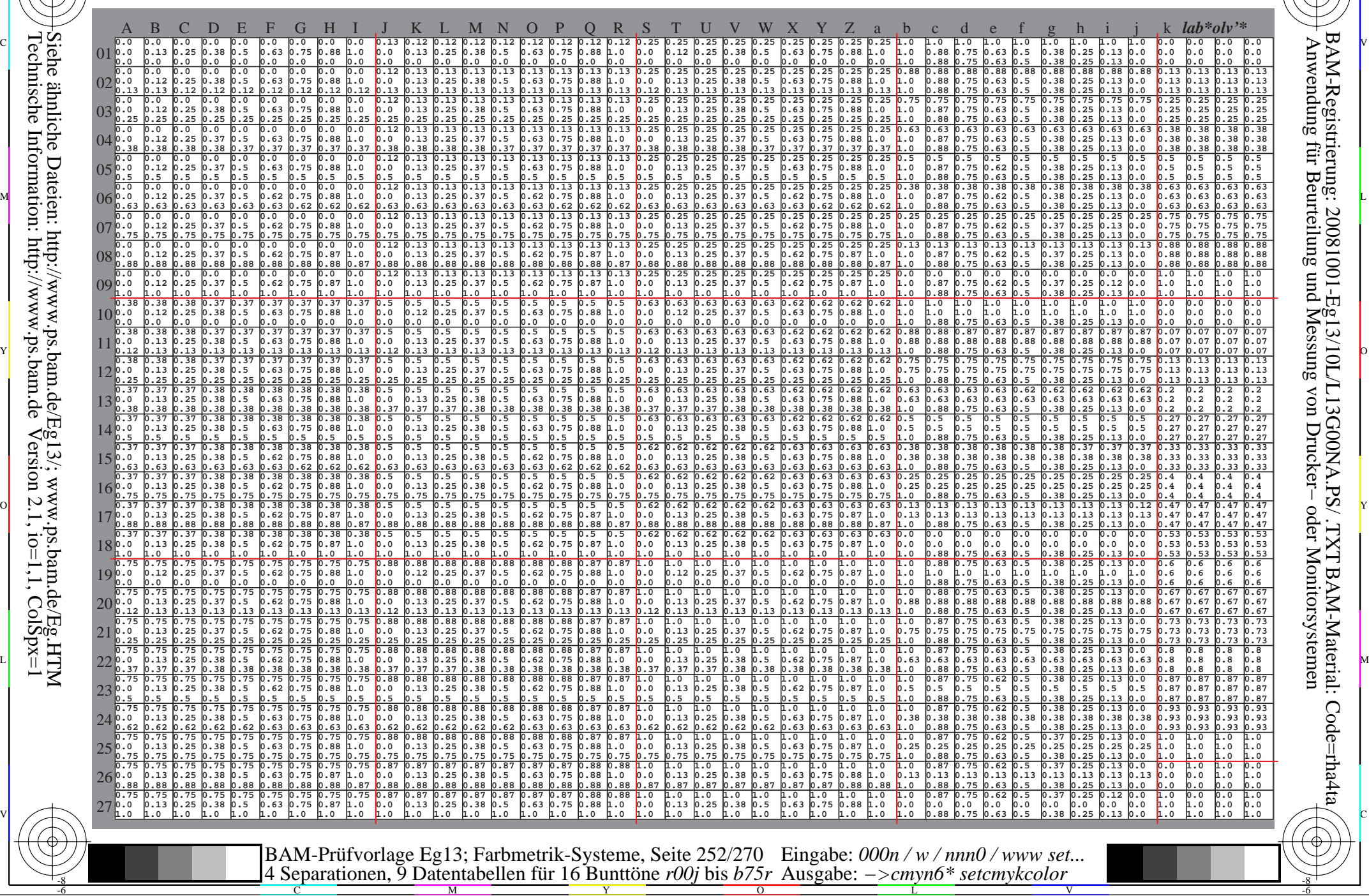
Www.ps.bam.de/Eg13/10L/L13G00NA.PS/ .TXT; ORS19\_96a; Transfer und Ausgabe -6 -8 N: Keine Ausgabe-Linearisierung (OL) in Datei (F), Startup (S), Gerät (D)

C

-6

BAM-Registrierung: 20081001-Eg13/10L/L13G00NA.PS/ .TXT

BAM-Material: Code=rha4ta

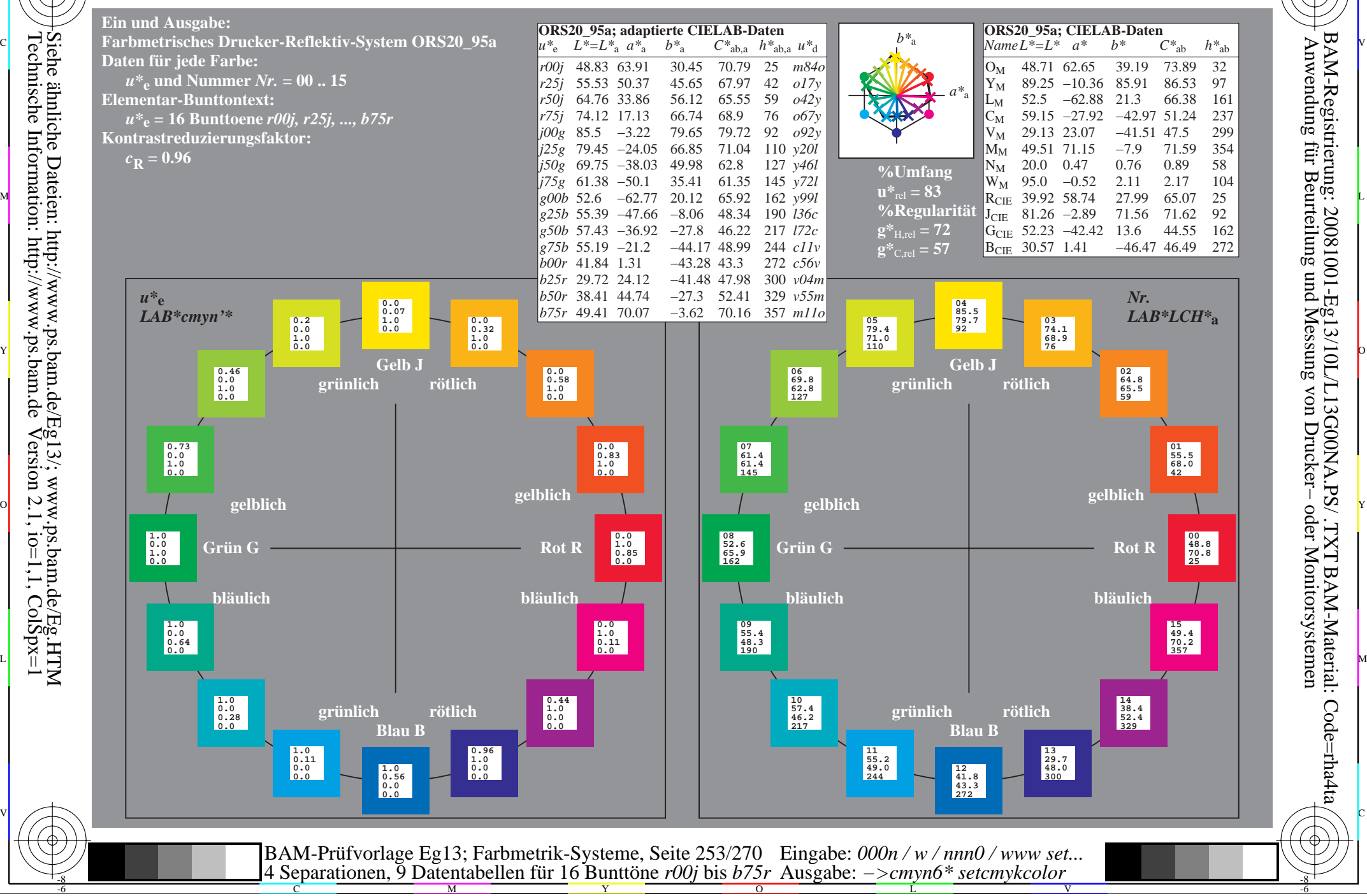

-8

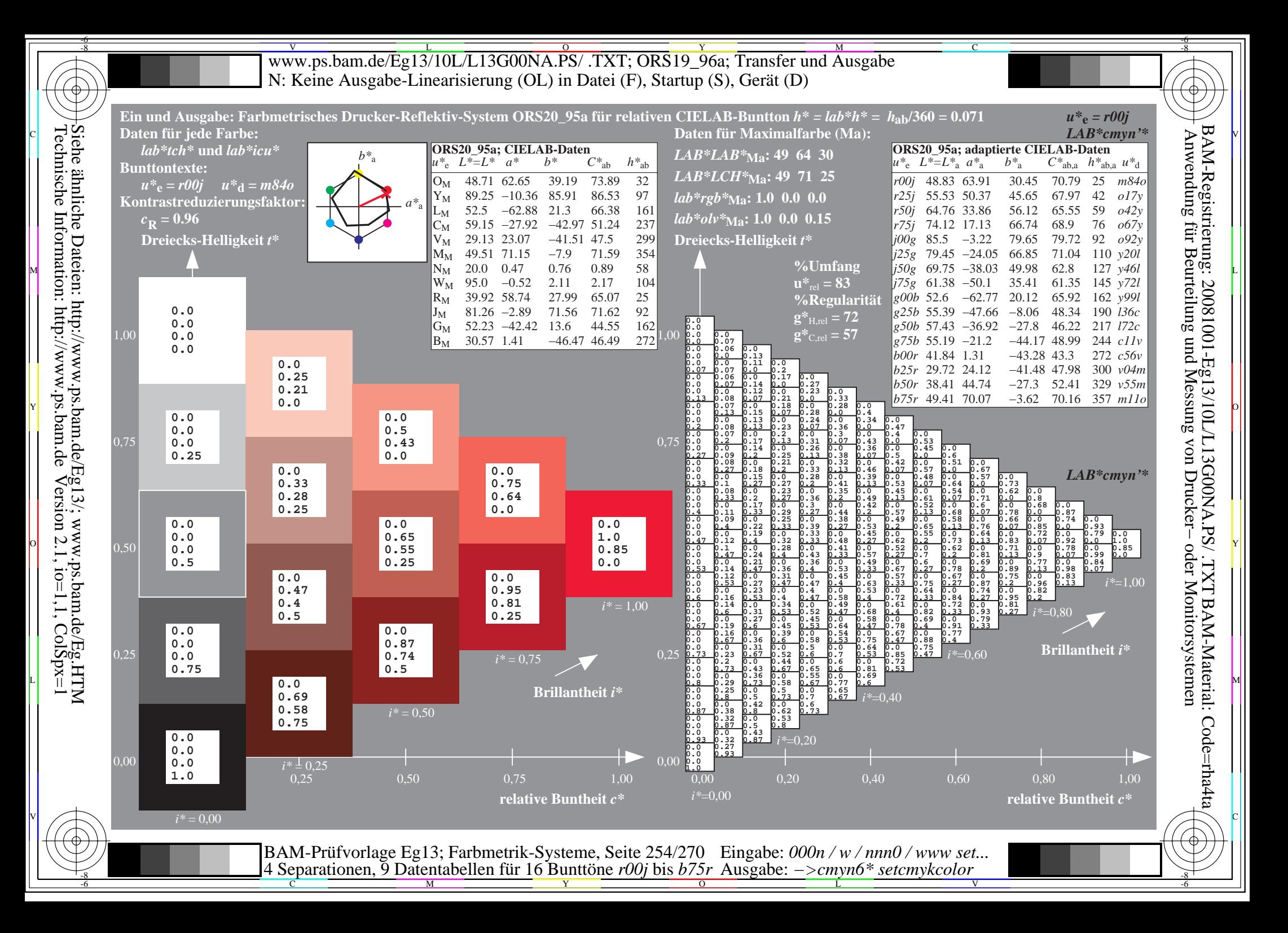

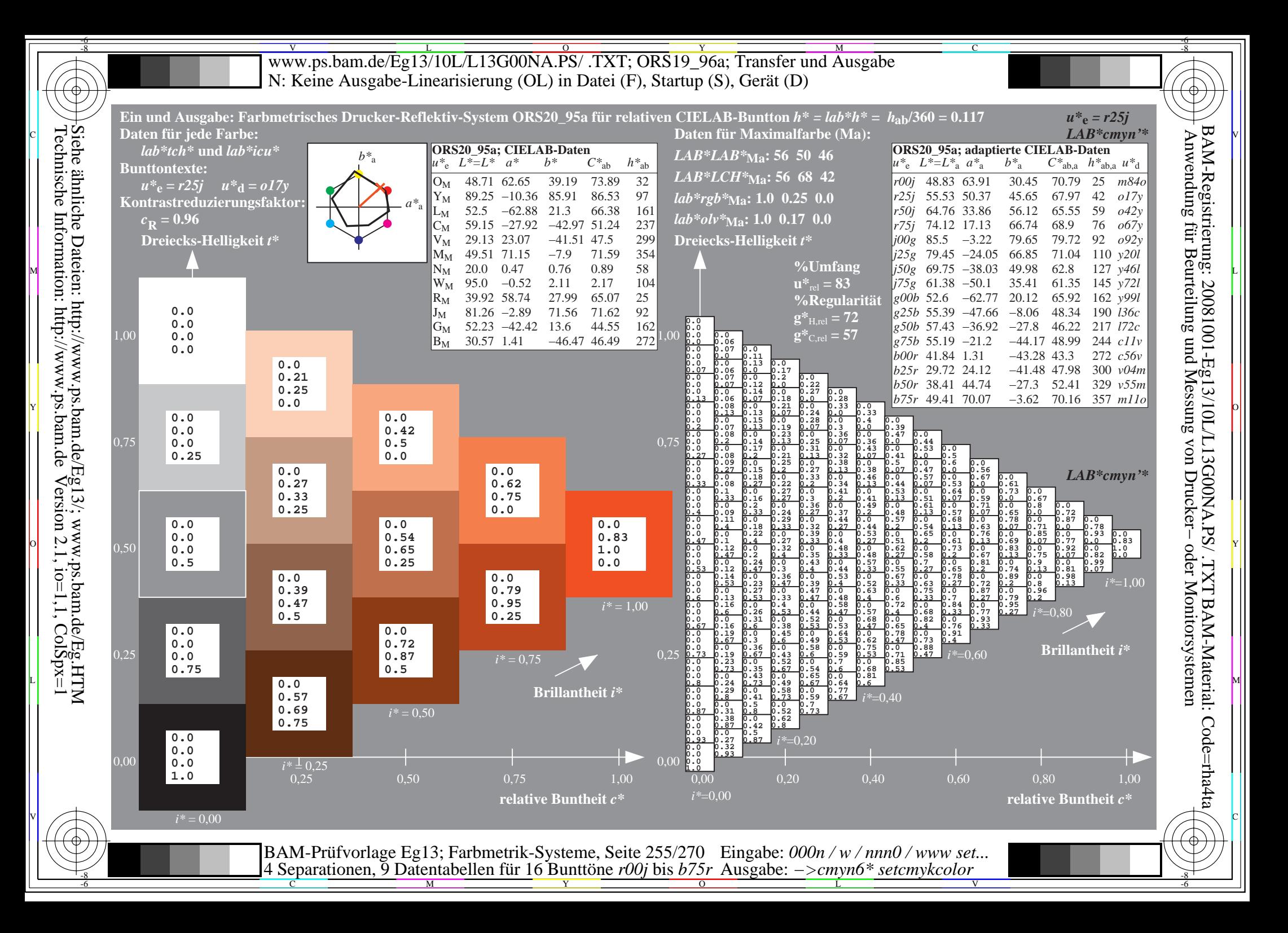

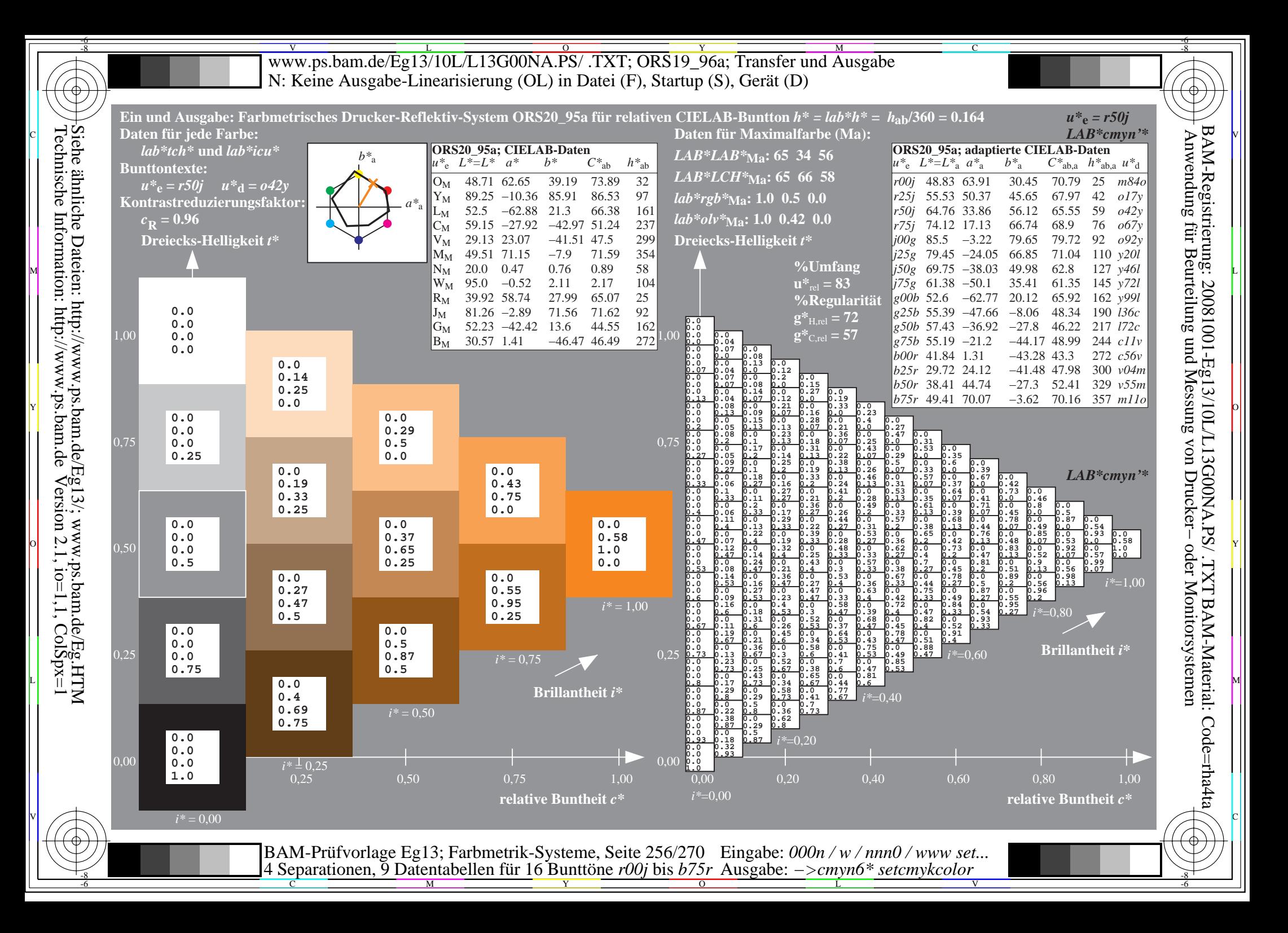

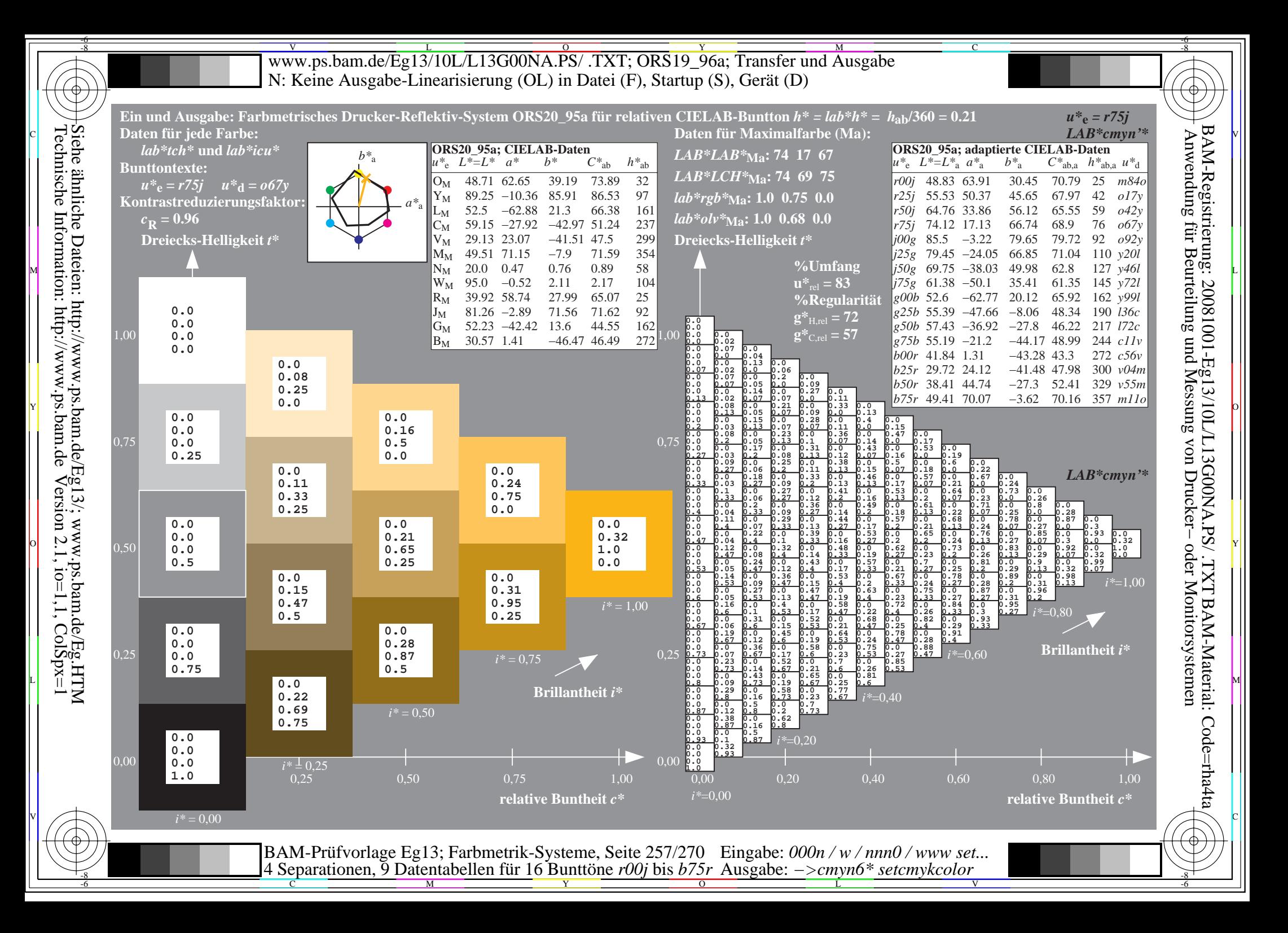

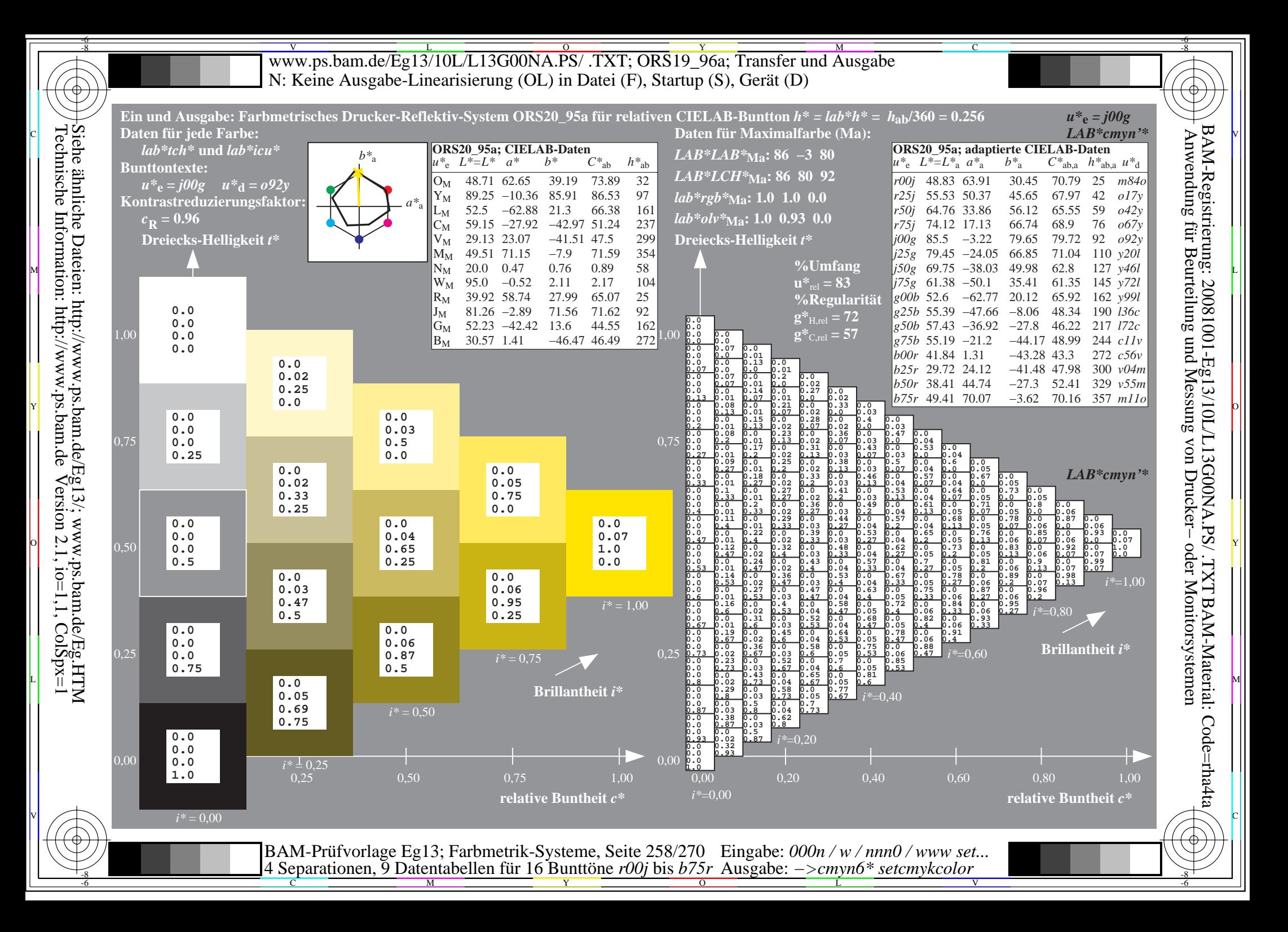

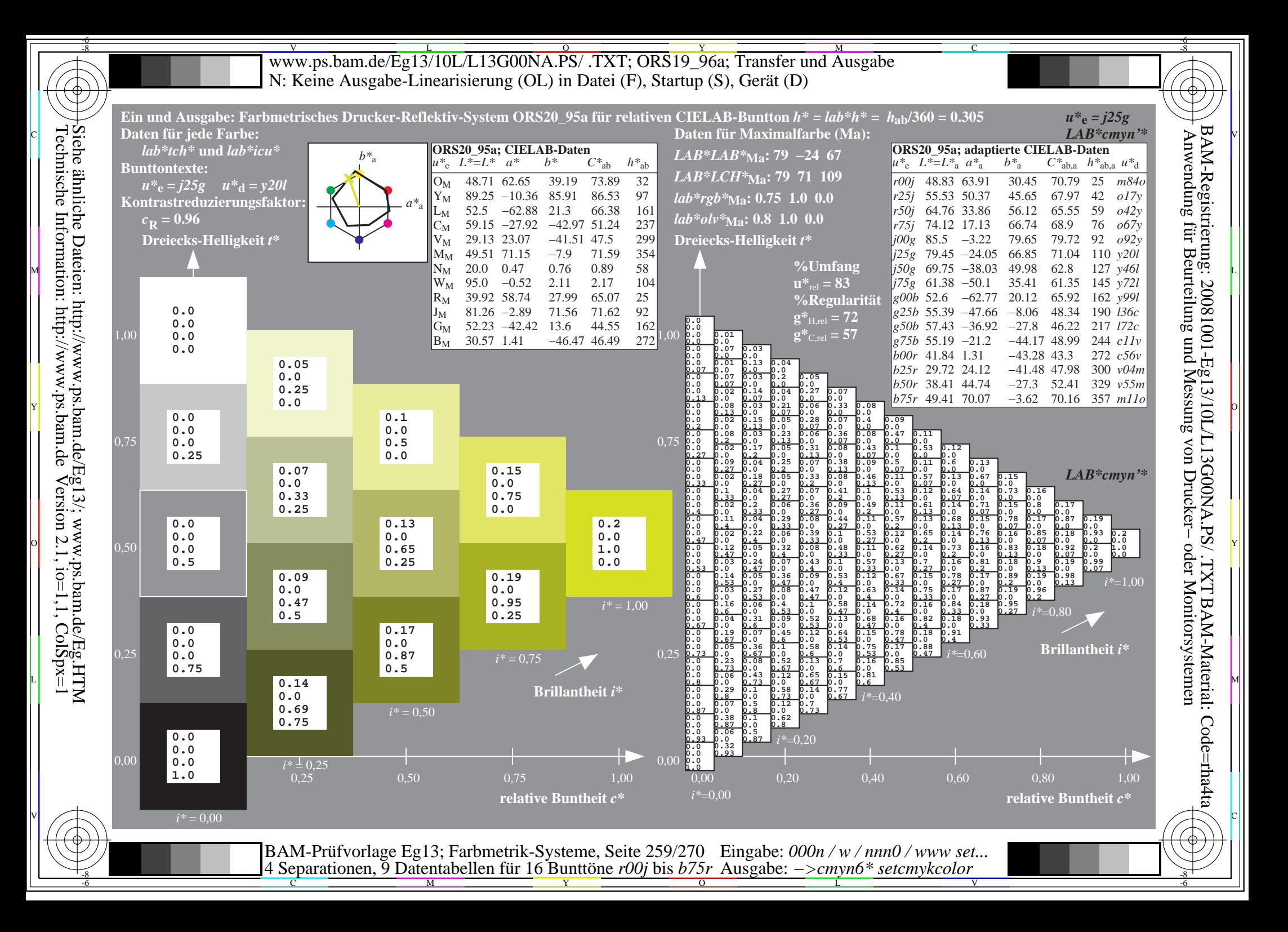

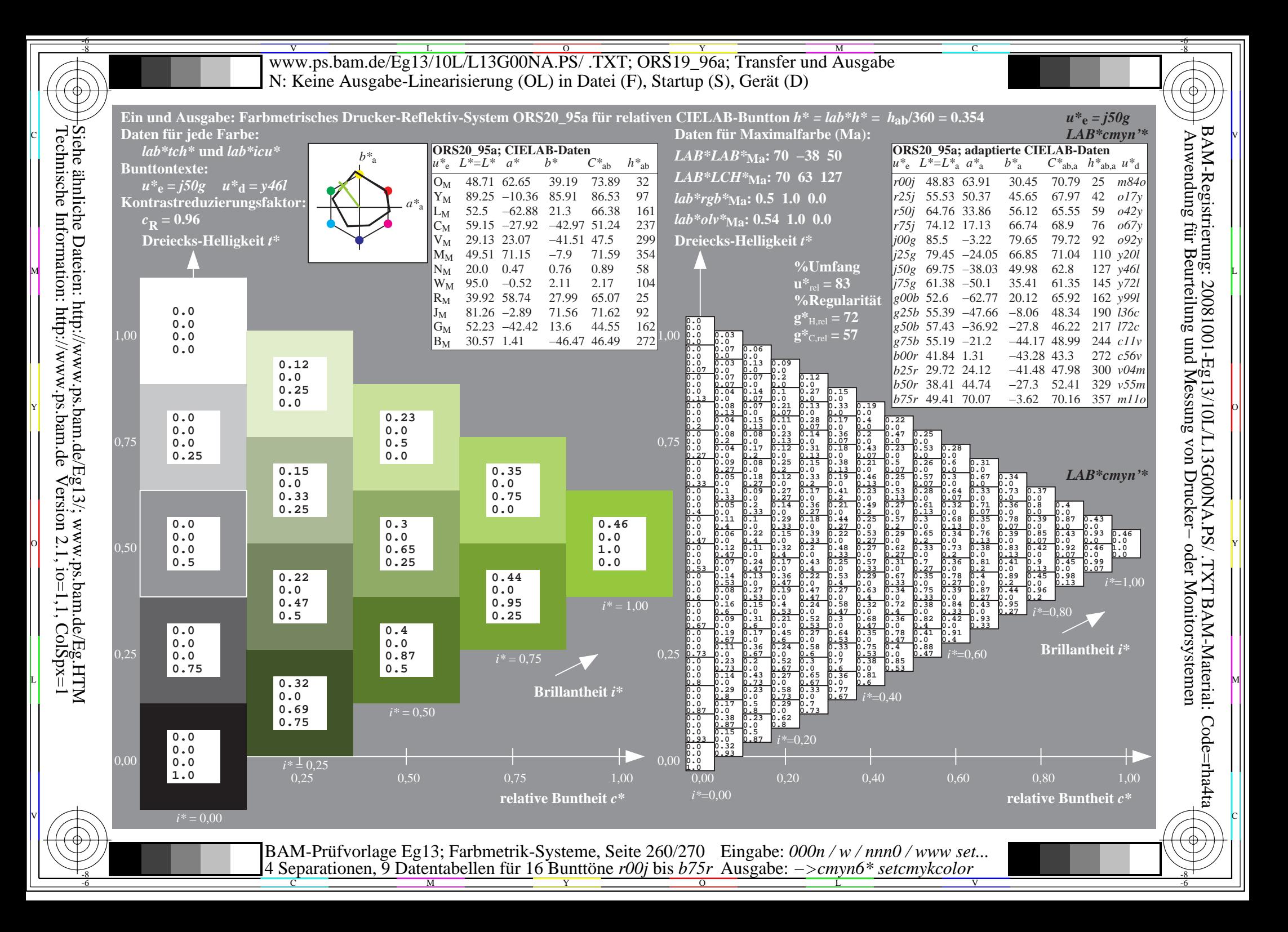

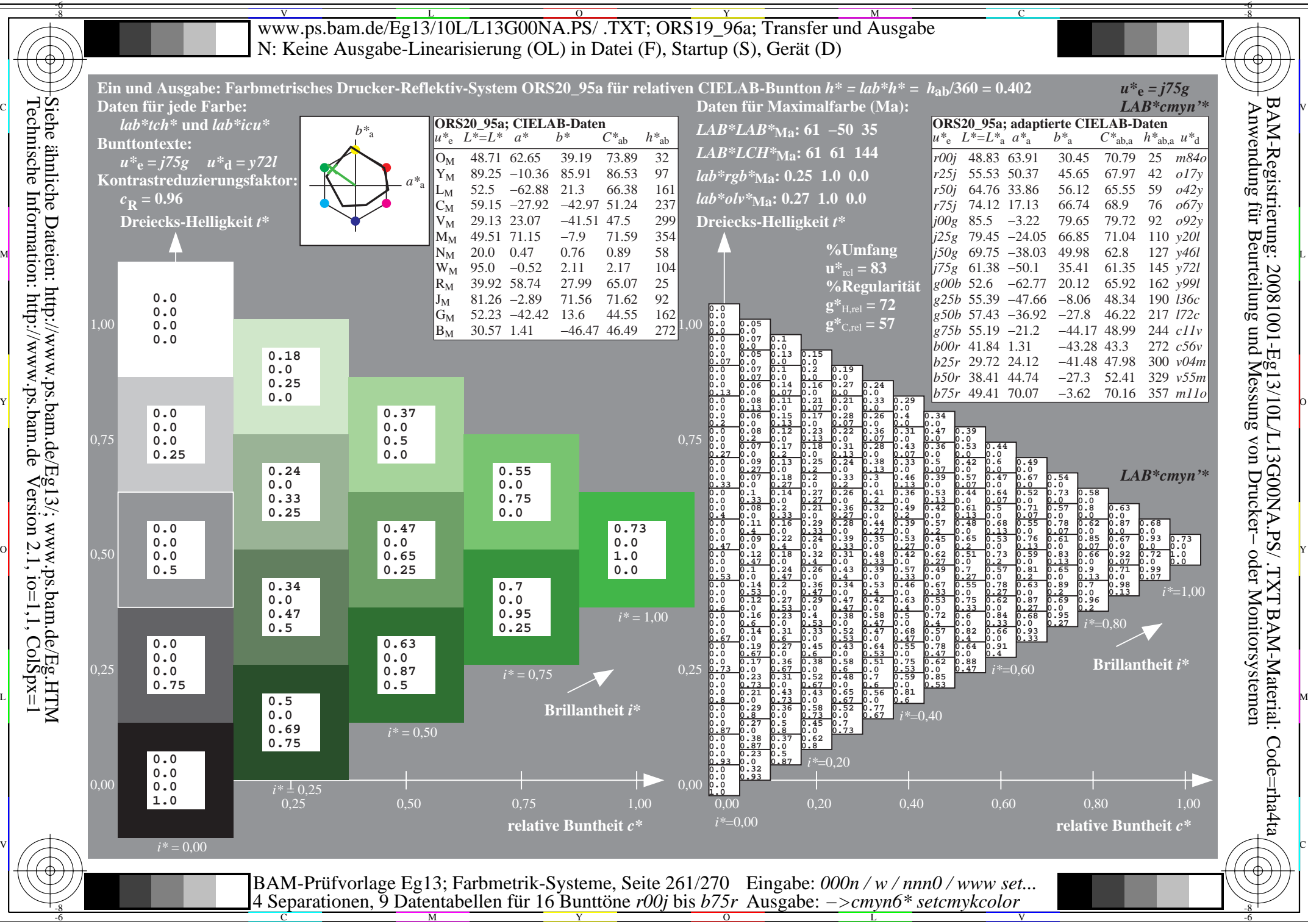

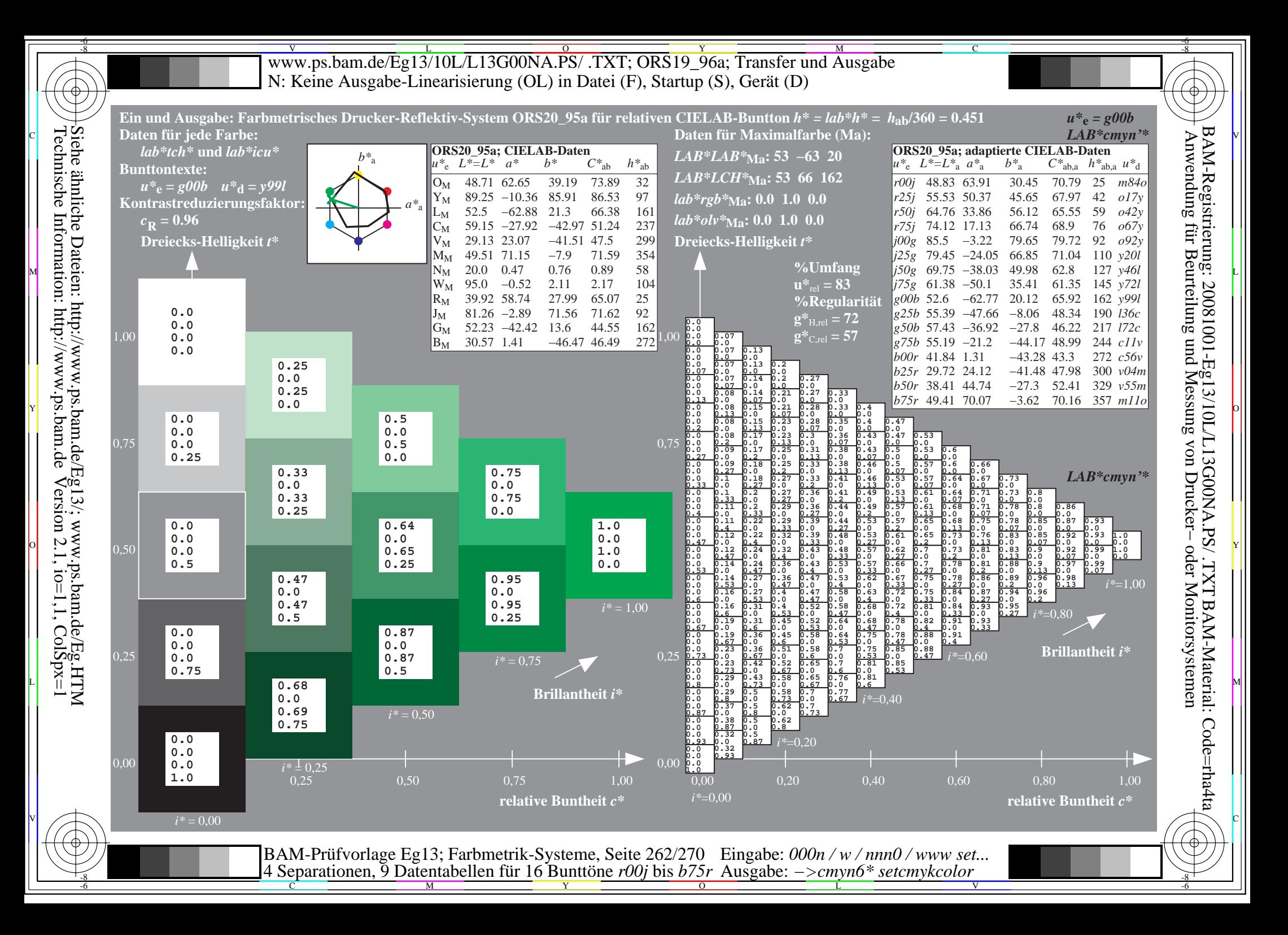

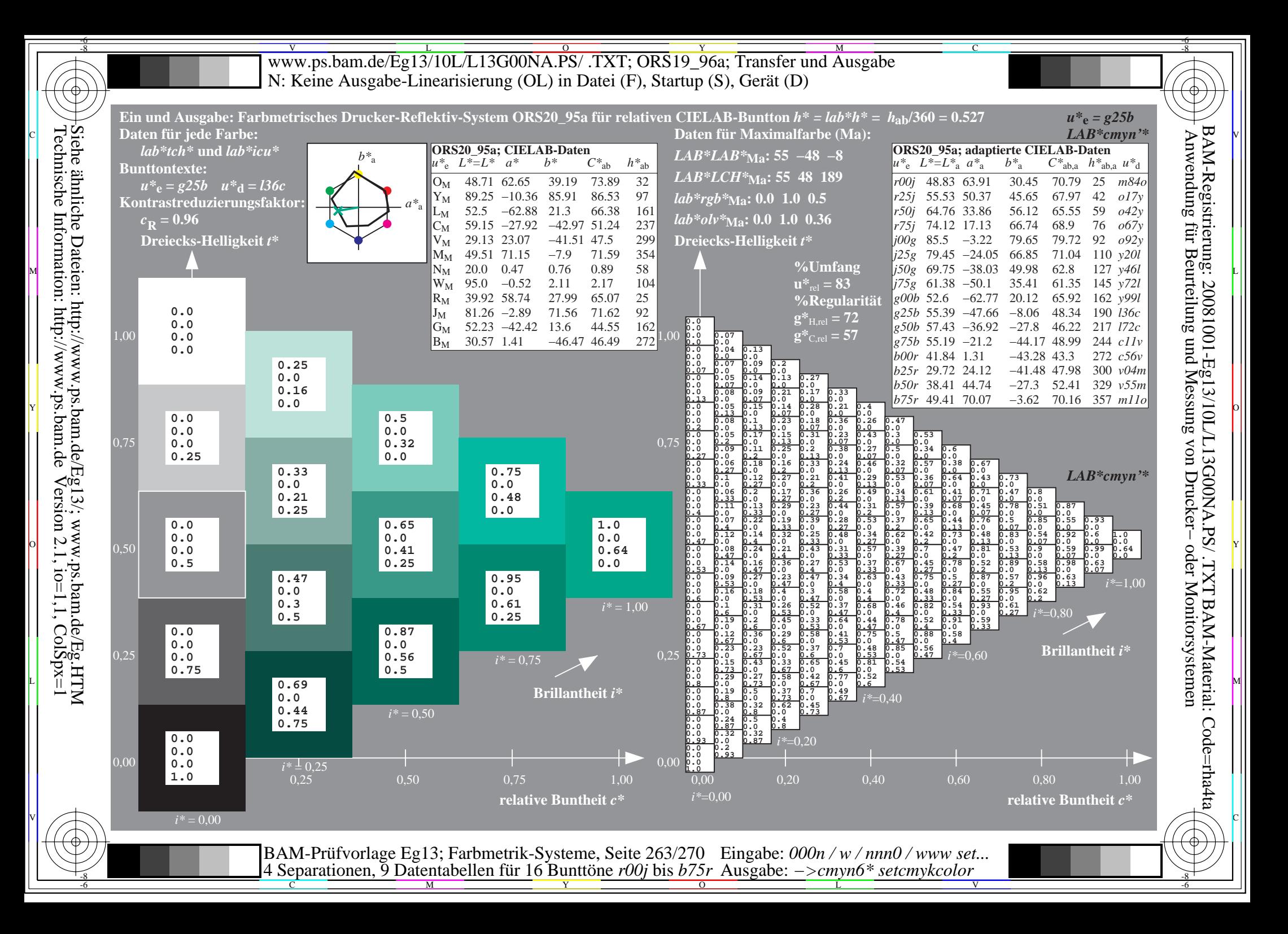

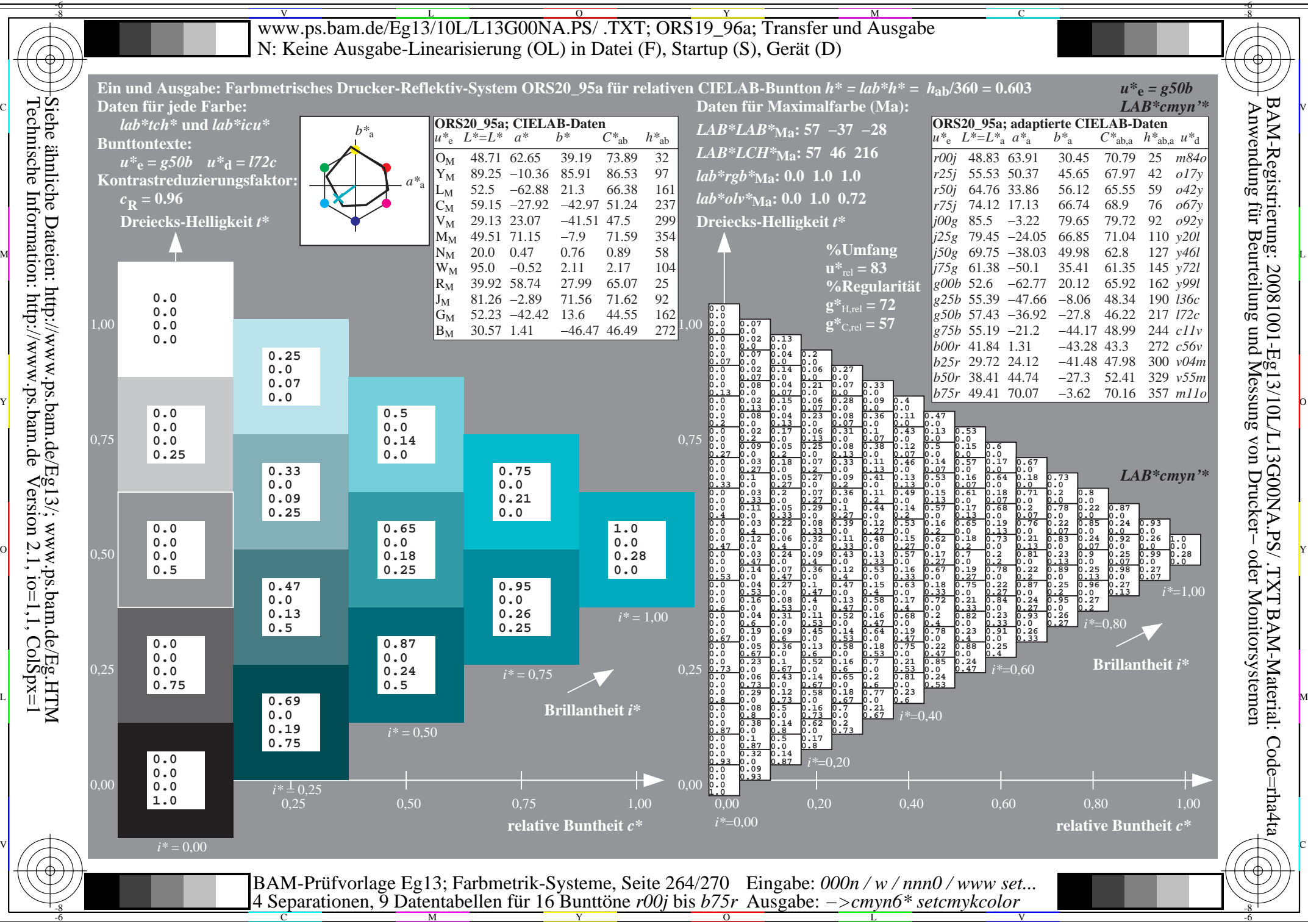

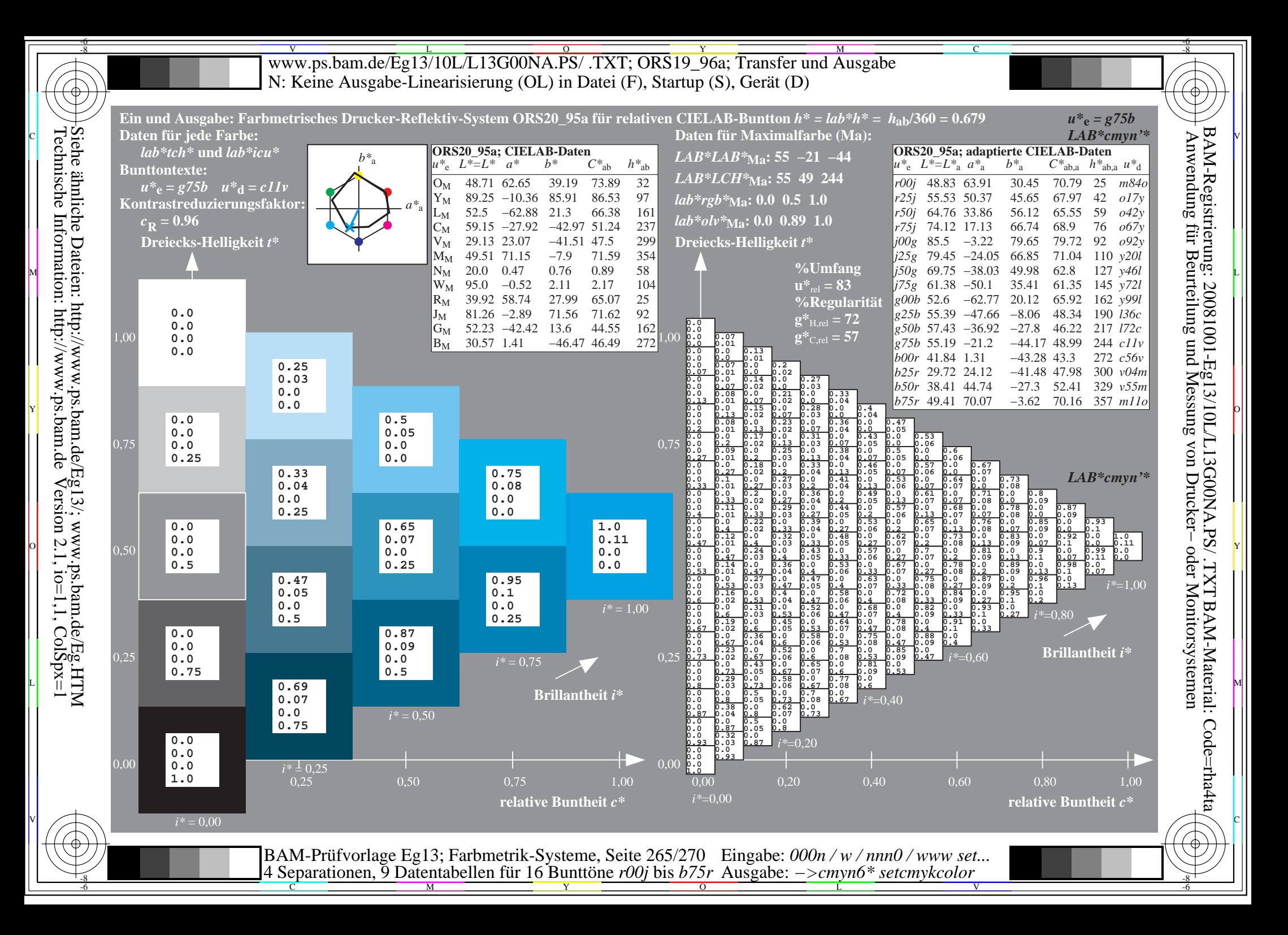

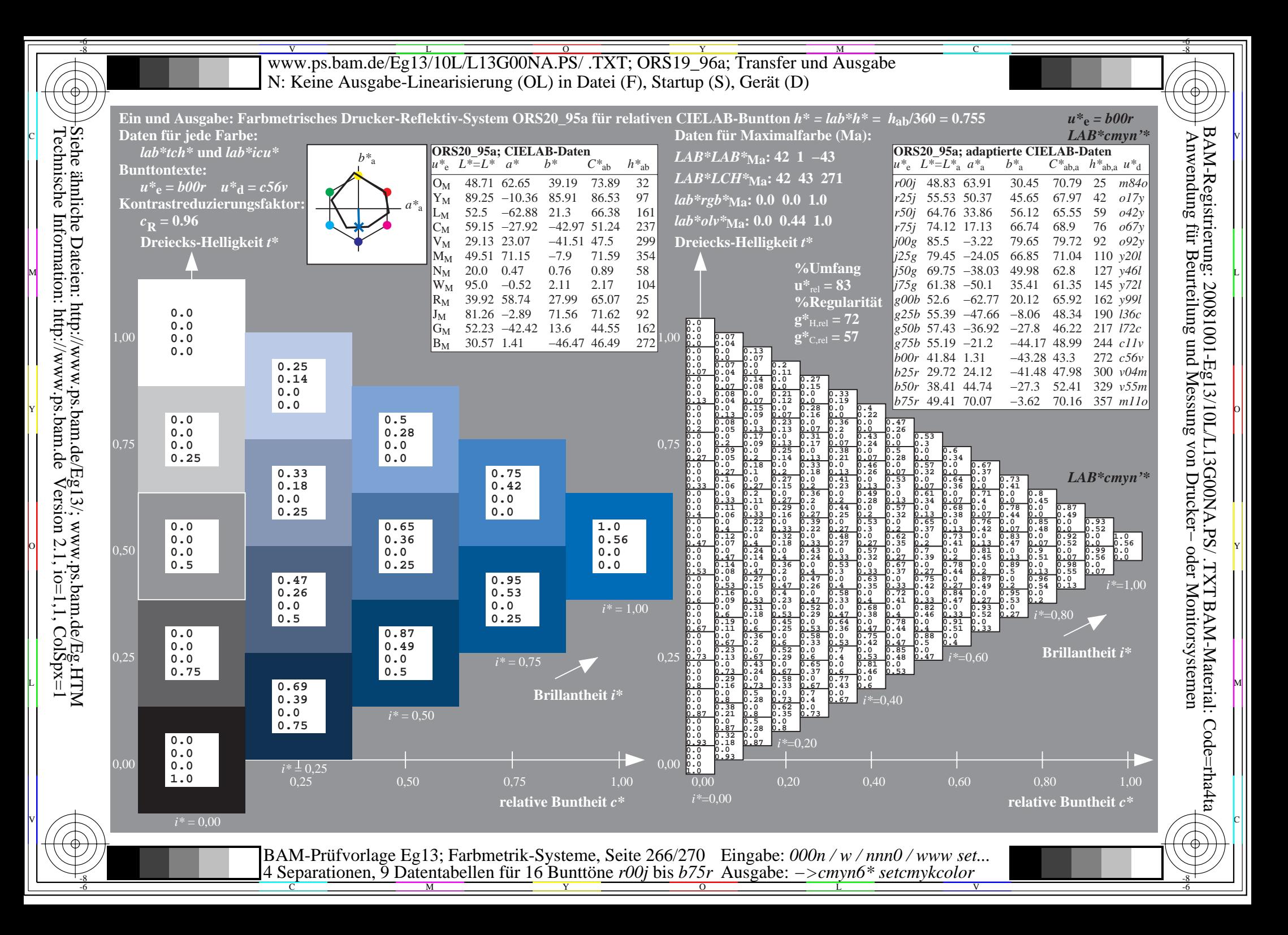

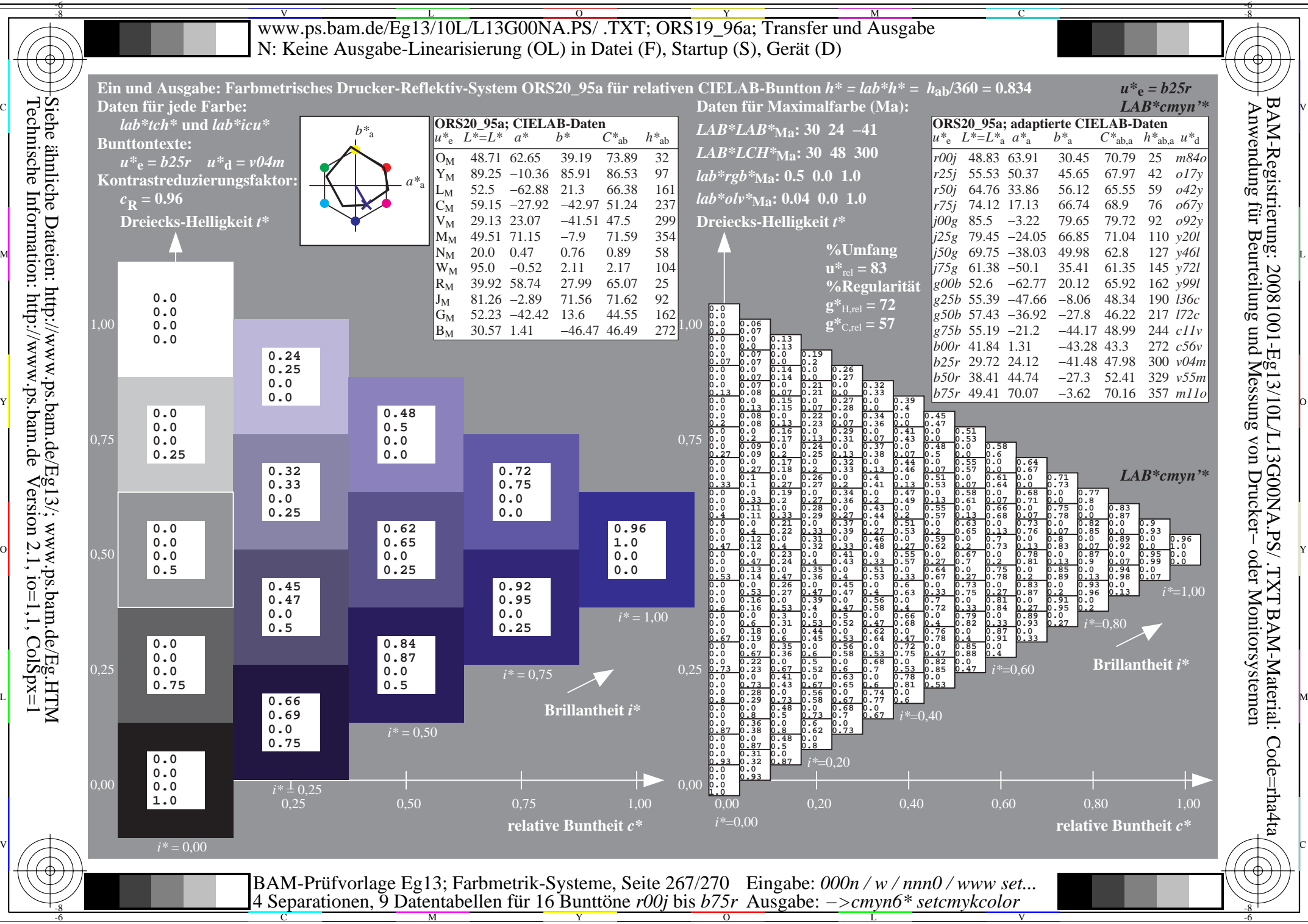

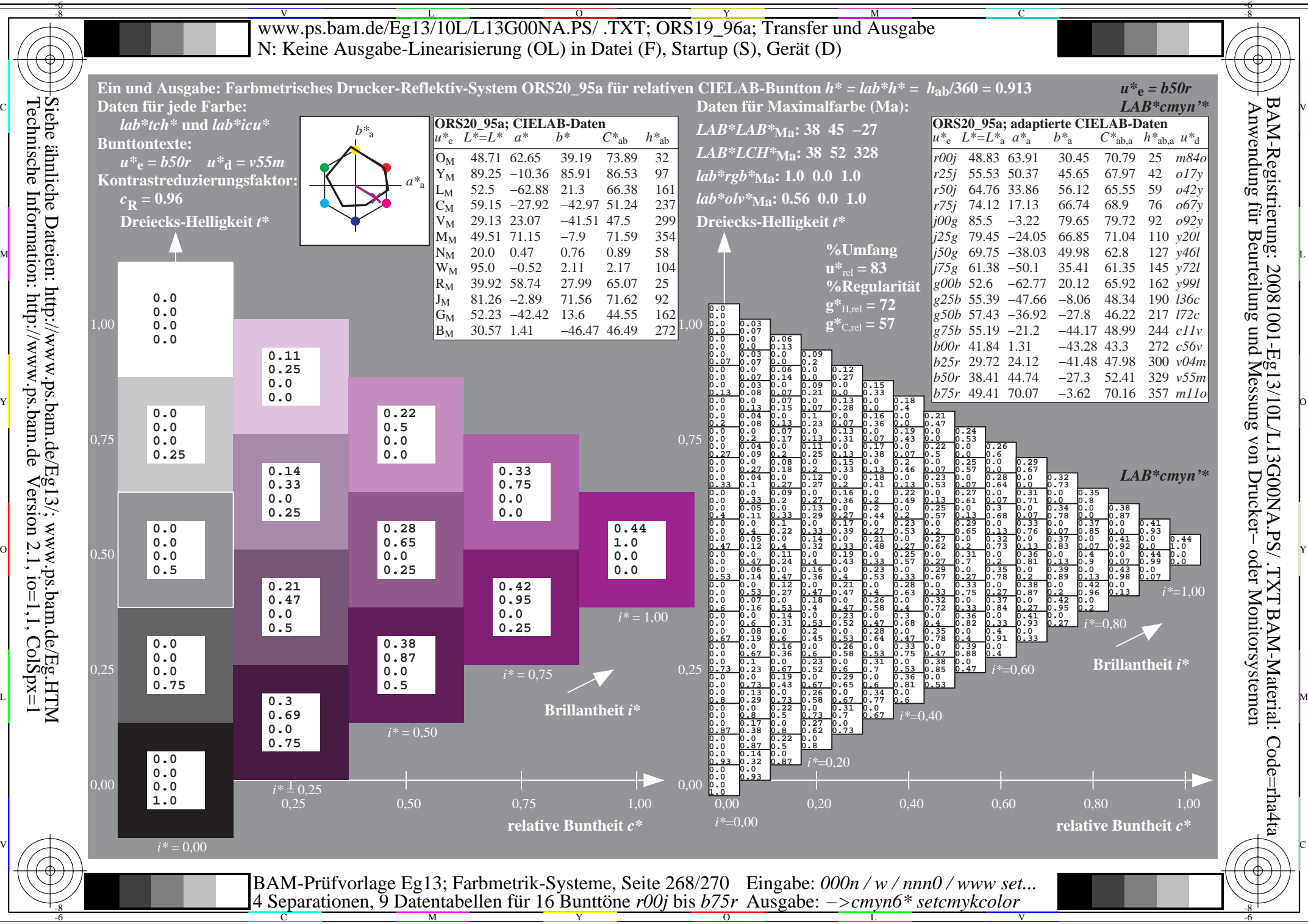

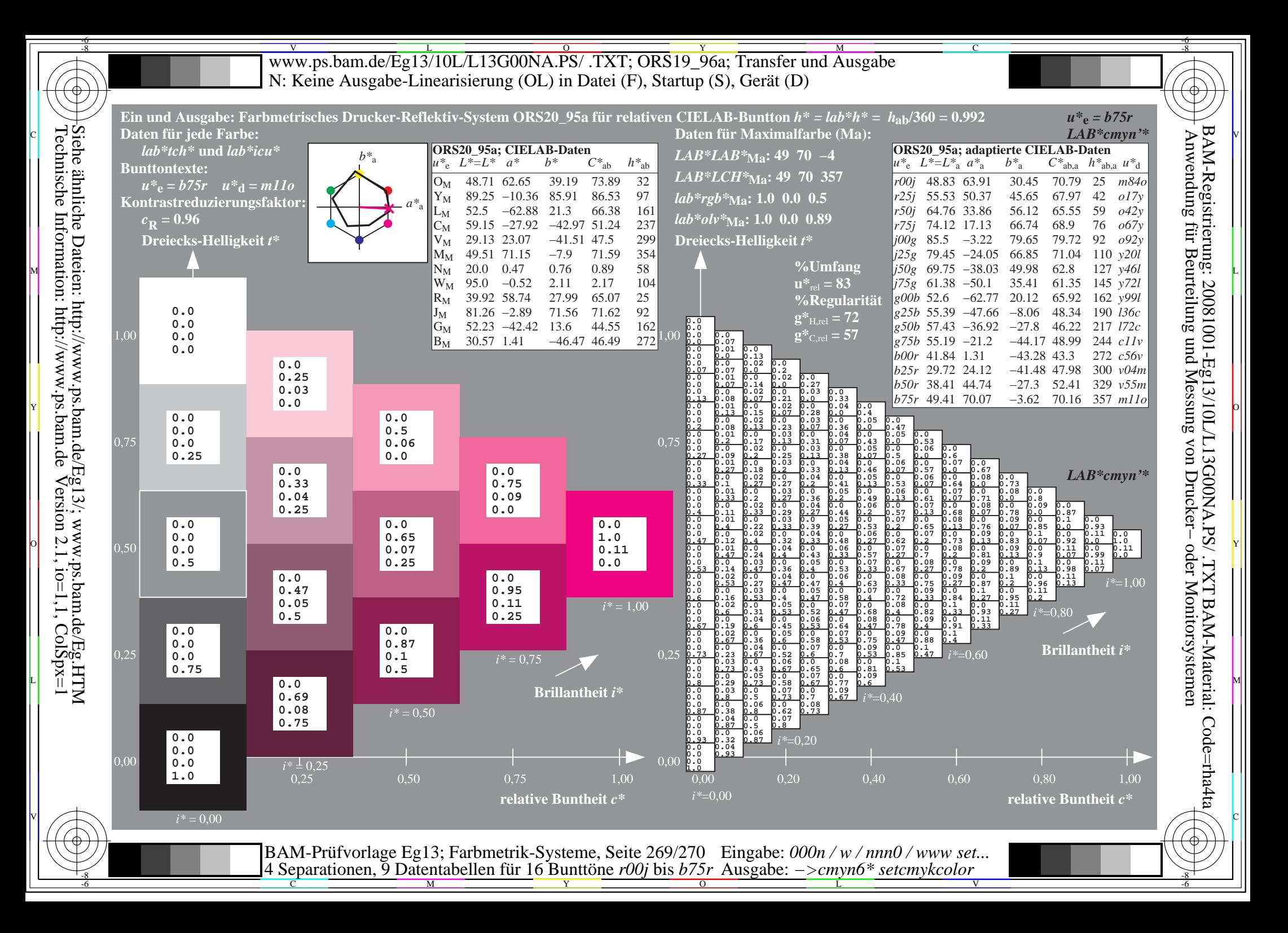

V L O Y M -6 -8 www.ps.bam.de/Eg13/10L/L13G00NA.PS/ .TXT; ORS19\_96a; Transfer und Ausgabe N: Keine Ausgabe-Linearisierung (OL) in Datei (F), Startup (S), Gerät (D)

C

-6

BAM-Material: Code=rha4ta

-6

BAM-Registrierung: 20081001-Eg13/10L/L13G00NA.PS/ .TXT

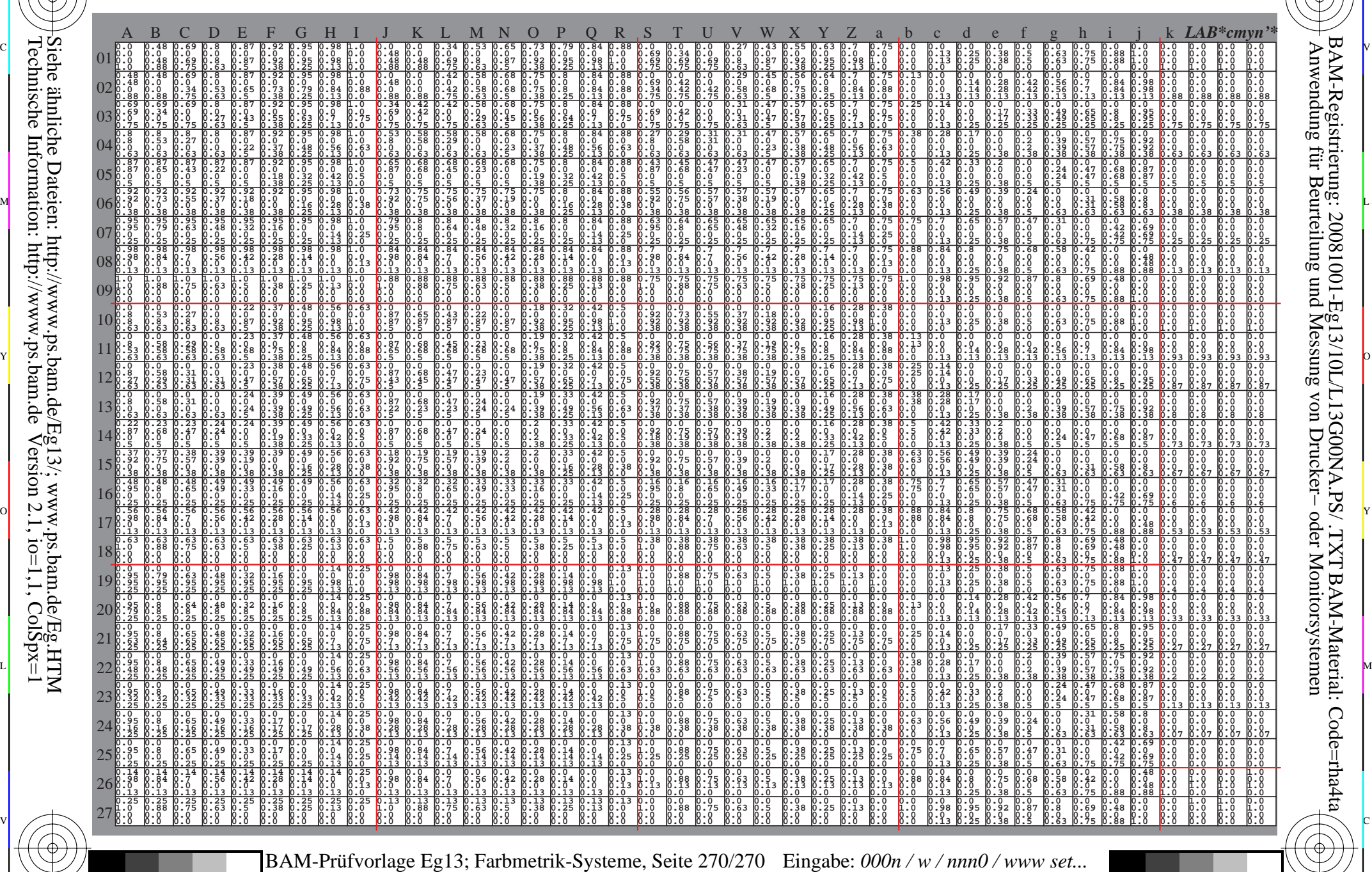

 $\frac{1}{\frac{1}{\frac{1}{\frac{1}{\sqrt{N}}}}}}$   $\frac{N}{\frac{N}{N}}$   $\frac{N}{N}$   $\frac{N}{N}$   $\frac{N}{N}$   $\frac{N}{N}$   $\frac{N}{N}$   $\frac{N}{N}$   $\frac{N}{N}$   $\frac{N}{N}$   $\frac{N}{N}$   $\frac{N}{N}$   $\frac{N}{N}$   $\frac{N}{N}$   $\frac{N}{N}$   $\frac{N}{N}$   $\frac{N}{N}$   $\frac{N}{N}$   $\frac{N}{N}$   $\frac{N}{$ 4 Separationen, 9 Datentabellen für 16 Bunttöne *r00j* bis *b75r* Ausgabe: *−>cmyn6\* setcmykcolor*

-8

-8

Technische Information: http://www.ps.bam.de

Siehe ähnliche Dateien: http://www.ps.bam.de/Eg13/; www.ps.bam.de/Eg.HTM

 $V$ ersion 2.1, io=1,1, ColSpx=1